# <span id="page-0-0"></span>Zusammenfassungen für einige Module des Physikstudiums

Tim Hebenstreit, Julian Späthe, Darius Haitsch, Johanna Conrad, Mats Segbers

18. Februar 2024

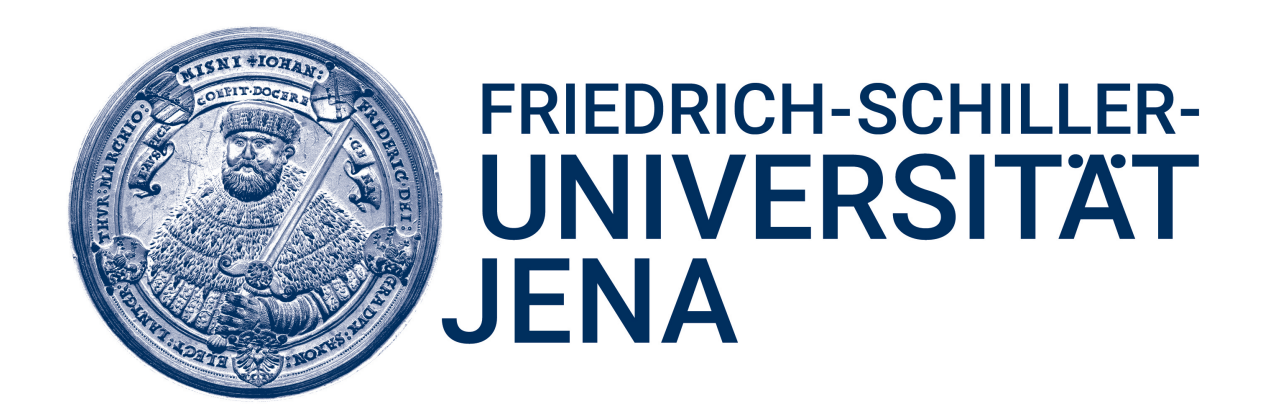

Friedrich-Schiller-Universität Jena Physikalisch-Astronomische Fakultät

# Vorwort

Diese Sammlung von Zusammenfassungen einiger Module des Physikstudiums entstand in Vorbereitung auf die Prüfungen. Jedoch sollen nicht nur die Autoren dieser Zusammenfassungen davon profitieren, sondern auch alle anderen, die diese Notizen sinnvoll finden. In diesem Dokument befinden sich Zusammenfassungen zu folgenden Modulen:

| Modulname                                                         | Dozent                                             | Jahr         | Semester    |
|-------------------------------------------------------------------|----------------------------------------------------|--------------|-------------|
| Analysis I.                                                       | Prof. David Hasler<br>Prof. Burkhard Külshammer    | WS 2018/2019 | 1. Semester |
| Lineare Algebra und analyti-<br>sche Geometrie I. $^{\mathrm{1}}$ |                                                    | WS 2018/2019 | 1. Semester |
| Analysis II.                                                      | Prof. David Hasler                                 | SS 2019      | 2. Semester |
| Experimentalphysik II.                                            | Prof. Gerhard Paulus                               | SS 2019      | 2. Semester |
| Theoretische Mechanik                                             | Prof. Reinhard Meinel                              | SS 2019      | 2. Semester |
| Mathematische Methoden der<br>Physik II.                          | Dr. Andreas Kleinwächter                           | SS 2019      | 2. Semester |
| Informatik für Physiker I.                                        | Dr. Paul Bodesheim                                 | SS 2019      | 2. Semester |
| Atome und Moleküle                                                | Prof. Stefan Nolte, Dr. Roland                     | WS 2019/2020 | 3. Semester |
|                                                                   | Ackermann                                          |              |             |
| Elektrodynamik                                                    | Prof. Martin Ammon                                 | WS 2019/2020 | 3. Semester |
| Analysis III.                                                     | Prof. David Hasler                                 | WS 2019/2020 | 3. Semester |
| Computational Physics I.                                          | Prof. Thomas Pertsch                               | WS 2019/2020 | 3. Semester |
| Informatik für Physiker II.                                       | Dr. Paul Bodesheim                                 | WS 2019/2020 | 3. Semester |
| Optik und Wellen                                                  | Prof. Ulf Peschel                                  | SS 2020      | 4. Semester |
| Kerne und Teilchen                                                | Prof. Carsten Ronning                              | SS 2020      | 4. Semester |
| Thermodynamik,<br>Technische                                      | Dr. Frank Machalett                                | SS 2020      | 4. Semester |
| Physik erneuerbarer Energien                                      |                                                    |              |             |
| Thermodynamik und Statisti-<br>sche Physik                        | Prof. Holger Gies                                  | WS 2020/2021 | 5. Semester |
| Einführung in die Astronomie                                      | Prof. Alexander Krivov                             | WS 2020/2021 | 5. Semester |
| Atome und Moleküle II.                                            | Prof. Stefan Nolte, Dr. Roland<br>Ackermann        | SS 2021      | 6. Semester |
| Quantum Computing <sup>2</sup>                                    | Dr. Falk Eilenberger, Dr. Fabi-<br>an Steinlechner | SS 2021      | 6. Semester |
| Advanced Quantum Theory                                           | Prof. Sebastiano Bernuzzi                          | WS 2021/2022 | 7. Semester |
| Nonlinear Optics                                                  | Prof. Gerhard Paulus                               | WS 2021/2022 | 7. Semester |
| Quantum Communication                                             | Dr. Falk Eilenberger, Dr. Fabi-<br>an Steinlechner | WS 2021/2022 | 7. Semester |
| Laser Physics                                                     | Prof. Jens Limpert, Dr. César<br>Jáuregui Misas    | SS 2022      | 8. Semester |

<sup>&</sup>lt;sup>1</sup>Zu diesem Modul wurde zusätzlich eine Zusammenfassung der Methoden der Linearen Algebra angefertigt. Dieses Dokument ist ebenfalls enthalten.

 $2$ Dieses Modul und alle weiteren sind Mastermodule und hier nur der Vollständigkeit halber aufgeführt.

Sollten in diesem Dokument Fehler gefunden werden, was sicherlich der Fall ist, so kann man gern Julian Späthe, Darius Haitsch oder Tim Hebenstreit kontaktieren. Auch wenn man Kapitel ergänzen möchte oder Teile des Codes benötigt, kann man den beiden gern schreiben. Hier die Kontaktdaten von Julian, Darius und Tim:

- $\bullet$  [julian.spaethe@uni-jena.de](mailto:julian.spaethe@uni-jena.de) oder  $\blacksquare$
- $\bullet\,$ [darius.haitsch@uni-jena.de](mailto:darius.haitsch@uni-jena.de) oder $\overline{\textbf{m}}$
- $\bullet\,$ [tim.hebenstreit@uni-jena.de](mailto:tim.hebenstreit@uni-jena.de) oder $\overline{\textbf{m}}$

Ansonsten kann man das Projekt auch unter folgendem Link auf Overleaf finden:

<https://www.overleaf.com/read/ddnvryxvghtq>

Wir wünschen euch viel Freude mit den Zusammenfassungen und viel Erfolg bei den gegebenenfalls bevorstehenden Prüfungen.

# Inhaltsverzeichnis

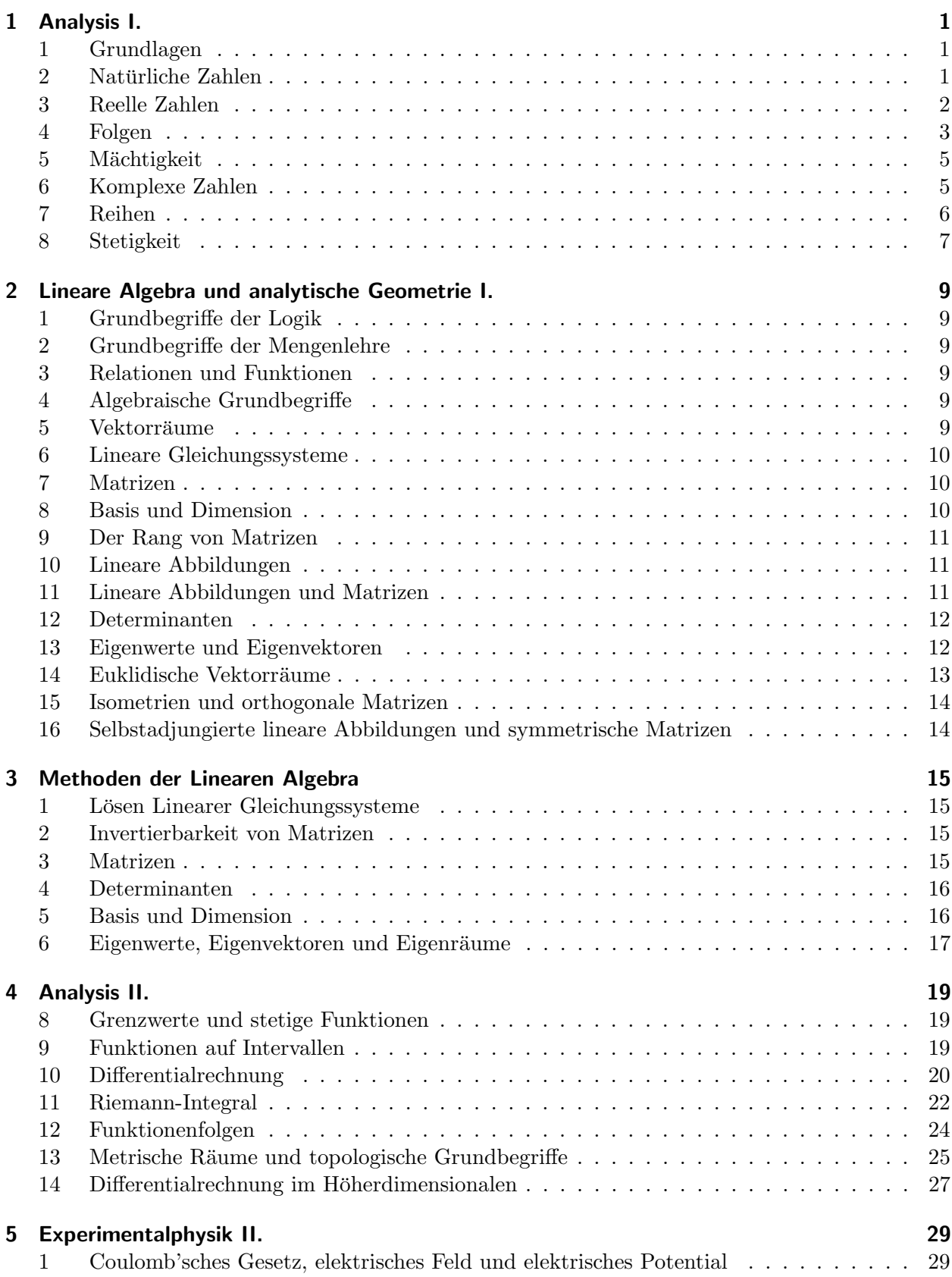

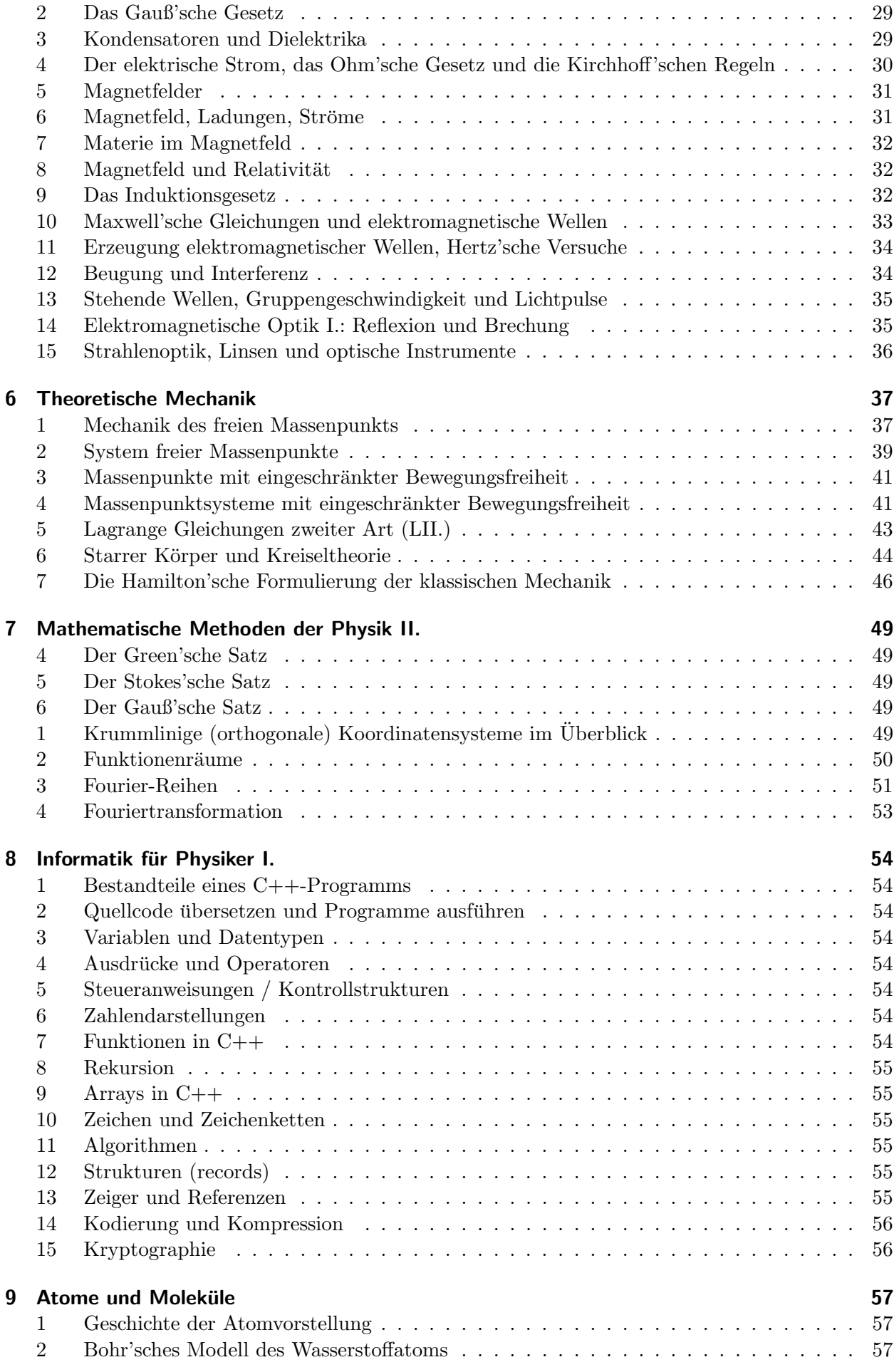

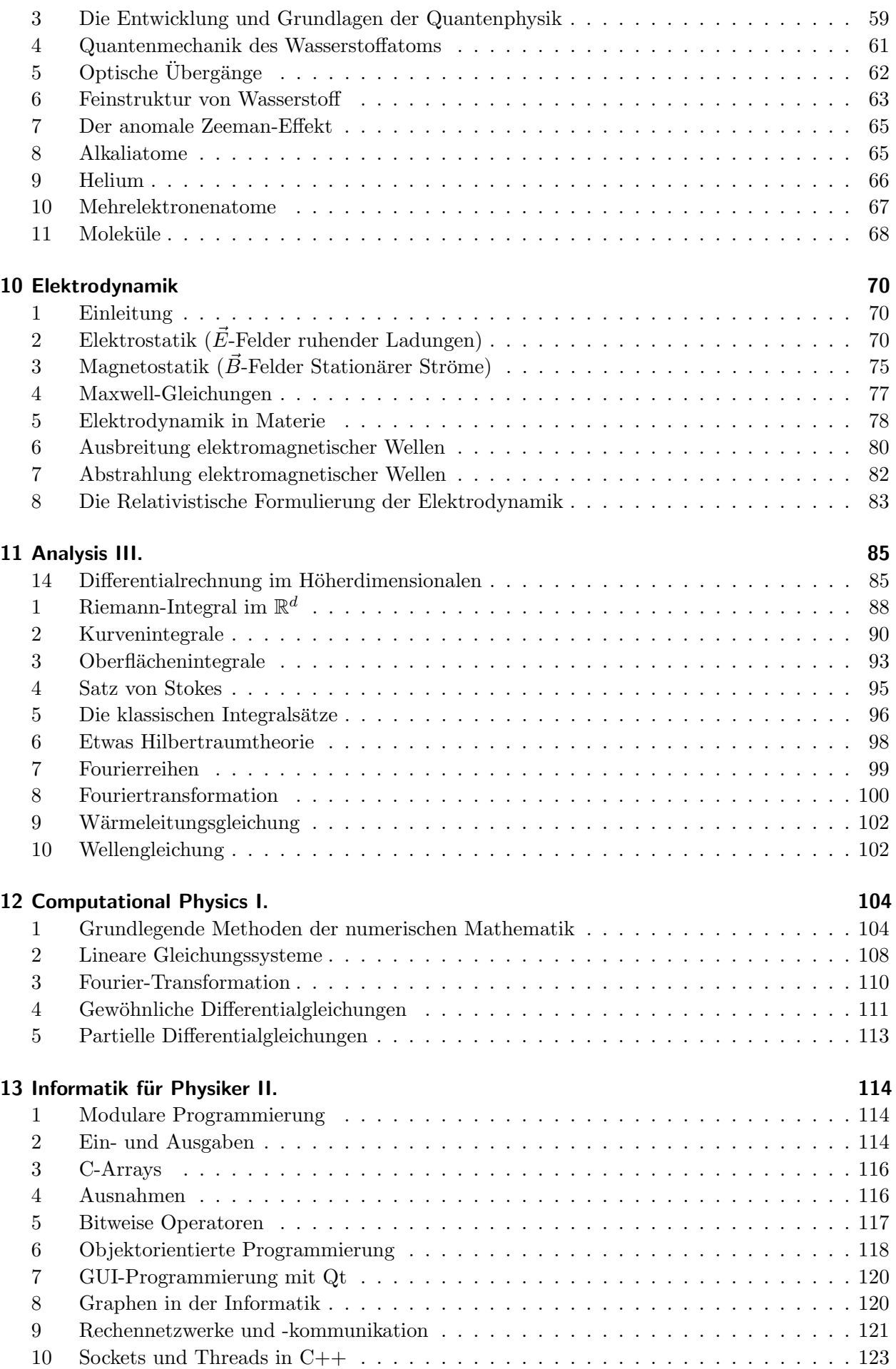

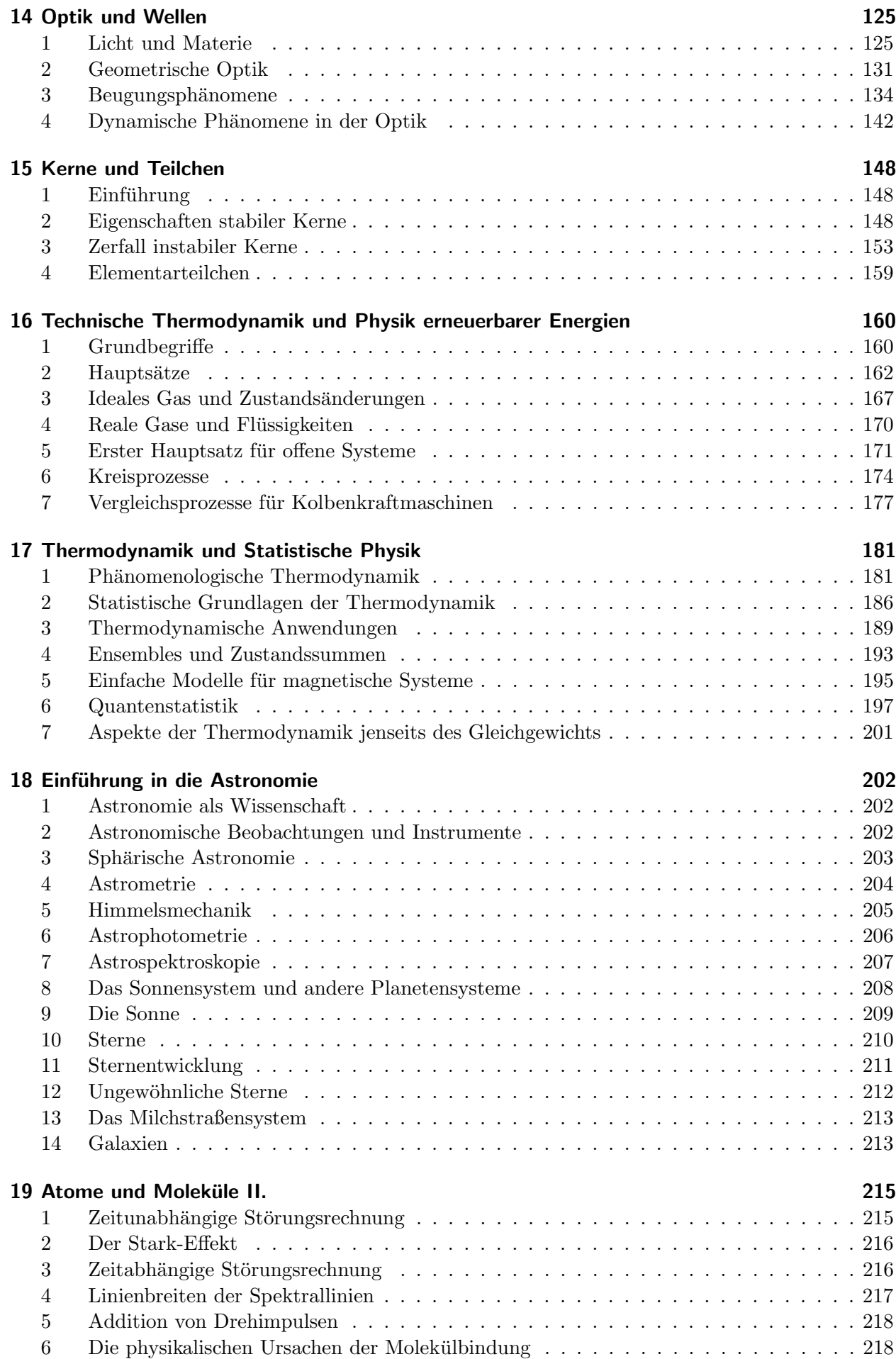

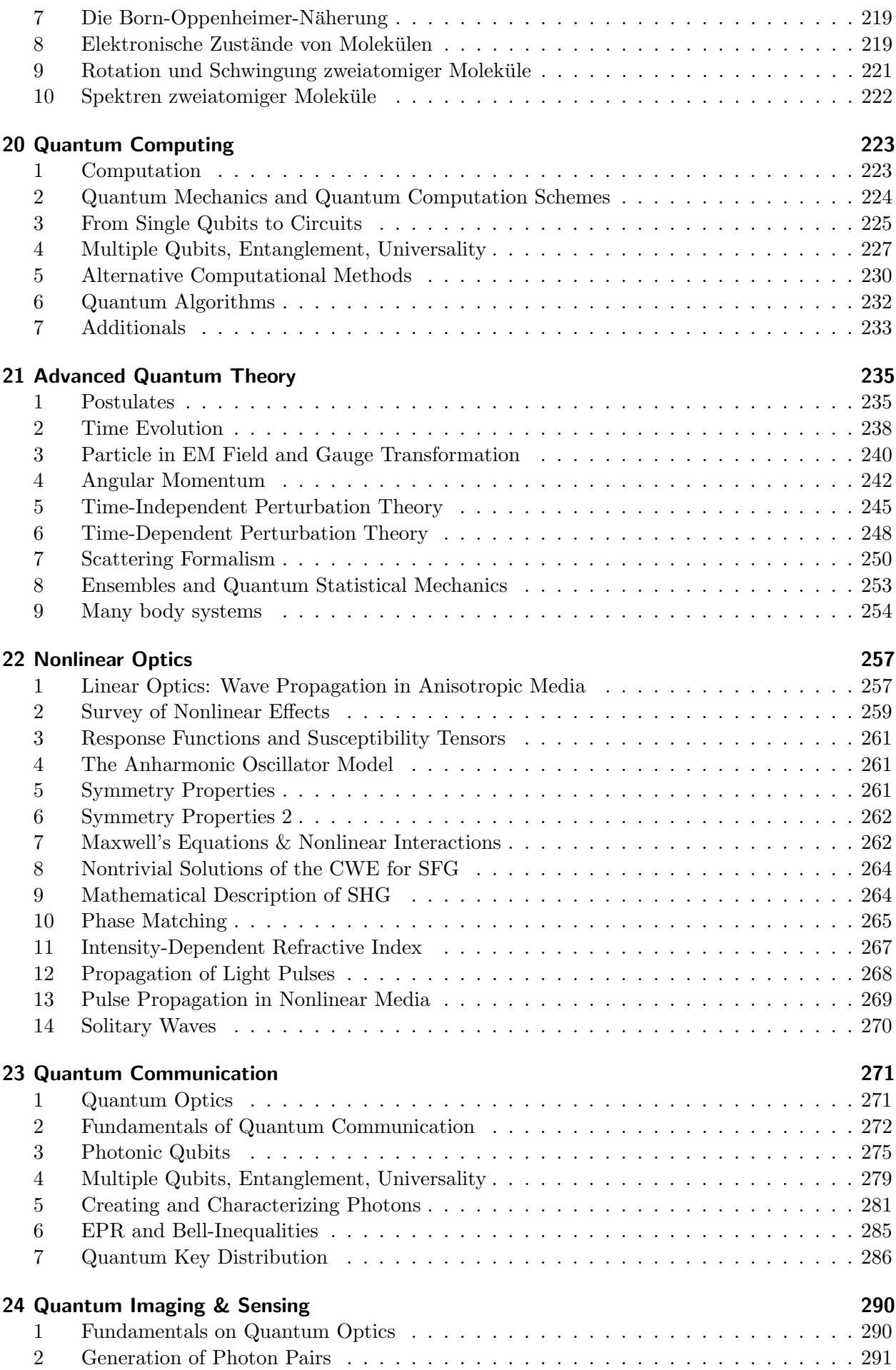

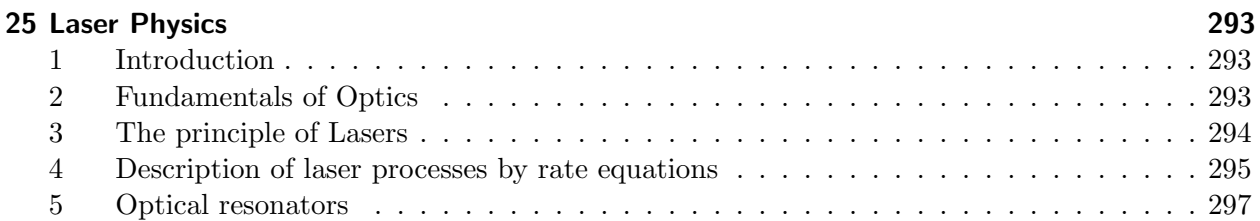

Inhaltsverzeichnis

# 1 Analysis I.

# <span id="page-10-0"></span>1 Grundlagen

#### 1.1 Mengen

- Eine Aussage ist entweder wahr oder falsch.
- Teilmenge  $X \subseteq Y$
- Leere Menge ∅
- Vereinigung  $X \cup Y$
- Durchschnitt  $X \cap Y$
- Komplement  $X \setminus Y$
- De Morgan'sche Regeln
	- $A \setminus (B \cup C) = (A \setminus B) \cap (A \setminus C)$

$$
- A \setminus (B \cap C) = (A \setminus B) \cup (A \setminus C)
$$

- Die Menge aller Teilmengen einer Menge X heißt Potenzmenge, in Zeichen  $\mathcal{P}(X)$ .
- Geordnetes Paar  $(x, y)$
- Kartesisches Produkt  $X \times Y$

#### 1.2 Relationen

Eine Relation kann folgende Eigenschaften haben:

- $\bullet$  Reflexivität
- Symmetrie
- $\bullet$  Transitivität

Erfullt eine Relation all diese Eigenschaften, so ¨ wird sie  $\ddot{A}$ quivalenzrelation genannt.

#### 1.3 Abbildungen

- $f: X \to Y$  wird Funktion bzw. Abbildung genannt. Hierbei ist  $X$  der Definitionsbereich und Y der Wertebereich.
- Eine Abbildung kann folgende Eigenschaften haben:
	- Injektivität  $(f(x) = f(y) \Rightarrow x = y)$
	- $-$  Surjektivität  $(\forall y \in Y \exists x \in X : y = f(x))$
- $-$  Bijektivität (falls f injektiv und surjektiv ist)
- Komposition  $q \circ f$
- Falls  $g \circ f = id_X$  und  $f \circ g = id_Y$ , so nennt man g die Umkehrfunktion von f.
- Man definiert:

- Bild von A unter 
$$
f
$$
:  
 $f(A) := \{f(x) : x \in A\}$ 

– Urbild von  $B$  unter  $f$ :  $f^{-1}(B) := \{x \in X : f(x) \in B\}$ 

## 1.4 Familien

 $x: I \to X$  Funktion. Man nennt ein Element von I Index und I selbst die Indexmenge.

#### 1.5 Verknüpfungen

Eine Abbildung  $* : X \times X \rightarrow X$  heißt Verknüpfung auf X. Man schreibt oft  $x * y$ . Ggf. heißt die Verknüpfung kommutativ oder assoziativ.

# <span id="page-10-1"></span>2 Natürliche Zahlen

#### 2.1 Peano-Axiome

Ein Tripel  $(N, e, \nu)$  bestehend aus einer Menge N zusammen mit einem ausgezeichneten Element e und einer Abbildung  $\nu : N \to N \setminus \{e\}$ genügt den Peano-Axiomen, wenn gilt:

- P1  $\nu: N \to N \setminus \{e\}$  ist injektiv.
- P2 (Induktionsaxiom) Enthält eine Teilmenge  $M$  von  $N$  das Element  $e$  und enthält sie mit jedem Element n immer auch  $\nu(n)$ , so gilt  $M = N$ .

Es heißt  $\nu$  die Nachfolgeabbildung und  $\nu(n)$  der Nachfolger von n. Man nennt  $(N, e, \nu)$  auch ein Peanotripel.

#### Prinzip der vollständigen Induktion

Sei  $(N, e, \nu)$  induktiv. Sei für jedes  $n \in N$  eine Aussage  $A(n)$  gegeben, sodass gilt:

- $A(e)$  ist wahr. (Induktionsantang)
- Aus  $A(n)$  folgt  $A(\nu(n))$ . (Induktionsschluss)

Dann ist  $A(n)$  wahr für alle  $n \in N$ .

#### Rekursionssatz

Es erfülle  $(N, e, \nu)$  die Peano-Axiome. Sei Y eine Menge und sei für jedes  $n \in N$  eine Abbildung  $f_n: Y \to Y$  gegeben. Ferner sei  $y \in Y$ . Dann gibt es genau eine Funktion  $\varphi: N \to Y$ mit:

- $\bullet \ \varphi(e) = y$
- $\varphi(\nu(n)) = f_n(\varphi(n))$  für alle  $n \in N$ .

# Eindeutigkeit der natürlichen Zahlen

Bis auf Umbenennung gibt es nur ein Tripel  $(N, e, \nu)$ , das den Peano-Axiomen genügt. Man bezeichnet dieses eindeutige Tripel als die natür- $\emph{lichen Zahlen und schreibt datür N.}$ 

#### 2.2 Die Zahlen von 1 bis  $n$

Die Menge, welche die Zahlen von 1 bis n beinhaltet, wird mit  $(A_n)_{n\in\mathbb{N}}$  bezeichnet.

#### Ordnungsrelation

Eine Relation ≼ auf einer Menge X heißt Ordnungsrelation, wenn sie reflexiv, antiymmetrisch und transitiv ist. Eine Ordnungsrelation auf X heißt total angeordnet, wenn für alle  $x, y \in X$ gilt:  $x \preccurlyeq y$  oder  $x \succeq y$ .

#### Mächtigkeit oder auch Kardinalität

Eine Menge X ist endlich, wenn sie leer ist oder ein  $n \in \mathbb{N}$  und eine bijektive Abbildung j:  $A_n \to X$  existiert. Eine Menge heißt unendlich, wenn sie nicht endlich ist.

#### 2.3 Arithmetik

Es gelten die bekannten Rechenregeln für natürliche Zahlen.

# <span id="page-11-0"></span>3 Reelle Zahlen

#### 3.1 Körper

Ein Tripel  $(K, +, \cdot)$  aus einer Menge K und zwei Verknüpfungen +, · auf K heißt Körper, wenn folgende Eigenschaften erfüllt sind:

•  $(K,+)$  ist abelsche Gruppe

- $(K \setminus \{0\},\cdot)$  ist abelsche Gruppe
- Distributivität

Weiterhin gelten die bekannten Rechenregeln auf den reellen Zahlen.

#### 3.2 Summenzeichen und Binomischer Lehrsatz

#### Geometrische Summenformel

Sei K ein Körper und  $x, y \in K$  mit  $x \neq y$ . Dann gilt für jedes  $n \in \mathbb{N}$ :

$$
\frac{x^{n} - y^{n}}{x - y} = \sum_{k=0}^{n-1} (x^{k} y^{(n-1)-k})
$$

Inbesondere gilt für  $q \neq 1$  und  $n \in \mathbb{N}_0$  die Formel:

$$
\sum_{k=0}^{n} q^{k} = \frac{1 - q^{n+1}}{1 - q}.
$$

#### Binomialkoeffizient

Für  $n, k \in \mathbb{N}_0$  mit  $k \leq n$  definiert man:

$$
\binom{n}{k} = \frac{n!}{(n-k)! \cdot k!}
$$

#### Binomische Summenformel

Sei K ein Körper und  $x, y \in K$  und  $n \in \mathbb{N}$ :

$$
(x+y)^n = \sum_{k=0}^n \binom{n}{k} x^k y^{n-k}
$$

#### 3.3 Angeordnete Körper

 $(K, +, \cdot)$  Körper und < Ordnungsrelation auf K. K heißt angeordneter Körper, falls  $(K, \leq)$ total geordnet ist und für alle  $x, y, z \in K$  gilt:

- $y < z \Rightarrow x + y < x + z$
- $0 < x \wedge 0 < y \Rightarrow 0 < xy$ .

#### Betragsfunktion

 $|\ast|: K \to K, x \mapsto |x|$ 

# Dreiecksungleichung

- $|x + y| \leq |x| + |y|$
- $||x| |y|| \le |x y|$

# Quadrierungleichung

 $2xy \leq x^2 + y^2$ 

# 3.4 Ordnungsvollständigkeit

## Supremum und Infimum

Das Supremum einer Menge ist die kleinste obere Schranke dieser Menge (das Supremum muss nicht Element dieser Menge sein). Das Infimum ist die größte untere Schranke dieser Menge (wieder muss das Infimum nicht Element der Menge sein).

# Ordnungsvollständigkeit

 $\operatorname{Ein}$  angeordneter Körper K heißt ordnungsvollständig, wenn jede nach oben beschränkte, nichtleere Teilmenge von  $K$  ein Supremum in  $K$  besitzt (Gleiches gilt für das Infimum).

Es gibt bis auf Umbenennung nur einen angeordneten, ordnungsvollständigen Körper. Dieser Körper wird mit  $\mathbb R$  bezeichnet und die reellen Zahlen genannt. Weiterhin bezeichnet man folgende weitere Mengen:

- $\bullet\,$  die natürlichen Zahlen  $\mathbb N\,$
- die ganzen Zahlen Z
- die rationalen Zahlen Q

# Intervalle

Mit eckigen Klammern werden geschlossene Intervalle bezeichnet - z.B.:  $[a, b]$ .

Mit runden Klammern werden offene Intervalle bezeichnet - z.B.:  $(a, b)$ .

# 3.5 Archimedische Eigenschaft

Seien  $x, y \in \mathbb{R}$  mit  $x > 0$ . Dann gibt es ein  $n \in \mathbb{N}$ , sodass:  $n \cdot x > y$ .

# 3.6 Intervallschachtelungsprinzip

Sei  $(I_n)_{n \in \mathbb{N}}$  eine Familie von Intervallen in ℝ mit folgenden Eigenschaften:

- 1.  $I_n$  ist abgeschlossen und nichtleer, d.h.  $I_n = [a_n, b_n]$  mit  $a_n \leq b_n$  für alle  $n \in \mathbb{N}$
- 2.  $I_n \supset I_{n+1}$  für alle  $n \in \mathbb{N}$

3. Zu jedem  $\varepsilon > 0$  existiert ein  $N \in \mathbb{N}$ , sodass  $|I_n| < \varepsilon$  für alle  $n \geq N$  und  $n \in \mathbb{N}$ .

Dann gilt folgendes:

- a)  $\forall n \in \mathbb{N} \exists ! x \in \mathbb{R} : x \in I_n$
- b) Das in a) bestimmte  $x$  erfüllt:  $sup{a_n, n \in \mathbb{N}} = x = inf{b_n, n \in \mathbb{N}}$

# 3.7 Arithmetik in Körpern

## Bernoulli-Ungleichung

Sei  $K$  ein angeordneter Körper. Dann gilt für  $x \ge -1$  und  $n \in \mathbb{N}$ :  $(1+x)^n \ge 1 + nx$ .

Weiterhin gelten für angeordnete Körper folgende Eigenschaften:

- Exponentielles Wachstum ist stärker als polynomielles Wachstum.
- Die Potenz ist monoton.
- Ist der Körper auch ordnungsvollständig, so existieren positive Wurzeln.

# 3.8 Erweiterte Zahlengerade und Symbole ±∞

Die erweiterte Zahlengerade besteht aus dem Körper R und den Symbolen  $\pm\infty$ . Man behält die Ordnungsrelation auf R bei und definiert:  $-\infty < x < +\infty$  für alle  $x \in \mathbb{R}$ . Man schreibt dafür auch  $\overline{\mathbb{R}}$ .

# 3.9 Kartesische Ebene

 $\mathbb{R}^2 := \mathbb{R} \times \mathbb{R} := \{(x, y) : x, y \in \mathbb{R}\}\$ 

# <span id="page-12-0"></span>4 Folgen

# 4.1 Grenzwerte von Folgen

Sei X eine Menge. Eine Abbildung von N nach  $X$  nennt man Folge in  $X$ . Für die Folge schreibt man  $(x_n)_{n\in\mathbb{N}}$ .  $x_n$  nennt man das *n*-te Glied der Folge.

## Definition des Grenzwertes

 $\lim_{n\to\infty}x_n=L$  mit  $L\in\mathbb{R}\Leftrightarrow$  $\overline{\forall \varepsilon > 0}, \exists N \in \mathbb{N}, \forall n \in \mathbb{N}, n \geq N : |x_n - L| < \varepsilon$ 

ε-Umgebung

 $U_{\varepsilon}(a) := \{x \in \mathbb{R} : |x - a| < \varepsilon\}$ 

## 4.2 Grenzwertsätze und Rechenregeln

Eine Folge  $(x_n)_{n\in\mathbb{N}}$  in R heißt beschränkt, falls es ein  $C \geq 0$  gibt, so dass für alle  $n \in \mathbb{N}$  gilt:  $|x_n| \leq C$ .

In  $\mathbb R$  ist jede konvergente Folge beschränkt.

#### Sandwichtheorem, Einschließungssatz

 $(a_n)$  und  $(b_n)$  konvergente Folgen, welche gegen den gleichen Grenzwert L konvergieren. Sei  $(c_n)$  eine Folge, sodass:  $a_n \leq c_n \leq b_n$  für alle  $n \in \mathbb{N}$  (oder ab einem gewissen  $N_0$ ). Dann gilt:  $\lim_{n\to\infty}c_n=L.$ 

#### Rechenregeln

- $\lim_{n \to \infty} (\alpha a_n + \beta b_n) = \alpha \lim_{n \to \infty} a_n + \beta \lim_{n \to \infty} b_n$
- $\lim_{n \to \infty} (a_n \cdot b_n) = \lim_{n \to \infty} a_n \cdot \lim_{n \to \infty} b_n$
- $\lim_{n\to\infty}\frac{a_n}{b_n}$  $\frac{a_n}{b_n} = \frac{\lim_{n \to \infty} a_n}{\lim_{n \to \infty} b_n}$  $\lim_{n\to\infty}b_n$
- $\lim_{n\to\infty} |x_n| = |\lim_{n\to\infty} x_n|$
- $\lim_{n \to \infty} \sqrt[k]{|x_n|} = \sqrt[k]{|\lim_{n \to \infty} x_n|}$

## 4.3 Uneigentliche Grenzwerte

Man sagt eine Folge  $(a_n)$  in  $\mathbb R$  sei bestimmt divergent gegen ±∞ (oder habe den uneigentlichen Grenzwert  $\pm \infty$ ) in Zeichen  $\lim_{n \to \infty} a_n =$  $\pm\infty$ , wenn es zu jedem  $C \in \mathbb{R}$  ein  $N \in \mathbb{N}$  gibt, sodass  $a_n > C$  für alle  $n \in \mathbb{N}$  mit  $n \geq N$ .

# 4.4 Monotone Teilfolgen

Sei  $(x_n)$  Folge in R. Dann nennt man  $(x_n)$ :

- monoton wachsend falls  $x_m \leq x_n$  für alle  $m, n \in \mathbb{N}$  mit  $m < n$
- streng monoton wachsend falls  $x_m < x_n$ für alle  $m, n \in \mathbb{N}$  mit  $m < n$
- monoton fallend falls  $x_m \geq x_n$  für alle  $m, n \in \mathbb{N}$  mit  $m < n$
- streng monoton fallend falls  $x_m > x_n$  fur alle  $m, n \in \mathbb{N}$  mit  $m < n$

Jede monotone und beschränkte Folge in  $\mathbb R$  konvergiert.

## 4.5 Teilfolgen und Satz von Bolzano-Weierstrass

Die Folge  $(x_{n_k})_{k \in \mathbb{N}}$  nennt man *Teilfolge* der Folge  $(x_n)$ . Den Grenzwert dieser Folge  $(x_{n_k})_{k\in\mathbb{N}}$ nennt man Teilfolgengrenzwert (oder auch Häufungspunkt). Jede Teilfolge einer konvergenten Folge konvergiert gegen den Grenzwert der Folge. Jede Folge in R hat eine monotone Teilfolge.

#### Satz von Bolzano-Weierstrass

Jede beschränkte Folge in  $\mathbb R$  besitzt eine konvergente Teilfolge.

# 4.6 Cauchy-Folgen

 $(x_n)$  ist Cauchy-Folge  $\Leftrightarrow$  $\forall \varepsilon > 0, \exists N \in \mathbb{N}, \forall n, m \in \mathbb{N}, n, m \ge N$ :  $|x_n - x_m| < \varepsilon$ Jede konvergente Folge in R ist eine Cauchy-Folge.

#### Cauchy-Kriterium

konvergente Folge in  $\mathbb{R} \Leftrightarrow$  Cauchy-Folge in  $\mathbb{R}$ 

Sei  $K$  ein angeordneter Körper. Dann sind folgende Aussagen äquivalent:

- $K$  ist ordnungsvollständig.
- $K$  erfüllt die Archimedische Eigenschaft (auch Arch. Axiom genannt) und das Intervallschachtelungsprinzip.
- Jede Cauchy-Folge in  $K$  konvergiert und es gilt das Archimedische Axiom.

#### 4.7 Limes superior und limes inferior

Sei  $(a_n)$  eine Folge in R.

- Ist  $(a_n)$  nach oben beschränkt, so definiert man den Limes superior durch  $\limsup_{n\to\infty} a_n = \lim_{n\to\infty} sup\{a_k : k\geq n\}$  $n\rightarrow\infty$
- Ist  $(a_n)$  nicht nach oben beschränkt, so setzt man:  $\limsup a_n := \infty$  $n \rightarrow \infty$
- Ist  $(a_n)$  nach Unten beschränkt, so definiert man den Limes inferior durch  $\liminf_{n\to\infty} a_n = \lim_{n\to\infty} inf\{a_k : k \geq n\}$
- Ist  $(a_n)$  nicht nach unten beschränkt, so setzt man:  $\liminf_{n \to \infty} a_n = -\infty$

In R sind Limes superior und Limes inferior immer definiert. Sind Limes superior und Limes inferior gleich, so ist dies gleichzeitig der Grenzwert der Folge.

# <span id="page-14-0"></span>5 Mächtigkeit

### Definitionen

- Eine Menge  $X$  heißt abzählbar unendlich, wenn es eine bijektive Abbildung  $i : X \rightarrow$ N gibt.
- $\bullet$  Eine unendliche Menge, die nicht abzählbar unendlich ist, nennt man überabzählbar.
- Eine Menge heißt *abzählbar*, wenn sie endlich oder abzählbar unendlich ist.

Jede unendliche Teilmenge einer abzählbar unendlichen Menge ist auch abzählbar unendlich.

 $X \times Y$  ist abzählbar für abzählbare X und Y.

Eine abzählbare Vereinigung abzählbarer Mengen ist auch abzählbar.

Die rationalen Zahlen  $\mathbb Q$  sind abzählbar. Die reellen Zahlen  $\mathbb R$  sind überabzählbar.

Elemente in Q nennt man rational. Eine reelle Zahl, welche nicht rational ist, heißt irrational. Die Menge  $\mathbb{R} \setminus \mathbb{Q}$  ist überabzählbar. In jedem Intervall positiver Länge in  $\mathbb R$  existieren überabzählbar viele irrationale Punkte.

#### Satz von Cantor

Sei X eine Menge und  $\mathcal{P}(X)$  die Potenzmenge von X. Dann gibt es keine surjektive Abbildung  $H: X \to \mathcal{P}(X)$ .

Die Mengen  $\mathcal{P}(\mathbb{N})$  und  $\{0,1\}^{\mathbb{N}}$  sind überabzählbar.

# <span id="page-14-1"></span>6 Komplexe Zahlen

## 6.1 Definition der Komplexen Zahlen

Motivation: In  $\mathbb R$  ist die Wurzel für negative Zahlen nicht definiert. Die Idee ist nun, den Körper der reellen Zahlen um ein Element zu erweitern für das gilt:  $i^2 = -1$ .

Dieser neu konstruierte Körper wird die komplexen Zahlen genannt und mit C bezeichnet. Das Element i von  $\mathbb C$  nennt man die *imaginäre*  Zahl.

Sei  $z = x + iy \in \mathbb{C}$  mit  $x, y \in \mathbb{R}$ . Dann heißt  $Re(z) := x$  der Realteil von z,  $Im(z) := y$  der Imaginärteil von z und  $\overline{z} := x - iy$  die zu z komplex konjugierte Zahl.

**Rechenregeln** Für alle  $z, w \in \mathbb{C}$  gilt:

- $\bullet \ \overline{\overline{z}} = z$
- $\overline{z+w} = \overline{z} + \overline{w}$
- $\overline{z \cdot w} = \overline{z} \cdot \overline{w}$
- Falls  $z \neq 0$ , gilt  $\overline{z} \neq 0$  und  $\left(\frac{1}{z}\right)$  $(\frac{1}{z}) = \frac{1}{\overline{z}}$
- $Re(z) = \frac{1}{2}(z + \overline{z}); Im(z) = \frac{1}{2i}(z \overline{z})$
- $z\overline{z} = (Re(z))^2 + (Im(z))^2 > 0$

#### Komplexe Betragsfunktion

Zu  $z \in \mathbb{C}$  heißt |z| der *Betrag* von z mit:

$$
|z| := \sqrt{z \cdot \overline{z}} = \sqrt{(Re(z))^2 + (Im(z))^2}
$$

Die Abbildung  $|\ast|: \mathbb{C} \to \mathbb{R}, z \mapsto |z|$  nennt man komplexe Betrugsfunktion. (Für reelle Zahlen stimmen komplexe und reelle Betragsfunktion überein.)

#### Dreiecksungleichung

Für  $z, w \in \mathbb{C}$  gilt:  $|z + w| \leq |z| + |w|$  und  $||z| - |w|| \leq |z| - |w|.$ Insbesondere gilt:  $|z| \leq |Re(z)| + |Im(z)|$ .

 $\mathbb C$  kann nicht zu einem angeordneten Körper gemacht werden.

# 6.2 Folgen in C

Die Konvergenz und der Grenzwert von Folgen in  $\mathbb C$  sind ganz ähnlich zu denen in  $\mathbb R$  definiert. Die  $\varepsilon$ -Umgebung in R heißt  $\varepsilon$ -Ball in C.

Eine Folge in C ist genau dann konvergent, wenn die Folgen von Real- und Imaginärteil der komplexen Folge konvergieren.

Die Rechenregeln des Grenzwertes für komplexe Folgen sind äquivalent zu denen reeller Folgen. Lediglich folgende Rechenregel kommt hinzu:

$$
\lim_{n \to \infty} \overline{z_n} = \overline{\lim_{n \to \infty} z_n}
$$

Auch die Definition der Cauchy-Folge ist in C gleich. Auf dem Körper der komplexen Zahlen gilt auch wieder folgende Äquivalenz:

 $(z_n)$  konvergiert in  $\mathbb{C} \Leftrightarrow (z_n)$  ist eine Cauchy-Folge

Somit gilt auch das Cauchy-Kriterium in C (In C ist jede Cauchy-Folge konvergent).

Die Definition der Beschränktheit einer Folge in  $\mathbb C$  ist äquivalent zu der in  $\mathbb R$ . Auch der Satz von Bolzano-Weierstrass gilt in C.

# <span id="page-15-0"></span>7 Reihen

# 7.1 Eigenschaften von Reihen

Sei  $(a_k)$  eine Folge in C. Zu  $n \in \mathbb{N}$  ist die *n*-te Partialsumme definiert durch:  $S_n := \sum_{k=1}^n a_k$ . Die Folge  $(S_n)$  der Partialsummen wird dann als Reihe mit den Gliedern  $a_k$  bezeichnet. Die Reihe heißt konvergent, wenn die Folge  $(S_n)$ konvergiert. Man nennt  $\lim_{n\to\infty} S_n$  den *Grenzwert* der Reihe.

## Erster Test auf Konvergenz

Ist $\sum_{k\geq 1} a_k$ konvergent, so konvergiert die Folge  $(a_k)$  gegen 0.

Weitere Punkte:

- Teleskopsumme
- Geometrische Reihe: Falls  $\sum$  $|z|$  < 1, so ist  $k \geq 0$   $\alpha z^k$  konvergent mit  $\sum_{k=0}^{\infty} \alpha z^k = \frac{\alpha}{1-z}$ (mehr siehe 3.2)
- Harmonische Reihe (divergiert gegen +∞)
- Verdichtungskriterum (vor allem zum Beweis weiterer Sätze relevant)

## Leibnizkriterium

Sei  $(a_k)$  eine nichtnegative, monoton fallende Folge mit Grenzwert 0. Dann ist die Reihe  $\sum_{k\geq 1}(-1)^ka_k$  konvergent.

# 7.2 Absolute Konvergenz und weitere Konvergenzkriterien

Sei  $(a_k)$  eine Folge in  $\mathbb C$ . Dann ist die Reihe  $\sum_{k\geq 1} a_k$  absolut konvergent, wenn  $\sum_{k\geq 1} |a_k|$  konvergiert.

Absolute Konvergenz impliziert Konvergenz (d.h. Absolute Konvergenz ist stärker).

Majoranten- und Minorantenkriterium Sei  $(a_k)$  eine Folge in  $\mathbb C$  und  $(b_k)$  eine Folge in  $\mathbb{R}$ , sodass  $|a_k|$  ≤  $b_k$  für alle  $k \in \mathbb{N}$  (oder für alle  $k \in \mathbb{N}$  größer als ein  $k_0$ ). Dann gilt folgendes:

- Konvergiert die Reihe  $\sum_{k\geq 1} b_k$ , so ist  $\sum_{k\geq 1} a_k$ absolut konvergent (Majorantenkriterium).
- Divergiert die Reihe  $\sum_{k\geq 1} a_k$ , so divergiert auch  $\sum_{k\geq 1} b_k$  (Minorantenkriterium).

# Quotientenkriterium

Sei  $(a_k)$  eine Folge in  $\mathbb C$  mit  $a_k \neq 0$  für alle  $k \in \mathbb{N}$  (oder ab einem  $k_0$ ). Dann gilt folgendes:

- $\sum_{k\geq 1} a_k$  konvergiert absolut, falls lim sup  $k\rightarrow\infty$  $\left| \frac{a_{k+1}}{a} \right|$  $\frac{|k+1}{a_k}$  =:  $q < 1$ .
- $\sum_{k\geq 1} a_k$  divergiert, falls  $\liminf_{k\to\infty} \left|\frac{a_{k+1}}{a_k}\right|$  $\frac{k+1}{a_k}$  =:  $p > 1$ .

(Falls  $p \leq 1 \leq q$ , so liefert das Kriterium keine Aussage.)

## Wurzelkriterium

Sei  $\sum_{k\geq 1} a_k$  eine Reihe in  $\mathbb C$ . Definiere  $q := \limsup \sqrt[k]{|a_k|}$ . Dann gilt folgendes:  $k\rightarrow\infty$ 

- $\sum_{k\geq 1} a_k$  konvergiert absolut, falls  $q < 1$ .
- $\sum_{k\geq 1} a_k$  divergiert, falls  $q > 1$ .

(Für  $q = 1$  liefert das Kriterium keine Aussage.)

Das Wurzelkriterium ist stärker als das Quotientenkriterium.

# 7.3 Umordnung von Reihen

Endliche Summen sind stabil unter Umordnung, d.h. ihre Summe bleibt gleich. Die Umordnung erfolgt dabei mittels einer bijektiven Abbildung. Absolute Konvergenz impliziert Stabilität unter Umordnung.

## Riemann'scher Umordnungssatz

Ist  $(a_k)$  eine Folge in  $\mathbb R$  und  $\sum_{k\geq 1} a_k$  konvergent aber nicht absolut konvergent, so existiert zu jedem  $s \in \mathbb{R}$  eine bijektive Abbildung  $\tau : \mathbb{N} \to \mathbb{N}$ (Umordnung) mit  $s = \sum_{k=1}^{\infty} a_{\tau(k)}$ . Ebenso existieren bestimmte divergente Umordnungen zu ±∞.

## Cauchy-Produkt

Seien  $(a_i)$  und  $(b_i)$  absolut konvergent. Dann gilt:

- $(\sum_{n=0}^{\infty} a_n)(\sum_{n=0}^{\infty} b_n)$  $=\sum_{n=0}^{\infty}(\sum_{e=0}^{n} (a_e \cdot b_{n-e}))$
- die Reihe  $\sum_{n=0}^{\infty} (\sum_{e=0}^{n} |a_e \cdot b_{n-e}|)$  ist konvergent.

## 7.4 Potenzreihen

Exponentialfunktion und Euler'sche Zahl Die Abbildung  $exp : \mathbb{C} \to \mathbb{C}, z \mapsto exp(z) :=$  $\sum_{n=1}^{\infty}$  $\frac{\infty}{n=0}$   $\frac{z^n}{n!}$  $\frac{z^n}{n!}$  nennt man die Exponentialfunktion in C. Die Zahl  $e := exp(1) = \sum_{n=0}^{\infty} \frac{1}{n}$  $\frac{1}{n!}$  nennt man die Euler'sche Zahl e.

(Die Exponentialfunktion hat die bekannten Eigenschaften.)

#### Definition der Potenzreihe

Sei  $(c_n)$  eine Folge in  $\mathbb C$  und  $a \in \mathbb C$ . Dann nennt man  $\sum_{n\geq 0} c_n(z-a)^n$  mit  $z \in \mathbb{C}$  eine *Potenzrei*he in C mit Entwicklungspunkt a und Koeffizienten cn.

Für eine Potenzreihe setzt man:

$$
\alpha:=\limsup_{n\to\infty}\sqrt[n]{|c_n|}
$$

und  $R :=$ 

- $\bullet$   $\frac{1}{2}$  $\frac{1}{\alpha}$ , falls  $\alpha \in (0, \infty)$
- 0, falls  $\alpha = \infty$
- $\infty$ , falls  $\alpha = 0$

Dann nennt man R den Konvergenzradius der Potenzreihe.

Sei  $\sum_{n\geq 0} c_n(z-a)^n$  eine Potenzreihe mit Kon $vergenz radius R.$  Dann gibt es genau drei Möglichkeiten:

- $R = 0$  und die Reihe konvergiert nur für  $z = a$ .
- $R = \infty$  und die Reihe konvergiert absolut für alle  $z \in \mathbb{C}$
- $R \in (0,\infty)$  und die Reihe konvergiert absolut, falls  $|z - a| < R$  und divergiert falls  $|z - a| > R$  (Im Fall  $|z - a| = R$  kann unterschiedliches Konvergenzverhalten auftreten).

Sei  $\sum_{n\geq 0} c_n(z-a)^n$  eine Potenzreihe und existiere der Grenzwert  $\beta := \lim_{n \to \infty} |\frac{c_{n+1}}{c_n}|$  $\frac{n+1}{c_n}$  im eigentlichen oder uneigentlichen Sinne. Dann gilt für den Konvergenzradius R der Potenzreihe:

$$
R = \frac{1}{\beta}.
$$

#### Restabschätzung

Nehme an die Potenzreihe $\sum_{n\geq 0} a_n z^n$  habe den Konvergenzradius  $R > 0$ . Dann gibt es zu jedem  $n \in \mathbb{N}_0$  und  $r \in (0, R)$  eine Konstante C, sodass

$$
\left|\sum_{k=0}^{\infty} a_k z^k - \sum_{k=0}^n a_k z^k\right| \le C|z|^{n+1},
$$
 für alle 
$$
z \in \mathbb{C}
$$
 mit  $|z| < r$ .

# <span id="page-16-0"></span>8 Stetigkeit

#### 8.1 Definition von Stetigkeit

f ist stetig in  $a \Leftrightarrow \forall \varepsilon > 0, \exists \delta > 0, \forall x \in D$ ,  $(|x - a| < \delta \Rightarrow |f(x) - f(a)| < \varepsilon)$ f ist *stetig*, wenn f in allen Punkten des Definitionsbereichs stetig ist.

#### Gleichmäßige Stetigkeit

f ist gleichmäßig stetig  $\Leftrightarrow \forall \varepsilon > 0 \exists \delta > 0$  $\forall x, x_0 \in D: |x - x_0| < \delta \Rightarrow |f(x) - f(x_0)| < \varepsilon$ Eine gleichmäßig stetige Funktion ist stetig.

#### Lipschitz Stetigkeit

f ist lipschitzstetig  $\Leftrightarrow \forall x_1, x_2, \exists C \in \mathbb{R}$ :  $|f(x_1) - f(x_2)| \leq C \cdot |x_1 - x_2|$ Eine lipschitzstetige Funktion ist gleichmäßig stetig.

#### Folgenkriterium der Stetigkeit

Sei $a\in D\subset\mathbb{C}$ und  $f:D\to\mathbb{C}$ gegeben. Dann sind äquivalent:

- f ist stetig in  $a$ .
- Für jede Folge  $(x_n)$  in D mit  $\lim_{n\to\infty} x_n = a$ , gilt  $\lim_{n\to\infty} f(x_n) = \lim_{n\to\infty} f(a)$ .

Folgende Funktionen sind stetig:

- Lineare Funktionen
- Exponentialfunktion
- Polynome auf  $\mathbb R$  oder  $\mathbb C$
- rationale Funktionen auf R oder C

#### 8.2 Grenzwerte von Funktionen und **Stetigkeit**

#### Definition Häufungspunkt

Sei  $D \subset \mathbb{C}$  und  $p \in \mathbb{C}$ . Dann heißt p ein Häufungspunkt (HP) der Menge D, falls es zu jedem  $\varepsilon > 0$  ein Element in  $D \cap U_{\varepsilon}(p)$  gibt, welches verschieden ist von p.

Sei  $D \subset \mathbb{C}$ . Dann ist jedes  $p \in D$  entweder ein Häufungspunkt oder ein *isolierter Punkt* von D.

#### Definition des Grenzwerts

Sei  $D \subset \mathbb{C}$  und  $f : D \to \mathbb{C}$ . Sei  $a \in \mathbb{C}$  ein Häufungspunkt von D und  $L \in \mathbb{C}$ . Man sagt f habe in a den Grenzwert L, in Zeichen  $\lim_{x\to a} f(x) =$ L, falls es zu jedem  $\varepsilon > 0$  ein  $\delta > 0$  gibt, sodass  $|f(x)-L| < \varepsilon$ , für alle  $x \in D$  mit  $0 < |x-a| < \delta$ .

#### Folgenkriterium des Grenzwerts

Sei  $D \subset \mathbb{C}$  und  $f : D \to \mathbb{C}$ . Sei  $a \in \mathbb{C}$  ein Häufungspunkt von D und  $L \in \mathbb{C}$ . Dann sind äquivalent:

- $\lim_{x \to a} f(x) = L$
- Für jede Folge  $(x_n)$  in  $D \setminus \{a\}$  mit  $\lim_{n \to \infty} x_n = a$  gilt:  $\lim_{n \to \infty} f(x_n) = L$ .

Auf Teilmengen von R lässt sich auch der links- und rechtsseitige Grenzwert definieren. Stimmen links- und rechtsseitiger Grenzwert einer Funktion an einer Stelle überein, so ist dies gleichzeitig der Grenzwert der Funktion an dieser Stelle.

### 8.3 Unendliche Grenzwerte, Grenzwerte im Unendlichen

Sei  $D \subset \mathbb{C}$  und  $f : D \to \mathbb{R}$ . Sei  $a \in \mathbb{C}$  ein HP von D. Man sagt f habe bei a den uneigentlichen Grenzwert  $\infty$ , in Zeichen  $\lim_{x \to a} f(x) = \infty$ , falls es zu jedem $C \in \mathbb{R}$ ein $\delta > 0$  gibt, sodass $C <$  $f(x)$ , für alle  $x \in D$  mit  $0 < |x - a| < \delta$ . (Analog wird der uneigentliche Grenzwert −∞ definiert.)

# 2 Lineare Algebra und analytische Geometrie I.

# <span id="page-18-0"></span>1 Grundbegriffe der Logik

Aussage entweder wahr oder falsch

Negation  $\neg A$ 

Konjunktion  $A \wedge B$ 

Disjunktion  $A \vee B$ 

**Implikation**  $A \Rightarrow B$ 

Äquivalenz  $A \Leftrightarrow B$ 

Wahrheitstafel

# <span id="page-18-1"></span>2 Grundbegriffe der Mengenlehre

Elemente Objekte einer Menge

Vereinigung  $A \cup B$ 

Durchschnitt  $A \cap B$ 

Differenzmenge  $A \setminus B$ 

disjunkt  $\Leftrightarrow M \cup N = \emptyset$ 

Potenzmenge  $P(A)$ 

vollständige Induktion  $A_0$  wahr (Induktionsanfang),  $A_n \Rightarrow A_{n+1}$  Induktionsschritt

geordnetes Paar  $(a, b)$ 

kartesisches Produkt  $M \times N$ 

Quantoren Allquantor ∀ und Existenzquantor ∃

# <span id="page-18-2"></span>3 Relationen und Funktionen

**Relation** Tripel  $(M, N, R)$  aus Mengen  $M, N$ und einer Teilmenge R von  $M \times N$ 

**Funktion** Relation, für die gilt: Zu jedem  $x \in$ M existiert genau ein  $y \in N$ 

Definitions- und Wertebereich einer Funktion f:  $f: X \to Y, x \mapsto f(x)$ 

**Bild** von  $f: Bld(f) := f(X)$ **Urbild** von Y unter  $f: f^{-1}(Y)$ injektiv  $f(x) = f(y) \Rightarrow x = y$ surjektiv  $Bld(f) = Y$ **bijektiv** falls  $f$  injektiv und surjektiv ist

Komposition  $f \circ g$ 

Umkehrabbildung Wenn f bijektiv, so existiert  $f^{-1}$  mit  $f^{-1} \circ f = id_X$  und  $f \circ f^{-1} = id_Y$ 

Einschränkung, Fortsetzung einer Funktion

Familie bzw. Folge

# <span id="page-18-3"></span>4 Algebraische Grundbegriffe

Verknüpfung  $M \times M \rightarrow M$ 

**Gruppe** Paar  $(G, *)$  mit Menge G und Verknüpfung ∗ und folgenden Eigenschaften:

- Assoziativität
- Existenz eines neutralen Elements
- Existenz inverser Elemente
- $\bullet$  abelsche Gruppe falls Kommutativität gegeben

**Körper** Tripel  $(K, +, \cdot)$  aus Menge K und zwei Verknüpfungen +, $\cdot$  auf K mit folgenden Eigenschaften:

- $(K,+)$  ist abelsche Gruppe
- $(K \setminus \{0\},\cdot)$  ist abelsche Gruppe
- Distributivität

# <span id="page-18-4"></span>5 Vektorräume

**Vektorraum** Tripel  $(V, +, \cdot)$  aus einer Menge V und Abbildungen

> $+ : V \times V \to V$ ,  $(v, w) \mapsto v+w$  (Addition) und

> $\cdot : K \times V \to V$ ,  $(a, v) \mapsto av$  (Skalarmultiplikation) ist K-Vektorraum, wenn gilt:

 $\bullet$   $(V,+)$  ist abelsche Gruppe

- Distributivität (zwei mal)
- $\bullet$  Assoziativität
- $1_K v = v$  für  $v \in V$

Untervektorraum wenn gilt:

- $a, b \in K$ ,  $u, v \in U \Rightarrow au + bv \in U$
- Summe von Untervektorräumen ist wieder Untervektorraum (in Zeichen:  $U_1 + U_2$ )

direkte Summe von Vektorräumen  $U_1 \oplus U_2$ , wenn gilt:  $U_1 \cap U_2 = \{0\}$ 

Linearkombination von Vektoren:  $Span_K(v_1, ..., v_n)$ 

# <span id="page-19-0"></span>6 Lineare Gleichungssysteme

- Lineares Gleichungssystem mit Variablen  $x_1, \ldots, x_n$ , Koeffizienten  $b_1, \ldots, b_n$  und Lösungsmenge L - darstellbar als Matrix
- Elementare Umformungen von Typ I., Typ II. und Typ III.
- Gauß-Verfahren bzw. Eliminationsverfahren mittels elementarer Zeilenumformungen
- reduzierte Zeilenstufenform Matrix mit führenden Einsen

homogenes LGS LGS mit allen Absolutgliedern gleich Null (inhomogen falls nicht); dabei gilt für deren Lösungsmenge:  $L(I) = s + L(H)$ 

# <span id="page-19-1"></span>7 Matrizen

- Produkt von Matrizen ¨ Zeile mal Spalte"(falls Formate passend)
- Hauptdiagonale für quadratische Matrizen definiert
- Einheitsmatrix Hauptdiagonale bestehend aus Einsen, ansonsten nur Nullen

 $A \in K^{m \times n}$  heißt:

- linksinvertierbar, falls gilt:  $\exists B \in K^{n \times m} : BA = 1_n$
- rechtsinvertierbar, falls gilt:  $\exists C \in K^{n \times m} : AC = 1_m$
- invertierbar, falls A links- und rechtsinvertierbar ist (dafür muss  $\tilde{A}$  quadratisch sein)
- inverse Matrix Falls Matrix invertierbar ist, existiert genau eine sog. inverse Matrix
- allgemeine lineare Gruppe des Grades  $n$  über K (in Zeichen:  $GL(n, K)$  - Gruppe bzgl. Matrizenmultiplikation

transponierte Matrix  $A^T$ . Es gilt:  $(AB)^T = B^T A^T$ 

- symmetrische Matrix falls  $A<sup>T</sup> = A$  (bzw. schiefsymmetrisch, falls  $A^T = -A$ )
- Spur von A: Summe der Koeffizienten auf der Hauptdiagonalen

# <span id="page-19-2"></span>8 Basis und Dimension

- Lineare Unabhängigkeit Falls das LGS  $\lambda_1v_1+\ldots+\lambda_nv_n=0$  nur die triviale Lösung für  $\lambda_1, ..., \lambda_n$  besitzt, sind  $v_1, ..., v_n$  linear unabhängig.
- **Basis** Sind  $b_1, ..., b_n \in V$  linear unabhängig und V n-dimensional, so bilden  $b_1, ..., b_n$  eine Basis von V
- Standardbasis bzw. kanonische Basis: besonders praktische Basis des  $K^n$  oder auch Matrixeinheiten des  $K^{m \times n}$
- Austauschsatz von Steinitz K-VR V der von Elementen  $e_1, ..., e_k$  aufgespannt wird. Außerdem:  $u_1, ..., u_l$  ∈ V linear unabhänig. Dann existieren  $i_1, ..., i_m \in \{1, ..., k\}$  mit der Eigenschaft, dass  $u_1, ..., u_l, e_{i_1}, ..., e_{i_m}$ eine Basis von V bilden.
- Dimension Anzahl der linear unabhängigen Vektoren, welche V aufspannen, wird als Dimension bezeichnet (ggf. ist die Dimension unendlich). Man schreibt:  $dim V = n$ . Untervektorräume der Dimension  $n = 1$ (bzw.  $n = 2$  oder  $n - 1$ ) bezeichnet man als Geraden (bzw. Ebenen oder Hyperebenen).
- Dimensionsformel für UVR:  $dim(U + V) + dim(U \cap V) = dim(U) +$  $dim(V)$
- Komplement Zu jedem UVR U eines VR V existiert ein  $U'$ , sodass gilt:  $V = U \oplus U'$

# <span id="page-20-0"></span>9 Der Rang von Matrizen

- Zeilenraum und -rang Die Zeilen einer Matrix spannen den sog. Zeilenraum  $ZR(A)$  einer Matrix auf. Die Dimension dieses Raums nennt sich Zeilenrang  $zr(A)$ .
- Elementare Matrizen Elementar von Typ I. nennt sich eine Matrix  $U_{ij}(r)$ , wenn sie sich von der Einheitsmatrix in einem Eintrag (ungleich Null) außerhalb der Hauptdiagonalen unterscheidet. Eine Matrix  $D_i(r)$ , die sich von der Einheitsmatrix um lediglich einen Eintrag auf der Hauptdiagonalen (ungleich Null) von dieser unterscheidet, wird elementar von Typ II. genannt.

Für  $A = (a_{ij}) \in K^{n \times n}$  sind gleichwertig:

- $A$  ist invertierbar.
- Das zugehörige LGS besitzt genau eine Lösung.
- Der Gauß-Algorithmus macht aus A die Einheitsmatrix.
- A lässt sich als Produkt elementarer Matrizen schreiben.
- **Zeilenäquivalenz**  $A \sim_Z B$ , wenn A durch elementare Zeilenumformungen in  $B$  überführbar (dies ist eine sog.  $Äquivalentz relation$ ).

Somit lässt sich nun definieren:

- elementare Spaltenumformungen einer Matrix
- reduzierte Spaltenstufenform
- Spaltenäquivalenz  $A \sim_S B$
- Spaltenraum  $SR(A)$
- Spaltenrang  $sr(A)$

Rang einer Matrix. Es gilt:  $sr(A) = zr(A) =: rq(A)$ 

$$
\begin{aligned}\n\mathbf{\ddot{A}}\mathbf{quivalenz}\quad &A \sim B \Leftrightarrow rg(A) = rg(B) \Leftrightarrow \\
\exists U \in GL(m, K) \exists V \in GL(n, K) : B = UAV\n\end{aligned}
$$

Rangkriterium für LGS Ein LGS ist genau dann lösbar, wenn der Rang der Koeffizientenmatrix mit dem Rang der erweiterten Matrix übereinstimmt.

# <span id="page-20-1"></span>10 Lineare Abbildungen

Homomorphismus Eine Abbildung  $f : V \rightarrow$  $W$  ist linear, wenn gilt:  $f(ax + by) = af(x) + bf(y)$  für  $a, b \in$  $K, x, y \in V$ . In diesem Fall ist  $f \in Hom(V, W)$ .

Dimensionsformel Es gilt:  $dimV = dimKer(f) + dimBld(f).$ 

- Kern, Rang und Defekt sind folgendermaßen definiert:
	- Kern:  $Ker(f) = \{v \in V : f(v) = 0\}$
	- Defekt:  $def(f) = dimKer(f)$
	- Rang:  $rq(f) = dimBld(f)$

Es gilt: f injektiv  $\Leftrightarrow Ker(f) = \{0\}.$ 

**Isomorphismus** Ist  $f \in Hom(V, W)$  und bijektiv, so wird f auch als Isomorphismus bezeichnet.

Isomorphie Existiert ein Isomorphismus

 $f: V \to W$ , so nennt man V, W isomorph (in Zeichen:  $V \cong W$ ). Dies ist wieder eine Aquivalenzrelation. Weiterhin gilt: ¨  $V \cong W \Leftrightarrow dimV = dimW.$ 

 $Hom(V, W)$  wird zu einem Vektorraum, wenn man Addition und Multiplikation wie gewohnt definiert.

Endomorphismus  $End(V) := Hom(V, V)$ 

Allgemeine lineare Gruppe  $GL(V)$  $:= \{f \in End(V) : f \text{ bi}\neq \text{ t}$ 

# <span id="page-20-2"></span>11 Lineare Abbildungen und Matrizen

- Matrix von f bzgl. zweier Basen  $V, W K\text{-VR}$ mit Basen  $b_1, ..., b_m$  und  $c_1, ..., c_n$  und  $f \in$  $Hom(V, W)$ . Schreibe  $f(b_j) = \sum_{i=1}^n a_{ij}c_i$  $(j = 1, ..., m)$  mit  $a_{ij} \in K$  für alle  $i, j$ . Dann heißt  $A := (a_{ij}) \in K^{n \times m}$  die Matrix von f bzgl. der obigen Basen. (Die Matrix von  $f$  enthält in der j-ten Spalte die Koeffizienten von  $f(b_i)$  bzgl.  $c_1, ..., c_n.$
- Die Abbildung  $\Delta$ :  $Hom(V, W)$  →  $K^{n \times m}$  ordnet jeder linearen Abbildung ihre Matrix  $\Delta(f)$  bzgl. zweier Basen zu und ist ein VR-Isomorphismus.

Dualraum Im Fall  $W = K$  nennt man  $V^* :=$  $Hom(V, K)$  Dualraum von V und seine Elemente Linearformen auf V.

Es gilt: f bijektiv  $\Leftrightarrow A$  invertierbar.

- **Basiswechsel** Ist A die Matrix von  $f \in Hom(V, W)$ bzgl. zweier Basen, so lässt sich mittels zweier Basiswechselmatrizen  $S \in GL(m, K)$ und  $T \in GL(n, K)$ , die Matrix von f bzgl. zweier neuer Basen studieren. Dabei gilt folgender Zusammenhang:  $A' = TAS$ . Für  $f \in End(V)$  gilt:  $A' = S^{-1}AS$ .
- Diagonalisierbarkeit  $f$  ist diagonalisierbar, falls zwei Basen so wählbar sind, sodass Matrix A von f bzgl. dieser Basen eine Diagonalmatrix ist. A ist auch diagonalisier $bar$ , wenn  $A$  ähnlich zu einer Diagonalmatrix ist.
- Ähnlichkeit  $A, B \in K^{n \times n}$  ähnlich, wenn ein  $S \in GL(n, K)$  existiert, sodass  $B = S^{-1}AS$ gilt (man schreibt:  $A \approx B$ ).

# <span id="page-21-0"></span>12 Determinanten

**Determinante** Für  $A = (a_{ij}) \in K^{n \times n}$  definiert man die Determinante mittels des Entwicklungssatzes von Laplace:  $det(A) := |A| := \sum_{i=1}^{n} (-1)^{i+k} a_{ik} |A_{ik}|$  für  $k = 1, ..., n$ .

Determinanten bestimmter Matrizen:

- Die Determinante von oberen- und unteren Dreiecksmatrizen ist gleich dem Produkt der Einträge auf der Hauptdiagonalen.
- Die Determinante einer elementaren Matrix  $U_{ij}(r)$  vom Typ I. ist stets 1. Die Determinante einer elementaren Matrix  $D_i(r)$  vom Typ II. ist stets r.
- Die Determinante einer Matrix, welche zwei gleich Zeilen enthält, ist gleich 0. Gleiches gilt für eine Matrix, welche eine Nullzeile enthält.
- $det(A) \neq 0 \Leftrightarrow A \in GL(n, K)$

Die Determinante einer Abbildung f ∈  $End(V)$  definiert man über dessen zugehörige Matrix A.

Produktregel für Determinanten:

 $A, B \in K^{n \times n} \Rightarrow |AB| = |A| \cdot |B|.$ 

Weiterhin gilt:  $|A^{-1}| = |A|^{-1}$  und  $|A^{T}| = |A|^{T}$ . Alles was für Zeilen von Determinanten gilt, gilt also auch für deren Spalten.

- **Adjunkte** Für  $A = (a_{ij}) \in K^{n \times n}$  definiert man die Adjunkte  $\tilde{A} = (\tilde{a}_{ij}) \in K^{n \times n}$  von A durch  $\tilde{a}_{ij} := (-1)^{i+j} |A_{ji}|.$ Es gilt:  $A\tilde{A} = |A| \cdot 1_n = \tilde{A}A$ .
- Cramersche Regel Ein LGS mit quadratischer Koeffizientenmatrix ist genau dann eindeutig lösbar, wenn gilt:  $d := |A| \neq 0$ . Ggf. gilt für  $i = 1, \ldots n$ :

 $x_i = \frac{1}{1}$ d  $\begin{array}{c} \begin{array}{c} \begin{array}{c} \begin{array}{c} \end{array} \\ \begin{array}{c} \end{array} \end{array} \end{array} \end{array}$  $\begin{array}{ccccccccc}\na_{11} & \cdots & a_{1,i-1} & b_1 & a_{1,i+1} & \cdots & a_{1n} \\
\vdots & \vdots & \vdots & \vdots & \vdots & \vdots \\
a_{n1} & \cdots & a_{n,i-1} & b_n & a_{n,i+1} & \cdots & a_{nn}\n\end{array}$  $\begin{array}{c} \begin{array}{c} \begin{array}{c} \begin{array}{c} \end{array} \\ \end{array} \end{array} \end{array}$ 

Untermatrix erhält man durch Streichen von Zeilen und/oder Spalten einer gegebenen Matrix.

# <span id="page-21-1"></span>13 Eigenwerte und Eigenvektoren

Eigenwert, Eigenvektor und Eigenraum V K-VR,  $f \in End(V)$  und  $r \in K$ . Man nennt r Eigenwert von f, falls  $f(v) = rv$  für ein  $v \in V \setminus \{0\}$  ist. Ggf. heißt v Eigenvektor und  $E_r(f) := \{x \in V : f(x) = rx\}$  $Eigenraum$  von f zum Eigenwert r. Für paarweise verschiedene Eigenwerte von f ist die Summe der Eigenräume eine direkte Summe. Zudem gilt:

r Eigenwert von  $f \Leftrightarrow |r1_n - A| = 0$ .

charakteristisches Polynom Für  $A \in K^{n \times n}$  nennt man die Abbildung:

$$
K \to K, x \mapsto |x1_n - A|
$$

das charakteristische Polynom von A. Es ist von der Form eines Polynoms. Die Nullstellen dieses Polynoms entsprechen den Eigenwerten von A.

Ahnliche Matrizen besitzen das gleiche cha- ¨ rakteristische Polynom und damit auch die gleichen Eigenwerte.

Wieder lässt sich dies auch auf die zu den Matrizen gehörenden Abbildungen  $f \in$  $End(V)$  übertragen, sodass man auch vom charakteristischen Polynom von f sprechen kann.

Gleichwertige Aussagen zur Diagonalisierbarkeit von  $f \in End(V)$ :

- $\bullet$  f ist diagonalisierbar.
- V hat eine Basis, die aus Eigenvektoren von f besteht.
- $\bullet$  V ist direkte Summe der Eigenräume von f.
- $dim(V)$  ist die Summe der Dimensionen der Eigenräume von  $f$ .
- f hat n verschiedene Eigenwerte und  $dim(V) = n$ .

#### Anwendungsbeispiele

- Berechnung expliziter Formeln von zuvor rekursiv definierten Folgen (z.B. Fibonacci-Zahlen)
- Wahrscheinlichkeitsrechnung mittels Ubergangsmatrizen ¨

# <span id="page-22-0"></span>14 Euklidische Vektorräume

#### Skalarprodukt ist eine Abbildung:

 $V \times V \to \mathbb{R}, (v, w) \mapsto (v|w)$  mit folgenden Eigenschaften:

- $(av + a'v'|w) = a(v|w) + a'(v'|w)$  für  $a, a' \in \mathbb{R}, v, v', w \in V.$
- $(v|w) = (w|v)$  für  $v, w \in V$ .
- $(v|v) > 0$  für  $v \in V \setminus \{0\}.$

## Standardskalarprodukt Beispiele:

- Auf  $\mathbb{R}^n$ :  $(x|y) := \sum_{i=1}^n x_i y_i$ .
- Auf  $C[a, b]$ :  $(f|g) := \int_a^b f(t)g(t)dt$ .

Ungleichung von Cauchy-Schwarz Für jedes Ska-

larprodukt auf einem R-VR gilt:

$$
(x|y)^2 \le (x|x)(y|y)
$$
 für  $x, y \in V$ 

(Gleichheit gilt, wenn  $x$  und  $y$  linear abhängig sind.)

euklidischer Vektorraum R-VR, auf dem Skalarprodukt definiert ist.

Länge (Betrag, Norm) Für  $v \in V$  heißt  $||v|| := \sqrt{(v|v)}$  die Länge von v.

- In jedem EVR gilt:
	- $0 \le ||v||$  für  $v \in V$
	- $||v|| = 0 \Leftrightarrow v = 0$
	- $||av|| = |a| \cdot ||v||$  für  $a \in \mathbb{R}, v \in V$
	- Dreiecksungleichung  $||v + w|| \le ||v|| + ||w||$  für  $v, w \in V$
- Satz des Pythagoras  $||v + w||^2 = ||v||^2 + ||w||^2 + 2(v|w)$
- Parallelogrammgleichung  $||v+w||^2+||v-w||^2=2||v||^2+2||w||^2$
- **Abstand, Distanz** Für Elemente  $v, w$  eines EVR nennt man  $d(v, w) := ||v - w||$  den Abstand bzw. die Distanz zwischen v und w. Die Abbildung  $d: V \times V \mapsto \mathbb{R}$  nennt man die Metrik von V .
- **orthogonal** sind Elemente  $v, w$  eines EVR, wenn gilt:  $(v|w) = 0$ .

Orthonormalsystem und -basis Von 0 verschiedene Elemente  $v_1, ..., v_n \in V$  nennt man:

- ein Orthogonalsystem, falls  $v_i \perp v_j$ für alle  $i, j$  gilt.
- $\bullet$  ein Orthonormalsystem, falls zusätzlich  $||v|| = 1$  für alle *i* gilt.
- eine Orthonormalbasis (ONB) von  $V$ , falls sie ein Orthonormalsystem und eine Basis von V bilden.

## Orthonormalisierungsverfahren von Gram-Schmidt

Zu jeder Basis  $a_1, ..., a_n$  eines EVR V existiert eine ONB  $b_1, ..., b_n$  von V mit der Eigenschaft, dass jedes  $b_i$  eine Linear-Kombination von  $a_1, ..., a_i$  ist.

orthogonales Komplement Für jede Teilmenge M eines EVR V nennt man:  $M^{\perp} := \{v \in V : (m|v) = 0 \text{ für } m \in M\}$ das orthogonale Komplement von M in V . Dabei gilt:  $V = M \oplus M^{\perp}$ .

Zu jedem  $v \in V$  existiert genau ein  $u_0 \in U$ , wobei  $U$  UVR von  $V$  ist, mit:  $d(v, u_0) = \min \{d(v, u) : u \in U\}.$ Für jede ONB  $u_1, ..., u_m$  von U ist

$$
u_0 = \sum_{i=1}^m (v|u_i)u_i.
$$

- Methode der kleinsten Quadrate Für gegebene Messwerte lässt sich mithilfe dieser Methode eine polynomielle Approximation finden.
- Winkel Der Winkel  $\vartheta$  zwischen zwei Vektoren  $a, b \in V \setminus \{0\}$  eines EVR ist definiert als:

$$
cos\vartheta = \frac{(a|b)}{||a||\cdot||b||}.
$$

# <span id="page-23-0"></span>15 Isometrien und orthogonale Matrizen

#### Isometrie Eine Isometrie zwischen zwei EVR ist eine lineare Abbildung  $f \in Hom(V, W)$

für die gilt:  $(f(x)|f(y)) = (x|y)$  für alle  $x, y \in V$ .

Somit erhält  $f$  Längen und Winkel. Ist  $f$ bijektiv, so ist auch die Umkehrabbildung  $f^{-1}$  eine Isometrie.

Bzgl. zweier ONB gilt für  $f$  außerdem:

$$
f \text{ Isometric} \Leftrightarrow A^T A = 1_m
$$
  
(mit  $A^{-1} = A^T$ ).

#### orthogonale Gruppe Die Menge

- $O(V) := \{ f \in End(V) : f$  ist Isometrie} ist eine Gruppe bzgl. ◦ und wird orthogonale Gruppe von V genannt. Gleiches lässt sich für Matrizen definieren:  $O(n) := \{ A \in \mathbb{R}^{n \times n} : A^T A = 1_n \}$
- isometrisch isomorph werden zwei EVR genannt, für die eine bijektive Isometrie existiert  $(wieder ist dies eine Äquivalentization).$ Zwei EVR sind genau dann isometrisch isomorph, wenn sie die gleiche Dimension haben.
- **Spiegelung** Für einen EVR V und  $0 \neq v \in V$ wird die Abbildung:

$$
s_v: V \to V, x \mapsto x - \frac{2(v|x)}{(v|v)}v
$$

die Spiegelung an der Hyperebene  $(\mathbb{R}v)^{\perp}$ genannt. Die Determinante einer Spiegelung ist stets  $-1$ . Eine Isometrie f lässt sich als Produkt von Spiegelungen schreiben.

Drehung Die Matrix einer Drehung f um den Winkel  $\vartheta$  sieht folgendermaßen (oder ähnlich) aus:

$$
A = \begin{pmatrix} \cos\vartheta & -\sin\vartheta \\ \sin\vartheta & \cos\vartheta \end{pmatrix}.
$$

# <span id="page-23-1"></span>16 Selbstadjungierte lineare Abbildungen und symmetrische Matrizen

selbstadjungiert Für einen EVR  $V$  nennt man eine Abbildung  $f \in End(V)$  für die gilt:

 $(f(x)|y) = (x|f(y))$  für alle  $x, y \in V$  selbstadjungiert.

f ist genau dann selbstadjungiert, wenn die Matrix A von f symmetrisch ist.

Fundamentalsatz der Algebra Ein komplexes Polynom n-ten Grades besitzt mindestens eine Nullstelle in C. Hieraus folgt, dass jede symmetrische Matrix  $A \in \mathbb{R}^{n \times n}$  einen reellen Eigenwert be-

sitzt.

Hauptachsentransformation (auch Spektralsatz) werden folgende Sätze genannt:

- Matrix  $A \in \mathbb{R}^{n \times n}$  symmetrisch  $\Leftrightarrow$ es exisitiert ein  $S \in O(n)$ , sodass  $S^{-1}AS$  eine Diagonalmatrix ist.
- Es existiert eine ONB von V bzgl. der die Matrix A von f aus Eigenvektoren von f besteht  $\Leftrightarrow$  f ist selbstadjungiert.

# 3 Methoden der Linearen Algebra

# <span id="page-24-0"></span>1 Lösen Linearer Gleichungssysteme

- Gauß-Verfahren Umformen der zum linearen Gleichungssystem (LGS) gehörenden Matrix zu reduzierter Zeilenstufenform (rZSF) mittels elementarer Zeilenumformungen
- Cramersche Regel Ein LGS mit quadratischer Koeffizientenmatrix ist genau dann eindeutig lösbar, wenn gilt:  $d := |A| \neq 0$ . Ggf. gilt für  $i = 1, \ldots n$ :

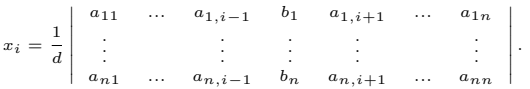

#### Lösungsmenge Linearer Gleichungssysteme

- Es existiert genau eine Lösung, wenn die Koeffizientenmatrix invertierbar ist.
- Es existiert keine Lösung, wenn nach Umformung eine führende Eins in der letzten Spalte der erweiterten Matrix auftaucht.
- Es existieren unendlich viele Lösungen, wenn in rZSF freie Variablen existieren.
- Rangkriterium LGS lösbar  $\Leftrightarrow$  Rang der Koeffizientenmatrix entspricht dem Rang der erweiterten Matrix
- Homogene LGS besitzen die triviale Lösung.

# <span id="page-24-1"></span>2 Invertierbarkeit von Matrizen

Berechnung inverser Matrizen Gleichzeitiges

Umformen der gegebenen Matrix  $A \in K^{n \times n}$ und der Einheitsmatrix  $1_n$ .

Für  $2 \times 2$ -Matrizen gilt außerdem folgende Formel:

$$
A^{-1} = \frac{1}{ad-bc} \left( \begin{array}{cc} d & -b \\ -c & a \end{array} \right)
$$

.

- $A$ quivalente Aussagen zur Invertierbarkeit Die
	- Matrix $A \in K^{n \times n}$ mit der dazugehörigen linearen Abbildung  $f_A: V \to W, v \mapsto A \cdot v$ ist invertierbar. Dazu äquivalent sind folgende Aussagen:
- $\Leftrightarrow$   $|A| = det A \neq 0$
- $\Leftrightarrow f_A$  ist bijektiv.
- $\Leftrightarrow A \sim 1_n$
- $\Leftrightarrow A \in GL_n(K)$
- $\Leftrightarrow$  def  $A = \det f_A = 0$
- $\Leftrightarrow Ker A = Ker f_A = \{0\}$
- $\Leftrightarrow$  rgA = rgf<sub>A</sub> = dimV = n
- $\Leftrightarrow$  Bldf<sub>A</sub> = W
- ⇔ Die Spalten der Matrix A sind linear unabhängig bzw. sind eine Basis von V bzw. sind ein Erzeugendensystem.
- ⇔ 0 ist kein Eigenwert von A.

# <span id="page-24-2"></span>3 Matrizen

**Ähnlichkeit**  $A, B \in K^{n \times n}$  ähnlich, wenn ein  $S \in GL(n, K)$  existiert, sodass  $B = S^{-1}AS$ gilt (man schreibt:  $A \approx B$ ).

Für ähnliche Matrizen  $A$  und  $B$  gilt zudem:

- $det(A) = det(B)$
- $spur(A) = spur(B)$
- $\chi_A = \chi_B$
- **Äquivalenz**  $A \sim B \Leftrightarrow rg(A) = rg(B) \Leftrightarrow$  $\exists U \in GL(m,K) \exists V \in GL(n,K) : B = UAV$
- **Prüfen auf Äquivalenz** Zwei Matrizen  $A, B \in K^{m \times n}$  $\sin\alpha$  äquivalent, wenn man A durch mehrfache Zeilen- und Spaltenumformungen in  $B$  überführen kann.

Ggf. lässt sich eine Matrix  $F$  konstruieren, sodass gilt:  $B = FA$ . Dazu wird folgendermaßen vorgegangen:

- Anwenden des Gauß-Algorithmus auf A und B und jeweils die Einheitsmatrix.
- Nach  $i$  bzw.  $k$  Zeilenumformungen gilt  $M_iA = A_i$  und  $N_kB = B_k$ . Gilt weiterhin auch  $A_i = B_k$ , so folgt:  $N_k B =$  $B_k = A_i = M_i A$ , d.h.  $B = N_k^{-1} M_i A$  mit  $F = N_k^{-1} M_i$ .
- Aufgabenstellungen Folgende Rechenverfahren sollten beherrscht werden:

• Finde  $U, V \in GL(n, K)$ , sodass  $UAV = \begin{pmatrix} 1_r & 0 \\ 0 & 0 \end{pmatrix}$  mit  $r = rg(A)$ .

Ist  $A \in K^{m \times n}$  gegeben, so schreibt man  $1_m, A, 1_n$  nebeneinander. Auf A wendet man elementare Zeilen- und Spaltenumformungen an, bis man die gewünschte Form  $\left(\begin{array}{cc} 1_r & 0 \\ 0 & 0 \end{array}\right)$  erreicht hat. Dabei wendet man jede elementare Zeilenumformung (bzw. Spaltenumformung) auch auf  $1_m$  (bzw.  $1_n$ ) an. Nach *i* Zeilenumfor-

mungen gilt somit:  $U_i A V_i = \begin{pmatrix} 1_r & 0 \\ 0 & 0 \end{pmatrix}$ .

• Darstellung einer Matrix als Produkt elementarer Matrizen

Das multiplizieren einer elementaren Matrix  $U_{ij}(r)$  vom Typ I. von links an A bewirkt das Gleiche, wie eine r-fache Addition der j-ten auf die i-te Zeile. Eine Multiplikation einer elementaren Matrix  $D_i(r)$  vom Typ II. von links an A bewirkt das Gleiche, wie die r-fache Multiplikation der i-ten Zeile von A.

# <span id="page-25-0"></span>4 Determinanten

Berechnung von Determinanten Die Determinante einer Matrix ist durch den Entwicklungssatz von Laplace definiert:

$$
det(A) := |A| := \sum_{i=1}^{n} (-1)^{i+k} a_{ik} |A_{ik}|
$$

für  $k = 1, ..., n$ .

Außerdem gelten für die Berechnung von Determinanten folgende Regeln:

- Bei elementaren Zeilenumformungen des Typs I. (Addition eines Vielfachen einer Zeile auf eine andere) ändert sich die Determinante nicht.
- Multipliziert man eine Zeile einer Matrix mit einem  $r \in K$ , so wird ihre Determinante auch mit r multipliziert (elementare Zeilenumformung des Typs II.).
- Multipliziert man eine  $n \times n$ -Matrix mit einem  $r \in K$ , so wird ihre Determinante mit  $r^n$  multipliziert.
- Vertauscht man in einer  $n \times n$ -Matrix zwei Zeilen, so wird ihre Determinante mit −1 multipliziert.

#### Rechenregeln für Determinanten

•  $det(A \cdot B) = det(A) \cdot det(B)$ 

\n- $$
\det(A^{-1}) = \frac{1}{\det(A)}
$$
\n- $$
\det(A^T) = \det(A)
$$
\n- $$
\begin{vmatrix} a & b \\ c & d \end{vmatrix} = ad - bc
$$
\n

# <span id="page-25-1"></span>5 Basis und Dimension

Zassenhaus-Algorithmus Dient zur Konstruktion der Basis der Summe von zwei Vektorräumen  $U, V$  und der Basis des Schnitts dieser Vektorräume. Die Basen der VR  $U, V$  sind gegeben durch  $u_1, ..., u_k$  und  $v_1, ..., v_n$ . Man wende hierzu den Gauß-Algorithmus auf folgende Matrix an:

$$
A = \begin{pmatrix} u_1 & 0 \\ \vdots & \vdots \\ u_k & 0 \\ v_1 & v_1 \\ \vdots & \vdots \\ v_n & v_n \end{pmatrix}.
$$

Es ergibst sich eine Matrix folgender Gestalt:

$$
B = \left(\begin{array}{ccc} w_1 & * & * \\ \vdots & \vdots & * \\ w_l & * & \\ 0 & w_{l+1} & \\ \vdots & \vdots & \\ 0 & w_{n+k} \end{array}\right).
$$

Die Vektoren  $w_1, ..., w_l$  sind nun eine Basis von  $U + V$  und  $w_{l+1}, ..., w_{n+k}$  bilden eine Basis von  $U \cap V$ .

Prüfung auf lineare Unabhängigkeit Besitzt das Lineare Gleichungssystem

$$
\lambda_1 v_1 + \dots + \lambda_n v_n = 0
$$
  
mit  $v_1, \dots, v_n \in V$  und  $\lambda_1, \dots, \lambda_n \in K$ 

lediglich die triviale Lösung, so nennt man  $v_1, ..., v_n$  linear unabhängig.

Um also gegebene Elemente  $v_1, ..., v_n$  auf lineare Unabhängigkeit zu prüfen, löst man das dazugehörige LGS. Dazu schreibt man die Vektoren zeilenweise in eine Matrix und löst diese mithilfe des Gauß-Algorithmus.

Basiswechsel Sei f eine lineare Abbildung mit der Darstellungsmatrix  $A = C\Delta_B(f)$ , wobei B eine Basis des Definitionsbereichs von f ist und C eine Basis des Zielbereichs von f. Um nun einen Basiswechsel vorzunehmen berechnet man die Matrizen  $S^{-1}$  und T, sodass sich A' folgendermaßen ergibt:

$$
A' = S^{-1} \cdot A \cdot T =
$$
  

$$
{}_{C'}\Delta_C(id) \cdot C \Delta_B(f) \cdot B \Delta_{B'}(id).
$$

Prinzipielles Vorgehen bei gegebener Matrix  $A_{EE}(f)$  bzgl. der Standardbasis:

- Ermittlung der Bilder von Basis B unter f
- Aufstellen der Erweiterten Koeffizientenmatrix, wobei die Spalten der Matrix aus der Basis von C und aus den ermittelten Bildern von B unter f bestehen
- Umformen dieser Matrix mittels des Gauß-Verfahrens → rechter Teil der Matrix entspricht dann  $A_{BC}(f)$

# <span id="page-26-0"></span>6 Eigenwerte, Eigenvektoren und **Eigenräume**

charakteristisches Polynom Für  $A \in K^{n \times n}$  nennt man die Abbildung:

$$
K \to K, x \mapsto |x1_n - A|
$$

das *charakteristische Polynom*  $\chi_A$  von A. Es ist von der Form eines Polynoms. Die Nullstellen dieses Polynoms entsprechen den Eigenwerten  $\lambda_1, ..., \lambda_n$  von A.

- **Eigenräume** Die Eigenräume von A erhält man, indem man folgende Matrix mit dem Gauß-Algorithmus umformt:  $\lambda_n \cdot 1_n - A$ . Der Lösungsraum dieser Matrix entspricht dem Eigenraum des zugehörigen Eigenwerts  $\lambda_n$  von A
- Verschiedene Rechenverfahren Im Folgenden wird das Vorgehen bei verschiedenen Aufgabenstellungen näher erläutert, bei denen auch Eigenwerte, Eigenvektoren und Eigenräume zur Anwendung kommen.

#### Orthonormalisierungsverfahren von Gram-Schmidt

Zu jeder Basis  $a_1, ..., a_n$  eines EVR V existiert eine ONB  $b_1, ..., b_n$  von V mit der Eigenschaft, dass jedes  $b_i$  eine Linear-Kombination von  $a_1, ..., a_i$  ist.

Für  $b_1 := \frac{a_1}{\|a_1\|}$  gilt:  $||b_1|| = 1$ . Sind bereits  $b_1, ..., b_{k-1}$  für ein  $k \leq n$  konstruiert, so setzt man

$$
c_k := a_k - \sum_{i=1}^{k-1} (a_k | b_i) b_i.
$$

Für  $j = 1, ..., k - 1$  gilt dann:

$$
(c_k|b_j) = (a_k|b_j) - \sum_{i=1}^{k-1} (a_k|b_i)(b_i|b_j) =
$$

$$
(a_k|b_j) - (a_k|b_j) = 0.
$$

Daher bilden  $b_1, ..., b_{k-1}, c_k$  ein Orthogonalsystem und  $b_1, ..., b_{k-1}, b_k := \frac{c_k}{\|c_k\|}$ ein Orthonormalsystem. Am Ende bilden  $b_1, ..., b_n$ eine Basis von V .

Diagonalisieren einer Matrix A und Konstruktion einer weiteren Matrix  $S \in GL_n(K)$ , sodass gilt:  $D = S^{-1}AS$ 

- Berechnen der Eigenwerte von A (mithilfe des charakteristischen Polynoms)
- Bestimmung von Basen der Eigenräume zu den zugehörigen Eigenwerten (Summe der Dimensionen der Eigenräume muss Anzahl der Zeilen bzw. Spalten entsprechen)
- Spalten der Matrix S bestehen aus Basisvektoren der Eigenräume
- Diagonalmatrix besitzt Eigenwerte der Matrix A auf der Hauptdiagonalen (entsprechend der Anordnung der Basen der Eigenräume in  $S$ )
- Probe:  $AS = SD$

Konstruktion einer Matrix  $S \in O(n)$ zu einer gegebenen symmetrischen Matrix A, sodass  $S^{T}AS = S^{-1}AS = D$ Diagonalmatrix D ist

• obiges Vorgehen wiederholen, zuvor jedoch Basen der Eigenräume mittels Gram-Schmidt Verfahren orthonormalisieren (somit haben die Spalten dieser Matrix eine Norm von 1 und stehen senkrecht aufeinander)

#### Bestimmung eines Vektors  $\tilde{v}$ , der zu einem gegebenen Vektor  $v$  einen möglichst geringen Abstand hat

• Konstruktion einer Basis des Vektorraums, zu dem gegebener Vektor v geringsten Abstand haben soll

- Anwenden des Gram-Schmidt Verfahrens auf diese Basis, um eine Orthonormalbasis  $u_1, \ldots, u_n$  zu erzeugen
- Nun ist folgender Vektor der gesuchte:  $\tilde{v} = (v|u_1)u_1 + ... + (v|u_n)u_n$

Methode der kleinsten Quadrate (Approximation von Messwerten)

- Ziel:  $\sum_{n=1}^{n}$  $i=1$  $(f(x_i) - y_i)^2 \rightarrow min$ , wobei  $f(x) = P_n$  mit  $P_n$  Polynom *n*-ten Grades
- Schreibe nun das Argument der Summe als lineares Gleichungssystem in Form von Matrizen  $\rightarrow$  gegebene k Messwerte sind in folgende Matrix einzusetzen:

$$
\left\| \left( \begin{array}{ccc} x_1^n & \dots & x_1^0 \\ \vdots & \ddots & \vdots \\ x_k^n & \dots & x_k^0 \end{array} \right) \cdot \left( \begin{array}{c} a_0 \\ \vdots \\ a_n \end{array} \right) - \left( \begin{array}{c} y_1 \\ \vdots \\ y_k \end{array} \right) \right\|^2
$$

- Bestimmung des Vektors mit geringstem Abstand zum Spaltenraum der ersten Matrix (obiges Verfahren)
- Umformen der erweiterten Koeffizientenmatrix mithilfe des Gauß-Algorithmus  $\rightarrow$  Lösung des LGS entspricht Koeffizienten des gesuchten Polynoms  $P_n$

# Berechnung expliziter Formeln für rekursiv gegebene Folgen

- gegebene Folge:  $y_{n+1} = a \cdot y_n + b \cdot y_{n-1}$ (oder ähnlich)
- Aufstellen der folgenden Gleichung:  $\begin{pmatrix} y_n \\ y_{n+1} \end{pmatrix} = \begin{pmatrix} 0 & 1 \\ b & a \end{pmatrix} \begin{pmatrix} y_{n-1} \\ y_n \end{pmatrix}$  $=$ ...  $= A^n \cdot \left( \begin{array}{c} y_0 \\ y_1 \end{array} \right)$  $y_1$  $\setminus$
- Diagonalisieren von  $A := \begin{pmatrix} 0 & 1 \\ b & a \end{pmatrix}$ , um  $A<sup>n</sup>$  zu berechnen (obiges Verfahren)
- Somit lässt sich  $y_n$  nun explizit berechnen

## Markow-Ketten

• Aufstellen einer Übergangsmatrix  $A$ , die sich aus gegebenen Übergangswahrscheinlichkeiten zusammensetzt (Anzahl der Spalten bzw. Zeilen der Matrix entspricht Anzahl der möglichen Zustände)  $\rightarrow$  Überprüfung: Summe der Zeilen ergibt 1

- Wahrscheinlichkeiten nach  $n$  Wiederholungen ergeben sich aus  $A^n$  $\rightarrow$  Diagonalisieren von A, um  $\lim_{n\to\infty} A^n$ effektiv zu berechnen (obiges Verfahren anwenden)
- dabei gilt:  $\lim_{n \to \infty} A^n = S \cdot \lim_{n \to \infty} D^n \cdot S^{-1}$
- nun Auslesen der Informationen aus der Matrix  $A^n$  nach beliebig vielen Ubergängen

# 4 Analysis II.

# <span id="page-28-0"></span>8 Grenzwerte und stetige Funktionen

Für Abschnitt 8.1, 8.2 und alle vorherigen Kapitel vergleiche Zusammenfassung Analysis I..

## 8.3 Unendliche Grenzwerte und Grenzwerte im Unendlichen

- Def.: Sei  $D \subset \mathbb{C}$  und  $f : D \to \mathbb{R}$ . Sei  $a \in \mathbb{C}$  ein HP von D. Man sagt f habe bei a den uneigentlichen Grenzwert  $\infty$ , in Zeichen  $\lim_{x \to a} f(x) = \infty$ , falls es zu jedem  $C \in \mathbb{R}$  ein  $\delta > 0$  gibt, sodass  $C < f(x)$ , für alle  $x \in D$  mit  $0 < |x - a| < \delta$ . (Analog wird der uneigentliche Grenzwert −∞ definiert.)
- Def.: Sei  $D \subset \mathbb{C}$  und  $f : D \to \mathbb{R}$ . Sei  $L \in$  $\mathbb{C}$ . Sei  $\infty$  uneigentlicher Häufungspunkt von D. Man sagt f habe bei  $\infty$  den Grenzwert L, in Zeichen  $\lim_{x \to \infty} f(x) = L$ , falls es zu jedem  $\varepsilon > 0$  ein  $N \in \mathbb{R}$  gibt, sodass  $|f(x) - L| < \varepsilon$ , für alle  $x \in D$  mit  $x > N$ . (Analog wird der Grenzwert bei −∞ definiert.)
- Ebenso lassen sich auch die Grenzwerte ±∞ bei ±∞ definieren.
- Polynome haben beispielsweise bei ±∞ den Grenzwert +∞ oder −∞.
- Grenzwerte lassen sich auch über sog.  $\varepsilon$ -Umgebungen  $U_{\varepsilon}(a)$  definieren.

# <span id="page-28-1"></span>9 Funktionen auf Intervallen

## 9.1 Stetige Funktionen auf Intervallen

- Theorem: Zwischenwertsatz Sei  $-\infty < a < b < \infty$  und  $f : [a, b] \to \mathbb{R}$ stetig. Dann existiert zu jedem ξ zwischen  $f(a)$  und  $f(b)$  ein  $c \in [a, b]$ , sodass  $f(c)$  = ξ. (Kurz: f nimmt jeden Wert zwischen  $f(a)$  und  $f(b)$  an.)
- Jede Selbstabbildung hat einen Fixpunkt  $(f(c) = c).$

# 9.2 Stetige Funktionen auf kompakten Intervallen

- $\bullet~$  Ein beschränktes und abgeschlossenes Intervall I heißt kompakt. Jede Folge in I hat eine konvergente Teilfolge, deren Grenzwert wieder in I liegt.
- Theorem: Existenz von Minimum und Maximum stetiger Funktionen auf kompakten Intervallen Sei I ein kompaktes Intervall und  $f: I \rightarrow$  $\mathbb R$  stetig. Dann nimmt  $f$  auf  $I$  Minimum und Maximum an.
- Def.: Gleichmäßige Stetigkeit: Eine Funktion  $f : D \subset \mathbb{C} \to \mathbb{C}$  heißt gleichmäßig stetig, wenn es zu jedem  $\varepsilon > 0$ ein  $\delta > 0$  gibt, sodass:  $|f(x) - f(y)| < \varepsilon$ , für alle  $x, y \in D$  mit  $|x - y| < \delta$ .
- Theorem: Stetige Funktionen auf kompakten Intervallen sind gleichmäßig stetig.

#### 9.3 Monotone Funktionen

- Definition monoton wachsender bzw. fallender Funktionen
- Mit dem Hauptlemma stetiger Funktionen und der Stetigkeitscharakterisierung folgt: Ist eine monotone Funktion in einem Punkt unstetig, so macht sie dort einen Sprung.
- Theorem: Sei  $D \subset \mathbb{R}$  und  $f : D \to \mathbb{R}$ monoton. Ist  $f(D)$  ein Intervall, so ist f stetig.
- Definition der Umkehrfunktion für injektive Funktionen.
- Es gilt: f monoton und injektiv  $\Leftrightarrow$  f streng monoton.
- Monotonieeigenschaften sind stabil unter Bildung der Umkehrfunktion.
- Umkehrfunktionen streng monotoner (bzw. stetiger) Funktionen auf Intervallen sind stetig.
- Definition der Sinus- und Cosinusfunktion:

$$
\sin(x) := \text{Im}(\exp(ix))
$$

 $cos(x) := Re(exp(ix))$ 

Diese Funktionen sind, wie auch alle weiteren Elementarfunktionen, stetig.

# <span id="page-29-0"></span>10 Differentialrechnung

#### 10.1 Definition der Ableitung

• Def.: Differenzierbarkeit

Sei I ein Intervall, welches aus mehr als einem Punkt besteht. Sei  $f: I \to \mathbb{R}$ . Dann heißt f differenzierbar in  $a \in I$ , falls der Grenzwert

$$
\lim_{x \to a} \frac{f(x) - f(a)}{x - a}
$$

als Zahl in R existiert. In diesem Fall nennt man den Grenzwert

$$
f'(a) := \lim_{x \to a} \frac{f(x) - f(a)}{x - a}
$$

die Ableitung von  $f$  in a und schreibt dafür auch  $D f(a)$  oder  $\frac{d}{dx} f(a)$ . Ist f in allen Punkten von I differenzierbar, so nennt man f differenzierbar.

• Bem.: Zur Berechnung von Grenzwerten gilt folgende Identität:

$$
\lim_{x \to a} \frac{f(x) - f(a)}{x - a} = \lim_{h \to 0} \frac{f(a + h) - f(a)}{h}
$$

- Def.: Tangentengleichung Sei  $f: I \to \mathbb{R}$  in  $a \in I$  differenzierbar. Dann heißt  $y = f(a) + f'(a)(x - a)$  die Tangentengleichung von f an der Stelle a. Man nennt  $x \mapsto f(a) + f'(a)(x - a)$ die Tangentenabbildung oder die Tangente von f durch  $(a, f(a))$ .
- Satz: Ist f in einem Punkt a differenzierbar, so ist  $f$  stetig in  $a$ .
- Bem.: Die Betragsfunktion ist in 0 stetig, aber nicht differenzierbar.

• Def.: Euler'sche Formel:

 $e^{ix} = \cos x + i \sin x.$ 

Es folgt:  $\sin^2 x + \cos^2 x = 1$ .

- Rechenregeln der Differentiation:
	- Produktregel
	- Kettenregel
- Bem.: Implizites Differenzieren: ableiten, einsetzen
- Satz: Ableitung der Umkehrfunktion:

$$
(f^{-1})'(b) = \frac{1}{f'(a)} \left( = \frac{1}{f'(f^{-1})'(b)} \right)
$$

## 10.2 Exponentialfunktion und Logarithmus

- Die Exponentialfunktion ist differenzierbar mit  $\frac{d}{dx}e^x = e^x$ , streng monoton wachsend und bijektiv.
- Die Umkehrfunktion der Exponentialfunktion nennt man natürlichen Logarithmus und schreibt dafür  $\ln x$ . Es gilt:  $\frac{d}{dx} \ln x =$ 1  $\frac{1}{x}$ .
- Bem.: Es gilt:  $x^{n/m} = \sqrt[m]{x^n} = \exp\left(\frac{n}{n}\right)$  $\frac{n}{m}\ln x$ . So lässt sich die Allgemeine Potenz definieren.
- Def.: Euler'sche Zahl:

$$
e:=\exp(1)=\sum_{n=0}^\infty\frac{1}{n!}
$$

• Def.: Potenzfunktion:

 $P_{\alpha} : (0, \infty) \to (0, \infty), x \mapsto x^{\alpha}$ 

und Exponentialfunktion:

$$
\exp_a: \mathbb{R} \to (0, \infty), x \mapsto a^x \; (:= \exp(x \ln a))
$$

- Def.: Die Umkehrfunktion der Exponentialfunktion nennt man Logarithmusfunktion zur Basis a und es gilt:  $\log_a x = y \Leftrightarrow$  $a^y = x$
- Bem.: Logarithmengesetze:

$$
- \log_a(x) = \frac{\ln x}{\ln a}
$$

$$
- \log_a(xy) = \log_a(x) + \log_a(y)
$$

$$
- \log_a(x^r) = r \log_a x
$$

 $-\frac{d}{da}$  $\frac{\mathrm{d}}{\mathrm{d}x} \log_a(x) = \frac{\ln a}{x}$ 

- Bem.: Logarithmische Ableitung
	- 1. Berechne den Logarithmus von  $f(x)$ .
	- 2. Leite beide Seiten nach x ab.
	- 3. Löse nach  $f'(x)$  auf.

# 10.3 Lokale Extrema, Mittelwertsatz, Konvexität

- Definition von lokalen und globalen Extrema
- Für ein lok. Extremum c gilt:  $f'(c) = 0$ .
- Def.: Ein kritischer Punkt einer Funktion f ist ein Punkt c im Definitionsbereich, in welchem die Ableitung verschwindet oder nicht existiert.
- Theorem: Mittelwertsatz: Sei −∞ < a <  $b < \infty$ . Sei  $f : [a, b] \to \mathbb{R}$  stetig und auf  $(a, b)$  differenzierbar. Dann gibt es ein  $c \in$  $(a, b)$ , sodass  $f(b) - f(a) = f'(c)(b - a)$ .
- Bem.: Die Ableitung bestimmt eine Funktion bis auf eine Konstante.
- Def.: Ist  $f: I \to \mathbb{R}$  differenzierbar und  $f' : I \to \mathbb{R}$  ebenfalls differenzierbar, so heißt f zweimal differenzierbar und man nennt  $f'' := (f')'$  die zweite Ableitung von f.
- Def.: Konvexität und Konkavität: Sei I ein Intervall, das aus mehr als einem Punkt besteht. Eine Funktion  $f: I \to \mathbb{R}$  heißt konvex (bzw. konkav), wenn für alle  $x_1, x_2 \in$ I und alle  $\lambda \in (0,1)$  gilt:

 $f(\lambda x_1+(1-\lambda)x_2) \leq \lambda f(x_1)+(1-\lambda)f(x_2)$ 

 $(\text{bzw.} > \text{für konkav}).$ 

- Bem.: Eine konvexe oder konkave Funktion auf einem offenen Intervall ist stetig.
- Theorem: Charakterisierung der Konvexität für differenzierbare Funktionen: Sei  $f:(a,b)\to\mathbb{R}$  stetig. Ist f zweimal differenzierbar, so ist f genau dann konvex (bzw. konkav), wenn  $f'' \geq 0$  (bzw.  $\leq$  für konkav) gilt.
- Def.: Ist f eine differenzierbare Funktion und die Ableitung von f eine stetige Funktion, so nennt man f stetig differenzierbar.

# 10.4 Trigonometrische Funktionen

• Bem.: Addditionstheoreme:

 $\cos(x + y) = \cos(x)\cos(y) - \sin(x)\sin(y)$  $\sin(x + y) = \sin(x)\cos(y) + \cos(x)\sin(y)$ 

- Def.: Von π: Die eindeutige Nullstelle von  $\cos x$  in  $(0, 2)$  ist bei  $\frac{\pi}{2}$ .
- Theorem: Die Funktion  $f(x) = e^{ix}$  bildet die Exponentialfunktion 2π-periodisch auf den Einheitskreis ab.
- Satz: Polarzerlegung: Zu jedem  $z \in \mathbb{C} \backslash \{0\}$  existiert ein eindeutiges  $r > 0$  und ein eindeutiges  $\varphi \in [0, 2\pi)$ , sodass:  $z = re^{i\varphi}$ . Man nennt r den Betrag und  $\varphi$  das *Argument* von z.
- Def.: Tangensfunktion: Die Funktion  $f(x) = \tan(x) := \frac{\sin(x)}{\cos(x)}$  nennt man Tangensfunktion. Sie ist  $\pi$ -periodisch und differenzierbar mit Ableitung  $tan'(x) =$  $\frac{1}{\cos^2(x)}$ .
- Bem.: Schränkt man die trigonometrischen Funktionen auf passende Intervalle ein, so lassen sich die Umkehrfunktionen Arkussinus, Arkuscosinus und Arkustangens definieren.

# 10.5 Die Regel von de L'Hospital

• Satz: Regel von L'Hospital: Seien  $f, g : (a, b) \to \mathbb{R}$  differenzierbar, wobei  $a, b \in \overline{\mathbb{R}}$ , und es gelte  $g'(x) \neq 0$  für alle  $x \in (a, b)$ . Dann gilt:

$$
\lim_{x \to b} \frac{f(x)}{g(x)} = \lim_{x \to b} \frac{f'(x)}{g'(x)} \quad (*)
$$

falls beide der folgenden Bedingungen gelten:

- 1.  $\left(\frac{\infty}{\infty}\right) \lim_{x\to b} f(x) = \pm \infty$  und  $\lim_{x\to b} g(x) = \pm \infty$  oder  $\left(\frac{0}{0}\right)$  $\lim_{x \to b} f(x) = 0$  und  $\lim_{x \to b} g(x) = 0$
- 2. Der Limes auf der rechten Seite von (∗) exisitiert im eigentlichen oder uneigentlichen Sinne.
- Bem.: Für alle  $x \in \mathbb{R}$  gilt:

$$
e^x = \lim_{n \to \infty} (1 + \frac{x}{n})^n.
$$

Für  $x = 1$  erhält man die Euler'sche Zahl.

## 10.6 Taylorreihen

• Satz: von Taylor: Sei I ein offenes Intervall und  $f: I \to \mathbb{R}$  *n*-mal differenzierbar. Dann definiert man zu  $a \in I$  das *n*-te Taylorpolynom von f im Punkt a durch:

$$
P_{n,a}(x) := \sum_{k=0}^{n} \frac{f^{(k)}(a)}{k!} (x - a)^k.
$$

- Bem.: Es lässt sich die Lagrange'sche Form des Restgliedes und die Abschätzung nach Taylor einführen mit denen eine Aussage über die Ungenauigkeit der Abschätzung gemacht werden kann. Die Landausymbo $leq o$  und  $\mathcal O$  liefern eine passende Notation dieser Resultate.
- Def.: Lagrange'sche Form des Restgliedes:

$$
R_{n+1}(x) := \frac{f^{(n+1)}(\xi)}{(n+1)!} (x-a)^{n+1}
$$

mit  $\xi \in (a, x)$ 

• Def.: Taylor-Reihe:

Sei I offen,  $f: I \to \mathbb{R}$  und  $a \in I$ . Nehme an f sei in a beliebig oft differenzierbar (d.h. k-mal differenzierbar in a für alle  $k \in$ N). Dann heißt

$$
T_{f,a}(x) := \sum_{k=0}^{\infty} \frac{f^{(k)}(a)}{k!} (x - a)^k
$$

die Taylor-Reihe von f mit Entwicklungspunkt in a.

• Theorem: Ist eine Funktion  $f$  über eine Potenzreihe definiert, so ist die zu f gehörende Taylor-Reihe gleich der Potenzreihe.

# <span id="page-31-0"></span>11 Riemann-Integral

#### 11.1 Grundlegendes zur Riemann-Integration

• Def.: Zerlegung:

Sei  $-\infty < a < b < \infty$  und  $n \in \mathbb{N}$ . Ein Tupel  $Z = (x_0, x_1, \ldots, x_n)$  mit  $a = x_0$  $x_1 < \cdots < x_{n-1} < x_n = b$  heißt Zerlegung (oder Partition) von  $[a, b]$  in n Intervalle. Für die Zerlegung Z schreibt man:  $\Delta x_i =$  $x_i - x_{i-1}$ ,  $i = 1, \ldots, n$ . Eine gegebene

Zerlegung lässt sich verfeinern. Verfeinerung und Zerlegung lassen sich schließlich vereinigen.

• Def.: Ober- und Untersumme:

Zu  $f : [a, b] \rightarrow \mathbb{R}$  beschränkt und Zerlegung  $Z = (x_0, \ldots, x_n)$  von [a, b] definieren wir die Obersumme von f bezüglich Z durch:

$$
O_Z(f) := \sum_{i=1}^{n} \Delta x_i \sup_{\xi \in [x_{i-1}, x_i]} f(\xi)
$$

und die Untersumme von  $f$  bezüglich  $Z$ durch:

$$
U_Z(f) := \sum_{i=1}^n \Delta x_i \inf_{\xi \in [x_{i-1}, x_i]} f(\xi).
$$

• Def.: Riemann-Integrierbarkeit:

Sei  $-\infty < a < b < \infty$ . Eine Funktion  $f : [a, b] \rightarrow \mathbb{R}$  heißt Riemann-integrierbar, wenn sie beschränkt ist und gilt:

$$
\sup_Z U_Z(f) = \inf_Z O_Z(f)
$$

Dann definiert man das Riemann-Integral von  $f$  in  $[a, b]$  als:

$$
\int_a^b f(x)dx := \sup_Z U_Z(f) = \inf_Z O_Z(f).
$$

Weiterhin setzt man  $\int_b^a f(x) dx :=$ 

 $-\int_a^b f(x)dx$ , sowie  $\int_a^a f(x)dx = 0$ . Bezeichne  $\mathcal{R}[a, b]$  als die Menge der Riemannintegrierbaren Funktionen  $f : [a, b] \to \mathbb{R}$ .

- Satz: Darboux-Kriterium: Sei  $-\infty < a < b < \infty$  und  $f : [a, b] \to \mathbb{R}$ beschränkt. Dann sind äquivalent:
	- 1. f ist Riemann-integrierbar.
	- 2. Für alle  $\varepsilon > 0$  existiert eine Zerlegung Z von [a, b] mit  $O_Z(f)-U_Z(f) \leq$ ε.
- Bem.: Treppenfunktionen, stetige Funktionen und monotone Funktionen sind Riemann - integrierbar.
- Bem.: Man interpretiert den Wert des bestimmten Integrals einer Funktion als den Flächeninhalt unter dem Graphen der Funktion.

# 11.2 Riemann-Summen

- Def.: Riemann-Summe:
	- Sei  $-\infty < a < b < \infty$  und  $Z = (x_0, \ldots, x_n)$ eine Zerlegung von [a, b]. Zu dieser Zerlegung sei  $\xi = (\xi_1, \ldots, \xi_n)$  mit  $\xi_i \in [x_{i-1}, x_i]$ gegeben. Für eine Funktion  $f : [a, b] \to \mathbb{R}$ definiert man die Riemann-Summe von f bezüglich der Zerlegung  $Z$  und den Stützstellen  $\xi$  als:

$$
R_{Z,\xi}(f) := \sum_{i=1}^n \Delta x_i f(\xi_i).
$$

Die Feinheit |Z| der Zerlgung Z ist definert als  $|Z| = \max\{\Delta x_i : i = 1, \ldots, n\},\$ wobei  $\Delta x_i = x_i - x_{i-1}$ .

• Satz: von Riemann:

Sei  $f : [a, b] \to \mathbb{R}$  eine beschränkte Funktion. Dann sind folgende Aussagen äquivalent:

- 1. f ist Riemann-integrierbar.
- 2. Es existiert ein  $I_f \in \mathbb{R}$ , sodass zu jedem  $\varepsilon > 0$  ein  $\delta > 0$  existiert mit  $|R_{Z,\xi}(f) - I_f| \leq \varepsilon$  für alle Zerlegungen Z mit Feinheit  $|Z| \leq \delta$  und Wahl der Stützstellen  $\xi$ .

In diesem Fall gilt:  $I_f = \int_a^b f(x) dx$ .

## 11.3 Differential- und Integralrechnung

- Def.: Stammfunktion: Sei I ein Intervall und  $f: I \to \mathbb{R}$ . Eine differenzierbare Funktion  $F: I \to \mathbb{R}$  heißt Stammfunktion von f, falls:  $F' = f$ .
- Bem.: Besitzt f eine Stammfunktion, so bezeichnet das unbestimmte Integral  $\int f(x)dx$  die Menge aller Stammfunktionen.
- Satz: Hauptsatz der Differential- und Integralrechnung:

Sei I ein Intervall und  $f: I \to \mathbb{R}$  stetig. Dann gilt folgendes:

(a) Sei  $a \in I$ . Dann ist  $F: I \to \mathbb{R}$ 

$$
F(x):=\int_a^x f(t)\mathrm{d}t
$$

eine Stammfunktion von f.

(b) Ist F eine Stammfunktion von f und  $a, b \in I$ , so gilt:

$$
\int_{a}^{b} f(x)dx = F(b) - F(a) =: [F(x)]_{a}^{b}
$$

## 11.4 Elementare Integrationsmethoden

• Satz: Substitutionsregel: Sei I ein Intervall,  $f: I \to \mathbb{R}$  stetig,  $\varphi$ :  $[a, b] \to \mathbb{R}$  stetig differenzierbar und  $\varphi([a, b]) \subset$ I. Dann gilt:

$$
\int_{a}^{b} \underbrace{f(\varphi(x))}_{u} \underbrace{\varphi'(x) dx}_{du} = \int_{\varphi(a)}^{\varphi(b)} f(u) du
$$

$$
\int \underbrace{f(\varphi(x))}_{u} \underbrace{\varphi'(x) dx}_{du} = F(\varphi(x)) + C
$$

(Beweis mittels Kettenregel)

• Satz: Partielle Integration: Sei I ein Intervall und  $f, g: I \to \mathbb{R}$  zwei stetig differenzierbare Funktionen. Dann gilt:

$$
\int_{a}^{b} \underbrace{f(x)}_{u} \underbrace{g'(x) dx}_{dv} = \underbrace{[f \cdot g]_{a}^{b}}_{uv} - \int_{a}^{b} \underbrace{g(x)}_{v} \underbrace{f'(x) dx}_{du}
$$

$$
\int \underbrace{f(x)}_{u} \underbrace{g'(x) dx}_{dv} = \underbrace{f(x) \cdot g(x)}_{uv} - \int \underbrace{g(x)}_{v} \underbrace{f'(x) dx}_{du}
$$

(Beweis mittels Produktregel)

### 11.5 Das uneigentliche Riemann-Integral

• Def.: Uneigentliche Riemann-Integrierbarkeit: Sei  $-\infty \le a < b < \infty$ . Die Funktion f:  $(a, b] \rightarrow \mathbb{R}$  heißt uneigentlich Riemannintegrierbar auf  $(a, b]$ , wenn für  $t > a$  die Einschränkung von f auf  $[t, b]$  Riemannintegrierbar ist und der Grenzwert

$$
\int_{a}^{b} f(x) \mathrm{d}x := \lim_{t \downarrow a} \int_{t}^{b} f(x) \mathrm{d}x
$$

existiert. In diesem Fall sagt man, dass  $\int_a^b f(x) dx$  konvergiert.

(Gleicher Fall lässt sich für die obere Grenze definieren.)

- Bem.: zwei relevante Situationen:
	- a bzw. b ist endlich und f hat eine Singularität, d.h. ist unbeschränkt bei a bzw. b, aber so, dass das Integral noch existiert.
	- Es gilt a = −∞ oder b = ∞ und  $f$  fällt schnell genug bzw. oszilliert stark genung, um die Existenz des Grenzwertes zu ermöglichen.
- Satz:  $\int_1^\infty$  $\frac{1}{x^p}dx$  ist konvergent falls  $p>1$ und divergent falls $p\leq 1$
- Satz:  $\int_0^1$  $\frac{1}{x^p}$ dx ist konvergent falls  $p < 1$ und divergent falls  $p \leq 1$
- Bem.: Für  $-\infty \le a < b \le \infty$  kann das Integral in oben stehende Fälle aufgeteilt werden.
- Satz: Vergleichssatz für uneigentliche  $In$ tegrale: Sei  $-\infty < a < b < \infty$ . Seien f, g : [a, b) → R stetig. Falls  $0 \le f \le g$  oder  $|f| \le g$ , so gilt:

$$
\int_a^b g(x) dx
$$
 konvergent  $\Rightarrow \int_a^b f(x) dx$  konvergent.

• Satz: Integralkriterium für Reihen: Sei  $f : [1, \infty) \to \mathbb{R}$  monoton fallend mit  $f \geq 0$ . Dann gilt:

$$
\sum_{n=1}^{\infty} f(n)
$$
 konvergiert  $\Leftrightarrow \int_{1}^{\infty} f(x) dx$  konvergiert

# 11.6 Integration komplexwertiger Funktionen

• Satz: Sei  $f : [a, b] \rightarrow \mathbb{C}$  eine komplexwertige Funktion. Man nennt f Riemannintegrierbar, wenn Re f und Im f Riemannintegrierbar sind. Dann definiert man das komplexwertige Riemann-Integral:

$$
\int_{a}^{b} f(x)dx := \int_{a}^{b} \text{Re } f(x)dx
$$

$$
+ i \int_{a}^{b} \text{Im } f(x)dx
$$

# <span id="page-33-0"></span>12 Funktionenfolgen

# 12.1 Gleichmäßige Konvergenz

- Def.: Sei  $D$  eine Menge und seinen  $f_n$ :  $D \to \mathbb{C}, n \in \mathbb{N}$ , Funktionen. Die Folge  $(f_n)_{n\in\mathbb{N}}$ 
	- (a) konvergiert punktweise gegen eine Funktion  $f: D \to \mathbb{C}$ , falls die Folge für jedes  $x \in D$  gegen  $f(x)$  konvergiert  $\forall x \in D, \forall \varepsilon > 0, \exists N \in \mathbb{N}, \forall n \ge N,$  $|f_n(x) - f(x)| < \varepsilon$
	- (b) konvergiert gleichmäßig gegen eine Funktion  $f: D \to \mathbb{C}$ , falls zu jeden  $\varepsilon > 0$ ein  $N \in \mathbb{N}$  existiert, sodass  $|f_n(x) -$

 $|f(x)| < \varepsilon$  für alle  $x \in D$  und alle  $n > N$  $\forall \varepsilon > 0, \exists N \in \mathbb{N}, \forall n \geq N, \forall x \in D,$  $|f_n(x) - f(x)| < \varepsilon$ 

- Bem.: gleichmäßige Konvergenz impliziert punktweise Konvergenz, die Grenzwertfunktion ist stets eindeutig
- Def.: Sei D nichtleer. Für  $f: D \to \mathbb{C}$  ist die Supremumsnorm def. als:

$$
\|f\|_\infty:=\sup_{x\in D}|f(x)|:=\sup\{|f(x)|:x\in D\}
$$

 $\sup\{|f(x)| : x \in D\}$  nicht beschränkt  $\Rightarrow$   $||f||_{\infty} = \infty$ 

- f konv. gleichmäßig  $\Leftrightarrow \lim_{n\to\infty} ||f_n f||_{\infty} =$  $\Omega$
- Satz: Cauchy-Kriterium:  $(f_n)_{n\in\mathbb{N}}$  ist gleichmäßig konvergent  $\Leftrightarrow \forall \varepsilon >$  $0, \exists N \in \mathbb{N}, \forall m, n \in N, \|f_n - f_m\|_{\infty} < \varepsilon$
- Satz: Weierstraß-Kriterium:  $\sum_{k=1}^{\infty} ||f_k|| < \infty \Rightarrow$  Reihe $\sum_{k\geq 1} f_k$  konv. absolut und gleichmäßig

# 12.2 Konvergenz, Stetigkeit, Integrierbarkeit und Differenzierbarkeit von Funktionenfolgen

- Satz: Sei  $D \subset C$  und  $f_n: D \to \mathbb{C}, n \in \mathbb{N}$ , eine Folge stetiger Funktionen, die gleichmäßig gegen die Funktion  $f : D \to \mathbb{C}$  konvergiert. Dann ist auch f stetig.
- Satz: Sei  $fn : [a, b] \to \mathbb{R}, n \in \mathbb{N}$ , eine Folge integrierbarer Funktionen, die gleichmä- $\beta$ ig gegen  $f : [a, b] \to \mathbb{R}$  konvergiert, so ist auch f integrierbar und es gilt:

$$
\lim_{n \to \infty} \int_{a}^{b} f_n(x) dx = \int_{a}^{b} f(x) dx
$$

- Sei  $fn : [a, b] \to \mathbb{R}, n \in \mathbb{N}$ , eine Folge stet. differenzierbarer Funktionen. Es gilt:
	- (i)  $(f_n)$  konv. punktweise gegen  $f : [a, b] \to \mathbb{R}$
	- (ii) $\left(f_{n}'\right)$ konv. gleichmäßig

Dann ist f differenzierbar und es gilt

$$
f'(x) = \lim_{n \to \infty} f'_n(x), \forall x \in [a, b]
$$

#### 12.3 Potenzreihen und gleichmäßige **Konvergenz**

- Potenzreihe:  $\sum_{n} a_n(z-a)^n$ , Konvergenzradius R
- Satz: gleichmäßige Konvergenz für  $R > 0$ auf  $U_r(a) = \{z \in \mathbb{C} : |z - a| < r \in (0, R)\}\$
- Satz: Def.  $(f:(a-R,a+R)\to\mathbb{R},x\mapsto$  $f(x) := \sum_{n=0}^{\infty} c_n (x - a)^n$ , dann gilt:

$$
f'(x) = \sum_{n=0}^{\infty} c_n n(x - a)^{n-1}
$$

$$
\int_{a}^{x} f(t)dt = \sum_{n=0}^{\infty} \frac{c_n(x-a)^{n+1}}{n+1}
$$

# <span id="page-34-0"></span>13 Metrische Räume und topologische Grundbegriffe

## 13.1 Skalarprodukträume und normierte **Räume**

• Def.: Skalarprodukt: Sei V ein Vektorraum über  $K$ . Ein Skalarprodukt (oder inneres Produkt) auf V ist eine Abbildung:

$$
\langle \cdot, \cdot \rangle : V \times V \to \mathbb{K}, (x, y) \mapsto \langle x, y \rangle,
$$

sodass Folgendes gilt für alle  $x, y, z \in V$ und  $\alpha, \beta \in \mathbb{K}$ :

- 1.  $x \neq 0 \Rightarrow \langle x, x \rangle > 0$ , (definite Positivität)
- 2.  $\langle x, y \rangle = \overline{\langle y, x \rangle}$ , (Symmetrie)
- 3.  $\langle x, \alpha y + \beta z \rangle = \alpha \langle x, y \rangle + \beta \langle x, z \rangle$ . (Linearität im zweiten Argument)

Man nennt das Paar  $(V, \langle \cdot, \cdot \rangle)$  ein Skalarproduktraum.

- Bem.: Ein Skalarproduktraum besitzt folgende Eigenschaften:
	- $\langle \alpha y + \beta z, x \rangle = \overline{\alpha} \langle y, x \rangle + \overline{\beta} \langle z, x \rangle$ (Antilinearität im ersten Argument)  $- \langle 0, x \rangle = \langle x, 0 \rangle = 0.$
- Satz: Cauchy-Schwarz Ungleichung: Sei  $V$  ein Vektorraum über  $K$ . Dann gilt für alle  $x, y \in V$ , dass:

$$
|\langle x, y \rangle| = \langle x, x \rangle^{1/2} \cdot \langle y, y \rangle^{1/2}.
$$

Gleichheit gilt genau dann, wenn x und  $y$  linear abhängig sind (d.h. wenn  $x$  oder y nichtnegatives Vielfaches des anderen Vektors ist).

• Def.: normierter Raum:

Sei  $V$  ein Vektorraum über  $K$ . Eine Norm auf V ist eine Abbildung:

$$
|| \cdot || : V \to \mathbb{R}, x \mapsto ||x||
$$

sodass Folgendes gilt für alle  $x, y \in V$  und  $\alpha \in \mathbb{K}$ :

- 1.  $||x|| = 0 \Rightarrow x = 0$ . (Definitheit)
- 2.  $||\alpha x|| = |\alpha| ||x||$ , (absolute Homogenität)
- 3.  $||x|| + ||y|| \ge ||x + y||$ , (Dreiecksungleichung)

Ein Paar  $(V, || \cdot ||)$  nennt man normierten Vektorraum oder normierten Raum.

- Bem.: Es gilt die umgekehrte Dreiecksungleichung:  $||x|| - ||y|| < ||x - y||$ .
- Satz: induzierte Norm: Sei V ein Vektorraum mit Skalarprodukt  $\langle \cdot, \cdot \rangle$ . Dann definiert:

$$
||x|| := \langle x, x \rangle^{1/2},
$$

für alle $x \in V$ , eine Norm auf  $V$ . Man nennt diese Norm, die vom Skalarprodukt  $induzierte Norm.$  (Skalarprodukträume sind also normierte Räume.)

• Bem.: Folgende Ausdrücke definieren Normen auf  $\mathbb{K}^n$ :

$$
||x||_1 := \sum_{j=1}^n |x_j|
$$

$$
||x||_{\infty} := \max_{j=1}^n |x_j|
$$

$$
||_p := \left(\sum_{j=1}^n |x_j|^p\right)^{1/p}, \text{ für } p \ge 1
$$

• Theorem: Auf einem endlich dimensionalen Vektorraum sind alle Normen äquivalent.

 $||x$ 

# 13.2 Metrische Räume

• Def.: Metrik: Sei X eine Menge. Eine Metrik ist eine Abbildung

$$
d: X \times X \to \mathbb{R}, (x, y) \mapsto d(x, y)
$$

sodass Folgendes für alle  $x, y, z \in X$  gilt:

- 1.  $d(x, y) = 0 \Leftrightarrow x = y$  (Definitheit)
- 2.  $d(x, y) = d(y, x)$  (Symmetrie)
- 3.  $d(x, y) \leq d(x, z) + d(z, y)$  (Dreiecksungleichung)

Man nennt das Paar  $(X, d)$  einen metrischen Raum.

- Bem.: Sei ||·|| eine Norm auf einem Vektorraum V . Dann ist  $d(x, y) = ||x - y||$ eine Metrik. Mann nennt diese Metrik die von der Norm induzierte Metrik.
- Bem.: Es gilt also: Skalarprodukträume sind Normierte Räume und diese wiederum sind Metrische Räume.
- Def.: r-Umgebung:

Sei  $(X, d)$  ein metrischer Raum, sei  $p \in X$ und  $r > 0$ , so nennt man  $U_r(p) := \{y \in$  $X : d(x, y) < r$  eine offene r-Umgebung um p oder offenen Ball um p mit Radius r.

- In einem metrischen Raum gilt folgendes:
	- (a) Grenzwerte einer konvergenter Folgen sind eindeutig.
	- (b) Konvergente Folgen sind beschränkt.
- Def.: *Cauchy-Folge:* Sei (X, d) ein metrischer Raum. Eine Folge  $(x_n)_{n \in \mathbb{N}}$  heißt *Cauchy-Folge*, falls es zu jedem  $\varepsilon > 0$  ein  $N \in \mathbb{N}$  gibt, sodass:

 $d(x_n, x_m) < \varepsilon$ , fallsn,  $m \ge N$ mit $m, n \in \mathbb{N}$ .

Ein metrischer Raum heißt vollständig, wenn jede Cauchy-Folge konvergiert.

- Satz: Sei  $(X, d)$  ein metrischer Raum. Dann gilt:
	- 1. Jede konvergente Folge ist eine Cauchy-Folge.
	- 2. Jede Cauchy-Folge ist beschränkt.
- 3. Eine Cauchy-Folge, welche eine konvergente Teilfolge besitzt, konvergiert gegen den Grenzwert der Teilfolge.
- Satz: Komponentenweise Konvergenz einer Folge ist äquivalent zur Konvergenz der Folge.

#### 13.3 Stetigkeit in metrischen Räumen

• Def.: Seien  $(X, d_X)$  und  $(Y, d_Y)$  metrische Räume. Eine Abbildung  $f : X \to Y$  heißt  $(d_X, d_Y)$ -stetig in  $a \in X$ , falls es zu jedem  $\varepsilon > 0$  ein  $\delta > 0$  gibt, sodass:

$$
d_Y(f(a), f(x)) < \varepsilon
$$

für alle  $x \in X$  mit  $d_X(a, x) < \delta$ . f heißt stetig auf  $X$ , falls  $f$  stetig in jedem Punkt von  $X$  ist.

- Bem.: Auch hier gilt das Folgenkriterium der Stetigkeit.
- Bem.: Lineare Abbildungen auf endlich dimensionalen Räumen sind stetig.
- Bem.: Eine Abbildung ist genau dann stetig, wenn sie komponentenweise stetig ist.
- Bem.: Die Summe und das Produkt zweiter stetiger Funktionen in metrischen Räumen sind wieder stetig.

## 13.4 Grenzwerte von Funktionen

• Def.: Seien  $(X, d_X)$  und  $(Y, d_Y)$  metrische Räume,  $E \subset X$ ,  $f : E \to Y$ , a ein Häufungspunkt von E und  $c \in Y$ . Dann schreibt man

$$
\lim_{x \to a} f(x) = c
$$

falls es zu jedem  $\varepsilon > 0$  ein  $\delta > 0$  gibt, sodass  $d_Y(f(x), c) < \varepsilon$  für alle  $x \in E$  mit  $0 < d_X(x, a) < \delta.$ 

- Bem.: Das Folgenkriterium gilt auch für Grenzwerte.
- Bem.: In metrischen Räumen sind Grenzwerte von Funktionen eindeutig.
#### 13.5 Topologie metrischer Räume

- Def.: offene und abgeschlossene Menge: Sei  $(X, d)$  ein metrischer Raum.
	- Eine Menge O ⊂ X heißt offene Men $ge$  von  $(X, d)$ , wenn es zu jedem  $p \in$ O ein  $r > 0$  gibt, sodass  $U_r(p) \subset O$ .
	- Eine Teilmenge A ⊂ X heißt abgeschlossen, falls  $X \setminus A$  offen ist.
- Satz: Eine Abbildung  $f : X \rightarrow Y$  zwischen zwei metrischen Räumen ist genau dann stetig, wenn das Urbild von jeder abgeschlossenen (bzw. offenen) Menge in Y abgeschlossen (bzw. offen) ist in X.
- Bem.: Für eine Teilmenge  $M$  eines metrischen Raumes lassen sich Abschluss  $\overline{M}$ , Inneres M◦ und Rand ∂M bilden. Es gilt:  $\overline{M} = \partial M \cup M^{\circ}$ .
- Es gilt Folgendes:
	- $-$  Abgeschlossene Teilmengen vollständiger metrischer Räume sind vollständig.
	- Vollst¨andige Teilmengen metrischer Räume sind abgeschlossen.

#### 13.6 Kompakte metrische Räume

- Def.: Sei  $(X, d)$  ein metrischer Raum. Eine Teilmenge  $K ⊂ X$  heißt kompakt, wenn jede Folge in K eine konvergente Teilfolge besitzt, deren Grenzwert in K liegt.
- Satz: Verallgemeinerung von Bolzano  $Weierstraf and \mathbb{R}^d$ : Jede beschränkte Teilfolge in  $\mathbb{R}^d$  hat eine konvergente Teilfolge.
- Satz: von Heine-Borel: Eine Teilmenge von  $\mathbb{R}^d$  ist genau dann kompakt, wenn sie abgeschlossen und beschränkt ist.
- Theorem: Sei  $(X, d)$  ein metrischer Raum, K eine kompakte Teilmenge von X und  $f: K \to R$  stetig. Dann nimmt f sein Minimum und Maximum an.
- Theorem: Auf endlich dimensionalen Vektorräumen sind alle Normen äquivalent.
- $\bullet$  Theorem: Sei  $K$  ein kompakter metrischer Raum, Y ein metrischer Raum und  $f: K \to Y$  bijektiv und stetig. Dann ist die Inverse Abbildung  $g = f^{-1} : Y \to K$ stetig.

# 14 Differentialrechnung im **Höherdimensionalen**

# 14.1 Funktionen vom  $\mathbb{R}^m$  nach  $\mathbb{R}^n$

- Def.:  $f: U \subset \mathbb{R}^m \to \mathbb{R}^n$  lässt sich schreiben als  $f = (f_1, \ldots, f_m)$  mit der j-ten Komponente  $f_i: U \to \mathbb{R}$
- Satz: f ist stetig  $\Leftrightarrow$  jedes  $f_j$  ist stetig
- Kurven:  $U \subset \mathbb{R}$  Intervall,  $\gamma: U \to \mathbb{R}^m$
- skalare Funktion:  $U \subset \mathbb{R}^n$ ,  $f: U \to \mathbb{R}$
- Vektorfeld:  $U \subset \mathbb{R}^n$ ,  $f: U \to \mathbb{R}^n$

# 14.2 Funktionen von  $\mathbb R$  nach  $\mathbb R^n$

• Def.: Eine Kurve  $\gamma: I \to \mathbb{R}^n$  mit  $I \subset \mathbb{R}$ heißt *differenzierbar* in  $a \in I$  wenn

$$
\gamma'(a) = \lim_{t \to a} \frac{\gamma(t) - \gamma(a)}{t - a}
$$

existiert.  $\gamma'(a)$  heißt Ableitung oder Tangentialvektor.

• Satz:  $\gamma$  ist stetig bzw. differenzierbar bzw. stetig differenzierbar.  $\Leftrightarrow \gamma_i$  für jedes j =  $1, \ldots, n$  stetig bzw. differenzierbar bzw. stetig differenzierbar

#### 14.3 Partielle Koordinatenableitungen

• Def.: Sei  $U \subset \mathbb{R}^n$  offen und  $f: U \to \mathbb{R}$ . Dann heißt f im Punkt  $a \in U$  partiell differenzierbar in der i-ten Koordinatenrichtung, falls der Limes

$$
\partial_i f(a) := \partial_{x_i} f(a) := \frac{\partial f}{\partial x_i}(a)
$$

$$
:= \lim_{h \to 0} \frac{f(a + he_i) - f(a)}{h}
$$

existiert. Dabei ist  $e_i \in \mathbb{R}^n$  der *i*-te Einheitsvektor. Man nennt  $\partial_i f(a)$  die partiel $le Abletung von f$  an der Stelle a bezüglich der i-ten Koordinate.

- Bem.:  $f: U \to \mathbb{R}$  ist partiell differenzier $bar \Leftrightarrow \forall x \in U, \exists \partial_i f(x), i = 1, \ldots, n$
- Satz: Schwarz: Sei  $U \in \mathbb{R}^n$  offen und  $f: U \to \mathbb{R}$  zweimal stetig partiell differenzierbar. Dann gilt für alle  $i, h = 1, \ldots, n$ :

$$
\partial_i \partial_j f(a) = \partial_j \partial_i f(a)
$$

- Bem.: für k-mal stetig partiell differenzierbar kann der Satz von Schwarz verallgemeinert werden
- Def.: Laplace-Operator:

$$
\Delta f := \sum_{i=1}^{n} \partial_i^2 f : U \to \mathbb{R}
$$

#### 14.4 Differenzierbarkeit

• Def.: Sei  $U \subset \mathbb{R}^n$  eine offene Menge, f:  $U \to \mathbb{R}^m$  eine Funktion und  $a \in U$ . Dann heißt f differenzierbar in  $a \in U$ , wenn es eine lineare Abbildung  $A: \mathbb{R}^n \to \mathbb{R}^m$  und eine Funktion  $\varphi_a: U \to \mathbb{R}^m$  gibt, sodass:

$$
f(x) = f(a) + A(x - a) + \varphi_a(x), \forall x \in U
$$

$$
\lim_{x \to a} \frac{\varphi_a(x)}{|x - a|} = 0
$$

In diesem Fall nennt man A die Ableitung von f in a und man schreibt:  $f'(a) :=$  $Df(a) := A.$ 

• Bem.: Berechnung der Ableitung: Die Ableitung von  $f$  in  $a$ , ist gegeben durch:

$$
(Df(a))_{i,j} = \partial_j f_i(a)
$$

- Satz: Die Stetigkeit der partiellen Ableitungen impliziert Differenzierbarkeit.
- Bem.: Es gilt: stetig partiell differenzier $bar \Rightarrow$  differenzierbar  $\Rightarrow$  partiell differenzierbar
- Def.: Gradient:

Existieren für  $f \in U \subset \mathbb{R}^n \to \mathbb{R}$  die partiellen Ableitungen in  $a \in U$ , so nennt man den Vektor:

$$
\nabla f(a) := (D_1 f(a), \dots, D_n f(a)) \in \mathbb{R}^n
$$

den Gradienten von f in a. Ist f partiell differenzierbar, so nennt die Abbildung  $\nabla f: U \to \mathbb{R}^n, x \mapsto \nabla f(x)$  Gradientenfeld.

#### 14.5 Rechenregeln der Ableitung

• Satz: Kettenregel: Sei  $U \subset \mathbb{R}^n$  offen,  $V \subset \mathbb{R}^m$  offen,  $f: U \to$  $\mathbb{R}^m$ ,  $g: V \to \mathbb{R}^p$  und  $f(U) \subset V$ . Sind f in  $a \in U$  und q in  $f(a) \in V$  differenzierbar, so ist auch  $g \circ f : U \to \mathbb{R}^p$  in a differenzierbar und es gilt:

$$
(g \circ f)'(a) = g'(f(a)) \cdot f'(a).
$$

• Bem.: Wie gewohnt gilt auch die Produktregel.

# 5 Experimentalphysik II.

# 1 Coulomb'sches Gesetz, elektrisches Feld und elektrisches Potential

#### 1.1 Elektrische Ladungen - Coulomb-Gesetz

- Ladung ist gequantelt:  $Q = n \cdot e$
- Elementarladung:  $e = 1.602 \cdot 10^{-19}C$
- el. Feldkonstante:  $\varepsilon_0 = 8.854 \cdot 10^{-12} \frac{A^2 s^4}{k a m^3}$  $\overline{kg\,m^3}$
- Das Coulombgesetz:  $\vec{F} = \frac{1}{4\pi i}$  $\frac{1}{4\pi\varepsilon_0}\cdot\frac{q_1\cdot q_2}{r^2}$  $\frac{1\cdot q_2}{r^2}\cdot \vec{e_r}$

#### 1.2 Das elektrische Feld

- el. Feld  $=$   $\frac{\text{Kraft}}{\text{Probeladung}}$
- $\bullet\ \vec{\mathcal{E}}=\frac{1}{4\pi i}$  $\frac{1}{4\pi\varepsilon_0}\sum_i\frac{Q_i}{r_i^2}$  $\frac{Q_i}{r_i^2} e_{r_i}$
- $\bullet\,$ kontinuierliche Ladungsverteilung:  $\vec{\mathcal{E}}(\vec{r}) = \frac{1}{4\pi\varepsilon_0} \iiint_V$  $\vec{r}-\vec{r'}$  $\frac{\vec{r}-\vec{r'}}{|\vec{r}-\vec{r'}|}\cdot\varrho(\vec{r'})\,{\rm d}^3r'$

#### 1.3 Das elektrische Potential

- elektrisches Potential  $=$   $\frac{\text{mech. Potential}}{\text{Probeladung}}$
- $U_{12} = \int$  $\vec{r_2}$  $\vec{r_1}$  $\vec{\cal E}\,{\rm d}\bar{r}$
- $\vec{\mathcal{E}} = -\text{grad}(U)$

# 2 Das Gauß'sche Gesetz

#### 2.1 Qualitative Diskussion

• Dichte der Feldlinien  $\propto |\vec{\mathcal{E}}|$ 

### 2.2 Definition des Oberflächenvektors

- $\vec{A} \perp$  (geschlossene) Oberfläche
- $\bullet$  nichtgeschlossene Oberfläche: Randrichtung und Rechte-Hand-Regel

#### 2.3 Der elektrische Fluss

$$
d\phi = \vec{\mathcal{E}} d\vec{A}
$$
 bzw.  $\phi_A = \iint_A d\phi = \iint_A \vec{\mathcal{E}} d\vec{A}$ 

# 2.4 Das Gauß'sche Gesetz

$$
\oiint\limits_{\partial V} \vec{\mathcal{E}} \cdot d\vec{A} = \frac{Q_{eing.}}{\varepsilon_0} = \frac{1}{\varepsilon_0} \iiint\limits_{V} \rho(\vec{r}) dV
$$

bzw.

$$
\vec{\mathcal{E}}(\vec{r}) = \frac{1}{4\pi\varepsilon_0} \iiint\limits_V \vec{\rho}(\vec{r}') \cdot \frac{(\vec{r} - \vec{r}')}{|\vec{r} - \vec{r}'|^3} dV'
$$

#### 2.5 Anwendung des Gauß'schen **Gesetzes**

#### Punktladung

$$
\mathcal{E} = \tfrac{1}{4\pi\varepsilon_0} \cdot \tfrac{Q}{R^2}
$$

Das Feld innerhalb einer gleichmäßig geladenen Kugel

$$
\mathcal{E}(r) = \frac{Q}{4\pi\varepsilon_0} \cdot \frac{r}{R^3}
$$

Gleichmäßig geladener Draht

$$
\mathcal{E}(r)=\tfrac{\lambda}{2\pi\varepsilon_0r}
$$

Gleichmäßig geladene Fläche

$$
\mathcal{E} = \frac{\sigma}{2\varepsilon_0}
$$
 (Isolator)

#### 2.6 Elektrische Leiter

- $\mathcal{E}_{inner} = 0$
- $\mathcal{E}_{Oberfl} = \frac{\sigma}{\varepsilon_0}$  $\frac{\sigma}{\varepsilon_0}$  mit  $\mathcal{E}_{Oberfl \perp} = 0$

#### 2.7 Influenz

# 3 Kondensatoren und Dielektrika

#### 3.1 Definition der Kapazität

- $\bullet \ \ C = \frac{Q}{U}$  $\frac{Q}{U}$ ,  $[C] = 1$  Farad = 1 F
- Plattenkondensator:  $C = \varepsilon_0 \cdot \frac{A}{d}$ d

#### 3.2 Beispiel: Zylinder-Kondensator

$$
C = \frac{2\pi l \varepsilon_0}{\ln|\frac{b}{a}|}, b > a
$$

3.3 Reihenschaltung von Kondensatoren

 $\frac{1}{C} = \sum_i \frac{1}{C}$  $C_i$ 

3.4 Parallelschaltung von Kondensatoren

$$
C = \sum_i C_i
$$

3.5 Im Kondensator gespeicherte **Energie** 

$$
E = \frac{1}{2} \cdot C \cdot U^2
$$

# 3.6 Dielektrika im elektrischen Feld

- $C = \varepsilon_r \cdot \varepsilon_0 \cdot \frac{A}{d}$ d
- Permittivität:  $\varepsilon = \varepsilon_r \cdot \varepsilon_0$
- relative Permittivität:  $\varepsilon_r$  (stoffabhängig, i.A. Tensorgröße)

# 3.7 Der elektrische Dipol

- el. Dipolmoment:  $\vec{p} = \vec{d} \cdot q$
- Drehmoment:  $\vec{D} = \vec{p} \times \vec{\mathcal{E}}$
- pot. Eniergie:
	- $W_{pot} = -q \cdot \vec{d} \cdot \vec{\mathcal{E}}$  (hom.  $\vec{E}$ -Feld)  $W_{pot} = -\vec{p} \cdot \vec{\mathcal{E}}$  (inhom.  $\vec{E}$ -Feld)

# 3.8 Die dielektrische Polarisation

- $\bullet$   $\vec{P} = \frac{1}{V}$  $\frac{1}{V}\sum_i \vec{p_i} = N \cdot q \cdot \vec{d} \Rightarrow \sigma_{pot} = \chi \cdot \varepsilon_0 \cdot \mathcal{E}$ mit Teilchendichte N
- $Q_{pol} = d \cdot A \cdot N \cdot q = \sigma_{pot} \cdot A$
- $\mathcal{E} = \frac{\sigma_{frei}}{\varepsilon_0}$ ε0 1  $\epsilon = \frac{\epsilon_0}{\epsilon_0} \frac{1+\chi}{1+\chi}$ <br>mit el. Suszeptibilität  $\chi = \epsilon_r - 1$

# 3.9 Gauß'sches Gesetz mit Dielektrika

- $\oiint_A \vec{\mathcal{E}} d\vec{A} = \frac{Q}{\varepsilon_0}$  $\frac{Q}{\varepsilon _{0}}=\frac{Q_{frei}}{\varepsilon _{0}}$  $\frac{frei}{\varepsilon_0}+\frac{Q_{pol}}{\varepsilon_0}$ ε0
- $-\oint_A \vec{P} \, d\vec{A} = \iiint_{V(A)} \rho_{pol} \, dV = Q_{pol}$
- $\oiint_A \vec{D} \, d\vec{A} = Q_{frei}$  mit  $\vec{D} = \varepsilon_r \cdot \varepsilon_0 \cdot \vec{\mathcal{E}}$

# 3.10 Feldenergie im Dielektrikum

- $\bullet\ \ W_{el}={1\over 2}$  $\frac{1}{2}\varepsilon_r\varepsilon_0\cdot V\cdot\mathcal{E}^2$  mit  $V=d\cdot A$
- Energiedichte:  $w_{el} = \frac{W_{el}}{V} = \frac{1}{2}$  $\frac{1}{2}$ E D

# 4 Der elektrische Strom, das Ohm'sche Gesetz und die Kirchhoff'schen Regeln

•  $I_{av} = \frac{\Delta Q}{\Delta t}$  $\frac{\Delta Q}{\Delta t}$  bzw.  $I = \frac{\mathrm{d}Q}{\mathrm{d}t}$ dt

# 4.1 Das Ohm'sche Gesetz

- $R=\frac{U}{I}$ I
- Draht:  $R = \rho \cdot \frac{1}{4}$  $\frac{l}{A}$ , spezif. Widerstand:  $\rho$
- $[\rho] = 1 \Omega m$

# 4.2 Strom und Potential

- bei bewegten Landungen existiert i. A. kein Potential
- Ausnahme: stationäre Ströme (konstante Ladungsverteilung)

# 4.3 Stromdichte und Kontinuitätsgleichung

- Stromdichte:  $j=\frac{1}{4}$  $\frac{I}{A}$ , implizit:  $I = \iint_A \vec{j} d\vec{A}$
- $\bullet\,$  Strom durch geschlossene Fläche:  $I = \oiint_A \vec{j} d\vec{A} = -\frac{dQ}{dt} = -\frac{d}{dt}$  $\frac{\mathrm{d}}{\mathrm{d}t} \iiint \rho \mathrm{d}V$ Kontinuitätsgleichung (Ladungserhaltung)

# 4.4 Mikroskopische Form des Ohm'schen Gesetzes

- $\vec{j} = \sigma \cdot \vec{\mathcal{E}}$ , spezif. Leitfähigkeit:  $\sigma = \frac{1}{\sigma}$ ρ
- Einheit:  $[\sigma] = 1 \frac{\text{Si}}{\text{m}} = 1 \frac{\text{Siemens}}{\text{Meter}}$

# 4.5 Kirchhoff'sche Regeln

- aus  $0 = \frac{dQ}{dt} = \oiint \vec{j} d\vec{A}$  folgt Knotenregel:  $\sum_i I_i = 0$  (Ladungserhaltung)
- aus  $\oint \vec{\mathcal{E}} d\vec{s} = 0$  folgt Maschenregel:  $\sum_i U_i = 0$  (setzt Existenz eines Potentials voraus)

# 4.6 Reihen- und Parallelschaltung

- Reihenschaltung:  $R = \sum_i R_i$
- Parallelschaltung  $\frac{1}{R} = \sum_i \frac{1}{R}$ R<sup>i</sup>

#### 4.7 Das Joule'sche Gesetz

- $\frac{dE}{dt} \equiv P = U \cdot I$  bzw.  $P = \frac{U^2}{R} = I^2 \cdot R$
- $[P] = 1 \text{ W} = 1 \text{ V} \cdot \text{A}$

#### 4.8 Reale Stromquellen

- Betrachtung der Stromquelle mit Innenwiderstand  $R_i$
- Leerlaufspannung:  $U_{OC}$  wenn  $R_L \rightarrow \infty$
- Kurzschlusstrom:  $I_{SC}$  wenn  $R_L \rightarrow 0$
- Verbraucherspannung:  $U_L = U_{OC} \cdot \frac{R_L}{R_A + I}$  $R_i+R_L$
- realer Ohm:  $U_{OC} = I_{SC} \cdot R_i$

#### 4.9 Driftgeschwindigkeit

- $\bullet\,\ v=\frac{I}{n\cdot A\cdot q}=\frac{U}{n\cdot q\cdot l\cdot \rho}$
- somit ist im homogenen Draht v konstant
- Ladungsträgerdichte  $n$
- typischer Wert:  $v \approx 6 \frac{mm}{s}$ s

# 5 Magnetfelder

• noname-Gesetz:

$$
\oiint \vec{B} \, \mathrm{d}\vec{A} = 0
$$

# 6 Magnetfeld, Ladungen, Ströme

#### 6.1 Experimentelle Beobachtungen

- Kraftwirkung von Magnetfeldern auf el. Ladungen
- $\vec{v} \parallel \vec{B} \Longrightarrow \vec{F} = 0$
- $\vec{v} \perp \vec{B} \Longrightarrow \vec{F} = max$

#### 6.2 Die Lorentzkraft

•  $\vec{F}_L = q \cdot \vec{v} \times \vec{B}$ 

#### 6.3 Bewegung im Magnetfeld

• Ladung im homogenen  $\vec{B}$ -Feld: Kreisbahn mit Radius  $r = \frac{m \cdot v}{q \cdot B}$  $\frac{m \cdot v}{q \cdot B}$  bzw. Winkelgeschwindigkeit  $\omega = \frac{q \cdot B}{m}$ m

#### 6.4 Gekreuzte elektrische und magnetische Felder

• Wien'scher Geschwindigkeitsfilter: es gilt  $F_C = F_L$  und somit  $v = \frac{\mathcal{E}}{E}$ B

#### 6.5 Kraft auf Ströme

- Kraft auf Elektronen im Leiter:  $\vec{F} = -|e| \cdot \vec{v} \times \vec{B}$
- Bzgl. Drahtstück d $\vec{s}$  gilt:  $d\vec{F} = I \cdot d\vec{s} \times \vec{B}$ mit d $\vec{s}$  in Stromrichtung
- gesamter Draht:  $\vec{F} = I \cdot \vec{l} \times \vec{B}$

#### 6.6 Das Ørstedt-Experiment und das Ampère'sche Gesetz

- Ørstedts Beobachtung: Magnetnadel über stromdurchflossenen Draht wird beeinflusst (zirkulares Feld)
- Das Ampère'sche Gesetz:

$$
\oint_{\partial A} \vec{B} \, d\vec{r} = \mu_0 \cdot I_{eing.} = \mu_0 \iint_A \vec{j} \, d\vec{A}
$$

### 6.7 Anwendungen des Ampère'schen **Gesetzes**

- Unendlich langer Draht
	- Tangentiales  $\vec{B}$ -Feld ( $\vec{B} \parallel d\vec{s}$ )

- Es gilt: 
$$
B = \frac{\mu_0 \cdot I}{2\pi \cdot r}
$$

- Lange Spule
	- $\vec{B}$ -Feld nur in axialer Richtung
	- Es gilt:  $B = \mu_0 \cdot I \frac{N}{L}$ L

#### 6.8 Das Gesetz von Biot-Savart

. . . besagt, dass ein Stromleiter der infinitesimalen Länge d $\vec{s}$ , der sich am Ort  $\vec{r}'$  befindet und der vom Strom I durchflossen wird, am Ort  $\vec{r}$ das Magnetfeld  $d\vec{B}$  erzeugt:

$$
d\vec{B}(\vec{r}) = \frac{\mu_0}{4\pi} I \frac{d\vec{s} \times (\vec{r} - \vec{r}')}{|\vec{r} - \vec{r}'|^3}
$$

bzw.

$$
\vec{B}(\vec{r}) = \frac{\mu_0}{4\pi} \iiint \vec{j}(\vec{r}') \times \frac{(\vec{r} - \vec{r}')}{|\vec{r} - \vec{r}'|^3} dV'
$$

# 7 Materie im Magnetfeld

# 7.1 Magnetische Dipole

- stromdurchflossene Drahtschleife erzeugt dipolartiges Magnetfeld
- magnetisches Dipolmoment:  $\vec{p}_m = I \cdot \vec{A}$ (Richtung von  $\vec{A}$  so, dass mit I Rechtsschraube entsteht)
- Drehmoment ergibt sich zu:  $\vec{D} = \vec{p}_m \times \vec{B}$ (analog zum elektrischen Dipol)

# 7.2 Anwendung Drehspulmessgerät

- Im radialsymmetrischen Magnetfeld gilt  $\vec{p}_m \perp \vec{B}$
- Verwendung von Spulen für höhere Genauigkeit  $(D = N \cdot I \cdot A \cdot B)$
- $\bullet$  Spiralfeder für rücktreibendes Drehmoment
- es gilt  $I \propto \vec{D}_{\text{Spulse}} = \vec{D}_{\text{Feder}} \propto \varphi$  $\Rightarrow I \propto \varphi \Rightarrow$  Messgerät

# 7.3 Atomare magnetische Momente

- $\cdot \vec{p}_m = \frac{1}{2}$  $\frac{1}{2}q \cdot R^2 \cdot \vec{\omega}$
- mit  $\vec{L} = m_e \cdot R^2 \cdot \vec{\omega}$  folgt  $\vec{p}_m = \frac{q}{2m}$  $\frac{q}{2\,m_e}\cdot\vec{L}$
- quantenmechanisch:  $\vec{p}_m = -l \frac{e \cdot \hbar}{2m}$  $\frac{e\cdot\hbar}{2\,m_e}=-l\,\mu_B$  $2l \in \mathbb{N}$ ,  $\mu_0$  Bohr'sches Magneton

# 7.4 Magnetisierung und magnetische Suszeptibilität

- magn. Erregung:  $H = \frac{B}{\mu_0} \Rightarrow \oint_C \vec{H} d\vec{s} = I$
- Einführung von Materie hat den magn. Fluss  $\Phi_m$  um Faktor  $\mu_r$  geändert  $\Rightarrow \vec{B}_{\text{Materie}} = \mu_r \cdot \vec{B}_{\text{Vakuum}} = \mu_r \cdot \mu_0 \cdot \vec{H}$
- mikroskopisch: Effekt durch atomare o. molekulare magn. Dipole erklärbar, durch äußeres  $\vec{B}$ -Feld ausgerichet o. induziert
- makroskopisch: Magnetisierung = Dichte atomarer magn. Dipole:  $\vec{M} = \frac{1}{V}$  $\frac{1}{V}\sum_{V}\bar{p}$
- analog el. Polarisation:  $\vec{B}_{\text{Materie}} = \mu_0 \cdot \vec{H} + \vec{M} = \mu_0 \cdot (1 + \chi) \vec{H}$  $\chi$  magn. Suszeptibilität
- Charakterisierung:
	- $\chi < 0$ : diamagnetisch
- $-\chi > 0$ : paramagnetisch
- $-\chi \gg 0$ : ferromagnetisch

# 7.5 Kräfte im inhomogenen Magnetfeld

- $E_{\text{not}} = \vec{p}_m \cdot \vec{B} = -p_m \cdot B \cdot \cos \theta \; (\vec{p}_m \uparrow \downarrow \vec{B})$
- $\vec{F} = -\text{grad}(-\vec{v}_m\vec{B})$

# 7.6 Ferromagnetismus

• Hysterese, Remanenz, Koerzitiv-Feldstärke, Weiß'sche Bezirke...

# 7.7 Elektromagnete

- torusförmiger Elektromagnet (Umfang l) mit Luftspalt (Breite d):  $B = \frac{\mu_0 \cdot N \cdot B}{d+1/\mu}$  $d+l/\mu_r$
- Haltekraft:  $F = \frac{\partial E}{\partial d} = \frac{1}{2}$ 2  $A \cdot B^2$  $\mu$ <sub>0</sub>

# 8 Magnetfeld und Relativität

• Betrachtung eines Stromflusses in einem ruhenden System und einem mitbewegten Bezugssystem liefert die Erkenntnis, dass:

$$
\frac{1}{c^2} = \varepsilon_0 \cdot \mu_0
$$

# 9 Das Induktionsgesetz

# 9.1 Experimentelle Evidenz

• Das Induktionsgesetz:

$$
\oint \vec{\mathcal{E}} \, d\vec{r} = -\frac{d}{dt} \iint \vec{B} \, d\vec{A}
$$

- $\oint \vec{\mathcal{E}} d\vec{r} = 0$  gilt nur für Elektrostatik und stationäre Ströme
- Postulation der Elektromotiven Kraft:  $EMK = \frac{d}{dt} \Phi_{mag}$  mit dem magnetischen Fluss  $\Phi_{mag} = \iint \vec{B} d\vec{A}$

# 9.2 Die Lenz'sche Regel

- Die durch elektromagnetische Induktion entstehenden Ströme, Spannungen oder Kräfte behindern stets den die Induktion auslösenden Vorgang.
- Beispiel: Bewegte Leiterschleife

#### 9.3 Selbstinduktion und Gegeninduktion

- $\Phi_{mag} = L \cdot I$  mit der *Selbstinduktion* L als Proportionalitätskonstante
- Einheit:  $[L] = 1 \text{ Tm}^2/\text{A} = 1 \text{ H (Henry)}$
- Selbstinduktivität einer Spule:

$$
L = \mu_0 N^2 \pi \frac{R^2}{l}
$$

• Bei der Gegeninduktion beeinflussen sich zwei (oder mehr) Induktivitäten gegenseitig. Es gilt wieder:  $\Phi_{mag} \propto I$ 

#### 9.4 Transformator

- . . . besteht aus zwei Spulen durch deren Inneres ein geschlossener ferromagnetischer Kern geht  $(\rightarrow$  der mag. Fluss ist in beiden Spulen gleich)
- Es gilt also:  $\frac{U_1}{U_2} = \frac{N_1}{N_2}$  $N_2$

#### 9.5 Generator

- . . . dient zur Umwandlung von mechanischer in elektrische Leistung ( $\rightarrow$  Drehen einer Spule in einem Magnetfeld)
- mittels des Induktionsgesetzes lässt sich induzierter Strom berechnen:

$$
I(t) = \frac{BA\omega}{R}\sin \omega t
$$

# 10 Maxwell'sche Gleichungen und elektromagnetische Wellen

#### 10.1 Ein Problem mit dem **Ampère'schen Gesetz**

• Das Ampère'sche Gesetz ist mathematisch inkonsistent.

#### 10.2 Maxwells Lösung: Der Verschiebungsstrom

- $I_D = \varepsilon_0 \frac{\mathrm{d}}{\mathrm{d}t} \Phi_{el}$
- $\bullet$  korrigiertes Ampère-Gesetz:  $\oint \vec{B} \cdot d\vec{s} = \mu_0 (I + I_D) = \mu_0 \cdot I + \mu_0 \cdot \varepsilon_0 \frac{d}{dt} \Phi_{el}$

#### 10.3 Die Maxwell'schen Gleichungen

Gauß: 
$$
\iint_{\partial A} \vec{\mathcal{E}} d\vec{A} = \frac{Q_{eing.}}{\varepsilon_0}
$$
  
Ampère: 
$$
\oint_{\partial A} \vec{B} d\vec{r} = \mu_0 (I + I_D)
$$

$$
= \mu_0 \iint_A \vec{J} d\vec{A} + \mu_0 \varepsilon_0 \frac{d}{dt} \iint_A \vec{\mathcal{E}} d\vec{A}
$$
no-name: 
$$
\iint_A \vec{B} d\vec{A} = 0
$$
  
Faraday: 
$$
\oint_{\partial A} \vec{\mathcal{E}} d\vec{r} = -\frac{d}{dt} \iint_A \vec{B} d\vec{A}
$$

Und in differentieller Form:

Gauß : div  $\vec{\mathcal{E}} = \frac{\rho}{\rho}$  $\varepsilon_0$ Ampère : rot  $\vec{B} = \mu_0 \vec{j} + \mu_0 \varepsilon_0 \frac{\partial \vec{\mathcal{E}}}{\partial t}$ ∂t no-name : div  $\vec{B} = 0$ Faraday : rot  $\vec{\mathcal{E}} = -\frac{\partial \vec{B}}{\partial t}$ ∂t

#### 10.4 Die Wellengleichung

• Wellengleichung des  $\vec{\mathcal{E}}$ -Feldes:

$$
\frac{\partial^2 \mathcal{E}_x(z,t)}{\partial z^2} = \mu_0 \varepsilon_0 \frac{\partial^2 \mathcal{E}_x(z,t)}{\partial t^2}
$$

• Wellengleichung des  $\vec{B}$ -Feldes:

$$
\frac{\partial^2 B_y(z,t)}{\partial z^2} = \mu_0 \varepsilon_0 \frac{\partial^2 B_y(z,t)}{\partial t^2}
$$

• durch Einheitenbetrachtung folgt:  $\mu_0 \varepsilon_0 = \frac{1}{c^2}$  $\overline{c^2}$ 

#### 10.5 Eine Lösung der Wellengleichung

- $\mathcal{E}_x(z,t) = A \sin(kz \omega t)$  ist eine Lösung der Wellengleichung
- Jede zweimal differenzierbare Funktion  $f(kz - \omega t)$  ist eine Lösung der Wellengleichung.

### 10.6 Wellengleichung in Dielektrika - **Brechungsindex**

- Phasengeschwindigkeit  $c'$  in einem Medium:  $c' = \frac{1}{\sqrt{\epsilon_0 \epsilon}}$ ε0εrµ0µ<sup>r</sup>
- Mit Definition des Brechungsindex folgt:  $n = \sqrt{\varepsilon_r \mu_r}$
- Elektromagnetische Wellen sind transversal.

# 10.7 Die Schrödinger-Gleichung

$$
i\hbar \frac{\partial}{\partial t}\psi(x,t) = \left[-\frac{\hbar}{2m}\frac{\partial^2}{\partial x^2} + V(x,t)\right]\psi(x,t)
$$

# 11 Erzeugung elektromagnetischer Wellen, Hertz'sche Versuche

#### 11.1 Hertz'sche Versuche

• Hertz'scher Dipol: Idealisierung eines Senders elektromagnetischer Strahlung

### 11.2 Einfacher Fall eines sich ausbreitenden Feldes

• Resultat: Elektromagnetische Wellen breiten sich mit Lichtgeschwindigkeit c aus

#### 11.3 Die inhomogene Wellengleichung

• gekoppelte partielle Dgl. zweiter Ordnung:

$$
\vec{\nabla} \times \vec{\nabla} \times \vec{E} + \frac{1}{c^2} \frac{\partial^2}{\partial t^2} \vec{E} = -\frac{1}{\varepsilon_0 c^2} \frac{\partial^2}{\partial t^2} \vec{P}
$$

#### 11.4 Larmorformel und Rayleighstreuung

• Larmorformel: abgestrahlte Leistung eines beschleunigten elektrisch geladenen Teilchens:

$$
P = \frac{e^2}{6\pi\varepsilon_0 c^3}\dot{\vec{v}}^2
$$

• Rayleighstreuung: elastische Streuung elektromagnetischer Wellen an Teilchen, deren Durchmesser klein im Vergleich zur Wellenlänge  $\lambda$  ist

$$
\sigma(\omega) \approx \sigma_{\rm Th} \frac{\omega^4}{\omega_0^4}
$$

• Tyndall-Effekt: Streuung von Licht an mikroskopisch kleinen Schwebeteilchen, mit Abmessungen ähnlich der Lichtwellenlänge

#### 11.5 Erzeugung von Röntgenstrahlung

- Bremsstrahlung
- Synchrotronstrahlung

#### 11.6 Poynting-Vektor

• Energie pro Zeit- und Flächeninhalt, die durch Felder transportiert wird:

$$
\vec{S} = \vec{\mathcal{E}} \times \vec{H}
$$

# 12 Beugung und Interferenz

#### 12.1 Doppelspalt

 $\bullet$  Bedingung für konstruktive Interferenz:

$$
\sin \alpha = \frac{n\lambda}{d}
$$

#### 12.2 Doppelspalt mit Quanten

- Doppelspalt mit Einzelphotonen bzw. Elektronen (Jöhnson-Experiment)
- Interferenz und Information

#### 12.3 Abbe'sche Theorie der Bildentstehung

• maximale Auflösung zweier Streifen im Mikroskop:

$$
d = \frac{\lambda}{2n\sin\alpha}
$$

### 12.4 Einfachspalt, Methode der Phasoren

- Beitrag jedes Abschnitts eines Einfachspalts wird als Phasor interpretiert
- Überlagerung der Phasoren führt zu typischem Interferenzmuster

#### 12.5 Huygens'sches Prinzip und Beugungsintegral

• Beugungsintegral: Ermöglicht es, in der Optik die Beugung von Licht durch eine beliebig geformte Blende zu berechnen

• Amplitude einer Elementarwelle am Ort P:

$$
\psi(P) = \psi_0 \frac{e^{ikr_0}}{r_0}
$$

# 13 Stehende Wellen, Gruppengeschwindigkeit und **Lichtpulse**

### 13.1 Stehende Wellen

- ... entstehen bei der Überlagerung zweier entgegengesetzt laufender Wellen gleicher Frequenz
- Abstand der Knotenpunkte:  $\frac{\lambda}{2}$
- Michelson-Morley-Experiment
	- Vakuumlichtgeschwindigkeit ist konstant
	- Darstellung der Retina Weißlichtinterferometrie (OCT)

# 13.2 Schwebung

- . . . bezeichnet den Effekt, dass die Resultierende der additiven Überlagerung (Superposition) zweier Schwingungen, die sich in ihrer Frequenz nur wenig voneinander unterscheiden, eine periodisch zu- und abnehmende Amplitude aufweist.
- Für die Schwebungsfrequenz gilt:  $f_S = \frac{|f_1 - f_2|}{2}$ 2

# 13.3 Phasen- und Gruppengeschwindigkeit

- Phasengeschwindigkeit: Gibt an, mit welcher Geschwindigkeit sich Stellen konstanter Phase bewegen
- Gruppengeschwindigkeit: Geschwindigkeit, mit der sich die Hüllkurve (d. h. der Amplitudenverlauf) eines Wellenpakets fortbewegt

### 13.4 Lichtpulse und Fouriertheorem, Unschärferelation

• Ein Lichtpuls sehr kurzer Dauer besteht aus einem breiten Spektrum an Frequenzen. Die Fourier-Transformation eines Impulses ergibt die enthaltenen Frequenzen des Impulses. Über die Unschärferelation sind beide Größen nicht beliebig klein bzw. genau wählbar.

# 14 Elektromagnetische Optik I.: Reflexion und Brechung

# 14.1 Stetigkeit von  $\vec{E}$ - und  $\vec{D}$ -Feld an **Grenzflächen**

- Die Normalkomponenten des  $\vec{B}$  und  $\vec{D}$ -Feldes sind stetig (die von  $\vec{H}$ - und  $\vec{\mathcal{E}}$ -Feld nicht)
- Die Tangentialkomponenten des  $\vec{H}$  und  $\vec{\mathcal{E}}$ -Feldes sind stetig (die von  $\vec{B}$ - und  $\vec{D}$ -Feld nicht)

# 14.2 Reflexions- und Brechungsgesetz

- Reflexionsgesetz:  $\theta_i = \theta_r$
- Brechungsgesetz:  $\frac{\sin \theta_i}{\sin \theta_t} = \frac{c_i}{c_t}$  $\frac{c_i}{c_t} = \frac{n_t}{n_i}$  $n_i$  $i \dots$  incident,  $r \dots$  reflected,  $t \dots$  transmitted

# 14.3 Totalreflexion und evaneszente **Wellen**

- Beim Übergang vom optisch dichteren ins optisch dünnere Medium kann Totalreflexion auftreten. Dabei wird kein Licht mehr transmittiert, sondern komplett reflektiert.
- $\bullet$  Grenzwinkel für Totalreflexion:

$$
\theta_G = \arcsin \frac{1}{n}
$$

• Evaneszenz: optischer Tunneleffekt (Ausbreitung einer Welle auch in den "verbotenen"Bereich)

# 14.4 Brewster'sches Gesetz

- Brewsterwinkel: Einfallswinkel, bei dem reflektierter und transmittierter Strahl 90◦ einschließen würden. Berechnet sich durch:  $\theta_B = \arctan \frac{n_2}{n_1}$
- Totalreflexion und Brewster'sches Gesetz sind Spezialfälle der Fresnel-Formeln

# 15 Strahlenoptik, Linsen und optische Instrumente

# 15.1 Der Übergang zur Strahlenoptik

- Hierarchie der Optik:
	- 1. Quantenelektrodynamik (QED)
	- 2. Maxwell Gleichungen
	- 3. skalare Wellen
	- 4. Strahlen

# 15.2 Fermat'sches Prinzip und Brechungsgesetz

- Fermat'sches Prinzip: Licht legt immer den zeitlich kürzesten - also schnellsten - Weg zurück
- Das Brechungsgesetz lässt sich hieraus herleiten

# 15.3 Linsen

• Linsenschleiferformel:

$$
\frac{1}{f} = \frac{n_2 - n_1}{n_1} \left( \frac{1}{R_1} - \frac{1}{R_2} \right)
$$

• Abbildungsgleichung:

$$
\frac{1}{f}=\frac{1}{g}+\frac{1}{b}
$$

# 6 Theoretische Mechanik

# 1 Mechanik des freien **Massenpunkts**

#### 1.1 Kinematik

#### Bahnkurve, Geschwindigkeit und Beschleunigung in kartesischen Koordinaten

- Ortsvektor:  $\vec{r} = x(t)\vec{e}_x + y(t)\vec{e}_y + z(t)\vec{e}_z$
- Geschwindigkeit:  $\vec{v} = \dot{\vec{r}} = \dot{x}(t)\vec{e}_x + \dot{y}(t)\vec{e}_y + \dot{z}(t)\vec{e}_z$
- Beschleunigung:  $\vec{a} = \ddot{\vec{r}} = \ddot{x}(t)\vec{e}_x + \ddot{y}(t)\vec{e}_y + \ddot{z}(t)\vec{e}_z$

#### Natürliche Koordinaten

- auch *begleitendes Dreibein*: Der Bahnkurve angepasstes System von drei Einheitsvektoren:
	- Tangenteneinheitsvektor  $\vec{t}$
	- Normaleneinheitsvektor  $\vec{n}$
	- Binormaleneinheitsvektor $\vec{t}\times\vec{n}$
- Geschwindigkeit:  $\vec{v} = v \cdot \vec{t}$
- Beschleunigung:  $\vec{a} = \vec{v}\cdot\vec{t} + \frac{v^2}{B}$  $\frac{v^2}{R}$  $\vec{n}$

#### Ebene Polarkoordinaten

- $\bullet$   $\rho$ : Abstand zum Koordinatenursprung
- $\varphi$ : Winkel zur *x*-Achse
- Es gilt:  $x = \rho \cos \varphi$  und  $y = \rho \sin \varphi$
- Ortsvektor:  $\vec{r}(t) = \rho(t)\vec{e}_o[\varphi(t)]$
- Geschwindigkeit:  $\vec{v} = \dot{\rho} \vec{e}_o + \rho \dot{\varphi} \vec{e}_\varphi$
- Beschleunigung:  $\vec{a} = (\ddot{\rho} - \rho \dot{\varphi}^2)\vec{e}_{\rho} + (\rho \ddot{\varphi} + 2\dot{\rho}\dot{\varphi})\vec{e}_{\varphi}$

#### Zylinder- und Kugelkoordinaten

- Zylinderkoordinaten: Erweiterung der ebenen Polarkoordinaten durch z-Achse
- Kugelkoordinaten: Mit folgenden Transformationen:

 $- x = r \sin \vartheta \cos \varphi$  $-y = r \sin \vartheta \sin \varphi$  $- z = r \cos \vartheta$ 

#### 1.2 Dynamik - Newton'sche Axiome (NA)

1. NA: Trägheitsgesetz: Es gibt Koordinatensysteme (Inertialsys-

teme) in denen sich ein kräftefreier MP mit konstanter Geschwindigkeit bewegt:  $\vec{r} = \vec{v} = const.$ 

#### 2. NA: Aktionsgesetz:

Unter der Einwirkung einer Kraft bewegt sich ein MP (in einem IS) so, dass die zeitliche Änderung des Impulses gleich der Kraft ist:  $\frac{d\vec{p}}{dt} = \vec{F}$  (Newton'sche Bewegungsgleichung). Mit  $\vec{p} = m \cdot \vec{v}$  folgt meistens  $(m = const.)$ :  $m \cdot \ddot{r} = \vec{F}$ . Hierbei ist m der Widerstand, den der MP der Anderung seines Bewegungszustandes durch ¨ die Kraft entgegensetzt (unabhängig von der Stärke der Kraft!).

3. NA: Reaktionsgesetz:

Die Kraft mit der die Umgebung auf einen MP wirkt, entspricht stets einer gleich großen, entgegengesetzt gerichteten Kraft, mit der der MP zurückwirkt:  $\vec{F}_{action} = -\vec{F}_{reaction}$ .

#### 1.3 Geradlinige Bewegungen

- Betrachtung der Sonderfälle  $F(x)$ ,  $F(\dot{x})$ ,  $F(t)$
- (a)  $F = F(t)$ : nach x umstellen und zwei mal über die Zeit integrieren
- (b)  $F = F(x)$ :
	- Multiplikation der Bewgl. mit  $\dot{x}$
	- Potential  $U(x) = -\int_{x_0}^x F(x')dx'$  bzw.  $F = -\frac{dU}{dx}$  $dx$
	- Ergebnis:  $\frac{m}{2}\dot{x}^2 = E U(x)$
	- Bewegungstypen: Ruhe, Schwingung, Reflexion aus  $\infty$  nach  $\infty$  (U-x-Diagramm)
- (c)  $F = F(\dot{x})$ : Definiere  $v = \dot{x}$  und  $v(t)$  einmal nach der Zeit integrieren
	- Beispiele:
		- $-$  Freier Fall in Erdnähe  $(a,b,c)$
		- Freier Fall aus gr. Entfernung (b, 2. kosmische Geschwindigkeit)
		- Freier Fall mit Reibung (c)

# 1.4 Schwingungen

#### Harmonischer Oszillator

- Newton:  $m\ddot{x} = -kx$
- allg. Lösungen:
	- $x(t) = B_1 e^{i\omega_0 t} + B_2 e^{-i\omega_0 t}$ mit  $B_1 = B_2^*$  $- x(t) = a_1 \sin \omega_0 t + a_2 \cos \omega_0 t$
	- $A \sin (\omega_0 t + \varphi) (A > 0)$

# Freie gedämpfte Schwingung

- Newton:  $m\ddot{x} = -kx 2mr\dot{x}, \omega_0^2 = \frac{k}{n}$ m
- $\lambda_{1/2} = -r \pm \sqrt{r^2 \omega_0^2} \rightarrow \text{Fallunterschei-}$ dung
- (a) starke Dämpfung  $(r > \omega_0)$ :  $x(t) = a_1 e^{\lambda_1 t} + a_2 e^{\lambda_2 t}$
- (b) schwache Dämpfung  $(r < \omega_0)$ :  $x(t) = e^{-rt} \sin (\sqrt{\omega_0^2 - r^2} t + \varphi),$  $\Delta T_{max} = \frac{2\pi}{\sqrt{2}}$  $\omega_0^2-r^2$
- (c) aperiodischer Grenzfall  $(r = \omega_0)$ : doppelte Nullstelle  $x(t) = e^{-rt}(a_1 + a_2t)$

# Erzwungene Schwingungen

- $\bullet$  bei periodischer äußerer Kraft:  $\ddot{x} + \omega_0^2 x + 2r\dot{x} = F\sin\omega t, F > 0$
- Ansatz spez. Lsg.:  $x = B \sin(\omega t + \varphi)$
- Lösung:  $B = \frac{F}{\sqrt{(\frac{2}{\sqrt{3}})^2}}$  $(\omega^2 + \omega_0^2)^2 + 4r^2\omega^2$

# 1.5 Allgemeine Sätze und Begriffe

#### Impulssatz

- entspricht dem 2. Newton'schen Axiom: d  $\frac{\mathrm{d}}{\mathrm{d}t}\vec{p}=\bar{F}$
- Für  $\vec{F} = 0$  gilt der Impulserhaltungssatz.

### Drehimpulssatz

• Definition des Drehimpulses:

$$
\vec{L} = \vec{r} \times \vec{p} = m\vec{r} \times \dot{\vec{r}}
$$

• Definition des Drehmoments:

$$
\vec{M} = \vec{r} \times \vec{F}
$$

- Der Drehimpulssatz:  $\frac{d}{dt}$  $\frac{\mathrm{d}}{\mathrm{d}t}\vec{L}=\vec{M}$
- Für  $\vec{M} = 0$  gilt der Drehimpulserhaltungssatz:  $\vec{M} = 0 \Leftrightarrow \vec{F} = \vec{r} f(\vec{r}, \dot{\vec{r}}, t)$ Der Drehimpulserhaltungssatz gilt also insbesondere in Zentralkraftfeldern.
- Bei Drehimpulserhaltung bewegt sich der MP auf der zum Drehimpuls senkrechten Ebene, die den Nullpunkt enthält.
- Mit Zylinderkoordinaten folgt, dass der Radiusvektor des MP in gleichen Zeiten gleiche Flächen überstreicht.

### **Energiesatz**

• Arbeit, die von einer Kraft verrichtet wird:

$$
W=\int_\Gamma \vec{F}\mathrm{d}\vec{r}
$$

- Definition der Leistung:  $P = \vec{F} \cdot \dot{\vec{r}}$
- Definition der kinetischen Energie:  $E_{kin} = \frac{m}{2}$  $\frac{m}{2}\dot{\vec{r}}^2$
- Falls die Kraft ein Potential  $U(\vec{r})$  besitzt, d.h.  $\vec{F} = -\text{grad }U$ , gilt der Energieerhaltungssatz:  $E_{kin} + U = const.$
- Eine Kraft, die ein Potential besitzt, nennt man konservativ.

#### Wann besitzt eine Kraft ein Potential?

Kraft  $\vec{F}$  hat ein Potential

$$
\Leftrightarrow \ \operatorname{rot} \vec{F} = 0
$$

$$
\Leftrightarrow \ \oint \vec{F} \mathrm{d}\vec{r} = 0
$$

 $\Leftrightarrow$  Die verrichtete Arbeit ist wegunabhängig.

# 1.6 Planetenbewegung

#### Ableitung des Kraftgesetzes aus den Kepler'schen Gesetzen

Die Kepler'schen Gesetze (KG):

- 1. KG: Die Planeten bewegen sich auf Ellipsen, in deren einem Brennpunkt die Sonne steht.
- 2. KG: Der Fahrstrahl von der Sonne zum Planeten uberstreicht in gleichen Zeiten gleiche ¨ Flächen.
- 3. KG: Die Quadrate der Umlaufzeiten zweier Planeten verhalten sich wie die Kuben der großen Halbachsen der Ellipsen.
	- Aus dem 1. und 2. KG folgt der Drehimpulserhaltungssatz.
	- Durch weitere Betrachtungen mit dem 3. KG folt das Newton'sche Gravitationsgesetz:

$$
\vec{F}=-G\,\frac{mM}{r^2}\,\vec{e}_r
$$

#### Ableitung der Planetenbewegung aus dem Gravitationsgesetz

- Bei Drehimpuls- und Energieerhaltung kann die Newton'sche Bewegungsgleichung immer auf  $Quadraturen$  (Integrale) zurückgeführt werden.
- Nach langer Rechnung ergeben sich als Bewegungstypen Kreise, Ellipsen und Parabeln.
- Aus dem sich ergebenden Ersatzpotential lassen sich auch die kosmischen Geschwindigkeiten berechnen:

$$
v_I. = \sqrt{\frac{GM}{R}}
$$
 und  $v_I I. = \sqrt{\frac{2GM}{R}}$ 

#### 1.7 Bezugssysteme

#### Inertialsysteme und Galilei-Transformation

- In Inertial system (IS)  $\sum(x, y, z)$  gilt für einen kräftefreien MP:  $\dddot{\vec{r}} = 0$
- Betrachtung eines Systems  $\sum'(x', y', z')$  mit  $\vec{v_0}$  =const. bzgl.  $\sum$  (Nullpunkt)
- $\sum'$  ist auch IS  $\rightarrow$  es gilt:  $\vec{r} = \vec{v_0} t + \vec{r}'$ ,  $t = t'$
- gibt es ein IS, gibt es unendlich viele ISe mit obiger Bedingung

#### Beschleunigte Bezugssysteme und Trägheitskräfte

- zu IS  $\sum$  ex. beschleunigtes System  $\sum'$  mit Winkelgeschwindigkeit  $\vec{\Omega}$
- Bewegungsgleichung:  $m\ddot{\vec{r}}' = \vec{F} m \frac{d^2 \vec{r_0}}{dt^2}$  $-m\vec{\Omega}\times(\vec{\Omega}\times\vec{r}')$ | {z } Zentrifugalkraft  $-m\frac{\mathrm{d}\vec{\Omega}}{\mathrm{d}t} \times \vec{r}{\,}'\frac{-2m}{2} \vec{\Omega} \times \dot{\vec{r}}{'}$ Corioliskraft
- alle Kräfte außer  $\vec{F}$  sind Trägheitskräfte
- Spezialfall: rotierendes Karussell

#### Bewegungen auf der rotierenden Erde

- Größen: geograph. Breite  $\psi$ , Erdradius R, Weg von Erdmittelpkt. z, nach Norden y, nach Osten x,  $\sum'(x, y, z)$ , Rotationsgeschw.  $\vec{\Omega} = \text{const.}$
- Zentrifugalkraft vernachlässigbar wegen großer Umlaufzeit

• mit 
$$
\vec{F} = \vec{F_0} + m\vec{g}
$$
 folgt:  
\n
$$
mg \quad -m \frac{d^2 \vec{r_0}}{dt^2} = -mg_{\text{eff}}(\psi) \cdot \vec{e_z}
$$
\nErdabplattung

- Bewgl.:  $m\ddot{\vec{r}} = \vec{F_0} mg\vec{e_z} 2m\vec{\Omega} \times \dot{\vec{r}}$
- Beispiel: Ortsabweichung beim freien Fall, horizontale Bewegung

# 2 System freier Massenpunkte

#### 2.1 Bewegungsgleichungen

- äußere Kräfte:  $\vec{K}_i^{(a)}$ i
- innere Kräfte:  $\vec{K}_{ij}$  (Zweikörperkräfte vom MP j auf MP i), es gilt  $\vec{K}_{ij} = -\vec{K}_{ji}$
- es gilt im Folgenden:  $\sum_{j=1}^{\prime}$  heißt ohne Summand  $j = i$
- Bewegungsgleichung:

$$
m_i\ddot{\vec{r}}_i=\sum_{j=1}^N{}'\vec{K}_{ij}+\vec{K}_i^{(a)}
$$

### 2.2 Schwerpunktsatz

- Schwerpunktsatz:  $M\ddot{\vec{s}} = \sum_i \vec{K}_i^{(a)}$ i
- Ortsvektor des Schwerpkt.:  $\vec{s} = \frac{\sum_i m_i \vec{r}_i}{M}$

# 2.3 Drehimpulssatz

- Gesamtdrehimpuls:  $\vec{L} = \sum_i \vec{L_i} = \sum_i m_i \vec{r_i} \times \dot{\vec{r_i}}$
- Drehimpulssatz:  $\frac{d}{dt}$  $\frac{\text{d}}{\text{d}t}\vec{L}=\sum$ i  $\vec{r}_i \times \vec{K}_i^{(a)}$ i  $\overrightarrow{M}^{(a)}$
- abgeschlossenes System:  $\frac{d}{dt}\vec{P} = 0$ (Drehimpulserhaltungssatz )

### 2.4 Drehimpulssatz im Schwerpunktsystem

- Schwerpunktsystem  $=$  KS mit Schwerpkt. im Urpsrung und ohne Rotation der Achsen bzgl. IS
- mit  $\vec{r}_i = \vec{s} + \vec{r}_i^{(s)}$  und  $\sum_i m_i \vec{r}_i^{(s)} = 0$  folgt: d  $\frac{\text{d}}{\text{d}t}\sum_im_i\vec{r}_i^{(s)}\times\dot{\vec{r}}_i^{(s)}=\sum_i\vec{r}_i^{(s)}\times\vec{F}_i^{(a)}$ i
- $\Rightarrow$  Der *Drehimpulssatz* gilt somit unverändert!

# 2.5 Energiesatz

- $\bullet\,$ ges. kinetische Energie: $T=\sum_i \frac{m_i}{2}\dot{\vec{r}}_i$
- für  $\bar{F}$  $\sum$  $\vec{r}_i = -\operatorname{grad}_i U(\vec{r}_1, \ldots, \vec{r}_N)$  folgt:  $i\,\vec{F}_i\dot{\vec{r}}_i=-\frac{\mathrm{d}U}{\mathrm{d}t}$  $\frac{dU}{dt}$  (U = potentielle Energie)
- $\Rightarrow \frac{d}{dt}(T+U) = 0 \Rightarrow T+U = E = \text{const}$ Energieerhaltungssatz
- Anteile von inneren u. äußeren Kräften am Potential  $(U_{ij} =$  Wechselpotential):  $U(\vec{r}_1,\ldots,\vec{r}_N)=\sum_{(i,j)}U_{ij}(|\vec{r}_i-\vec{r}|)\!+\!\sum_iU_i(\vec{r}_i)$

# 2.6 Virialsatz

- Voraussetzungen:
	- $\vec{F}_i = -\operatorname{grad}_i U_i$
	- $\vec{r}_i$ ,  $\dot{\vec{r}}_i$  endlich, auch für  $t \to \infty$
- Virialsatz:  $\overline{T} = \frac{1}{2}$  $\frac{1}{2}$   $\sum$ i  $\vec{r_i}$  grad<sub>i</sub> U Virial des Systems

# 2.7 Zwei-Körper-Problem

- Gravitationspotential:  $U_{12} = -G \frac{m_1 m_2}{|\vec{r}_1 \vec{r}_2|}$  $|\vec{r}_1-\vec{r}_2|$
- es gilt:  $\ddot{\vec{r}} = -G(m_1 + m_2)\frac{\vec{r}}{|\vec{r}|}$  $|\vec{r}|^3$ mit  $\vec{r} = \vec{r}_1 - \vec{r}_2$
- Bahnen entsprechen Kegelschnitten, bspw. Ellipsen  $\rightarrow$  mit  $m_1\vec{r}_1 + m_2\vec{r}_1$  folgt:  $\vec{r}_1 = \frac{m_2}{m_1 + n_2}$  $\frac{m_2}{m_1+m_2}\vec{r}$  bzw.  $\vec{r}_2 = -\frac{m_1}{m_1+r_2}$  $\frac{m_1}{m_1+m_2}\vec{r},$ für die gr. Halbachsen gilt:  $\frac{a_1}{a_2}$  $rac{a_1}{a_2} = \frac{m_2}{m_1}$  $m<sub>1</sub>$
- Spezialfall:  $m_1 \ll m_2 \Rightarrow a_1 \gg a_2, \vec{r}_2 \approx 0$
- Energie:  $E = \frac{\mu}{2}$  $\frac{\mu}{2}\dot{\vec{r}}^2-G\frac{\mu(m_1+m_2)}{r}$ mit  $\mu = \frac{m_1 m_2}{m_1 + m_2}$  (reduzierte  $\frac{m_1 m_2}{m_1+m_2}$  (reduzierte Masse)
- Ellipsenbahnen für  $E < 0$

# 2.8 Elastischer Stoß

- Impulserhaltung und Energieerhaltung
- Schwerpunktsystem:  $\frac{u_1}{v_1} = \frac{u_2}{v_2}$  $\frac{u_2}{v_2}$  und alle vier Impulse haben gleichen Betrag

### 2.9 Gekoppelte Schwingungen

- hier für zwei MPe und drei Federn  $(k_0, k, k_0)$
- Bewegungsgleichungen:  $m\ddot{x}^{(1)} = F_1^{(a)} + F_{12} =$  $-k_0 \cdot x_1 - k(x_1 - x_2) = \ddot{x}_1 m$  bzw.  $m\ddot{x}^{(2)} = F_2^{(a)} + F_{21} =$  $-k_0 \cdot x_2 + k(x_1 - x_2) = \ddot{x}_2m$
- allgemeine Lösungen:  $x_1 + x_2 = A \cos (\omega_0 t + \varphi), \omega_0^2 = \frac{k_0}{m}$ <br>  $x_1 - x_2 = B \cos (\omega t + \psi), \omega^2 = \frac{k_0 + 2k}{m}$
- Normalschwingungen:
	- $-A = 0, B \neq 0$ : gegenläufig
	- $-A \neq 0, B = 0$ : gleichläufig
	- Energieerhalt.:  $E = T + U_{12} + U_1 + U_2$

#### 2.10 Raketengleichung

- $\bullet$   $\frac{d}{dt}$  $\frac{\mathrm{d}}{\mathrm{d}t}(m\vec{v}) = \vec{F} + \dot{m}(\vec{v_a} + \vec{v})$ | {z } Schubkraft bzw.  $m \frac{d\vec{v}}{dt} = \vec{F} + \dot{m}\vec{v}_a$
- es gilt:  $v = -g t + v_a \ln \frac{m_0}{m}$
- Größen: Massenausstoß pro Zeit  $\dot{m} < 0$ , Ausströmgeschw.  $\vec{v}_a$ , Raketengeschw.  $\vec{v}$ , Startmasse  $m_0$

# 3 Massenpunkte mit eingeschränkter Bewegungsfreiheit

#### 3.1 Das d'Alembert'sche Prinzip

- Eingeschränkte Bewegungsfreiheit: Bewegung des MP muss gewisse Nebenbedinqungen (NB) erfüllen  $\rightarrow$  schränkt die Zahl der Freiheitsgrade ein
- zeitabhängige NB:  $rheonom$ , zeitunabhängige NB: skleronom
- Auf den MP wirken eingeprägte Kraft  $\vec{F}$ und Zwangskraft  $\vec{Z}$ :  $m\ddot{\vec{r}} = \vec{F} + \vec{Z}$
- Die Zwangskraft hat keine Komponenten in Richtung denkbarer (mit den NB verträglicher) Verrückungen  $\delta \vec{r}$  des MP ( $\delta \vec{r}$ . . .

virtuelle Verrückung). Das d'Alembert'sche Prinzip besagt, dass die Zwangskraft bei virtuellen Verrückungen keine Arbeit verrichtet:  $(m\ddot{\vec{r}} - \vec{F})\delta \vec{r} = 0$ 

• D'Alembert'sches Prinzip allgemeiner als 2. NA → erweitert die Anwendbarkeit der Newton'schen Bewegungsgleichung durch Hinzunahme der Zwangskraft auf den Fall eingeschränkter Bewegungsfreiheit

#### 3.2 Lagrange-Gleichungen erster Art

- Nebenbedingungen  $q_i(\vec{r}, t) = 0$
- $\bullet$  Einführung der Lagrange'schen Multiplaktoren  $\lambda_1$  und  $\lambda_2$  zur Berechnung der Zwangskräfte:  $\vec{Z} = \lambda_1 \text{ grad } q_1 + \lambda_2 \text{ grad } q_2$
- Die Lagrange-Gleichungen erster Art (L I.) ergeben sich somit zu:

$$
m \cdot \ddot{\vec{r}} = \vec{F} + \lambda_1 \operatorname{grad} g_1 + \lambda_2 \operatorname{grad} g_2
$$

#### 3.3 Erhaltungssätze

- (a) Impulssatz:  $\frac{d}{dt}(m\dot{\vec{r}}) = \vec{F} + \vec{Z}$  $\rightarrow$  Impulserhaltung, falls  $\vec{F} + \vec{Z} = 0$
- (b) Drehimpulssatz: d  $\frac{\text{d}}{\text{d}t}\left(m\vec{r}\times\dot{\vec{r}}\right)=\vec{r}\times(\vec{F}+\vec{Z})$  $\rightarrow$  Drehimpulserhaltung, falls  $(\vec{F} + \vec{Z}) \parallel \vec{r}$

(c) Energiesatz:  $\frac{d}{dt}(T+U) = -\lambda_1 \frac{\partial g_1}{\partial t} - \lambda_2 \frac{\partial g_2}{\partial t}$ ∂t Für skleronome NB gilt der Energieerhaltungssatz unverändert. Für rheonome NB verrichtet die Zwangskraft Arbeit und ver ändert die Energie des MP.

### 3.4 Algorithmus zur Lösung der Lagrange-Gleichungen 1. Art

- 1. Man führe ein Koordinatensystem ein und formuliere die NB.
- 2. Man schreibe die Lagrange- Gleichungen 1. Art in Komponenten auf.
- 3. Man differenziere die NB zwei Mal nach der Zeit, eliminiere die entstehenden zweiten Ableitungen der Koordinaten unter Verwendung der Lagrange-Gleichungen 1. Art und bestimme daraus die Lagrange'schen Multiplikatoren (als Funktionen von  $\vec{r}, \dot{\vec{r}}, t$ ).
- 4. Man setzt die so gefundenen Ausdrücke für die Lagrange'schen Multiplikatoren in L I. ein und löse diese unter Beachtung der NB.
- 5. Man bestimme die Zwangskraft.

#### 3.5 Einseitige Bindungen

- Betrachte hierzu einen MP an einem Fadenpendel mit Länge  $l \rightarrow$  prinzipiell Bewegung innerhalb des gesamten Kreises  $m\ddot{o}$ glich  $\rightarrow$  bei Verschwinden der Zwangskraft: freier Fall im Schwerefeld der Erde
- Allgemeine Regel: Behandlung wie bei vollständiger Bindung an Fläche bzw. Kurve und Untersuchung der Richtung der Zwangskraft. Solange die Zwangskraft in Richtung des im Prinzip zugänglichen Gebiets zeigt, ist die Lösung richtig.

# 4 Massenpunktsysteme mit eingeschränkter Bewegungsfreiheit

### 4.1 D'Alembert'sches Prinzip für Massenpunktsysteme (MPS)

• *N* Massenpunkte mit  $m_i \ddot{\vec{r}}_i = \vec{F}_i + \vec{Z}_i$  mit  $i = 1, ..., N$  bzw.  $m_a\ddot{x}_a = F_a + Z_a$  mit  $a = 1, ..., 3N$ 

- Nebenbedingungen:  $g_{\alpha}(\vec{r}_i, t) = g_{\alpha}(x_a, t) = 0$  mit  $\alpha = 1, ..., r$ NB, die lediglich differentiell notiert werden können, werden *anholonome NB* genannt
- Zahl der Freiheitsgrade:  $f = 3N r$
- d'Alembert'sches Prinzip: Die Zwangskräfte verrichten bei virtuellen Verrückungen  $\delta \vec{r}_i$ keine Arbeit.

$$
\sum_{a=1}^{3N} (m_a \ddot{x}_a) \delta x_a = 0
$$

### 4.2 Lagrange-Gleichungen erster Art (LI.)

• Die Lagrange-Gleichungen erster Art lauten:

$$
m_a\ddot{x}_a = F_a + \sum_{\alpha=1}^r \lambda_\alpha \frac{\partial g_\alpha}{\partial x_a}
$$

• Die Zwangskräfte sind also:

$$
Z_a = \sum_{\alpha=1}^r \lambda_\alpha \frac{\partial g_\alpha}{\partial x_a}
$$

#### 4.3 Schwerpunktsatz, Drehimpulssatz, **Energiesatz**

- System ohne äußere Zwangskräfte: freie  $Systeme$ , Systeme ohne äußere Kräfte:  $ab$ geschlossene Systeme
- Schwerpunktsatz:

$$
M\ddot{\vec{s}} = \sum_i \vec{F}_i^{(a)} + \sum_i \vec{Z}_i^{(a)}
$$

Der Schwerpunkt eines Massenpunktsystems (MPS) bewegt sich so, als ob die gesamte Masse in ihm vereinigt ist und alle äußeren Kräfte, einschließlich der Zwangskräfte, auf ihn wirken.

• Drehimpulssatz:

$$
\frac{\mathrm{d}}{\mathrm{d}t}\vec{P} = \sum_{i} \vec{r}_i \times (\vec{F}_i^{(a)} + \vec{Z}_i^{(a)})
$$

Die zeitliche Änderung des Drehimpulses ist gleich der Summe der Drehmomente der äußeren Kräfte, einschließlich der Zwangskräfte.

• Energiesatz:

$$
\frac{\mathrm{d}}{\mathrm{d}t}(T+U) = -\sum_{\alpha=1}^{r} \lambda_{\alpha} \frac{\partial g_{\alpha}}{\partial t}
$$

Wenn die eingeprägten Kräfte ein Potential besitzen, ist die zeitliche Anderung der Energie gleich der Leistung der Zwangskräfte. (Energieerhaltung bei skleronomen NB)

### 4.4 Rotation eines starren Körpers um eine feste Achse

#### Modell des starren Körpers

- gegenseitige Abstände der Punkte des Körpers bleiben gleich
- Modellierung als MPS mit eingeschränkter Bewegungsfreiheit
- Zahl der Freiheitsgrade:  $f = 6$  (je drei Translations- und Rotationsfreiheitsgrade)

#### Energieerhaltungssatz

- Voraussetzungen: eingeprägte Kräfte besitzen Potential und NB sind skleronom
- Für die kinetische Energie gilt:

$$
T = \frac{1}{2}\Theta\Omega^2
$$

mit Trägheitsmoment  $\Theta = \sum_i m_i (x_i^2 + y_i^2)$ 

#### Drehimpulssatz

- $P_z = \Theta \Omega$
- $\bullet$  Falls eingeprägte Kräfte in z-Richtung vorliegen:  $\Theta \ddot{\varphi} = M_z$  mit  $M_z...$  z-Komponente des Drehmoments der äußeren eingeprägten Kräfte

#### Physikalisches Pendel

• Bewegungsgleichung:

$$
\Theta \ddot{\varphi} = -Mgs \sin \varphi
$$

s . . . Abstand des Schwerpunkts von der Rotationsachse

• reduzierte Pendellänge:  $l = \frac{\Theta}{M}$ Ms

#### Steiner'scher Satz

- $\bullet$  Gestattet die Zurückführung des Trägheitsmoments  $\Theta$  auf das Trägheitsmoment  $\Theta_s$ bzgl. einer durch den Schwerpunkt des Körpers gehenden Achse (parallel zur Achse, auf die sich Θ bezieht).
- Es gilt:  $\Theta = \Theta_s + Ms^2$
- Das Trägheitsmoment Θ bzgl. einer beliebigen Achse ist gleich dem Trägheitsmoment  $\Theta_s$ bzgl. der zu ihr parallelen Achse durch den Schwerpunkt plus Gesamtmasse mal Quadrat des Achsenabstands.

#### Analogie zur geradlinigen Bewegung

Ort  $x \Leftrightarrow$  Drehwinkel  $\varphi$ Masse  $m \Leftrightarrow$  Trägheitsmoment  $\Theta$ Geschwindigkeit  $v = \dot{x} \Leftrightarrow$  Winkelg.  $\Omega = \dot{\varphi}$ Impuls  $p_x = m\dot{x} \Leftrightarrow$  Drehimpuls  $P_z = \Theta \dot{\varphi}$ kinetische Energie:  $\frac{m}{2}\dot{x}^2 \Leftrightarrow \frac{\Theta}{2}\dot{\varphi}^2$ Bewegungsgleichungen:  $m\ddot{x} = F_x \Leftrightarrow \Theta \ddot{\varphi} = M_z$ 

# 5 Lagrange Gleichungen zweiter Art (LII.)

#### 5.1 Generalisierte Koordinaten

- statt der 3N kartesischen Koordinaten  $x_a$ werden genauso viele Koordinaten  $q_k$  eingeführt, wie Freiheitsgrade  $f$  existieren (diese  $q_k$  unterliegen keinen NB)  $\rightarrow$  generalisierte Koordinaten  $q_k$
- allgemein:  $x_a = x_a(q_k, t)$
- die  $q_k$  sind nicht eindeutig bestimmt lediglich so, dass NB für die  $x_a$  automatisch erfüllt sind

#### 5.2 Ableitung der Lagrange-Gleichungen zweiter Art aus dem d'Alembert'schen Prinzip

• aus dem d'Alembert'schen Prinzip folgt:

$$
\sum_{a=1}^{3N} m_a\ddot{x}_a \frac{\partial x_a}{\partial q_k} = \sum_{a=1}^{3N} F_a \frac{\partial x_a}{\partial q_k}
$$

f Gleichungen zur Bestimmung von  $q_k(t)$ 

• elegantere Formulierung möglich  $\rightarrow$  unter den Voraussetzungen, dass die NB holonom sind und die eingeprägten Kräfte ein Potential besitzen folgen die Lagrange-Gleichungen zweiter Art:

$$
\frac{\mathrm{d}}{\mathrm{d}t}\frac{\partial L}{\partial \dot{q}_k} - \frac{\partial L}{\partial q_k} = 0, \qquad k = 1, ..., f
$$

wobei L die Lagrange-Funktion ist:

$$
L(q_k, \dot{q}_k, t) = T(q_k, \dot{q}_k, t) - U(q_k, t)
$$

• Die Lagrange-Funktion charakterisiert ein MPS vollständig.

#### 5.3 Lagrange-Funktion und Erhaltungssätze

#### Energieerhaltung

• Wenn die Lagrange-Funktion nicht explizit von der Zeit abhängt, gibt es eine Erhaltungsgröße

$$
\sum_{k} \frac{\partial L}{\partial \dot{q}_k} \dot{q}_k - L,
$$

die bei skleronomen NB gleich der Energie  $E = T + U$  ist.

• Energieerhaltung ⇔ Invarianz der Lagrange-Funktion gegenüber Zeittranslationen

#### Impulserhaltung

• In einem MPS ohne NB und äußere Kräfte gilt Erhaltung des Gesamtimpulses:

$$
\sum_i m_i \dot{\vec{r_i}} = M \dot{\vec{s}} = const.
$$

• Impulserhaltung ⇔ Invarianz der Lagrange-Funktion gegenüber räumlichen Translationen

#### Drehimpulserhaltung

• Drehimpulserhaltung ⇔ Invarianz der Lagrange-Funktion gegenüber räumlichen Drehungen ⇔ Zentralkraftfeld

# Zyklische Koordinaten

• Eine generalisierte Koordinate  $q_k$  von der  $L$  nicht abhängt, nennt man zyklische Koordinate. Die Größen  $p_k = \frac{\partial L}{\partial \dot{q}_k}$  $rac{\partial L}{\partial \dot{q}_k}$  nennt man allgemein *generalisierten Impuls*. Der zu einer zyklischen Koordinate gehörende generalisierte Impuls ist eine Erhaltungsgröße.

# 5.4 Beispiele

- MP auf bewegter schiefer Ebene
- harmonischer Oszillator
- Fall/Wurf im homogenen Schwerefeld
- Planetenbewegung
- mathematisches Pendel
- physikalisches Pendel
- Bewegung einer Punktladung im elektromagnetischen Feld:  $m\ddot{\vec{r}} = q(\vec{\mathcal{E}} + \vec{v} \times \vec{B})$  mit folgender Lagrange-Funktion:

$$
L(\vec{r}, \dot{\vec{r}}, t) = \frac{m}{2}\vec{v}^2 + q\vec{v}\vec{A}(\vec{r}, t) - qV(\vec{r}, t)
$$

mit 
$$
\vec{\mathcal{E}} = -\text{grad } V - \frac{\partial \vec{A}}{\partial t} \text{ und } \vec{B} = \text{rot } \vec{A}
$$

Algorithmus zur Lösung der Lagrange-Gleichungen zweiter Art:

- 1. Man führe generalisierte Koordinaten ein, die die NB automatisch erfüllen.
- 2. Man schreibe die kinetische Energie T, die potentielle Energie und damit die Lagrange-Funktion  $L = T - U$  als Funktion der generalisierten Koordinaten und Geschwindigkeiten auf.
- 3. Man schreibe die Lagrange-Gleichungen zweiter Art auf, stelle die zyklischen Variablen fest und formuliere die Erhaltungssätze.
- 4. Man löse die Lagrange-Gleichungen zweiter Art unter Ausnutzung der Erhaltungssätze.
- 5. Man bestimme die Zwangskräfte (falls von Interesse).

# 5.5 Das Hamilton'sche Prinzip der kleinsten Wirkung

- $q_k(t)$ : Bahnkurve im f-dimensionalen Konfigurationsraum
- Wirkungsfunktion:

$$
W = \int_{t_1}^{t_2} L(q_k, \dot{q}_k, t) dt
$$

• Hamilton-Prinzip:  $\delta W = 0$ 

# 6 Starrer Körper und Kreiseltheorie

# 6.1 Vorbetrachtungen

- allgemeiner starrer Körper: 6 Freiheitsgrade (je drei für Translation und Rotation)
- Zerlegung der Geschwindigkeit in Translations- und Rotationsanteil:  $\vec{u}_i = \vec{v}_T + \vec{\Omega} \times$  $\vec{r_i}$
- Die Winkelgeschwindigkeit hängt nicht von der Wahl des Bezugspunktes ab:  $\vec{\Omega} = \vec{\Omega}'$
- Drehungen gleicher Winkelgeschwindigkeiten um parallele Achsen unterscheiden sich um eine Translation

# 6.2 Die Euler'schen Winkel

- Mit den Euler'schen Winkeln charakterisiert man die Verdrehung eines körperfesten Systems gegenüber einem  $r\alpha$ umfesten System, dessen Achsen parallel zu denen eines Inertialsystems bleiben (z. B. Schwerpunktsystem).
- Folgende Festlegungen:
	- Knotenlinie K: Schnittlinie der x−y-Ebene und  $\xi - \eta$ -Ebene
	- $-\varphi$  Winkel zw. x-Achse und Knotenlinie
	- ψ Winkel zw. Knotenlinie und ξ-Achse
	- ϑ Winkel zw. z-Achse und ζ-Achse
- Mit den drei Koordinaten des Schwerpunkts und den drei Euler'schen Winkeln  $\varphi, \psi, \vartheta$ hat man 6 generalisierte Koordinaten zur Beschreibung eines frei beweglichen starren Körpers.

• Komponenten der Winkelgeschwindigkeit im körperfesten System:

$$
\vec{\Omega} = p \cdot \vec{e}_{\xi} + q \cdot \vec{e}_{\eta} + r \cdot \vec{e}_{\zeta}
$$

• Es gilt:

$$
p = \dot{\varphi} \sin \vartheta \sin \psi + \dot{\vartheta} \cos \psi
$$

$$
q = \dot{\varphi} \sin \vartheta \cos \psi - \dot{\vartheta} \sin \psi
$$

$$
r = \dot{\varphi} \cos \vartheta + \dot{\psi}
$$

#### 6.3 Der Trägheitstensor

• kinetische Energie eines starren Körpers:

$$
T = \frac{M}{2}\vec{v}_T^2 + \frac{1}{2}\sum_i m_i (\vec{\Omega}\times\vec{r_i})^2
$$

 $\rightarrow$  zusammengesetzt aus Translations- und Rotationsenergie

• Umformung der Rotationsenergie ergibt:

$$
T_{rot} = \frac{1}{2} \sum_{k,l=1}^{3} \Theta_{kl} \Omega_k \Omega_l
$$

mit dem Trägheitstensor:  $\Theta_{kl} =$ 

 $\sqrt{ }$  $\mathcal{L}$  $\sum m_i(y_i^2 + z_i^2)$   $-\sum m_i x_i y_i$   $-\sum m_i x_i z_i$  $-\sum m_i y_i x_i$   $\sum m_i (x_i^2 + z_i^2)$   $-\sum m_i y_i z_i$  $-\sum m_iz_ix_i$   $-\sum m_iz_iy_i$   $\sum m_i(x_i^2+y_i^2)$  $\setminus$  $\overline{1}$ 

- Bei einer Drehung des Koordinatensystems um einen festen Winkel ändern sich die Komponenten von Winkelgeschwindigkeit und Trägheitstensor so, dass  $T_{rot}$  invariant bleibt.
- Veranschaulichung durch das Trägheitsellipsoid: Trägheitsmoment  $\Theta_{kl}$  eines Körpers wird durch einen Ellipsoid veranschaulicht  $\rightarrow$  die Drehachse des Körpers schneidet das Ellipsoid im Abstand  $\frac{1}{\sqrt{2}}$ Θ vom Koordinatenursprung

 $\rightarrow$  im Hauptachsensystem gilt:  $A\xi^2 + B\eta^2 + C\zeta^2 = 1$ . Es folgt somit für die Rotationsenergie:

$$
T_{rot} = \frac{1}{2}(Ap^2 + Bq^2 + Cr^2).
$$

 $(A, B, C \dots)$  Hauptträgheitsmomente)

### 6.4 Die Lagrange-Funktion des starren **Körpers**

1. frei beweglicher starrer Körper

$$
L = \frac{M}{2} (\dot{s}_x^2 + \dot{s}_y^2 + \dot{s}_z^2)
$$
  
+ 
$$
\frac{1}{2} [A(\dot{\varphi}\sin\vartheta\sin\psi + \dot{\vartheta}\cos\psi)^2
$$
  
+ 
$$
B(\dot{\varphi}\sin\vartheta\cos\psi - \dot{\vartheta}\sin\psi)^2
$$
  
+ 
$$
C(\dot{\varphi}\cos\vartheta + \dot{\psi})^2]
$$
  
- 
$$
U(s_x, s_y, s_z, \varphi, \psi, \vartheta)
$$

2. Kreisel

$$
L = \frac{1}{2} [A(\dot{\varphi}\sin\vartheta\sin\psi + \dot{\vartheta}\cos\psi)^2
$$
  
+  $B(\dot{\varphi}\sin\vartheta\cos\psi - \dot{\vartheta}\sin\psi)^2$   
+  $C(\dot{\varphi}\cos\vartheta + \dot{\psi})^2$ ]  
-  $U(\varphi, \psi, \vartheta)$ 

#### 6.5 Die Euler'schen Gleichungen

• Für den Drehimpuls gilt:

$$
P_k = \sum_{l=1}^3 \Theta_{kl} \Omega_l
$$

• Somit folgt für die Rotationsenergie:

$$
T_{rot}=\frac{1}{2}\vec{P}\cdot\vec{\Omega}
$$

- im Hauptachsensystem gilt:  $\vec{P} = (Ap, Bq, Cr)$
- Für die Drehmomente im körperfesten System folgt somit:

$$
A\dot{p} + (C - B)qr = M_{\xi}
$$
  
\n
$$
B\dot{q} + (A - C)rp = M_{\eta}
$$
  
\n
$$
C\dot{r} + (B - A)pq = M_{\zeta}
$$

Dies sind die Euler'schen Gleichungen.

#### 6.6 Anwendungen

- (A) Kräftefreier Kreisel
	- Definition:  $\vec{M} = 0$
	- liegt vor wenn (a) keine äußeren Kräfte vorhanden sind bzw. (b) im homogenen Schwerefeld und Kreisel im Schwerpunkt fixiert
- Rotation um freie Achsen (permanente Ro $tation) \rightarrow \text{Lage}$  der Rotationsachse im Körper und Betrag der Winkelgeschwindigkeit konstant
- nur Trägheitsachsen sind freie Achsen
- stabil sind nur Rotationen um Achsen des größten und kleinsten Hauptachsenträgheitsmoments
- symmetrischer Kreisel
	- Symmetrieachse: Figurenachse
	- $-\vec{\Omega}$  beschreibt Kreiskegel um Figuren $achse \rightarrow Polkeael$
	- Mittels Berechnung der Euler'schen Winkel erhält man allgemeine Lösung der Bewegungsgleichungen des kräftefreien, symmetrischen Kreisels.
	- Die Figurenachse bewegt sich auf einem Kreiskegel des Offnungswinkels ¨  $\vartheta_0$  um die Drehachse: Nutationskeqel (Winkelgeschwindigkeit  $\dot{\varphi}$ ). Dabei dreht sich der Körper mit der Winkelgeschwindigkeit  $\psi$  um die Figurenachse.  $\vec{\Omega}$  rotiert also mit der Figurenachse um die Drehachse.  $\vec{\Omega}$ wandert auf dem Spurkegel um die Drehachse.
	- Polkegel rollt mit seiner Außen- bzw. seiner Innenfläche auf dem Spurkegel ab und führt dabei die Figurenachse auf dem Nutationskegel.
- Allgemeine Bewegung des kräftefreien Kreisels
	- Bewegung der Spitze des Vektors  $\vec{P}$ des Drehimpulses (aufgefasst als Ortsvektor in einem  $(Ap, Bq, Cr)$  - Koordinatensystem) erfolgt auf der Schnittlinie eines Ellipsoids und einer Kugelfläche.
- (B) Schwerer Kreisel
	- fixierter Punkt  $\neq$  Schwerpunkt
	- Lösungsweg: Lagrange-Gleichungen zweiter Art
	- schwerer symmetrischer Kreisel
		- Schwerpunkt liegt auf Figurenachse und zwei gleiche Hauptachsenträgheitsmomente

– Lagrange-Funktion ergibt sich zu:

$$
L = \frac{A}{2}(\dot{\vartheta}^2 + \dot{\varphi}^2 \sin^2 \vartheta)
$$
  
+ 
$$
\frac{C}{2}(\dot{\psi} + \dot{\varphi}\cos\vartheta)^2 - Mgs\cos\vartheta
$$

- Beispiel: homogener Kreiskegel mit Scheitelpunkt als fixierter Punkt
- $-$  Drei Erhaltungssätze:

$$
1. \ E = T + U = const.
$$

2.  $\frac{\partial L}{\partial \dot{\varphi}} = P_z = const.$ 

$$
3. \ \frac{\partial L}{\partial \dot{\psi}} = P_{\zeta} = const.
$$

- $-$  daraus drei Gleichungen für drei Größen  $(\psi, \varphi, \vartheta)$ , dabei beschreiben die Winkel folgendes:
	- $\star \dot{\psi}$  → Rotation um Figurenachse
	- $\ast \phi \rightarrow Pr\ddot{a}z \dot{e} \dot{s} \dot{s}$  and  $z$ -Achse
	- $* \dot{\theta} \rightarrow Nutationsbewe a$
- Qualitative Diskussion der Bewegung
	- 1.  $|P_z| \neq |P_{\zeta}|$ : Nutation der Figurenachse
	- 2.  $P_z = P_\zeta \neq 0: ...$
	- 3.  $P_z = -P_{\zeta} \neq 0: ...$
- 7 Die Hamilton'sche Formulierung der klassischen Mechanik

# 7.1 Die kanonischen Gleichungen

- generalisierte Impulse  $p_k$  und  $q_k$  heißen bei festem k kanonisch konjugiert  $\rightarrow$  Elimination der  $\dot{q}_k$  zugunsten der  $p_k$
- Definition der Hamilton-Funktion H:

$$
H(q_k, p_k, t) = \sum_i \dot{q}_i(q_k, p_k, t) p_i
$$

$$
- L[q_k, \dot{q}_l(q_k, p_k, t), t]
$$

bzw. kurz:  $H = \sum_i \dot{q}_i p_i - L$ 

• Die kanonischen Gleichungen sind nun:

$$
\dot{q}_k = \frac{\partial H}{\partial p_k}
$$

$$
\dot{p}_k = -\frac{\partial H}{\partial q_k}
$$

Die sich ergebenden Dgl. beschreiben die Bewegung des Systems im Phasenraum.

- Dies stellt eine äquivalente Formulierung zu den Lagrange-Gleichungen zweiter Art dar.
- Zudem gilt:  $\frac{\partial H}{\partial t} = -\frac{\partial L}{\partial t}$ Daraus folgt:  $\frac{\partial H}{\partial t} = \frac{\partial H}{\partial t}$  (Energiesatz in der Sprache der Hamilton-Funktion)
- Besitzt die Lagrange-Funktion zyklische Koordinaten, so hängt auch die Hamilton-Funktion nicht von diesen ab. In diesem Fall sind die zugehörigen generalisierten Impulse eine Erhaltungsgröße.

#### 7.2 Beispiele

- (a) Harmonischer Oszillator
	- $L = \frac{m}{2}$  $\frac{m}{2}\dot{x}^2 - \frac{k}{2}$  $rac{k}{2}x^2$

• 
$$
H = T + U = \frac{p^2}{2m} + \frac{k}{2}x^2
$$

- (b) Planetenbewegung
	- $L = \frac{m}{2}$  $\frac{m}{2}(\dot{r}^2+r^2\dot{\phi}^2+r^2\dot{\varphi}^2\sin^2\vartheta)+\frac{GmM}{r}$
	- $\bullet$   $H=\frac{1}{2r}$  $\frac{1}{2m}(p_1^2 + \frac{p_2^2}{r^2} + \frac{p_3^2}{r^2 \sin^2 \vartheta}) - \frac{GmM}{r}$ r
	- Für  $L = T U$  und skleronome NB folgt immer  $H = T + U = E = const.$ Man hat dann lediglich in T die  $\dot{q}_k$ zugunsten der  $p_k$  zu eliminieren.
- (c) Punktladung im elektromagnetischen Feld

• 
$$
H = T + U = \frac{1}{2m}(\vec{p} - q\vec{A})^2 + qV
$$

#### 7.3 Poisson-Klammern

- F und G zwei Funktionen der  $q_k, p_k, t$
- Definiere die Poisson-Klammern wie folgt:

$$
\{F, G\} = \sum_{i=1}^{f} \left( \frac{\partial F}{\partial q_i} \frac{\partial G}{\partial p_i} - \frac{\partial F}{\partial p_i} \frac{\partial G}{\partial q_i} \right)
$$

$$
=-\{G,F\}
$$

• Es gelten folgende Beziehungen:

$$
\frac{\partial F}{\partial p_i} = \{q_i, F\} \text{ und } \frac{\partial F}{\partial q_i} = -\{p_i, F\}
$$

$$
\{q_i, q_j\} = 0 = \{p_i, p_j\} \text{ und } \{q_i, p_j\} = \delta_{ij}
$$

• Die kanonischen Gleichungen im Poisson-Klammer-Formalismus lauten:

$$
\dot{q}_i = \{q_i, H\}
$$
 und  $\dot{p}_i = \{p_i, H\}$ 

• Die eben aufgeführten Gleichungen sind analog zu Grundgleichungen der Quan $t$ enmechanik und führen zur kanonischen Quantisierung (Dirac 1925).

#### 7.4 Kanonische Transformationen

- Transformationen des Phasenraums:  $q_i, p_i \leftrightarrow Q_i, P_i$
- Ziel: Invarianz der kanonischen Gleichun $gen \rightarrow geleistet, wenn gilt:$

$$
L = L' + \frac{\mathrm{d}R_1}{\mathrm{d}t}
$$

• Es folgen die Relationen:

$$
p_i = \frac{\partial R_1}{\partial q_i}, \ P_i = -\frac{\partial R_1}{\partial Q_i},
$$

$$
H' = H + \frac{\partial R_1}{\partial t}
$$

• Voraussetzung für die Gültigkeit:

$$
\det\!\left(\frac{\partial^2 R_1}{\partial q_i \partial Q_k}\right) \neq 0
$$

• Die Invarianz der kanonischen Gleichungen ist auch dann erfüllt, wenn gilt:

$$
R_2 = R_1 + \sum_i P_i Q_i
$$

• Es folgen nun die Relationen:

$$
p_i = \frac{\partial R_2}{\partial q_i}, \ Q_i = \frac{\partial R_2}{\partial P_i},
$$

$$
H' = H + \frac{\partial R_2}{\partial t}
$$

• hier Voraussetzung für die Gültigkeit:

$$
\det\left(\frac{\partial^2 R_1 2}{\partial q_i \partial P_k}\right) \neq 0
$$

• Poisson-Klammern bleiben bei kanonischen Transformationen invariant.

#### 7.5 Die Hamilton-Jacobi-Gleichung

- Ziel:  $H' = 0$
- Mit  $W = R_2$  ergibt sich die Hamilton-Jacobi-Gleichung zu:

$$
H\left(q_k, \frac{\partial W}{\partial q_k}, t\right) + \frac{\partial W}{\partial t} = 0
$$

#### 6 Theoretische Mechanik

- $\bullet$  Die Erzeugende W stimmt längs der Bahnkurven mit der Wirkungsfunktion des Hamilton'schen Prinzips der kleinsten Wirkung überein.
- W kann als Phase einer Welle im Konfigurationsraum interpretiert werden (Ha $milton'sche$   $Optik) \rightarrow$  Ausgangspunkt für die Schrödinger'sche Wellenmechanik
- klassische Mechanik ist somit Grenzfall der Wellenmechanik

# 7 Mathematische Methoden der Physik II.

Die folgenden drei Kapitel sind Stoff der MMP I. Vorlesung.

# 4 Der Green'sche Satz

- Betrachten eines 2-dimensionalen Gebietes G mit Rand ∂G
- Berechnen der Zirkulation eines Vektorfeldes  $\vec{\Phi}(x, y) = P(x, y)\vec{e}_x+Q(x, y)\vec{e}_y$  durch das Gebiet G:

$$
\oint_{\partial G} \vec{\Phi} d\vec{r} = \oint_{\partial G} (P dx + Q dy)
$$

• Der Green'sche Satz liefert eine weitere Berechnung:

$$
\oint_{\partial G} \vec{\Phi} d\vec{r} = \iint_{G} \left( \frac{\partial Q}{\partial x} - \frac{\partial P}{\partial y} \right) dx dy
$$

# 5 Der Stokes'sche Satz

• Erweiterung des Green'schen Satzes auf 3 Dimensionen liefert den Stokes'schen Satz :

$$
\oint_{\partial S} \vec{\Phi} d\vec{r} = \iint_{S} \operatorname{rot} \vec{\Phi} d\vec{f}
$$

mit dem vektoriellen Flächenelement $d\bar{f}$ und der Fläche  $S$ 

# 6 Der Gauß'sche Satz

#### 6.1 Der Gauß'sche Satz in der Ebene

• Der Fluss eines Vektorfeldes  $\vec{v}$  durch eine Kurve C ist:  $\oint_C (\vec{v} \cdot \vec{n}) ds$ . Mit  $\vec{n}$  als Normalenvektor der Kurve.

(Anmerkung: Die oben definierte Zirkulation ist gerade das Integral über das Skalarprodukt aus Vektorfeld und Tangenteneinheitsvektor  $\vec{t}$ , also:  $\oint_C (\vec{v} \cdot \vec{t}) ds$ 

• Für den  $Gau\beta'schen\ Satz$  in der Ebene folgt:

$$
\oint_{\partial G} (\vec{v} \cdot \vec{n}) ds = \iint_{G} \left( \frac{\partial P}{\partial x} + \frac{\partial Q}{\partial y} \right) dx dy
$$

#### 6.2 Verallgemeinerung des Gauß'schen Satzes in den  $\mathbb{R}^3$

• Fluss durch eine geschlossene Oberfläche ∂V , die ein Volumen V einschließt:

$$
\oiint\limits_{\partial V} \vec{\Phi} \, d\vec{f} = \iiint\limits_{V} \text{div } \vec{\Phi} \, dV
$$

Die folgenden Kapitel sind offizieller Stoff der MMP II. Vorlesung.

# 1 Krummlinige (orthogonale) Koordinatensysteme im  $Ü$ berblick

#### 1.1 Ebene Polarkoordinaten

- Transformation:  $x = r \cos \varphi$  und  $y = r \sin \varphi$ mit  $r \geq 0$  und  $0 \leq \varphi < 2\pi$
- Linienelement in Polarkoordinaten:  $ds^2 =$  $dr^2 + r^2 d\varphi^2$
- Einheitsvektoren tangential zu den Koordinatenlinien:

$$
- \vec{e_r} = \cos\varphi \vec{e}_x + \sin\varphi \vec{e}_y
$$

$$
- \vec{e}_{\varphi} = -\sin \varphi \vec{e}_x + \cos \varphi \vec{e}_y
$$

•  $\vec{e}_{\varphi}$  und  $\vec{e}_r$  sind ortsabhängig (die kartesischen Einheitsvektoren nicht)

#### 1.2 Zylinderkoordinaten

- Erweiterung der ebenen Polarkoordinaten durch z-Achse
- Für das Volumenelement  $dV$  gilt:  $dV = r dr d\varphi dz$

• Verallgemeinerung des Volumenelements auf beliebige Koordinaten u, v, w: Die Tangentialvektoren an die Koordinatenlinien spannen ein Parallelepiped auf.  $dV = |(d_u\vec{r} \times d_v\vec{r}) \cdot d_w\vec{r}|$ 

# 1.3 Kugelkoordinaten

- Punkt im dreidimensionalen Raum wird durch seinen Abstand vom Ursprung, Azimutwinkel  $\varphi$  und Polarwinkel  $\vartheta$  angegeben
- Parametrisierung:

$$
x = r \cdot \sin \vartheta \cdot \cos \varphi
$$

$$
y = r \cdot \sin \vartheta \cdot \sin \varphi
$$

$$
z = r \cdot \cos \vartheta
$$

• Volumenelement:  $dV = r^2 \sin \vartheta \, dr \, d\varphi \, d\vartheta$ 

# 2 Funktionenräume

### 2.1 Historische Vorbemerkungen und Ausblick

- $\bullet$  Wichtige Persönlichkeiten:
	- $-$  Joseph Fourier Begründer der Fourieranalyse
	- $-$  Stefan Banach Begründer der Funktionalanalysis, Namensgeber des Banachraums
	- David Hilbert Namensgeber des Hilbertraums
- Diese Konzepte sind von grundlegender Bedeutung für die Quantenmechanik.

# 2.2 Wiederholung: Endlichdimensionale Vektorräume

- Satz: Ein Vektorraum V besitze eine Basis  $\{b_1, \ldots, b_n\}$  aus *n* Elementen. Dann gilt:
	- 1. Jede Basis hat genau n Elemente.
	- 2. Ein Element  $v \in V$  lässt sich als Linearkombination der Basis schreiben (die Vorfaktoren sind eindeutig bestimmt).
- Bem.: Jeder Vektorraum besitzt eine Basis. Falls V endlich-dimensional ist, ist es oft von Interesse eine Basis zu finden.

• In unendlich-dimensionalen Vektorräumen wird der Begriff Hamel-Basis verwendet, um eine Basis zu bezeichnen.

# 2.3 Normierte Räume

- Def.: Ein Funktional  $|| \cdot || : V \to \mathbb{R}$  heißt Norm auf  $V$ , falls gilt:
	- $-||x|| \geq 0$  und  $||x|| = 0 \Leftrightarrow x = 0$ , (Definitheit)
	- $-||\alpha x|| = |\alpha| ||x||$ ,  $(\forall \alpha \in \mathbb{K})$  (absolute Homogenität)
	- $-||x|| + ||y|| \ge ||x + y||$ , (Dreiecksungleichung)

Ein solcher Raum heißt normierter Raum.

- Durch die Norm wird über die Zuordnung  $d(x, y) := ||x - y||$  auf V eine Metrik induziert.
- Ein vollständiger, normierter Raum heißt Banachraum (in einem vollständigen Raum konvergiert jede Cauchy-Folge).

# 2.4 Unitäre Räume

- Def.: Ein Funktional  $\langle \cdot, \cdot \rangle : V \times V \to \mathbb{C}$ heißt Skalarprodukt auf  $V$ , falls gilt:
	- $x \neq 0 \Rightarrow \langle x, x \rangle > 0$ , (definite Positivität)
	- $\langle x, y \rangle = \overline{\langle y, x \rangle}$ , (Symmetrie)
	- $\langle \alpha x + \beta y, z \rangle = \alpha \langle x, z \rangle + \beta \langle y, z \rangle$ . (Linearität im ersten Argument)

Ein Vektorraum mit einem fixierten Skalarprodukt heißt unitärer Raum.

- Durch  $||x|| := \sqrt{\langle x, x \rangle}$  wird dann eine Norm definiert.
- Schwarz'sche Ungleichung:

$$
|\langle x, y \rangle| \le ||x|| \, ||y||
$$

- Winkel zwischen zwei Vektoren:  $\cos \varphi = \frac{\langle x, y \rangle}{\|x\| \|y\|}$  (mit  $\varphi \in [0, \pi/2]$ )
- Falls das Skalarprodukt zweier, voneinander verschiedener Vektoren Null ist, so nennt man sie orthogonal.
- Satz: Jedes Orthonormalsystem in einem separablen unitären Raum ist höchstens abzählbar.
- Nach dem Austauschsatz von Steinitz lässt sich die Basis in einem Vektorraum durch eine weitere austauschen, die den Vektorraum weiterhin aufspannt.
- Ein linear unabhängiges System von Elementen lässt sich durch das Orthogonalisierungsverfahren von Gram-Schmidt orthonormieren.
- $\bullet$  In einem separablen unitären Raum existieren orthonormierte Basen.

# 2.5 Bessel'sche Ungleichung

- Darstellung eines Elements  $x$  in endlichdimensionalen Vektorräumen:  $x = \sum_{k=1}^{n} \langle x, e_k \rangle e_k$
- In unendlich-dimensionalen Räumen: Sei  $\{\varphi_1,\varphi_2,\ldots\}$  ein vollständig orthonormiertes System in V. Dann betrachtet man die Folge von Zahlen  $c_k := \langle f, e_k \rangle$  (verallgemeinerte Fourier-Koeffizienten) und interessiert sich dafür, ob die Reihe  $\sum_k c_k \varphi_k$ (Fourier-Reihe) des Elements f konvergiert.
- Bessel'sche Ungleichung:

$$
\sum_{k=1}^{\infty} c_k^2 \le ||f||^2
$$

Geometrische Interpretation: Die Summe der Quadrate von Projektionen des Vektors f auf paarweise orthogonale Richtungen ist höchstens gleich der Länge des Vektors.

• Für jedes Orthonormalsystem gehören die Fourier-Koeffizienten  $\langle f, \varphi_i \rangle$  zu  $\ell_2$  (Raum der beschränkten Folgen)

#### 2.6 Der reelle Hilbertraum

- Def.: Ein vollständiger unitärer (reeller) Raum heißt (reeller) Hilbertraum H.
- Forderung:  $H$  ist vollständig in der Metrik:  $d(f,g):=||f-g||=\langle f-g,f-g\rangle^{1/2}$
- Ein Banachraum  $[V, || \cdot ||]$  ist also ein Hilbertraum, wenn es ein Skalarprodukt ⟨·, ·⟩ gibt mit  $||\cdot|| = \sqrt{\langle \cdot, \cdot \rangle}$ .
- Wichtiges Beispiel eines Hilbertraums: Reeller Raum  $\ell_2$
- Satz: Hilberträume gleicher Dimension sind zueinander isomorph.
- Satz: In unitären Räumen gilt die Parallelogrammgleichung:

 $||f + g||^2 + ||f - g||^2 = 2(||f||^2 + ||g||^2)$ 

Dies ist eine hinreichende Bedingung für normierte Räume ein unitärer Raum zu sein.

# 2.7 Komplexe unitäre Räume, komplexe Hilberträume

- Modifikation des Skalarprodukts  $\rightarrow$  Einführung der komplexen Konjugation (in obige Definition bereits mitaufgenommen)
- Def.: Ein vollständiger (separabler) komplexer unitärer Raum heißt komplexer Hilbertraum.
- Bem.: Immens wichtiges Konzept für die Quantenmechanik.

# 3 Fourier-Reihen

#### 3.1 Motivation und Definitionen

• trigonometrische Reihe:

$$
\frac{1}{2}A_0 + \sum_{n=1}^{\infty} (A_n \cos(nx) + B_n \sin(nx))
$$

• Eine solche Reihe heißt Fourier-Reihe, falls die Koeffizienten aus einer einzigen integ $r$ ablen Funktion  $f$  gewonnen werden können. In diesem Fall gilt:

$$
A_n = \frac{1}{\pi} \int_0^{2\pi} f(x) \cos(nx) dx \ (n \in \mathbb{N}_0)
$$

$$
B_n = \frac{1}{\pi} \int_0^{2\pi} f(x) \sin(nx) dx \ (n \in \mathbb{N})
$$

- Man nennt die Fourier-Reihe dann auch die Fourier-Entwicklung der Funktion f.
- Satz 1: Falls eine trigonometrische Reihe gegen eine integrable Funktion  $f(x)$  für alle Punkte  $x \in (0, 2\pi)$  mit Ausnahme einer endlichen Menge von Punkten x, konvergiert, dann ist diese Funktion die Fourier-Entwicklung von f in diesem Intervall.
- Satz 2: Falls  $f$  integrabel über dem Intervall  $(0, 2\pi)$  ist, so konvergiert die Fourier-Reihe von f in jedem Punkt x mit  $0 < x < 2\pi$ , in dem die Funktion f differenzierbar ist, gegen  $f(x)$ .
- Satz 3: Sei f integrabel und habe die Periode 2π. Dann konvergiert die Fourier-Reine von  $f$  in jedem Punkt  $x$ , in dem f differenzierbar ist gegen  $f(x)$ .
- Satz 4: Sei f eine integrable Funktion der Periode 2π. Dann konvergiert ihre Fourier - Reihe in jedem Punkt x, an dem die rechtsseitige und die linksseitige Ableitung existieren gegen:

$$
\frac{1}{2}[f(x^+) + f(x^-)].
$$

- Falls gegebene Funktion nicht periodisch ist: Nutzen des Fortsetzungsprinzips. Sei f in einem Intervall gegeben. Setze f periodisch auf ganz R fort.
- $\bullet$  Für eine stückweise stetig differenzierbare Funktion f mit Periode  $2\pi$  konvergiert ihre Fourier-Reihe in jedem Punkt x.

#### 3.2 Fourier-Sinus-Reihen und Fourier-Cosinus-Reihen

• Fourier-Cosinus-Reihe:

$$
\frac{1}{2}A_0 + \sum_{n=1}^{\infty} A_n \cos(nx)
$$

• Fourier-Sinus-Reihe:

$$
\sum_{n=1}^{\infty} B_n \sin(nx)
$$

- Statt über das Intervall  $[0, 2\pi]$  kann auch über  $[-\pi, \pi]$  integriert werden.
- Falls f gerade ist, d.h.  $f(x) = f(-x)$ :  $A_n = \frac{2}{\pi}$  $\frac{2}{\pi}\int_0^{\pi} f(x) \cos(ns) dx, B_n = 0$
- Falls f ungerade ist, d.h.  $-f(x) = f(-x)$ :  $A_n = 0, B_n = \frac{2}{\pi}$  $\frac{2}{\pi} \int_0^{\pi} f(x) \sin(nx) dx$
- Vier besonders nützliche Arten der periodischen Fortsetzung:
	- (a) f ist gerade mit Periode  $2\pi$ : Fourier-Cosinus-Reihe
	- (b) f ist ungerade mit Periode  $2\pi$ : Fourier-Sinus-Reihe
- (c) f hat Periode  $\pi$ : die Terme für ungerade n entfallen
- (d) f hat Periode  $2\pi$  und wechselt nach jeder Halbperiode das Vorzeichen  $(f(x + \pi) = -f(x))$ : die Terme für gerade n entfallen

### 3.3 Trigonometrische Fourierreihen in komplexer Form

• Grundlage: Euler'sche Formel

$$
e^{\pm inx} = \cos(nx) \pm i\sin(nx)
$$

• Trigonometrische Fourierreihe in komplexer Form:

$$
\sum_{n=-\infty}^{\infty} c_n e^{inx}
$$

mit

$$
c_n = \frac{1}{2\pi} \int_{-\pi}^{\pi} f(x)e^{-inx} dx
$$

#### 3.4 Das Gibbs'sche Phänomen

 $\bullet$  Das Gibbs'sche Phänomen beschreibt das Auftreten von Oszillationen in der Nähe von Unstetigkeitsstellen der Fourier-Reihe, welche für eine endliche Anzahl an Termen zur Approximation nicht verschwinden

#### 3.5 Einordnung der bisherigen Resultate im Hinblick auf die Sprache von Kapitel 2

- Für alle  $f \in L_2[-\pi, \pi]$  konvergiert die Fourier - Reihe im quadratischen Mittel (Norm)
- Dinische Bedingung: Ist f eine integrierbare Funktion und existiert das Integral

$$
\int_{-\delta}^{\delta} \left| \frac{f(x+t) - f(x)}{f} \right| \mathrm{d}t
$$

bei festem x für ein  $\delta > 0$ , so konvergieren die Partialsummen  $S_n$  der Fourier-Reihe von f in Punkt x gegen  $f(x)$ 

### 3.6 Gleichmäßige Konvergenz von Fourierreihen

- Es gelten die aus der Analysis bekannten Sätze zur gleichmäßigen Konvergenz von Funktionenfolgen (vgl. Analysis II. 12.)
- Die Stetigkeit einer Funktion ist eine notwendige Bedingung für die gleichmäßige Konvergenz ihrer Fourier-Reihe
- Satz: Hinreichende Bedingung: Ist f mit Periode  $2\pi$  absolut stetig und ist  $f' \in$  $L_2[-\pi, \pi]$ , so konvergiert die Fourier-Reihe auf der ganzen reellen Achse gleichmäßig gegen f
- Satz: Sei f stetig auf R mit der Periode  $2\pi$ . Diese Funktion wird durch ihre Fourier-Reihe eindeutig bestimmt.
- Satz $(Fejér)$ : Sei f stetig auf R mit der Periode  $2\pi$ , so konvergiert die Folge  $(\sigma_n)$  der Fejér'schen Summen von f auf der ganzen reellen Achse gleichmäßig gegen f.
- $\bullet$  Fejér'schen Summen:

$$
\sigma_n(x) := \frac{S_0(x) + S_1(x) + \dots + S_n}{n+1}
$$

mit

$$
S_k(x) = \frac{A_0}{2} + \sum_{j=1}^k (A_j \cos(jx) + B_j \sin(jx))
$$
  

$$
k = 1, 2, ...
$$

# 4 Fouriertransformation

• Das Fourier'sche Integral in komplexer Form:

$$
f(x) = \frac{1}{2\pi} \int_{-\infty}^{\infty} d\lambda \int_{-\infty}^{\infty} f(t)e^{-i\lambda(t-x)}dt
$$

# 4.1 Die Fouriertransformierte und die Umkehrformel

• Fouriertransformierte von f:

$$
g(\lambda) = \frac{1}{\sqrt{2\pi}} \int_{-\infty}^{\infty} f(t)e^{-i\lambda t} dt
$$

$$
f\in L_1[-\infty,\infty],\ f\mapsto g
$$

• Fourier'sche Umkehrformel:

$$
f(x) = \frac{1}{\sqrt{2\pi}} \int_{-\infty}^{\infty} g(\lambda) e^{i\lambda x} d\lambda
$$

- Zusammenhang Fourier-Reihe:
	- Fouriertransformierte ∼ Definition der  $c_n$
	- Umkehrformel ∼ Konvergenz der Fourier - Reihe + Dini'sche Bedingung

### 4.2 Die Grundeigenschaften der Fouriertransformation

- Fouriertransformierte  $\mathcal{F}: f \mapsto \mathcal{F}(f), f \in$  $L_1[-\infty,\infty]$
- Konvergiert die Folge  $(f_n)$  in der Metrik des L1, so konvergiert die Folge ihrer Fouriertransformierten  $g_n = \mathcal{F}(f_n)$  gleichmäßig auf der reellen Achse
- Die Fouriertransformierte einer integrierbaren Funktion  $f$  ist eine beschränkte stetige Funktion, die für  $|\lambda| \to \infty$  gegen 0 strebt.
- Ist f auf jedem endlichen Intervall absolut stetig und  $f' \in L_1$  bzw.  $\forall k : f^{(k)} \in L_1$ , so gilt:  $\mathcal{F}(f') = i\lambda \mathcal{F}(f)$  bzw.  $\mathcal{F}(f^{(k)}) = (i\lambda)^k \mathcal{F}(f)$

# 8 Informatik für Physiker I.

# 1 Bestandteile eines C++-Programms

- Syntax: Regeln für gültige Anweisungen / Befehle
- Semantik: Bedeutung einer Anweisung / Befehls
- Beispiel für ein einfaches Programm:
- <sup>1</sup> #include <iostream> <sup>2</sup> using namespace std;  $3$  int main() { <sup>4</sup> cout << "Hallo Welt!" << endl; <sup>5</sup> return 0; <sup>6</sup> }
- 2 Quellcode übersetzen und Programme ausführen
	- $\bullet$  Quellcode übersetzen = Kompilieren
	- Kompilieren in Konsole: c++ programm.cpp -o programm
	- Ausführen in Konsole: ./programm

# 3 Variablen und Datentypen

- *Variablen:* repräsentieren Platz im Speicher, müssen initialisiert werden, können lokal und global definiert sein
- Datentypen:
	- string
	- char
	- int
	- double
	- $–$  bool

# 4 Ausdrücke und Operatoren

• Ausdruck: Syntaktisches Konstrukt zur Darstellung bzw. Berechnung von Werten

- $\bullet$  Operatoren verknüpfen Operanden (z.B. logische Operatoren und Zuweisungsoperator  $=$ )
- Umwandlungsfunktionen:
	- Aufrunden: ceil(double)
	- Abrunden: floor(double)
	- Runden: round(double)

# 5 Steueranweisungen / Kontrollstrukturen

- Alternativen: if und switch
- Schleifen: for, while (abweisend) und do while (nicht-abweisend)
- Schlüsselwörter: break und continue

### 6 Zahlendarstellungen

• Allgemeines Stellenwertsystem:

$$
z = \sum_{i=0}^{n-1} a_i \cdot b^i
$$

• Umwandlung von Dezimal- in Binärsystem (und andersherum) mittels Horner-Schema

# 7 Funktionen in C++

- Ziel: Wiederverwendbarkeit von Code
- Funktion ohne Rückgabewert: Prozedur  $(Schlüsselwort: void)$
- Parameter Varianten:
	- Werte-Parameter: void f(int a)
	- Referenz-Parameter: void f(int & a)
	- konstanter Referenz-Parameter: void f(const int & a)

# 8 Rekursion

- ... Zurückführen eines Problems auf ein einfacheres Problem derselben Art
- in C++: Funktion ruft sich selbst auf
- Endrekursion: Übergeben von Zwischenergebnissen - geringerer Speicherplatzbedarf

# 9 Arrays in C++

- Initialisierung: vector<int> v1;
- Funktionen für Arrays:
	- $v1.$ push back $( \ldots )$
	- $v1.$ pop\_back $( \ldots)$
	- v1.size()
	- v1.resize(length, value)
	- v1.assign(newLength, newValues)
- So lassen sich auch mehrdimensionale Matrizen erzeugen.

# 10 Zeichen und Zeichenketten

- Datentyp char
- ASCII-Tabelle: 0 bei 48, A bei 65 und a bei 97

# 11 Algorithmen

- Def.: Algorithmus: Eindeutige Handlungsvorschrift zur Lösung eines Problems
- Eigenschaften:
	- terminiert (endliche Laufzeit)
	- deterministisch (Ablauf eindeutig bestimmt)
	- determiniert (gleiche Eingaben liefern gleiche Ergebnisse)
	- korrekt oder effektiv (liefert gewunsch- ¨ tes Ergebnis)
	- effizient (bzgl. Zeit und Speicherplatz)
- Monte-Carlo-Algorithmus: Konstante Laufzeit und Ergebnis mit gewisser Wahrscheinlichkeit korrekt (oftmals effizient)
- Las-Vegas-Algorithmus: Zufällige Laufzeit, stets korrekt
- Suchalgorithmen (mit Laufzeit):
	- $-$  vollständige Suche  $(n)$
	- binäre Suche  $(\log_2(n))$
- Sortieralgorithmen (mit Laufzeit):
	- Bogo-Sort  $(n! \in \mathcal{O}(n^n))$
	- $-$  Bubble-Sort  $((n-1)\cdot(n-1) \in \mathcal{O}(n^2))$
	- Selection-Sort  $\left(\frac{n^2+n}{2}\right)$  $\frac{n}{2}$   $\in \mathcal{O}(n^2)$
	- Insertion-Sort (worst-case  $\mathcal{O}(n^2)$ )
	- Merge-Sort  $(\mathcal{O}(n \log_2(n)))$
	- Quick-Sort Aufteilung mithilfe eines Pivot-Elements (average-case:  $\mathcal{O}(n \log_2(n))$
	- Distribution-Sort Erstellung eines Histogramms  $(\mathcal{O}(n))$  (begrenzter Wertebereich)

# 12 Strukturen (records)

- Anlegen einer Struktur:
- <sup>1</sup> struct <name> { 2 <datatype> <name>; 3 **...** <sup>4</sup> } <objects>;
- komplexerer Datentyp
- Zugriff mittels .

# 13 Zeiger und Referenzen

- Zeiger (pointer): Variablen, die auf eine Variable zeigen und als Wert deren Speicheraddresse besitzen (Kennzeichnung durch  $*$  nach Datentyp, z.B. int  $*$  pi)
- Referenzierung eines Pointers durch & und Dereferenzierung durch \*
- Null-Pointer: nullptr
- Dynamische Speicherverwaltung mittels new und delete
- verkettete Liste

# 14 Kodierung und Kompression

- Kompression: Reduzierung der Datenmenge (verlustfrei /-behaftet)
- Kodierung: Umwandlung einer Darstellung in eine andere
- Fano-Bedingung: Kein Wort aus dem Code darf Anfang eines anderen Wortes sein
- Informationsgehalt eines Zeichens:

$$
l_i = -\log_2 p_i
$$

• Entropie: mittlerer Informationsgehalt einer Quelle:

$$
H = -\sum_{i=1}^{n} p_i \log_2 p_i
$$

 $\bullet$  Mittlere Kodierungslänge:

$$
L = \sum_{i=1}^{n} p_i \cdot k_i
$$

mit  $k_i$ : Codelänge in Bit

- Redundanz:  $R = L H$
- Hammingabstand  $H:$  Kleinste Anzahl von Binärstellen, an denen sich zwei Codewörter unterscheiden
- Es gibt fehlerkorrigierende Codes.
- Fehler (in bit)  $< \mathcal{H}$ : Erkennung
- Fehler (in bit)  $\frac{\mathcal{H}}{2}$  $\frac{\mu}{2}$ : Korrektur
- Einführung von Paritätsbits: Kontrollbit am Ende eines Codeworts (z.B. gleich 0 bei gerader Anzahl an Einsen, sonst 1)

# 15 Kryptographie

- Begriffe: Kryptographie, Kryptoanalyse, Kryptologie
- Ziele der Kryptographie:
	- Geheimhaltung: Zugriffsschutz
	- $-$  Authentifizierung: Fälschungsschutz
	- $-$  Integrität: Änderungsschutz
	- Verbindlichkeit: Nachweisbarkeit des Absenders
- Brute-force Methode oder rainbow-tables zum Knacken von Passwörtern
- $\bullet$  Verschlüsselung: symmetrische (secret key) und asymmetrische Verfahren (public und private key)
- bekannte Verfahren: XOR-Methode, Caesar-Chiffrierung, Vigenere-Chiffrierung, One-Time-Pad, Matrix und Zick-Zack-Transposition

# 9 Atome und Moleküle

# 1 Geschichte der Atomvorstellung

### 1.1 Antike

- Aristoteles mit der Theorie der vier Elemente
- Demokrit (Atomisten) mit der Theorie des Atoms als kleinste und unteilbare (griech. atomos) Einheit der Materie

#### 1.2 18. und 19. Jahrhundert

- Lavoisier zeigt, dass Verbrennung von H und O Wasser bildet
- Dalton'sches Atommodell
	- Elementare Stoffe aus unteilbaren Atomen, die jeweils stets gleiche Eigenschaften haben
	- Ganzzahliges Verh¨altnis der Atome bei Verbindung
- widerlegt von Gay-Lussac, erklärt von Avogadro (Molvolumen, Avogadrokonstante)
- Goldstein und Experiment mit "Kanalstrahlen"

#### 1.3 Das Thomson'sche Atommodell

- Motivation: Kathodentstrahl weist auf leichteres Teilchen als H-Atom hin
- Atom kann zerlegt werden, Entdeckung des Elektrons, Kanalstrahl = Ionenstrahl
- Masse gleichmäßig über Atom verteilt und Elektronen in positive flüssige Masse eingebettet

#### 1.4 Das Rutherford'sche Atommodell

- Streuversuch mit  $\alpha$ -Teilchen an Goldfolie zeigt, dass ein Atomkern mit positiver Ladung  $Z \cdot e$  existiert
- im Coulombfeld um den Kern bewegen sich die Elektronen in einem vergleichsweise großen, fast leeren Raum

# 1.5 Auflösungsvermögen von Spektroskopen

- allgemein:  $A = \frac{\lambda}{\Delta}$  $\overline{\Delta \lambda}$
- Prismenspektroskop:  $A = B \cdot \left| \frac{dn}{d\lambda} \right|$  mit effektiver Basisbreite B
- Gitterspektroskop:  $A = k \cdot N$  mit Anzahl der beleuchteten Spalte N und Hauptmaximum k

# 2 Bohr'sches Modell des Wasserstoffatoms

- Frequenz:  $\nu = \frac{c}{\lambda}$  $\frac{c}{\lambda_0} = \frac{c}{n \cdot \lambda_{Luff}}$
- Wellenzahl:  $\overline{\nu} = \frac{\nu}{c} = \frac{1}{\lambda_0}$  $\overline{\lambda_0}$
- Energie:  $E = h \cdot \nu$

### 2.1 Das optische Spektrum des Wasserstoffatoms

• Rydberg-Formel:

$$
\overline{\nu} = R_H \cdot \left(\frac{1}{n_1^2} - \frac{1}{n_2^2}\right), \ \ n_2 > n_1 \in \mathbb{N}
$$

- Serien: Lyman  $n_1 = 1$ , Balmer  $n_1 = 2$ , Paschen  $n_1 = 3$
- $H_{\alpha} = 656,28 \text{ nm}, H_{\beta} = 486,13 \text{ nm},$  $H_{\gamma} = 434,05 \,\text{nm}$

# 2.2 Das Bohr'sche Atommodell

- Elektron bewegt sich auf Kreisbahn um positiven Kern mit Geschwindigkeit  $\vec{v}$  im Abstand  $\vec{r}$
- Kräftegleichgewicht:  $\vec{F}_C = \vec{F}_Z$
- Virialsatz:  $E_{kin} = -\frac{1}{2}E_{pot}$  mit
- Quantenbedingung:  $m v 2\pi r = n h$
- Drehimpulsquantelung:  $|\vec{l}| = n \hbar$

$$
E_{pot} = -\frac{e^2}{4\pi \cdot \varepsilon_0 \cdot r}
$$

• Widerspruch zur Elektrodynamik, denn beschleunigte Ladungen strahlen ⇒ Bahninstabilität

# <span id="page-67-0"></span>2.3 Die Bohr'schen Postulate

- 1. klassische Bewgl. gelten für das Elektron, aber nur auf diskreten Bahnen mit Energie  $E_n \Rightarrow$  Termschema
- 2. Strahlungslose Bewegung des Elektrons auf den Bahnen, Übergang von Bahn  $n$  zu n ′ durch Absorption oder Emission eines Photons der Frequenz  $\nu$ , es gilt:  $E_n - E_{n'} = h \cdot \nu$  mit  $E_n = -\frac{R \cdot h \cdot c}{n^2}$
- 3. mit steigendem Bahnradius gehen die Gesetze der OM zur klassischen Physik über
- Energiezustände:

$$
E_n = -\frac{e^2}{8\pi \cdot n^2 \cdot \varepsilon_0 \cdot a_0}
$$

$$
= -\frac{e^4 \cdot m_e}{8n^2 \cdot h^2 \cdot \varepsilon_0}
$$

$$
= -\frac{1}{n^2} \cdot R_\infty \cdot h \cdot c
$$

mit der Rydberg-Konstante R<sub>∞</sub>:

$$
R_\infty = \frac{m_e \cdot e^4}{8\varepsilon_0^2 \cdot h^3 \cdot c}
$$

und dem Bohr'schen Radius:

$$
a_0 = \frac{4\pi\hbar^2 \cdot \varepsilon_0}{e^2 \cdot m_e} \approx 0, 5 \,\mathring{A}
$$

Es gilt:  $r_n = n^2 \cdot a_0$ 

- Bahndrehimpuls:  $|\vec{l}| = n \cdot \hbar$
- nur statische Betrachtungen
- Franck-Hertz-Versuch:

Nachweis der diskreten Energiezustände ohne Spektroskopie, sondern durch Stoß in Gasröhre, Erhöhen der Beschleunigungsspannung führt zu höherer kinetischer Energie  $E_{kin}$  der Elektronen  $\rightarrow$  inelastischer Stoß bei charakteristischem Wert des Gases, Ekin steigt dann wieder an bis zum nächsten Stoß

- Rydberg-Atome:
	- $-$  Übergang von klassischer Physik zu QM (3. Bohr'sches Postulat)
- hochangeregtes Elektron → sehr groß
- Zust¨ande haben lange Lebensdauern
- stoßempfindlich und leicht ionisierbar

# 2.4 Wasserstoffähnliche Systeme: He<sup>+</sup>,  $Li^{++}$

- Z-fach positiv geladener Kern, aber nur ein Elektron
- Bahnradius:  $r_n = \frac{n^2}{Z}$  $rac{n^2}{Z} \cdot a_0$
- Energiezustände:

$$
E_n = E_n^H \cdot Z^2 = -\frac{Z^2 \cdot e^4 \cdot m_e}{8n^2 \cdot h^2 \cdot \varepsilon_0}
$$

• Spektrallinien:

$$
\overline{\nu} = \frac{1}{h \cdot c} (E_n - E_{n'}) = Z^2 \cdot R_{\infty} \left( \frac{1}{n_1^2} - \frac{1}{n_2^2} \right)
$$

• Sommerfeld-Kossel'sches Verschiebungsgesetz: Spektrum eines beliebigen Atoms ähnelt dem des im PSE nachfolgenden Atoms in einfach ionisierter Form

# 2.5 Mitbewegung des Kerns

- Spektral gemessen gilt:  $R_H \neq R_\infty$
- Kern bewegt sich mit  $\rightarrow$  Zweikörperproblem
- Es gilt:  $R = R_{\infty} \frac{1}{1 + \frac{m_e}{M}}$  mit  $m_e =$  Masse der Elektronen,  $M =$ Kernmasse
- mit steigender Kernmasse unbedeutend

# 2.6 Die Sommerfeld'sche Erweiterung des Bohr'schen Modells

- Widerspruch zu Bohr: Spektralinien spalten bei hoher Auflösung auf
- Sommerfeld: Elektronen neben Kreisbahnen auch auf Ellipsen mit gleicher Energie
- Hauptquantenzahl n bestimmt große Halbachse, Nebenquantenzahl  $k \leq n$  die kleine
- $\bullet$  später: Bahndrehimpulsquantenzahl  $l = k - 1$
- $|\vec{l}| = \sqrt{l(l+1)}\hbar$
- jeder Zustand  $(n)$  ist *n*-fach Entartet, d.h. selbe Energiewerte für unterschiedliche Bahnen
- $\bullet$  relativistische Massenänderung: Elektron in Kernnähe ist schneller, dadurch schwerer ⇒ kleinerer Radius, Energieabsenkung und Periheldrehung
- Energiezustände:

$$
E_n = -\frac{R h c Z^2}{n^2} \left[ 1 + \frac{\alpha^2 \cdot Z^2}{n^2} \left( \frac{n}{k} - \frac{3}{4} \right) + \dots \right]
$$

mit Sommerfeld'scher Feinstrukturkonstante

$$
\alpha = \frac{e^2}{2\varepsilon_0 \cdot h \cdot c} \approx \frac{1}{137}
$$

 $\bullet$  relativistische Energieänderung wichtig für große Z und kleine n

# 2.7 Grenzen der Bohr-Sommerfeld-Theorie

- $\bullet$  beschreibt H-Atom und H-ähnliche Ionen gut, Aussagen zu Ubergangsfrequenzen ¨
- keine Aussagen zu Intensitäten der Linien und zeitlichem Verlauf der Emission
- Behandlung von Atomen mit zwei Elektronen scheitert
- magnetische Eigenschaft falsch beschrieben

# 3 Die Entwicklung und Grundlagen der Quantenphysik

#### 3.1 Temperaturstrahlung

- schwarzer Körper (ideal): vollständige Absorption aller el.-mag.-Strahlung und Emission el.-mag.-Strahlung in Abhängigkeit der Temperatur T
- Hohlraum mit kleinem Loch (real): emittierte Strahlung im thermischen Gleichgewicht mit den W¨anden, kontinuierliches Spektrum
- Stefan-Boltzmann-Gesetz (Strahlungsleistung):

$$
P = \sigma \cdot A \cdot T^4
$$

mit der Stefan-Boltzmann-Konstante σ

• Wien'sches Verschiebungsgesetz  $(Intensit\text{ätsmaximum}):$ 

$$
\lambda_{max} \cdot T = 2{,}898 \,\mathrm{mm\,K}
$$

• Rayleigh-Jeans-Gesetz (Spektrale Energiedichte):

$$
u(\nu) = \frac{8\pi \cdot \nu^2}{c^3} k \cdot T
$$

mit der Boltzmann-Konstante k

• verbessert durch Planck  $\rightarrow$  Planck'sches Strahlungsgesetz:

$$
u(\nu) = \frac{8\pi \cdot h \cdot \nu^3}{c^3} \cdot \frac{1}{\exp\left(\frac{h\nu}{kT}\right) - 1}
$$

• Annahmen Plancks: Atome in Wänden wie Oszillatoren  $\rightarrow$  können nur diskrete Energiewerte annehmen:  $E_n = n \cdot h \cdot \nu$ , Anderung durch Emission und Absorption

#### 3.2 Absorption und Emission nach **Einstein**

- Licht = Photonen, jede Lichtwelle der Frequenz ν wird Photonen-Anzahl zugeordnet
- es gilt:  $E_2 > E_1$ ,  $N_1$ ,  $N_2$  Atomanzahl mit  $N = N_1 + N_2$ , thermisches Gleichgewicht mit Umgebung
- $\rightarrow$  Absorption
	- Atom aus  $E_1$  zu  $E_2$ , ein Photon mit  $E =$  $E_2 - E_1 = h\nu$  verschwindet aus Strahlungsfeld
	- $dN_{12} = B_{12} \cdot u(\nu) \cdot N_1 \cdot dt$  mit Einsteinkoeffizient  $B_{12}$
- $\rightarrow$  spontane Emission
	- Atom spontan aus  $E_2$  zu  $E_1$  mit Zeitkonstante (natürliche Lebensdauer), es entsteht ein Photon
	- $dN'_{21} = A_{21} \cdot N_2 \cdot dt$  mit Einsteinkoeffizient  $A_{21}$  (Übergangswahrscheinlichkeit)
- $\rightarrow$  induzierte/stimulierte Emission
	- Umkehrprozess zur Absorption: Ein Photon regt Emission an, ein zweites Photon mit identischen Eigenschaften wird generiert
- d $N_{21}'' = B_{21} \cdot u(\nu) \cdot N_2 \cdot dt$  mit Einsteinkoeffizient  $B_{21}$
- im Gleichgewicht gilt:  $dN_{12} = dN'_{21} +$  $dN_{21}^{''} \rightarrow$  Herleitung Planck-Gesetz

# 3.3 Photoeffekt

- Ladungsabnahme bei Bestrahlung einer negativ geladenen Metallplatte mit UV-Licht, bei positiver Platte kein Effekt
- Zahl der Photoelektronen ∝ Intensität
- Einstein: jedes Photon gibt Energie vollständig an Elektron ab  $\rightarrow E_{kin}^{max} = h\nu$  –  $W_a$

 $\rightarrow$  Austrittsarbeit  $W_a$  ist nötig, um Elektron herauszulösen (materialabhängig)

# 3.4 Licht und Elektronen im Wellenbild

- Impuls:  $p = m \cdot c = \frac{h}{\lambda} = \hbar \cdot k$  mit  $k = \frac{2\pi}{\lambda}$ λ
- de Broglie: Wellen- und Teilchenmodell auch für Elektronen, Neutronen oder Atome, de Broglie-Wellenlänge:

$$
\lambda_D = \frac{h}{p} = \frac{h}{\sqrt{2m \cdot E_{kin}}} \approx \frac{hc}{E}
$$

für relativistische Teilchen

- $\bullet \;\; v_{Ph} = \frac{1}{2}$  $\frac{1}{2}v$ , aber  $v_G = v \Rightarrow$  somit sind Wellenpakete zur Beschreibung von Teilchen geeignet
- Wellenpaket räumlich lokalisiert, große Amplitude nur in engem Raumgebiet, Teilchenimpuls:  $p = \hbar \cdot k_0$  mit Wellenvektor im Gruppenzentrum  $k_0$
- Problem: komplexwertiges, teilbares Wellenpaket, aber reelles, unteilbares Elektron
- Lösung durch Born: Statistische Deutung, Wahrscheinlichkeit:  $W(x,t)dx = |\psi(x,t)|^2$ (normierte Wahrscheinlichkeitsdichte)

# 3.5 Heisenberg'sche Unschärferelation

• Heisenberg'sche Unschärferelation:

$$
\Delta x \cdot \Delta p \ge h
$$

 $[\hbar, j]$ e nach Def.]  $\rightarrow$  Ort und Impuls können nicht gleichzeitig beliebig scharf gemessen werden, da die Messung das System beeinflusst, Wellenpaket läuft auseinander

• analog:  $Energie-Zeit-Unschärfe:$ 

$$
\Delta E \cdot \Delta t \geq \hbar
$$

# 3.6 Schrödingergleichung

 $\bullet$  stationäre Schrödingergleichung:

$$
\left(-\frac{\hbar^2}{2m}\Delta + E_{pot}\right)\,\psi(\vec{r}\,)=E\cdot\psi(\vec{r}\,)
$$

•  $zeitabhängige Schrödingergleichung:$ 

$$
\left(-\frac{\hbar^2}{2m}\Delta + E_{pot}\right)\,\psi(\vec{r},t) = i\hbar\frac{\partial}{\partial t}\psi(\vec{r},t)
$$

bzw. kurz:  $\hat{H}\psi = i\hbar \dot{\psi}$ 

# 3.7 Messwerte

• normierte Erwartungswert:

$$
\langle x \rangle = \int_{-\infty}^{\infty} x \cdot |\psi|^2 dx = \int_{-\infty}^{\infty} \psi^* x \psi dx
$$

# 3.8 Operatoren

- Observable: A
- Erwartungswert: ⟨A⟩
- Operator:  $\tilde{A}$
- Es gilt:

$$
\langle A \rangle = \int_{-\infty}^{\infty} \psi^* \,\hat{A} \,\psi \,\mathrm{d}^3 \vec{r}
$$

- gilt  $\hat{A} \psi_k = A_k \psi_k$ , dann heißt  $\psi_k$  Eigenfunktion zum Operator  $\hat{A}$  und  $A_k$  Eigenwert
- $\psi_k$  Eigenfunktion zu  $\hat{A} \Rightarrow$  Messung ergibt immer  $A_k$
- Eigenfunktionen bilden ein vollständiges orthonormiertes Funktionensystem  $\rightarrow$  Zustandsfunktion kann in Eigenfunktionen entwickelt werden:

$$
\psi = \sum_{k=0}^{\infty} c_k(t) \cdot \psi_k
$$

- Messwerte sind reell:  $A_k^* = A_k$
- Operatoren sind hermitesch:  $\hat{A} = \hat{A}^{\dagger}$

• Übersicht über einige Operatoren:

$$
\hat{x} = x, \quad \hat{E}_{\text{kin}} = -\frac{\hbar^2}{2m}\Delta,
$$

$$
\hat{p} = -i\hbar\nabla, \quad \hat{E}_{\text{pot}} = V(\vec{r}),
$$

$$
\hat{L} = -i\hbar(\vec{r} \times \nabla)
$$

• Definition des Kommutators:

$$
[\hat{A}, \hat{B}] = -[\hat{B}, \hat{A}] = \hat{A}\hat{B} - \hat{B}\hat{A}
$$

• nichtvertauschbare Observablen sind gleichzeitig nicht beliebig genau messbar  $\rightarrow$  es gilt die Heisenberg'sche Unschärferelation:

$$
\Delta A \cdot \Delta B \ge \frac{1}{2} |\langle [\hat{A}, \hat{B}] \rangle|
$$

#### 3.9 Harmonischer Oszillator

- wichtiges Modell zur Modellierung von beispielsweise Schwingungen in Festkörpern
- für Teilchen mit  $E_{pot} = \frac{1}{2}Dx^2$  und rücktreibender Kraft  $\vec{F} = -Dx$  lässt sich Schrödingergleichung aufstellen  $\rightarrow$  allgemeine Lösung:

$$
\psi(\xi) = A \cdot H(\xi) \cdot e^{-\frac{\xi^2}{2}}
$$

mit  $\xi = x \cdot \sqrt{\frac{m\omega}{\hbar}}$  und der Hermite's chen  $Differentialgleichung H(\xi)$ :

$$
\frac{\mathrm{d}^2H}{\mathrm{d}\xi^2} - 2\xi \frac{\mathrm{d}H}{\mathrm{d}\xi} + (C - 1)H = 0
$$

Lösung  $\rightarrow$  Hermite'sche Polynome:

$$
H_n(\xi) = (-1)^n \cdot e^{\xi^2} \cdot \frac{\mathrm{d}^n e^{-\xi^2}}{\mathrm{d}\xi^n}
$$

für die Energiewerte  $E_n$  ergibt sich:

$$
E_n = \left(n + \frac{1}{2}\right) \hslash \omega
$$

 $\Rightarrow$  Energiewerte sind äquidistant und Grundzustand hat Energie ungleich von Null

# 4 Quantenmechanik des **Wasserstoffatoms**

- Betrachtung eines zentralsymmetrischen Potentials  $V(r)$
- QM: nur  $E_{ges}$ ,  $L_z$ ,  $L^2$  sind gleichzeitig messbar, Lösung der Schrödingergleichung für geeignete Eigenfunktionen
- $\bullet$  dabei Einführung der magnetischen QZ m, für die gilt:  $-l \leq m \leq l$
- Legendre'sche Differentialgleichung (für  $m = 0$ ):

$$
\frac{\mathrm{d}}{\mathrm{d}\xi} \left[ (1 - \xi^2) \frac{\mathrm{d}\theta}{\mathrm{d}\xi} \right] + C_2 \theta = 0
$$

Lösung  $\rightarrow$  *Legendre-Polynome:*  $P_l(\cos \vartheta)$ 

•  $m \neq 0$ : Lösung  $\rightarrow$  assoziierte Legendre-Funktionen:

$$
P_l^m(\cos\vartheta) = \text{const} \cdot (1 - \xi^2)^{\left|\frac{m}{2}\right|} \frac{\mathrm{d}^{|m|}}{\mathrm{d}\xi^{|m|}} P_l(\xi)
$$

• durch Normierung ergibt sich die gesamte Winkelabhängigkeit zu:

$$
Y_l^m(\vartheta,\varphi) = P_l^m(\cos\vartheta)\cdot\phi_m(\varphi)
$$

 $\rightarrow$  Kugelflächenfunktionen, sind orthogonal zueinander und das Absolutquadrat gibt die Aufenthaltswahrscheinlichkeit eines Teilchens im kugelsymmetrischen Potential an

• Erwartungswert des Drehimpulses:

$$
\langle |L| \rangle = \sqrt{l(l+1)}\hbar, \ \ l \in \mathbb{N}_0
$$

mit z-Komponente:  $\langle L_z \rangle = m \cdot \hbar$ 

#### 4.1 Der Radialteil

- Potential im Wasserstoff ist Coulombpotential
- $\bullet$  folgende Fälle:
	- $\rightarrow E > 0$ : Streuung am Kern
	- $\rightarrow E < 0$ : gebundener Zustand
- aus dem Radialteil der Schrödingergleichung ergeben sich Energiewerte → identisch mit denen des Bohr'schen Modells ( $\leftrightarrow$  [2.3\)](#page-67-0)
- bei der Rechnung ergibt sich folgende Einschränkung:  $l \leq n-1$  mit  $n \in \mathbb{N}$
- Grundzustand:  $n = 1$  und  $l = 0$
- normierte Lösungen für Radialfunktionen heißen Laguerre-Polynome  $R_{n,l}(r)$

• normierte Wellenfunktionen ergeben sich zu:

 $\psi_{n,l,m}(r, \vartheta, \varphi) = R_{n,l}(r) \cdot Y_{l,m}(\vartheta, \varphi)$ 

mit den Quantenzahlen (QZ):

- $-$  Hauptquantenzahl  $n$
- $-$  Bahndrehimpulsquantenzahl  $l$
- $-$  magnetische Quantenzahl m
- Energie  $E_n$  nur von n und nicht von l und  $m$  abhängig  $\rightarrow$  verschiedene Zustände mit gleicher Energie möglich  $\rightarrow Entartung$  mit Entartungsgrad  $k = n^2$
- Wellenfunktionen des H-Atoms haben gerade oder ungerade Parität:

$$
\psi(\vec{r}\,) = \pm \psi(-\vec{r}\,)
$$

# 5 Optische Übergänge

• Übergang von  $E_i$  zu  $E_k$  erfolgt im Bohr'schen Modell durch Absorption/Emission eines Photons mit  $E_i - E_k = h\nu$ 

# 5.1 Übergangswahrscheinlichkeiten für spontane Emission

- klassisches Dipolmoment:  $\vec{p} = q \cdot \vec{r}$
- Dipolmoment in der Quantenmechanik:

$$
\langle \vec{p} \rangle = \langle -e \cdot \vec{r} \rangle = -e \cdot \int \psi_i^* \vec{r} \psi_i \, d^3 \vec{r}
$$

• Definition des Übergangsdipolmoments:

$$
M_{ik}=e\cdot\int\psi_i^*\,\vec{r}\,\psi_k\,\mathrm{d}^3\vec{r}
$$

• im Mittel emittierte Leistung:

$$
\langle P_{ik} \,\rangle = \frac{\omega_{ik}^4}{3\pi\varepsilon_0 c^3} |M_{ik}|^2
$$

# 5.2 Übergangswahrscheinlichkeiten für Absorption und stimulierte Emission

- Übergangswahrscheinlichkeit hängt von spektraler Energiedichte  $u(\nu)$  ab
- Wahrscheinlichkeit  $W_{ki}$  für Absorption eines Photons pro Sekunde und Übergang:

$$
W_{ki} = \frac{\pi e^2}{2\hbar^2} \left| \int \psi_k^* \vec{E}_0 e^{i\vec{k}\vec{r}} \cdot \vec{r} \psi_i \, \mathrm{d}^3 \vec{r} \right|^2
$$

• Mit der Dipolnäherung ( $\vec{k}\vec{r} \ll 1$ ) gilt:

$$
W_{ki} = \frac{\pi e^2}{2\hbar^2} E_0^2 \left| \int \psi_k^* \frac{\vec{E}}{|\vec{E}|} \cdot \vec{r} \psi_i \, \mathrm{d}^3 \vec{r} \right|^2
$$

 $\rightarrow$  hängt von der relativen Orientierung zwischen elektrischem Feld  $\vec{E}$  und Dipolmoment $\vec{p} = -e\cdot\vec{r}$ ab

# 5.3 Auswahlregeln für elektrische Dipolstrahlung

- Bei erlaubten Übergängen ist zu beachten:
	- Energieerhaltung
	- Drehimpulserhaltung
	- Symmetrieprinzipien
- Übergänge mit  $M_{ik} \neq 0$  sind erlaubt.
- für linear polarisiertes Licht gilt:  $\Delta m = 0$
- $\bullet$  für zirkular polarisiertes Licht gilt:  $\Delta m = \pm 1$
- Es gilt:  $\Delta l = \pm 1$

#### 5.4 Lebensdauern angeregter Zustände

• spontante Emission aus angeregtem Zustand  $E_i$  in tieferen Zustand  $E_j \rightarrow Ab$ nahme der Besetzung im oberen Zustand:

$$
dN_i = -A_{ij} \cdot N_i dt
$$

mit dem Einstein-Koeffizienten  $A_{ij}$ 

• Integration liefert folgende Besetzungsdichte:

$$
N_i(t) = N_i(0) \cdot e^{-A_i t}
$$

mit der mittleren Lebensdauer  $\tau_i = \frac{1}{A}$  $\frac{1}{A_i}$  für den Zustand  $E_i$ 

# 5.5 Linienbreiten von Spektrallinien

- $\bullet$  keine monochromatische Frequenz bei Übergang zwischen zwei Energieniveaus
- endliche Linienbreite resultiert aus:
	- $-$  naturlicher Linienbreite
	- $-$  Bewegung der Atome/Moleküle  $\rightarrow$  Dopplerverbreiterung
	- Wechselwirkung mit Nachbaratomen
		- $\rightarrow$  Stoßverbreiterung
#### Natürliche Linienbreite

- Folge der endlichen Lebensdauer der Zustände (als Folge der spontanen Emission)
- modelliert man das angeregte Elektron mit einem gedämpften, harmonischen Oszillator folgt:
	- $\rightarrow$  das *Lorentz-Profil:*

$$
P(\omega) = P_0 \frac{\frac{\gamma}{2\pi}}{(\omega - \omega_0)^2 + \left(\frac{\gamma}{2}\right)^2}
$$

 $\rightarrow$  die volle Halbwertsbreite:

$$
\delta \omega_n = \delta \nu_n \cdot 2\pi = A_i = \frac{1}{\tau_i}
$$

 $\bullet$  i.A. natürliche Linienbreite durch Dopplerund Stoßverbreiterung uberdeckt ¨

### 5.6 Der normale Zeeman-Effekt - Optische Übergänge im externen **Magnetfeld**

- Einführung der magnetischen Quantenzahl m deutet auf Wechselwirkung des Atoms mit magnetischen Feldern hin
- Näherung: Elektron auf Kreisbahn  $\rightarrow$  für gyromagnetisches Verhältnis (Proportionalitätsfaktor zwischen magnetischem Moment und Drehimpuls eines Teilchens) erhält man:

$$
\frac{|\vec{M}|}{|\vec{L}|} = -\frac{e_0}{2m_e}
$$

• für Elektron gilt somit:

$$
\vec{M}=-\mu_B\frac{\vec{L}}{\hbar}
$$

mit dem Bohr'schen Magneton  $\mu_B$ :

$$
\mu_B = \frac{e\hbar}{2m_e} \approx 9,27 \cdot 10^{-24} \frac{\text{J}}{\text{T}}
$$

• Energie im Magnetfeld:

$$
E_{mag} = \vec{M} \cdot \vec{B}
$$

• Wecheslwirkung der magn. Momente mit dem äußeren Magnetfeld, wegen unterschiedlicher Lage wird unterschiedliche Energie zur Ausrichtug benötigt  $\leftrightarrow$  Aufspaltung der Spektrallinien, 1896 von Pieter Zeeman entdeckt

- Es gilt:  $m = -l \dots l \rightarrow \text{im Magnetfeld:}$ Aufspaltung der (ohne Magnetfeld) entarteten Energieniveaus
- normaler Zeeman-Effekt nur bei reinem Bahnmagnetismus beobachtbar  $(S = 0)$
- Zusatzenergie bei normalem Zeeman-Effekt:

$$
\Delta E_m = \mu_B \cdot m \cdot B
$$

### 6 Feinstruktur von Wasserstoff

- Spektrum von Wasserstoff quantenmechanisch sehr gut mit Schrödingergleichung  $beschreibbar \rightarrow bei höherer spektraler Auf$ lösung jedoch Abweichungen erkennbar
- Spektrallinien von s-Niveaus  $(l = 0)$  bestehen aus Dubletts
- Niveaus mit  $l > 0$  aus noch mehr Komponenten

#### 6.1 Die relativistische Massenzunahme

- $\bullet$  Elektronenmasse ändert sich bei relativistischen Energien
- für  $E_{kin} \ll m_0 \cdot c^2$  ergibt sich:

$$
E \approx E_{nr} - \Delta E_r
$$

mit nichtrelativ. Energie  $E_{nr}$  und relativ. Energie E<sup>r</sup>

• störungstheoretische Berechnung liefert:

$$
\Delta E_r = -\frac{E_{nr} \cdot Z^2 \alpha^2}{n^2} \left(\frac{3}{4} - \frac{n}{l + \frac{1}{2}}\right)
$$

mit der Sommerfeld'schen Feinstrukturkonstanten  $\alpha \approx \frac{1}{13}$ 137

• für Gesamtenergie eines Zustands  $(n, l)$  gilt somit:

$$
E_{n,l} = -R_{\infty}hc\frac{Z^2}{n^2} \left[1 - \frac{Z^2\alpha^2}{n^2} \left(\frac{3}{4} - \frac{n}{l + \frac{1}{2}}\right)\right]
$$

#### 6.2 Der Elektronenspin

• neben Ladung und Masse weitere charakteristische Eigenschaft von Elektronen  $\rightarrow$  Spin bzw. Eigendrehimpuls

### Das Stern-Gerlach-Experiment

- 1922 von Otto Stern und Walter Gerlach durchgeführt
- Strahl von Silberatomen durch inhomogenes Magnetfeld geleitet - Detektion auf Schirm
- magnetisches Moment durch Kreisstrom:

$$
\vec{\mu}_l=-\frac{e}{2m_e}\vec{l}
$$

 $\rightarrow$  Bahnbewegung des Elektrons erzeugt  $magnetisches Moment \rightarrow Wechselwirkung$ von  $\vec{\mu}_l$  mit dem äußeren Magnetfeld

- Silber im Grundzustand: Ein äußeres 5s-Elektron  $\rightarrow l = 0 \rightarrow$  keine Wechselwirkung zwischen Silberatomen und äußerem Feld zu erwarten
- jedoch folgende Ergebnisse:
	- ohne Magnetfeld keine Ablenkung der Silberatome
	- mit Magnetfeld Aufspaltung der Verteilung in zwei Maxima
- 1925 Erklärung der Ergebnisse durch Goudsmit und Uhlenbeck: Elektron hat Eigendrehimpuls bzw. Spin  $\vec{s}$  mit magnetischem Moment  $\vec{\mu}_s$
- Betrag des Spins:  $|\vec{s}| = \sqrt{s \cdot (s+1)}\hbar$
- Projektion auf die z-Achse:  $s_z = m_s \cdot \hbar$
- magnetisches Moment:  $\vec{\mu}_s = -\gamma \cdot \vec{s}$  mit dem gyromagnetischen Verhältnis  $\gamma = \frac{|\vec{\mu}_s|}{|\vec{s}|}$  $|\vec{s}|$ bzw.  $\vec{\mu}_s = -g_s \frac{\mu_B}{\hbar} \vec{s}$  mit dem Landé-Faktor  $g_s \approx 2$

## 6.3 Spin-Bahn-Kopplung und Feinstruktur

- Spin ist nicht in Schrödingergleichung enthalten  $\rightarrow$  muss nachträglich berücksichtigt werden
- Elektron im elektrischen Feld des Kerns sieht effektives Magnetfeld  $\vec{B} = -\frac{1}{c^2} \vec{v} \times \vec{E}$  $\rightarrow$  mit Coulomb-Feld  $\vec{E} = \frac{Ze}{4\pi\epsilon_0 r}$  $\frac{Ze}{4\pi\varepsilon_0 r^3}\vec{r}$  des Kerns und Bahndrehimpuls  $\vec{l} = m_e \vec{r} \times \vec{v}$ ergibt sich:

$$
\vec{B}_l = \frac{\mu_0 Z e}{4\pi\varepsilon_0 r^3 m_e} \vec{l}
$$

- bei Rücktransformation ins Ruhesystem des Atomkerns tritt zusätzlicher Faktor $\frac{1}{2}$ auf  $\rightarrow$  Thomas-Faktor
- ergebende Zusatzenergie:

$$
\Delta E_{l,s} = -\vec{\mu}_s \cdot \vec{B}_l = \frac{g_s \,\mu_B \,\mu_0 \,Z \,e}{\hbar \,8\pi \,m_e \,r^3} \vec{s} \cdot \vec{l}
$$

• Definition des Gesamtdrehimpulses:

$$
\vec{j}=\vec{l}+\bar{s}
$$

- Spin-Bahn-Wechselwirkung führt zur Kopplung von  $\vec{l}$  und  $\vec{s}$  zu Gesamtdrehimpuls  $\vec{j}$
- wenn kein äußeres Moment wirkt, ist  $\vec{j}$  eine Erhaltungsgröße
- aufgrund der LS-Kopplung ergeben sich neue Quantenzahlen, die einen Zustand vollständig beschreiben:  $n, j, m_j, l, s$
- Energiewerte spalten je nach Spinstellung in Komponenten  $j = l \pm \frac{1}{2}$  $\frac{1}{2}$  auf  $\rightarrow$  alle Terme mit gleichen Quantenzahlen n und j haben gleiche Energie
- $\bullet$  Energieaufspaltung ähnlich klein wie relativistische Massenkorrektur  $\rightarrow$  Zusammenfassung zur Feinstruktur:

$$
E_{n,j} = E_n \left[ 1 + \frac{Z^2 \alpha^2}{n} \left( \frac{1}{j + \frac{1}{2}} - \frac{3}{4n} \right) \right]
$$

- Größenordnung der Energie-Aufspaltung von  $n = 2$ :  $\Delta E \approx 5 \cdot 10^{-5}$  eV
- Bezeichnung der Zustände:  $n^{2S+1}l_j$ , wobei für  $l$  die Buchstaben s, p, d, f, ... verwendet werden;  $2S + 1$  bezeichnet die *Multipli*zität ( $\rightarrow$  Anzahl der auftretenden Feinstrukturkomponenten)

# 6.4 Vollständige Beschreibung des H-Atoms

- zusätzlich zur Feinstruktur noch zwei weitere Beiträge, die Energieniveaus beim H-Atom verschieben:
	- Lamb-Shift: folgt aus QED und wurde 1947 durch Lamb und Retherford experimentell nachgewiesen; Ursache: Emission und Absorption virtueller  $Photonen \rightarrow Zitterbewegung des Elek$ trons  $\rightarrow$  Änderung der potentiellen Energie

– Hyperfeinstruktur: Kern hat Drehimpuls  $\vec{I}$  mit magnetischem Moment  $\vec{\mu}_I$  $\rightarrow$  neuer Gesamtdrehimpuls  $\vec{F} = \vec{J} +$  $\vec{I}$  mit Quantenzahl F

### 6.5 Auswahlregeln bei Berücksichtigung der Feinstruktur

• Auswahlregeln für die elektrische Dipolstrahlung:

$$
\Delta l = \pm 1; \ \Delta L = \pm 1
$$
  

$$
\Delta M_J = 0, \pm 1 \quad \Delta S = 0
$$
  

$$
\Delta J = 0, \pm 1; \ J = 0 \rightarrow J = 0 \text{ verboten}
$$

# 7 Der anomale Zeeman-Effekt

- Kopplung von Elektronenspin und Bahndrehimpuls zum Gesamtdrehimpuls fuhrt ¨ zu veränderter Aufspaltung in äußerem Magnetfeld
- Es gilt:

$$
\vec{\mu}_l = -g_l \frac{\mu_B \cdot \vec{l}}{\hbar}
$$

$$
\vec{\mu}_s = -g_s \frac{\mu_B \cdot \vec{s}}{\hbar}
$$

mit dem Bohr'schen Magneton  $\mu_B = \frac{e\hbar}{2m}$  $2m_e$ 

• Mittelwert für magnetisches Moment ergibt sich zu:

$$
\langle \vec{\mu}_j \rangle = -g_j \frac{\mu_B}{\hbar} |\vec{j}|
$$

mit dem Landé-Faktor  $g_i$ :

$$
g_j = 1 + \frac{j(j+1) + s(s+1) - l(l+1)}{2j(j+1)}
$$

- $\bullet$  Feinstruktur bleibt erhalten, wenn äußeres Magnetfeld schwächer ist als atomares Magnetfeld durch Bahnbewegung
- Aufspaltung zwischen benachbarten Zeeman-Komponenten:

$$
\Delta E = g_j \mu_B B
$$

- $\rightarrow$  Energieaufspaltung nicht mehr äquidistant
- $\rightarrow$  in der Regel mehr Linien als beim normalen Zeeman-Effekt

• wenn äußeres Magnetfeld stärker als atomares Magnetfeld durch Bahndrehimpuls ⇒ Aufhebung der Feinstrukturkopplung (Spin-Bahn-Wechselwirkung)

$$
\rightarrow \textit{Paschen-Back-Effekt}
$$

– Energiedifferenz:

$$
\Delta E = (m_l + 2m_s) \cdot \mu_B \cdot B
$$

# 8 Alkaliatome

- $\bullet$  nächst einfacheres Spektrum nach Atomen mit nur einem Elektron
- $\bullet$  besitzen ein äußeres, schwach gebundenes Elektron und abgeschlossene Schalen mit Z − 1 inneren Elektronen

### 8.1 Abgeschlossene Schalen

- abgeschlossene Schale: Alle Zustände zur Hauptquantenzahl n sind besetzt  $\rightarrow$  kugelsymmetrische Verteilung der Aufenthaltswahrscheinlichkeiten  $\rightarrow$  Begriff Elektronenschale
- abgeschlossene Schalen energetisch besonders stabil, da alle Elektronen dicht am Kern  $\rightarrow$  innere Elektronen nehmen nicht an optischen Übergängen teil - nur Valenz-/Leuchtelektron
- Alkali-Atome durch Einelektronen-Wellenfunktion beschreibbar wegen Abschirmung der Kernladung durch innere Elektronen, aber deutlich andere Energieniveaus

### 8.2 Valenzelektron

- durch innere Elektronen effektiv vom Kern  $abgeschirmt \rightarrow lediglich Coulomb-Potential$ einer positiven Ladung
- Energieverschiebung deutlich größer als Feinstruktur
- modifizierte Rydberg-Formel:

$$
E_{n,l} = -\frac{R \cdot hc}{n_{\text{eff}}^2}
$$

mit effektiver Quantenzahl  $n_{\text{eff}} = n - \delta_{nl}$ und Quantendefekt  $\delta_{nl}$ 

# 9 Helium

- gegenseitige elektrostatische und magnetische Wechselwirkung der Elektronen  $\rightarrow$  neue Symmetrieprinzipien bei Vertauschung zweier Elektronen
- Drehimpulse der Elektronen koppeln aneinander → Aufbau des Periodensystems
- Heliumatom: Einfachstes Mehrelektronenatom  $\rightarrow$  Kern mit Ladung  $+2e$
- Potential des Heliumatoms ist nicht mehr kugelsymmetrisch → Separationsansatz in Radial- und Winkelanteil funktioniert nicht mehr

# 9.1 Näherungsmodelle

- Produktansatz für Wellenfunktionen der beiden Elektronen führt auf zwei Schrödingergleichungen (identisch zu der des H-Atoms)
- Fehler zum experimentellen Wert beträgt rund 40%

# 9.2 Symmetrie der Wellenfunktion

- Wahrscheinlichkeitsverteilung der Elektronen darf sich bei Vertauschung der Elektronen nicht verändern
- zwei Elektronen mit den selben Quantenzahlen  $(n, l, m_l)$  werden durch symmetrische räumliche Wellenfunktion  $\psi_{ab}^s$  charakterisiert

# 9.3 Elektronenspin

- jedes Elektron hat Spin  $s = \frac{1}{2}$  mit Projektionsquantenzahl  $m_s = \pm \frac{1}{2}$ 2
- Spinfunktionen:  $\chi^{\pm}(m_s = \pm \frac{1}{2})$  $(\frac{1}{2})$
- Wichtig: Verhalten der Funktionen unter Vertauschung der Elektronen
	- Spins parallel → symmetrische Gesamtspinfunktion mit  $M_S = m_{s1} +$  $m_{s2} = \pm 1$  und Gesamtspinquantenzahl  $S = 1$
	- $-$  Spins antiparallel  $\rightarrow$  ebenfalls symmetrische Gesamtspinfunktion mit  $M_S = 0 \Rightarrow$  zugehöriger Zustand: Triplett-Zustand
- antisymmetrische Gesamtspinfunktionen  $\rightarrow$   $M_S = 0$  und  $S = 0$  $\Rightarrow$  Singulett-Zustand
- Gesamtwellenfunktion ergibt sich aus Ortswellenfunktion  $\psi_{ab}(\vec{r}_1, \vec{r}_2)$  und Spinfunktion  $\chi(S, M_S)$ :

$$
\psi_{ges} = \psi_{ab}(\vec{r}_1, \vec{r}_2) \cdot \chi(S, M_S)
$$

• Gesamtspin:  $\vec{S} = \vec{s}_1 + \vec{s}_2$ 

# 9.4 Pauli-Prinzip

- aufgrund experimenteller Beobachtungen 1925 von Wolfgang Pauli postuliert
- Pauli-Prinzip: Die Gesamtwellenfunktion eines Systems mit mehreren Elektronen ist immer antisymmetrisch gegen Vertauschung der Elektronen.
- alternative Formulierungen:
	- Ein durch vier Quantenzahlen  $(n, l,$  $(m_l, m_s)$  vollständig beschriebener Zustand eines Atoms kann höchstens von einem Elektron besetzt werden.
	- $-$  Ein Atomzustand mit den drei räumlichen Quantenzahlen  $(n, l, m_l)$  kann höchstens von zwei Elektronen besetzt werden, deren Spinquantenzahlen  $m_s = +\frac{1}{2}$  bzw.  $m_s = -\frac{1}{2}$  $rac{1}{2}$  sich unterscheiden müssen.
- Pauli-Prinzip gilt für alle Fermionen (Teilchen mit halbzahligem Spin)

# 9.5 Das Termschema von Helium

- Grundzustand des Heliums ist Singulett-Zustand
- im angeregten Zustand: Ein Elektron mit  $n \geq 2$  angeregt  $\rightarrow$  verschiedene Zustände von Quantenzahlen möglich (zur genauen Berechnung Clebsch-Gordan-Koeffizienten notwendig - vgl. Atome und Moleküle II.)
- $\bullet$  Termschema des He-Atoms für Anregung eines Elektrons besteht aus Singulett- und Triplett-System - Energien stark unterschiedlich

### 9.6 Das Heliumspektrum

- es gelten die Auswahlregeln für elektrische Dipolstrahlung
- wegen  $\Delta S = 0$  keine Übergänge zwischen Singulett- und Triplett-System möglich  $\rightarrow$  Interkombinationsverbot
- getrennte Systeme im Spektrum  $\rightarrow$  früher Para- und Orthohelium

# 10 Mehrelektronenatome

- Hund'sche Regeln:  $(für den Grundzustand)$ 
	- 1. Hund'sche Regel: Volle Schalen und Unterschalen haben den Gesamtdrehimpuls Null
	- 2. Hund'sche Regel: Der Gesamtspin S ist maximal, d.h. die Spins stehen möglichst parallel.
	- 3. Hund'sche Regel: Der Gesamt-Bahndrehimpuls L ist maximal.
	- 4. Hund'sche Regel: Ist die Unterschale weniger als halb gefüllt, ist die Gesamtdrehimpulsquantenzahl J minimal:  $J = |L - S|$ . Ist die Unterschale mehr als halb gefüllt (*invertiertes* Multiplett), ist die Gesamtdrehimpulsquantenzahl J maximal:  $J = L + S$ .
- strenge Sortierung der Schalen gerät durcheinander (z.B. 4s-Zustände vor  $3d$ -Zuständen besetzt)

# 10.1 Das Periodensystem

- Sortierung der Elemente entsprechend chemischer Eigenschaften  $\rightarrow$  durch äußere Elektronen bestimmt
- pro Spalte: Gleiche Anzahl äußerer Elektronen
- neue Zeile bei jeder neuen Hauptquantenzahl
- folgende Besonderheiten:
	- $-$  Edelgase: Vollständig gefüllte p-Unterschale und sehr hohe Ionisierungsenergien
- $-$  Alkali-Metalle: Ein Elektron in äußerster s-Schale und geringe Ionisierungsenergien
- Halogene: Defektelektron in ¨außerster  $Schale \to verbinden sich germ mit Alka$ li-Metallen mittels Ionenbindung
- $d$ -Übergangselemente: Nicht abgeschlossene d-Unterschalen - an chemischer Bindung beteiligt  $\rightarrow$  unterschiedliche chemische Eigenschaften
- $f$ -Übergangselemente: Nicht abgeschlossene Schalen im Inneren des Atoms; chemische Eigenschaften jedoch überwiegend durch äußere Elektronen be $stimmt \rightarrow chemisch$  sehr ähnlich

# 10.2 Kopplung der Drehimpulse

• Bisher:

$$
\vec{L} = \sum_{i} \vec{l}_{i}
$$

$$
\vec{S} = \sum_{i} \vec{s}_{i}
$$

$$
\vec{J} = \vec{L} + \vec{S}
$$

 $\rightarrow$  LS- oder Russel-Saunders-Kopplung

• Termbezeichnung einer Feinstrukturkomponente:  $n^{2S+1}L_J$ 

wobei für  $S, L$  und  $J$  gilt:

 $S = |s_1 - s_2|, \ldots, s_1 + s_2$  $L = |l_1 - l_2|, \ldots, l_1 + l_2$  $J = |L - S|, \ldots, L + S$ 

## 10.3 Die Energieaufspaltung der Feinstruktur

• Energieaufspaltung  $\Delta E$ :

$$
\Delta E = C \cdot \vec{L} \cdot \vec{S}
$$

mit Feinstrukturkonstante C

- $LS$ -Kopplung gilt nur für leichte Atome, da  $C \sim \frac{Z^4}{n^2}$  $\overline{n^2}$
- für schwere Atome gilt  $jj$ -Kopplung  $\rightarrow$  Gesamtdrehimpuls für jedes Atom:  $\vec{i}_i = \vec{l}_i + \vec{s}_i$

 $\rightarrow$  anschließend Kopplung zum Gesamtdrehimpuls  $\vec{J} = \sum_i \vec{J}_i$ 

- Gesamtbahndrehimpuls und Gesamtspin sind nicht mehr definiert
- $\bullet$  Termschemata werden unübersichtlich aber Anzahl der Zustände identisch zur LS-Kopplung

# 11 Moleküle

- Bindungstypen:
	- Ionische Bindung
	- Metallische Bindung
	- Van-der-Waals-Bindung
	- $-$  Wasserstoffbrückenbindung
	- Kovalente Bindung (Atome uberlappen) ¨

# 11.1 Die kovalente Bindung

- Ursache für die Molekülbildung
- $\bullet$  Freiheitsgrade eines Moleküls:
	- elektronische Übergänge → im sichtbaren und UV-Spektralbereich
	- Schwingungen  $\rightarrow$  Übergänge im IR
	- Rotationen → Übergänge im fernen IR und Mikrowellenbereich
- Elektronenbewegung viel schneller als Kernbewegung

## 11.2 Elektronische Zustände von Molekülen

- Annahme: Starres Molekül mit konstantem Kernabstand R
- $\bullet\,$ einfachstes Molekül: $H_2^+{\text{-}}{\text{Ion}}$
- als Lösung der elektronischen Schrödingergleichung erhält man in-/stabile Potentialkurven
- für Kernbewegung gilt:

$$
\left[ -\frac{\hbar^2}{2M} \Delta_R(\vec{R}) + E_{el}(R) \right] \chi(\vec{R}) = E_{Kern} \chi(\vec{R})
$$

mit der Gesamtwellenfunktion:

$$
\Psi_{\rm ges}(\vec{r}_i,\vec{R}\,)=\chi(\vec{R}\,)\cdot\psi(\vec{r}_i,\vec{R}\,)
$$

- $\rightarrow Born-Oppenheimer-Näherung$
- $\bullet\,$ Für $H_2^+$ -Ion elektronische Zustände exakt berechenbar - im Folgenden aber allgemeinere Variante

#### Die LCAO-Näherung

- LCAO . . . Linear Combination of Atomic Orbitals
- Ansatz für Kern  $A$  und  $B$  mit Abstand  $R$ :

$$
\psi(\vec{r},R) = c_A \phi_A(\vec{r}_A) + c_B \phi_B(\vec{r}_B)
$$

• normierte Molekülorbitale ergeben sich zu:

$$
\psi_s = \frac{1}{\sqrt{2 + 2S_{AB}}} (\phi_A + \phi_B)
$$

$$
\psi_a = \frac{1}{\sqrt{2 - 2S_{AB}}} (\phi_A - \phi_B)
$$

 $(s \dots$  symmetrisch,  $a \dots$  antisymmetrisch)

- für große  $R$  zerfällt  $H_2^+$ -Ion in H-Atom und Proton
- $\bullet$  bei geringem  $R$ : Nicht unterscheidbar, an welchem Kern Elektron gebunden ist → Lösungsansatz: Linearkombination der Atomorbitale der beiden Fälle  $\rightarrow$  es ergeben sich die normierten Molekülorbitale
- Elektron hat höhere Aufenthaltswahrscheinlichkeit zwischen den Kernen → Anziehung der Protonen
- Mangel des LCAO-Verfahrens: Verformung der Orbitale entlang der Molekülachse nicht berücksichtigt  $\rightarrow$  durch Einführung von Optimierungsparametern verbesserbar
- $\bullet$  für symmetrische Gesamtwellenfunktion folgt eine kovalente Bindung

## 11.3 Mehrelektronenmoleküle

- einfachstes Beispiel:  $H_2$ -Molekül (Wechselwirkung zwischen Elektronen wird vorerst vernachlässigt)
- $\bullet$  Molekülorbitale für den Grundzustand wie beim  $H_2^+$
- Produktansatz liefert ionischen (beide Elektronen an einem Kern) und kovalenten Anteil  $\rightarrow$  Einführung von Gewichtungsfaktoren

#### 11.4 Rotation und Schwingung zweiatomiger Moleküle

- Kernwellenfunktion (Born-Oppenheimer-Näherung) zu lösen
- elektronische Energie wirkt als potenzielle Energie
- Separationsansatz liefert: Schwingungswellenfunktion (vom Kernabstand  $R$  abhängig) und Rotationswellenfunktion (von  $\vartheta$  und  $\varphi$  abhängig  $\rightarrow$  Kugelflächenfunktion)

#### Der starre Rotator

- keine Schwingung
- $\bullet$  für Gesamtenergie gilt:

$$
E_{ges} = E_{rot} + E_{pot}
$$

mit der Rotationsenergie:

$$
E_{rot} = \frac{J(J+1)\hbar^2}{2MR_e^2}
$$

 $\rightarrow$  Energiewerte sind diskret

• klassische Rotationsenergie:

$$
E_{rot} = \frac{L^2}{2 \cdot I}
$$

mit dem Trägheitsmoment  $I$ :

$$
I=M\cdot R^2
$$

• Energieterme in Wellenzahlen:

$$
F(J) = B_e \cdot J(J+1)
$$

mit der Rotationskonstante  $B_e$  ( in  $\text{[cm}^{-1}$ ):

$$
B_e = \frac{\hbar}{4\pi cMR_e^2}
$$

#### Schwingungen zweiatomiger Moleküle

- keine Rotation  $(J = 0)$
- Lösungen der zugehörigen Wellengleichung hängen vom Verlauf von  $E_{pot}(R)$  ab  $\rightarrow$ Näherung:  $E_{pot}(R)$  in Nähe von  $R_e$  (Gleichgewichtsabstand) ungefähr parabelförmig ⇒ harmonischer Oszillator
- Energieabstände sind äquidistant:

$$
E_{\rm vis}(\nu)=\left(\nu+\frac{1}{2}\right)\hslash\omega
$$

#### 11.5 Spektren zweiatomiger Moleküle

• analog zum Atom gilt: Übergangswahrscheinlichkeit vom Zustand  $i \rightarrow k$  durch Dipolmatrixelement  $\vec{M}_{ik}$  bestimmt:

$$
\vec{M}_{ik} = \iint \psi_i^* \ \vec{p} \ \psi_a \, d\tau_{el} \, d\tau_N
$$

 $\rightarrow$  Integration über Elektronen- und Kernkoordinaten

• für den Dipoloperator  $\vec{p}$  gilt:

$$
\vec{p} = -e \sum_{i} \vec{r_i} + \underbrace{Z_1 e \vec{R}_1 + Z_2 e \vec{R}_2}_{= \vec{p}_N}
$$

- für homonukleares Molekül gilt:  $\vec{p}_N = 0$  $\rightarrow$  homonukleare Moleküle haben keine reinen Schwingungs-Rotationsübergänge → tragen nicht zum Treibhauseffekt bei (anders als beispielsweise  $CO<sub>2</sub>$  und  $H<sub>2</sub>O$ )
- häufig hängt das elektronische Dipolmoment nur schwach von Kernkoordinaten ab

#### Elektronische Übergänge:

- Franck-Condon-Prinzip: Übergang passiert so schnell, dass sich Kerne nicht merklich bewegen  $\rightarrow$  senkrechter Übergang im Potentialdiagramm
- Produktansatz  $\chi_N = S(R) \cdot Y(\vartheta, \varphi)$  liefert: Wahrscheinlichkeit für einen Übergang ist  $\sim |\vec{M}_{ik}|^2$
- $\bullet$  Hönl-London-Faktor:

$$
HL = \left| \int \chi_{rot,i}^{*} \hat{p} \chi_{rot,k} \sin \vartheta \, d\vartheta \, d\varphi \right|^{2}
$$

 $\rightarrow$  hängt von Rotationsdrehimpulsen und deren Orientierung ab

 $\rightarrow$  bestimmt räumliche Verteilung der emittierten Strahlung

• Franck-Condon-Faktor:

$$
FC = \left| \int \chi_{vib,i}^* \ \chi_{vib,k} \ \mathrm{d}R \right|^2
$$

 $\rightarrow$  Schwingungsanteil

 $\rightarrow$  entspricht dem Überlappintegral der Schwingungswellenfunktionen zwischen den Zuständen i und  $k$ 

 $\Rightarrow$  bestimmt Übergangswahrscheinlichkeit!

# 10 Elektrodynamik

# 1 Einleitung

### 1.1 Historische Einordnung

- bis Anfang des 19. Jahrhunderts: Elektrizität und Magnetismus getrennte Disziplinen
- 1820: Hans Christian Oerstedt entdeckt, dass elektrische Ströme Magnetnadeln beeinflussen
- 1831: Michael Faraday zeigt, dass veränderliche Magnetfelder elektrische Ströme verursachen
- 1864: James Clerk Maxwell entwickelt theoretische Grundlagen und publiziert die Maxwell-Gleichungen der Elektrodynamik
- 1888: Heinrich Hertz weist elektromagnetische Wellen nach und bestätigt somit Maxwells Theorie  $\rightarrow$  Optik, Magnetismus und Elektrizität gehen in Elektrodynamik auf

#### 1.2 Maxwell-Gleichungen

- gegeben: Ladungsdichte  $\rho(t, \vec{r})$  und Stromdichte  $\vec{i}(t, \vec{r})$
- gesucht: Elektrisches Feld  $\vec{E}(t, \vec{r})$  und Magnetfeld  $\vec{B}(t, \vec{r})$
- Problemlösung mittels (mikroskopischer) Maxwell-Gleichungen (MWG):

$$
\operatorname{div} \vec{E}(t, \vec{r}) = \vec{\nabla} \cdot \vec{E}(t, \vec{r}) = \frac{1}{\varepsilon_0} \varrho(t, \vec{r})
$$

$$
\operatorname{rot} \vec{E}(t, \vec{r}) = \vec{\nabla} \times \vec{E}(t, \vec{r}) = -\frac{\partial}{\partial t} \vec{B}(t, \vec{r})
$$

$$
\operatorname{div} \vec{B}(t, \vec{r}) = \vec{\nabla} \cdot \vec{B}(t, \vec{r}) = 0
$$

$$
\operatorname{rot} \vec{B}(t, \vec{r}) = \vec{\nabla} \times \vec{B}(t, \vec{r})
$$

$$
= \mu_0 \vec{j}(t, \vec{r}) + \mu_0 \varepsilon_0 \frac{\partial}{\partial t} \vec{E}(t, \vec{r})
$$

• Struktur: 8 lineare, partielle Differentialgleichungen (DGL) für 6 Unbekannte (Komponenten von  $\vec{E}$  und  $\vec{B}$ )

• Für Elektrodynamik in Materie verwendet man die gemittelte Version der MWG  $\rightarrow$  makroskopische Maxwell-Gleichungen

# 2 Elektrostatik ( $\vec{E}$ -Felder ruhender Ladungen)

### 2.1 Vom Coulomb-Gesetz zur elektrischen Feldstärke

- Eigenschaften von Ladung: Eine Ladungsart, Gesamtladung ist erhalten, Ladung ist quantisiert
- Coulomb-Gesetz: Kraft auf Ladung  $q_1$ an Ort  $\vec{r}_1$  aufgrund der Anwesenheit von Ladung  $q_2$  an Ort  $\vec{r}_2$ :

$$
\vec{F}_{12} = k \cdot \frac{q_1 \cdot q_2}{|\vec{r_1} - \vec{r_2}|^2} \frac{\vec{r_1} - \vec{r_2}}{|\vec{r_1} - \vec{r_2}|}
$$

- $Gau\beta$ -Einheiten (esu electrostatic unit):
	- $-$  Länge in cm
	- Zeit in s
	- Masse in g

$$
-1\mathrm{dyn} = 1\mathrm{g} \cdot \tfrac{\mathrm{cm}}{\mathrm{s}^2} = 10^{-5} \mathrm{N}
$$

- $-1erg = 1dyn \cdot cm = 10^{-7}J$
- $\rightarrow$  SI:  $k = \frac{1}{4\pi i}$  $\frac{1}{4\pi\varepsilon_0}$ , esu:  $k = 1$ dyn
- Superpositionsprinzip:

$$
\vec{F} = \sum_{i=2}^{N} \vec{F}_{1i} = q_1 \sum_{i=2}^{N} q_i \frac{\vec{r}_1 - \vec{r}_i}{|\vec{r}_1 - \vec{r}_i|^3}
$$

- Coulomb-Gesetz nicht-lokal  $\rightarrow$  Elektrische Feldstärke  $\vec{E}$ , Verwendung einer Probeladung mit  $q \ll 1$
- $\vec{E}$  am Ort  $\vec{r}$ :

$$
\vec{E}(\vec{r}) = \frac{\vec{F}(\vec{r})}{q}
$$

 $\bullet$  für Punktladungen gilt:

$$
\vec{F} = q_1 \sum_{i=2}^{N} q_i \frac{\vec{r}_1 - \vec{r}_i}{|\vec{r}_1 - \vec{r}_i|^3}
$$

$$
\Rightarrow \vec{E}(\vec{r}) = \sum_{i=1}^{N} q_i \frac{\vec{r} - \vec{r}_i}{|\vec{r} - \vec{r}_i|^3}
$$

• Ladungsverteilung  $\rho(\vec{r})$  am Ort  $\vec{r}$ :

$$
\varrho(\vec{r}) = \lim_{\Delta V \to 0} \frac{q(\vec{r})}{\Delta V}
$$

 $\bullet$   $\vec{E}$ -Feld einer kontinuierlichen Ladungsverteilung  $\rho(\vec{r})$ :

$$
\vec{E}(\vec{r}\,) = \int_{\mathbb{R}^3} \mathrm{d}^3\vec{r}\,' \varrho(\vec{r}\,') \frac{\vec{r}-\vec{r}\,'}{|\vec{r}-\vec{r}\,'|^3}
$$

• Zusammenhang  $\rho(\vec{r})$  und Punktladung: Dirac'sche Delta-Distribution:

$$
\varrho(\vec{r}) = \sum_{i=1}^{N} q_i \,\delta(\vec{r} - \vec{r}_i)
$$

$$
Q = \sum_{i=1}^{N} q_i = \int_{\mathbb{R}^3} d^3 \vec{r} \varrho(\vec{r})
$$

### 2.2 Skalares Potential und Feldgleichungen

• Skalares Potential:

$$
\vec{E}(\vec{r}) = -\text{grad}\,\phi(\vec{r}) = -\vec{\nabla}\phi(\vec{r})
$$

$$
\phi(\vec{r}) = \int d^3 \vec{r}' \frac{\varrho(\vec{r}')}{|\vec{r} - \vec{r}'|}
$$

- Es gilt:  $\vec{\nabla} \frac{\vec{r} \vec{r}'}{|\vec{r} \vec{r}'|^3} = 4\pi \delta(\vec{r} \vec{r}')$
- Maxwell-Gleichungen der Elektrostatik:

$$
\vec{\nabla} \cdot \vec{E}(\vec{r}) = 4\pi \varrho(\vec{r})
$$

$$
\vec{\nabla} \times \vec{E}(\vec{r}) = 0
$$

Grundaufgabe der Elektrostatik: geg.  $\rho(\vec{r})$  ohne Randbedingungen, ges.  $\vec{E}(\vec{r})$  bzw.  $\phi(\vec{r})$ Lösungswege:

- 1. Löse differentielle Maxwell-Gleichungen
- 2. Löse integrale Maxwell-Gleichungen:

$$
\int_{\partial V} d^2 \vec{a} \cdot \vec{E}(\vec{r}) = 4\pi Q_V
$$

$$
\oint_C d\vec{r} \cdot \vec{E}(\vec{r}) = 0
$$

typischerweise für symmetrische Ladungsverteilungen nützlich

3. Verwende:

$$
\phi(\vec{r\,}) = \int \mathrm{d}^3 \vec{r}\,^\prime\, \frac{\varrho(\vec{r}\,^\prime)}{|\vec{r}-\vec{r}\,^\prime|}
$$

(allerdings drei Integrale)

4. Verwende die Poisson-Gleichung:

$$
\Delta\phi(\vec{r}) = -4\pi\varrho(\vec{r})
$$

bzw. für 
$$
\varrho(\vec{r}) = 0
$$
 die Laplace-Gleichung:

$$
\Delta\phi(\vec{r})=0
$$

für kugelsymmetrisches  $\rho(\vec{r})$  ist auch  $\phi(\vec{r})$ kugelsymmetrisch und es gilt:

$$
\vec{E}(\vec{r}) = -\frac{\partial \phi}{\partial r}\vec{e_r} = f(r)\frac{\vec{r}}{|\vec{r}|}
$$

#### 2.3 Elektrostatische Feldenergie

• Arbeit um  $q_n$  von  $\infty$  nach  $\vec{r}_n$  zu transportieren:

$$
W_{\infty \to \vec{r}_n} = -\int_{\infty}^{\vec{r}_n} d\vec{r} \cdot \vec{F}(\vec{r}) = q_n(\phi(\vec{r}_n) - \phi(\infty))
$$

jede Ladung einzeln transportieren unter Beachtung der bereits anwesenden Ladungen, n-ter Schritt:

$$
W_{\infty \to \vec{r}_n} = \sum_{j=1}^{n-1} \frac{q_j \cdot q_n}{|\vec{r}_n - \vec{r}_j|}
$$

• Insgesamt: Feldenergie für diskrete Ladungen:

$$
W = \frac{1}{2} \sum_{i,j=1, i \neq j}^{n} \frac{q_j \cdot q_n}{|\vec{r}_i - \vec{r}_j|}
$$

• Für kontinuierliche Ladungsverteilung:

$$
W = \frac{1}{2} \int d^3 \vec{r} \int d^3 \vec{r}' \, \frac{\varrho(\vec{r}) \cdot \varrho(\vec{r}')}{|\vec{r} - \vec{r}'|}
$$

• Mit  $\phi(\vec{r})$  ergibt sich:

$$
W = \int \mathrm{d}^3 \vec{r} \underbrace{\frac{1}{8\pi} |\vec{E}(\vec{r})|^2}_{\text{Energiedichte}}
$$

### 2.4 Elektrostatik in Anwesenheit von Leitern

#### Naive Klassifikation von Leiter und Isolator

- Leiter sind Materialien mit frei beweglichen Ladungsträgern, also das Gegenteil eines Isolators (dort Polarisation möglich)
- Betrachten ideale Leiter mit unendlich vielen freien Ladungsträgern  $\rightarrow$  wegen induziertem Gegenfeld gilt  $\vec{E}(\vec{r} = 0)$
- Innen:  $\rho(\vec{r}) = 0$ , nur Ladungsträger auf der Leiteroberfläche  $\rightarrow$  Oberflächenladungsdichte  $\sigma(\vec{r})$ ,  $\phi(\vec{r})$  ist somit konstant auf einer Wegzusammenhangskomponente
- Leiteroberfläche  $=$  Äquipotentialfläche,  $\vec{E}$ -Feld senkrecht darauf

### Verhalten des  $\vec{E}$ -Feldes an Grenzflächen

- Nutze Sätze von Gauß und Stokes zur Herleitung
- Tangentialkomponenten stetig, Normalkomponenten nicht

$$
\vec{E}_o(\vec{r}) - \vec{E}_u(\vec{r}) = 4\pi\sigma(\vec{r}) \cdot \vec{n}(\vec{r})
$$

- Skalares Potential ist stetig (keine Sprünge)
- Weiterhin gilt (analog zum  $\vec{E}$ -Feld):

$$
\frac{\partial}{\partial n}\phi_o(\vec{r}) - \frac{\partial}{\partial n}\phi_u(\vec{r}) = -4\pi\sigma(\vec{r})
$$

mit *Richtungsableitung*  $\frac{\partial}{\partial n(\vec{r})} = \vec{n}(\vec{r}) \cdot \vec{\nabla}$ 

#### Formulierung des Randwertproblems

- Es liegen vor:  $N$  ideale Leiter  $L_i$  und eine Ladungsdichte  $\rho(\vec{r})$
- $V =$  Raum ohne Leiter,  $\partial V = \bigcup_{i=1}^{N} L_i$
- Situation als mathematisches Problem:

$$
\Delta \phi(\vec{r}) = -4\pi \varrho(\vec{r}) \text{ für } \vec{r} \in V
$$

$$
\phi(\vec{r}) = \phi_{(0)i} = \text{const.}
$$

$$
\frac{\partial \phi(\vec{r})}{\partial n} = -4\pi \sigma_i(\vec{r})
$$

für  $r \in L_i$ 

• Dirichlet-Randwertproblem:

$$
\phi(\vec{r})\big|_{\vec{r}\in L_i} = \phi_{(0)}(\vec{r})
$$

in der Elektrostatik jedoch konstant

$$
\bullet \ \ Neumann-R and wert problem:
$$

$$
\left. \frac{\partial \phi}{\partial n(\vec{r})} \right|_{\vec{r} \in L_i} = -4\pi \sigma_i(\vec{r})
$$

selten in der Elektrostatik

• Dirichlet-RWP sind eindeutig, Neumann-RWP zumindest bis auf additive Konstante

#### Methode der Spiegelladung

• Lösung des Dirichlet-RWP mittels partikulärer Lösungen:

$$
\phi(\vec{r}) = \phi_{\text{part}}(\vec{r}) + \phi_{\text{hom}}(\vec{r})
$$

wobei gilt:

$$
\Delta \phi_{part}(\vec{r}) = -4\pi \varrho(\vec{r})
$$
 und  $\Delta \phi_{hom}(\vec{r}) = 0$ 

• Wähle  $\phi_{\text{hom}}(\vec{r})$  so, dass für  $r \in \partial V$  gilt:

 $\phi_{\text{part}}(\vec{r}) + \phi_{\text{hom}}(\vec{r}) = \phi_{(0)} = \text{const.}(\star)$ 

• Eine partikuläre Lösung ist gegeben durch:

$$
\phi_{\text{part}}(\vec{r}) = \int_V d^3 \vec{r}' \frac{\varrho(\vec{r}')}{|\vec{r} - \vec{r}'|}
$$

wobei  $\varrho(\vec{r}')$  in V liegt

 $\bullet\,$  Trick der Spiegelladungsmethode:  $\varrho_\mathrm{Bild}(\vec{r}^{\,\prime})$ wird so gewählt, dass RB  $(\star)$  erfüllt ist

$$
\phi_{\text{hom}}(\vec{r}) = \int_{\mathbb{R}^3 \backslash V} d^3 \vec{r}' \frac{\varrho_{\text{Bild}}(\vec{r}')}{|\vec{r} - \vec{r}'|}
$$

wobei  $\varrho_{\text{Bild}}(\vec{r}')$  in  $\mathbb{R}^3 \setminus V$  liegt

#### Methode der Green'schen Funktionen

• Definition der Green'schen Funktion:

$$
\Delta_{\vec{r}} G(\vec{r},\vec{r}') = \delta(\vec{r}-\vec{r}')
$$

• Lösung der Poisson-Gleichung:

$$
\phi(\vec{r}) = -4\pi \int d^3\vec{r}' G(\vec{r}, \vec{r}') \varrho(\vec{r}')
$$

 $\Rightarrow$  Eine mögliche Green'sche Funktion für den Laplace-Operator:

$$
G(\vec{r},\vec{r}') = -\frac{1}{4\pi} \frac{1}{|\vec{r} - \vec{r}'|}
$$

• Zu einer Green'schen Funktion kann eine beliebige harmonische Funktion  $G_h$  addiert werden (erfüllt die Laplace-Gleichung) und man erhält wieder eine Green'sche Funktion

Implementierung der Randbedingung:

$$
\phi(\vec{r})\big|_{\vec{r}\in\partial V} = \phi_{(0)}(\vec{r})\tag{\star}
$$

1. Addition einer harmonischen Funktion  $\phi_h(\vec{r})$ , die so gewählt ist, dass  $(\star)$  erfüllt ist

$$
\phi(\vec{r}) = \phi_{\text{part}}(\vec{r}) + \phi_{\text{h}}(\vec{r})
$$
  
mit  $\phi_{\text{part}}(\vec{r}) = -4\pi \int d^3 \vec{r}' G(\vec{r}, \vec{r}') \cdot \varrho(\vec{r}')$ 

2. Ausnutzen, dass Green'sche Funktion nicht eindeutig ist, sondern gilt:

$$
G(\vec{r},\vec{r}')=-\frac{1}{4\pi}\frac{1}{|\vec{r}-\vec{r}'|}+G_h(\vec{r},\vec{r}')
$$

 $(\star)$  wird mittels geeigneter Funktion  $G_h$ implementiert

#### $\bullet$  Erste Green'sche Identität:

(Satz von Gauß auf  $\vec{v} = \phi \cdot \vec{\nabla} \psi$  anwenden)

$$
\int_{V} d^{3}\vec{r} (\vec{\nabla}\phi(\vec{r}) \cdot \vec{\nabla}\psi(\vec{r}) + \phi(\vec{r}) \Delta\psi(\vec{r}))
$$
\n
$$
= \oint_{\partial V} d^{2}\vec{A} \cdot \phi(r) \vec{\nabla}\psi(\vec{r})
$$

#### $\bullet$  Zweite Green'sche Identität:

(Rollen von  $\phi$  und  $\psi$  vertauschen und von obigem Ausdruck abziehen)

$$
\int_{V} d^{3} \vec{r} \left( \phi(\vec{r}) \Delta \psi(\vec{r}) - \psi(\vec{r}) \Delta \phi(\vec{r}) \right)
$$
\n
$$
= \int_{\partial V} d^{2} \vec{A} \left( \phi(\vec{r}) \vec{\nabla} \psi(\vec{r}) - \psi(\vec{r}) \vec{\nabla} \phi(\vec{r}) \right)
$$

zu 1. Forderung:  $G_D(\vec{r}, \vec{r}') = 0$ , falls  $\vec{r}' \in \partial V$ , damit gilt:

$$
\phi(\vec{r}) = -4\pi \int_V d^3 \vec{r}' G_D(\vec{r}, \vec{r}') \varrho(\vec{r}')
$$

$$
+ \int_{\partial V} d^2 A' \phi(\vec{r}') \frac{\partial G_D(\vec{r}, \vec{r}')}{\partial n'}
$$

- i.A. ist die Green'sche Funktion schwer zu finden
- zu 2. Für die Neumann-RB gilt:

$$
\phi(\vec{r}) = -4\pi \int_V d^3 \vec{r}' G_N(\vec{r}, \vec{r}') \rho(\vec{r}')
$$

$$
+ \phi_0 - \int_{\partial V} d^2 A' G_D(\vec{r}, \vec{r}') \frac{\partial \phi(\vec{r}')}{\partial n'}
$$
  
mit  $\phi_0 = \frac{1}{\text{vol}(\partial V)} \oint_{\partial V} d^2 A' \phi(\vec{r}') = \text{const.}$ 

#### 2.5 Die Multipolentwicklung

- Bertachtung einer lokalisierten Ladungsverteilung  $\rightarrow$  wie sieht  $\phi(\vec{r})$  für  $|\vec{r}| \gg R$  $|\vec{r}'|$  aus?
- <span id="page-82-0"></span>• Entwicklung nach  $\frac{1}{|\vec{r}-\vec{r}'|}$  ergibt:

$$
\phi(\vec{r}) = \frac{q}{r} + \frac{\vec{r} \cdot \vec{p}}{r^3} + \frac{3x_i Q_{ij} x_j}{2r^5} + \mathcal{O}(r^{-4})
$$

mit folgenden Komponenten:

• Monopolmoment (Gesamtladung)

$$
q = \int \mathrm{d}^3 \vec{r}' \, \varrho(\vec{r}')
$$

• Dipolmoment

$$
\vec{p} = \int \mathrm{d}^3 \vec{r}' \, \varrho(\vec{r}') \vec{r}'
$$

• Quadrupolmonent

$$
Q_{ij} = \int d^3 \vec{r}' \,\varrho(\vec{r}') \left( x_i' x_j' - \frac{1}{3} \delta_{ij} \, r'^2 \right)
$$

- $Q_{ij}$  ist ein symmetrischer Tensor, d.h.  $Q_{ij} =$  $Q_{ji}$ , spurlos und hat somit fünf unabhängige Einträge
- Ein Dipol besteht aus zwei entgegengesetzten Ladungen, ein reines Quadrupolmoment (also ohne Mono- und Dipol) aus vier

#### Alternative Formulierung der Multipolentwicklung

• Es gilt:

$$
\frac{1}{|\vec{r} - \vec{r}'|} = \frac{1}{r} \frac{1}{\sqrt{1 + t^2 - 2t\hat{z}}} = \frac{1}{r} \sum_{l=0}^{\infty} t^l P_l(\hat{z})
$$

$$
\begin{aligned} & \text{mit } \hat{z} = \cos \vartheta = \cos \triangleleft (\vec{r}, \vec{r}') \text{ und} \\ & r < = \min \{r, r'\}, \ r > = \max \{r, r'\}, \ t = \end{aligned}
$$

- Legendre-Polynome vom Grad l:  $P_l(\hat{z})$
- Für die Multipolentwicklung gilt:

$$
\phi(\vec{r}) = \int d^3 \vec{r}' \frac{\varrho(\vec{r}')}{|\vec{r} - \vec{r}'|} = \frac{1}{r} \sum_{l=0}^{\infty} \frac{1}{r^l} Q_l
$$

mit den Multipolmomenten  $Q_l$ :

$$
Q_l = \int \mathrm{d}^3 \vec{r}' P_l(\hat{z}) r'^l \varrho(\vec{r}')
$$

 $\frac{r}{\leq}$  $\overline{r}$ 

- $Q_0$  entspricht der Gesamtladung  $Q$
- $\bullet$   $Q_1 = \frac{\vec{p}\cdot\vec{r}}{r^3}$  $\frac{p \cdot r}{r^3}$  mit dem kartesischen Dipolmoment  $\bar{p}$
- $P_0(\hat{z}) = 1, P_1(\hat{z}) = \hat{z}, P_2(\hat{z}) = \frac{1}{2}(3\hat{z}^2 1),$  $P_3(\hat{z}) = \frac{1}{2}(5\hat{z}^3 - 3\hat{z})$

#### Eigenschaften der Legendre-Polynome

• Definition der Legendre-Polynome über Rekursionsbeziehung:

$$
(2l+1)\,\hat{z}\,P_l(\hat{z}) = (l+1)\,P_{l+1}(\hat{z}) + l\,P_{l-1}(\hat{z})
$$

• Definition als Lösung der Legendre'schen DGL:

$$
\frac{\mathrm{d}}{\mathrm{d}\hat{z}}\left((1-\hat{z}^2)\frac{\mathrm{d}}{\mathrm{d}\hat{z}}P_l(\hat{z})\right) + l(l+1)P_l(\hat{z}) = 0
$$

- $P_l(\hat{z} = 1) = 1$
- $P_l(\hat{z})$  ist gegeben durch:

$$
P_l(\hat{z}) = \frac{1}{l!} \frac{\partial^l}{\partial t^l} \left( \frac{1}{\sqrt{1+t^2 - 2t\hat{z}}} \right) \bigg|_{t=0}
$$

•  $P_l(\hat{z})$  erfüllt die Formel von Rodrigues:

$$
P_l(\hat{z}) = \frac{1}{2^l \, l!} \frac{\mathrm{d}^{l \, l}}{\mathrm{d} \hat{z}^l}
$$

• Die Polynome  $P_l(\hat{z})$  erfüllen die Orthogonalitätsrelation:

$$
\int_{-1}^{1} d\hat{z} P_l(\hat{z}) P_m(\hat{z}) = \frac{2}{2l+1} \delta_{lm}
$$

• Vollständigkeitsrelation wird auch erfüllt  $\rightarrow$  jede Funktion  $f : [-1, 1] \rightarrow \mathbb{R}, f \in$  $\mathcal{L}^2$  kann mittels einer Reihe approximiert werden:

$$
f(\hat{z}) = \sum_{l=0}^{\infty} a_l P_l(\hat{z})
$$

### 2.6 Lösungsmethoden der Laplace-Gleichung

Frage: Wie sieht die allgemeinst mögliche Lösung für  $\Delta \phi(\vec{r}) = 0$  aus?

#### Separationsansatz

• Folgender Separationsansatz (in Kugelkoordinaten):

$$
\phi(r, \varphi, \vartheta) = f(r) \cdot Y(\vartheta, \varphi)
$$

Beachte: Die allgemeine Lösung wird sich nicht als Produkt zweier Funktionen schreiben lassen.

- Für  $f(r)$  erhält man:  $f(r) = ar^{l} + br^{-(l+1)}$ mit  $a, b = \text{const.}$  und  $l \in \mathbb{N}_0$
- Nun erneuter Separationsansatz für  $Y(\vartheta,\varphi)$ :  $Y(\vartheta,\varphi) = \tilde{P}(\vartheta) \cdot Q(\varphi)$
- Für  $Q(\varphi)$  erhält man:  $Q(\varphi) = e^{im\varphi}$  mit  $m \in \mathbb{Z}$
- Mit der Variablentransformation  $\hat{z} = \cos \vartheta$ erhält man folgende DGL für  $\tilde{P}(\hat{z})$ :

$$
(1 - \hat{z}^2) \left[ \frac{d}{d\hat{z}} \left( (1 - \hat{z}^2) \frac{d\tilde{P}(\hat{z})}{d\hat{z}} \right) + l(l+1)\tilde{P}(\hat{z}) \right] - m^2 \tilde{P}(\hat{z}) = 0 \quad (\star)
$$

 $\rightarrow$  Für den Spezialfall Zylindersymmetrie  $(Q(\varphi) = 1$  und  $m = 0)$  erhält man die Legendre'sche Differentialgleichung, die durch die Legendre-Polynome gelöst wird. Für diese Situation erhält man  $\phi(r, \vartheta)$ folgendermaßen:

$$
\phi(r,\vartheta) = \sum_{l=0}^{\infty} \left( a_l r^l - b_l r^{-(l+1)} \right) P_l(\cos \vartheta)
$$

• Im allgemeinen Fall  $(m \neq 0)$  führt man die zugeordneten Legendre-Polynome  $P_l^m$ ein:

$$
P_l^m(\hat{z}) = (-1)^m (1 - \hat{z}^2)^{\frac{m}{2}} \frac{\mathrm{d}^m}{\mathrm{d}\hat{z}^m} P_l(\hat{z})
$$

- $\rightarrow$  Diese lösen die obige DGL  $(\star)$ .
- $\bullet$  Dies führt auf die Kugelflächenfunktionen:

$$
Y_{lm} = \sqrt{\frac{2l+1}{4\pi}} \sqrt{\frac{(l-m)!}{(l+m)!}} P_l^m(\cos\vartheta) e^{im\varphi}
$$

mit  $l \in \mathbb{N}_0$  und  $|m| < l$ 

 $\rightarrow$  Die Kugelflächenfunktionen sind orthonormal und bilden ein vollständiges System.

• Die allgemeine Lösung der Laplace-Gleichung ist also:

$$
\phi(r,\vartheta,\varphi) = \sum_{l=0}^{\infty} \sum_{m=-l}^{l} \left( a_{lm} r^l + b_{lm} r^{-(l+1)} \right) Y_{lm}
$$

#### Multipolentwicklung in Kugelkoordinaten

• Sphärische Multipolentwicklung für lokalisierte Ladungsverteilung  $\varrho(\vec{r})$ :

$$
\phi(\vec{r}) = \sum_{l=0}^{\infty} \sum_{m=-l}^{l} q_{lm} r^{-(l+1)} Y_{lm}(\vartheta, \varphi)
$$

mit den sphärischen Multipolmomenten  $q_{lm}$ :

$$
q_{lm} = \frac{4\pi}{2l+1} \int d^3 \vec{r}' r'^l \varrho(\vec{r}) Y^*_{lm}(\vartheta', \varphi')
$$

 $q_{00} \rightarrow \text{Monopolmoment}$  $q_{1m} \rightarrow$  Dipolmoment  $\vec{p}$  $q_{2m} \rightarrow$  Quadrupoltensor  $Q_{ij}$ 

# 3 Magnetostatik ( $\vec{B}$ -Felder Stationärer Ströme)

Zeitlich konstante Ströme  $\rightarrow$  Magnetfeld

#### 3.1 Strom- und Stromdichte

- Stromdichte  $\vec{j}(t, \vec{r})$  ist Vektorfeld, das in Bewegungsrichtung positiver Ladungsträger zeigt  $\rightarrow \vec{j}(t, \vec{r})$  gibt Fluss der Ladungsmenge dq durch Fläche dA pro Zeit dt an
- Elektrischer Strom  $I(t)$  durch Fläche F gegeben durch:

$$
I(t) = \int_F d^2 \vec{A} \cdot \vec{j}(t, \vec{r})
$$

• Stromfaden: Imaginärer (unendlich dünner) Draht, der von Strom  $I(t)$  durchflossen wird  $\rightarrow$  kontinuierliche Stromdichte  $\vec{j}(t, \vec{r})$  als Überlagerung von Stromfäden  $\rightarrow$  Stromfadenapproximation:

$$
\mathrm{d}^3 \vec{r} \, \vec{j}(\vec{r}) = I \, \mathrm{d} \vec{r}
$$

- Es gilt:  $\vec{j}(t, \vec{r}) = \rho(t, \vec{r}) \cdot \vec{v}(t, \vec{r})$  (mit der mittleren Geschwindigkeit  $\vec{v}(t, \vec{r})$
- $\bullet$  Kontinuitätsgleichung:

$$
\underbrace{\int_{V} \mathrm{d}^{3} \vec{r} \frac{\partial \varrho(t, \vec{r})}{\partial t}}_{\text{zetiliche Änderung der}} + \underbrace{\oint_{\partial V} \mathrm{d}^{2} \vec{A} \cdot \vec{j}(t, \vec{r})}_{\text{Stromfluss durch}} = 0
$$
\n
$$
\Rightarrow \frac{\partial \varrho(t, \vec{r})}{\partial t} + \text{div } \vec{j}(t, \vec{r}) = 0
$$

 $\rightarrow$  elektrische Ladung kann nicht erzeugt werden

• Für Magnetostatik gilt: div $\vec{j}(\vec{r}) = 0$  $\rightarrow \vec{j}(\vec{r})$  ist quellenfrei (Kirchhoff'sche Knotenregel)

### 3.2 Vom Ampère'schen Gesetz zur magnetischen Induktion ( $\overline{B}$ -Feld)

• Zwei stromdurchflossene Leiter  $L_1$  und  $L_2$ : Kraft auf Stromfaden L<sup>1</sup> durch Anwesenheit von  $L_2$ :

$$
\vec{F}_{12} = -\frac{1}{c^2} I_1 I_2 \oint_{L_1} \oint_{L_2} (\mathrm{d}\vec{r}_1 \cdot \mathrm{d}\vec{r}_2) \frac{\vec{r}_1 - \vec{r}_2}{|\vec{r}_1 - \vec{r}_2|^3}
$$

- $\rightarrow$  Ampère'sches Gesetz
- Umformulierung ergibt:

$$
\vec{F}_{12} = \frac{I_1}{c} \oint_{L_1} d\vec{r}_1 \times \vec{B}_2(\vec{r}_1)
$$

mit dem Magnetfeld $\vec{B}_2$ :

$$
\vec{B}_2(\vec{r}_1) = \frac{I_2}{c} \oint_{L_2} d\vec{r}_2 \times \frac{\vec{r}_{12}}{|\vec{r}_{12}|^3}
$$

 $\Rightarrow$  Biot-Savart-Gesetz  $\rightarrow$  Interpretation: Stromfaden L<sup>2</sup> erzeugt die magnetische Induktion, auf Stromfaden  $L_1$  wirkt eine Kraft  $\vec{F}_{12}$  in der  $\vec{B}_2(\vec{r})$  eingeht

• Mit dem Superpositionsprinzip folgt:

$$
\vec{B}(\vec{r}) = \sum_{i=1}^{n} \frac{I_i}{c} \oint_{L_i} \frac{\mathrm{d}\vec{r_i} \times (\vec{r} - \vec{r_i})}{|\vec{r} - \vec{r_i}|^3}
$$

• Verallgemeinerung auf eine Stromdichte  $\vec{j}(\vec{r})$  liefert:

$$
\vec{B}(\vec{r}\,) = \frac{1}{c}\int \mathrm{d}^3\vec{r}'\ \vec{j}(\vec{r}') \times \frac{\vec{r}-\vec{r}'}{|\vec{r}-\vec{r}'|^3}
$$

zum Vergleich das elektrische Feld:

$$
\vec{E}(\vec{r}) = \int d^3 \vec{r}' \, \varrho(\vec{r}') \frac{\vec{r} - \vec{r}'}{|\vec{r} - \vec{r}'|^3}
$$

• Kraft auf Stromdichte  $\vec{j}(\vec{r})$  aufgrund einer magnetischen Induktion  $\vec{B}(\vec{r})$ :

$$
\vec{F} = \frac{1}{c} \int d^3 \vec{r} \, \vec{j}(\vec{r}) \times \vec{B}(\vec{r})
$$

zum Vergleich die Kraft auf eine Ladungsverteilung wegen eines elektrischen Felds:

$$
\vec{F} = \int d^3 \vec{r} \, \varrho(\vec{r}) \vec{E}(\vec{r})
$$

• Beispiel: Punktladung in äußerem Magnetfeld:

$$
\vec{F} = q \vec{E}(\vec{r}_0(t)) + \underbrace{\frac{1}{c} q \vec{v}_0(t) \times \vec{B}(\vec{r}_0(t))}_{Lorentz-Kraft}
$$

• Beispiel: Magnetfeld eines stromdurchflossenen geraden und unendlich dünnen Drahts:

$$
\vec{B}(\vec{r}\,) = \frac{2I}{c\varrho}\vec{e}_{\varphi}
$$

### 3.3 Das Vektorpotential und Feldgleichungen

- Idee: Schreibe $\vec{B}(\vec{r}\,) = \vec{\nabla} \times \vec{A}(\vec{r}\,)$ mit dem Vektorpotential  $\vec{A}(\vec{r})$
- Es gilt:

$$
\vec{A}(\vec{r}) = \frac{1}{c} \int \mathrm{d}^3 \vec{r}' \, \frac{\vec{j}(\vec{r}')}{|\vec{r} - \vec{r}'|} + \vec{\nabla} f(\vec{r})
$$

Analog zu:

$$
\phi(\vec{r\,}) = \int \mathrm{d}^3\vec{r}\,^\prime\, \frac{\varrho(\vec{r}\,^\prime)}{|\vec{r}-\vec{r}\,^\prime|}
$$

• Bei Coulomb-Eichung gilt:  $f(\vec{r}) = 0$ 

### Differentielle Feldgleichungen:

- Aus  $\vec{B}(\vec{r}) = \nabla \times \vec{A}(\vec{r})$  folgt:  $\vec{\nabla} \cdot \vec{B}(\vec{r}) = 0$  $\rightarrow$  Das Magnetfeld hat keine Quellen (es gibt keine magnetischen Ladungen)!
- Des Weiteren gilt:  $\vec{\nabla} \times \vec{B}(\vec{r}) = \frac{4\pi}{c} \vec{j}(\vec{r})$
- In Coulomb-Eichung gilt:  $\Delta \vec{A}(\vec{r}) = \frac{4\pi}{c} \vec{j}(\vec{r})$  $\rightarrow$  drei Poisson-Gleichungen zu lösen (für jede Komponente)

#### Integralform der Maxwell-Gleichungen

• Für eine beliebige geschlossene Fläche  $F$ gilt:

$$
\int_{F} d^{2}\vec{a} \cdot \vec{B}(\vec{r}) = 0
$$

$$
\oint_{\partial F} d\vec{r} \cdot \vec{B}(\vec{r}) = \frac{4\pi}{c} \int_{F} d^{2}\vec{a} \cdot \vec{j}(\vec{r}) = \frac{4\pi}{c} I_{F}
$$

#### 3.4 Multipolentwicklung

- Ausgangspunkt: Lokalisierte Stromdichte  $\rightarrow$  Stromdichte verschwindet außerhalb einer Kugel mit Radius R
- Für  $r < r'$  gilt folgende Taylorentwicklung:

$$
\frac{1}{|\vec{r}-\vec{r}'|}=\frac{1}{r}+\frac{\vec{r}\cdot\vec{r}'}{r^3}+\ldots
$$

• Für das Vektorpotential  $\vec{A}(\vec{r})$  folgt somit:

$$
\vec{A}(\vec{r}) = -\frac{1}{2c r^3} \vec{r} \times \left( \int d^3 \vec{r}' \ \vec{r}' \times \vec{j}(\vec{r}') \right) + \dots
$$

• Definition des magnetischen Dipolmoments:

$$
\vec{m} = \frac{1}{2c} \int d^3 \vec{r} \, \vec{r} \times \vec{j}(\vec{r})
$$

• Vektorpotential und Magnetfeld lassen sich nun folgendermaßen schreiben:

$$
\vec{A}(\vec{r}) = \frac{\vec{m} \times \vec{r}}{r^3} + \dots
$$

$$
\vec{B}(\vec{r}) = \vec{\nabla} \times \vec{A}(\vec{r}) = \frac{3(\vec{m} \cdot \vec{r})\vec{r} - r^2 m}{r^5}
$$

#### Beispiele

• Magnetisches Moment einer geschlossenen Leiterschleife:

$$
\vec{m} = \frac{1}{2c} \oint_L \vec{r} \times d\vec{r} = \frac{I}{c} \vec{a}_F = \frac{I}{c} \int_F d^2 \vec{a}
$$

• Magnetisches Dipolmoment eines Punktteilchens:

$$
\vec{m} = \frac{q}{2mc} \sum_{i=1}^{N} \vec{L}_i
$$

mit dem  $\emph{Drehimpuls}\ \vec{L}$ und dem  $\emph{gyroma}$ gnetischen Verhältnis  $\gamma = \frac{q}{2n}$ 2mc

### Kraft und Drehmoment auf magnetischen Dipol

- Situation: Äußeres Magnetfeld  $\vec{B}_{ext}(\vec{r})$  und idealisierte Stromdichte im Koordinatenursprung, die durch magnetisches Dipolmoment hinreichend gut beschrieben wird
- Kraft auf idealisierte Stromdichte:

$$
\vec{F}=(\vec{m}\cdot\vec{\nabla})\vec{B}_{\rm ext}(\vec{0})
$$

• Drehmoment auf idealisierte Stromdichte:

$$
\vec{M}_{\text{mech}} = \vec{m} \times \vec{B}_{\text{ext}}(\vec{0})
$$

# 3.5 Feldverhalten des  $\vec{B}$ -Felds an **Grenzflächen**

• Situation: Oberflächenstromdichte  $\vec{j}^{\sigma}$  auf Grenzfläche Σ

 $\rightarrow$  Komponente des Magnetfelds senkrecht zur Grenzfläche ist stetig

 $\rightarrow$  Komponente von  $\vec{B}$ , welche tangential zu  $\Sigma$  und parallel zu  $\vec{j}^{\sigma}$  ist, muss stetig sein

 $\rightarrow$  Komponente von  $\vec{B}$ , welche tangential zu  $\Sigma$  und orthogonal zu  $\vec{j}^{\sigma}$  ist, muss unstetig sein

• Alle drei Fälle in einer Formel:

$$
\vec{B}_o(\vec{r}) - \vec{B}_u(\vec{r}) = \frac{4\pi}{c} \vec{j}^\sigma(\vec{r}) \times \vec{n}(\vec{r})
$$

• Für das Vektorpotential gilt:  $\vec{A}_o(\vec{r}) = \vec{A}_u(\vec{r})$ 

# 4 Maxwell-Gleichungen

### 4.1 Das Induktionsgesetz

• Definition: *magnetischer Fluss*  $\phi_m(L)$ :

$$
\phi_m(L) = \int_{F(L)} d^2 \vec{a} \cdot \vec{B}(\vec{r}) \qquad (*)
$$

für geschlossenen Stromfaden  $L$  mit  $\partial(F(l))=L$ 

 $\rightarrow$  RHS von  $(\star)$  hängt nicht von der Wahl von  $F(L)$  ab

• Induktionsgesetz von Faraday: Zeitliche Anderung des magnetischen Flusses ¨ führt zu einer Randspannung im Stromfaden L:

$$
-\frac{1}{c}\frac{\mathrm{d}}{\mathrm{d}t}\phi_m(L) = \oint_L \mathrm{d}\vec{r} \cdot \vec{E}(t, \vec{r})
$$

 $\rightarrow$  In Materialien mit freibeweglichen Ladungsträgern induziert die Randspannung einen Strom, Induktionsstrom genannt (erzeugt wiederum ein Magnetfeld  $\rightarrow$  Lenz'sche Regel)

• Zugehörige Maxwell-Gleichung:

$$
\vec{\nabla} \times \vec{E}(t, \vec{r}) = -\frac{1}{c} \frac{\partial}{\partial t} \vec{B}(t, \vec{r})
$$

### 4.2 Der Maxwell'sche Verschiebungsstrom

• Einführung des Maxwell'schen Verschiebungsstroms:

$$
+ \frac{1}{c} \frac{\partial}{\partial t} \vec{E}(t,\vec{r}\,)
$$

 $\rightarrow$  ohne diesen wäre Ladungsdichte zeitunabhängig  $\rightarrow$  unphysikalisch

• Vollständige Maxwell-Gleichungen lauten somit:

$$
\vec{\nabla} \cdot \vec{E}(t, \vec{r}) = 4\pi \varrho(t, \vec{r})
$$
\n
$$
\vec{\nabla} \times \vec{E}(t, \vec{r}) = -\frac{1}{c} \frac{\partial}{\partial t} \vec{B}(t, \vec{r})
$$
\n
$$
\vec{\nabla} \cdot \vec{B}(t, \vec{r}) = 0
$$
\n
$$
\vec{\nabla} \times \vec{B}(t, \vec{r}) = \frac{4\pi}{c} \vec{j}(t, \vec{r}) + \frac{1}{c} \frac{\partial \vec{E}(t, \vec{r})}{\partial t}
$$

 $\rightarrow$  lineares partielles DGL-System

 $\rightarrow$  Superpositions princip gilt

 $\rightarrow$  8 Gleichungen für 6 Unbekannte (Komponenten von  $\vec{E}$  und  $\vec{B}$ )

<span id="page-86-0"></span> $\bullet$  Kontinuitätsgleichung:

$$
\frac{\partial}{\partial t}\varrho(t,\vec{r}) + \vec{\nabla}\cdot\vec{j}(t,\vec{r}) = 0
$$

• Kraft auf Probeladung  $q \ (q \ll 1)$ :

$$
\vec{F}_L = q \cdot (\vec{E}(t, \vec{r}) + \frac{1}{c}\vec{v} \times \vec{B}(t, \vec{r}))
$$

### 4.3 Potentiale und Eichtransformationen

- Es gilt:  $\vec{E}(t, \vec{r}) = -\vec{\nabla}\phi(t, \vec{r}) \frac{1}{c}$ c  $\partial \vec{A}(t,\vec{r})$ ∂t
- Definition des D'Alembert Operators □:

$$
\Box \vec{A}(t, \vec{r}) = \frac{1}{c^2} \frac{\partial}{\partial t^2} \vec{A}(t, \vec{r}) - \Delta \vec{A}(t, \vec{r})
$$

• Lorenz-Eichung:

$$
\vec{\nabla}\cdot\vec{A}(t,\vec{r}\,)+\frac{1}{c}\frac{\partial\phi(t,\vec{r}\,)}{\partial t}=0
$$

Maxwell-Gleichungen in Lorenz-Eichung:

$$
\Box \vec{A}(t, \vec{r}) = \frac{4\pi}{c} \vec{j}(t, \vec{r})
$$

$$
\Box \phi(t, \vec{r}) = 4\pi \varrho(t, \vec{r})
$$

- Coulomb-Eichung:  $\vec{\nabla} \cdot \vec{A}(t, \vec{r}) = 0$
- Eichtransformation:

$$
\phi(t, \vec{r}) \mapsto \tilde{\phi}(t, \vec{r}) = \phi(t, \vec{r}) - \frac{1}{c} \frac{\partial}{\partial t} \Lambda(t, \vec{r})
$$

mit  $\Box \Lambda(t, \vec{r}) = g(t, \vec{r}) \neq 0$ 

## 4.4 Energie- und Impulssatz der Elektrodynamik

• Verrichtete Leistung an Ladungsträgerdichte  $\rho$ :

$$
\frac{dW_V}{dt} = \int_V d^3 \vec{r} \, \vec{f}_L(t, \vec{r}) \cdot \vec{v}(t, \vec{r})
$$

$$
= \int_V d^3 \vec{r} \, \vec{j}(t, \vec{r}) \cdot \vec{E}(t, \vec{r})
$$

mit der Kraftdichte  $\vec{f}_L(t, \vec{r})$ :

$$
\vec{f}_L(t,\vec{r}) = \varrho(t,\vec{r}) \vec{E}(t,\vec{r}) + \frac{1}{c}\vec{j}(t,\vec{r}) \times \vec{B}(t,\vec{r})
$$

• Poynting-Theorem:

$$
-\underline{\vec{j}(t,\vec{r})} \cdot \underline{\vec{E}(t,\vec{r})} = \frac{\partial}{\partial t} u_{\text{em}}(t,\vec{r}) + \vec{\nabla} \cdot \vec{S}(t,\vec{r})
$$

• Energiedichte:

$$
u_{\rm em}(t, \vec{r}) = \frac{1}{8\pi} \left( \vec{E}(t, \vec{r})^2 + \vec{B}(t, \vec{r})^2 \right)
$$

• *Pounting-Vektor* / Energiestromdichte:

$$
\vec{S}(t,\vec{r}) = \frac{c}{4\pi} \vec{E}(t,\vec{r}) \times \vec{B}(t,\vec{r})
$$

- Energieerhaltung der Elektrodynamik:  $\frac{\partial}{\partial t}u_{\text{mech}}(t, \vec{r}) + \frac{\partial}{\partial t}u_{\text{em}}(t, \vec{r}) + \vec{\nabla}\cdot\vec{S}(t, \vec{r}) = 0$
- Impulssatz:

$$
\vec{F}_V = \int d^3 \vec{r} \, \vec{f}_L(t, \vec{r})
$$
  
= 
$$
\oint_{\partial V} d^2 \vec{a} \cdot \hat{T} - \frac{1}{c^2} \frac{d}{dt} \int_V d^3 \vec{r} \, \vec{S}(t, \vec{r})
$$

mit dem Maxwell'schen Spannungstensor:

$$
\hat{T} = T_{ij} = \frac{1}{4\pi} (E_i E_j + B_i B_j - \frac{1}{2} (\vec{E}^2 + \vec{B}^2) \delta_{ij})
$$

 $\bullet$  Es gilt für die mechanische Impulsdichte  $\vec{p}_{\text{mech}}$ :

$$
\frac{\partial}{\partial t} \vec{p}_{\text{mech}}(t,\vec{r}\,)+\frac{\partial}{\partial t} \vec{p}_{\text{em}}(t,\vec{r}\,)=\vec{\nabla}\cdot\hat{T}
$$

• Impulsdichte des elektromagnetischen Feldes:

$$
\vec{p}_{\rm em}(t,\vec{r}) = \frac{1}{c^2}\vec{S}(t,\vec{r})
$$

# 5 Elektrodynamik in Materie

### 5.1 Elektrostatik

- Anlegen eines äußeren elektrischen Feldes  $\rightarrow$  Verschiebung gebundener Ladungsträger  $\Rightarrow$  Polarisation
- Bewegungsgleichungen:

$$
\vec{\nabla} \times \vec{E}_{\text{mak}}(\vec{r}) = 0
$$

$$
\vec{\nabla} \cdot \vec{D}(\vec{r}) = 4\pi \varrho_f(\vec{r})
$$

$$
\text{mit } \vec{D}(\vec{r}) = \vec{E}(\vec{r}) + 4\pi \vec{P}(\vec{r})
$$

- Für lineare Medien und schwache Felder gilt:  $\vec{P}(\vec{r}) = \chi_e \vec{E}(\vec{r})$  mit der elektrischen Suszeptibilität  $\chi_e$
- Es folgt:

$$
\vec{D}(\vec{r}) = (1 + 4\pi \chi_e) \vec{E}(\vec{r}) = \varepsilon \cdot \vec{E}(\vec{r})
$$

mit der Dielektrizitätskonstante  $\varepsilon$ 

 $\bullet$  Jeder mikroskopischen Ladungsträgerdichte wird eine makroskopische Ladungsträgerdichte zugeordnet:

$$
\langle \varrho_{\rm mix} \rangle(t,\vec{r}\,) = \int \mathrm{d}^3 \vec{r}' \, f(\vec{r}-\vec{r}') \, \varrho_{\rm mix}(t,\vec{r}\,)
$$

mit f als Mittelungsfunktion

- Definition des makroskopischen elektrischen Feldes:  $\vec{E}(\vec{r}) = \langle \vec{E}_{\text{mik}} \rangle(\vec{r})$
- Zusammenhang zw.  $\langle \rho_{\text{mik}} \rangle(\vec{r})$  und  $\rho_f(\vec{r})$ :

$$
\vec{\nabla} \cdot (\vec{E}(\vec{r}) + 4\pi \vec{P}(\vec{r})) = 4\pi \varrho_f(\vec{r})
$$

#### Verschiedene lineare Medien

- Eigentliche Dielektrika
	- Dipole werden durch Anlegen eines elektrischen Felds erst erzeugt (Bsp.: Luft)
	- $-$  kleine Dielektrizitätskonstante  $\varepsilon \approx 1 + 10^{-4}$  (Luft bei  $-18^{\circ}$ C)
- Paraelektrika
	- besitzen auch ohne elektrisches Feld ein permanentes Dipolmoment (Bsp.: Wasser)
	- $-$  je kleiner die Temperatur, desto größer die Orientierungspolarisation
- $-$  relativ große Dielektrizitätskonstante (Wasser bei 18°C:  $\varepsilon \approx 81$ )
- Ferroelektrika
	- permanentes Dipolmoment bildet sich unterhalb einer kritischen Temperatur  $T_C$  spontan
	- $-$  sehr große Dielektrizitätskonstante  $(\varepsilon \approx 10^4)$ (allerdings auch sehr große nicht-lineare Effekte)

#### Grenzfl¨achen zwischen Dielektrika

- Tangentialkomponente des  $\vec{E}$ -Felds ist an Grenzfläche stetig
- Normalkomponente des  $\vec{D}$ -Felds ist unstetig
- Es gilt:

$$
\vec{n}(\vec{r}) \cdot (\vec{D}_o - \vec{D}_u) = 4\pi \sigma_f(\vec{r})
$$

### Feldenergie im Dielektrikum

• Im Vakuum gilt:

$$
W = \frac{1}{2} \int d^3 \vec{r} \, \varrho(\vec{r}) \phi(\vec{r})
$$

• Für Dielektrika gilt:

$$
\delta W = \frac{1}{4\pi} \int d^3 \vec{r} \, \vec{D}(\vec{r}) \cdot \vec{E}(\vec{r})
$$

i.A. ist W nicht bekannt (nur  $\delta W!$ )

• Für lineare Medien  $(\vec{D} = \varepsilon \cdot \vec{E})$  folgt die Energiedichte:

$$
w(\vec{r}) = \frac{1}{8\pi}\vec{E}(\vec{r}) \cdot \vec{D}(\vec{r})
$$

## 5.2 Makroskopische Magnetostatik

### Makroskopische Maxwell-Gleichungen

• Die makroskopischen Maxwell-Gleichungen lauten:

$$
\vec{\nabla} \cdot \vec{B}(\vec{r}) = 0
$$

$$
\vec{\nabla} \times \vec{H}(\vec{r}) = \frac{4\pi}{c} \vec{j}_f(\vec{r})
$$

mit der *freien Stromdichte*  $\vec{j}_f(\vec{r})$ 

• Es gilt folgender Zusammenhang:

$$
\vec{H}(\vec{r}) = \vec{B}(\vec{r}) - 4\pi \vec{M}(\vec{r})
$$

mit der *Magnetisierung*  $\vec{M}(\vec{r})$ (zum Vergleich:  $\vec{D} = \vec{E} + 4\pi \vec{P}$ )

• Für lineare Medien gilt:

$$
\vec{M} = \chi_m \cdot \vec{H} \text{ oder } \vec{B}(\vec{r}) = \mu \cdot \vec{H}(\vec{r})
$$

mit der magnetischen Suszeptibilität  $\chi_m$ . Es gilt:

$$
\mu = 1 + 4\pi \chi_m
$$

• Modellvorstellung: Materie erzeugt mikroskopische magnetische Dipolmomente  $\rightarrow$  elektrisch geladene Elementarteilchen haben intrinsisches magnetisches Moment (Spin)

 $\rightarrow$  Elektronen kreisen um Atomkern  $\rightarrow$  Vektorpotential wird in Dipolnäherung gemittelt

### Typen von linearen, isotropen Medien:

- Diamagnetische Stoffe
	- $\mu < 1$  bzw.  $\chi_m < 0$ , typischerweise temperaturunabhängig
	- Magnetisches Moment  $\vec{M}$  entgegengesetzt zum angeschalteten  $\vec{H}$ - bzw.  $\vec{B}$ -Feld
- Paramagnetische Stoffe
	- $\mu > 1$  bzw.  $\chi_m > 0$
	- bereits ohne angeschaltetes Magnetfeld liegt permanentes magnetisches Moment vor
	- bei eingeschaltetem Magnetfeld richtet sich dieses zum  $\vec{H}$ - bzw.  $\vec{B}$ -Feld aus
- Ferromagnetische Stoffe
	- Magnetisierung / permanentes magnetisches Moment wird unterhalb von  $T_C$  (*Curie-Temperatur*) spontan induziert  $\Rightarrow u \gg 1$
	- Magnetisierung nur für kleines $\vec{B}$ linear (ansonsten nicht linear)
	- Hysterese-Kurve

#### **Grenzflächen**

 $\bullet$  Es gilt:

$$
\vec{n} \cdot (\vec{B}_o - \vec{B}_u) = 0
$$

$$
\vec{n} \times (\vec{H}_o(\vec{r}) - \vec{H}_u(\vec{r})) = \frac{4\pi}{c} \vec{j}^\sigma(\vec{r})
$$

d.h. eine der beiden Tangentialkomponenten (senkrecht zu  $\vec{j}^{\sigma}$ ) ist unstetig

• Für lineare isotrope Medien gilt: Normalkomponente von  $\vec{H}$  ist unstetig, falls  $\mu_o \neq$  $\mu_u$ 

### Die vollständigen Maxwell-Gleichungen in Materie

• Die Maxwell-Gleichungen in Materie lauten:

$$
\vec{\nabla} \cdot \vec{D}(t, \vec{r}) = 4\pi \varrho_f(t, \vec{r})
$$
\n
$$
\vec{\nabla} \times \vec{E}(t, \vec{r}) + \underbrace{\frac{1}{c} \frac{\partial \vec{B}(t, \vec{r})}{\partial t}}_{\text{Induktionsgesetz}} = 0
$$
\n
$$
\vec{\nabla} \cdot \vec{B}(t, \vec{r}) = 0
$$
\n
$$
\vec{\nabla} \times \vec{H}(t, \vec{r}) = \frac{4\pi}{c} \vec{j}_f(t, \vec{r}) + \underbrace{\frac{1}{c} \frac{\partial \vec{D}(t, \vec{r})}{\partial t}}_{\text{Maxwell'scher}} \text{where}
$$
\n
$$
\text{Verschiibelungsstrom}
$$

 $\bullet$  Kontinuitätsgleichung:

$$
\frac{\partial}{\partial t}\varrho_f(t,\vec{r}) + \vec{\nabla}\cdot\vec{j}_f(t,\vec{r}) = 0
$$

# 6 Ausbreitung elektromagnetischer Wellen

#### 6.1 Ebene Wellen im Vakuum

- Im Vakuum:  $\rho(t, \vec{r}) = 0$  und  $\vec{j}(t, \vec{r}) = 0$
- Entkoppeln der MWG liefert Wellengleichungen:

$$
\Delta \vec{E}(t, \vec{r}) - \frac{1}{c^2} \frac{\partial}{\partial t^2} \vec{E}(t, \vec{r}) = \Box \vec{E}(t, \vec{r}) = 0
$$

und Analoges gilt für  $\vec{B}(t, \vec{r})$ 

• Beliebige Lösung von  $\Box \vec{E} = 0$  und  $\Box \vec{B} =$ 0 ist i.A. keine Lösung der MWG

• Ansatz für ebene Wellen:

$$
\vec{E}(t,\vec{r}) = \vec{E}_{(+)}(\vec{k}\cdot\vec{r}+\omega t) + \vec{E}_{(-)}(\vec{k}\cdot\vec{r}-\omega t)
$$

liefert die Dispersionsrelation:

$$
\omega^2 = |\vec{k}|^2 \cdot c^2
$$

 $\rightarrow$  Nur wenn diese erfüllt ist, löst der Ansatz die Wellengleichung!

- Wellenfronten bewegen sich als Ebenen fort.
- Begriffe:
	- Wellenzahlvektor  $\vec{k}$
	- Wellenlänge  $\lambda = \frac{2\pi}{|\vec{k}|}$
	- (Kreis-) Frequenz  $\omega = 2\pi f$
	- Periode/Schwingungsdauer  $\tau = \frac{2\pi}{\omega}$ ω
	- Phasengeschwindigkeit  $v_{\text{Phase}} = \frac{\omega}{k}$ k
- Spezialfall: Monochromatische Welle

$$
\vec{E}_{(-)}(\vec{k}\cdot\vec{r}-\omega t)=\vec{E}_0\cdot e^{i(\vec{k}\cdot\vec{r}-\omega t)}\in\mathbb{C}^3
$$

wobei das physikalische elektrische Feld  $\text{Re}(\vec{E}(t, \vec{r}))$  ist

 $\rightarrow$  Der Ansatz löst die MWG nur unter folgenden Bedingungen (notwendig und hinreichend):

1.  $\vec{k}, \vec{E_0}$  und  $\vec{B_0}$  stehen paarweise senkrecht aufeinander und bilden ein Rechtssystem

2. 
$$
|\vec{E}_0| = |\vec{B}_0|
$$

3. 
$$
\omega^2 = |\vec{k}|^2 \cdot c^2
$$

• Energiedichte und Poynting-Vektor ergeben sich zu:

$$
\overline{w}_{em} = \frac{1}{16\pi} (\vec{E}_0^2 + \vec{B}_0^2) = \frac{1}{8\pi} \vec{E}_0^2
$$

$$
\vec{S} = \frac{c}{4\pi} \vec{E} \times \vec{B} = \frac{c}{8\pi} \vec{E}_0^2 \cdot \frac{\vec{k}}{k} = c \,\overline{w}_{em} \frac{\vec{k}}{k}
$$

Hinweis: Erst physikalische Felder einsetzen, dann zeitlich mitteln.

#### • Bemerkungen:

- Elektromagnetische Wellen existieren ohne Ladungsträgerdichte / Stromdichte.
- Elektromagnetische Wellen tragen Energiedichte / Impulsdichte (Poynting-Vektor)

 $\rightarrow$  Elektrodynamik ist mehr als Dynamik von Ladungen und Strömen!

–  $\vec{E}$ - und  $\vec{B}$ -Felder haben ein Eigenleben.

#### Verallgemeinerung: Wellenpakete

• Wellenpaket als Überlagerung von monochromatischen Wellen:

$$
\vec{E}(t,\vec{r}) = \int_{\mathbb{R}} d^3\vec{k} \ \vec{E}_0(\vec{k}) e^{i(\vec{k}\vec{r}-\omega(\vec{k})t)}
$$

 $\rightarrow$  nur ebene Welle, wenn alle  $\vec{k}$ 's in dieselbe Richtung zeigen

• Für Kugelwellen gilt mit  $\Box f(t, \vec{r}) = 0$ :

$$
f(t, \vec{r}) = g(r) \cdot e^{-i\omega t} = \frac{1}{r} e^{i(kr - \omega t)}
$$

- $\rightarrow$  auslaufende Kugelwelle
- $q(r)$  erfüllt folgende DGL:

$$
(\Delta + k^2)g(r) = -4\pi \delta(r)
$$

 $\rightarrow Helmholtz-Gleichung$ 

### 6.2 Ausbreitung von Wellen in homogenen linearen Medien

• Lineares isotropes Medium:

$$
\vec{D} = \varepsilon \cdot \vec{E} \text{ und } \vec{B} = \mu \cdot \vec{H}
$$

• Falls Medium Leitfähigkeit  $\sigma$  besitzt, entsteht aufgrund des  $\vec{E}$ -Felds ein Strom:

$$
\vec{j}=\sigma\vec{E}
$$

 $\rightarrow Ohm'sches Gesetz$ 

• Definitionen:

Ausbreitungsgeschwindigkeit im Medium:

$$
c' = \frac{c}{\sqrt{\varepsilon\mu}}
$$

und angepasster Box-Operator:

$$
\Box' = \frac{1}{c'^2} \frac{\partial^2}{\partial t^2} - \Delta
$$

• Es folgen die Telegrafengleichungen:

$$
\Box'\vec{H}(t,\vec{r}) = -\frac{4\pi\mu\sigma}{c^2} \cdot \frac{\partial\vec{H}(t,\vec{r})}{\partial t}
$$

$$
\Box'\vec{E}(t,\vec{r}) = -\frac{4\pi\mu\sigma}{c^2} \cdot \frac{\partial\vec{E}(t,\vec{r})}{\partial t}
$$

 $\rightarrow$  gedämpfte Wellengleichungen

• Für Isolatoren ( $\sigma = 0$ ) gilt die modifizierte Dispersionsrelation:

$$
\omega = |\vec{k}| \cdot c'
$$

• Definition des Brechungsindex':

$$
n(\omega) = \frac{c}{c'(\omega)} = \sqrt{\varepsilon(\omega) \cdot \mu(\omega)} = \frac{|\vec{k}| \, c}{\omega}
$$

• Für Materialien mit  $\sigma \neq 0$  definiert man die verallgemeinerte Dielektrizitätskonstante  $\eta(\omega)$ :

$$
\eta = \varepsilon \left( 1 + \frac{4\pi i \sigma}{\varepsilon \omega} \right) \Rightarrow \vec{k}^2 = \eta(\omega)\mu(\omega)\frac{\omega^2}{c^2}
$$

• Definition des komplexen Brechungsindex':

$$
n(\omega) + i \kappa(\omega) = \sqrt{\eta(\omega)\mu}
$$

mit dem Extinktionskoeffizienten κ:

$$
\kappa(\omega) = \sqrt{\frac{\varepsilon \mu}{2}} \left( \sqrt{1 + \left( \frac{4\pi \sigma}{\varepsilon \omega} \right)^2} - 1 \right)^{\frac{1}{2}}
$$

- Es gilt:
	- $-\sigma = 0$  (Isolatoren)  $\Rightarrow \kappa = 0 \Rightarrow$  keine Dämpfung
	- $-\sigma = \infty$  (ideale Leiter)  $\Rightarrow \kappa \to \infty$ ⇒ Welle kann nicht in idealen Leiter eindringen

#### Dispersion von Wellenpaketen

• Wellenpaket beschrieben durch:

$$
\vec{E}(t,\vec{r}) = \int \mathrm{d}k \, \tilde{E}(k) \, e^{i(kx - w(k)t)}
$$

mit der Fourier-Transformation:

$$
\tilde{E}(k) = \frac{1}{2\pi} \int \mathrm{d}x \, \vec{E}(t, x) e^{-ikx}
$$

• Definition der Gruppengeschwindigkeit:

$$
v_{\rm gr}(k_0) = \left. \frac{\partial \omega}{\partial k} \right|_{k=k_0}
$$

•  $\vec{E}$ -Feld zum Zeitpunkt t ergibt sich aus  $\vec{E}$ -Feld bei  $t = 0$ , indem man x durch x −  $v_{\rm gr}(k_0) \cdot t$  ersetzt.

- Die Gruppengeschwindigkeit  $v_{gr}(k_0)$  kann größer sein als die Lichtgeschwindigkeit  $c$ . Information breitet sich jedoch langsamer als c aus!
- Notwendiges Kriterium für  $v_{gr}(k_0) > c$ : anomale Dispersion:

$$
\left.\left(\frac{\partial n}{\partial\omega}\right)\right|_{\omega=\omega_0}<0
$$

# 6.3 Hohlleiter und elektromagnetische **Wellen**

- Wichtig für hochfrequente Wechselströme
- Durch Randbedingungen des Hohlleiters müssen EM-Wellen nicht transversal bzgl.  $\vec{E}$  und  $\vec{B}$  sein  $\rightarrow$  es ergeben sich:
	- TE-Wellen (transversal elektrisch)
	- TM-Wellen (transversal magnetisch)
	- TEM-Wellen (transversal elektrisch / magnetisch)
- Beispiel: TE-Moden im rechteckigen Hohlleiter

 $\rightarrow \vec{k} \cdot \vec{E} = 0 \rightarrow \vec{H}$  nicht transversal zur Ausbreitungsrichtung  $\vec{k}$ 

• Bei TM-Moden ist das  $\vec{B}$ -Feld transversal zur Ausbreitungsrichtung und  $\vec{E}$  nicht

# 7 Abstrahlung elektromagnetischer Wellen

# 7.1 Retardierte Potentiale

• Maxwell-Gleichungen in Lorenz-Eichung:

$$
\Box \phi(t, \vec{r}) = 4\pi \varrho(t, \vec{r})
$$

$$
\Box \vec{A}(t, \vec{r}) = \frac{4\pi}{c} \vec{j}(t, \vec{r})
$$

• Lösung sind die retardierten Potentiale:

$$
\phi(t, \vec{r}) = \int d^3 \vec{r}' \frac{\varrho \left( t - \frac{|\vec{r} - \vec{r}'|}{c}, \vec{r}' \right)}{|\vec{r} - \vec{r}'|}
$$

$$
\vec{A}(t, \vec{r}) = \frac{1}{c} \int d^3 \vec{r}' \frac{\vec{j} \left( t - \frac{|\vec{r} - \vec{r}'|}{c}, \vec{r}' \right)}{|\vec{r} - \vec{r}'|}
$$

mit der retardierten Zeit

$$
t_{\rm ret} = t - \frac{|\vec{r} - \vec{r}^{\,\prime}|}{c}
$$

• Die retardierten Potentiale können mit der retardierten Green'schen Funktion

$$
G_{\rm ret}(t,t',\vec{r},\vec{r}^{\,\prime})=G(\tau,\vec{R}\,)
$$

gelöst werden. Nach langer Rechnung erhält man:

$$
G(\tau,\vec{R\,})=\frac{1}{4\pi}\frac{\delta\left(\tau-\frac{|\vec{R}|}{c}\right)}{|\vec{R}\,|}
$$

mit  $\tau = t - t'$  und  $\vec{R} = \vec{r} - \vec{r}'$ 

# 7.2 Bewegte Punktladungen

 $\bullet$  Die Liénard-Wiechert-Potentiale:

$$
\phi(t, \vec{r}) = \frac{a}{|\vec{R}(t')| \cdot \left(1 - \frac{\dot{\vec{r}}_{0}(t') \cdot \vec{e}_{\vec{R}}(t')}{c}\right)}\Bigg|_{t'=t-1, \vec{R}(t')|}
$$
\n
$$
\vec{A}(t, \vec{r}) = \frac{q}{c} \frac{\dot{\vec{r}}_{0}(t')}{|\vec{R}(t')| \cdot \left(1 - \frac{\dot{\vec{r}}_{0}(t') \cdot \vec{e}_{\vec{R}}(t')}{c}\right)}\Bigg|_{t'=t-1, \vec{R}(t')|}
$$
\n
$$
= \frac{1}{c} \left. \dot{\vec{r}}_{0}(t') \phi(t, \vec{r}) \right|_{t'=t-1, \vec{R}(t')|}
$$

Bei der Herleitung ergibt sich folgende Einschränkung:  $\dot{\vec{r}}_0(t) \stackrel{!}{<} c$ 

• Für die geradlinige Bewegung eines Punktteilchens gilt:

$$
\phi(t, \vec{r}) = \frac{q}{\sqrt{\left(ct - \frac{\vec{r} \cdot \vec{v}}{c}\right)^2 - \frac{c^2 t^2 - \vec{r}^2}{\gamma^2}}}
$$

$$
\vec{A}(t, \vec{r}) = \frac{\vec{v}}{c} \phi(t, \vec{r})
$$

wobei der relativistische Gamma-Faktor gegeben ist durch:

$$
\gamma = \frac{1}{\sqrt{1 - \frac{\vec{v}^{\,2}}{c^2}}}
$$

- Nach der Berechnung von  $\vec{E}$  und  $\vec{B}$ -Feld erhält man:
	- Magnetfeld eines geraden Leiters kann  $\frac{d$ urch Überlagerung / Superposition von bewegten Ladungsträgern erhalten werden
	- in Richtung des Beobachters wird keine Energie abgestrahlt  $(\vec{S} \perp \vec{R}(t))$

#### 7.3 Der Hertz'sche Dipol

• Annahme: Ladungsträgerdichte  $\rho(t, \vec{r})$  und Stromdichte  $\vec{j}(t, \vec{r})$  sind harmonisch zeitabhängig  $\rightarrow$  mit den retardierten Potentialen ergibt sich:

$$
\phi(t,\vec{r\,})=\underbrace{\left(\int\mathrm{d}^3\vec{r}^{\,\prime}\,\frac{\varrho_0(\vec{r}^{\,\prime})}{|\vec{r}-\vec{r}^{\,\prime}|}\,e^{ik|\vec{r}-\vec{r}^{\,\prime}|}\right)}_{\phi_0(\vec{r})}\cdot e^{-i\omega t}
$$

 $\Rightarrow$  harmonische Zeitabhängigkeit von  $\rho$  überträgt sich auf  $\phi$ !

• Analog gilt:

$$
\vec{A}(t, \vec{r}) = \underbrace{\left(\frac{1}{c} \int \mathrm{d}^3 \vec{r}' \frac{\vec{j}_0(\vec{r}')}{|\vec{r} - \vec{r}'|} e^{ik|\vec{r} - \vec{r}'|}\right)}_{\vec{A}_0(\vec{r})} \cdot e^{-i\omega t}
$$

- $\phi(t, \vec{r})$  und  $\vec{A}(t, \vec{r})$  erfüllen die inhomogene Wellengleichung
- $\phi_0(\vec{r})$  und  $\vec{A}_0(\vec{r})$  erfüllen die Helmholtz-Gleichung:

$$
(\Delta + k^2)\phi_0(\vec{r}) = -4\pi\varrho_0(\vec{r})
$$

$$
(\Delta + k^2)\vec{A}_0(\vec{r}) = -\frac{4\pi}{c}\vec{j}_0(\vec{r})
$$

• Green'sche Funktion zum Operator  $(\Delta + k^2)$ :

$$
G(\vec{r}, \vec{r}') = -\frac{1}{4\pi} \frac{e^{ik|\vec{r} - \vec{r}'|}}{|\vec{r} - \vec{r}'|}
$$

• Zur Lösung des Hertz'schen Dipols wird folgende Approximation ( $Fernfeldnäherung$ ) gemacht:

$$
|\vec{r}'|\ll \underbrace{\frac{1}{k}}_{2\pi\cdot\lambda}\ll |\vec{r}\,|
$$

• Man erhält somit für  $\phi(t, \vec{r})$  und  $\vec{A}(t, \vec{r})$ :

$$
\phi(t, \vec{r}) = \underbrace{\frac{e^{ikr}}{r}(q_0 - i\vec{k} \cdot \vec{p}_0) \cdot e^{-i\omega t}}_{\phi_0(\vec{r})}
$$
\n
$$
\vec{A}(t, \vec{r}) = -ik \underbrace{\frac{e^{ikr}}{r} \vec{p}_0 \cdot e^{-i\omega t}}_{\vec{A}_0(\vec{r})}
$$

• Die  $\vec{E}$ - und  $\vec{B}$ -Felder ergeben sich dann zu:

$$
\vec{B}(t, \vec{r}) = \vec{e}_{\vec{r}} \times \frac{k^2}{r} \vec{p}_0 \cos(kr - \omega t)
$$

$$
\vec{E}(t, \vec{r}) = \frac{\vec{k}}{r} q_0 \sin(kr - \omega t)
$$

$$
+ \frac{k^2}{r} (\vec{p}_0 - (\vec{p}_0 \cdot \vec{e}_{\vec{r}}) \vec{e}_{\vec{r}}) \cos(kr - \omega t)
$$

• Für den Poynting-Vektor gilt:

$$
\vec{S} = \frac{c}{4\pi} \vec{E} \times \vec{B} = \vec{S}_q + \vec{S}_p
$$

 $\rightarrow \vec{S}_q \neq 0$ , aber in Richtung des Beobachters ist die Abstrahlung gleich Null ⇒ Es gibt keine elektrische Monopolstrahlung!  $\rightarrow \vec{S}_{\vec{p}} \neq 0$ , es gilt:

$$
\vec{S}_{\vec{p}} = \frac{\omega^4 p_0^2 \cos^2(kr - \omega t)}{4\pi c^3 r} \sin^2 \vartheta \vec{e}_{\vec{r}}
$$

mit  $\vartheta = \langle (\vec{p}_0, \vec{e}_{\vec{r}}) \rangle$ 

• Zeitlich gemittelte Leistung  $\bar{P}$ :

$$
\bar{P}=\overline{\int_{S^2}\mathrm{d}^2\vec{a}\cdot\vec{S}_{\vec{p}}}=\frac{\omega^4p_0^2}{3c^3}
$$

 $\bullet$  In Anwendungen sind auch höhere Multipolmomente wichtig (z.B. kosmischer Mi $k$ rowellenhintergrund  $\rightarrow$  Kugelflächenfunktionen).

# 8 Die Relativistische Formulierung der Elektrodynamik

#### 8.1 Hinweise auf Inkompatibilität von klassischer Mechanik und Elektrodynamik

- *Inertialsystem:* Bezugssystem, in dem sich ein kräftefreier Körper geradlinig gleichförmig bewegt
- In der klassischen Mechanik hängen zwei Inertialsysteme  $I$  und  $I'$  über die Galilei-Transformation zusammen.
- In der Elektrodynamik gilt diese Transformation nicht! (Henri Poincaré um 1900: Nur für kleine Geschwindigkeiten gültig)  $\rightarrow$  Lichtgeschwindigkeit ist in allen Inertialsystemen dieselbe!

#### 8.2 Die vierdimensionale Minkowski-Raumzeit

- Grundpostulate:
	- Naturgesetze sind unabh¨angig vom Koordinatensystem  $\rightarrow$  gleiche Naturgesetze in allen Inertialsystemen (Re $lativit\ddot{a}tsprinzip$
	- Konstanz der Lichtgeschwindigkeit in allen Inertialsystemen
- Definition: Kontravarianter Vierervektor:

$$
x^{\mu} = (ct, x, y, z), \text{ d.h.};
$$
  

$$
x^{0} = ct, x^{1} = x, x^{2} = y, x^{3} = z
$$

• Definition: Abstand von Ereignissen  $x^{\mu}$  und  $\tilde{x}^{\mu}$  im Inertialsystem I:

$$
s^2 = c^2(\tilde{t} - t)^2 - (\tilde{x} - x)^2 - (\tilde{y} - y)^2 - (\tilde{z} - z)^2
$$

Abstand heißt:

- $-$  *zeitartig*, falls  $s^2 > 0$
- $-$  raumartig, falls  $s^2 < 0$
- lichtartig, falls  $s^2 = 0$
- Analog definiert man den Abstand  $s^{\prime\,2}$  im Inertialsystem  $I'$ . Aus den Grundpostulaten folgt im Rahmen der QFT:

$$
s^2 = s^{\prime\;2}
$$

• Definition der Metrik  $\eta_{\mu\nu}$ :

$$
\eta_{\mu\nu}=\left(\begin{array}{cccc} 1 & 0 & 0 & 0 \\ 0 & -1 & 0 & 0 \\ 0 & 0 & -1 & 0 \\ 0 & 0 & 0 & -1 \end{array}\right)
$$

• Der Abstand  $s^2$  lässt sich mit der Einstein'schen Summenkonvention nun folgendermaßen schreiben:

$$
s^2=\eta_{\mu\nu}(x^\mu-\tilde x^\mu)(x^\nu-\tilde x^\nu)
$$

• Definition: Kovarianter Vierervektor:

$$
x_{\mu} = \eta_{\mu\nu} x^{\mu} = (ct, -x, -y, -z)
$$

• Definition der inversen Metrik  $\eta^{\mu\nu}$ :

$$
\eta^{\mu\nu}=\left(\eta^{-1}\right)^{\mu\nu}
$$

Es gelten folgende Relationen:

$$
\eta^{-1}\cdot\eta=1\text{ und }\eta^{\mu\nu}\eta_{\nu\varrho}=\delta_{\varrho}^{\mu}
$$

- Zudem gilt:  $x^{\nu} = \eta^{\nu \mu} x_{\mu}$
- Transformation von  $x^{\mu}$  nach  $x'^{\mu}$ :

$$
x'^\mu = \Lambda^\mu_\nu x^\nu
$$

 $Λ<sup>μ</sup><sub>ν</sub>$  muss dabei folgende Relation erfüllen:

$$
\eta_{\varrho\sigma} = \eta_{\mu\nu} \Lambda^{\mu}_{\varrho} \Lambda^{\nu}_{\sigma}
$$

 $\rightarrow \Lambda^{\mu}_{\nu}$ mit dieser Eigenschaft heißen Lorentz-Transformationen

• Definition des relativistischen Potentials:

$$
A^\mu = \left(\frac{1}{c}\phi,\vec{A}\right)
$$

Somit lassen sich die Wellengleichungen in der Lorenz Eichung ( $\partial_{\mu}A^{\mu} = 0$ ) folgendermaßen schreiben:

$$
\Box A^{\mu} = \frac{4\pi}{c} j^{\mu}
$$

mit  $j^{\mu} = (c\varrho, \vec{j})$  und  $\square = \partial^{\nu} \partial_{n} u$ 

• Definition des Feldstärketensors:

$$
F_{\mu\nu} = \partial_{\mu}A_{\nu} - \partial_{\nu}A_{\mu}
$$
  
= 
$$
\begin{pmatrix} 0 & E_x & E_y & E_z \\ -E_x & 0 & -B_z & B_y \\ -E_y & B_z & 0 & -B_x \\ -E_z & -B_y & B_x & 0 \end{pmatrix}
$$

• Die Maxwell-Gleichungen lassen sich dann folgendermaßen umschreiben:  $\Rightarrow$  inhomogene Maxwell-Gleichungen:

$$
\partial^{\mu}F_{\mu\nu} = \frac{4\pi}{c}j_{\nu}
$$

 $\Rightarrow$  homogene Maxwell-Gleichungen:

$$
\partial_{\mu}F_{\nu\varrho} + \partial_{\nu}F_{\varrho\mu} + \partial_{\varrho}F_{\mu\nu} = 0
$$

# 11 Analysis III.

# 14 Differentialrechnung im **Höherdimensionalen**

Für alle Abschnitte und Kapitel vor 14.5 vergleiche Zusammenfassung Analysis I. und Zusammenfassung Analysis II..

#### 14.5 Rechenregeln der Ableitung

• Satz: (Kettenregel) Sei  $U \subset \mathbb{R}^n$  offen,  $V \subset \mathbb{R}^m$  offen,  $f: U \to \mathbb{R}^m, g: V \to \mathbb{R}^p$ und  $f(U) \subset V$ . sind f in  $a \in U$  und g in  $f(a) \in V$  differenzierbar, so ist auch  $g \circ f$ :  $U \to \mathbb{R}^p$  in a differenzierbar, und es gilt:

$$
(g \circ f)'(a) = g'(f(a))f'(a)
$$

Insbesondere gilt:

$$
[(g \circ f)'(a)]_{i,j} = \partial_j (g \circ f)_i(a)
$$

$$
= \sum_{k=1}^N \partial_k g_i(f(a)) \partial_j f_k(a)
$$

- Satz: (Rechenregeln) Sei  $U \subset \mathbb{R}^n$  offen. Seien  $f, g: U \to \mathbb{R}^m$  differenzierbar in a. Dann gilt folgendes:
- (a) Die Funktion  $f + g$  (definiert als  $(f +$  $g(x) := f(x) + g(x)$  ebenfalls differenzierbar in a und

$$
(f+g)'(a) = f'(a) + g'(a)
$$

(b) Falls  $m = 1$ , so ist  $f, g: U \to \mathbb{R}$  (definiert als  $(fg)(x) := f(x)g(x) \in F$  differenzierbar in a und

$$
(fg)'(a) = f(a)g'(a) + g(a)f'(a).
$$

Insbesondere gilt:

$$
D_j(fg)(a) = f(a)D_jg(a) + g(a)D_jf(a).
$$

#### 14.6 Richtungsableitung und Gradient

• Def.: Sei  $U \subset \mathbb{R}^n$  offen und  $f: U \to \mathbb{R}^m$ . Sei  $a \in U$  und  $v \in \mathbb{R}^n$  gegeben. Dann ist die Richtungsableitung von f in Richtung v im Punkt a definiert als der Limes

$$
\lim_{h \to 0} \frac{1}{h} [f(a + hv) - f(a)] =: D_v f(a) \in \mathbb{R}^m
$$

falls er existiert.

- Satz: (Geometrische Deutung Gradient) Sei  $U \subset \mathbb{R}^n$  offen und  $f: U \to \mathbb{R}$  im Punkt  $a \in U$  differenzierbar. Dann existieren alle Richtungsableitungen von f in a. Ferner gilt:
- (a)  $(D_v f)(a) = f'(a)v = \langle \nabla f(a), v \rangle$  für alle  $v \in \mathbb{R}^n$
- (b) Es ist  $\nabla f(a)$  senkrecht auf der Konstanzfläche  $M := \{y \in U : f(y) = f(a)\}.$
- (c) Ist  $\nabla f(a) \neq 0$ , so zeigt  $\nabla f(a)$  in die Richtung, in der  $f$  am stärksten wächst.

#### 14.7 Mittelwertsatz und Taylor-Formel

- Satz: (Mittelwertsatz in höheren Dimensionen) Sei  $U \subset \mathbb{R}^n$  offen, und seien  $x, y \in$ U mit  $x + t(y - x) \in U$  für  $t \in (0, 1)$  gegeben.
- (a) Sei  $f: U \to \mathbb{R}$  differenzierbar. Dann existiert ein  $\vartheta \in (0,1)$ , sodass

$$
f(y) - f(x) = f'(x + \vartheta(y - x))(y - x)
$$

(Lagrange'sche Form)

(b) Sei  $f: U \to \mathbb{R}^m$  stetig differenzierbar. Dann gilt

$$
f(y)-f(x) = \left(\int_0^1 Df(x+t(y-x))dt\right)(y-x)
$$

(Taylor'sche Form)

- Def.: Für einen Multiindex
	- $\alpha = (\alpha_1, \ldots, \alpha_n) \in \mathbb{N}_0^n$  definiert man:
		- $|\alpha| := \sum_{j=1}^n \alpha_j$  der Betrag / die Länge von  $\alpha$
		- $-\alpha! := \prod_{j=1}^n \alpha_j!$  die Fakultät von  $\alpha$
- $x^{\alpha} := \prod_{j=1}^n x_j^{\alpha_j}$  $\frac{\alpha_j}{j}$  die  $\alpha$  -te Potenz von  $x=(x_1,\ldots,x_n)\in\mathbb{C}^n$
- $-D^{\alpha} f := \partial^{\alpha} f := \prod_{j=1}^{n} \partial_j^{\alpha_j}$  $\int_j^{\alpha_j} f$  die  $\alpha$  -te partielle Ableitung von  $f \in C(U; \mathbb{R}^m)$
- Theorem: (Multinomialtheorem, Polynomischer Lehrsatz) Für  $x = (x_1, \ldots, x_n) \in$  $\mathbb{C}^n$  und  $k \in \mathbb{N}$  gilt:

$$
\left(\sum_{j=1}^{n} x_j\right)^k = \sum_{\substack{\alpha \in \mathbb{N}_0^n \\ |\alpha| = k}} \frac{k!}{\alpha!} x^{\alpha}
$$

• Theorem: (Satz von Taylor) Sei  $U \subset \mathbb{R}^d$ offen,  $n \in \mathbb{N}, f \in C^n(U)$  und  $a \in U$  Sei  $x \in U$  und liege die Verbindungsstrecke von a nach x in U. Dann gilt für alle  $x \in$  $U:$ 

$$
f(x) = \underbrace{\sum_{|\alpha| \le n} \frac{(x-a)^{\alpha}}{\alpha!} D^{\alpha} f(a)}_{\text{Taylor-Polynom } n\text{-ter Ordnung}} + R_{n+1}(x)
$$

wobei  $R_{n+1}$  eine stetige Funktion auf U ist mit folgenden Eigenschaften:

(a) 
$$
R_{n+1}(x) = o(|x - a|^n)
$$
  $(x \to a)$ 

(b) Falls sogar  $f \in C^{n+1}(U)$ , so existiert ein  $\vartheta \in (0, 1)$ , sodass:

$$
R_{n+1}(x) = \sum_{|\alpha|=n+1} \frac{1}{\alpha!} D^{\alpha} f(a+\vartheta(x-a))(x-a)^{\alpha}
$$

(Lagrange'sche Form des Restglieds)

(c) Falls sogar  $f \in C^{n+1}(U)$ , so gilt:

$$
R_{n+1}(x) = \sum_{|\alpha|=n+1} \frac{(x-a)^{\alpha}}{\alpha!} (n+1)
$$

$$
\int_0^1 (1-t)^n \partial^{\alpha} f((x-a)t+a) dt
$$

(Taylor'sche Form des Restglieds)

### 14.8 Lokale Extrema

• Satz: (Notwendiges Kriterium für lokales Extremum) Sei  $U \subset \mathbb{R}^n$  offen und  $f: U \to$ R eine partiell differenzierbare Funktion. Besitzt f in  $a \in U$  ein lokales Extremum, so gilt:

$$
\nabla f(a) = 0
$$

• Def.: (Hesse-Matrix, Hesse'sche) Sei U ⊂  $\mathbb{R}^n$  offen,  $a \in U$  und  $f: U \to \mathbb{R}$  eine zweimal stetig differenzierbare Funktion. Die Hesse-Matrix von f im Punkt  $a \in$ U ist definiert als die  $n \times n$ -Matrix

$$
H_f(a) := (\partial_i \partial_j f(a))_{(i,j) \in \{1, \dots, n\} \times \{1, \dots, n\}}
$$

(Die Hesse-Matrix ist symmetrisch, da wegen der zweifachen stetigen Differenzierbarkeit gilt  $\partial_i \partial_j f = \partial_j \partial_i f$ .)

- Def.: Sei A eine symmetrische  $n \times n$  Matrix über  $\mathbb R$ . Die Matrix  $A$  heißt:
	- positiv definit  $(A > 0)$ , falls:  $\langle \xi, A\xi \rangle > 0$ , für alle  $\xi \in \mathbb{R}^n \backslash \{0\}$
	- positiv semidefinit  $(A > 0)$ , falls:  $\langle \xi, A\xi \rangle \geq 0$ , für alle  $\xi \in \mathbb{R}^n$
	- indefinit, falls es Vektoren  $\xi, \eta \in \mathbb{R}^n$ gibt, sodass:
		- $\langle \xi, A\xi \rangle > 0$  und  $\langle \eta, A\eta \rangle < 0$
	- $-$  negativ (semi-)definit wird äquivalent definiert
- Theorem: (Kriterien für Minimum und Maximum) Sei  $U \subset \mathbb{R}^n$  offen,  $f \in C^2(U)$ und  $a \in U$ . Dann gilt Folgendes:
- (a) (Notwendiges Kriterium) Hat f in a ein lokales Minimum, so gilt  $\nabla f(a) = 0$  und die Hesse-Matrix ist positiv semidefinit  $(H_f(a) \geq 0)$ . Hat  $f$  in a ein lokales Maximum, so gilt

 $\nabla f(a) = 0$  und die Hesse-Matrix ist negativ semidefinit  $(H_f(a) \leq 0)$ .

(b) (Hinreichendes Kriterium)

Gilt  $\nabla f(a) = 0$  und ist die Hesse-Matrix positiv definit  $(H_f(a) > 0)$ , so hat f ein striktes lokales Minimum in a. Gilt  $\nabla f(a) = 0$  und ist die Hesse-Matrix

negativ definit  $(H_f(a) < 0)$ , so hat f ein striktes lokales Maximum in a.

- Bem.: Sei A eine reelle symmetrische  $2\times 2$ Matrix mit Eigenwerten  $\lambda_1$  und  $\lambda_2$ . Es gilt Spur  $A = \lambda_1 + \lambda_2$  und Det  $A = \lambda_1 \lambda_2$ . Damit sieht man Folgendes:
	- $A > 0 \Leftrightarrow \text{Det } A > 0 \text{ und Spur } A > 0$
	- A < 0 ⇔ Det A > 0 und Spur A < 0
	- A semidefinit ⇔ Det A ≥ 0
	- A indefinit ⇔ Det A < 0

#### 14.9 Inverses und Implizites Funktionentheorem

• Theorem: (Inverses Funktionentheorem, Satz über die Umkehrfunktion) Sei  $U \subset$  $\mathbb{R}^n$  offen,  $f: U \to \mathbb{R}^n$  stetig differenzierbar,  $a \in U$  und  $f'(a)$  bijektiv. Dann gibt es eine offene Umgebung  $V \subset U$  von a und eine offene Umgebung W von  $f(a)$ , sodass Folgendes gilt:

(i)  $f|_V: V \to W$  ist bijektiv

- (ii) die Umkehrabbildung  $g := (f|_V)^{-1} : W \to$ V ist stetig differenzierbar
- (iii) für alle  $x \in V$  ist  $f'(x)$  invertierbar und es gilt für alle  $y \in W$

$$
g'(y)) = f'(g(y))^{-1}
$$

- Bem.: Eine Funktion f mit Eigenschaften (i) - (iii) nennt man auch in  $a$  lokal  $C^1$ -invertierbar.
- Theorem: (Implizites Funktionentheorem) Sei  $W\subset \mathbb{R}^n\times \mathbb{R}^m$  offen und

$$
F: W \to \mathbb{R}^m, \quad (x, y) \mapsto F(x, y)
$$

stetig differenzierbar. Seien  $(a, b) \in W$ ,  $F(a, b) = c$  für ein festes  $c \in \mathbb{R}^m$  und

$$
D_2F := \left(\begin{array}{ccc} \frac{\partial F_1}{\partial y_1} & \cdots & \frac{\partial F_1}{\partial y_m} \\ \vdots & & \vdots \\ \frac{\partial F_m}{\partial y_1} & \cdots & \frac{\partial F_m}{\partial y_m} \end{array}\right)
$$

im Punkt  $(a, b)$  invertierbar. Dann gibt es eine offene Umgebung  $U \subset \mathbb{R}^n$  von a, eine Umgebung  $V \subset \mathbb{R}^m$  von b und eine stetig differenzierbare Abbildung  $q: U \to V$  mit

(i)  $g(a) = b$ 

(ii) 
$$
F(x, g(x)) = c
$$
 für alle  $x \in U$ 

- (iii) Ist  $(x, y) \in U \times V$  mit  $F(x, y) = c$ , so folgt  $y = q(x)$
- $\rightarrow$  Kurz Zusammengefasst sagt das Implizite Funktionentheorem Folgendes: Ist  $F(a, b)$  = c und  $D_2F(a, b)$  invertierbar, so kann man die Gleichung  $F(x, y) = c$  in einer Umgebung von  $(a, b)$  für festes x eindeutig nach  $y$  auflösen. Man erhält  $y$  als eine stetig differenzierbare Funktion von x, und diese Funktion wird im Theorem mit g bezeichnet.

#### 14.10 Untermannigfaltigkeiten

• Def.: Sei  $T \subset \mathbb{R}^k$  eine offene Menge. Eine stetig differenzierbare Abbildung

$$
\varphi: T \to \mathbb{R}^n, \quad (t_1, \ldots, t_k) \mapsto \varphi(t_1, \ldots, t_k)
$$

heißt  $k$ -dimensionale **Immersion**, wenn für alle  $t \in T \partial_1 \varphi(t), \ldots, \partial_k \varphi(t)$  linear unabhängig sind. Immersionen sind also Abbildungen, deren Bild wie eine Fläche aussieht.

- Das Bild einer Immersion kann sich selber schneiden. Oft kann das ausgeschlossen werden. Dies führt zum Begriff der Untermannigfaltigkeit (UMK). Eine UMK ist grob gesprochen eine Fläche, die sich weder selber "schneidet" noch selber "berührt".
- Def.: Eine Teilmenge  $M \subset \mathbb{R}^n$  heißt k -dimensionale Untermannigfaltigkeit von  $\mathbb{R}^n$ , wenn es zu jedem Punkt  $a \in M$  eine offene Umgebung  $U \subset \mathbb{R}^n$  gibt und  $n - k$ stetig differenzierbare Funktionen

$$
f_j: U \to \mathbb{R}, \quad j = 1, \dots, n - k
$$

sodass:

- (i)  $M \cap U = \{x \in U : f_1(x) = \cdots = f_{n-k}(x) = 0\}$
- (ii)  $\nabla f_1(x), \ldots \nabla f_{n-k}(x)$  sind linear unabhängig für alle  $x \in M \cap U$ .
	- Ist M eine  $(n-1)$ -dimensionale Untermannigfaltigkeit von  $\mathbb{R}^n$ , so nennt man M auch Hyperfläche.
	- Def.: Sei  $M \subset \mathbb{R}^n$  eine Untermannigfaltigkeit und  $a \in M$ . Man definiert den sogenanten Tangentialraum als

 $T_aM := \{v \in \mathbb{R}^n : v \text{ senkrecht auf } M \text{ in } a\}$ 

und den Normalenraum als

$$
N_a M := \{ v \in \mathbb{R}^n : \langle v, w \rangle = 0, \forall w \in T_a M \}
$$

Die Elemente von  $N_aM$  nennt man Normalenvektoren von M in a.

• Bem.:  $T_aM$  und  $N_aM$  sind Vektorräume und es gilt:  $\mathbb{R}^n = T_a M \oplus N_a M$ .

#### 14.11 Extrema mit Nebenbedingungen

• Satz: (Extrema mit Nebenbedingungen) Sei  $U \subset \mathbb{R}^n$  offen und  $f: U \to \mathbb{R}$  stetig differenzierbar. Seien für ein  $k \leq n$  stetig differenzierbare Funktionen  $g_1, \ldots, g_k$ :  $U \rightarrow \mathbb{R}$  gegeben. Sei

$$
M = \{x \in U : g_1(x) = \dots = g_k(x) = 0\}
$$

und sei  $a \in M$  ein Punkt mit  $\nabla g_1(a), \ldots$ ,  $\nabla q_k(a)$  linear unabhängig (regulär). Hat f in a ein bedingtes lokales Extremum auf M, so gibt es reelle Zahlen  $\lambda_1, \ldots, \lambda_2$  mit

$$
\nabla f(a) = \sum_{j=1}^{k} \lambda_j \nabla g_j(p)
$$

 $\rightarrow$  Sei M eine k-dimensionale Untermannigfaltigkeit. Dann hat der Satz folgende geometrische Interpretation: Obige Gleichung besagt, dass der Gradient von f im Punkt a orthogonal zum Tangentialraum  $T_aM$ sein muss.

# $1$  Riemann-Integral im  $\mathbb{R}^d$

Hinweis: Mit diesem Kapitel beginnt der offizielle Inhalt der Vorlesung Analysis III..

#### 1.1 Definition und elementare **Eigenschaften**

- Zerlegung, Feinheit, Verfeinerung und Oberund Untersumme werden wie in einer Dimension definiert. Man erhält die folgende bekannte Definition.
- $\bullet$  **Def.:** Sei I ein kompaktes nichtentartetes Intervall in  $\mathbb{R}^d$ . Eine Funktion  $f: I \to \mathbb{R}$ heißt Riemann-integrierbar, wenn sie beschränkt ist und

$$
\sup_Z U_Z(f) = \inf_Z O_Z(f)
$$

(wobei des Supremum bzw. Infimum über alle Zerlegungen von I gebildet wird). In diesem Fall definiert man das Riemann-**Integral** von  $f$  als:

$$
\int_I f(x)dx := O_Z(f) = U_Z(f)
$$

Man schreibt  $\mathcal{R}(I) :=$ 

 ${f : I \to \mathbb{R} : f \text{ ist Riemann-integrierbar}}$ 

• Wie in einer Dimension gilt das Darboux-Kriterium:

$$
O(Z, f) - U(Z, f) < \varepsilon
$$

• Stetige Funktionen sind Riemann-integrierbar.

#### 1.2 Riemann-Summen

• Def.: Sei  $I \subset \mathbb{R}^d$  kompakt, und sei Z eine Zerlegung von I. Eine Auswahl  $\xi$  von Stützstellen von  $Z$  wählt aus jedem Zerlegungsintervall ein Element aus: schreibt  $\text{man}\left(I^{\left(j\right)}\right)_{j=1}^{N}$ für die Zerlegungsintervalle, so lässt sich  $\xi$  schreiben als  $(\xi^{(j)})_{j=1}^N$ mit  $\xi^{(j)} \in I^{(j)}$  für alle  $j = 1, \ldots, N$ . Man definiert für beschränktes  $f: I \to \mathbb{R}$  die sogenannte Riemann-Summe von f bezüglich  $Z$  und  $\xi$  durch

$$
R(Z, \xi, f) := \sum_{j=1}^{N} f\left(\xi^{(j)}\right) \left|I^{(j)}\right|
$$

• Satz: (Riemann) Sei  $I \subset \mathbb{R}^d$  kompakt, und sei $f: I \to \mathbb{R}^n$ beschränkt. Dann gilt  $f \in \mathcal{R}(I)$  genau dann, wenn es eine Zahl  $I_f \in \mathbb{R}$  gibt, sodass zu jedem  $\varepsilon > 0$  ein  $\delta > 0$  existiert mit

$$
|R(Z,\xi,f) - I_f| \le \varepsilon \Leftrightarrow \lim_{|Z| \to 0} R(Z,\xi,f) = I_f
$$

für alle Zerlegungen  $Z$  mit  $|Z| \leq \delta$ . In diesem Fall gilt  $I_f = \int_I f(x) dx$ .

#### 1.3 Produktintegration

• Satz: (Fubini für Riemann Integral) Sei  $f \in \mathcal{R}(I)$  und  $I = I_1 \times I_2$  und für jedes  $x_2 \in I_2$  gelte  $f(\cdot, x_2) \in \mathcal{R}(I_1)$ . Dann gilt

$$
\int_{I_1} f(x_1, \cdot) dx_1 \in \mathcal{R}(I_2)
$$

und

$$
\int_{I} f(x_1, x_2) d(x_1, x_2)
$$

$$
= \int_{I_2} \left( \int_{I_1} f(x_1, x_2) dx_1 \right) dx_2
$$

Eine analoge Aussage erhält man, wenn man die Koordinaten vertauscht.

### 1.4 Jordaninhalt

- Bem.: Sei  $A \subset \mathbb{R}^d$ . Dann definiert man die Funktion  $1_A : \mathbb{R}^d \to \mathbb{R}$  durch  $1_A(x) =$ 1, falls  $x \in A$ , und  $1_A(x) = 0$  sonst.
- Def.: Eine beschränkte Menge  $B \subset \mathbb{R}^n$ heißt Jordan-messbar, falls  $1_B$  Riemannintegrierbar ist. In diesem Fall definiert man den d-dimensionalen (Jordan-)Inhalt von B als

$$
|B| := \int 1_B(x) dx
$$

- Satz: Seien  $A, B \subset \mathbb{R}^d$  Jordan-messbar. Dann gilt
	- (a) Falls  $A \subset B$ , so gilt  $|A| \leq |B|$
	- (b) Es sind  $A \cap B$  und  $A \cup B$  Jordanmessbar und es gilt  $|A \cup B| = |A| +$  $|B| - |A \cap B|$
	- (c) Falls  $A \cap B = \emptyset$ , so gilt  $|A \cup B|$  =  $|A| + |B|$
- Satz: Sei $B\subset \mathbb{R}^d$  Jordan-messbar. Dann gilt
	- (a) Für jedes  $a \in \mathbb{R}^d$  ist auch  $a + B :=$  ${a + x : x \in B}$  Jordan-messbar und  $|a + B| = |B|$
	- (b) Für jedes  $\lambda > 0$  ist auch  $\lambda B := \{\lambda x :$  $x \in B$ } Jordan-messbar und  $|\lambda B|$  =  $\lambda^d |B|$
- Def.: Eine beschränkte Teilmenge  $N \subset$  $\mathbb{R}^d$  heißt  $\bf Jordan\text{-}Nullmenge$  in  $\mathbb{R}^d,$  falls es zu jedem  $\varepsilon > 0$  eine endliche Familie  $(I_j)_{j=1}^n$  mit  $n \in \mathbb{N}$  von beschränkten Intervallen in  $\mathbb{R}^d$  gibt, sodass:

$$
N \subset \bigcup_{j=1}^{n} I_j, \quad \sum_{j=1}^{n} |I_j| \le \varepsilon
$$

- Satz: Eine Teilmenge  $N \subset \mathbb{R}^d$  ist genau dann eine Jordan-Nullmenge, wenn sie Jordan-messbar ist und  $|N| = 0$  gilt.
- Bem.: Sei  $M \subset \mathbb{R}^d$ . Dann definiert man den Rand von M, in Zeichen ∂M durch  $\partial M :=$  $\left\{x \in \mathbb{R}^d : \forall r > 0, B_r(x) \cap M \neq \emptyset, B_r \cap M^c \neq \emptyset \right\}$
- Satz: Sei  $B \subset \mathbb{R}^n$  beschränkt. Dann sind folgende Aussagen äquivalent.
- (a) B ist Jordan-messbar.
- (b) ∂B ist eine Jordan-Nullmenge.
- Lemma: Sei  $I \subset \mathbb{R}^d$  ein abgeschlossenes beschränktes Intervall. Sei  $f: I \to \mathbb{R}$  beschränkt und in allen Punkten stetig außer einer Jordan-Nullmenge N. Dann ist f Riemann-integrierbar.
- Satz: (Cavalieri) Sei  $A \subset \mathbb{R}^d$  Jordan-messbar. Dann gilt  $A \subset I$  für ein kompaktes Intervall

$$
I = [a_1, b_1] \times \cdots \times [a_d, b_d]
$$

Nehme an für jedes  $a_d \leq x \leq b_d$ , ist der Querschnitt im Punkte x

$$
A(x) := \left\{ x' \in \mathbb{R}^{d-1} : (x', x) \in A \right\}
$$

Jordan-messbar in  $\mathbb{R}^{d-1}$ . Dann ist  $x \mapsto$  $|A(x)|_{d-1}$  in  $\mathcal{R} [a_d, b_d]$  und

$$
|A| = \int_{a_d}^{b_d} |A(x)|_{d-1} dx
$$

## 1.5 Lesbesgue-Kriterium für Riemann-Integrierbarkeit

• Def.: Eine Teilmenge  $N \subset \mathbb{R}^d$  heißt Lebesgue-Nullmenge (oder Nullmenge) in  $\mathbb{R}^d$ , falls es zu jedem  $\varepsilon > 0$  eine Folge  $(I_j)_{j=1}^{\infty}$  von beschränkten Intervallen im  $\mathbb{R}^d$  gibt, sodass

$$
N \subset \bigcup_{j=1}^{\infty} I_j, \quad \sum_{j=1}^{\infty} |I_j| \le \varepsilon
$$

- Bem.: Jede Jordan-Nullmenge ist eine Lebesgue-Nullmenge (aber nicht umgekehrt).
- Satz: (Lebesgue) Sei I ein kompaktes Intervall im  $\mathbb{R}^d$  und  $f: I \to \mathbb{R}$ . Dann ist f genau dann Riemann-integrierbar, wenn  $f$  beschränkt ist und es eine Lebesgue-Nullmenge  $N \subset \mathbb{R}^d$  gibt, sodass f überall außer in N stetig ist.

### 1.6 Uneigentliches Riemann-Integral

• Def.: Sei  $f : A \rightarrow \mathbb{R}$ , sodass A unbeschränkt ist, oder  $f$  auf  $A$  unbeschränkt ist. Gilt  $f \geq 0$  und gibt es eine Folge  $(A_n)$ Jordan-messbarer Mengen mit

- (i)  $1_{A_n}f$  Riemann-integrierbar
- (ii)  $A_n \subset A_{n+1}, \cup A_n = A$
- (iii)  $\lim_{n\to\infty} \int_{A_n} f(x)dx$  existiert

so nennt man f über A entlang  $(A_n)$  uneigentlich Riemann-integrierbar. In diesem Fall setzt man:

$$
\int_A f(x)dx := \lim_{n \to \infty} \int_{A_n} f(x)dx
$$

### 1.7 Determinanten und Volumina

Im Folgenden werden Bilder von Intervallen unter linearen Abbildungen betrachtet.

• Lemma: Sei  $A: \mathbb{R}^d \to \mathbb{R}^d$  linear. Dann gilt

$$
\left|A\left([0,1]^d\right)\right| = |\det(A)|
$$

• Satz: Sei  $I \subset \mathbb{R}^n$  ein kompaktes Intervall und  $A: \mathbb{R}^d \to \mathbb{R}^d$  linear. Dann gilt

$$
|A(I)| = |\det(A)| |I|
$$

#### 1.8 Transformationsformel

Verhalten eines Integrals unter sog. Koordinatentransformationen

- Theorem: (Transformationsformel) Seien  $U \subset \mathbb{R}^d$  offen und  $\Phi: U \to \mathbb{R}^d$  stetig differenzierbar.
	- (i) Sei Φ injektiv und verschwinde det Φ′ nirgends.
	- (ii) Es sei  $f : \Phi(U) \to \mathbb{R}$  integrierbar.

Dann ist auch  $f \circ \Phi | \det \Phi' | : U \to \mathbb{R}$  integrierbar und es gilt

$$
\int_{\Phi(U)} f(y) dy = \int_U f(\Phi(x)) |\det \Phi'(x)| dx
$$

• Bem.:

- (a) Man kann auf die Annahme, dass det Φ′ nirgends verschwinde verzichten. Denn  $G = \{x \in U : \det \Phi'(x) = 0\}$  trägt zum Integral auf der rechten Seite nichts bei.
- (b) Aus dem Inversen Funktionentheorem folgt mit (i), dass  $\Phi$  eine  $C^1$  invertierbare Abbildung ist.

## 2 Kurvenintegrale

#### 2.1 Länge von Kurven

- Def.: Eine Kurve in  $\mathbb{R}^d$  ist eine stetige Abbildung  $\gamma: I \to \mathbb{R}^d$ , wobei I ein Intervall in R ist.
- Bsp.:  $\gamma : [0, 2] \to \mathbb{R}^3$ ,  $\gamma(t) = (\cos t, \sin t, t)$
- Bem.:  $x = (x_1, ..., x_n) \in \mathbb{R}^n, |x| =$  $\left(\sum_{j=1}^n x_j^2\right)^{1/2}$
- Bem.:  $\gamma: I \to \mathbb{R}^n$  kann auch geschrieben werden als  $\gamma(t) = (\gamma_1(t), \ldots, \gamma_n(t))$ .  $\gamma$  ist genau dann stetig (bzw. diffb.), falls jede Komponente  $\gamma_i: I \to \mathbb{R}$  stetig (bzw. diffb.) ist.
- Def.: Sei  $\gamma : [a, b] \rightarrow \mathbb{R}^n$  eine Kurve. Dann heißt  $\gamma(a)$  **Anfangspunkt** und  $\gamma(b)$ Endpunkt der Kurve.  $\gamma$  heißt geschlossen, falls  $\gamma(a) = \gamma(b)$ . Das Bild einer Kurve  $\gamma([a, b])$ , nennt man die **Spur** der Kurve. Man nennt die Kurve  $\tilde{\gamma}: [-b, -a] \rightarrow$  $\mathbb{R}^n$  definiert durch  $\tilde{\gamma}(t) = \gamma(-t)$  die inverse Kurve von γ
- Def.: Seien  $\gamma : [a, b] \to \mathbb{R}^d$  und  $\beta : [e, f] \to$  $\mathbb{R}^d$  zwei Kurven. Sei  $\rho : [a, b] \to [e, f]$  stetig und bijektiv mit  $\gamma = \beta \circ \rho$ .
	- (a) Die Kurve  $\gamma$  geht aus der Kurve  $\beta$ durch die Parametertransformation  $\rho$  hervor.
	- (b) Ist  $\rho$  monoton wachsend bzw. fallend, so nennt man die Prametertransformation orientierungstreu bzw. orientierungsumkehrend.
	- (c) Ist  $\rho$  monoton wachsend, so nennt man  $\gamma$  und  $\beta$  auch äquivalent.
- Bem.: Seien  $\alpha, \beta : [0,1] \rightarrow X$  zwei Kurven. Dann ist die Hintereinanderausfüh*rung* von  $\alpha$  und  $\beta$

$$
\gamma(t) = \begin{cases} \alpha(2t), & 0 \le t \le 1/2\\ \beta(2t-1), & 1/2 \le t \le 1 \end{cases}
$$

eine Kurve, wenn  $\alpha(1) = \beta(0)$ . (Verkettung)

• Def.: Eine Kurve  $\gamma: I \to \mathbb{R}^d$  heißt stückweise stetig differenzierbar, wenn es endlich viele Intervalle  $I_j$ ,  $j = 1, \ldots, n$ gibt mit  $I = \bigcup_{j=1}^n$ , sodass  $\gamma\big|_{I_j}$  stetig differenzierbar

• Def.: Sei  $\gamma : [a, b] \to \mathbb{R}^n$  eine Kurve. Für eine Zerlegung  $Z = (t_0, t_1, \ldots, t_n)$  von  $[a, b]$ definiert man

$$
L_Z(\gamma) = \sum_{i=1}^n |\gamma(t_i) - \gamma(t_{i-1})|
$$

Die Kurve  $\gamma$  heisst rektifizierbar, falls

$$
\sup_Z L_Z(\gamma) < \infty
$$

Dann ist die Länge von  $\gamma$  definiert als

$$
L(\gamma) = \sup_Z L_Z(\gamma)
$$

• Lemma: Sei  $\gamma$  eine rektifizierbare Kurve, dann gilt:

(a)  $\rho$  äquivalent zu  $\gamma \Rightarrow \rho$  ist rektifizierbar und es gilt  $L(\rho) = L(\gamma)$ 

(b) Die inverse Kurve $\tilde{\gamma}$ ist rektifizierbar und  $L(\gamma) = L(\tilde{\gamma})$ 

• Theorem: Ist  $\gamma : [a, b] \to \mathbb{R}^d$  stetig differenzierbar, so ist  $\gamma$  rektifizierbar und

$$
L(\gamma) = \int_a^b \left|\gamma'(t)\right| dt
$$

Ist  $\gamma : [a, b] \to \mathbb{R}^d$  stückweise stetig differenzierbar, so gilt

$$
L(\gamma) = \sum_{i=1}^{s} \int_{a_i}^{b_i} |\gamma'(t)| dt, L(\gamma) = \sum_{i=1}^{s} \int_{I_j} |\gamma'(t)| dt
$$

wobei  $I_i$  Intervalle sind mit  $\gamma|_{I_i}$  stetig,  $\bigcup I_i =$  $[a, b]$  und paarweise disjunktem Innern.

### 2.2 Kurvenintegrale

• Def.: Sei  $U \subset \mathbb{R}^N$  offen und  $F: U \to \mathbb{R}^N$ ein stetiges Vektorfeld und  $\gamma : [a, b] \rightarrow$  $U$  eine Kurve. Das Kurvenintegral von  $F$ entlang  $\gamma$  für stetig differenzierbares  $\gamma$  ist gegeben durch

$$
\int F d\gamma := \int_a^b \langle F(\gamma(t), \gamma'(t)) \rangle dt
$$

und für stückweise stetig differenzierbares  $\gamma$  durch

$$
\int F d\gamma := \sum_{i=1}^s \int_{I_i} \left\langle F\left(\gamma(t),\gamma'(t)\right\rangle dt\right.
$$

mit  $I_i$  wie zuvor, analog zur Definition der Arbeit

- Lemma: Sei  $U \subset R^d$  offen und  $F: U \to$  $\mathbb{R}^d$  stetig. Ferner sei  $\gamma : [a, b] \to U$  stetig differenzierbar.
	- (a) Ist  $\tau : [c, e] \rightarrow [a, b]$  stetig differenzierbar bijektiv und monoton steigend bzw. fallend,so gilt

$$
\int F d\gamma = \pm \int F d(\gamma \circ \tau)
$$

(b) Die inverse Kurve  $\tilde{\gamma}$  ist ebenfalls stetig differenzierbar und

$$
\int F d\gamma = -\int F d\tilde{\gamma}
$$

#### 2.3 Gradientenfelder

• Def.: Sei  $U \subset \mathbb{R}^d$  offen. Ein Vektorfeld  $F: U \to \mathbb{R}^d$  heißt Gradientenfeld, falls es eine differenzierbare Funktion  $\varphi: U \rightarrow$ R gibt, sodass

$$
F(x) = \nabla \varphi(x)
$$

für alle  $x \in U$ .  $\varphi$  nennt man ein **Potential** von F.

• Bem.: Zentralfelder sind Gradientenfelder (und haben Zentralpotentiale) :  $F: \mathbb{R}^d \setminus {0} \to \mathbb{R}^d$ 

$$
F(x) = h(|x|) \frac{x}{|x|}
$$

• Lemma: Sei  $U \subset \mathbb{R}$  und  $F$  ein stetiges Gradientenfeld mit Potential  $\varphi$ , dann gilt für jede stückw. stet. diffb. Kurve  $\gamma$ :  $[a, b] \rightarrow U$ , dass

$$
\int F d\gamma = \varphi(\gamma(b)) - \varphi(\gamma(a))
$$

- Def.:  $X \subset \mathbb{R}^d$  heißt wegzusammenhän**gend**, wenn es zu allen  $p, q \in X$  eine Kurve  $\gamma : [a, b] \to X$  gibt mit  $\gamma(a) = p$  und  $\gamma(b) = q$ .
- Lemma: Sei  $U \subset \mathbb{R}^d$  offen und wegzusammenhängend, dann lassen sich je zwei Punkte in  $U$  durch eine stückw. stet. diffb. Kurve verbinden.

#### • Berechnung des Potentials: Methode 1: Integrieren entlang schöner Wege mit

$$
\varphi(x)=\int F d\gamma_x
$$

Methode 2: HDI auf einzelne Komponenten von F anwenden und vergleichen (bei Ableitung nach x kann Konstante von y abhängen!)

• Satz: Sei U offen und  $F$  stetig, dann sind folgende Aussagen äquivalent:

(a) Für jede stückw. stet. diffb. Kurve  $\gamma$ in u hängt  $\int F d\gamma$  nur von Anfangs- und Endpunkt von  $\gamma$  ab.

 $(b)$  Für jede geschlossene stückw. stet. diffb. Kurve  $\gamma$  in u gilt

$$
\int F d\gamma=0
$$

 $(c)$  F ist ein Gradientenfeld.

### 2.4 Lemma von Poincaré

- Satz: Sei U offen F stetig diffb., dann gilt:
	- F ist Gradientenfeld  $\Rightarrow \frac{\partial F_j}{\partial x_j}$  $\frac{\partial F_j}{\partial x_k} = \frac{\partial F_k}{\partial x_j}$  $\partial x_j$

rhs: Vektorfeld F heißt geschlossen

- Def.: Eine Menge  $S \subset \mathbb{R}^d$  heißt sternför**mig**, wenn es ein  $p \in S$  gibt, sodass für jedes  $x \in S$  die Verbindungsstrecke von p nach  $x$  ganz in  $S$  liegt. Ein solches  $p$  nennt man Zentrum der sternförmigen Menge S.
- **Bem.:** Jede konvexe Teilmenge von  $\mathbb{R}^d$ ist sternförmig, insb. Bälle, Rechtecke und Ellipsen,  $\mathbb{R}^2 \setminus 0$  ist nicht sternförmig.
- Satz: (Lemma von Poincaré) Sei  $U$  offen und sternförmig und  $F$  stetig diffb, dann gilt:

F geschlossen ⇒ F Gradientenfeld

• Def.: Sei U offen. F heißt lokales Gradientenfeld, wenn es zu jedem  $x \in U$  ein  $R > 0$  existiert, sodass  $F|_{B_R(x)}$  ein Gradientenfeld ist.

### 2.5 Geschlossene Vektorfelder und Homotopie

• Def.: Sei  $X \subset \mathbb{R}^N$ , seien  $\gamma_0, \gamma_1 : [a, b] \to$ U Kurven mit gleichen Anfangs- und Endpunkten. Die Kurven heißen homotop in X, wenn es eine stetige Abbildung  $H$ :  $[a, b] \times [0, 1] \rightarrow X$  mit

(i) 
$$
H(t,0) = \gamma_0(t), H(t,1) = \gamma_1(t), \forall t \in [a, b]
$$

(ii)  $H(a, s) = \gamma_0(a) = \gamma_1(a), H(b, s) =$  $\gamma_0(b) = \gamma_1(b), \forall s \in [a, b]$ 

gibt. Man nennt die Abbildung Homotopie in X.

• Lemma: Sei  $U$  offen und  $F$  stetig diffb. und geschlossen. Seien  $\gamma_0, \gamma_1$  homotop in U, so gilt

$$
\int F d\gamma_0 = \int F d\gamma_1
$$

- Def.: Sei  $X \subset \mathbb{R}^d$ . Eine geschlossene Kurve  $\gamma : [a, b] \rightarrow X$  heißt nullhomotop in X, falls sie homotop ist zur konstanten Kurve  $\gamma(a)$ . Die Menge X heißt einfach zusammenhängend, falls sie zusammenhängend ist und jede geschlossene Kurve in  $X$  nullhomotop in  $X$  ist. Auf deutsch: jede Kurve lässt sich auf einen Punkt zusammenziehen.
- Theorem: Sei  $U$  offen und  $F$  stetig diffb. Falls  $U$  einfach zusammenhängend ist, so gilt

F geschlossen ⇒ F Gradientenfeld

• Lemma: Sei  $X \subset \mathbb{R}^N$  wegzusammenhängend. Dann sind folgende Aussagen äquivalent:

(a) Jede geschlossene Kurve in X ist nullhomotop

(b) Es gibt ein  $p \in X$ , sodass jeden geschlossene Kurve mit Anfangspunkt p nullhomotop ist.

- Bem.:
	- Konvexe Teilmengen von  $\mathbb{R}^d$  sind einfach zshg.
	- $-$  Sternförmige Mengen sind einfach zshg.
	- $\mathbb{R} \setminus 0$  ist nicht einfach zshg. und wegzshg.
	- $-[a, b]$  ist einfach zshg.
	- In dim=2 gilt: zshg. Mengen, die keine Löcher haben, sind einfach zshg.

# 3 Oberflächenintegrale

### 3.1 Volumen eines Spats

• Lemma: Sei  $A: \mathbb{R}^k \to \mathbb{R}^d$  eine injektive lineare Abbildung und  $k \leq d$ . Dann gilt für jedes kompakte Intervall  $I \subset \mathbb{R}^k$ , dass

$$
\left| \Phi_{\underline{b}}^{-1} A(I) \right| = \sqrt{\det A^T A} |I|
$$

für jede Orthonormalbasis  $b_1, \ldots, d_k$  von Bild A. Man setzt also:

$$
\mathrm{vol}_k(A(I)) := \sqrt{\det A^T A} |I|
$$

#### 3.2 Oberflächenintegral für Flächen

• Def.: Sei  $k \leq n$ . Sei  $U \subset \mathbb{R}^k$  offen. Dann nennt man eine stetig differenzierbare Abbildung  $\varphi: U \to \mathbb{R}^n$  eine k-dimensionale parametrisierte Fläche. Man nennt  $G_{\varphi}$ :  $U \rightarrow [0, \infty)$  mit

$$
G_{\varphi}(x) := \det D\varphi(x)^T D\varphi(x)
$$

die Gram'sche Determinante der parametrisierten Fläche. Man nennt die parametrisierte Fläche regulär, wenn  $D\varphi(x)$ für alle  $x \in U$  den Rang k hat.

- Bem.:
	- (a) Eine parametrisierte Fläche  $\varphi$  ist genau dann regulär, wenn die Gram'sche Determinante nirgends verschwindet. Eine reguläre Fläche ist nichts anderes als eine Immersion.
	- (b) Eine parametrisierte Fläche nennt man auch Parameterdarstellung oder Parametrisierung ihres Bildes.
	- (c) Es gilt:

$$
\det D\varphi(x)^T D\varphi(x) = \det \langle \partial_i \varphi(x), \partial_j \varphi(x) \rangle
$$

- Def.: (Oberflächenintegral einer regulären injektiven Parameterdarstellung) Sei M ⊂  $\mathbb{R}^n$  gegeben mit regulärer injektiver Parameterdarstellung  $\varphi: U \to \mathbb{R}^n$ 
	- (a) Man nennt  $f : M \to \mathbb{R}$  integrierbar, wenn  $f \circ \varphi \sqrt{G_{\varphi}}$  integrierbar ist und in diesem Fall definiert man das Oberflächenintegral von  $f$  über  $M$ durch

$$
\int_M f dS := \int_U f(\varphi(x)) \sqrt{G_\varphi(x)} dx
$$

(b) Das k -dimensionale Volumen von M ist definiert als

$$
\operatorname{vol}_k(M) := \int_M 1 dS
$$

• Lemma: Sei die Untermannigfaltigkeit M gegeben durch einen Graph einer  $C^1$  Funktion  $h: U \to \mathbb{R}$  mit  $U \subset \mathbb{R}^n$  offen gegeben,

$$
M = \{(x, h(x)) : f : U \to \mathbb{R}\}\
$$

Sei
$$
f: M \to \mathbb{R}
$$
eine Funktion.   
Dann gilt:

$$
\int_M f dS = \int_U f(h(x))\sqrt{1+|\nabla h(x)|^2} dx
$$

#### 3.3 Oberflächenintegrale auf Untermannigfaltigkeiten

• Def.: Sei  $1 \leq k \leq n$ . Eine Teilmenge  $M \subset$  $\mathbb{R}^n$  heißt *k*-dimensionale Untermannigfaltigkeit von  $\mathbb{R}^n$ , wenn für jedes  $a \in M$  folgende Bedingung gilt:

Es gibt eine offene Umgebung  $V$  von  $\alpha$ sowie eine offene Teilmenge  $T \subset \mathbb{R}^k$  und eine  $C^1$ -Abbildung  $\varphi: T \to \mathbb{R}^n$ , sodass:

- (i)  $\varphi(T) = V \cap M$
- (ii) rang  $D\varphi(t) = k$ ,  $\forall t \in T$
- (iii)  $\varphi: T \to \varphi(T)$  bijektiv mit stetiger Inverse.
- Def.: Sei  $\Omega \subset \mathbb{R}^d$  und  $f : \Omega \to \mathbb{R}$ . Dann definiert man den Träger von  $f$  durch

$$
supp(f) := \overline{\{x \in \Omega : f(x) \neq 0\}}
$$

wobei der Abschluss in  $\Omega$  genommen wird. Ist supp $(f)$  kompakt, so sagt man f habe kompakten Träger.

• Def.: Man definiert:

 $C_c(\mathbb{R}^n) := \{f : \mathbb{R}^n \to \mathbb{R} : f \text{ ist stetig und}\}$ hat kompakten Träger}

- Theorem: (Untergeordente Partition der Eins) Sei und O eine Kollektion offener Mengen von  $\mathbb{R}^d$  und  $M \subset \bigcup_{O \in \mathcal{O}} O$ . Dann existieren Funktionen  $(\psi_i)_{i=1,\dots,N}$  in  $C_c^{\infty}(\mathbb{R}^d)$ mit  $N \in \mathbb{N} \cup \{\infty\}$ , sodass folgendes gilt:
	- (i)  $0 \leq \psi_i \leq 1$
	- (ii) zu jedem j gibt es ein  $O \in \mathcal{O}$ , sodass  $\text{supp }\psi_i\subset O$

(iii) Es gilt:

$$
\sum_{j=1}^{N} \psi_j(x) = 1, \quad \forall x \in M
$$

(iv) Für jede kompakte Teilmenge  $K \subset$ M gibt es eine offene Menge  $U \supset K$ , sodass alle  $\varphi_i$  auf U verschwinden bis auf endlich viele.

Man nennt  $(\psi_i)_{i=1,\dots,N}$  eine der Überdeckung  $\mathcal O$  untergeordnete lokal endliche  $C_c^\infty$ Partition der Eins für  $M$ .

Sei  $M \subset \mathbb{R}^n$  nun eine k-dimensionale Untermannigfaltigkeit. Eine Funktion  $f : M \to$ R nennt man integrierbar, wenn:

(a)  $f\psi_j$  auf M integrierbar ist

(b) 
$$
\sum_{j=1}^{N} \int_{M} |f| \psi_j dS < \infty
$$

und in diesem Fall definiert man das Integral von  $f$  über  $M$  als

$$
\int_M f dS := \sum_{j=1}^N \int_M f \psi_j dS
$$

und das k-dimensionale Volumen von M als

$$
\operatorname{vol}_k(M) = \int_M dS
$$

Die Definition ist unabhängig von der gewählten Überdeckung noch von der gewählten Partition.

### 3.4 Orientierte Flächenintegrale

Zur Berechnung Physikalischer Größen, wie dem sogenannten Fluss eines Vektorfelds durch eine Fläche, benötigt man sogenannte orientierte Oberflächenintegrale

- Def.: Eine d−1-dimensionale Untermannigfaltigkeit des  $\mathbb{R}^d$  heißt  $\bf{Hyperfl\ddot{a}che}.$
- Def.: Sei  $M \subset \mathbb{R}^d$  eine Hyperfläche. Eine stetige Funktion  $\nu: M \to \mathbb{R}^d$  mit
	- (i)  $\nu(p) \in N_pM$
	- (ii)  $|\nu(p)| = 1$  für alle  $p \in M$

nennt man stetig normiertes Normalenfeld (oder stetiges Einheitsnormalenfeld) auf M.

- Def.: Eine Hyperfläche heißt orientierbar, wenn sie ein stetig normiertes Normalenfeld  $\nu$  hat. In diesem Fall nennt man das Paar  $(M, \nu)$  eine orientierte Hyperfläche.
- Lemma: Auf einer wegzusammenhängenden Hyperfläche  $M$  gibt es entweder kein stetig normiertes Normalenfeld oder genau zwei.
- Lemma: Sei  $M$  eine Hyperfläche des  $\mathbb{R}^d$ ,  $V \subset \mathbb{R}^d$  offen und  $f: V \to \mathbb{R}$  eine stetig differenzierbare Funktion mit

$$
M \cap V = \{p \in V : f(p) = 0\}
$$
  

$$
\nabla f(p) \neq 0 \text{ für alle } p \in M \cap V
$$

Dann ist auf  $M \cap V$  eine stetig normierte Normale gegeben durch

$$
\nu(p) = \pm \frac{\nabla f(p)}{\|\nabla f(p)\|}
$$

Insbesondere ist M orientierbar falls  $M =$  $M \cap V$ .

• Lemma: Sei  $M$  eine Hyperfläche des  $\mathbb{R}^d$ ,  $U \subset \mathbb{R}^{d-1}$  offen und  $\varphi: U \to M$  eine reguläre injektive Parameterdarstellung. Dann ist durch

$$
\mu_j(x) := \det(e_j, \partial_1 \varphi(x), \dots, \partial_{d-1} \varphi(x)),
$$
  

$$
\forall x \in U, \quad j = 1, \dots, d \quad (*)
$$
  

$$
\nu(\varphi(x)) := \pm \frac{\mu(x)}{\|\mu(x)\|}
$$

ein stetig normiertes Normalenfeld  $\nu$  auf  $\varphi(U)$  definiert. Insbesondere ist M orientierbar, falls  $M = \varphi(U)$ .

- Bem.: Sei die Situation wie in obigem Lemma und die Dimension  $d = 3$ . Dann gilt  $\mu(x) = \partial_1 \varphi(x) \times \partial_2 \varphi(x)$ .
- Bem.: Nicht jede Hyperfläche ist orientierbar (z.B. Möbiusband).
- Def.: Sei  $M \subset \mathbb{R}^d$  eine orientierbare Hyperfläche mit stetig normiertem Normalenfeld  $\nu$ . Ein Vektorfeld  $F : M \to \mathbb{R}^d$ heißt integrierbar über  $M$ , wenn die Funktion  $x \mapsto \langle F(x), \nu(x) \rangle$  über M integrierbar ist, und in diesem Fall nennt man

$$
\int_M Fd\mathbf{S} := \int_M \langle F, \nu \rangle dS
$$

das orientierte Oberflächentintegral von F über  $(M, \nu)$ . Man nennt  $\int_M \langle F, \nu \rangle dS$ auch den Fluss von  $F$  durch  $\overline{M}$  in Richtung  $\nu$ .

• Lemma: (Orientiertes Oberflächenintegral für einen Graph) Sei  $U \subset \mathbb{R}^{d-1}$  offen und  $h: U \to \mathbb{R}$  stetig differenzierbar. Dann ist  $M = \{(x, h(x)) : x \in U\}$ eine Hyperfläche und

$$
\nu(x, h(x)) = \frac{(-\nabla h(x), 1)}{\sqrt{|\nabla h(x)|^2 + 1}}
$$

ist ein stetig normiertes Normalenfeld auf M (welches nach oben gerichtet ist, d.h.  $\langle \nu(x), e_d \rangle > 0$ , und für jedes integrierbare Vektorfeld  $F: M \to \mathbb{R}^d$ :

$$
\int_M \langle F, \nu \rangle dS = \int_U \langle F(x, h(x)), (-\nabla h(x), 1) \rangle dx.
$$

• Lemma: (Orientiertes Oberflächenintegral mittels Parametrisierung) Sei M eine Hyperfläche des  $\mathbb{R}^d, U \subset \mathbb{R}^{d-1}$  offen und  $\varphi$ :  $U \rightarrow M$  eine reguläre injektive Parameterdarstellung. Definiere die Funktion  $\mu$ :  $U \to \mathbb{R}^d$  komponentenweise wie in  $(\star)$  oben. Dann gilt für jedes integrierbare Vektorfeld  $F: M \to \mathbb{R}^d$ :

$$
\int_M \langle F, \nu \rangle dS = \int_U \langle F(\varphi(x)), \mu(x) \rangle dx.
$$

# 4 Satz von Stokes

Einer der wichtigsten Sätze der Vektoranalysis → Verallgemeinerung des Hauptsatzes der Differential- und Integralrechnung (HDI) auf höhere Dimensionen

#### 4.1 Formulierung und Beweis

- Def.: (Glatter Rand): Sei  $U \subset \mathbb{R}^n$  offen,  $n \geq 2$ . Man sagt U habe einen glatten Rand, wenn der Rand ∂U von U eine Hyperfläche ist und es ein "Außen" gibt, das heißt eine stetige Funktion  $\nu : \partial U \to \mathbb{R}^n$ , sodass für alle  $x \in \partial U$  gilt, dass
	- (i)  $\nu(x) \in N_x \partial U$
	- (ii)  $|\nu(x)| = 1$
	- (iii) Es gibt ein  $\varepsilon > 0$ , sodass für alle  $s \in$  $(0, \epsilon)$  gilt  $x + s\nu(x) \notin U$  und  $x$  $s\nu(x) \in U$

Die Funktion  $\nu$  ist dann eindeutig bestimmt und heißt die äußere Normale von  $U$ .

• Lemma: (Kleiner Stokes) Seien

$$
Q' := (a_1, b_1) \times \cdots \times (a_{n-1}, b_{n-1}),
$$
  
\n
$$
Q := Q' \times (a_n, b_n) \subset \mathbb{R}^n, \quad n \ge 2
$$

und  $h: Q' \rightarrow (a_d, b_d)$  stetig differenzierbar. Sei außerdem

$$
\Omega := \{ (x', x_n) \in Q : x_n < h(x') \}
$$
\n
$$
M := \{ (x', h(x')) : x' \in Q \} = \text{Graph von } h
$$

und  $\nu :=$  nach oben gerichtetes stetig normiertes Normalenfeld auf M, also:

$$
\nu(x', h(x')) = \frac{(-\nabla h(x'), 1)}{|(-\nabla h(x'), 1)|}, \quad x' \in Q'
$$

Sei  $f: Q \to \mathbb{R}$  stetig differenzierbar mit kompaktem Träger in  $Q$ . Dann gilt für jedes  $i = 1, \ldots, n$ :

$$
\int_{\Omega} \partial_j f(x) dx = \int_M f \nu_j dS.
$$

• Satz: (Allgemeiner Satz von Stokes) Sei  $U$  eine beschränkte und offene Teilmenge von  $\mathbb{R}^d, d \geq 2$ , mit glattem Rand  $\partial U$  und äußerer Normale  $\nu$ . Sei f : W  $\rightarrow$  $\mathbb R$  in einer offenen Umgebung W von U eine stetig differenzierbare Funktion. Dann gilt:

$$
\int_U \partial_j f(x) dx = \int_{\partial U} f \nu_j dS, \quad j = 1, \dots, d
$$

- Bem.: Auch wenn die Menge U keinen glatten Rand hat, kann man unter Umständen den Satz von Stokes unter Zuhilfenahme geeigneter Approximationen noch anwenden.
- Lemma: (Partielle Integration) Sei  $U$  eine beschränkte und offene Teilmenge von  $\mathbb{R}^n, n \geq 2$ , mit glattem Rand  $\partial U$  und äußerer Normale ν. Seien  $f, g : W \to \mathbb{R}$ stetig differenzierbare Funktionen in einer Umgebung W von  $\overline{U}$ . Dann gilt mit  $j=1,\ldots,n$ :

$$
\int_{U} g(x)\partial_{j} f(x)dx
$$
\n
$$
= -\int_{U} f(x)\partial_{j} g(x)dx + \int_{\partial U} f g\nu_{j}dS
$$

# 5 Die klassischen Integralsätze

#### 5.1 Begriffe der Vektoranalysis

• Def.: Nabla-Operator in *n* Dimensionen:

$$
\nabla := \left(\begin{array}{c} \partial_1 \\ \vdots \\ \partial_n \end{array}\right)
$$

Laplace Operator in  $n$  Dimensionen durch

$$
\Delta:=\sum_{j=1}^n\partial_j^2
$$

oder  $\Delta = \nabla \cdot \nabla$ 

- Gradient: grad  $f = \nabla f$
- Divergenz: div  $f = \nabla \cdot F = \sum_{i=1}^n \partial_j F_j(x)$

\n- **Rotation**: 
$$
\text{rot } f = \nabla \times F
$$
\n 2 \dim:  $\text{rot}(x) := \partial_1 F_2(x) - \partial_2 F_1(x)$ \n 3 \dim:  $\text{rot } F(x) := \begin{pmatrix} \partial_2 F_3(x) - \partial_3 F_2(x) \\ \partial_3 F_1(x) - \partial_1 F_3(x) \\ \partial_1 F_2(x) - \partial_2 F_1(x) \end{pmatrix}$ \n
\n

- Bem.: Für ein Vektorfeld  $F$  in  $\mathbb{R}^n$  mit  $n = 2, 3$  gilt: F geschlossen gdw. rot  $F = 0$
- Prop.: Sei  $U \subset \mathbb{R}^3$  offen und seien  $F$ :  $U \to \mathbb{R}^3$  und  $f: U \to \mathbb{R}$  zweimal stetig differenzierbar. Dann gilt

$$
rot grad f = 0
$$

$$
div \; rot \; F = 0
$$

rot rot  $F = -\Delta F + \text{grad div } F$ 

kann mittels  $\varepsilon$ -Tensor gezeigt werden (vgl. Elektrodynamik)

• Bem.: Sei  $U \subseteq \mathbb{R}^n$ . Man sagt  $f : \overline{U} \to$  $\mathbb{R}^k$  sei stetig differenzierbar, wenn es eine offene Umgebung W von  $\overline{U}$  gibt und eine stetig differenzierbare Fortsetzung von f auf  $W$  gibt.

#### 5.2 Sätze von Gauß und Green

• Satz: (Gauß'scher Divergenzsatz) Sei  $U \subset \mathbb{R}^n$  offen und beschränkt mit glattem Rand. Sei  $\nu$  die äußere Normale. Sei  $F: \overline{U} \to \mathbb{R}^n$  ein stetig differenzierbares Vektorfeld. Dann gilt

$$
\int_U \operatorname{div} F dx = \int_{\partial U} \langle F, \nu \rangle dS
$$

• Bem.: Das Integral der Divergenz eines Vektorfeldes uber eine offene Menge ist ¨ gleich dem Fluss des Vektorfeldes durch den Rand der Menge in Richtung der äußeren Normalen.

Satz: (Green'sche Formeln) Sei  $U \subset$  $\mathbb{R}^n$  offen, beschränkt, mit glattem Rand und äußere Normale  $\nu$ . Seien  $f, q : \overline{U} \to \mathbb{R}$ zweimal stetig differenzierbar. Dann gilt

$$
\int_U (f\Delta g - g\Delta f)dx = \int_{\partial U} (f\langle \nabla g, \nu \rangle - g\langle \nabla f, \nu \rangle)dS
$$

### 5.3 Der klassische Satz von Stokes in der Ebene

- Def.: Sei  $U \subset \mathbb{R}^2$  eine offene Menge mit glattem Rand und äußeren Normalen  $\nu$ . Dann nennt man  $\tau : \partial U \to \mathbb{R}^2$  mit  $(\tau_1, \tau_2) =$ (−ν2, ν2) die induzierte positiv orientierte Einheitstangente auf ∂U
- Satz: (Klass. Satz von Stokes in  $\mathbb{R}^2$ ) Sei  $U\subset \mathbb{R}^2$ offen und beschränkt mit glattem Rand und induzierter positiv orientierter Einheitstangente  $\tau$ . Dann gilt für jedes stetig differenzierbare Vektorfeld  $F$ :  $\overline{U} \to \mathbb{R}^2$ , dass

$$
\int_U \operatorname{rot} F dx = \int_{\partial U} \langle F, \tau \rangle dS
$$

• Def.: Sei M $\subset \mathbb{R}^n$ eindimensionale UMK. Eine stetige Abbildung  $\tau : M \to \mathbb{R}^n$ , derart, dass in jedem Punkt  $x \in M$  folgende Eigenschaften gelten

$$
(i) \ \tau(x) \in T_x M
$$

(ii) 
$$
|\tau(x)| = 1
$$

nennt man stetig normiertes Tangentialfeld (oder stetiges Einheitstangentialfeld) auf M

• Lemma: Sei  $C \subset \mathbb{R}^n$  eindimensionale UMK mit stetigem Einheitstangentialfeld  $\tau$ . Sei  $\gamma$  : [a, b]  $\rightarrow \mathbb{R}^n$  eine stetig diffb. Kurve, sodass  $\gamma((a, b)) = C$  oder  $\gamma([a, b]) =$  $C, \gamma \|_{(a,b)}$  injektiv ist und  $\langle \tau(\gamma(t)), \gamma'(t) \rangle >$ 0 für alle  $t \in (a, b)$ . Dann gilt

$$
\int F d\gamma = \int_C \langle F, \tau \rangle dS
$$

für jedes stetige Vektorfeld  $F: \overline{C} \to \mathbb{R}^n$ .  $\tau$  ist in diesem Fall gegeben durch:

$$
\tau(\gamma(t)) = \frac{\gamma'(t)}{|\gamma'(t)|}
$$

• Bem.: Sei die Situation wie beim klass. Satz von Stokes und sei $\gamma$ eine Kurve die  $C = \partial U$  durchläuft wie im obigen Lemma, so gilt

$$
\int_U \operatorname{rot} F dx = \int F d\gamma
$$

### 5.4 Mannigfaltigkeiten mit Rand

- Def.: Sei  $\mathbb{H}^k := \{x \in \mathbb{R}^k : x_k \geq 0\}$  die obere Halbebene in  $\mathbb{R}^k$  und  $\mathbb{H}^k_+:=\left\{x\in\mathbb{R}^k:x_k>0\right\}$  die **offene obe**re Halbebene in  $\mathbb{R}^k$ . Der Rand ist gegeben durch  $\partial \mathbb{H}^k = \left\{ x \in \mathbb{R}^k : x_k = 0 \right\}$
- Def.: Sei  $1 \leq k \leq n$ . Eine Teilmenge  $M \subset \mathbb{R}^n$  heißt k-dimensionale UMK mit Rand, wenn für jedes  $p \in M$  Bedingung (I) (aus Definition unter 3.3.) oder die folgende Bedingung gilt:

(I') Es gibt eine offene Umgebung V von a sowie eine offene Teilmenge $T \subset \mathbb{R}^k$ und eine  $C^1$ -Abbildung  $\varphi: T \to \mathbb{R}^n$ , sodass  $\varphi(s) = p$  für ein  $s \in T \cap \partial \mathbb{H}^k$  und

$$
(i) \varphi(T \cap \mathbb{H}^k) = V \cap M
$$

(ii) Rang 
$$
D\varphi(t) = k
$$
,  $\forall t \in T$ 

(iii)  $\varphi: T \cap \mathbb{H}^k \to \varphi(T \cap \mathbb{H}^k)$  bijektiv mit stetiger Inverse.

 $\bullet\,$  Def.: Sei M eine UMK von  $\mathbb{R}^d$  mit Rand. Ein Punkt  $p \in M$  heißt innerer Punkt von  $M$  falls (I) gilt, Randpunkt von M falls (I') gilt.  $\partial_{\text{UM}}M$ die Menge aller Randpunkte von M und mit  $Int_{um}$  die Menge der inneren Punkte von M.

- Satz: Sei M eine k -dimensionale UMK mit Rand, dann ist  $\partial_{\text{UM}} M$  eine UMK der Dim.  $k - 1$  und  $Int_{um}$  ist eine  $k$  -dim UMK.
- Bem.: Jede UMK ist eine UMK mit Rand für welche  $\partial_{UM} = \emptyset$  Wichtig: i.A. gilt  $\partial_{UM} M \neq \partial M \ (M \subset \text{metr. Raum } \mathbb{R}^n)$
- Def.: Sei M eine k-dimensionale UMK mit Rand. Sei  $x \in \partial_{\text{UM}} M$ . Dann nennt man  $v \in \mathbb{R}^n$  einen **Tangentialvektor** von M in x und schreibt  $v \in T_xM$ , falls es eine differenzierbare Kurve  $\alpha : (-\epsilon, 0] \to M$ gibt mit  $\alpha(0) = x$  und  $v = \pm \alpha'(0)$

• Bem.: Ist  $\varphi$  ein lokales Koordinatensystem mit  $\varphi(s) = p$ , so gilt

$$
T_pM = \text{lin}\left\{\partial_j\varphi(s) : j = 1, \dots, k\right\}
$$

Insb. ist  $T_pM$  ein Vektorraum.

• Satz: Sei  $M$  wie oben. Dann gibt es genau eine Abbildung  $\nu : \partial_{\text{UM}} M \to \mathbb{R}^n$ , sodass für alle  $x \in \partial_{\text{UM}} M$  gilt

(i) 
$$
\nu(x) \in T_xM
$$
 und  $\nu(x) \perp T_x\partial_{\text{UM}}M$ 

(ii)  $|\nu(x)| = 1$ 

(iii) Es gibt eine differenzierbare Kurve  $\alpha : (-\epsilon, \epsilon) \to \mathbb{R}^n$ , sodass  $\alpha(0) = x, \nu(x) =$  $\alpha'(0)$  und  $\alpha((-\epsilon,0]) \in M$  und  $\alpha((0,\epsilon) \notin$ M

Die Abbildung  $\nu$  ist stetig. Man nennt  $\nu$ die äußere Normale von  $M$ .

# 5.5 Klassischer Satz von Stokes in  $\mathbb{R}^3$

• Def.: Sei M eine 2-dim UMK mit Rand von  $\mathbb{R}^3$  mit stetigem Normalenfeld  $\mu$  (d.h.  $mu(x) \perp T_x M$  für alle  $x \in M$ ). Dann heißt ein Einheitstangentialfeld  $\tau$  auf  $\partial_{\text{UM}} M$  positiv orientiert bezüglich  $\mu$ , falls für alle  $x \in \partial_{\text{UM}} M$  gilt

$$
\det(\mu(x), \nu(x), \tau(x)) > 0
$$

wobei  $\nu(x)$  die äußere Normale von M ist.

• Theorem: (Klass. Satz von Stokes in  $\mathbb{R}^3$ ) Sei  $M \subset \mathbb{R}^3$  eine kompakte 2-dim UMK mit Rand und stetigem Normalenfeld  $\mu$ . Sei  $\tau$  ein Einheitstangentialfeld auf  $\partial_{\text{UM}}M$ , welches bezüglich  $\mu$  positiv orientiert ist. Dann gilt

$$
\int_M \langle \operatorname{rot} F, \mu \rangle dS = \int_{\partial_{\text{UM}} M} \langle F, \tau \rangle dS
$$

für jedes in einer offenen Umgebung von M stetig differenzierbare Vektorfeld F.

• Bem.: (a) lhs: Integral über Int $_{um}M$ .

 $\ddot{\phantom{0}}$ 

(b) rhs: als Kurvenintegral möglich. Sei  $\gamma$  eine Kurve die den Rand  $C = \partial_{\text{UM}} M$ durchläuft, dann gilt

$$
\int_M \langle \operatorname{rot} F, \mu \rangle dS = \int F d\gamma
$$

# 6 Etwas Hilbertraumtheorie

#### 6.1 Skalarprodukträume

- Def.: Sei  $V$  ein Vektorraum über  $K$ , wobei  $\mathbb{K} = \mathbb{R}$  oder  $\mathbb{K} = \mathbb{C}$ . Eine Abbildung  $\langle \cdot, \cdot \rangle : V \times V \to \mathbb{K}$  heißt **Skalarprodukt** auf V, wenn für alle  $x, y, z \in V$  und  $\alpha, \beta \in$  $\mathbb{K}$  gilt:
	- (i)  $\langle x, x \rangle > 0$ , falls  $x \neq 0$
	- (ii)  $\langle x, \alpha y + \beta z \rangle = \alpha \langle x, y \rangle + \beta \langle x, z \rangle$
	- (iii)  $\langle x, y \rangle = \overline{\langle y, x \rangle}$

In diesem Fall nennt man ( $V, \langle \cdot, \cdot \rangle$ ) einen Skalarproduktraum. Gilt anstatt (i) nur die Eigenschaft  $(i') \langle x, x \rangle \geq 0$ , so nennt man ⟨·, ·⟩ ein Semiskalarprodukt.

• Theorem: (Cauchy-Schwarz-Ungleichung) Ist  $\langle \cdot, \cdot \rangle$  ein Skalarprodukt auf V, so gilt

$$
|\langle x, y \rangle| \le \langle x, x \rangle^{1/2} \langle y, y \rangle^{1/2}, \quad \forall x, y \in V
$$

Gleichheit gilt genau dann, wenn x und y linear abhängig sind.

- Lemma: Ist  $\langle \cdot, \cdot \rangle$  ein Skalarprodukt auf V, so ist  $||x|| := \langle x, x \rangle^{1/2}$  eine Norm auf V. Man nennt diese Norm, die vom Skalarprodukt induzierte Norm. Ist eine Norm von einem Skalarprodukt induziert, so lässt sich das Skalarprodukt aus der Norm wieder rekonstruieren (vgl. nächstes Lemma).
- Lemma: (Polarisierung) Sei V ein Vektorraum über  $K$  mit Skalarprodukt oder Semiskalarprodukt.
	- (a) Ist  $\mathbb{K} = \mathbb{C}$ , so gilt für alle  $x, y \in V$ :

$$
\langle x, y \rangle = \frac{1}{4} \sum_{n=0}^{3} i^{n} ||x + (-i)^{n}y||^{2}
$$

(b) Ist  $\mathbb{K} = \mathbb{R}$ , so gilt für alle  $x, y \in V$ :

$$
\langle x, y \rangle = \frac{1}{4} (||x + y||^2 - ||x - y||^2)
$$

• Def.: Sei V ein Vektorraum mit Skalarprodukt oder Semsikalarprodukt. Dann heißen  $x, y \in V$  orthogonal, in Zeichen  $x ⊥$ y, wenn gilt:

$$
\langle x, y \rangle = 0
$$

Gilt  $A \subset V$ , so definiert man das **ortho**gonale Komplement von A durch  $A^{\perp}$  :=  ${u \in V : \langle v, u \rangle = 0 \text{ für alle } v \in A}.$  (Aus der Linearität im zweiten Argument von  $\langle \cdot, \cdot \rangle$  folgt, dass  $A^{\perp}$  ein Vektorraum ist.)

• Satz: (Pythagoras) Sei V ein Vektorraum mit Skalarprodukt oder Semiskalarprodukt. Für  $x, y \in V$  mit  $x \perp y$  gilt

$$
||x + y||2 = ||x||2 + ||y||2.
$$

• Def.: Sei V ein Vektorraum mit Skalarprodukt oder Semiskalarprodukt. Dann nennt man  $(e_j)_{j\in I}$  ein Orthonormalsystem (ONS) in V, wenn gilt

$$
\langle e_i, e_j \rangle = \delta_{i,j}
$$

für alle  $i, j \in I$ . (Die Menge I kann beliebig sein.)

- Theorem: (Bessel) Sei V ein Vektorraum mit Skalarprodukt oder Semiskalarprodukt.
- (a) (Bessel'sche Ungleichung) Ist  $\{e_j : j \in I\}$ ein beliebiges Orthonormalsystem in  $V$ , so gilt für jedes  $x \in V$

$$
||x||^2 \geq \sum_{i \in I} |\langle e_i, x \rangle|^2
$$

(b) (Bessel'sche Identität) Ist  $e_j, j = 1, \ldots, N$ ein endliches Orthonormalsystem, so gilt für jedes  $x \in V$ , dass

$$
||x||^{2} = \left||x - \sum_{i=1}^{N} e_{i} \langle e_{i}, x \rangle\right||^{2} + \sum_{i=1}^{N} |\langle e_{i}, x \rangle|^{2}
$$

(c) Ist  $e_j$ ,  $j = 1, \ldots, N$  ein endliches Orthonormalsystem, so gilt für jedes  $x \in V$ , dass

$$
x - \sum_{i=1}^{N} e_i \langle e_i, x \rangle \perp e_j, \quad j = 1, \dots, N
$$

• Lemma: (Gram-Schmidt'sches Orthogonalisierungsverfahren) Sei V ein Vektorraum mit Skalarprodukt ⟨·, ·⟩. Seien die Vektoren  $v_1, \ldots, v_N$  (bzw.  $v_j, j \in \mathbb{N}$ , d.h.  $N = \infty$ ) linear unabhängig. Dann bilden die induktiv definierten Vektoren

$$
e_1 := \frac{v_1}{\|v_1\|}
$$
  

$$
e_{k+1} := \frac{v_{k+1} - \sum_{j=1}^k \langle e_j, v_{k+1} \rangle e_j}{\left\| v_{k+1} - \sum_{j=1}^k \langle e_j, v_{k+1} \rangle e_j \right\|}
$$
ein Orthonormalsystem mit

 $\ln \{e_1, \ldots, e_k\} = \text{Lin}\{v_1, \ldots, v_k\}$ 

für alle  $k = 1, \ldots, N$ .

## 6.2 Hilberträume

metrische Aspekte von Skalarprodukträumen

- Lemma: Ist ∥ · ∥ eine Norm auf einem Vektorraum, so ist  $d: V \times V \to [0, \infty)$  definiert durch  $d(x, y) := ||x - y||$  eine Metrik auf V. Man nennt d die durch  $\|\cdot\|$ induzierte Metrik.
- Def.: Ein Skalarproduktraum heißt Hilbertraum, wenn er vollständig bezüglich der induzierten Metrik ist (d.h. jede Cauchy-Folge hat einen Grenzwert).
- $\bullet\,$  Bsp.:  $\mathbb{C}^{N}$  und  $\mathbb{R}^{N}$  sind Hilberträume bezüglich jedem Skalarprodukt.
- Theorem: (Darstellung mit Koeffizienten) Sei $(\mathcal{H},\langle\cdot,\cdot\rangle)$ ein Hilbertraum und sei  $(e_j)_{j\in\mathbb{N}}$  ein ONS
- (a) (Abzählbarer Fall) Ist  $I = \mathbb{N}$ , und seien  $c_j \in \mathbb{K}$  gegeben mit  $\sum_{j=1}^{\infty} |c_j|^2 < \infty$ . Dann gibt es ein eindeutiges  $x \in \mathcal{H}$ , sodass

$$
\sum_{j=1}^{\infty} c_j e_j = x
$$

 $\lim_{n \to \infty} \lim_{n \to \infty} \left\| \lim_{n \to \infty} \right\|$  $\sum_{j=1}^{n} c_j e_j - x$ || = 0 und es gilt

$$
||x||^2 = \sum_{j=1}^{\infty} |c_j|^2
$$

(b) (Allgemeiner Fall) Seien  $c_i \in \mathbb{K}$  gegeben mit  $\sum_{j\in I} |c_j|^2 < \infty$ . Dann gibt es ein eindeutiges  $x \in \mathcal{H}$  mit  $x = \sum_{j \in I} c_j e_j$  im folgenden Sinne: Für jedes  $\varepsilon > 0$  existiert ein endliches  $A \subset I$  mit

$$
\left\|x - \sum_{j \in B} c_j e_j\right\| < \varepsilon
$$

für alle endlichen Teilmengen  $B$  von  $I$  mit A  $\subset B$ . Weiterhin gilt  $||x||^2 = \sum_{j\in I} |c_j|^2$ .

• Def.: (Orthonormalbasis) Ein Orthonormalsystem  $(e_j)_{j\in I}$  in einem Hilbertraum  $H$  heißt Orthonormalbasis (ONB), wenn gilt  $\overline{\text{lin}\{e_j : j \in I\}} = \mathcal{H}.$ 

- Theorem: Jeder Hilbertraum besitzt eine Orthonormalbasis.
- Bem.: Sei  $(M, d)$  ein metrischer Raum. Man sagt, dass eine Teilmenge D von M dicht in M ist, falls  $\overline{D} = M$ . Man sagt, dass  $M$  separabel ist, falls  $M$  eine dichte, höchstens abzählbare Teilmenge enthält.
- Bem.: Ein Hilbertraum ist genau dann separabel, wenn er eine höchstens abzählbare ONB hat.

## 7 Fourierreihen

## 7.1 Definitionen und Begriffe

• Def.: Ein trigonometrisches Polynom, ist eine Funktion  $P : \mathbb{R} \to \mathbb{C}$  der Form

$$
P(x) = \sum_{k=-n}^{n} c_k e^{ikx}
$$

mit  $n \in \mathbb{N}_0$  und  $c_k \in \mathbb{C}$ .

• Def.: Man definiert  $\mathcal{R}(\mathbb{T})$  als die Menge der ( $2\pi$ )-periodischen Funktionen. f mit  $f|_{[0,2\pi]} \in \mathcal{R}[0,2\pi]$ . Für  $f,g \in \mathcal{R}(\mathbb{T})$  definiert man

$$
\langle f, g \rangle_{2\pi} := \frac{1}{2\pi} \int_{[0,2\pi]} \overline{f(x)} g(x) dx
$$

$$
||f||_{2\pi}^{2} := \langle f, f \rangle_{2\pi}^{1/2}
$$

**Def.:** Sei  $f \in \mathcal{R}(\mathbb{T})$ . Dann nennt man die Zahlen  $(k \in \mathbb{Z})$ :

$$
c_k := c_k[f] := \frac{1}{2\pi} \int_0^{2\pi} e^{-ikx} f(x) dx = \langle e_k, f \rangle
$$

die Fourier-Koeffizienten von f und die Reihe

$$
S(x) := S[f](x) := \sum_{k=-\infty}^{\infty} c_k e^{ikx}
$$

Fourier-Reihe von  $f$ . Etwas präziser versteht man unter der Fourier-Reihe von f die Funktionenfolge  $(S_n)_{n \in \mathbb{N}_0}$  mit  $S_n :=$  $S_n[f] := \sum_{k=-n}^n c_k e_k$  für  $n \in \mathbb{N}$ . Eine Fourier-Reihe ist also ein Folge trigonometrischer Polynome. Schreibt man  $e^{ikx} =$  $\cos(kx) + i\sin(kx)$ , so erhält man eine alternative Darstellung eines trigonometrischen Polynoms.

• Theorem: (Konvergenz im Quadratmittel und Parsevalsche Gleichung) Sei f ∈  $\mathcal{R}(\mathbb{T})$ . Dann gilt

$$
||f - S_n[f]||_{2\pi} \to 0 \quad (n \to \infty)
$$

Insbesondere gilt die Parseval'sche Gleichung:

$$
\sum_{k=-\infty}^{\infty} |c_k[f]|^2 = ||f||_{2\pi}^2
$$

## 7.2 Gleichmäßige Konvergenz

• Def.: Für  $n \in \mathbb{N}_0$  nennt man die Funktion  $D_n : \mathbb{R} \to \mathbb{C}$  definiert durch

$$
D_n(x) = \sum_{k=-n}^{n} e^{ikx}
$$

Dirichlet Kern. Zudem erhält man für  $x \in \mathbb{R}$  die Identität

$$
\sum_{k=-N}^{N} c_k[f]e^{ikx} = \sum_{k=-N}^{N} \frac{1}{2\pi} \int e^{-iky} f(y) dy e^{ikx}
$$

$$
= \int \frac{1}{2\pi} D_N(x-y) f(y) dy
$$

Die Frage der Konvergenz für  $N \to \infty$ und die Frage der Gleichheit  $S[f] = f$ hängen mit den Eigenschaften von  $D_N$ zusammen. Im folgenden Lemma sind Eigenschaften von  $D<sub>N</sub>$  angegeben.

• Lemma: Der Dirichlet Kern  $D_n$  ist  $2\pi$ -periodisch und es gilt

(a) 
$$
\frac{1}{2\pi} \int_0^{2\pi} D_n(x) dx = 1
$$
  
\n(b) 
$$
D_n(-x) = D_n(x)
$$
  
\n(c) 
$$
D_n(x) = \frac{\sin ((n + \frac{1}{2}) x)}{\sin (\frac{1}{2} x)}
$$
  
\n(falls 
$$
x \notin 2\pi \mathbb{Z}
$$
)  
\n(d) 
$$
D_n(x) = 2n + 1 \text{ falls } x \in 2\pi \mathbb{Z}
$$

• Satz: (Gleichmäßige Konvergenz) Ist  $f$ :  $\mathbb{R} \to \mathbb{R}$  2 $\pi$ -periodisch, stetig und stückweise stetig differenzierbar (d.h. es gibt  $0 < t_1 <$  $\cdots < t_N = 2\pi$  mit  $f|_{i_{t-1}, i_{tj}}$  stetig differenzierbar  $j = 1, \ldots N$ , so konvergiert die Fourier-Reihe von  $f$  gleichmäßig gegen  $f$ .

- Ist f nur stetig, so konvergiert die Fourier-Reihe im Allgemeinen nicht für alle Punkte, aber in den meisten.
- Lemma: (Weierstrass'scher Approximationssatz für periodische Funktionen) Jede stetige periodische Funktion  $f : \mathbb{R} \to \mathbb{C}$ lässt sich gleichmäßig durch trigonometrische Polynome approximieren.

## 7.3 Glattheitseigenschaften vs. Abfalleigenschaften

- Umso glatter  $f$  ist, desto schneller fallen die  $c_k's$ ab. Auch die umgekehrte Implikation gilt, d.h. umso schneller die Fouerierkoeffizienten abfallen, desto glatter ist die Funktion.
- Lemma: (Fourierkoeffizienten der Ableitung) Sei  $f \in C^{n-1}(\mathbb{T})$  und  $f^{(n-1)}$  stückweise stetig differenzierbar (d.h. es gibt  $0 < t_1 <$  $\cdots$  <  $t_N = 2\pi$  und  $f^{(n-1)}\big|_{t_j,t_{j+1}}$  stetig differenzierbar). Dann gilt für die Fourierkoeffizienten  $c_k[f]$  folgendes:
	- (a) Es gilt  $|c_k[f]| = o(|k|^{-n})$  für  $k \to \infty$
	- (b) Es gilt  $\sum_{k\in\mathbb{Z}}|k|^{2n}|c_k[f]|^2<\infty$
	- (c) für  $l = 1, \ldots, n$  und  $k \in \mathbb{Z}$  gilt:  $c_k\left[f^{(l)}\right]=(ik)^lc_k[f]$
- Lemma: Sei  $f \in C(\mathbb{T})$  und es gelte

$$
\sum_{k\in\mathbb{Z}}|k|^n\,|c_k[f]|<\infty.
$$

Dann ist  $f \in C^n(\mathbb{T})$ .

## 8 Fouriertransformation

wichtiges Hilfsmittel für viele Bereiche der Mathematik

#### 8.1 Integrierbare Funktionen

• Def.: Der Raum der lokal Riemannintegrierbaren Funktionen:

$$
\mathcal{R}_{loc}(\mathbb{R}^n) := \{f : \mathbb{R}^n \to \mathbb{C} : \\ f|_I \in \mathcal{R}(I) \text{ für jedes kompakte Interval } I \}
$$

Für  $p = 1, 2$  definiert man:

$$
||f||_p := \lim_{R \to \infty} \int_{|x| \le R} |f(x)|^p dx
$$

und

$$
\mathcal{R}^p(\mathbb{R}^n) := \{ f \in \mathcal{R}_{loc}(\mathbb{R}^n) : ||f||_p < \infty \}
$$

• Def.: Sei  $f \in \mathcal{R}^1(\mathbb{R}^N)$ . Definiere  $\mathcal{F}f$ :  $\mathbb{R}^N \to \mathbb{C}$  für  $k \in \mathbb{R}^N$  durch

$$
(\mathcal{F}f)(k) := \hat{f}(k) := \frac{1}{(2\pi)^{N/2}} \int_{\mathbb{R}^N} e^{-ikx} f(x) dx
$$

und definiere  $\mathcal{F}^{-1}f: \mathbb{R}^N \to \mathbb{C}$  für  $k \in \mathbb{R}^N$ durch

$$
\left(\mathcal{F}^{-1}f\right)(x) := \check{f}(x) := \frac{1}{(2\pi)^{N/2}} \int_{\mathbb{R}^N} e^{ikx} f(k) dk
$$

- Lemma: Es gilt folgendes:
	- (a) Es sind  $\mathcal{F}$  und  $\mathcal{F}^{-1}$  linear.

(b) Sei  $\mathcal{I}f(x) = f(-x)$ . Dann gilt  $\mathcal{I}^2 = id$ und  $\mathcal{F}^{-1} = \mathcal{I}\mathcal{F} = \mathcal{F}\mathcal{I}$ 

• Def.: Raum der stetigen Funktionen die im Unendlichen verschwinden:

$$
C_0\left(\mathbb{R}^N\right) := \left\{ f \in C\left(\mathbb{R}^N\right) : \lim_{R \to \infty} \sup_{x \in \mathbb{R}^N : |x| \ge R} |f(x)| = 0 \right\}
$$

• Satz: (Riemann-Lebesgue) Sei  $f \in \mathcal{R}^1(\mathbb{R}^N)$ , dann gilt:

(a) Die Funktion  $k \mapsto \hat{f}(k)$  ist gleichm. stetig.

- (b) Für alle  $k \in \mathbb{R}^N$  gilt  $|\hat{f}(k)| \leq \frac{||f||_1}{(2\pi)^{N/2}}$
- (c) Es gilt  $\hat{f} \in C_0(\mathbb{R}^N)$
- Lemma: Für  $f, g \in \mathcal{R}^1(\mathbb{R}^d)$  gilt

$$
\int \hat{f}(x)g(x)dx = \int f(x)\hat{g}(x)dx
$$

## 8.2 Fouriertransformation im **Schwartzraum**

Es werden Multiindizes verwendet. Insb. gilt fur ¨ die Multiplikation einer Funktion  $f: \mathbb{R}^N \to \mathbb{C}$ mit,  $x \mapsto x^{\alpha}$ :

$$
M_{\alpha}f: x \mapsto x^{\alpha}f(x)
$$

• Def.: (Schwartz'scher Raum) Eine Funktion  $f \in C^{\infty}(\mathbb{R}^N)$  heißt **Schwartzfunk**tion, falls

$$
||f||_{\alpha,\beta} := \sup_{x \in \mathbb{R}^N} \left| x^{\alpha} \partial^{\beta} f(x) \right| < \infty
$$

für alle  $\alpha, \beta \in \mathbb{N}_0$  gilt. Den Vektorraum dieser Funktionen nennt man Schwartz-Raum:  $S = S(\mathbb{R}^N)$ 

- Bem.: Der Schwartzraum ist unter Fouriertransformation invariant.
- Bem.: (a) Es ist  $S$  tatsächlich ein Vektorraum und  $\|\cdot\|_{\alpha,\beta}$  eine Seminorm.

(b) Eine Funktion  $f : \mathbb{R}^N \to \mathbb{C}$  fällt schneller ab als jedes Polynom, falls für jedes  $n \in \mathbb{N}$  gilt  $\sup_{x \in \mathbb{R}^N} (1+|x|)^n |f(x)| < \infty$ (c) Es gilt also  $f \in \mathcal{S}$  genau dann, wenn  $f\in C^\infty$ und für jedes $\beta\in\mathbb{N}_0^N$ die Funktion  $\partial^{\beta} f$  schneller abfällt als jedes Polynom.

• Lemma: Es gilt  $\mathcal{FS} \subset \mathcal{S}$ . Für  $f \in \mathcal{S}$  und  $\alpha \in \mathbb{N}_0^d$  gilt

$$
M_{\alpha}(\mathcal{F}f) = (-i)^{|\alpha|} \mathcal{F} (\partial_{\alpha} f)
$$

$$
\partial^{\alpha}(\mathcal{F}f) = (-i)^{|\alpha|} \mathcal{F} (M_{\alpha}f)
$$

Die Fouriertransformation vertauscht Ableiten und Multiplizieren mit x. Analoge Aussagen gelten für  $\mathcal{F}^{-1}$ .

• Lemma: (Fouriertransformation der Gauß-Glocke) Sei

$$
\varphi:\mathbb{R}^N\to\mathbb{R},\quad \varphi(x)=\exp\left(-\frac{1}{2}|x|^2\right)
$$

Dann gehört  $\varphi$  zu  $\mathcal S$  und es gilt  $\mathcal F \varphi = \varphi$ sowie  $\mathcal{F}^{-1}\varphi = \varphi$ 

• Satz: (Verallgemeinerung) Sei  $a > 0$  und  $\varphi_a: \mathbb{R}^N \to \mathbb{R} \text{ mit } \varphi_a(x) = \exp \left(-\frac{a}{2}\right)$  $\frac{a}{2}|x|^2$ . Dann gilt  $\varphi_a \in \mathcal{S}$  und

$$
\left(\mathcal{F}\varphi_a\right)(k) = a^{-N/2} \exp\left(-\frac{1}{2a}|k|^2\right)
$$

- Satz: Die Fouriertransformation  $\mathcal{F}: \mathcal{S} \rightarrow$ S ist bijektiv und die Inverse ist  $\mathcal{F}^{-1}$ . Ferner gilt  $\mathcal{F}^2 = \mathcal{I}, \ \mathcal{F}^4 = id_{\mathcal{S}}$
- Satz: Für  $f, g \in \mathcal{S}$  gilt  $\langle \mathcal{F} f, \mathcal{F} g \rangle = \langle f, g \rangle$ und insbesondere  $\|\mathcal{F}f\|_2 = \|f\|_2$ . (Identität von Plancherel)

#### 8.3 Faltung

• Def.: Für zwei Funktionen  $f, g: \mathbb{R}^d \to \mathbb{C}$ definiert man die Faltung

$$
(f*g)(x) := \int_{\mathbb{R}^d} f(x-y)g(y)dy
$$

Es gilt:  $\mathcal{R}_b^1 := \left\{ f \in \mathcal{R}^1 : f \text{ beschriankt} \right\}$ 

- Lemma: (Faltung) Seien  $f, g \in \mathcal{R}_b^1(\mathbb{R}^n)$ . Dann existiert  $(f * g)(x)$  für jedes  $x \in \mathbb{R}^N$ und  $f * g \in \mathcal{R}_b^1$ , d.h. es gilt  $* : \mathcal{R}_b^1 \times \mathcal{R}_b^1 \rightarrow$  $\mathcal{R}_b^1$  Ferner gilt:
	- (a)  $f * q = q * f$
	- (b) ∗ ist bilinear.
	- (c)  $(f * g) * h = f * (g * h)$ , für  $h \in \mathcal{R}_b^1$
	- (d)  $||f * g||_1 \leq ||f||_1 ||g||_1$
	- (e)  $\mathcal{F}(f * g) = (2\pi)^{N/2} (\mathcal{F}f)(\mathcal{F}g)$ . Gleiches gilt für  $\mathcal{F}^{-1}$

Fallen  $f$  und  $g$  schneller ab als jedes Polynom, so gilt das auch für  $f * q$ .

• Lemma: Sei  $f \in \mathcal{R}^1_b, g \in C^k$  und  $\partial^{\alpha} g$ beschränkt für alle  $|\alpha| \leq k$ . Dann gilt f  $*$  $g = g * f \in C^k$  und für alle  $|\alpha| \leq k$ 

$$
\partial^{\alpha}(f*g) = f * (\partial^{\alpha}g)
$$

• Satz: (Faltung und Fouriertransformation). Seien  $f, g \in \mathcal{S}$ . Dann gilt  $f * g \in \mathcal{S}$  $fq \in \mathcal{S}$  und

$$
\mathcal{F}(f * g) = (2\pi)^{N/2} (\mathcal{F}f)(\mathcal{F}g)
$$

$$
\mathcal{F}(gf) = (2\pi)^{-N/2} (\mathcal{F}g) * (\mathcal{F}f)
$$

Gleiches gilt für  $\mathcal{F}^{-1}$ 

## 9 Wärmeleitungsgleichung

Man nennt

$$
\partial_t u - \Delta u = 0
$$

Wärmeleitungsgleichung oder auch Diffusionsgleichung.

## 9.1 Fundamentallösung der Wärmeleitungsgleichung

• Def.: Die Funktion

$$
\Phi: \mathbb{R}^n \times \mathbb{R} \to [0, \infty), (t, x) \mapsto \Phi(x, t)
$$

$$
\Phi(x, t) := \begin{cases} \frac{1}{(4\pi t)^{n/2}} e^{-\frac{|x|^2}{4t}}, & x \in \mathbb{R}^n, t > 0 \\ 0, & x \in \mathbb{R}^n, t \le 0 \end{cases}
$$

nennt man Fundamentallösung der Wärmeleitungsgleichung in  $n$ -Dimensionen. Für positive Zeiten ist die Fundamentallösung tatsächlich eine Lösung der Wärmeleitungsgleichung.

- Lemma: Sei  $\Phi$  die Fundamentallösung der Wärmeleitungsgelichung in  $n$ -Dimensionen. Dann gilt folgendes:
- (a)  $\Phi$  ist auf  $\mathbb{R}^n \times (0, \infty)$  beliebig oft differenzierbar und es gilt

$$
\partial_t \Phi(x,t) = \Delta_x \Phi(x,t), \quad \forall x \in \mathbb{R}^n, t > 0
$$

- (b) Es gilt  $\int \Phi(x, t) dx = 1$  für alle  $t > 0$ .
	- Theorem: Sei  $H$  die Fundamentallösung der Wärmeleitungsgleichung in  $n$ -Dimensionen. Sei  $f : \mathbb{R}^n \to \mathbb{R}$  stetig und beschränkt und

$$
u(t,x) = \int_{\mathbb{R}^n} \Phi_t(x-y)f(y)dy \quad (= \Phi_t * f(x))
$$

$$
= \frac{1}{(4\pi t)^{n/2}} \int_{\mathbb{R}^n} e^{-\frac{|x-y|}{4t}} f(y)dy, \quad x \in \mathbb{R}^n, t > 0
$$

Dann gilt

(a) 
$$
u \in C^{\infty}((0, \infty) \times \mathbb{R}^n)
$$

- (b)  $\partial_t u = \Delta u$  auf  $(0, \infty) \times \mathbb{R}^n$
- (c) Es gilt für alle  $x^0 \in \mathbb{R}^n$ :

$$
\lim_{(x,t)\to(x^0,0)} u(t,x) = f(x^0)
$$

## 10 Wellengleichung

Man nennt

$$
\partial_t^2 u - \Delta u = 0
$$

Wellengleichung.

## 10.1 Lösungsformeln der Wellengleichung

Es zeigt sich, dass die Lösungsformeln unterschiedlich sind je nach dem gerade oder ungerade Raumdimensionen betrachtet werden.

#### Raumdimension 1

• Theorem: (Lösung der Wellengleichung in Dimension  $n = 1$ ). Seien  $g \in C^2(\mathbb{R})$  $h \in C^1(\mathbb{R})$  und u durch die **d'Alembert-**Formel mit  $x \in \mathbb{R}, t \in \mathbb{R}$ :

$$
u(x,t) = \frac{1}{2}[g(x+t) + g(x-t)] + \frac{1}{2} \int_{x-t}^{x+t} h(y) dy
$$

gegeben. Dann gilt:

(a)  $u \in C^2(\mathbb{R} \times \mathbb{R})$ (b)  $\partial_t^2 u - \Delta u = 0$  in  $\mathbb{R} \times \mathbb{R}$  (c) Für jedes  $x^0 \in \mathbb{R}$  gilt:

$$
\lim_{\substack{(x,t)\to(x^0,0)\\(\text{lim})}} u(x,t) = g(x_0)
$$

$$
\lim_{\substack{(x,t)\to(x^0,0)}} \partial_t u(x,t) = h(x_0)
$$

#### Raumdimension 3

 $\bullet\,$  Def.: In höheren Dimensionen führt man die folgenden Notationen ein:

$$
B_r(a) := \{x \in \mathbb{R}^n : |x - a| < r\}, B_r := B_r(0)
$$
\n
$$
S_r(a) := \{x \in \mathbb{R}^n : |x - a| = r\}, S_r := S_r(0)
$$

Man führt zudem die folgenden Mittelungsintegrale ein:

$$
\int_{B_r(a)} f(x)dx := \frac{1}{|B_r|} \int_{B_r(a)} f(x)dx
$$
\n
$$
\int_{S_r(a)} f(x)dS(x) := \frac{1}{|S_r|} \int_{S_r(a)} f(x)dS(x)
$$

• Theorem: (Lösung der Wellengleichung in Dimension  $n = 3$ ). Seien  $g \in C^3(\mathbb{R}^3)$  $h \in C^2(\mathbb{R}^3)$  und für  $x \in \mathbb{R}^3$  und  $t > 0$ eine Funktion u gegeben durch die sogenannte Kirchhoff 'sche Formel:

$$
u(x,t) = \partial_t \left( t \int_{S_t(x)} g(y) dS(y) \right) + t \int_{S_t(x)} h(y) dS(y)
$$

Dann gilt:

- (a)  $u \in C^2 \left( \mathbb{R}^3 \times (0, \infty) \right)$
- (b)  $\partial_t^2 u \Delta u = 0$  in  $\mathbb{R}^3 \times (0, \infty)$
- (c) Für jedes  $x^0 \in \mathbb{R}^3$  gilt:

$$
\lim_{(x,t)\to(0,0)} u(x,t) = g(x^0)
$$
  

$$
\lim_{(x,t)\to(0^0,0)} \partial_t u(x,t) = h(x^0)
$$

Die Laplacegleichung wurde in der Vorlesung nicht mehr behandelt.

# 12 Computational Physics I.

## 1 Grundlegende Methoden der numerischen Mathematik

#### 1.1 Zahlendarstellung im Computer

- Binärzahlen:  $\{0, 1\}$
- Hexadezimalzahlen:  $\{0, 1, 2, 3, 4, 5, 6, \}$  $7, 8, 9, A, B, C, D, E, F$
- Grundtypen von Zahlen: ganze Zahlen int und rationale Zahlen real, float
- Speicherplatzbedarf:  $\{16, 32, 64, 128\}$ bit
- 1 byte = 8 bit, 1 kbit = 1024 bit
- endl. Zahlenvorrat bestimmt die Eigenschaften  $Dynamic$  (Verhältnis vom größten zum kleinsten Betrag) und  $\text{A}\text{u}\text{f}$ lösung (Abstand benachbarter Zahlen)

Bsp: 64 bit real nach IEEE-Standard

$$
r = (-1)^s \cdot m \cdot 2^e
$$

mit Signum  $s$  (1 bit), Mantisse  $m$  (52 bit), Exponent e (11 bit) Dynamik:  $e = -(2^{10} - 1) \dots 2^{10}$  $\rightarrow 2^{-1023} \dots 2^{1024} \approx 10^{-308} \dots 10^{308}$ Auflösung im Wesentlichen aus m: 2<sup>-52</sup> ≈  $10^{-16}$ 

#### 1.2 Diskretisierung

- Darstellung der Funktion durch endl. Mengen von Werten:  $f(x) \Rightarrow f(x_i) \Rightarrow f_i$  mit  $i = 1, 2, \ldots, n$ , wobei  $f_i$  wie folgt definiert sein kann: Wert von  $f(x)$  bei  $x_i$  oder Mittelwert im Intervall um  $x_i$  oder Entwicklungskoeffizient für spezifisches Funktionensystem
- Unterscheidung zw. nicht- und äquidistanter Diskretisierung (nicht- bzw. konstante Schrittweite)

#### 1.3 Differentiation

- gesucht: diskreter Differentialoperator  $D[f(x)] := f'(x)$  Diskretisierung  $f_i$
- $\bullet$  bekannt: rechtsseitiger (vorwärts) Differenzenquotient:

$$
\frac{\partial f(x)}{\partial x} = f'(x) = \lim_{h \to 0} \frac{f(x+h) - f(x)}{h}
$$

• numerisch  $\rightarrow$  endliches h:

$$
D_h[f(x)] = \frac{f(x+h) - f(x)}{h}
$$

 $\bullet$  numerisch für linksseitig (rückwärts):

$$
D_h[f(x)] = \frac{f(x) - f(x - h)}{h}
$$

#### Fehlerabschätzung

• Diskretisierungsfehler:

$$
E_h = |f'(x) - D_h[f(x)]|
$$

- $D_h[f]$  ist konvergent und konsistent (d.h.  $\lim_{h\to 0} E_h \to 0$
- $\bullet$  zusätzlich zu beachten: Rundungsfehler bei Rechenoperationen mit endlicher Genauigkeit, hier ist er umso größer je kleiner  $h$ ist
- Untersuchung der Abhängigkeit der Konvergenz von  $h \to$  konvergiert in 1. Ordnung mit h gegen das richtige Ergebnis (mittels Taylor-Entwicklung)
- Stencil-Notation bzgl. h

$$
\frac{f(x+h) - f(x)}{h} \Rightarrow \frac{1}{h} \underbrace{[0 \quad -1 \quad 1]}_{f(x-h) \ f(x) \ f(x+h)}
$$

#### Verbesserung der Konvergenzordnung

• Ziel: Elimination des h-Fehlerterms mittels Kombination aus links- und rechtsseitigem Differentialoperator:

$$
\frac{1}{2}\left(\frac{1}{h}[0 \t-1 1] + \frac{1}{h}[-1 1 0]\right) = \frac{1}{2h}[-1 0 1]
$$

Es resultiert der sog. zentrale Differentialoperator:

$$
\Rightarrow D_h[f(x)] = \frac{f(x+h) - f(x-h)}{2h}
$$

- $\rightarrow$  konvergiert mindestens mit  $h^2$ 
	- weitere Optimierung möglich (konvergiert mit  $h^3$ :

$$
D_h[f(x)] = \frac{1}{12h}[1 - 808 - 1]
$$

#### Ableitungen höherer Ordnung

• Differentialoperator zweiter Ordnung.

$$
D_h^2[f(x)] = \frac{1}{h^2}[1 \text{ -} 2 \text{ 1}]
$$

 $\rightarrow$  konvergiert mit  $h^2$ 

#### Spektralverhalten der Ableitungsoperatoren

- Untersuchung der Operatoreigenschaften bzgl. der Eigenschaften von  $f(x)$
- Testfunktion  $f(x) = \exp(ikx)$ , Vgl. numerische (zentrale) und analytische Lösung: analytisch:  $f'(x) = ik \exp(ikx)$ numerisch:  $D_h[f(x)] = f'(x) \cdot \operatorname{sinc}(kh)$  $\rightarrow E = |f'(x)(1 - \text{sinc}(kh))|$
- $kh \ll 1 \rightarrow \text{sinc}(kh) = 1 + \mathcal{O}((kh)^2)$ , also Konvergenz in 2. Ordnung für niederfrequente bzw. langwellige Funktionen
- $kh = \pi \rightarrow \text{sinc}(\pi) = 0$ , Operator kann ganz verschwinden für hochfrequente bzw. kurzwellige Funktionen
- $\pi < kh < 2\pi \rightarrow \text{sinc}(\pi) < 0$ , bei sehr hochfrequenten Funktionen falsches Vorzeichen, also vollkommen falsch

## 1.4 Integration

- gesucht:  $\int_a^b dx f(x)$
- Standardverfahren: Zerlegung des Integrations intervalls [a, b] in N Teilintervalle  $I_i =$  $[x_i, x_{i+1}]$  mit  $x_{i+1} = x_i + h$  und Intervallbreite  $h = \frac{b-a}{N}$  $\frac{-a}{N}$ , sodass resultiert:

$$
\sum_{i=0}^{N-1} \int_{x_i}^{x_{i+1}} \mathrm{d}x f(x)
$$

#### Rechteckregel

• Approximation der Teilintervalle durch Rechtecke mit Breite  $h$  und Höhe des Funktionswerts in der Intervallmitte

$$
A \approx \sum_{i=0}^{N-1} h f_{i+1/2} = \frac{b-a}{N} \sum_{i=0}^{N-1} f_{i+1/2}
$$

- $\bullet\,$ der lokale Fehler geht mit $h^3$ gegen Null
- der Gesamtfehler hingegen nur mit  $h^2$ , da es  $N \frac{1}{h}$ -fehlerbehaftete Summanden gibt:

$$
E_{\text{Rechteck}} = \frac{h^3}{24} \left( \sum_{i=0}^{N-1} f''_{i+1/2} \right) + \mathcal{O}(h^4)
$$

• Vorteil: Einfache Implementierung und kein Funktionswert an Intervallgrenzen

#### **Trapezregel**

• Approximation der Teilintervalle durch Trapeze:

$$
A \approx \sum_{i=0}^{N-1} \int_{x_i}^{x_{i+1}} dx \frac{1}{2} (f_i + f_{i+1})
$$
  
=  $\frac{b-a}{N} \left[ \frac{f_0}{2} + f_1 + \dots + f_{N-1} + \frac{f_N}{2} \right]$ 

- Konvergiert insgesamt auch in 2. Ordnung mit h gegen Null, bessere lokale Bescreibung zahlt sich nicht aus → sogar doppelt so großer Fehler wie bei Rechteck
- Vorteil: Besser rekursiv verfeinerbar  $(N \rightarrow 2N$  Stützstellen)

#### Simpson-Regel

• Approximation der Teilintervalle durch Parabeln (ungerade Ableitungen bereits eliminiert):

$$
\int_{x_i}^{x_{i+1}} f(x) dx = 2hf_i + \frac{h^3}{3}f''_i + \mathcal{O}(h^5)
$$

• Approximation der zweiten Ableitung mittels diskreten Differentialoperator  $\left[1-2\frac{1}{h^2}\right]$ :

$$
\int_{x_i}^{x_{i+1}} f(x) dx = \frac{h}{3} (f_{i-1} + 4f_i + f_{i+1}) + \mathcal{O}(h^5)
$$

bzw. über  $i = 1, 3, 5, \ldots, N - 1$  aufsummiert:

$$
A \approx \frac{h}{3}[f_0 + 4f_1 + 2f_2 + 4f_3 + \ldots + 4f_{N-1} + f_N] + \mathcal{O}(h^4)
$$

• konvergiert also in 4. Ordnung

#### Bode-Regel

• Approximation der Teilintervalle durch Polynome (hier Grad 5):

$$
f(x) = \frac{1}{45} \left( 14f_{i-2} + 64f_{i-1} + 24f_i + 64f_{i+1} + 14f_{i+2} \right)
$$

• konvergiert mit 6. Ordnung

#### Intervallteilungsverfahren

- $\bullet$  Fehlerkontrolle für Standardverfahren unter physikalischer Vorbetrachtung  $(N, \varepsilon)$
- 1. Vorgabe einer Zielgenauigkeit  $\varepsilon$
- 2. Wahl der Anzahl N der Teilintervalle und Berechnung von  $A_N$
- 3. Halbieren der Intervallbreite  $h \to h/2$  und somit  $N \to 2N$
- 4. Berechnung von  $A_{2N}$
- 5. Schritt 3 solange wiederholen bis  $|A_N - A_{2N}| < \varepsilon$

#### Gauß-Quadratur

- Ziel: Möglichst genaue Näherung des Integrals mit so wenig wie möglich Funktionsberechnungen  $f(x)$ , da das oft der größte Rechenaufwand ist
- Vorgehen: Näherung der Funktion  $f(x)$ auf dem gesamten Intervall  $[a, b]$ , z.B. mit orthogonaler Basis  $P_i \rightarrow$  hohe Genauigkeit nur bei hinreichender Glätte

$$
f(x) \approx \sum_{i=0}^{n} \alpha_i P_i(x)
$$
mit kleinem *n*

mit  $\alpha_i$  aus Orthogonalität und LGS

 $\bullet$  für das Integral folgt:

$$
\int_a^b dx f(x) \approx \sum_{i=0}^n \alpha_i \int_a^b dx P_i(x)
$$

• für bspw. Legendre-Polynome sind  $\alpha_i$  und die Integrale analytisch möglich  $\rightarrow$  Gewichtungskoeffizient  $w_i$ 

$$
\int_{a}^{b} dx f(x) \approx \sum_{i=0}^{n} w_{i} f(x_{i})
$$

• kleiner Näherungsfehler bei guter Basis  $P_i$ , sonst schwer abzuschätzen

#### 1.5 Nullstellen und Extrema

#### Nullstellen von Funktionen einer **Veränderlichen**

- Ziel: Nullstellen von  $f(x)$  im Intervall  $[a, b]$ finden
- häufig angewandt: Iterationsverfahren mit Startpunkt  $x_i$  nahe Nullstelle, Verbesserung nach  $x_{i+1}$  bis zu  $x_*$  mit  $f(x_*) < \varepsilon$ oder mit Intervall  $[a, b]_i$

#### Bisektion

- $[a, b]_i$  schließt genau eine Nullstelle ein, wird halbiert und das Teilintervall mit Nullstelle wird wieder halbiert u.s.w. bis die Intervallgrenzen hinreichend identisch sind
- ob die Nullstelle eingeschlossen ist, wird über das Vorzeichen von  $f(x)$  ermittelt
- konvergiert langsam aber sicher

#### Sekantenverfahren

- statt Nutzung des Mittelpunkts jetzt lineare Näherung des Funktionsverlaufs
- Konstruktion der Sekante mit  $f(x_{i-1})$  und  $f(x_i)$ , Nulldurchgang ersetzt ältesten Punkt, es gilt:

$$
x_{i+1} = x_i - f(x_i) \frac{x_i - x_{i-1}}{f(x_i) - f(x_{i-1})}
$$

• konvergiert schneller, wenn hinreichend gut linear zu nähern, jedoch unsicherer, da nicht jeder Schritt eine Verbesserung bringt

#### Regula Falsi (False Position Method)

- Erweiterung des Sekantenverfahrens: Neue Sekante nur durch Punkte, die auch Nullstelle einschließen
- Fall A:  $f(x_{i+1}) \cdot f(x_i) < 0 \Rightarrow x_{i+1}, x_i$
- Fall B:  $f(x_{i+1}) \cdot f(x_{i-1}) < 0 \Rightarrow x_{i+1}, x_{i-1}$
- langsamere aber sicherere Konvergenz, da durch zusätzliche Berechnung eine Verbesserung in jedem Schritt erzielt wird

#### Newton-Raphson-Verfahren

• Einbeziehung der Ableitung durch Taylor-Entwicklung von  $f(x)$ :

$$
f(x_{i+1}) \approx f(x_i) + (x_{i+1} - x_i) \cdot f'(x_i) = 0
$$

• daraus folgt die Iterationsformel:

$$
x_{i+1} \approx x_i - \frac{f(x_i)}{f'(x_i)}
$$

- Eigenschaften:
	- quadratische Konvergenz
	- funktioniert in der N¨ahe von Nullstellen
	- gut auf mehrere Dimensionen verallgemeinerbar

## Extrema von Funktionen einer Veränderlichen

- Auffinden von Nullstellen numerisch aufwendig und nie exakt  $\rightarrow$  Aufgabenstellung in Minimierungsproblem umwandeln
- wenn Minimum im Intervall [a, c] und  $f(x)$ nach unten beschränkt, dann gilt für Punktetripel:  $f(b) < f(a)$  und  $f(b) < f(c)$

## Verfahren des goldenen Schnitts (Golden Section Search)

- Ziel: "verbesserten" Punkt d innerhalb  $[a, c]$ wählen  $\rightarrow$  Punkt d wird innerhalb des größeren Teilintervalls gewählt
- wird solange wiederholt bis Intervallbreite eine bestimmte Toleranz unterschreitet
- Intervallteilung: Festlegung des neuen Punkts durch:  $d = c - b + a$
- Verbesserung in jedem Iterationsschritt soll konstant sein
- $\rightarrow$  Ansatz: Verhältnis der Teilintervalllängen soll konstant sein:

$$
\frac{\Delta_2}{\Delta_1} = \frac{1+\sqrt{5}}{2} \approx 1,618033\ldots
$$

- $\rightarrow$  entspricht dem *goldenen Schnitt*
- $\rightarrow$  Bedingung für die Position von b
- Methode für "worst case" ausgelegt

## Quadratische Interpolation (Parabolic Interpolation)

• befindet man sich bereits in der Nähe des Extremums: Funktion meist hinreichend gut durch parabolische Funktion näherbar

- durch gegebenes Punktetripel wird Parabel gelegt  $\rightarrow$  für geeignete Funktionen sehr effizient
- Scheitelpunkt der Parabel:

 $x = b + \frac{1(b-a)^2[f(b) - f(c)] - (b-c)^2[f(b) - f(a)]}{(b-c)(b-c)(b-c)}$  $2(b-a)[f(b) - f(c)] - (b - c)[f(b) - f(a)]$ 

• wird so oft wiederholt bis gewünschte Genauigkeit erreicht ist

#### Minima von Funktionen mehrerer Veränderlicher

- Nullstellensuche in höheren Dimensionen sehr schwierig  $\rightarrow$  nicht eindeutig, ob mehrere Lösungen vorliegen
- $\bullet$  Lösung einer korrespondierenden Minimierungsaufgabe meist möglich

#### Downhill-Simplex-Methode

- auf Minima spezialisierter Suchalgorithmus
- Simplex: n-dimensionale Punktemenge aus  $n + 1$  Punkten (eine Dimension: Strecke, zwei Dimensionen: Dreieck, drei Dimensionen: Tetraeder)
- zum Suchen des Minimums: Kontrahieren, verschieben oder ggf. expandieren des Simplex
- mögliche Implementierung: Nelder und Mead Methode:
	- 1. Auswahl geeigneter Ausgangspunkte
	- 2. "besten" Punkt  $B$  und "schlechtesten" Punkt S suchen
	- 3. S am Simplexmittelpunkt spiegeln  $\rightarrow$ neuer Punkt $P$
	- 4. Nun folgendes Vorgehen:
		- a) P besser als alle bisherigen Punkte: Simplex in Richtung von P strecken und S durch diesen gestreckten Punkt ersetzen
		- b) P nur besser als S: S durch P ersetzen
		- c) P schlechter als S: Simplex kontrahieren unter Beibehaltung der anderen Punkte
	- 5. Schritte 2 und 3 wiederholen

• Typische Modifikation zur Verbesserung der Konvergenz: Punkte stochastisch etwas verändern, um "Festfahren" des Simplex zu verhindern

## Minimierung in alternierende Richtungen

- *N*-dimensionale Funktion  $f(x_1, x_2, \ldots, x_N)$ minimieren durch N eindimensionale Minimierungsaufgaben in N verschiedene Richtungen
- Startpunkt  $\vec{P}$  und Richtung  $\vec{u}$  gegeben
- Wahl der Minimierungsrichtungen beeinflusst Effizienz wesentlich
- (A) Gradientenverfahren (Steepest Descent)
	- effektive Richtungswahl durch Gradientenbildung  $\rightarrow$  Suchrichtung entgegen des Gradienten
	- Problem: Gradient in der Nähe eines lokalen Minimums numerisch schwer zu bestimmen

## (B) Powell's Methode

- erzeugt paarweise zueinander konjugierte Richtungen ohne Ableitungsbildung
- zwei Vektoren v und  $w \in \mathbb{R}^n \setminus 0$  sind paarweise konjugiert bezuglich einer sym- ¨ metrischen, positiv definiten Matrix  $A \in$  $\mathbb{R}^{n \times n}$ , falls gilt:

$$
v^T \cdot A \cdot w = 0
$$

• In der Praxis wird oft die Konjugierte-Gradienten-Methode genutzt.

## 1.6 Interpolation

- Daten physikalisch interpretieren durch Interpolation bzw. Extrapolation der Messwerte
- Anpassung des Funktionsverlaufs, damit möglichst nah an den Messwerten

## Interpolationsformel von Lagrange

- *n* Funktionswerte  $f(x_i)$  an den Stützstellen  $x_1, \ldots, x_n$  werden durch Polynom  $P(x)$ vom Grad  $n-1$  verbunden
- Es ergibt sich:

$$
P_{n-1}(x) = \sum_{j=1}^{n} y_j \prod_{k=1, k \neq j}^{n} \left( \frac{x - x_k}{x_j - x_k} \right)
$$

- Interpolation hat folgende Eigenschaften:
	- Interpolationsfunktion "schlängelt" (viele Extrema)
	- $-$  Probleme für hohe Stützstellenzahlen
	- $-$  für Extrapolation ungeeignet
	- $-$  Verbesserung  $\rightarrow$  Spline-Interpolation

## Die Spline-Interpolation

- Spline: biegsame Holzlatte (aus Schiffsbau  $\rightarrow$  Spannung minimieren)
- Funktion wird in kleinen Teilintervallen interpoliert (meist kubische Interpolation)
- Interpolanten anschließend glatt aneinandergesetzt (→ Randbedingungen an den Intervallgrenzen)
- minimieren von:  $\int [s''(x)]^2 dx$

## Rationale Approximation

- jetzt problemangepasster Ansatz statt hohe Flexibilität
- Funktion hat Polstellen  $\rightarrow$  Ansatz mit Polynomen  $P_n(x)$  und  $Q_m(x)$  der Grade n und m:

$$
y(x) = \frac{P_n(x)}{Q_m(x)}
$$

• bei  $N_S$  Stützstellen gilt  $N_S = m + n - 1$ , Anzahl der Pole  $\leq m$ , gekoppeltes Gleichungssystem zur Bestimmung der Polynome

## 2 Lineare Gleichungssysteme

- im Folgenden: Verfahren zur Lösung von linearen Gleichungssystemen (LGS)
- in Matrixdarstellung:  $A \cdot \vec{x} = \vec{b}$  mit der Koeffizientenmattrix A und dem Inhomogenitätsvektor  $\vec{b}$

## 2.1 Implementierung in Computer-Algebra-Systemen

- drei Fälle möglich:
	- 1. LGS exakt bestimmt  $\rightarrow \vec{b}$  und  $\vec{x}$  gleicher Dimension und keine linear abhängigen Zeilen oder Spalten
	- 2. LGS unterbestimmt  $\rightarrow$  lediglich beispielhafte Berechnung möglich
	- 3. LGS überbestimmt  $\rightarrow$  Lösung einer Minimierungsaufgabe
- im Folgenden Konzentration auf 1. Fall
- Typische Matrixstrukturen:
	- hermitesche Matrizen: A† = A
	- positiv definite Matrizen
	- Bandmatrizen
	- tridiagonale Matrizen
	- Blockmatrizen
	- Sparse-Matrizen (sehr viele Nullen)
- Lösungsverfahren:
	- $-$  direkt (feste Zahl an Lösungsschritten)
	- iterativ (Startwert konvergiert gegen  $L\ddot{o}sune$
	- kombiniert direkt-iterativ (erst direkt, dann iterative Verbesserung)
- Speicherverbrauch teilweise manuell einstellbar

## 2.2 Gauß-Jordan-Elimination

- Eliminationsverfahren
- Koeffizientenmatrix mittels elementarer Zeilenoperationen auf strenge Stufenform brin $gen \rightarrow Lösung direkt ablesbar$
- um numerische Singularitäten zu vermeiden: Durch große Beträge dividieren  $\rightarrow Pivotisierung$  genannt
- Eigenschaften:
	- $-$  erfordert  $\sim n^3$  Multiplikations- bzw. Divisionsoperationen
	- nicht problemangepasstes Verfahren
- Gauß-Jordan-Verfahren dient teilweise auch zur Berechnung der Inversen A−<sup>1</sup>

## 2.3 Löser für tridiagonale Matrizen

- $\bullet$  für physikalische Probleme häufig auftretender und einfach zu lösender Spezialfall
- Vorgehen in zwei Schritten:
	- 1. Gauß-Elimination (Ergebnis: Obere Dreiecksmatrix)
	- 2. Rücksubstitution (Ergebnis: Einheitsmatrix)

## 2.4 LU-Zerlegung (Dekomposition, Faktorisierung)

- Dekompositions- bzw. Faktorisierungsverfahren
- Koeffizientmatrix als Produkt zweier Matrizen schreibbar:

$$
A \cdot \vec{x} = \vec{b} \to L \cdot U = A
$$

mit  $L$  einer unteren ("lower") und  $U$  einer oberen ("upper") Dreiecksmatrix

- Nun zwei Schritte:
	- 1. Lösen von  $L \cdot \vec{y} = \vec{b}$  durch Vorwärts-Elimination
	- 2. Lösen von  $U \cdot \vec{x} = \vec{y}$  durch Rückwärts-Elimination
- einfacher Algorithmus zur LU-Zerlegung: Crout's-Algorithmus (Problem: Division durch Null möglich)
- Vorteile der LU-Zerlegung
	- Probleme in zwei Teile unterteilt
	- direktes explizites Verfahren
	- Problem unabhängig von  $\vec{b} \rightarrow$  Vorteil bei vielen verschiedenen  $\vec{b}$

## 2.5 Iterative Verbesserung der Lösung

- wenn numerische Lösung zu LGS gefunden: Rundungsfehler vorhanden → Ziel: Fehler iterativ minimieren
- Sei  $\vec{x}$  exakte analytische Lösung und  $\vec{x}' =$  $\vec{x}+\delta\vec{x}$  die abweichende Lösung. Dann gilt:

 $A \cdot \delta \vec{x} = A \cdot (\vec{x} + \delta \vec{x}) - \vec{b} = A \cdot \vec{x}' - \vec{b}$ 

• obige Gleichung nun für Fehler  $\delta \vec{x}$  lösen und von bekannter abweichender Lösung abziehen  $\rightarrow$  Algorithmus wiederholen bis Fehler  $\delta \vec{x}$  klein genug

## 2.6 Eigenwertprobleme

- numerisches Verfahren zur Lösung von Eigenwertgleichungen enorm wichtig
- Beispiel aus der theoretischen Mechanik: Gekoppelter harmonischer Oszillator
- $\bullet$  Bewegungsgleichungen für die Massenpunkte:

$$
\ddot{\vec{x}} = \omega^2 M \cdot \vec{x}
$$

 $\bullet$  Lösungsansatz:

$$
\vec{x}(t) = \vec{x}_0 \cdot e^{i\Omega t}
$$

mit  $\lambda = \frac{\Omega^2}{\omega^2}$  $\overline{\omega^2}$ 

•  $\lambda$  ist genau dann ein Eigenwert, wenn gilt:

$$
\det[M - \lambda E] = P(\lambda) = 0
$$

mit dem charakteristischen Polynom  $P(\lambda)$ 

- Aufgabenstellung auf Problem der Nullstellensuche zurückgeführt
- in der Regel jedoch spezielle Lösungsmethoden für verschiedene Problemklassen

## 3 Fourier-Transformation

- Beschreibung physikalischer Systeme durch Differentialgleichungen
- Fourier-Transformation: Darstellung einer Funktion  $f(t)$  als Superposition trigonometrischer Funktionen
- Vorteile: Ableitungen analytisch berechenbar → wieder trigonometrische Funktion

## Zusammenhang von Fourier-Transformation und Fourier-Reihe

- Fourier-Transformation  $\rightarrow$  Diskretisierung  $\rightarrow$  Fourier-Reihe
- Ansatz der Fourier Reihe:

$$
f(t) = \sum_{\omega} \alpha_{\omega} e^{i\omega t}
$$

mit  $\alpha_{\omega}$  als Fourier-Koeffizienten und  $\omega$  als Frequenz

- Idee: Zeitabhängige Funktion durch Summation über Frequenzen darstellen  $\rightarrow$  DGL im Zeit-/Ortsraum zu Gleichungen im Frequenzraum  $\rightarrow$  Lösung des Problems im  $Frequencies$ requenzraum  $\rightarrow$  Fourierrücktransformation der Lösung
- endliche Reihenentwicklung  $\rightarrow$  diskrete Frequenzspektren

## 3.1 Die diskrete Fourier-Transformation

- $\bullet$  Funktionswerte an N Stützstellen mit Periode L und Schrittweite a
- diskrete FT:

$$
\tilde{f}(k) = a \sum_{x} e^{-ikx} f(x)
$$

• inverse diskrete FT:

$$
f(x) = \frac{1}{L} \sum_{k} e^{ikx} \tilde{f}(k)
$$

- $\bullet$  für Vorfaktoren und Vorzeichen unterschiedliche Konventionen
- Stets gilt:  $f(x) \stackrel{FT}{\rightarrow} \tilde{f}(k) \stackrel{FT^{-1}}{\rightarrow} f(x)$
- dies lässt sich auch auf höhere Dimensionen verallgemeinern
- $\bullet\,$  Aufwand: Je nach Implementierung  $N^{2m}$ oder  $m \cdot N^{m+1}$  Multiplikationen  $(m \dots D)$ mension)

## 3.2 Fast-Fourier-Transformation

- Idee: Einzelne Berechnungsschritte in spezieller Reihenfolge ausführen und auf bereits berechnete Zwischenergebnisse zurück $greifen \rightarrow Rechenaufwand für eindimen$ sionale Fourier-Transformation reduziert sich von  $N^2$  auf N log<sub>2</sub>  $N \to$  extreme Zeitersparnis
- zwei Tricks:
	- 1. Fourier-Transformation mit Länge  $N$ in zwei Fourier-Transformationen der halben Länge  $\frac{N}{2}$  zerlegt  $\rightarrow$  gerade (even) und ungerade (odd) Punkte:

$$
\tilde{f}_k(k) = \tilde{f}_e(k) + \tilde{f}_o(k)
$$

Nun Verfahren rekursiv anwenden

2. Funktionswert zu welchem eoeo . . . oo-Muster: Reihenfolge des Binärcodes umkehren  $\rightarrow$  Binärwert gleich dem Index  $n$  des Funktionswerts  $f_n$ 

## 3.3 Das Abtasttheorem

• Um Signal mit Frequenz  $\nu$  korrekt abzutasten, muss Nyquist-Shannon-Theorem beachtet werden:

$$
\nu_{\text{Abtast}} \ge 2(\nu_{\text{max}} - \nu_{\text{min}})
$$

• bei zu hohen Frequenzen kann es zum Aliasing-Effekt kommen

## 4 Gewöhnliche Differentialgleichungen

- wichtige physikalische Systeme durch gewöhnliche Differentialgleichungen (DGL) beschreibbar  $\rightarrow$  Lösungen von Interesse
- $\bullet$  allgemeine explizite gewöhnliche DGL:

$$
\frac{\mathrm{d}^k f(t)}{\mathrm{d}t^k} = G(f, f', \dots, f^{(k-1)}, t)
$$

• Anfangsbedingungen oder Randbedingungen für Lösungsmethodik von Bedeutung

#### 4.1 Anfangswertaufgaben (AWA)

- gegeben ist eine DGL k-ter Ordnung und  $k$  Anfangswerte (AW)  $\rightarrow$  äquivalent zu gekoppeltem DGL-System 1. Ordnung aus k Gleichungen
- Allgemeines Vorgehen zur Lösung von Anfangswertproblemen:
	- Reduzierung der Ordnung → System von DGLs erster Ordnung
	- Diskretisierung der Ableitung
	- $-$  Ausführen von N Integrationsschritten

#### Vorwärts-Euler-Verfahren

• Verfahren nähert Zeitableitung durch rechtsseitigen Differenzenquotient (Differentialoperator)

• Lösung mittels folgender Rekursionsformel:

 $f_{n+1} = f_n + \Delta t \cdot G(f_n, t)$  mit:  $f_0 = f_{AW}$ 

- Fehleranalyse: lokaler Fehler durch Vernachlässigung höherer Taylor-Terme  $\rightarrow$  globaler Fehler: Summe aller lokalen Fehler
- Zusätzlich: Rundungsfehler  $\rightarrow$  unabhängig von  $\Delta t \rightarrow$  steigt mir Anzahl *n* der Integrationsschritte ⇒ Gesamtfehler hat bei gewissem endlichen ∆t ein Minimum
- Stabilitätsanalyse: Energieerhaltung nicht gewährleistet, Verfahren instabil und Konvergenzordnung nicht hoch ⇒ Euler-Vorwärts-Verfahren zur Lösung von DGL nicht gut geeignet

#### Rückwärts-Euler-Verfahren

- hier Verwendung des linksseitigen Differentialoperators
- Gleichung des Rückwärts-Euler-Verfahrens:

$$
f_{n+1} = f_n + \Delta t \cdot G(f_{n+1}, t + \Delta t)
$$

- $\bullet$  Eigenschaften: Konvergiert wie Vorwärts-Euler-Verfahren in erster Ordnung mit ∆t;  $f_{n+1}$  nicht bekannt  $\Rightarrow G(f_{n+1}, t+\Delta t)$  i.A. nicht berechenbar
- Stabilitätsanalyse: Verfahren unbedingt stabil, allerdings numerisches System dissi $p$ ativ  $\rightarrow$  Energieerhaltung nicht gewährleistet

#### Crank-Nicolson-Verfahren

- Kombination aus Vorwärts-Euler und Rückwärts-Euler  $\rightarrow$  Gewährleistung der Stabilität bei gleichzeitiger Energieerhaltung
- Crank-Nicolson-Verfahren:

$$
f_{n+1} = f_n + \frac{\Delta t}{2} \cdot (G(f_n, t) + G(f_{n+1}, t + \Delta t))
$$

• lediglich Phasenfehler in der numerischen Lösung

## Alpha-Verfahren

- bisher: Lösungseigenschaften stark vom jeweiligen Problem abhängig
- Verallgemeinerung: Alpha-Verfahren  $\rightarrow$  Verhältnis von Vorwärts-Euler zu Rückwärts-Euler variabel:

$$
f_{n+1} = f_n + \Delta t \left[ \alpha \cdot G(f_n, t) + (1 - \alpha) \cdot G(f_{n+1}, t + \Delta t) \right]
$$

- $-\alpha = 1$ : Vorwärts-Euler
- $-\alpha = 0, 5$ : Crank-Nicolson-Verfahren
- $-\alpha = 0$ : Rückwärts-Euler
- an Problem angepasster Kompromiss zwischen Stabilität und Genauigkeit

## Explizite Runge-Kutta-Verfahren

- Funktion wird nicht durch Extrapolation einer Tangente im Startpunkt approximiert, sondern in einem Zwischenschritt wird die Steigung in der Mitte des Intervalls abgeschätzt  $\rightarrow$  Approximation im gesamten Intervall
- Unterschied zum Crank-Nicolson-Verfahren: Ableitungsbildung in der Mitte des Intervalls wird durch expliziten Integrationsschritt abgeschätzt
- Formeln für  $Runge-Kutta-Verfahren 2.$ Ordnung:

$$
k_1 = \Delta t \cdot G(f_n, t_n)
$$

$$
k_2 = \Delta t \cdot G\left(f_n + \frac{1}{2}k_1, t_n + \frac{1}{2}\Delta t\right)
$$

$$
f_{n+1} = f_n + k_2 + \mathcal{O}(\Delta t^3)
$$

- Runge-Kutta-Verfahren 4. Ordnung und 4. Stufe:
	- $\rightarrow$  Fehlerterm wird auf  $\mathcal{O}(\Delta t^5)$  minimiert
	- $\rightarrow$  Ergebnis in 4. Ordnung genau
	- $\rightarrow$  am häufigsten benutztes Integrationsverfahren für gewöhnliche DGL
- Runge-Kutta-Verfahren lässt sich auf höhere Ordnungen verallgemeinern
- Butcher-Schema eignet sich zur Festlegung der verschiedenen Koeffizienten

## Implizite Runge-Kutta-Verfahren

- leichte Modifizierung der Berechnungsformeln
- bessere Stabilität als explizite Runge-Kutta-Verfahren

## Schrittweitensteuerung

- Ziel: Fehlerminimierung durch geeignete Wahl der Schrittweite ∆t
- Gesamtfehler setzt sich aus globalem Diskretisierungsfehler ( $\sim \Delta t^p$ ) und Rundungsfehler ( $\sim \frac{1}{\Delta}$  $\frac{1}{\Delta t}$ ) zusammen  $\rightarrow$  Gesamtfehler hat bei gewisser Schrittweite ∆t ein Minimum
- Fehlerabschätzung beispielsweise mittels Fehlberg-Methode

## Steife Probleme

- = Anfangswertproblem, bei dem explizite Einschrittverfahren oder Mehrschrittverfahren wegen ihres beschränkten Stabilitätsgebiets erhebliche Schwierigkeiten haben
- Dilemma: Welche Schrittweite bei numerischer Integration?

 $\rightarrow$  für Stabilität kleine Schrittweite notwendig

 $\rightarrow$  Genauigkeit erfordert zur Minimierung des Rundungsfehlers große Schrittweite  $\ell$ 

- Lösungsverfahren:
	- implizites Verfahren mit unbedingter Stabilität nutzen
	- Gleichungen geeignet skalieren, damit Schrittweite in allen Dimensionen vergleichbar groß
	- numerische Operationen und Zahlendarstellungen mit hoher Genauigkeit  $a$ usführen  $\rightarrow$  Einfluss des Rundungsfehlers begrenzen

## 4.2 Randwertaufgaben (RWA)

- Ziel: Lösung von DGL, die am Rand des Integrationsintervalls vorgegebene Randwerte annimmt (Randbedingungen RB)
- Existenz und Eindeutigkeit von Lösungen von DGL und RB abhängig

• für nichtlineare DGL noch schwieriger, da mehrere isolierte Lösungen möglich

#### Methode der finiten Differenzen

- Approximation des kontinuierlichen Problems auf einem Gitter
- beispielsweise zur Lösung der Wärmeleitungsgleichung  $(\partial_t u(\vec{x}, t) - a\Delta u(\vec{x}, t) = 0)$ mit RB
- Problem: Keine exakte Lösung  $\rightarrow$  Relaxations-Methode anwenden:  $\rightarrow$  iterative Verbesserung eines Startvektors (Bestimmung mittels Schießverfahren)

## Schießverfahren

- Umwandlung des RWP in ein parameterabhängiges AWP
- $\rightarrow$  Lösung des AWP mit verschiedenen Parametern bis Parameter gefunden ist, der auch RWP löst
	- problematisch, wenn Funktion stark parameterabhängig
	- Verbesserung: Zerlegung des Integrationsintervalls und Einführung von Stetigkeitsbedingungen

## 5 Partielle Differentialgleichungen

- ... spielen zentrale Rolle in der Physik
- Größen hängen von mehreren unabhängigen Variablen ab
- allgemeine Partielle DGL (PDGL) 2. Ord.:

$$
p\frac{\partial^2 f}{\partial x^2} + q\frac{\partial^2 f}{\partial x \partial y} + r\frac{\partial^2 f}{\partial y^2} + s\frac{\partial f}{\partial x} + t\frac{\partial f}{\partial y} + u \cdot f + v = 0
$$

- folgende Typen von PDGL:
	- $q^2 < 4pr$ : elliptische PDGL (z.B. Poisson-Gleichung)
	- $q^2 = 4pr$ : parabolische PDGL (z.B. Wärmeleitungsgleichung)
	- $q^2 > 4pr$ : hyperpolische PDGL (z.B. Wellengleichung)
- Grenzen der Lösbarkeit von RWP sind vorrangig durch den zur Verfügung stehenden Speicher und die benötigte Rechenzeit definiert
- Grenzen der Lösbarkeit von AWP sind vorrangig durch Stabilität des verwendeten Algorithmus definiert

## 5.1 Elementare Methoden zur Lösung von partiellen Differentialgleichungen (Finite-Differenzen-Methode fur ¨ Anfangswertaufgaben)

• Beispiel: Diffusionsgleichung Exakte analytische Lösung der Gleichung und auch numerische Verfahren beruhen auf Transformation der PDGL in gewöhnliche DGL

 $\rightarrow$  exakte analytische Lösung:

$$
f(x,t) = \hat{f}(k,0) \cdot e^{ikx} \cdot e^{\gamma t}
$$

mit  $\gamma = -\lambda \cdot k^2$ 

• Numerische Finite-Differenzen-Lösung Raum und Zeit werden diskretisiert, Laplace-Operator wird als diskreter Differentialoperator geschrieben → anschließend verschiedene Verfahren zur Lösung der DGL: Vorwärts-Euler- bzw. Rückwärts-Euler Verfahren, Leapfrog-Methode und Crank-Nicolson

# 13 Informatik für Physiker II.

## 1 Modulare Programmierung

- statt vieler Funktionen in einem Programm jetzt mehrere Dateien (Module)  $\rightarrow$  Wiederverwendbarkeit
- Trennung von Deklaration ( $=$  Rückgabetyp  $+$  Signatur) als Ankündigung für den Compiler (Präprozessor) und Definition (=Funktionskopf- und rumpf) mit eigentlichem Programm
- mit include kann Quelltext eingefügt werden, Hauptanwendung: Header-Dateien einbinden, die Funktionsdeklaration(en) enthalten
- Dateiendung Header-Datei: .h, bei Standardbibliotheken ohne, bspw. #include <iostream>
- Compiler übersetzt einzelne  $.cpp$ -Datein in Objektdatein  $(.o) \rightarrow$  Compiler-Flag -c
- Linker fügt einzelne Objektdateien zu Programm zusammen  $\rightarrow$  Flag -o
- $\bullet$  auch in einem Schritt möglich, in zwei können bereits ubersetzte Bibliotheken oder ¨ Module aus anderen Programmiersprachen eingebunden werden
- Präprozessor-Anweisungen durch  $#$  gekennzeichnet
- $\rightarrow$  **Makros**: immer in Großbuchstaben, Definition am Dateianfang mit #define, Deaktivierung mit #undef
	- parameterlose Makros: einfach durch Text der Def. ersetzt (Konstanten)
	- Makros mit Parameter: bei Textersetzung durch aktuelle Parameter ersetzt (funktionsähnl.)  $\rightarrow$  Vorsicht!

Bsp: #define SIZE 100 bzw. #define SQUARE(x) x\*x

- $\rightarrow$  Bedingte Übersetzung von Quelltext-Passagen mittels #if, #ifdef, #ifndef, #else, #endif, bspw.  $\#$  if  $x == 4$  ...  $\#$ else ...  $\#$ endif, wobei x schon der Präprozessor berechnen können muss
	- $\bullet$  Makros können mit Flag -D auch im Compiler-Aufruf definiert werden, oft gibt es auch vordef. System-Makros
	- Bsp: include guard in Headerdatei

## 2 Ein- und Ausgaben

## 2.1 Streams

- Ein- und Ausgabe: Jeglicher Datenaustausch des Programms mit seiner "Umwelt":
	- Kommunikation mit dem Nutzer
	- Speicherung von Dateien auf einem Speichermedium
	- Kommunikation mit anderen Programmen
- $\rightarrow$  laufen in C++ über streams (abstrakter Datenkanal)
	- Verwenden eines Streams: 1. Öffnen, 2. Lesen und Schreiben, 3. Schließen
	- zwei Formen der Ein- und Ausgabe: Formatiert (Darstellung in Textform) und unformatiert (binäre Repräsentation der Daten)
	- Streams in Klassen
		- <iostream>: input-output stream
		- <fstream>: file stream
		- <sstream>: string stream

## 2.2 Konsole

- Standard für Text-Eingabe und Bildschirm-Ausgabe
- Konsole wie Datei zu behandeln
- Synonyme: Terminal, Kommandozeile, Shell
- Streams für die Konsole:
	- cout: Ausgabe auf Konsole
	- cin: Eingabe von der Konsole
	- cerr: Kanal fur Fehlermeldungen ¨
- wichtige Operatoren: << und >>

## 2.3 Operatoren und Methoden

- Operator  $\langle \cdot \rangle$  für Ausgaben und  $\langle \cdot \rangle$  für Eingaben
- linker Operand ist immer der stream und rechter Operand ist Variable zum Speichern bzw. Daten zum Ausgeben
- Ein- und Ausgaben erfolgen gepuffert
- Mehrfacheingabe durch Verkettung mit >> möglich (z.B. cin >> x >> y >> z;)
- alle "white-space"-Zeichen werden beim Einlesen überlesen
- Ausgabe mittels << erfolgen nicht sofort  $\rightarrow$  landen zunächst im Puffer
- Puffer wird geleert und Daten ausgegeben, wenn:
	- 1. Puffer voll
	- 2. Zeile mit endl; abgeschlossen wird
	- 3. Eingabe erwartet wird
	- 4. Methode cout.flush() aufgerufen wird
- Methoden zum Abfragen des Status' eines streams:
	- cin.good(): true, falls Eingabe korrekt
	- cin.fail(): true, falls Fehler bei Eingabe (z.B. falscher Datentyp)
- Weitere Methoden für einen  $stream$  s:
	- s.eof(): true, falls Dateiende erreicht (end-of-file)
	- s.bad(): true, falls Fehler im stream nicht behebbar
- Methoden zum Ignorieren fehlerhafter Eingaben:
- cin.ignore(streamsize n=1, int delim =  $EOF$ ): ignoriert *n* Zeichen oder bis Zeichen gleich dem Trennzeichen ist
- $-$  cin.clear(): Fehlerzustand löschen
- Operator  $\geq$  bedingt geeignet fur Eingaben  $\rightarrow$  Leerzeichen unterbricht Eingabe  $\rightarrow$ nur einzelne Wörter einlesbar
- $\rightarrow$  besser: Funktion getline (cin, string); (liest ganze Zeile ein)
	- zeichenweises lesen und schreiben mit Funktionen get(char c) und put(char c)
	- Funktionalitäten zur Steuerung der Ausgabeform über #include <iomanip> (bereits bekannt: endl;)

#### 2.4 Dateien

- Header Datei fstream einbinden
- Methode zum Öffnen einer Datei: open("Pfad")
- Bereits existierende Ausgabedateien werden überschrieben!
- Soll Ausgabe an bisherigen Inhalt angehangen werden, muss dies dem stream mitgeteilt werden: ofs.open(outfile, ios::app) (app für append)
- Binärdateien enthalten Datein in binärer Form  $\rightarrow$  Problem: keine einheitliche Darstellung von Werten im Rechner → Datei nur auf gleichen Systemen lesbar → Programmierer muss Format und Speicherung selbst organisieren
- Gemeinsame Basis: Das Byte bzw. in C++ der Datentyp char
- $\bullet$  beim Öffnen des *streams* Binärdatei angeben: ios::binary
- Methoden read() und write() zum Lesen / Schreiben mehrerer Bytes
- Funktion .str() zum Auslesen und Setzen des Inhalts eines streams

## 3 C-Arrays

- komplexer Datentyp zur Speicherung mehrerer Werte aus C, weiterhin in  $C_{++}$  benutzbar
- gut für große Datenstrukturen, viele Ähnlichkeiten zu Zeigern
- Definition: <Typ> <Name>[<Laenge>];
- Zugriff durch <Name>[<Index>], keine Tests auf Bereichsüberschreitung
- Initialisierung:  $int a1[3] = \{1, 2, 3\}$ ; wobei mit 0 aufgefüllt wird und auch Länge weggelassen werden kann, feste Länge  $\rightarrow$  statischer Datentyp

## 3.1 C-Arrays und Zeiger

- Verwendung des <Name> eines C-Arrays verhält sich wie konstanter Zeiger auf erstes Element, Größe nicht gespeichert
- keine Zuweisung für ges. C-Array, Übergabe an Funktionen als Zeiger, jedoch automatisch dereferenziert
- Länge des C-Arrays muss separat übergeben werden, C-Array kann kein Rückgabewert sein

## 3.2 Zeigerarithmetik (gefährlich)

- Zeiger in- oder dekrementieren mit ++ bzw.  $- \rightarrow$  Zeiger rückt auf nächstes bzw. vorheriges Element im C-Array
- auf ganze Zahlen (int) verallgemeinerbar
- Zeiger Zeiger  $=$  Integer  $\rightarrow$  Anzahl der Elemente zw. Zeigern
- $\bullet$  dynamische Speicherverwaltung möglich

## 3.3 C-String

- C-Strings sind C-Arrays vom Typ char, oftmals Verwendung als Zeiger: char\* char  $\star$  text2 = new char[100] oder char text1[100] für Texte mit 100 Zeichen
- Kennung für Ende der Zeichenkette:  $Null$ -Byte, Zeichen mit Zahlenwert 0, Literal:  $\prime \setminus 0'$ , legt tatsächliche Textlänge fest
- Zugriff mit [], C-Funktionen-Header: cstring
- Umwandlung string  $\rightarrow$  C-String: Funktion <string>.c\_str() C-String  $\rightarrow$  string: string s(<char \*>) oder string  $s = (string)$  <char \*>

## 3.4 Parameter der Hauptfunktion

- bisher: int main(), jetzt: int main(int argc, char \*\* argv)
- argv: C-Array von C-Strings, beinhalten Kommandozeilenparameter argc: Länge von argv
- Bsp:  $c++$  test.cpp -o test, dann enthält argv: c++, test.cpp, -o, test und  $\text{area} = 4$ 
	- dadurch lassen sich bspw. Zahlen einlesen oder Parameter festlegen (Name als Flag)
	- Wildcards bei Linux: Programmaufruf ./main \*.txt impliziert alle .txt-Dateien im Verzeichnis

## 4 Ausnahmen

## 4.1 Motivation: Fehlerbehandlung

- Behandlung von Fehlern spielt wichtige Rolle:
	- Erkennung und Behandlung von Programmierfehlern
	- Fehler in Bedienung des Programms
	- Fehler in eingegebenen Daten
- Mögliche Reaktionen:
	- Fehler melden und das Programm abbrechen
	- Fehler melden und nach einer geeigneten Reaktion des Benutzers fortsetzen
	- Geeignete Strategie finden, um Aufgabenstellung dennoch zu lösen
- In der Regel kann nur aufrufende Funktion entscheiden, wie fortgefahren wird (Reaktion festlegen)  $\Rightarrow$  Es sollte eine Möglichkeit geben, Fehler im Programm weiterzureichen und auf höherer Ebene zu behandeln.

## 4.2 Fehlerbehandlung über **Rückgabewert**

- Rückgabetyp string für Fehlermeldungen in Textform (kein Fehler: Leerstring)
- Rückgabetyp int für Fehlerkodierung (kein Fehler: Rückgabewert 0)
- Fehlermeldung als spezieller Rückgabewert  $\rightarrow$  Nachteil: Ergebnis muss immer auf Fehler untersucht werden ⇒ Ausnahmen (typisch für  $C++$

## 4.3 Ausnahmen (exceptions)

- Idee: Normales Programm von Fehlerbehandlung trennen
	- $-$  Ausführung des Algorithmus versu $chen \rightarrow trv$
	- Anschließend: Fehlerbehandlung, um Ausnahmen (exceptions) "abzufangen"  $\rightarrow$  catch
- Beispiel:

```
1 void function() {
2 try {
3 // Versuche Berechnung
4 return <value>;
5 }
6 catch(const char *msg) {
7 // Fehler ausgeben
8 cerr << msg << endl;
9 // oder Ausnahme
10 // weiterreichen
11 throw msq;
12 }
13 }
```
- zuvor muss eine andere Funktion mittels throw "msg"; eine Ausnahme "werfen"
- Eine Funktion, in der eine Ausnahme auftritt, die nicht behandelt wird, wird abgebrochen und wirft nun selbst diese Ausnahme. Wird eine Ausnahme nirgendwo abgefangen, so bricht das Programm ab.
- Funktionen der  $C_{++}$ -Bibliotheken verwenden spezielle Klassen (Typen) als Ausnah $me \rightarrow$  Definition in exception #include <exception>
- tritt Ausnahme auf: Programm unterbricht an der Stelle der  $\text{throw-Anweising} \rightarrow \text{Aus}$ führung der Anweisungen im passenden  $catch-Block \rightarrow$ anschließend weiter mitAnweisungen nach catch-Block
- tritt keine Ausnahme auf: Alle Anweisungen in catch-Blöcken werden ignoriert

## 5 Bitweise Operatoren

- Beispiel für die Maschinennähe von  $C++$
- Idee: ganzzahlige Datentypen als Bitfolge auffassen (z.B. Variable vom Datentyp  $\text{int} \rightarrow$  Interpretation als 32 einzelne Bits)
- Bitweise Operatoren werden bitweise auf Operanden angewendet
- Behandlung der Bits als logische Werte
- Einige bitweise Operatoren:

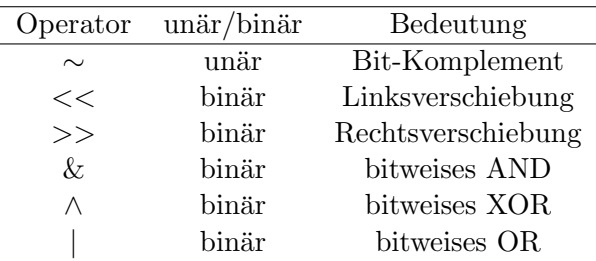

- Ansprechen einzelner Bits über geeignete Masken
- Operator << füllt von rechts mit Nullen  $\text{auf} \rightarrow \text{m} \ll \text{n}$  verschiebt die Bitrepräsentation von m um n Bit-Stellen nach links
- Operator  $\gg$  füllt bei unsigned Datentypen von links mit Nullen auf und bei signed Datentypen mit Vorzeichenbit
- Oktalzahlen (Basis 8): In  $C++$  mit führender " $0 \rightarrow$  eine Ziffer kodiert 3 Bit
- Hexadezimalzahlen (Basis 16): In C++ mit führendem "0x" $\rightarrow$  eine Ziffer kodiert 4 Bit
- Repräsentation mehrerer boolescher Variablen in einer ganzzahligen Variable  $\rightarrow$  verschiedene Betriebsmodi / Eigenschaften für eine Funktion festlegbar
- Bitweise Operatoren verhalten sich nicht (immer) wie die logischen Operatoren! (z.B.  $\kappa$  und  $\kappa \kappa$ )

## 6 Objektorientierte Programmierung

## 6.1 Grundkonzept: Klassen

## Was sind Klassen?

- Anstelle passiver Variablen (struct): Variablen, die sich selbst bearbeiten und verwalten
- Bezeichnungen: Datentyp Klasse (Instanz), Variable  $Object =$  Attribute und Methoden
- Datenkapselung: nur Objekt selbst kann seine Daten bearbeiten, Integrität der Daten eines Objektes sicherstellen, Klasse definiert Zugriff auf Daten über Methoden
- Deklaration einer Klasse: meist in Header-Datei, Deklaration der Attribute und Methoden (Funktionskopf)

```
1 class <Name> {
2 private: //private Daten
3 ...
4 public: //oeffentl. Methoden
5 ...
6 };
```
- Definition der Methode in einer Klasse: meist in Quelltextdatei, Quellcode der Funktion, Einbinden des Headers, Zuordnung der Methode zur Klasse <KLASSENNAME>::<METHODENNAME>
- Zugriff auf öffentliche Methoden über <VARIABLENNAME>.<METHODENNAME>
- direkter Zugriff auf private Attribute nicht  $m\ddot{o}$ glich  $\rightarrow$  Initialisierung über Konstruktoren

## Konstruktoren

- Spezielle Klassenmethode, Name ist der der Klasse
- Mehrere Konstruktoren für eine Klasse durch überladen, stets kein Rückgabewert (auch nicht void!)
- $\bullet$  von allen Klassen benötigt, nie virtuell (s. Vererbung)
- Legen Attribute an und belegen diese ggf. mit Initialisierungswert
- *Standard-Konstruktor*: legt ohne Parameter Variable an (vordefiniert), kann zur Belegung mit Standard-Werten definiert werden
- Kopier-Konstruktor: erzeugt Kopie von einem Objekt, einziger Parameter ist Instanz einer Klasse (konst. Referenz), ebenfalls vordefiniert, aber mit "flacher Ko- $\ldots$  " pie"(nur Zeiger, nicht referenzierte Daten), eigene Implementierung für "tiefe Kopie"
- $Typwandlungskonstruktor: Umwandlung ei$ ner übergebenen Variable in interne Repräsentation der Klasse
- hierarchisches Anlegen eines Objekts: Speicherplatz bereitstellen, Komponenten anlegen, Konstruktor abarbeiten  $\rightarrow$  effizienter: Konstruktorlisten (Initialisierung beim Anlegen)

## Datenkapselung

- $\rightarrow$  Zugriffsmodifikatoren:
	- private: Zugriff nur über Member-Funktionen der gleichen Klasse (Default)
	- protected: wie oben und über abgeleitete Klasse (s. Vererbung)
	- public: Zugriff von überall, wo Objekt sichtbar (Default bei Struct)
	- Konstruktoren immer public
	- Konsistenz der Daten garantieren, frei wählbare interne Repräsentation
	- Aufruf einer Methode aus anderer Methode heraus möglich (ohne ::)

## Zeiger und Destruktor

- Zeiger auf Objekt wie normal mit \*, new und delete
- Destruktor: spezielle Member-Funktion, Name ist Klassenname mit Tilde davor, weder Rückgabewert noch Parameter, kann angeforderten Speicher innerhalb des Objekts wieder freigeben, vordefiniert nicht für Zeiger nutzbar
- Zeiger auf Objekt selbst mit this-><Attribut> = ...

## Operatoren

- eine Art "Klassen-Arithmetik" mit Schlüsselwort operator
- spezieller Funktionsname:  $operator + o.\ddot{a}$ .
- Rückgabewert bzw. Parameter muss kein Klassenobjekt sein
- denkbar sind:  $+, \neg, *, \wedge, ++$  (bi- und unär)
- nicht global definierbar  $\rightarrow$  Lösungen:
	- get-Funktion ist public und gibt Wert eines privaten Attributs zurück
	- $-$  befreundete Funktionen mit Schlüsselwort friend vor Deklaration, Zugriff auf private Attribute erlaubt
- Sonderrolle: Zuweisungsoperator  $=$  immer Methode

## Klassenvariablen- und Methoden

- mit Schlüsselwort static werden Attribute und Methoden nicht an eine Instanz der Klasse gebunden (auch für struct)
- Klassenvariable: einmal für die Klasse angelegt, alle Instanzen arbeiten damit (gleicher Wert), Deklaration in der Klasse, Definition wie globale Variable
- Klassenmethode: auch ohne Anlegen einer Instanz verwendbar, kann daher nicht auf Instanzvariablen, sondern nur auf statische Attribute zugreifen
- Statische Variablen und Funktionen auch außerhalb von Klassen nutzbar

## 6.2 Weitere Konzepte

## Vererbung

• Ziel: Erstellung neuer Klasse unter Ausnutzung bestehender Klassen und den dort implementierten Funktionalitäten

Bsp: class Event : public Time {...};

• Event verhält sich wie Time, aber es kommen neue Eigenschaften hinzu (Erweiterung)

- Jedes Event verfügt über Attribute und Methoden von Time, Konstruktoren und Destruktoren werden nicht vererbt, sind aber nutzbar
- Überschreiben von geerbten Methoden, wenn ursprünglich als virtual deklariert, kein Überladen möglich
- Sichtbarkeit der Klassen Komponenten durch public, private und protected
- Zugriffskontrolle durch Vererbungsart: class B : <mod> A {...};  $<$ mod $>$   $=$

public: Zugriff wie in A selbst

protected: public auf protected, sonst gleich

private: public und protected auf private

ohne: wie private (nie Zugriff auf private Attribute)

## Polymorphismus

- is-a-Beziehung zwischen abgeleiteter Klasse und Basisklasse (z.B.: Event is a Time)
- im Programm: es kann auch immer die abgeleitete Klasse eingesetzt werden, wenn Basisklasse gefragt (bspw. Parameter), Referenzen und Zeiger sind kompatibel, Werte werden implizit konvertiert (Kopier- ist Typwandlungskonstruktor)
- Polymorphismus: hinter Referenz/Zeiger auf Basisklasse können sich sowohl Objekte von Basis- als auch abgeleiteter Klasse stehen

## Schnittstellen

- Zusammenfassung von Gemeinsamkeiten unterschiedlicher Klassen in einer Basisklasse  $\rightarrow$  muss kein reales Objekt abbilden
- pure-virtual-Methode: virtual void <Met.>() const = 0; nur in Basisklasse, muss dann uberschrieben ¨ werden
- Bsp: Rechteck und Kreis mit Basisklasse GeoObjekt
- Destruktoren als virtual, sonst wird Objekt ggf. nicht vollständig zerstört

## Mehrfachvererbung

- Ableitung einer Klasse von mehreren Basisklassen  $\rightarrow$  Reihenfolge wichtig (bspw. bei der Ausführung des Konstruktors)
- Diamond-Problem: Klassen B, C von Basisklasse A abgeleitet, D von B und C  $abgebiet \rightarrow Problem$  der Mehrdeutigkeit für B, C kann durch Bereichsauflösungsoperator :: gelöst werden
- normale Merhfachvererbung: B und C haben eigene Instanzen der Klasse A, Lösung über Polymorphismus
- virtuelle Mehrfachvererbung: nur eine Instanz von A  $\rightarrow$  Schlüsselwort virtual beim Ableiten

## 7 GUI-Programmierung mit Qt

- GUI: graphical user interface (grafische Benutzerschnittstelle / Benutzeroberfläche)  $\rightarrow$  Interaktion des Nutzers mit dem Programm
- Qt ("cute") Bibliothek für GUI-Programmierung
- Vorteile: Plattformunabhängig, umfassende Funktionalitäten, quelloffen, Anbindung an andere Programmiersprachen
- Pakete / Module von Qt:
	- QtCore: Grundlegende Funktionen und Klassen ohne grafische Oberfläche, wird von anderen verwendet
	- QtGui: Erweitert QtCore und umfasst gesamte GUI-Funktionalität
- Vordefinierte Klassen (Widgets) haben bereits Signale und Slots definiert, die verwendet werden können
- Qt ist keine Standard-Bibliothek
- Qt verwendet Signale und Slots  $\rightarrow$  kein C++-Standard
	- $\rightarrow$  Compiler können entsprechenden Qt-Code nicht übersetzen
	- $\rightarrow$  explizite Verwendung eines erweiterten Compilers  $\rightarrow$  meta-object compiler (moc)
- Qt Creator:
	- Integrierte Entwicklungsumgebung (IDE)
	- Editor und Debugger
	- Anordnung des Layouts mittels Drag & Drop

## 8 Graphen in der Informatik

- Definition: Graph  $G = (V, E)$  mit Knotenmenge  $V = v_1, \ldots, v_n$  mit n Knoten (vertex) und Kantenmenge  $E = e_1, \ldots, e_m$ mit m Kanten (edge)
- gerichteter Graph: gerichtete Kanten  $e_k =$  $(v_i, v_j)$
- ungerichteter Graph: ungerichtete Kanten  $e_k = v_i, v_j$
- einfacher Graph: keine Schlingen oder Mehrfachkanten
- ein Knoten und eine Kante sind *inzident* ⇔ Knoten ist Anfangs- oder Endpunkt der Kante
- zwei Knoten sind benachbart (adjazent) ⇔ eine Kante beide Knoten verbindet
- zwei Kanten sind adjazent ⇔ beide Kanten einen gemeinsamen Knoten haben
- $\rightarrow$  *Nachbarschafts- bzw. Adjazenzmatrix: bi*näre  $n \times n$ -Matrix mit 1/0 Kante existiert/nicht (zwischen Knoten des Zeilen- und Spaltenindex)
	- Grad eines Knoten v: Anzahl der inzidenten Kanten deg $(v)$ , bei gerichteten Graphen Unterscheidung in/out
	- Regulärer Graph: alle Knoten haben den gleichen Knotengrad
	- *Vollständiger Graph*: je zwei Knoten sind durch Kante verbunden (alle möglichen Kanten existieren), Bezeichnung:  $K_n$  mit  $n$  Knoten (z.B. Dreieck  $K_3$ )
	- Teilgraph (Untergraph, Subgraph): induziert durch Teilmenge der Knotenmenge des Ausgangsgraphen, alle Kanten aus dem Ausgangsgraphen für die ausgewählten Knoten werden übernommen
- $Clique:$  vollständiger Teilgraph
- Planare Graphen: lassen sich kreuzungsfrei in der Ebene zeichnen
- Isomorphie zweier Graphen: es existieren bijektive Abbildungen zwischen den Knoten- und Kantenmengen
- Kantenzug: eine Folge von Kanten bzw. Knoten, bestehend aus: Anfangsknoten, innere Knoten, Endknoten
- Weg: alle Kanten paarweise verschieden, einfacher Weg: alle inneren Knoten paarweise verschieden
- Kreis: Weg mit Anfangsknoten = Endknoten, einfacher Kreis: Einfacher Weg mit  $Anfangsknoten = Endknoten$
- Zusammenhängender Graph: je zwei Knoten durch Weg (ungerichtete Kanten) verbindbar
- (Ungerichteter) Baum: zusammenhängender, kreisfreier, ungerichteter Graph, Knoten mit Grad 1: Blätter, alle anderen: innere Knoten
- (Gerichteter) Baum: gerichteter Graph, der bei Vernachlässigung der Kantenorientierung ein ungerichteter Baum ist (eine Kante weniger als Knoten)
- Gerichtete, kreisfreie (azyklische) Graphen (directed acyclic graphs, DAG): alle Kanten zeigen in eine Richtung
- Gewichtung: Zuweisung eines Gewichts zu jeder Kante  $\rightarrow$  Länge des Wegs = Summe aller Kantengewichte
- $\bullet$  Kürzester Weg? Dijkstra-Algorithmus
- Färbbarkeit von Graphen: jeder Knoten bekommt eine Farbe, unterschiedlich von benachbartem Knoten → Planare Graphen brauchen nur vier Farben

## 9 Rechennetzwerke und -kommunikation

## 9.1 Einführung und Motivation

• Ziele:

- Nachrichten- und Datenaustausch zwischen Rechnern
- Backup- und Archiv-Server
- Zentrale Lizenzverwaltung und Softwarenutzung
- Gemeinsame Nutzung von externen Geräten
- Def.: Rechnernetz: Zusammenschluss von Computern / Geräten zum Zweck des Austauschs von Information
- Was ist zu bedenken?
	- $-$  Art des Übertragungsmediums
	- Topologie des Netzwerks
	- Art und Weise des Datenaustauschs
	- $-$  Art der Adressierung einzelner Geräte
	- Abfolge von Befehlen und Daten
- $\rightarrow$  festgelegt durch Netzwerkprotokolle und -standards

## 9.2 Dienste und Schichtenmodell

- Def.: Dienst: Funktionalität, die von einem Teilnehmer in Anspruch genommen wird
- Def.: Protokoll: Regeln, die den Ablauf der Inanspruchnahme des Dienstes, das Zusammenwirken der Beteiligten und die Reihenfolge des Auftretens von Ereignissen festlegen
- Client-Server Architektur:
	- Programm stellt auf einem Rechner einen Dienst bereit (Server)
	- $-$  Programme auf anderen Rechnern können diesen Dienst nutzen (Clients)
	- $-$  Beispiele: "WWW", E-Mail, ssh, ...
- Peer-to-Peer Netzwerke:
	- Kommunikation zwischen gleichberechtigten Programmen und Rechnern im Netz
	- Beispiele: Internettelefonie, File-Sharing-Plattformen, LAN-Partys, . . .
- ISO/OSI Referenzmodell:
	- L7 Anwendungsschicht (application  $layer)$
- L6 Darstellungsschicht (presentation layer)
- L5 Sitzungsschicht (session layer ), auch Kommunikationssteuerungsschicht
- $L4$  Transportschicht (*transport layer*)
- L3 Netzwerkschicht (network layer ), auch Vermittlungsschicht
- $-$  L2 Verbindungsschicht (data link layer), auch Sicherungsschicht
- $-$  L1 Physikalische Übertragungsschicht (physical layer), auch Bitübertragungs- 9.4 Netzwerkschichten im Detail schicht
- Datenübertragung:
	- von einer Schicht zur n¨achsten Schicht werden Daten neu verpackt (Pakete)
	- $-$  Hinzufügen eines Headers pro Schicht (enthält zusätzliche Informationen, Meta-Daten)
	- Darstellung: geschachtelte Bl¨ocke

## 9.3 TCP / IP im Überblick

- TCP/IP-Modell:
	- L5-L7 Anwendungsschicht: http, ftp,  $smtp, \ldots$
	- L4 Transportschicht: TCP, UDP
	- L3 Internetschicht: IP
	- L1-L2 Netzwerkzugangsschicht: Ethernet, Modem/PPP, WLAN, . . .
- IP: Internet Protocol
- IP-Adresse muss weltweit eindeutig sein.
- Spezielle IP-Adressen:
	- eigener Rechner: 127.0.0.1
	- Router: 192.168.1.1
- TCP: Transmission Control Protocol → Ubertragungssteuerungsprotokoll (Ende-zu- ¨ Ende-Verbindung)
- Socket: IP-Adresse  $+$  Port
- UDP: User Datagram Protocol (verbindungsloser Transportdienst)
- Kommunikation über  $TCP/IP:$ 
	- Ein Server kann mehrere Dienste gleichzeitig anbieten, ein Client kann mehrere Dienste gleichzeitig nutzen.
- Unterscheidung mittels Ports (Nummer des Diensts)
- Ports sind immer mit einem Programm auf dem Rechner assoziiert.
- dynamische IP-Adressen: werden von einem Server vergeben → Vorteil: Weniger IP-Adressen notwendig
- DNS: Domain Name System  $\rightarrow$  wandelt Namen in IP-Adressen um

- Netzwerkschichtenmodelle: OSI-Modell und TCP/IP-Modell
- $\bullet$  L1: Bitübertragungsschicht
	- Festlegung der mechanischen, elektrischen und funktionalen Eigenschaften der Übertragung
	- $-$  verschiedene Übertragungsmedien mit ggf. Schirmung, anschließend Übertragung (synchron bzw. asynchron)
	- verschiedene Kodierungen: (Differentielle) Manchester-Kodierung, 4B5B-Kodierung, NRZI, MLT-3
- L2: Sicherungsschicht
	- Unterteilung in MAC- und LLC-Schicht (Medium Access Control und Logical Layer Control)
	- $-$  Sicherung der Datenübertragung mittels Prüfsumme (hierzu beispielsweise CRC-Algorithmus)
	- MAC-Adresse: Physische Geräteadresse (48 Bit)
- L1-L2: Netzwerkzugangsschicht
	- $-$  fasst Bitübertragungsschicht, MACund LLC-Schicht zusammen  $\rightarrow$  Unterscheidung in: Ethernet, Token Ring,  $WLAN$ ,  $\ldots$
	- Basis von Ethernet: CSMA/CD (Carrier Sense Multiple Access with Collision Detection) - spezifiziert nach IEEE-Standards
- L3: Vermittlungsschicht
	- Wegeauswahl (routing) mittels Routing-Tabellen → Durchsuchen der Tabellen mittells Longest Prefix Matching-Algorithmus
- Flusskontrolle und Lastbegrenzung
- Zustellung von Paketen durch global eindeutige Adressen
- Fragmentierung: Anpassung von Paketgrößen an Medienbeschränkungen
- Internet Control Message Protocol (ICMP)
- Address Resolution Protocol (ARP)  $\rightarrow$  finde MAC-Adresse (physikalisch) zu einer IP-Adresse (logisch)
- L4: Transportschicht
	- Namensgebung und Addressierung
	- Ende-zu-Ende Verbindung (Handsha $ke \rightarrow$  Datenübertragung  $\rightarrow$  Teardown)
	- Recovery-Funktionen
	- dominierendes Transportprotokoll im Internet: TCP
	- ungesicherte, nachrichtenorientierte, verbindungslose Übertragung: UDP
- L5: Kommunikationsschicht
	- Verwaltung von Zugriffsrechten
	- Accounting
- L6: Darstellungsschicht
	- Darstellung der Daten
	- Behandlung unterschiedlicher Dateiformate
	- Verschlusselung (encryption) ¨
	- Virtuelles Terminal
- L7: Anwendungsschicht
	- Bereitstellung von Standard-Diensten wie z.B. ftp, mail, rlogin
	- Realisierung von Funktionen auf Benutzerebene
- Protokolle:
	- $-$  für Fernzugriff: telnet, ssh
	- $-$  für Datenaustausch: ftp, scp
	- $-$  für E-Mail-Verkehr: smtp, pop3, imap
	- $-$  für Internetseiten: http, https

## 10 Sockets und Threads in C++

## 10.1 Sockets

- Socket: Endpunkt einer Verbindung, charakterisiert durch IP-Adresse und Port-Nummer → werden als Datei-Deskriptoren dargestellt (Datentyp int)
- Erst Deskriptor erstellen, dann Adresse zuweisen
- verschiedene Header-Dateien mit vordefinierten Strukturen, Konstanten und Methoden in C++ zur Arbeit mit Sockets
- Vorgehen bei der Programmierung:
	- 1. Socket erstellen: socket
	- 2. Adresse an Socket binden (Server): bind
	- 3. Server: listen und accept
	- 4. Client: connect
	- 5. Senden und Empfangen: write, send, receive und read
	- 6. Schließen des Sockets

## 10.2 Threads

- Ziel: Programmcode parallel ausführen  $\Rightarrow$  multithreading
- Begriff thread (Faden, Strang)  $\rightarrow$  Parallele Stränge, die Code ausführen
- Objekt der Klasse thread anlegen (#include <thread>)
- $\bullet~$  beim Anlegen des Objekts auszuführenden Code übergeben
- Anlegen mehrerer Threads führt zur parallelen Abarbeitung (konkurrierend)
- $\bullet$  Zusammenführen mehrerer Threads über Methode .join()  $\rightarrow$  Programm wartet, bis Thread Arbeit beendet hat
- Compilerflags:
	- $-$  Mit C++11-Standard übersetzen:  $-std=c++11$
	- $-$  Multithreading ermöglichen: -pthread
- Data races vermeiden (Threads wollen gleichzeitig auf gleiche Daten zugreifen)  $\rightarrow$  sonst: undefiniertes Verhalten, ggf. Absturz des Programms
- $\rightarrow$  verhinderbar mittels atomarer Datentypen: #include <atomic> (z.B. für Standard-Datentypen: atomic<br/>bool>, atomic<int>, ...)
	- Zugriff über Methoden store() (Wert schreiben) und load() (Wert lesen)
	- Einsetzen einer Sperre über Objekte der Klasse mutex (#include <mutex>)
		- mutual exclusion (wechselseitiger Ausschluss)
		- Verschließbar / absperrbar wie ein Schloss
		- Einsetzen der Sperre mit Methoden lock() und unlock()  $\rightarrow$  Kritischer Code zwischen lock() und unlock()
		- Achtung: Gefahr von Deadlocks (Programmteile blockieren sich gegenseitig)

# 14 Optik und Wellen

## 1 Licht und Materie

## 1.1 Axiomatische Herleitung der Wellengleichung

Maxwell-Gleichungen in differentieller Formulierung und in SI-Einheiten

$$
\nabla \times \vec{E} = -\frac{\partial}{\partial t} \vec{B}
$$

$$
\nabla \cdot \vec{E} = \frac{1}{\varepsilon_0} \rho
$$

$$
\nabla \times \vec{B} = \frac{1}{c^2} \frac{\partial}{\partial t} \vec{E} + \mu_0 \vec{j}
$$

$$
\nabla \cdot \vec{B} = 0
$$

## Wellengleichung

• Wellengleichung für das  $\vec{E}$ -Feld:

$$
\Delta \vec{E} - \frac{1}{c^2} \frac{\partial^2}{\partial t^2} \vec{E} = \underbrace{\nabla \frac{\rho}{\varepsilon_0} + \mu_0 \frac{\partial}{\partial t} \vec{j}}_{\text{Quellen}}
$$

• beschleunigte Ladungen strahlen elektromagnetische Felder ab

#### Ebene Wellen

- spezielle Lösung der MWG für Gebiete ohne Quellen
- Ansatz für das  $\vec{E}$ -Feld:

$$
\vec{E}(\vec{r},t) = \text{Re}\left\{\vec{E}_0 \exp\left[i(\vec{k}\vec{r} - \omega t)\right]\right\}
$$

• Ansatz liefert durch Einsetzen in Wellengleichung die Dispersionsrelation des Vakuums:

$$
\vec{k}^2=\frac{\omega^2}{c^2}
$$

• Wellenzahlvektor  $\vec{k}$ , el. Feld  $\vec{E}$  und mag. Induktion  $\vec{B}$  stehen paarweise senkrecht aufeinander

#### 1.2 Monochromatische Felder

• In Optik: Monochromatische Felder als sta $tionär$  bezeichnet  $\rightarrow$  zughöriges stationäres  $\vec{E}$ -Feld:

$$
\vec{E}_{\text{reell}}\left(\vec{r},t\right) = \text{Re}[\vec{E}(\vec{r}) \exp(-i\omega t)]
$$

• das  $\vec{E}$ -Feld erfüllt die Helmholtz-Gleichung:

$$
\left(\Delta + \frac{\omega^2}{c^2}\right)u(\vec{r}) = 0
$$

• Energiefluss el.-mag. Felder wird duch Poyntingvektor beschrieben:

$$
\vec{S} = \frac{1}{\mu_0} \vec{E}_{\text{reell}} \times \vec{B}_{\text{reell}}
$$

• zeitlich gemittelter Poyntingvektor  $\langle \vec{S} \rangle$ :

$$
\langle \vec{S} \rangle = \frac{1}{2\mu_0} \operatorname{Re} \left( \vec{E} \times \vec{B}^* \right)
$$

- Divergenz von  $\langle \vec{S} \rangle$  beschreibt lokale Generation und Absorption el.-mag. Energie:
	- $-$  div $\langle \vec{S} \rangle > 0 \Rightarrow$  Generation el.-mag. Energie
	- $-$  div $\langle \vec{S} \rangle$  < 0  $\Rightarrow$  Absorption el.-mag. Energie
- durch das Feld induzierte Ströme führen zum Verlust el.-mag. Energie

#### 1.3 Einzelstreuer

#### Der schwingende Dipol

- $\bullet$  bei globaler Ladungsneutralität ist el. Dipol dominierende Ladungsverteilung → verantwortlich für Wechselwirkung von Licht und Materie
- zwei gegensätzliche Ladungen  $\pm q$  im Abstand  $\vec{d}$  haben folgendes Dipolmoment:

$$
\vec{p} = q \cdot \vec{d}
$$

• allgemein: Dipolmoment  $\vec{p}$  als erstes Element der Multipolentwicklung einer Ladungsverteilung

• Definition der Polarisationsdichte  $\vec{P}_{\text{reell}}$ :

$$
\vec{p}_{\mathrm{reell}} = \int dV \vec{P}_{\mathrm{reell}}
$$

• Zusammenhang zwischen Polarisationsdichte  $\vec{P}_{\text{reell}}$  und Stromdichte  $\vec{j}_{\text{reell}}$ :

$$
\vec{j}_{\text{reell}}(\vec{r},t) = \frac{\partial}{\partial t} \vec{P}_{\text{reell}}(\vec{r},t)
$$

 $\Rightarrow$  sich verändernde Polarisationsdichte kann Quelle oder Senke el.-mag. Strahlung sein

• Definition des Vektorpotentials  $\vec{A}$  und des skalaren Potentials Φ:

$$
\vec{B} = \nabla \times \vec{A}
$$

$$
\vec{E} = i\omega \vec{A} - \nabla \Phi
$$

• Lorenzeichung:

$$
\operatorname{div} \vec{A} - \frac{i \omega}{c^2} \Phi = 0
$$

• Abstrahlung eines Dipols verschwindender räumlicher Ausdehnung mit konstantem Dipolmoment  $\vec{p}_0$  und der Polarisationsdichte  $\vec{P}(\vec{r}) = \vec{p}_0 \delta(\vec{r})$ :

$$
\vec{E}(\vec{r}) = -\frac{1}{4\pi\varepsilon_0} \left\{ \underbrace{k^2 \vec{e_r} \times (\vec{e_r} \times \vec{p}_0)}_{\text{Fernfeld}} \frac{e^{ikr}}{r} - \underbrace{[3\vec{e_r}(\vec{e_r} \cdot \vec{p}_0) - \vec{p}_0]}_{\text{Nahfeld}} \left( \frac{1}{r^3} - \frac{ik}{r^2} \right) e^{ikr} \right\}
$$

Feld innerhalb des Dipols

- Kugelwelle im Fernfeld  $\left(\frac{e^{ikr}}{r}\right)$  $rac{ikr}{r}$
- keine Abstrahlung in Richtung der Dipolachse
- abgestrahlte Leistung ist proportional zu  $\omega^4$

#### Der getriebene Dipol und Lichtstreuung

• bei hohen Frequenzen ( $\hookrightarrow$  Optik) können Dipole nur noch durch optisches Feld erregt werden → Kraftwirkung auf Einzelladung:

$$
\vec{F} = q \cdot \vec{E}
$$

⇒ induzierte Dipole schwingen mit Frequenz des einfallendes Felds und strahlen senkrecht zur Dipolachse ab

- Anregung mit polarisiertem Licht: Achse des Dipols i.R. der Polarisation ⇒ keine Streuung
- Frequenzabhängigkeit der Streuung: Blaues Licht wird stärker gestreut als rotes Licht (da Leistung proportional zu  $\omega^4$ )
- $\bullet$  Himmel als Streuphänomen: Himmelslicht ist azimuthal um Sonne polarisiert (aufgrund von Streuung an stochastischen Dichteschwankungen)

## 1.4 Feldausbreitung im Material

#### Modifizierte Maxwell-Gleichungen für monochromatische Felder

• Dielektrische Verschiebung:

$$
\vec{D} = \varepsilon_0 \vec{E} + \vec{P}
$$

• Magnetisches Feld:

$$
\vec{H}=\vec{B}/\mu_0
$$

• MWG modifizieren sich für Optik zu:

$$
\nabla \times \vec{H} = -i\omega \vec{D}
$$

$$
\nabla \cdot \vec{D} = 0
$$

• Für monochromatische Felder geringer Intensität gilt:

$$
\vec{P}(\omega,\vec{r})=\varepsilon_0\hat{\chi}(\omega,\vec{r})\vec{E}(\omega,\vec{r})
$$

mit der Suszeptibilität  $\hat{\chi}$  (Tensor zweiter Ordnung)

• Berechnung der dielektrischen Verschiebung aus dem elektrischen Feld:

$$
\vec{D}(\omega,\vec{r})=\varepsilon_0\hat{\varepsilon}(\omega,\vec{r})\vec{E}(\omega,\vec{r})
$$

mit der relativen Dielektrizitätskonstante  $\hat{\varepsilon}(\omega, \vec{r}) = 1 + \hat{\chi}(\omega, \vec{r})$ 

• Approximation der MWG für monochromatische Felder:

$$
\nabla \times \vec{E} = i\omega \vec{B} \qquad \nabla \cdot (\varepsilon \vec{E}) = 0
$$
  

$$
\nabla \times \vec{B} = -i\frac{\omega}{c^2} \varepsilon \vec{E} \quad \nabla \cdot \vec{B} = 0
$$

#### Feldausbreitung im homogenen Material

- homogenes Material liegt vor, wenn Inhomogenitäten  $\stackrel{<}{\approx} \frac{\lambda}{10}$  sind
- $\rightarrow$  Skalierung der Lichtgeschwindigkeit:

$$
c' = \frac{c}{\sqrt{\varepsilon}}
$$

 $\rightarrow$  Wellenlänge wird mit Brechzahl  $n = \sqrt{\varepsilon}$ modifiziert:

$$
\lambda'=\frac{\lambda}{n}
$$

• Energiebilanz:

$$
\mathrm{div}\langle\vec{S}\rangle=-\frac{\omega}{2}\varepsilon_0\,\mathrm{Im}(\varepsilon)|\vec{E}|^2
$$

 $\rightarrow$  Energieverluste bei einem nicht verschwindenden Imaginärteil

 $\bullet$  Übergangsbedingungen an Grenzflächen zwischen homogenen Materialien: Die Transversalkomponenten (Parallelkomponenten zur Grenzfläche) des elektrischen Feldes und der magnetische Induktion gehen stetig über:

$$
\vec{E}_1^{\parallel}=\vec{E}_2^{\parallel}
$$
 und  $\vec{B}_1^{\parallel}=\vec{B}_2^{\parallel}$ 

• Brechungsgesetz:

$$
n_1\sin\varphi_{\rm in}=n_2\sin\varphi_{\rm t}
$$

## 1.5 Die Polarisation des Materials

#### Das Lorentz-Modell

- Idee: Beschreibung des Materials als ein Ensemble von durch das optische Feld getriebenen Oszillatoren
- Evolutionsgleichung der Elongation  $\vec{d}$  eines Oszillators:

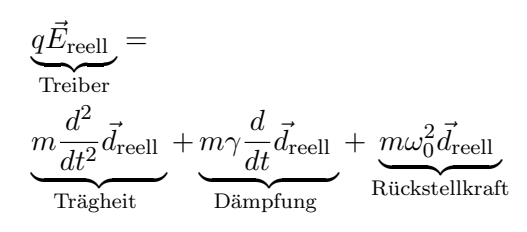

mit der Eigenfrequenz  $\omega_0$  und der Dämpfung  $\gamma$ 

• Es folgt die komplexe Suszeptibilitätsfunktion:

$$
\chi(\omega) = \frac{f}{\omega_0^2 - \omega^2 - i\gamma\omega}
$$

mit der Oszillatorstärke  $f$ :

$$
f=\frac{1}{\varepsilon_0}\frac{q^2N}{m}
$$

• Die Dielektrizitätskonstante ist vor allem in der Nähe von Resonanzen stark frequenzabhängig (dispersiv)

#### Ebene Wellen im dispersiven Material

- Feldlösungen im homogenen Material haben formal die gleiche Struktur wie im Vaben format die gleiche Struktur wie<br>kuum (c wird durch c/ $\sqrt{\varepsilon}$  ersetzt)
- Helmholtz-Gleichung im homogenen Material wird durch ebene Wellen gelöst  $\rightarrow$  drei Fälle für passive Materialien in Abhängigkeit vom Frequenzbereich:
	- 1.  $\varepsilon$  ist reell und  $\vec{k}$  kann reell sein
	- 2.  $\varepsilon$  ist komplex mit  $\text{Im}(\varepsilon) > 0$  und  $\vec{k}$ ist komplex
	- 3.  $\varepsilon$  ist reell und negativ  $(\text{Im}(\varepsilon)) = 0$ und  $\text{Re}(\varepsilon) < 0$
- Exponentiell anwachsende oder abfallende Lösungen sind nur in einem Halbraum (d.h. in der Nähe einer Grenzfläche möglich), weil sonst unbegrenzt hohe Felder auftreten.

#### Die Suszeptibilität realer Materialien

• reale Systeme besitzen stets mehrere Resonanzen mit unterschiedlichen Parametern  $(\omega_m, \gamma_m, f_m) \rightarrow$  modifiziertes Lorentz-Modell:

$$
\varepsilon(\omega) = 1 + \sum_{m} \frac{f_m}{\omega_m^2 - \omega^2 - i\gamma_m \omega}
$$

- Breite der Resonanz entspricht Stärke der Dämpfung ( $\sim \gamma$ ) → schwache Dämpfung besitzt schmale Absorptionslinie
- Einzelatome besitzen schmale Absorptionslinien. Bei Festkörpern wechselwirken die Einzeloszillatoren → inhomogene Verbreiterung
- transparente Materialien im sichtbaren Spektralbereich:  $\varepsilon'' \approx 0$  und  $\varepsilon' > 0$ , zudem gilt im Transparenzgebiet meistens  $\frac{\partial \varepsilon}{\partial \omega} > 0$

#### Metalle

- hohe Dichte freier Ladungsträger  $\rightarrow$  keine Ruckstellkraft ¨
- Für die Suszeptibilität gilt:

$$
\chi(\omega)=-\frac{q^2N}{\varepsilon_0m}\frac{1}{\omega^2+i\gamma\omega}=-\frac{\omega_P^2}{\omega^2+i\gamma\omega}
$$

mit der Plasmafrequenz  $\omega_P$ 

- Im sichtbaren Spektralbereich ist der Absolutbetrag von  $\varepsilon$  für typische Metalle sehr groß.
- Für  $\omega \ll \omega_P$  ist  $\varepsilon < 0$  und für  $\omega \geq \omega_P$ verhält sich Metall wie ein 'normales' Dielektrikum.

## 1.6 Eigenschaften der Suszeptibilität -Kramers-Kronig-Transformation

- bisher: Materialresponse für monochromatische Felder:  $\vec{P}(\omega) = \varepsilon_0 \chi(\omega) \vec{E}(\omega)$  $\rightarrow$  jetzt Materialresponse für Felder mit beliebigen Zeitverläufen (reale Felder)
- Felder mit beliebigen Zeitverläufen: Uberlagerung monochromatischer Felder: ¨

$$
\vec{P}_{\text{reell}}(t) = \int_{-\infty}^{+\infty} d\omega \tilde{\vec{P}}(\omega) e^{-i\omega t} \text{ und}
$$

$$
\vec{E}_{\text{reell}}(t) = \int_{-\infty}^{+\infty} d\omega \tilde{E}(\omega) e^{-i\omega t}
$$

• Es folgt:

$$
\vec{P}_{\text{reell}}(t) = \int_{-\infty}^{+\infty} d\tau R(\tau) \vec{E}_{\text{reell}}(t - \tau)
$$

mit  $\tau = t - t'$  und der Responsefunktion  $R(\tau)$ :

$$
R(\tau) = \frac{\varepsilon_0}{2\pi} \int_{-\pi}^{+\infty} d\omega \chi(\omega) e^{-i\omega \tau}
$$

- Eigenschaften der Responsefunktion:
	- $-$  Prinzipiell muss R für jedes Material existieren.
	- $R$  muss reell sein.
	- R muss kausal sein (d.h.  $R(\tau) = 0$ für  $\tau < 0$ )

• Generation der Suszeptibilität aus der Responsefunktion (mittels Fouriertransformation):

$$
\chi(\omega) = \frac{1}{\varepsilon_0} \int_{-\infty}^{+\infty} d\tau R(\tau) e^{i\omega \tau}
$$

- Konsequenzen der Eigenschaften von R für  $\chi$ :
	- R existiert:  $\chi(\omega)$  ist integrierbar
	- R reell:  $\chi(\omega) = \chi(-\omega)$
	- $R$  kausal: Real- und Imaginärteil der Suszeptibilität  $\chi$  sind nicht unabhängig voneinander
	- $\Rightarrow$  Kramers-Kronig-Transformation (Dispersion und Absorption hängen) zusammen)
- Kramers-Kronig-Relation:

$$
\chi(\omega) =
$$
\n
$$
\frac{1}{i\pi} \lim_{\nu \to 0} \left[ \int_{-\infty}^{\omega - \nu} d\bar{\omega} \frac{\chi(\bar{\omega})}{\bar{\omega} - \omega} + \int_{\omega + \nu}^{\infty} d\bar{\omega} \frac{\chi(\bar{\omega})}{\bar{\omega} - \omega} \right]
$$
\n
$$
= \frac{1}{i\pi} P \int_{-\infty}^{\infty} d\bar{\omega} \frac{\chi(\bar{\omega})}{\bar{\omega} - \omega}
$$

mit  $\bar{\omega} = \omega - \omega'$  und dem Cauchy'schen Hauptwert  $P \int$ 

⇒ Verbindung von Real- und Imaginärteil der Suszeptibilität

• Herleitung des Realteils aus dem Imaginärteil und umgekehrt:

$$
\operatorname{Re}[\chi(\omega)] = \frac{1}{\pi} P \int_{-\infty}^{\infty} d\bar{\omega} \frac{\operatorname{Im}[\chi(\bar{\omega})]}{\bar{\omega} - \omega}
$$

## 1.7 Transparente Doppelbrechende **Materialien**

#### Die dielektrische Funktion

- $\bullet$  hier: anisotrope (also richtungsabhängige) transparente Materialien bei monochromatischer Anregung
- Zusammenhang zwischen dielektrischer Verschiebung und elektrischem Feld:

$$
\vec{D}(\omega) = \varepsilon_0 \hat{\varepsilon}(\omega) \vec{E}(\omega)
$$

• mikroskopische Erklärung für doppelbrechendes Verhalten: Unterschiedliche Kristallachsen reagieren unterschiedlich auf das elektrische Feld ⇒ induzierte Polarisation und dielektrische Verschiebung  $\vec{D}(\omega)$  oft nicht parallel zu  $\vec{E}(\omega)$ 

• In transparenten Materialien muss Energieerhaltung gelten  $\rightarrow$  Verlustfreiheit bzw. Transparenz für beliebige Felder garantiert durch:

$$
\varepsilon_{ij} = \varepsilon_{ji}^* \text{ oder } \hat{\varepsilon} = \hat{\varepsilon}^{\dagger}
$$

 $\rightarrow$  der dielektrische Tensor  $\hat{\varepsilon}(\omega)$  ist hermitesch und hat reelle Eigenwerte

## Die optische Klassifikation von Kristallen

- (a) isotrope Kristalle  $\rightarrow$  kubische Symmetrie (z.B. Diamant)
- $(b)$  einachsige Kristalle (zwei äquivalente Kristallachsen mit ordentlichem Index und eine senkrecht dazu stehende andersartige Kristallachse mit außerordentlichem Index) (z.B. Kalkspat)
- (c) zweiachsige Kristalle (drei unterschiedliche Kristallachsen) (z.B. Topas und Gips)

## Wellenausbreitung im doppelbrechenden Material

- translationsinvarianter Kristall  $\rightarrow$  Eigenlösungen sind ebene Wellen
- gegebene / freie Parameter:
	- Richtung von  $\vec{k}$
	- Material ist transparent  $(\varepsilon_i > 0)$
- gesucht / zu bestimmen:
	- Betrag von  $\vec{k}$  entsprechend einer richtungsabhängigen Brechzahl
	- Polarisation der ebenen Welle
- Nach langer Rechnung folgt: Das Quadrat des effektiven Index' der Eigenmode ist für  $\varepsilon_i > 0$  stets positiv und liegt im Bereich der Indizes des Mediums.
- Normalenflächen: Auftragung der beiden Brechzahlen (Lösungen des quadratischen Eigenwertproblems) über dem jeweiligen Richtungsvektor

 $\rightarrow$  zweiblättrige Oberfläche, deren Innenund Außenfläche sich in den zwei optischen Achsen punktweise berühren

• Das elektrische Feld elektromagnetischer Wellen ist in doppelbrechenden Kristallen i.A. nicht mehr rein transversal polarisiert.

#### Wellenausbreitung im einachsigen Kristall

- $\bullet$  Kristall mit zwei äquivalenten Kristallachsen (ab jetzt: optische Achse in z-Richtung)  $\rightarrow \varepsilon_x = \varepsilon_y = n_o^2 \neq \varepsilon_z = n_e^2$
- Optische Felder in der  $x-y$ -Ebene können immer auf zwei äquivalente Achsen projiziert werden  $\rightarrow$  isotrope Reaktion in der  $x-y$ -Ebene  $\rightarrow$  Zylindersymmetrie der optischen Antwort → Feldausbreitung einer Welle hängt nur vom Winkel  $\Theta$  ab, der von Ausbreitungsvektor  $\vec{u}$  und z-Achse eingeschlossen wird
- Eigenwertproblem für ebene monochromatische Wellen
- o.B.d.A. sei  $\vec{u}$  in der x-z-Ebene  $\Rightarrow$  zwei Fälle mit orthogonaler Polarisation des elektrischen Feldes
- (a) ordentlicher Strahl (Feld in der  $x-y$ -Ebene, senkrecht zu  $\vec{u}$ , polarisiert) Bzgl. des ordentlichen Strahls, d.h. einer Welle, die senkrecht zur Ebene aus Kristallachse und Ausbreitungsvektor polarisiert ist, verhält sich der Kristall wie ein isotropes Material.
- (b) außerordentlicher Strahl (Feld in der xz-Ebene (Ebene aus Kristallachse und  $\vec{u}$ ) polarisiert) Man erhält Ellipsengleichung für die Normalenfläche des außerordentlichen Strahls  $\rightarrow$  Ellipsoid des außerordentlichen Strahls berührt Kugel des ordentlichen Strahls in Richtung der Kristallachse (hier z), d.h. in Kristallen mit zwei gleichen Indizes gibt es nur eine optische Achse

## 1.8 Die Polarisation Elektromagnetischer Felder

## Polarisation ebener Wellen im homogenen **Material**

- Konzentration auf ebene Wellen, die sich im homogenen nicht absorbierenden Material in z-Richtung ausbreiten
- komplettes (also reelles) elektromagnetisches Feld einer monochromatischen ebenen Welle:

$$
\vec{E}_{\text{reell}}\left(\vec{r},t\right) = \text{Re}\left[\vec{E}_0 \exp\left(i\vec{k}\vec{r} - i\omega t\right)\right]
$$

mit  $\vec{E}_0 \in \mathbb{C}_3$  und  $\vec{E}_0 \cdot \vec{k} = 0$ 

• Zeitverlauf des Vektors der elektrischen Feldstärke:

$$
\vec{E}_{\text{reell}}\left(\vec{r},t\right) = \begin{pmatrix} E_x \cos\left(kz - \omega t + \varphi_x\right) \\ E_y \cos\left(kz - \omega t + \varphi_y\right) \\ 0 \\ 0 \end{pmatrix}
$$

$$
= \begin{pmatrix} E_x \cos(\Theta) \\ E_y \cos(\Theta - \delta) \\ 0 \end{pmatrix}
$$

mit der Phase  $\Theta = \omega t - kz - \varphi_x$  (in Raum und Zeit variierend) und der konstanten Phasenverschiebung  $\delta = \varphi_y - \varphi_x$ 

• Definition des Jones-Vektor  $\vec{i}$ :

$$
\vec{j} = \frac{1}{\sqrt{E_x^2 + E_y^2}} \left( \begin{array}{c} E_x \\ E_y e^{i\delta} \end{array} \right)
$$

 $\rightarrow$  charakterisiert Polarisationszustand der elektromagnetischen Welle (Betrag ist oft auf 1 normiert)

- Zeitverlauf der Polarisation des elektrischen Feldes an einem festen Raumpunkt:
	- (a) lineare Polarisation  $\delta = 0$  bzw.  $\delta = \pi$
	- (b) zirkular polarisiertes Licht  $\delta = \pm \frac{\pi}{2}$  $rac{\pi}{2}$  und  $\vec{j} = \frac{1}{\sqrt{2}}$ 2  $\begin{pmatrix} 1 \end{pmatrix}$  $\pm i$  $\setminus$
	- (c) elliptische Polarisation → alle restlichen Fälle von  $\delta$  $\rightarrow$  für  $0 < \delta < \pi$ : linksdrehend
		- $\rightarrow$  für  $-\pi < \delta < 0$ : rechtsdrehend
- jeder Polarisationszustand ist durch zwei Wellen unterschiedlicher Polarisation darstellbar

#### Polarisierende Elemente

(a) Polarisatoren transmittieren nur linear polarisiertes Licht  $\rightarrow$  Wirkung auf Jones-Vektor durch Matrixmultiplikation beschrieben:

$$
\vec{j}_{\text{out}} = \hat{M}_P \vec{j}_{\text{in}}
$$

(b)  $\lambda$ /4-Plättchen

doppelbrechendes Material definierter Di $cke \rightarrow$  verschiebt die relative Phase orthogonaler Polarisationskomponenten um $\frac{\pi}{2}$ 

 $\Rightarrow$  Durch Anwendung eines  $\lambda/4$ -Plättchens kann linear polarisiertes Licht in zirkular polarisiertes Licht umgewandelt werden (und umgekehrt).

#### (c)  $\lambda/2$ -Plättchen

doppelte Dicke eines  $\lambda/4$ -Plättchen  $\rightarrow$  verschiebt die relative Phase orthogonaler Polarisationskomponenten um  $\pi$  $\Rightarrow$  Das  $\lambda/2$ -Plättchen ändert den prinzipiellen Polarisationszustand nicht, bewirkt aber eine Spiegelung an einer bestimmten Achse (Änderung des Drehsinns von polarisiertem Licht).

#### Anwendungen doppelbrechender Kristalle

- (a) Polarisierende Elemente
	- Polarisationsfilter: semitransparente Schichten aus Materialien mit stark polarisationsabhängiger Absorption  $\rightarrow$  am günstigsten durch Ausrichtung interner Molekülstrukturen herstellbar (z.B. Dehnung von  $Polymerfolien \rightarrow$  Ausrichtung interner Ketten)
	- bessere Polarisierung mittels doppelbre $chender Materialien \rightarrow räumliche Auftren$ nung von Strahlen entsprechend ihrer Polarisation  $\rightarrow$  z.B. Wollaston-Prisma:
		- zwei hintereinander verkittete optisch einachsige Kristalle aus gleichem Material
		- optische Achsen parallel zur Eintrittsfläche, aber gegenseitig um  $90^\circ$  verdreht
- (b) Realisierung von  $\lambda/4$  und  $\lambda/2$ -Plättchen mit einachsigen doppelbrechenden Kristallen
	- Ausbreitung der beiden Polarisationen mit unterschiedlichen Ausbreitungskonstanten
	- Akkumulation einer Phasendifferenz während der Ausbreitung
	- Dicke des  $\lambda/2$ -Plättchens:

$$
L = \frac{\lambda}{2\left|n_o - n_e\right|} = \frac{\pi c}{\omega} \frac{1}{\left|n_o - n_e\right|}
$$

•  $\lambda/4$ - und  $\lambda/2$ -Plättchen sind in doppelter Hinsicht dispersiv (frequenzabhängig):

- explizite Frequenzabh¨angigkeit der Dicke
- Frequenzabh¨angigkeit der Doppelbrechung
- (c) Charakterisierung von Mineralien mittels Polarisationsmikroskopie
	- typische Mineralien  $=$  Komposite aus wenige Mikrometer großen, meistens anisotropen Kristallen (mikrokristallin)
	- Aufbau: Beleuchtung mit weißem linear polarisiertem Licht und Beobachtung durch einen orthogonal orientierten Polarisator
		- durch Mikrokristallite induzierte Polarisationsdrehungen werden sichtbar
		- intensive Farberscheinungen durch Frequenzabhängigkeit der Dopppelbrechung
		- Charakterisierung einzelner Kristallite
- (d) Spannungsdoppelbrechung
	- $\bullet$  Ursache: Dielektrizitätskonstante deformationsabh¨angig (Deformationen ∼ interne Spannungen)
	- Zusammenhang zwischen dielektrischem Tensor  $\hat{\varepsilon}$  und Spannungstensor  $\hat{\sigma}$ :

 $\Delta \hat{\varepsilon} \sim \hat{\sigma}$ 

• Beobachtung zwischen gekreuzten Polarisatoren  $\rightarrow$  Farbmuster machen interne Spannungen sichtbar

## 2 Geometrische Optik

- Ziel: Beschreibung der Abbildungseigenschaften optischer Systeme (Linsen, Spiegel, Freiraum)
- Annahme: Feldausbreitung ist Summe der Propagationen vieler einzelner Strahlen (inwiefern Annahme berechtigt ist, wird später bei Behandlung von Beugungsphänomenen diskutiert)
- Im homogenen isotropen Medium: Keine Veränderung des Strahls bis auf Phasenakkumulation, an Grenzflächen: Folgt lokal

dem Brechungs- und Reflexionsgesetz ebener Wellen → Design heutiger optischer Systeme, aber auch Simulation von Bildeindrücken in Computerspielen  $\Rightarrow$  Verfahren als Raytracing bezeichnet

## 2.1 Gauß'sche Optik

## Idee der Matrizenoptik

- Ziel: analytisches strahlenoptisches Verfahren zum Systemdesign
- Näherungen / Einschränkungen:
	- nur Richtungen von Strahlen und lokale Brechungsgesetze berücksichtigt
	- zylindersymmetrische Systeme
	- Strahlen liegen mit optischer Achse in einer Ebene
	- kleine Winkel zur optischen Achse und zu Normalen von Grenzflächen
- Charakterisierung eines Strahls
	- Abstand zur optischen Achse x und Winkel zur optischen Achse  $\alpha$
	- $-$  Zweiervektor  $\vec{s}$ :

$$
\vec{s} = \left(\begin{array}{c} x \\ n\alpha \end{array}\right)
$$

 $\bullet$  Veränderung des Strahlparameters im Raum bei Translation um Strecke L:

$$
\vec{s}_{\text{out}} = \hat{T} \cdot \vec{s}_{\text{in}} \text{ mit } \hat{T} = \left( \begin{array}{cc} 1 & L/n \\ 0 & 1 \end{array} \right)
$$

• Veränderung des Strahlparameters an einer Kugelfläche:

$$
\vec{s}_{\text{out}} = \hat{R}_{12} \cdot \vec{s}_{\text{in}} \text{ mit } \hat{R}_{12} = \begin{pmatrix} 1 & 0 \\ -k_{12} & 1 \end{pmatrix}
$$

und der Brechkraft  $k_{12} = \frac{n_2 - n_1}{r}$ 

- Konventionen:
	- Rechnung von links nach rechts
	- $-$  Krümmungsmittelpunkt rechts bzw. links von Grenzfläche: positiver bzw. negativer Radius

## Linse

- Linse: Zwei Außenflächen und Zwischenraum mit Dicke L (Abstand der Schnittpunkte der Linsenflächen und der optischen Achse)
- Transfermatrix der Linse:

$$
\hat{M} = \hat{R}_{23} \cdot \hat{T} \cdot \hat{R}_{12}
$$
\n
$$
= \begin{pmatrix}\n1 - \frac{k_{12}L}{n_2} & \frac{L}{n_2} \\
-(k_{12} + k_{23}) + \frac{k_{12}k_{23}L}{n_2} & 1 - \frac{k_{23}L}{n_2}\n\end{pmatrix}
$$

• Anforderung an eine Linse: Parallele Lichtstrahlen werden im Abstand f (Brennweite) auf einen Punkt fokussiert:

$$
f = \frac{n_3}{k_{12} + k_{23}}
$$

 $\bullet$  Approximation für eine dünne Linse  $(L \ll r \Rightarrow L = 0):$ 

$$
\hat{M} = \begin{pmatrix} 1 & 0 \\ -(k_{12} + k_{23}) & 1 \end{pmatrix} = \begin{pmatrix} 1 & 0 \\ -\frac{1}{f} & 1 \end{pmatrix}
$$

- Test der Linseneigenschaften:
	- Parallelstrahlen werden zu Brennpunktstrahlen
	- Brennpunktstrahlen werden zu Parallelstrahlen
	- Mittelpunktsstrahlen bleiben unbeeinflusst

## Abbildungen

- $\bullet$  Geometrische Konstruktion für dünne Linsen
	- reelle Abbildung: Alle unter einem beliebigen Winkel von einem Objektpunkt ausgehenden Strahlen treffen sich in einem Bildpunkt
	- virtuelle Abbildung: Alle unter einem beliebigen Winkel von einem Objektpunkt ausgehenden Strahlen scheinen von einem Bildpunkt auszugehen, ohne diesen je passiert zu haben
- falls Abbildung existiert: Nur zwei Strahlen zur geometrischen Konstruktion eines Bildpunkts erforderlich → weitere Strahlen müssen Bildpunkt passieren
- für dünne Linsen: Nur für drei Strahlen (Mittelpunkts-, Parallel- und Brennpunktstrahl) Verlauf bekannt  $\Rightarrow$  für Konstruktion ausreichend
- alle Strahlen gehen vom Objektpunkt aus und . . .
- $q > f$ : schneiden sich hinter der Linse im Bildpunkt (reelles Bild)
- $q \leq f$ : können zu einem Schnittpunkt auf der Objektseite verlängert werden (virtuelles Bild)
- Abbildungsbedingung:

$$
\frac{1}{g} + \frac{1}{b} = \frac{1}{f}
$$

• Abbildungsmaßstab A in ABCD-Matrix (Matrix des Gesamtsystems):

$$
A = 1 - \frac{b}{f} = \frac{f}{f - g}
$$

 $A < 0$ : Bild steht auf dem Kopf (reelles Bild)

 $A > 0$ : Bild steht aufrecht (virtuelles Bild)

- abgeleitete Beziehungen gelten genauso für Zerstreuungslinsen ( $f < 0$ )
- Definition der Vergrößerung:  $V = \frac{250 \text{ mm}}{f}$ f

## Hauptebenen

- Ziel: beliebige Linsensysteme durch eine effektive dünne Linse ersetzen
- Vorgehen:
	- $-$  zusätzlicher Freiraum (Dicken u und v) links und rechts des Systems
	- $u > 0$  und  $v > 0$ , wenn Freiraum außerhalb des Systems
	- $u$  und v so wählen, dass Gesamtmatrix der Matrix der dünnen Linse entspricht

⇒ Gesamtsystem (Linsensystem und Freiraum) wirkt zwischen den sog. Hauptebenen wie eine dünne Linse

- Lage der Hauptebenen  $H_1$  und  $H_2$ :  $v =$ <br> $\frac{1-A}{1-A}$  und  $u = 1-D$  $\frac{-A}{C}$  und  $u = \frac{1-D}{C}$ C
- effektive Brennweite des Gesamtsystems:  $f=-\frac{1}{6}$ C
- In Gauß'scher Optik gilt:
	- Jedes optische System (z.B. dicke Linse oder Linsensysteme) ist auf eine dünne Linse abbildbar.
	- Jedes System erm¨oglicht eine perfekte Abbildung.
- Geometrische Konstruktion mit Hauptebenen entspricht Konstruktionsvorschriften für dünne Linsen
	- Raum zwischen Hauptebenen wird ignoriert
	- bei negativem Zwischenraum: Ausgangsebene  $(H_2)$  kann vor Eingangsebene  $(H_1)$  liegen
- Da die zwei Hauptebenen im Prinzip Vorderund Rückseite einer dünnen Linse repräsentieren, werden Objekte, die in einer der Hauptebenen liegen, stets im Maßstab 1:1 in die andere Hauptebene abgebildet.

## 2.2 Abbildungsfehler

• perfekte Abbildung nur für sehr wenige optische Systeme möglich  $\rightarrow$  in Realität treten immer Abbildungsfehler auf!

## Farbfehler (Chromatische Aberrationen)

• Ursache: Frequenzabhängigkeit der Brennweite

$$
f[n(\omega)] = \frac{1}{n(\omega) - 1} \frac{1}{1/r_1 - 1/r_2}
$$

 $\Rightarrow$  für unterschiedliche Farben entsteht das Bild in unterschiedlichen Ebenen

- Glas im optischen Frequenzbereich: normal dispersiv
	- blaues Licht st¨arker gebrochen als rotes
	- $-$  Bildebene für Blau vor der für Rot
- Vermeidung / Korrektur:
	- $-$  Kombination von Gläsern unterschiedlicher Dispersion in Sammel- und Zerstreuungslinsen
	- Kombination von Glaslinsen mit diffraktiven Optiken
	- Verwendung von Reflexionsoptiken

## Abbildungsfehler für monochromatisches Licht

- Abbildungsfehler entstehen durch fehlende Gültigkeit der Gaußschen Approximation (z.B. große Winkel durch fehlende Paraxialität)
- mathematische Ursache für Abbildungsfehler:

$$
\sin \alpha = \alpha - \frac{1}{6}\alpha^3 + \dots
$$

- typische Linsenfehler:
- (a) sphärische Aberrationen
	- Variation der Brennweite von Kugellinsen mit dem Abstand zur optischen Ach $se \rightarrow$  Brennweite achsenferner Strahlen  $\lt$ Brennweite achsennaher Strahlen
	- Parallelstrahlen werden nicht auf einen Punkt fokussiert
- (b) Astigmatismus = unterschiedliche Fokussierung von Strahlen, die in der Ebene der optischen Achse liegen und solchen, die keine gemeinsame Ebene mit der optischen Achse haben
	- $\bullet$  meridionales Bündel = parallele, geneigte Strahlen in der Einfallsebene
		- verkürzte Brennweite bzgl. der Bündelbreite (siehe sphärische Aberration)
		- $-$  Fokussierung bzgl. der Bündelbreite (x-z-Ebene) an gedrehtem Brennpunkt in reduzierter Brennweite
	- sagittales Bündel = parallele, geneigte Strahlen ohne gemeinsame Ebene mit optischer Achse (windschief zur optischen Achse)
		- Fokussierung in kaum verkurzter Brenn- ¨ weite bzgl. der Bündelbreite
	- von Objekt ausgehendes Strahlenbündel:
		- besteht aus sagittalen  $(S)$  und meridionalen  $(M)$  Strahlenbündeln
		- ⇒ elliptische Verschmierung des Bildpunktes
- (c) Koma
	- $-$  Fokussierung schräg zur optischen Achse propagierender elliptischer Strahlenbündel
- $\Rightarrow$  kommaförmiger Bildpunkt = Koma
- $(d)$  Feldkrümmung = gekrümmtes Bildfeld
	- unscharfe Bereiche bei Registrierung des Bildes mit einem flachen Sensor
- (e) Verzerrung = variierender Abbildungsmaßstab in unterschiedlichen Bildbereichen
	- globale Verzerrungen
	- nicht maßstabs- und winkelgetreue Abbildung

## Korrektur von Abbildungsfehlern

- Kompensation von Verzerrungen durch elektronische Nachbearbeitung
- Verwendung von Asphären, d.h. von speziell an den gewünschten Strahlengang angepassten Oberflächen (meistens Paraboloide)  $\rightarrow$  wesentlich teurer als konventionelle Kugellinsen
- Kombination von Sammel- und Zerstreuungslinsen mit Abbildungsfehlern unterschiedlichen Vorzeichens
- Vermeidung großer Einfallswinkel auf brechenden Flächen durch Verteilung der Strahlablenkung auf möglichst viele Oberflächen
- Verwendung verzeichnisfreier (aplanatischer Abbildungen)

## 2.3 Aplanatische Objektive

- aplanatisches Objektiv: einziges nichttriviales (im Rahmen der Strahlenoptik) ideal abbildendes optisches System
- System: transparente Kugel mit Brechungsindex n und Radius R in Luft
- ideale Abbildung eines im Abstand  $R/n$ vom Zentrum platzierten Punktes A → sämtliche Strahlen scheinen, nach Passieren der Außenfläche der Kugel, von einem einzigen Punkt  $A'$  zu kommen  $\Rightarrow$  perfekte virtuelle Abbildung
- numerische Apertur des Systems:  $NA<sub>Kueel</sub>$  $n \cdot \sin \alpha_{max}$ 
	- $\alpha_{max}$ : maximaler Winkel der weitergeleiteten Strahlen
- $-$  Maß für die maximal erreichbare Auflösung eines Mikroskops
- zu mikroskopierende Objekte sehr klein  $\rightarrow$  konstruktive Lösung: Durchtrennung der Glaskugel senkrecht zur optischen Achse in A (eventuell Einbettung des Objektes in Immersionsflüssigkeit)
- ⇒ Strahlen, die in einem großen Winkel zur optischen Achse vom Objekt ausgehen, werden in achsennahe Strahlen umgewandelt, ohne dass es zu Abbildungsfehlern kommt
	- Mehrfachanwendung aplanatischer Objektive mit dem Ziel: weitere Reduktion auftretender Strahlwinkel zur optischen Achse

## 3 Beugungsphänomene

## 3.1 Konfiguration und Ausbreitungsgleichung

- Voraussetzungen:
	- $-$  monochromatisches Feld ( $\omega$  konstant)
	- homogenes, isotropes und absorptionsfreies Medium (n konstant und reell)
- mathematische Beschreibung mit der Helmholtzgleichung  $(\Delta + k^2)u(\vec{r}) = 0$
- Konfiguration:
	- Objekt- und Bildebene in der x-y-Ebene
	- Ausbreitung in positive z-Richtung
- gegeben ist  $u(x, y, z = 0)$  und gesucht ist  $u(x, y, z < 0)$

## 3.2 Lösung des Anfangswertproblems

- Methode: Konstruktion des Feldes als Superposition ebener Wellen (Fourierdarstellung)
- Vorteil: Ausbreitung ebener Wellen analytisch bekannt
- Ansatz:  $u(x, y, z) =$

$$
\int_{-\infty}^{\infty} \int_{-\infty}^{\infty} \bar{U}(\alpha, \beta, z) \exp[i(\alpha x + \beta y)] d\alpha d\beta
$$
$\Rightarrow$  allgemeine Lösung:

$$
\overline{U}(\alpha,\beta,z) = a_{+}(\alpha,\beta) \exp[i\gamma(\alpha,\beta)z] \n+ a_{-}(\alpha,\beta) \exp[-i\gamma(\alpha,\beta)z]
$$

mit der z-Komponente des Wellenzahlvektors der geneigten Welle  $\gamma(\alpha, \beta) = \sqrt{k^2 - \alpha^2 - \beta^2}$ 

 $\Rightarrow$  allgemeine Lösung des AWP:

$$
u(x, y, z) =
$$
  

$$
\int_{-\infty}^{\infty} \int_{-\infty}^{\infty} \bar{U}_0(\alpha, \beta) \exp[i\gamma(\alpha, \beta)z]
$$
  

$$
\exp[i(\alpha x + \beta y)]d\alpha d\beta
$$

mit  $\bar{U}_0(\alpha, \beta)$  der Amplitude der ebenen Welle:

$$
\bar{U}_0(\alpha, \beta) =
$$
\n
$$
\left(\frac{1}{2\pi}\right)^2 \iint\limits_{-\infty}^{\infty} u_0(x, y) \exp[-i(\alpha x + \beta y)] dx dy
$$

• Einführung der  $Ü$ bertragungsfunktion  $H$ :

$$
H(\alpha, \beta, z) = \exp[i\gamma(\alpha, \beta)z]
$$
  
= 
$$
\exp\left(i\sqrt{k^2 - \alpha^2 - \beta^2}z\right)
$$

- beschreibt Evolution der ebenen Welle in z-Richtung
- $-$  enthält gesamte z-Abhängigkeit der Lösung
- $-$  entscheidet über Form der Übertragung der entsprechenden Fourierkomponente der Anfangsverteilung

#### Zwei Typen von Lösungen:

- (a) homogene Wellen unterschiedlicher Neigung bzgl. der z-Achse  $\rightarrow \alpha^2 + \beta^2 \leq k^2$ 
	- keine Veränderung des Betrags, kein Informationsverlust
	- Beugung
- (b) evaneszente Wellen  $\rightarrow \alpha^2 + \beta^2 > k^2$ 
	- γ rein imaginär  $\Rightarrow$  Welle wird in z-Richtung exponentiell gedämpft
	- $\bullet$  Tiefpassverhalten der optischen Übertragung
- nach Abklingen der evaneszenten Wellen: keine Änderung des Betrags (ausschließliche Phasenänderung) der Fourierkompo $n$ nenten  $\rightarrow$  Beugung (unterschiedliche Phasenakkumulation der Fourierkomponenten)
- Beispiel: Eindimensionaler Spalt  $\rightarrow$  keine komplette Übertragung  $\rightarrow$  Frage: Kleinstmögliche Spaltbreite, bei der noch Information (z.B. Spaltbreite) ubertragen wird? ¨
- Abschätzung der Kriterien für die Übertragung der Information über die Spaltbreite:
	- charakteristische Form des Fourierspektrums muss noch vorhanden sein
	- $-$  z.B. erste Nullstelle sollte übertragen werden  $\Rightarrow$   $a > \frac{\lambda_0}{n}$
	- ⇒ Strukturdetails, die kleiner als die Wellenlänge im Material sind, werden nicht übertragen

#### Wege zur Verbesserung des Auflösungsvermögens:

- Verwertung eines möglichst großen Anteils der sich ausbreitenden Wellen durch Verwendung von Objektiven hoher numerischer Apertur NA =  $n \cdot \sin \alpha$
- Reduktion der Wellenlänge  $\rightarrow$  Verwendung hochbrechender Flüssigkeiten bzw. Verwendung hoher Frequenzen
- direkte Detektion evaneszenter Wellen mittels optischer Nahfeldmikroskopie (SNOM)

## 3.3 Ausbreitung Gaußförmiger Strahlen in paraxialer Näherung

- mathematische Eigenschaften der Gauß-Funktion  $e^{-x^2}$ :
	- stark fallend
	- $-\int_{-\infty}^{\infty} e^{-x^2} dx = \sqrt{\pi}$
	- mehrdimensional verallgemeinerbar, aber faktorisierbar  $(e^{-(x^2+y^2)}=e^{-x^2}\cdot e^{-y^2})$
- gaußförmige Strahlen in der Optik:
	- Grundmode von Lasern mit Hohlspiegeln
	- analytisch beschreibbar
- Brucke zwischen Wellen- und Strah- ¨ lenoptik
- Betrachte nun: Ausbreitungsproblem mit der Anfangsverteilung:

$$
u_0(x,y) = A_0 e^{-\frac{x^2 + y^2}{W_0^2}}
$$

1. Spektrum der Anfangsverteilung  $\rightarrow$  Fouriertransformation durch quadratische Ergänzung

$$
\bar{U}_0(\alpha, \beta) = A_0 \frac{W_0^2}{4\pi} \exp\left[-\frac{W_0^2}{4} \left(\alpha^2 + \beta^2\right)\right]
$$

- 2. Ausbreitung und Rücktransformation  $\rightarrow$  Integral nicht ausführbar
	- $\Rightarrow$  Approximation für Strahlbreiten, die deutlich größer als die Wellenlänge sind
- $\Rightarrow$  paraxiale Näherung:

$$
\sqrt{k^2 - (\alpha^2 + \beta^2)} \approx k - \frac{\alpha^2 + \beta^2}{2k}
$$

• Die Rücktransformation führt nun auf folgende Lösung:

$$
u(x, y, z) = e^{ikz} \frac{A_0}{1 + i\frac{z}{z_0}} \exp\left[ -\frac{x^2 + y^2}{W_0^2 \left( 1 + i\frac{z}{z_0} \right)} \right]
$$

mit dem Beugungsparameter  $z_0$ :

$$
z_0 = \frac{kW_0^2}{2} = \frac{n\pi W_0^2}{\lambda_0} = \frac{\pi W_0^2}{\lambda}
$$

.

- $z_0$  bestimmt die gesamte Feldausbreitung  $\rightarrow$  z  $\ll$  z<sub>0</sub>  $\Rightarrow$  Beugung vernachlässigbar
- Strahlbreite:

$$
W(z) = W_0 \sqrt{1 + (z/z_0)^2}
$$

 $\rightarrow$  je kleiner die Strahltaille, desto stärker divergiert der Strahl

• Leistung auf der Strahlachse:

$$
|A(z)|^2 = \frac{|A_0|^2}{1 + (z/z_0)^2}
$$

 $\bullet$  Phasenkrümmung:

$$
R(z) = z \left[ 1 + \left(\frac{z_0}{z}\right)^2 \right]
$$

 $\rightarrow z \gg z_0 \Rightarrow$  Gauß-Strahl bildet Ausschnitt einer Kugelwelle mit Zentrum in der Strahltaille

#### 3.4 Gauß'sche Optik mit  $q$ -Parametern

#### Einführung des  $q$ -Parameters

- Ziel: Beschreibung beliebiger Gaußstrahlen durch einen komplexen Parameter q
- Parameter des Gaußstrahls:
	- Beugungsparameter  $z_0 \rightarrow$  Breite im Fokus / Strahltaille
	- Abstand zum Fokus / zur Strahltaille  $z_F$

$$
\Rightarrow q = z_F - iz_0
$$

• Feldverteilung durch  $q$  ausgedrückt:

$$
u(x, y, z) = \frac{iA_0 \operatorname{Im}(q)}{q} \exp\left[i\frac{\pi}{\lambda} \frac{x^2 + y^2}{q}\right] e^{ik \operatorname{Re}(q)}
$$

• Zusammenhang mit weiteren Strahlparametern:

- Re(
$$
\frac{1}{q}
$$
) =  $\frac{1}{R}$ : Krümmungsradius  $R$   
- Im( $\frac{1}{q}$ ) =  $\frac{\lambda}{\pi W(z)^2}$ : aktuelle Breite  $W(z)$ 

#### Dynamik des q-Parameters

- (a) Ausbreitung im homogenen Raum um Strecke L
	- keine Änderung des Beugungsparameters  $\Rightarrow$   $q(z+L) = q(z) + L$
- (b) Ausbreitung durch eine dünne Linse
	- $\bullet$  keine Intensitätsänderung
	- lokale Änderung der Phase entsprechend der durchquerten Glasdicke  $\Rightarrow u_{+}(x, y) = T(x, y) \cdot u_{-}(x, y)$  mit der Transferfunktion  $T(x, y)$ :

$$
T(x,y) = \exp\left[i\left(\varphi_0 - \frac{\pi}{\lambda} \frac{x^2 + y^2}{f}\right)\right]
$$

 $\rightarrow$  für eine ideale, verlustfreie Linse ist  $|T(x, y)| = 1$ 

• Es folgt für den  $q$ -Parameter:

$$
\frac{1}{q_+}=\frac{1}{q_-}-\frac{1}{f}
$$

mit der Brennweite f der Linse

#### Transfermatrizen für  $q$ -Parameter

- Ziel:
	- Beschreibung der Strahlausbreitung durch komplette Systeme (Linsen und Freiräume)
	- $\rightarrow$  Vereinigung der Transfervorschriften für *q*-Parameter von Freiräumen und Linsen in einem (möglichst linearen) Schema
- Vorgehen:
	- Abbildung der q-Parameter auf komplexe Zweiervektoren  $\vec{\eta} = \begin{pmatrix} \eta_1 \\ \eta_2 \end{pmatrix}$  $\eta_2$  $\setminus$
	- q bestimmt die Richtung des Vektors:  $q = \frac{\eta_1}{n_0}$  $\eta_2$
	- $\Rightarrow$  Transfer der Zweiervektoren  $\vec{n}$  mittels ABCD-Matrizen der Gaußschen Optik
- allgemein gilt für optische Systeme, die durch ABCD-Matrizen charakterisiert sind:

$$
q_+ = \frac{Aq_- + B}{Cq_- + D}
$$

⇒ Zweiervektoren nicht mehr notwendig ⇒ ABCD-Matrix des optischen Systems zur Transformation des q-Parameters ausreichend

#### Gauß'sche Moden im Resonator

- Grundmode eines Laserresonators in guter Näherung gaußförmig
- Ziel: Untersuchung der Stabilität von Laserresonatoren → Frage: Wann wird Gaußstrahl nach einem Umlauf auf sich selbst abgebildet?
- realistische Lösung für  $q$  mit negativem Imaginärteil:

$$
q = \frac{A - D}{2C} - \sqrt{\left(\frac{A - D}{2C}\right)^2 + \frac{B}{C}}
$$

- Stabilitätsbedingung:  $|A + D| < 2$
- $\bullet$  für klassischen Laserresonator (zwei Hohlspiegel im Abstand L) ergibt sich:

$$
\left|2\left(1+\frac{L}{R_1}\right)\left(1+\frac{L}{R_2}\right)-1\right| = |2g_1g_2-1| < 1
$$
\n
$$
\text{bzw.: } 0 \le g_1g_2 \le 1
$$

- Resonatoren mit einem planaren und einem gekrümmten Spiegel: Krümmungsmittelpunkt des konkaven Spiegels muss hinter dem planaren Spiegel liegen
- Analyse der Krümmungsradien der Gaußmode an den Spiegeloberflächen liefert:
	- $-$  Phasenkrümmungsradius der Gaußmode ist gleich dem Krümmungsradius des Spiegels
	- Fl¨achen konstanter Phase des Feldes sind parallel zur Spiegeloberfläche

## Paraxiale Wellengleichung und höhere Lasermoden

- Ziel: analytische Ausdrücke für weitere, nicht einfach gaußförmige Lasermoden ⇒ Bestimmung einer DGL, deren exakte Lösungen Gaußstrahlen  $u_G(x, y, z)$  sind
- $\bullet$  paraxiale Wellengleichung für die langsam veränderliche Einhüllende  $v$ :

$$
\left[i\frac{\partial}{\partial z} + \frac{1}{2\bar{k}} \left(\frac{\partial^2}{\partial x^2} + \frac{\partial^2}{\partial y^2}\right) + \Delta k(x, y, z)\right] v(x, y, z) = 0
$$

mit  $u_G(x, y, z) = v_G(x, y, z) \cdot e^{\mathrm{i}kz}$ 

- Vorteile der numerischen Behandlung der paraxialen Wellengleichung gegenüber der Helmholtzgleichung:
	- $-$  keine schnell veränderlichen Phasen in z-Richtung (in Exponentialterm ab $gespalten) \rightarrow nur Diskretisierung von$ Beugungslängen
	- $-$  *einfache* Vorwärtsintegration basierend auf der ersten Ableitung in z
- Vergleich von paraxialer Wellengleichung und Schrödinger-Gleichung: Beide Gleichungen haben ganz ähnliche Struktur (z.B.: Ausbreitungslänge  $z \Leftrightarrow$  Zeit t)
- $\rightarrow$  Frage: Warum sind Resonatormoden Gaußstrahlen?  $\Rightarrow$  Grundmode (Eigenfunktion) des harmonischen Oszillators und daher auch der Laserkavität ist Gauß-Funktion
	- Erwartung: Höhere Lasermoden haben Form angeregter Zustände des harmonischen Oszillators

• Generation weiterer Resonatormoden durch Ableitung der paraxialen Wellengleichung:

$$
v_{mn}^G(x,y,z) = \frac{\partial^m \partial^n}{\partial x^m \partial y^n} v_G(x,y,z)
$$

ist Lösung der paraxialen Wellengleichung ⇒ potentielle Lasermode

- Ausbreitung höherer Gaußmoden:
	- Beschreibung mit gleichen q-Parametern
	- gleiche Phasenkrümmung ⇒ gleiche Stabilitätsbedingungen des Resonators
- Anregung höherer Lasermoden:
	- $-$  durch Wechselwirkung mit verstärkendem Medium bestimmt
	- $-$  verstärkendes Medium gewöhnlich auf optischer Achse positioniert
	- $\rightarrow$  gewöhnlich schwingt Grundmode zuerst an

# 3.5 Fraunhofer Beugung

## Entstehung des Beugungsbilds

- Voraussetzungen:
	- große Abst¨ande (z ≫ Objektbreite)
	- Paraxialität  $(x^2 + y^2 \ll z^2)$
- Ausgangspunkt: Lösung der Helmholtzgleichung in paraxialer Näherung:

$$
u(x, y, z) \approx
$$
  

$$
\int_{-\infty}^{\infty} d\alpha \int_{-\infty}^{\infty} d\beta \quad \bar{U}_0(\alpha, \beta)
$$
  

$$
\exp \left[ i \left( k - \frac{\alpha^2 + \beta^2}{2k} \right) z \right] \exp[i(\alpha x + \beta y)]
$$

• Verallgemeinerung der Fraunhofer-Näherung auf den nicht paraxialen Fall:

$$
u(x,y,z) \approx \frac{(2\pi)^2}{i\lambda}\frac{e^{ikr}}{r}\bar{U}_0\left(\alpha=k\frac{x}{r},\beta=k\frac{y}{r}\right)
$$

- physikalische Interpretation:
	- $\bar{U}_0$  ist die Amplitude der Welle, die in Richtung des Beobachtungspunktes emittiert wird
	- $\Rightarrow$  Beugungsbild (verändert sich mit wachsendem Abstand qualitativ nicht und dehnt sich proportional zum Abstand aus)

## Grenzen der Fraunhofer-Näherung

- wesentliche Annahme für Herleitung der Fraunhofer Approximation: Fourierspektrum der Objektverteilung konstant im Bereich der Breite des komplexen Gauß'
- Kriterium für Gültigkeit der Fraunhofer Näherung:

$$
z \gg \frac{\pi W_0^2}{\lambda} = z_0
$$

⇒ Abstand zum Beugungsbild ≫ Beugungslänge

• Angabe der Gültigkeit der Fraunhofer Näherung mittels Fresnelzahl:

$$
N_F = \frac{a^2}{\lambda z}
$$

mit der halben Objektbreite  $a = \frac{W_0}{2}$ <br>  $\Rightarrow$  Fraunhofer-Näherung:  $N_F \ll 0, 1 \approx \frac{1}{44}$  $4\pi$ 

• deutliche Beugungseffekte der Gesamtstruktur sind gewöhnlich nur außerhalb des Bereiches des geometrischen Schattens sichtbar

## Beugungsbilder

- Fouriertransformation erhält Symmetrie der Originalverteilung
- große Strukturen im Originalfeld ⇒ kleine Strukturen im Beugungsbild (und andersherum)

## Beugungsbild einer kreisförmigen Feldverteilung (Lochblende) mit Radius a

• Es ergibt sich das Fraunhofer Beugungsbild (Airy-Scheibchen):

$$
|u(x, y, z)|^2 \sim \left|\frac{J_1(\eta)}{\eta}\right|^2
$$
  
mit  $\eta = ka \frac{\sqrt{x^2 + y^2}}{r} = 2\pi \frac{a}{\lambda} \frac{R}{r}$ 

- Airy-Funktion  $\frac{J_1(\eta)}{\eta}$ :
	- $-$  zylindersymmetrisches  $\ddot{A}$ quivalent zur sinc-Funktion
	- mit der Besselfunktion 1. Ord.  $J_1$
	- erstes Nebenmaximum hat nur noch ca.  $1.7\%$  der Intensität des Hauptmaximums

## Beugungsbilder periodischer Strukturen (Gitter)

- Wechselwirkung von Photonen mit Gitter:
	- elastische Streuung (keine Frequenzveränderung)
	- Emission von Photonen mit verändertem Impuls  $\vec{p}_m = \hbar \cdot \vec{k}_m$  durch Addition von Vielfachen eines transversalen Gittervektors  $\vec{G} = \frac{2\pi}{d}$ d
- Fraunhofer Beugungsbild (mindestens eine Beugungslänge entfernt) für ein ideales (unendlich großes) Gitter und eine ideale (unendlich große) Feldverteilung:

$$
u(x, z) \sim \bar{U}_0 \left(\alpha = k \frac{x}{r}\right)
$$

$$
= \sum_m a_m \delta \left(k \frac{x}{r} - m \frac{2\pi}{d}\right)
$$

• Realität: Endliche Feldverteilung  $\rightarrow$  Serie von diskreten Punkten, die jeweils größer als die ursprüngliche Feldverteilung sind

#### Babinet'sches Prinzip - Wirkung zueinander inverser Blendenstrukturen

• Annahme: binäre Anfangsfeldverteilung  $u_0(x, y)$  (d.h. volle Transmission bzw. keine Transmission)  $\rightarrow$  inverse Struktur:

$$
\tilde{u}_0(x,y) = 1 - u_0(x,y)
$$

• Fraunhofer'sches Beugungsbild der inversen Struktur:

$$
|\tilde{u}(x,y,z)|^2 \sim \left|\delta\left(k\frac{x}{r}\right)\delta\left(k\frac{y}{r}\right) - \bar{U}_0\left(k\frac{x}{r},k\frac{y}{r}\right)\right|^2
$$

 $\Rightarrow$  für  $x \neq 0$  und  $y \neq 0$  gleiche Beugungsbilder

- Probleme mit realen Feldverteilungen:
	- $-$  komplementäre Feldverteilung extrem weit ausgedehnt  $\rightarrow$  Fresnel-Zahl  $N_F$ geht gegen unendlich
	- $\Rightarrow$  Bereich der Fraunhofer Beugung für  $\tilde{u}_0(x, y)$  nicht erreichbar
- Konsequenz: Gleiche Beugungsbilder nur außerhalb der nullten Beugungsordnung (geradeaus propagierende Beleuchtungswelle) im abgebeugten Licht

#### Der Poisson-Fleck

- Der Effekt:
	- Beugung an einem zylindersymmetrischen Objekt (gewöhnlicherweise eine Zylinderscheibe oder Kugel)
	- $-$  Intensitätsmaximum auf der optischen Achse im Zentrum des geometrischen Schattens
- Der Grund:
	- konstruktive Interferenz aller an der Objektkante gebeugten Wellen (aufgrund gleicher Wege)
	- $\rightarrow$  Generation eines Maximums auf der optischen Achse
- Zur Geschichte:
	- 1818 durch Poisson als Gedankenexperiment vorgeschlagen, um die von Fresnel vertretene Wellennatur des Lichtes zu widerlegen
	- durch Arago experimentell beobachtet und als starkes Argument für die Wellennatur des Lichts interpretiert

# 3.6 Fourier-Optik

#### Fourier-Transformation an dünnen Linsen

- Wirkung einer idealen Linse auf eine ebene Welle: Die ebene Welle mit Wellenzahlvektor  $\vec{k}$  (vorstellbar als Bündel paralleler Strahlen mit Ausbreitungsrichtung  $\vec{k}$ ) wird auf einen Punkt in der Brennebene  $(z = f)$  fokussiert
- Die Position des Fokus' ist durch den Mittelpunktstrahl bestimmt und es gilt:

$$
\frac{x}{f} \approx \frac{\alpha}{k} \text{ und } \frac{y}{f} \approx \frac{\beta}{k}
$$

⇒ eindeutige Zuordnung zwischen Fokuspunkt  $(x, y)$  und ebener Welle mit  $\alpha = \frac{kx}{f}$ f und  $\beta = \frac{ky}{f}$ f

• Wirkung einer idealen Linse auf eine beliebige Anfangsverteilung  $u_0(x, y)$ :

$$
u_0(x, y) =
$$
  

$$
\int_{-\infty}^{\infty} d\alpha \int_{-\infty}^{\infty} d\beta \bar{U}_0(\alpha, \beta) \exp(i\alpha x) \exp(i\beta y)
$$

⇒ Summe ebener Wellen mit Amplituden  $\bar{U}_0(\alpha,\beta)$ 

• Intensitätsverteilung in der Brennebene:

$$
|u_f(x,y)|^2 = 2\pi \left(\frac{k}{f}\right)^2 \left|\bar{U}_0\left(\alpha = k\frac{x}{f}, \beta = k\frac{y}{f}\right)\right|^2
$$

- Im Allgemeinen stimmt die Phasenverteilung in der Brennebene nicht mit der der Fouriertransformierten überein (die Information über den anfänglichen Abstand geht verloren)!
- $\rightarrow$  phasenrichtige optische Fouriertransformation nur für eine Objektposition
	- Bestimmung der Objektposition für die korrekte Fouriertransformation:
		- punktförmige Lichtquelle  $(u_0(x, y) \sim$  $\delta(x)\delta(y)$  auf der optischen Achse im Brennpunkt einer dünnen Linse
		- Fouriertransformierte:  $\bar{U}_0(\alpha, \beta)$  ∼ 1
		- ⇒ ebene Welle mit flacher Phase
- ⇒ Zwischen den Fokusebenen einer Linse findet eine Fouriertransformation statt.

#### Bildverarbeitung

- Konfiguration:
	- 4-f-Anordnung zur optischen Fouriertransformation
	- zwei Linsen der Brennweite f im Abstand 2f
	- doppelte Fouriertransformation
	- ⇒ seitenverkehrte Fouriertransformierte
- Filterung in der Fokusebene  $\rightarrow$  Manipulation des Fourierspektrums der Feldverteilung ⇒ Bildverarbeitung
- (a) Begrenzung des Frequenzspektrums (Kontrastreduktion)
	- $\bullet$  lochförmige Blende
	- Verlust von Kanteninformationen
	- Weichzeichnung
- (b) Ausblenden langwelliger Komponenten  $(Kontrasterhöhung)$ 
	- $\bullet$  kreisförmige Blende
	- Betonung von Kanten
- Kontrastverstärkung
- (c) Optisches Differenzieren
	- Differentiation im Originalraum entspricht Multiplikation im Fourierraum
	- Filter in der Fourierebene muss proportional zu räumlicher Koordinate sein
- $\rightarrow$  am Ausgang der 4-f-Anordnung erhält man die differenzierte Eingangsfeldverteilung
- (d) Bildauswertung in der Fourierebene
	- Intensitätsverteilung in der Fourierebene unabhängig von der Objektposition
- $\rightarrow$  Bilderkennung zum Teil wesentlich einfacher, da gesuchtes Objekt immer an gleicher Position

#### 3.7 Auflösungsgrenzen

#### (a) Mikroskope (Abbe'sche Auflösungsgrenze)

- Auflösungsgrenze des Mikroskops: kleinste periodische Struktur, die noch abgebildet wird
- Betrachte nun eindimensionale periodische Gitterstruktur mit  $u_0(x) = u_0(x + d)$
- Für das Fourierspektrum ergibt sich:

$$
\bar{U}_0(\alpha) = \sum_m a_m \delta\left(\alpha - m\frac{2\pi}{d}\right)
$$

 $\rightarrow$  Emission in definierte Richtungen unter den Winkeln sin  $\varphi_m = \frac{m \cdot \lambda}{d}$ d

- Übertragung von Informationen über die Gitterperiode:
	- mindestens erste Beugungsordnung muss vom Objektiv eingefangen werden
	- halber Öffnungswinkel  $\varphi$  muss größer als der Emissionswinkel der 1. Beugungsordnung  $\varphi_1$  sein:

$$
\sin \varphi \geq \frac{\lambda_0}{nd}
$$

 $\rightarrow$  kleinste noch auflösbare Periodenlänge:

$$
d \ge \frac{\lambda_0}{n \sin \varphi}
$$

• tatsächlich ist zur Auflösung der Periodenlänge nur eine weitere Beugungsordnung  $notwendie \rightarrow für die kleinste noch aufösba$ re Struktur folgt:

$$
d_{\min} \approx \frac{\lambda_0}{2 \cdot \text{NA}}
$$

mit der Numerischen Apertur NA =  $n \sin \varphi$ 

- Die Auflösung ist bestimmt durch:
	- die Wellenlänge  $\lambda_0$
	- die numerische Apertur, die selbst von der Brennweite f, dem Radius der Eintrittspupille des Objektivs a (mit  $\tan \varphi = \frac{a}{f}$  $\frac{a}{f}$ ) und von der Brechzahl des Materials zwischen Objekt und Objektiv  $n$  abhängt
	- die Struktur der Beleuchtungswelle  $\rightarrow$  schräge Beleuchtungsstrahlen verbessern die Auflösung!

## (b) Teleskope (Rayleigh-Kriterium)

- Frage: Wann sind zwei benachbarte Sterne noch optisch voneinander zu trennen?
- Voraussetzungen:
	- Sterne praktisch unendlich weit ent $ferrt \rightarrow e$ bene Wellen, charakterisiert durch transversale Ausbreitungskonstanten  $\alpha_0$  und  $\beta_0$
	- kleines Bildfeld wegen hoher Winkelauflösung  $\rightarrow$  Paraxialität
	- Monochromasie
- Feld eines Sterns am Eingang des Teleskops:

$$
u_0(x, y) = T(x, y) \cdot e^{i\alpha_0 x} e^{i\beta_0 y}
$$

mit der Transferfunktion  $T(x, y)$ 

• Fouriertransformierte des Eingangsfeldes:

$$
\overline{U}_0(\alpha, \beta) =
$$
\n
$$
\frac{1}{(2\pi)^2} \int_{-\infty}^{+\infty} dx \int_{-\infty}^{+\infty} dy \, T(x, y)
$$
\n
$$
\cdot \exp[-i(\alpha - \alpha_0) x - i(\beta - \beta_0) y]
$$

- $\rightarrow$  um  $\alpha_0$  und  $\beta_0$  verschobene Fouriertransformierte der Transferfunktion
- $\rightarrow$  verschobenes Airy-Scheibchen
- Jeder Stern bildet in der Brennebene ein um  $x_0$  und  $y_0$  verschobenes Airy-Scheibchen.
- Bilder zweier Sterne unterscheidbar ⇔ Zentrum des Airy-Scheibchens des einen Sterns fällt auf Nullstelle des Airy-Scheibchens des anderen Sterns ab
- Mit der Nullstelle der Airy-Funktion  $\eta \approx$ 1, 22π folgt die minimale Differenz der transversalen Ausbreitungskonstanten der beiden ebenen Wellen:

$$
\delta \alpha_0 > \frac{1,22\pi}{a}
$$

• Für die minimale noch aufzulösende Winkeldifferenz  $\delta\varphi_0$  folgt:

$$
\delta \varphi_0 > 0, 61 \frac{\lambda}{a}
$$

 $\Rightarrow$  noch auflösbare Winkeldifferenz ist von der Brennweite des Objektivs unabhängig!

- Diese Auflösungsgrenze gilt auch für andere optische Systeme (z.B. Fotobjektive), falls:
	- $-$  Paraxialität gewährleistet
	- keine Interferenz zwischen den noch zu trennenden Objektpunkten
	- $\rightarrow$  für Mikroskope nicht gegeben!
	- $\rightarrow$  Kriterien von Abbe und Rayleigh lassen sich jedoch näherungsweise ineinander umrechnen

## 3.8 Holografie

- wegen der hohen Frequenz des optischen Feldes ist nur eine Detektion der Intensität möglich
- Konsequenzen:
	- Verlust jeglicher Phaseninformationen
	- $-$  keine Information über die Richtung einer weiteren Feldausbreitung
	- keine sp¨atere Rekonstruktion der Objektwelle möglich
- Lösung der Holografie:
	- zu detektierende Objektwelle mit Referenzwelle überlagert
	- Detektion des entstehenden Interferenzmusters (enthält Phaseninformation)
- bei Kenntnis der Referenzwelle → Phaseninformation rekonstruierbar
- falls Referenzwelle reproduzierbar  $\rightarrow$  Objektwelle rekonstruierbar
- Konservierung des Hologramms auf einer Fotoplatte:
	- Glas- oder Kunststoffplatte beschichtet mit lichtempfindlichem Film (meistens Silberbromid (AgBr) in Gelatine)
	- Belichtung: Unter Lichteinwirkung Reduktion des AgBr (transparent) zu metallischem Silber (undurchsichtig)
	- Entwicklung: Verstärkung der Reduktion des AgBr um Silberkeime und Auswaschen des unbelichteten AgBr
	- Resultat: Lokal reduzierte Transmission durch Bestrahlung und bei geringer Schwärzung gilt:  $T(x, y) \approx T_0 \gamma |u(x,y)|^2$
- Beispiel: Überlagerung zweier ebener Wellen (Objektwelle und Referenzwelle) auf einer Fotoplatte bei  $z = 0$ 
	- Referenzwelle: Senkrechter Einfall
	- Objektwelle: Schr¨ager Einfall
- Aufnahme des Hologramms: Die Transmission der Fotoplatte hat die Form eines Amplitudengitters.
- Rekonstruktion des Hologramms: Beleuchtung der Fotoplatte mit der Referenzwelle ⇒ Beugung am Amplitudengitter und Rekonstruktion der Objektwelle
- Aufnahme einer beliebig strukturierte Objektwelle ebenfalls möglich (die Referenzwelle muss von der gleichen Lichtquelle (z.B. Laser) kommen, die das Objekt beleuchtet und so die Objektwelle generiert).
- Bedeutung der Beugungsordnungen:
	- $+1$ . Beugungsordnung: Breitet sich hinter der Fotoplatte aus  $\rightarrow$  virtuelles Bild des Objekts (Bild kann durch die Fotoplatte wie durch ein Fenster beobachtet werden)
	- −1. Beugungsordnung: Reelles Bild des Objekts hinter der Fotoplatte, wegen invertiertem Strahlengang

## Farbige Hologramme - Dickschichthologramme

- Konventionelles Dünnschicht-Hologramm: Beugung am Amplitudengitter auf der Fotoplatte ist wellenlängenabhängig  $\Rightarrow$  kohärentes bzw. monochromatisches Licht zur Rekonstruktion erforderlich
- Dickschichthologramm: Detektion eines dreidimensionalen Interferenzmusters → gebeugtes Licht muss bei der Rekonstruktion auch in Ausbreitungsrichtung konstruktiv interferieren ⇒ Hologramm nur noch mit einer Farbe auslesbar
- farbiges Dickschichthologramm:
	- $-$  Verwendung einer für mehrere Wellenlängen photosensitiven Schicht
	- $-$  Überlagerung von drei Aufnahmen in der Fotoschicht
	- Rekonstruktion mit Tageslicht bzw. Weißlicht möglich
	- ⇒ farbige dreidimensionale Abbildung
- computergenerierte Hologramme (CGH):
	- computerbasierte Berechnung der gewünschten Objektwelle und eines entsprechenden Interferenzmusters mit einer Referenzwelle
	- Wellenfrontmanipulation durch Dicken änderungen
	- $-$  Verwendung für beispielsweise Werbung und Strahlformung

# 4 Dynamische Phänomene in der **Optik**

## 4.1 Pulsausbreitung in homogenen **Medien**

## Das Spektrum

• bisher: monochromatische Felder mit fester Frequenz  $\rightarrow$  jetzt: Analyse von optischen Pulsen ⇒ breites Spektrum

## typischer optischer Puls

(z.B. von einem Titan-Saphir-Laser):

• Für das  $\vec{E}$ -Feld gilt:

$$
\vec{E}_{\text{reell}}(t) \approx \vec{E}_0 \cos \left(\omega_0 t + \varphi\right) \exp \left[-\left(\frac{t}{T_0}\right)^2\right]
$$

mit der *carrier envelope phase*  $\varphi$  (für 100fs Pulse eher unbedeutend)

- Dauer:
	- Gaußbreite  $T_0 = 100$ fs
	- Full-Width-Half-Maximum für Gaußförmigen Puls:

$$
T_{\text{FWHM}} = \sqrt{2 \ln 2} T_0 \approx 1.17741 T_0
$$

- mittlere Wellenlänge  $\lambda_0 = 800$ nm
- optischer Zyklus  $T_C = \frac{1}{f_C}$  $\frac{1}{f_0} = \frac{\lambda_0}{c} \approx 2,7$ fs  $\Rightarrow$   $T_C \ll T_0$  und die Pulseinhüllende überstreicht viele Zyklen
- Spektrum bei Annahme eines linear polarisierten gaußförmigen Pulses:

$$
\vec{E}(\omega) = \frac{1}{2\pi} \int_{-\infty} dt \vec{E}_{\text{reell}}(t) e^{i\omega t}
$$

$$
= \frac{\vec{E}_0 T_0}{4\sqrt{\pi}} \left\{ \exp\left[ -\frac{T_0^2}{4} (\omega - \omega_0) \right] e^{-i\varphi} \right.
$$

$$
+ \exp\left[ -\frac{T_0^2}{4} (\omega + \omega_0) \right] e^{i\varphi} \right\}
$$

• spektrale Breite bzgl.  $\omega$ :

$$
\Delta \omega = \frac{2}{T_0}
$$

• spektrale Breite bzgl.  $\lambda$  für  $\Delta \omega \ll \omega_0$ :

$$
\Delta \lambda \approx \frac{\lambda_0^2}{\pi c T_0}
$$

 $\bullet$  für obiges Beispiel gilt:  $\Delta\lambda = 6, 8 \text{nm} \ll \lambda_0 = 800 \text{nm}$ 

#### Pulsausbreitung

- Annahme: keine transversale Struktur des Feldes, d.h.  $\vec{E}_{\text{reell}}(\vec{r},t) = \vec{E}_{\text{reell}}(z,t)$ , und lineare Polarisation, d.h.  $\vec{E}_{\text{reell}}(z,t) = \vec{E}_0$ .  $u(z,t)$
- gegeben ist ein Puls bei  $z = 0$  mit  $u_0(t)$  $\rightarrow$  gesucht ist  $u(z > 0, t)$
- a) Lösung im Frequenzraum
- 1. Fouriertransformation des Anfangspulses:

$$
u_0(t) \stackrel{\text{FT}}{\Rightarrow} \tilde{u}_0(\omega) = \frac{1}{2\pi} \int_{-\infty}^{\infty} dt \, u_0(t) e^{i\omega t}
$$

2. Ausbreitung der Frequenzkomponenten mittels der Helmholtzgleichung:

$$
\Delta \tilde{u} + k(\omega)^2 \tilde{u} = 0 \to \tilde{u}(\omega, z) = \tilde{u}_0(\omega) \cdot e^{ik(\omega)z}
$$

3. Fourierrücktransformation des Resultats:

$$
\stackrel{\mathrm{FT}^{-1}}{\Rightarrow} u(z,t) = \int_{-\infty}^{\infty} \mathrm{d}\omega \, \tilde{u}(\omega, z) e^{-i\omega t}
$$

- b) direkte Lösung im Zeitbereich
- Ausgangspunkt: Lösung im Frequenzbereich  $\tilde{u}(\omega, z) = \tilde{u}_0(\omega) \cdot e^{ik(\omega)z}$
- Die Lösung erfüllt auch folgende DGL:

$$
\left[i\frac{\partial}{\partial z} + k(\omega)\right] \tilde{u}(\omega, z) = 0
$$

 $\rightarrow$  vorwärts propagierende Welle

- Rücktransformation der DGL in Zeitraum:
	- Problem bei  $k(\omega)\tilde{u}(\omega, z)$  wegen einer Faltung
	- Lösung: Entwicklung von  $k(\omega)$  um  $ω_0$ :

$$
k(\omega) \approx k(\omega_0) + \frac{1}{v_g} (\omega + \omega_0)
$$

$$
+ \frac{D}{2} (\omega + \omega_0)^2 + \dots
$$

mit der Gruppengeschwindigkeit  $v_{\textit{q}}$ in

$$
\frac{1}{v_g} = \left. \frac{\partial k(\omega)}{\partial \omega} \right|_{\omega = \omega_0}
$$

und der Gruppengeschwindigkeitsdispersion

$$
D = \left. \frac{\partial^2}{\partial \omega^2} k(\omega) \right|_{\omega = \omega_0}
$$

 $-$  Fourierrücktransformation liefert:

$$
0 = \left[ i \frac{\partial}{\partial z} + k (\omega_0) + \frac{1}{v_g} \left( i \frac{\partial}{\partial t} - \omega_0 \right) + \frac{D}{2} \left( i \frac{\partial}{\partial t} - \omega_0 \right)^2 + \dots \right] u(t, z)
$$

• Vereinfachung: Abspaltung der Trägerwelle:

$$
u(t,z) = \underbrace{a(t,z)}_{\text{Einhüllende}} \underbrace{\exp \{i \left[ k \left( \omega_0 \right) z - \omega_0 t \right] \}}_{\text{Trägerwelle}}
$$

 $\rightarrow$  DGL der Einhüllenden:

$$
\left[i\frac{\partial}{\partial z} + \frac{i}{v_g}\frac{\partial}{\partial t} - \frac{D}{2}\frac{\partial^2}{\partial t^2}\right]a(t, z) = 0
$$

 $\Rightarrow$  Einführung einer *mitbewegten Zeit*  $\tau =$  $t-\frac{z}{n}$  $v_g$ 

• Gleichung der Einhüllenden des Pulses:

$$
\left[i\frac{\partial}{\partial z} - \frac{D}{2}\frac{\partial^2}{\partial \tau^2}\right]a(\tau, z) = 0
$$

• Ein Puls bewegt sich mit der Gruppengeschwindigkeit:

$$
v_g = \frac{1}{\frac{\partial k}{\partial \omega}} = \frac{1}{\frac{\partial}{\partial \omega} \left[ n(\omega) \frac{\omega}{c} \right]}
$$

$$
= \frac{1}{\frac{n}{c} + \frac{\omega}{c} \frac{\partial n}{\partial \omega}} = \frac{1}{\frac{1}{v_p} + \frac{\omega}{c} \frac{\partial n}{\partial \omega}}
$$

und nicht mit der durch die Brechzahl $\sqrt{n}$ bestimmten Phasengeschwindigkeit  $v_p =$ c  $\overline{n}$ 

• In Materialien ist gewöhnlich  $v_p \neq v_q$  $\Rightarrow$  Relativbewegung zwischen Trägerwelle (mit  $v_p$ ) und Einhüllender (mit  $v_q$ )

#### Ausbreitung gaußförmiger Pulse

• Ziel: Lösung der DGL für die Einhüllende

$$
\left[i\frac{\partial}{\partial z} - \frac{D}{2}\frac{\partial^2}{\partial \tau^2}\right]a(\tau, z) = 0
$$

 $\rightarrow$  sehr ähnlich zur paraxialen Wellengleichung

• Ausgang ist ein gaußförmiger Puls mit:

$$
a(\tau, z = 0) = A_0 \exp\left(-\frac{\tau^2}{T_0^2}\right)
$$

 $\bullet$  Evolution des gaußförmigen Pulses:

$$
a(\tau, z) \approx \frac{A_0}{\sqrt{1 + i\frac{z}{z_0}}} \exp\left(-\frac{\tau^2}{T_0^2 \left[1 + (z/z_0)^2\right]}\right)
$$

$$
\cdot \exp\left(i\frac{z}{z_0}\frac{\tau^2}{T_0^2 \left[1 + (z/z_0)^2\right]}\right)
$$

mit der Dispersionslänge  $z_0 = -\frac{T_0^2}{2D}$ 

## Effekte:

a) Pulsverbreiterung:

$$
T(z) = T_0 \sqrt{1 + \left(\frac{z}{z_0}\right)}
$$

- Der Puls enthält unterschiedliche Frequenzanteile.
- $v_q = v_q(\omega) \Rightarrow$  Frequenzkomponenten propagieren unterschiedlich schnell (z.B. fur ¨ normale Dispersion  $D > 0$ : blau propagiert langsamer als rot)
- b) Chirp ( $\rightarrow$  Frequenzvariation über Puls)
	- Definition der *instantanen Frequenz*:

$$
\omega(\tau) = -\frac{\partial \phi(\tau)}{\partial z} \text{ mit } \phi(\tau) = \arg[a(\tau)]
$$

• Für den gaußförmigen Puls gilt:

$$
\omega(\tau) \approx -2\frac{z}{z_0} \frac{\tau}{T_0^2 \left[1 + \left(z/z_0\right)^2\right]}
$$

für normale Dispersion  $(D > 0)$  steigt  $ω(τ)$  linear mit  $τ$ 

- c) Dispersionskompensation
- Pulsverbreiterung kann durch Abfolge von Elementen mit Gruppengeschwindigkeitsdispersion unterschiedlichen Vorzeichens kompensiert werden.
- Gechirpte Pulse können sogar bei der Propagation durch ein Medium entsprechender Dispersion komprimiert werden.

## 4.2 Kohärenz

#### Begriffsbestimmung

- $\bullet$  Eigenschaften inkohärenten Lichts:
	- exakter Zeitverlauf nicht bekannt
	- keine feste Frequenz
	- chaotische Variation der Polarisation möglich
	- Eigenschaften nur in gewissen Grenzen bekannt (z.B. Breite des Spektrums)
	- ⇒ statistische Beschreibung
- Beispiele inkohärenter Lichtquellen:
	- thermische Strahler
	- Halbleiterleuchtdioden (spontane Emission)
- Folgende Annahmen:
	- feste Polarisation
- begrenzter Frequenzbereich (z.B. Weißlicht)
- $\rightarrow$  komplexe Beschreibung:

$$
\vec{E}_{\text{reell}}\left(\vec{r},t\right) = \text{Re}\left[\vec{e_0}|u(\vec{r},t)|\exp(i\varphi(\vec{r},t))\right]
$$

mit der Polarisationsrichtung  $\vec{e}_0$ , der Amplitude |u| und der Phase  $\varphi$ 

– begrenzter Winkelbereich der Ausbreitung  $(\rightarrow$  Lichtstrahl)

#### Mathematische Beschreibung mittels Korrelationsfunktionen:

• Korrelationsfunktion zweiter Ordnung:

$$
G(\vec{r}_1, t_1, \vec{r}_2, t_2) = \langle u^*(\vec{r}_1, t_1) \cdot u(\vec{r}_2, t_2) \rangle
$$

- $\rightarrow$  Mittelung über die Zeit
	- $-$  für lineare Phänomene gilt:

$$
G(\vec{r}_1, t_1, \vec{r}_1, t_1) = I(\vec{r}_1, t_1)
$$

- unterschiedliche Orts- und Zeitpunkte: Betrag von  $G$  hängt vom Kohärenzgrad des Feldes ab  $\rightarrow G$  sinkt bei Inkohärenz auf Null
- $\bullet$  zeitliche Korrelationsfunktion (Kohärenz an einem Ort):

$$
G_t(\tau) = \langle u^* (\vec{r}_1, t) u (\vec{r}_1, t + \tau) \rangle
$$
  
= 
$$
\lim_{T \to \infty} \frac{1}{2T} \int_{-T}^{T} dt u (\vec{r}_1, t)^* u (\vec{r}_1, t + \tau)
$$

 $\bullet$  räumliche Korrelationsfunktion (Kohärenz zwischen verschiedenen Orten):

$$
G_r(\vec{r}_1, \vec{r}_2) = \langle u^* (\vec{r}_1, t) u (\vec{r}_2, t) \rangle
$$
  
= 
$$
\lim_{T \to \infty} \frac{1}{2T} \int_{-T}^{T} dt u (\vec{r}_1, t)^* u (\vec{r}_2, t)
$$

• reale physikalische Systeme:  $T$  ist sehr groß, bleibt aber endlich

#### Zeitliche Kohärenz

- $\bullet$  kohärente Felder:
	- stark korreliert
	- $-$  über längere Zeiträume voraussagbar
	- zeitliche Korrelationsfunktion eines ideal kohärenten Feldes  $u(t) = u_0 e^{-i\omega_0 t}$ :

$$
G_t(\tau) = |u_0|^2 \exp\{-i\omega_0 \tau\}
$$

 $\rightarrow$  konstanter Betrag

- zeitliche Korrelationsfunktion klassischer inkohärenter Felder:
	- Maximum bei  $\tau = 0$
	- Abfall zu Null innerhalb der Korrelations- bzw. Kohärenzzeit  $\tau_c$

#### Messung der zeitlichen Korrelationsfunktion mittels eines Michelson-Interferometers:

- ausgenutztes Prinzip:
	- koh¨arente Felder interferieren und inkohärente Felder interferieren nicht
	- $\rightarrow$  Kohärenzgrad folgt aus Interferenz
	- $\rightarrow$  Messung der zeitlichen Korrelationsfunktion durch Auswertung der Interferenz zeitversetzter Felder
- Michelson-Interferometer:
	- $-$  zeitversetzte Überlagerung beider Felder am halbdurchlässigen Spiegel
	- Messung der Leistung des Gesamt $fields \rightarrow am$  Detektor registrierte mittlere Signalleistung:

$$
P(\tau) \sim G_t(\tau = 0) + \text{Re}\, G_t(\tau)
$$

 $\rightarrow$  abhängig vom Zeitversatz  $\tau = \frac{2\Delta s}{c}$ c

- koh¨arente Oszillationen fur einen Zeit- ¨ versatz von der Größenordnung der Korrelationszeit  $\tau_c$
- Interferenzmaximum für  $\tau = 0$  mit doppeltem Wert des Untergrunds
- erstes Interferenzminimum bei $\tau$   $\approx$  $\frac{\bar{\lambda}}{2c}$ mit der mittleren Wellenlänge $\bar{\lambda}$  $des$  Feldes  $\rightarrow$  fast totale Auslöschung
- Beispiele:
	- gefiltertes Sonnenlicht:  $\tau_c = 2$ , 8fs und  $L_c = 800$ nm
	- He-Ne Laser:  $\tau_c = 1 \mu s$  und  $L_c =$ 300m

## 4.3 Zeitliche Kohärenz und Spektrum

• Ziel: Zusammenhang zwischen spektraler Breite und Kohärenz einer Lichtquelle herstellen

⇒ Bestimmung des Spektrums bzw. der Fouriertransformierten der Korrelationsfunktion:

$$
\mathcal{F}[G_t(\tau)](\omega) =
$$
  
\n
$$
\lim_{T' \to \infty} \lim_{T \to \infty} \frac{2\pi}{2T'} \left[ \frac{1}{2\pi} \int_{-T'}^{T'} dt u(t) \exp(i\omega t) \right]^*
$$
  
\n
$$
\cdot \frac{1}{2\pi} \int_{-T+t}^{T+t} dt' u(t') \exp(i\omega t')
$$

 $\rightarrow$  für ein reales physikalisches System ist der Grenzwert nicht ausführbar

• Es folgt jedoch eine Proportionalität: Das Wiener-Khinchin-Theorem:

$$
\mathcal{F}[G_t(\tau)](\omega) \sim |\mathcal{F}[u(t)](\omega)|^2
$$

 $\rightarrow$  Fouriertransformierte der Korrelationsfunktion ist proportional zum Intensitätsspektrum

- Konsequenzen:
	- Bestimmung eines Leistungsspektrums mittels Michelson-Interferometer möglich ⇒ Korrelationsspektroskopie
	- $-$  Spektrum schmaler  $\rightarrow$  Kohärenzgrad höher

# 4.4 Räumliche Kohärenz

- räumliche Korrelationsfunktion  $G_r$  definiert, inwiefern optisches Feld an zwei Raumpunkten zu gleichem Zeitpunkt korreliert ist
- Beispiele:
	- V¨ollig unkorreliert: unterschiedliche Punkte auf der Oberfläche eines thermischen Strahlers
	- Teilweise r¨aumlich korreliert: Licht mit relativ definierter Ausbreitungsrichtung
	- R¨aumlich korreliert: ebene Wellen

## Bestimmung des Grades der räumlichen Kohärenz des Feldes an zwei Punkten:

- $\Rightarrow$  mittels Interferenz (z.B. Doppelspaltexperiment)
	- Überlagerung der beiden Kugelwellen (Vernachlässigung von Polarisation und Betrachtung von kleinen Winkeln)
- $\bullet$  Intensität am Punkt des nullten Maximums enthält Realteil der räumlichen Korrelationsfunktion  $G_r$
- Problem: Um Kontrast zu bestimmen ist Vergleich mit erstem Interferenzminimum erforderlich  $\rightarrow$  Lage nur bei geringer spektraler Breite eindeutig

## Veränderung der räumlichen Kohärenz:

- leuchtender Einzelpunkt ist zu sich selbst kohärent
- ⇒ Reduktion der Abstrahlfläche einer Quelle steigert räumliche Kohärenz
	- Experiment: Reduktion des Breite eines Schlitzes vor einer thermischen Lichtquel $le \rightarrow$  schmaler Schlitz  $\rightarrow$  Kohärenz (deutliche Interferenz hinter Doppelspalt)
	- zunehmende Inkohärenz: Licht verliert Wellencharakter und verhält sich wie klassischer Teilchenstrom

## 4.5 Ausbreitung inkohärenter monochromatischer Felder

- Frage: Wie verändert sich der Kohärenzgrad bei Ausbreitung?
- Annahme: Ausbreitung von monochromatischem Licht entlang z
- gesucht: Transversale Korrelationsfunktion für  $z > 0$
- Feldverteilung u bei  $z > 0$ :

 $\mathbf{y}^{\prime}$ 

$$
u(x, y, z) = \int dx_0 \int dy_0 u_0 (x_0, y_0) \cdot h (x - x_0, y - y_0, z)
$$

mit der approximierten Übertragungsfunktion  $h(x, y, z)$  einer Kugelwelle

• Korrelationsfunktion im Fernfeld einer inkohärenten Quelle

$$
G_{\parallel}(x, y, x', y', z)
$$
  
 
$$
\sim \frac{1}{z^2} F\left[I_0(x_0, y_0)\right] \cdot \left[\frac{k}{z}(x' - x), \frac{k}{z}(y' - y)\right]
$$

- $\rightarrow$  G<sub>∥</sub> ist Fouriertransformierte der Intensitätsverteilung der inkohärenten Strahlungsquelle
	- Transversale Korrelationslängen steigen bei der Ausbreitung.

## 4.6 Anwendungen

#### Interferenz an dünnen Schichten

- Pohl'scher Interferenzversuch: Lichtquelle vor dunner, schwach reflektierender Schicht ¨ mit Dicke d
- $\rightarrow$  Betrachtung des reflektierten Lichts auf einem Schirm
- $\rightarrow$  Ausbildung von Interferenzringen (aufgrund unterschiedlicher optischer Wege der zwei Spiegelbilder)
	- Interferenz sichtbar ⇔ Koheränzlänge  $L_c \geq$  $2 \cdot d \cdot n_{\text{Schicht}}$
	- sensibles Maß für die Dicke von Schichten  $\rightarrow$  zur Testung optischer Oberflächen verwendet (Newton'sche Ringe)

#### Bestimmung des Durchmessers von Sternen mittels Korrelationsmessung

- Problem in der Astronomie: Sterne extrem weit entfernt  $\rightarrow$  hohe Winkelauflösung notwendig (hinzu kommen Luftfluktuationen, die Auflösung weiter begrenzen)
- $\rightarrow$  Lösung: Korrelationsmessungen
	- Korrelationsfunktion des Lichts eines Sterns  $\widehat{=}$  Fouriertransformierte der Intensitätsverteilung

$$
\rightarrow G_{\parallel}(x,y,x',y') \sim \frac{J_1(\eta)}{\eta}
$$

 $\rightarrow$  für  $R = 0.61 \frac{\lambda}{R_S} r$  fällt Korrelationsfunktion auf Null

• bei Kenntnis des Sternenabstands  $r$  lässt sich der Sternenradius  $R_S$  rekonstruieren

#### Kohärenztomographie

- Basisaufbau: Michelson-Interferometer
- Gewinnung von Tiefeninformation aus einem meist transparenten Objekt durch Überlagerung von Objekt- und Referenzwelle
- Variation der Länge des Referenzarms: Scan und 3-dimensionale Analyse des Objekts
- Problem: hoher Preis für präzise Mechanik und begrenzte Messgeschwindigkeit
- $\rightarrow$  Lösung: Zusammenhang zwischen zeitlicher Korrelation und Spektrum ausnutzen
	- Lichtquelle mit variabler Wellenlänge verwenden (z.B. Halbleiterdiode), fester Referenzarm → Registrierung des Interferenzbildes für jede Wellenlänge (Auswertung mittels Fouriertransformation)
- ⇒ Extraktion der tiefenabhängigen Reflektivität der Probe
	- Anwendung: Scan des Augenhintergrunds

# 15 Kerne und Teilchen

# 1 Einführung

#### 1.1 Nomenklatur und Einheiten

Charakterisierung eines Atoms/Nuklids durch

- $Z =$  Zahl der Protonen = Kernladungszahl
- $N =$  Zahl der Neutronen
- $A = Z + N =$  Zahl der Nukleonen  $=$  Massenzahl
- $q+$  = Ionisierungsgrad
- Darstellung:

 $^A_Z\mathbf{X}^{q+}_N$ N

- Isotope: Kerne mit gleichem Z
- Isotone: Kerne mit gleichem N
- Isobare: Kerne mit gleichem A
- Isomere: Chemie  $\rightarrow$  chem. Verbindung, die gleiche Atome, aber in unterschiedlicher Anordnung enthält  $Kernphysik \rightarrow languagebis$  instabile Atomkerne bzw. metastabile angeregte Kerne
- Spiegelkerne: Kerne mit spiegelbildlicher Anzahl an N und Z
- Nuklidkarte: Z über N, stabile Kerne eher N-reich, Isotope waagerecht, Isotone senkrecht, Isobare Diagonal
- Farben symbolisieren oft Zerfallsarten:
	- $-$  schwarz  $\rightarrow$  stabil
	- $-$  rosa, rötlich  $\rightarrow \beta^+$
	- $-$  blau  $\rightarrow \beta^-$
	- $-$  gelb  $\rightarrow \alpha$
	- $-$  grün  $\rightarrow$  spontane Spaltung
- Einheiten:
	- Länge: 1 Fermi =  $10^{-15}$ m = 1fm
	- $-$  Fläche: 1 barn =  $10^{-28}$ m<sup>2</sup>
	- $-$  Energie: 1 eV = 1,6 · 10<sup>-19</sup>J

 $-$  Masse: 1 atom. Masseneinheit  $= 1u$  $= 1,66\cdot 10^{-27}$ kg oder über  $E = m \cdot c^2$ 

• Kernreaktionen: Teilchen a trifft auf Kern  $A \Rightarrow$  neuer Kern B emittiert Ejektil b Chemie:  $A + a \rightarrow B + b$ Kernphysik:  $A(a, b)B$ 

#### 1.2 Streuexperimente

• wesentliche Untersuchungsmethode, Kenntnisse uber Kernstruktur durch elastische ¨ und inelastische Streuung

## 2 Eigenschaften stabiler Kerne

#### 2.1 Kernradius

- Rutherford (1909) Streuung von  $\alpha$ -Teilchen an Goldatomen
- Wirkunsquerschnitt  $\sigma$  ist Wahrscheinlichkeit, dass bei einem Streuexperiment zwei Teilchen in Wechselwirkung treten  $\rightarrow \sigma$ hat Dimension einer Fläche [barn]
- im Experiment: Messung des differentiellen Wirkungsquerschnitts  $\rightarrow$  beschreibt Winkelverteilung der Streuereignisse
- Es gilt:

 $\overline{\mathcal{L}}$ 

$$
\left(\frac{d\sigma}{d\Omega}\right)_{\vartheta} = \frac{\text{Anzahl Streuereignisse pro Zeit in } d\Omega}{\text{Teilchenstromdichte}}
$$
\n
$$
= \frac{b}{\sin \vartheta} \left| \frac{db}{d\vartheta} \right|
$$

mit dem Stoßparameter b

• Zusammenhang zwischen b und  $\vartheta$  (aus WW-Potential):

$$
\vartheta(b) = \pi - 2b \int_{r_{min}}^{\infty} \frac{1}{r^2 \sqrt{1 - \frac{b^2}{r^2} - \frac{V}{E}}} dr
$$

mit  $\vec{r} =$  Relativkoordinate im Schwerpunktsystem und  $E =$  Energie

• Vorgehensweise: Potential  $V \rightarrow \vartheta(b) \rightarrow$  $\left(\frac{\mathrm{d}\sigma}{\mathrm{d}\Omega}\right)_{\vartheta}$ 

• Rutherford-Streuung: WW ist durch Coulomb-Potential gegeben:

$$
V(r) = \frac{Z_1 \cdot Z_2 \cdot e^2}{4\pi\varepsilon_0 \cdot r}
$$

$$
\Rightarrow \left(\frac{\mathrm{d}\sigma}{\mathrm{d}\Omega}\right)^{\text{Ruth.}}_{\vartheta} = \left(\frac{Z_1 \cdot Z_2 \cdot e^2}{4\pi \cdot \varepsilon_0}\right)^2 \left(\frac{1}{4E}\right)^2 \frac{1}{\sin^4 \frac{\vartheta}{2}}
$$

 $\rightarrow$  besser als Thomson, sehr gute Übereinstimmung für kleine Engerien und kleine Winkel

 $\rightarrow$  Abweichungen für hohe Energien und große Winkel, da Kern nicht punktförmig (Kernkraft)

- Kernradius:  $R = r_0 \cdot A^{1/3}$  mit  $r_0 = 1, 3 \pm 1$  $0, 1$  fm (ca.  $R_{Proton}$ )
- Spiegelkerne  $\rightarrow$  benachbarte Kern, die gleich groß sind  $\rightarrow$  gleiches  $A \Rightarrow$  gleiches R

Energiedifferenz zwischen zwei Spiegelkernen (aus Exp. bei β-Zerfall):

$$
\Delta E_C = E_C(X) - E_C(Y)
$$

mit Coulomb-Energie:

$$
E_c = \frac{1}{4\pi\varepsilon_0} \frac{3}{5} \frac{e^2}{R} \cdot Z^2
$$

 $\Rightarrow$  daraus Abschätzung von R bzw.  $r_0$ 

## 2.2 Ladungs- und Massenverteilung

- Atomkern hat aufgrund der Unschärferelation keinen unendlich scharfen Rand
- 'Abtasten' durch Sonde mit de Broglie-Wellen-länge  $\lambda \ll R$ :

$$
\lambda = \frac{h}{p} = \frac{h}{\sqrt{2m_0E + \frac{v^2}{c^2}}}
$$

- ⇒ hohe Energien erforderlich
	- α ⇒ Coulomb- und Kernkräfte, d.h. Abhängig von Ladungs- und Massenverteilung
	- $e^- \Rightarrow$  keine starke WW  $\rightarrow$  Ladungsverteilung
	- $n \Rightarrow$  keine Coulomb WW  $\rightarrow$  Massenverteilung

• Massenverteilung: Oft wird für  $\rho(r)$  eine Fermi-Verteilung angenommen:

$$
\varrho(r) = \varrho_0 \cdot \frac{1}{1 + e^{(r - R_{1/2})/a}}
$$

mit der Dicke der Randzone a und der halben Dichte  $R_{1/2}$ 

• Ladungsverteilung: Mathematische Beschreibung erfordert Berucksichtigung des Spins ¨ und der Relativistik:

$$
\left(\frac{d\sigma}{d\Omega}\right)^{\text{Mott}} = \left(\frac{d\sigma}{d\Omega}\right)^{\text{Ruth.}} \left(\frac{1-\beta^2}{\beta^4}\right) \left[1-\beta^2 \cdot \sin^2\frac{\vartheta}{2}\right]
$$
  
mit  $\beta = \frac{v}{c}$ 

## 2.3 Kernmassen

- mit Massenspektrometern sehr genau messbar (Ionisierung  $\rightarrow$  Beschleunigung  $\rightarrow$  Filterung: E-Feld Energie, B-Feld Impuls )
- Moleküle mit gleichem  $Z + N$  sind unterschiedlich schwer! ⇒ Massendefekt

#### 2.4 Bindungsenergie

- Massendefekt entspricht Bindungsenergie
- Bindungsenergie normiert auf Anzahl der Kernbausteine:

$$
\frac{B}{A} = \frac{[Z \cdot m_H + N \cdot m_n - m(Z, N)] \cdot c^2}{A}
$$

⇒ Maximum bei Eisen

• Energiegewinn durch Spaltung (schwerer Kerne)

$$
^{235}\mathbf{U} \rightarrow 2 \cdot ^{116}\mathbf{X} + 3n
$$

mit  $\Delta E_B \approx 200$ MeV/Atom

• Energiegewinn durch Fusion (leichte Kerne)

$$
{}^{2}_{1}\mathbf{D}_{1} + {}^{2}_{1}\mathbf{D}_{1} \rightarrow {}^{4}_{2}\mathbf{He}_{2} + 24 \mathrm{MeV}
$$

## 2.5 Separationsenergie und Paarungsenergie

• Separationsenergie: Energie, um aus einem speziellen Kern ein einzelnes Nukleon abzuspalten

• Für ein Neutron:

$$
S_n(Z, N) = [m(Z, N - 1) + m_n - m(Z, N)] \cdot c^2
$$
  
= B(Z, N) - B(Z, N - 1)

- S beträgt einige MeV bis 20 MeV
- Beobachtung: gerade Anzahl  $\rightarrow$  schwerer abzuspalten, S groß ungerade Anzahl  $\rightarrow$  leichter abzuspalten, S klein
- $\Rightarrow$  empirische Einführung der Paarungsenergie:  $\delta_n, \delta_p$ 
	- $\delta$  beträgt etwa 2 MeV

## 2.6 Fermigas-Modell

- Nukleonen werden als System freier Teilchen mit Spin  $\frac{1}{2}$  im Kern bzw. im kugelsymmetrischen Rechteckpotential betrachtet
- Stationäre Schrödinger-Gleichung liefert Energieniveaus:

$$
E_n = \frac{\hbar^2}{2m} k_n^2, \quad k_n = \frac{n \cdot \pi}{a}
$$

wobei der Impuls der Nukleonen  $p = \hbar k =$ h  $\frac{h}{\lambda_{\text{de Broglie}}}$  ist

- Protonen und Neutronen haben Spin  $\frac{1}{2}$ und sind also Fermionen ⇒ gehorchen dem Pauli-Prinzip
- jedes Niveau ist höchstens von zwei Protonen oder zwei Neutronen mit entgegengesetzten Spins besetzt
- Durch die abstoßende Coulombkraft liegen die Energieniveaus der Protonen höher als die der Neutronen
- Fermienergie muss im p− und im n−System etwas gleich groß sein  $\Rightarrow$  n−Überschuss bei schweren Kernen
- Wenn Fermienergie nicht gleich groß ist, erfolgt β−Zerfall

$$
\beta^+ : p \to n + e^+ + \nu_e
$$

$$
\beta^- : n \to p + e^- + \bar{\nu_e}
$$

• Realistisches Potential: Woods-Saxon-Potential (Mischung aus Kasten- und Oszillatorpotential):

$$
V(r) = -V_0 \left[ 1 - e^{\frac{r - R}{a}} \right]^{-1}
$$

• Zustandsdichte eines 3D Fermigases:

$$
D(E) = \frac{dN}{dE} = 2 \cdot \frac{Vm^{3/2}}{\sqrt{2} \cdot \pi^2 \cdot \hbar^3} \sqrt{E}
$$

• Fermienergie:

$$
E_F^N = \frac{\left(3\pi^2\right)^{2/3}}{2m_N} \hbar^2 \left(\frac{N}{V}\right)^{2/3}
$$

(entsprechend für Protonen:  $N \leftrightarrow Z$ )

- Aus Kapitel 2.1:  $\frac{N}{V} \propto \varrho = \text{konst.}$  folgt:  $E_F =$ konst. ≈ 30 MeV
- Fermienergie des Elektronengases im Festkörper ist nicht konstant.

#### 2.7 Tröpfchen-Modell

- Analogie: Kernmaterie  $\leftrightarrow$  inkompressibler Flussigkeitstropfen ¨
- Fünf additive Terme sind Basis zur Berechnung der Bindungsenergie:

$$
B = B_{\text{vol}} + B_{\text{surf}} + B_{\text{Coul}} + B_{\text{AS}} + B_{\text{Paar}}
$$

(a) Volumenenergie: Kondensationsenergie, die frei wird, wenn sich Nukleonen vereinigen

$$
B_{\text{vol}} = a_V \cdot A
$$

(b) Oberflächenenergie: Bindungsenergie von Oberflächennukleonen ist geringer, da dort ein Teil der nächsten Nachbarn fehlt

$$
B_{\rm surf} = -a_S \cdot A^{2/3}
$$

(c) Coulombabstoßung . . . der Protonen verringert ebenfalls Bindungsenergie

$$
B_{\rm Coul}=-a_C\frac{Z^2}{A^{1/3}}
$$

(d) Asymmetrieterm

 $\rightarrow$  Minimale Fermienergie für  $Z = N \rightarrow$ für n–Überschuss oder n–Defizit erhöht sich die Fermienergie → Verringerung der Bindungsenergie

$$
B_{\rm AS} = -a_{\rm AS} \frac{(Z - A/2)^2}{A}
$$

(e) Paarungsenergie Aus der Periodizität der Separationsenergie ergibt sich die Paarungsenergie

$$
B_{\text{Paar}} = a_P \cdot A^{-\frac{1}{2}} \cdot \delta
$$
  
mit  $\delta = \begin{cases} +1 & \text{für gg-Kerne} \\ 0 & \text{für gu- und ug-Kerne} \\ -1 & \text{für uu-Kerne} \end{cases}$ 

• Somit ergibt sich die Masse eines Kerns  $m(Z, N)$  als:

$$
m(Z, N) = Z \cdot m_H + N \cdot m_N - \frac{B}{c^2}
$$

Es folgt die Weizsäcker'sche Massenformel:

$$
m(Z, N) = Z \cdot m_H + (A - Z) \cdot m_n
$$
  

$$
- a_V \frac{A}{c^2} + a_S \frac{A^{2/3}}{c^2} + a_C \frac{Z^2 \cdot A^{-1/3}}{c^2}
$$
  

$$
+ a_{AS} \frac{(Z - \frac{A}{2})^2}{A \cdot c^2} + a_P \frac{\delta}{c^2} A^{-1/2}
$$

- Für Massen  $A \geq 40$  ist Genauigkeit  $\approx 1\%$
- Folgerungen aus der Massenformel:
	- (a) Verhalten der Bindungsenergie von Isobaren  $(A = \text{konst.}) \rightarrow B \sim Z^2 + \delta$
- Fall 1: ug- und gu-Kerne ( $\delta = 0$ ) entlang einer Isobarenreihe besitzen nur ein stabiles Isotop/Isobar
- Fall 2: bei gg- und uu-Kernen ( $\delta \neq 0$ ) existieren zwei Parabeln, die um 2δ verschoben sind  $\rightarrow$  mehrere stabile Isobare möglich (fast immer gg-Kerne)
	- (b) Abschätzung, ab welcher Masse  $\alpha$ -Zerfall energetisch möglich ist  $\Rightarrow Z \geq 50$ ,  $A \geq 150$  (leichtester  $\alpha$ -Strahler:  ${}^{144}_{60}Nd \rightarrow {}^{140}_{58}Ce + \alpha$
	- (c) Abschätzung Kernspaltung  $\Rightarrow$  A > 90

#### 2.8 Kernspin

- $p^+$  und  $n^0$  besitzen Spin  $S=\frac{1}{2}$  $\frac{1}{2}\hbar$
- Bahndrehimpuls der Nukleonen:  $l \cdot \hbar$
- ⇒ Spin und Bahndrehimpulse koppeln zum Gesamtdrehimpuls I des Kerns
	- Entwerder  $LS$  oder  $jj$ -Kopplung
	- Betrag des Kernspins:

$$
\sum_{i} s = S \qquad \sum_{i} l = L \Rightarrow I = S + L
$$
  

$$
l + s = j \qquad \sum_{i} j = J
$$

typischerweise: LS-Kopplung bei  $A \leq 16$ und sonst jj-Kopplung

• Für den Betrag gilt:

$$
|\vec{I}| = \sqrt{I(I+1)} \cdot \hbar
$$

- im Grundzustand der meisten Kerne gilt:  $\sum l = 0 \ (\rightarrow$  Ausnahmen bei leichten Kernen)
- Erwartungen:
	- $A$  ist gerade: I ist ganzzahlig
	- $-$  A ist ungerade: I ist halbzahlig

#### 2.9 Magnetisches Dipolmoment

• magnetisches Moment der Elektronenhülle:

$$
\vec{\mu}_j = g_j \cdot \mu_B \cdot \frac{\vec{J}}{\hbar}
$$

mit dem Landé-Faktor  $g_i$ , dem Bohr'schen Magneton  $\mu_B = \frac{e}{2 \cdot m_e} \hbar$  und dem Gesamtdrehimpuls  $\vec{J}$ 

• magnetisches Moment des Kerns (analog):

$$
\vec{\mu}_I = g_I \cdot \mu_N \cdot \frac{\vec{I}}{\hbar}
$$

mit dem Kern-Landé-Faktor  $g_I$  und dem Kernmagneton  $\mu_N = \frac{e}{2n}$  $rac{e}{2m_p}\hbar$ 

- $m_e$  $\frac{m_e}{m_p} = \frac{1}{1836} \Rightarrow \mu_N \ll \mu_B$
- Definition des gyromagnetischen Verhältnisses  $\gamma$ :

$$
\vec{\mu}_I = \gamma \cdot \vec{I}, \qquad \gamma = \mu_N \cdot g_I \cdot 1/\hbar
$$

- Landé-Faktor des Bahndrehimpulses  $q_l$  von Proton und Neutron stimmt mit experimentellen Messungen überein. Landé-Faktor des Spins  $g_s$  stimmt jedoch nicht mit dem Experiment überein, denn  $p^+$  und  $n^0$ sind keine Elementarteilchen  $\rightarrow$  Hinweis auf Substruktur!
- Kern-Landé-Formel:

$$
g_I = g_l \frac{j(j+1) + l(l+1) - s(s+1)}{2j(j+1)}
$$
  
+ 
$$
g_s \frac{j(j+1) - l(l+1) + s(s+1)}{2j(j+1)}
$$

• Messung von magnetischen Momenten: Aufspaltung der Energieniveaus im B-Feld und Bestimmung der Wechselwirkungsenergie zwischen zwei Zuständen

# 2.10 Elektrisches Quadrupolmoment

- . . . existiert, wenn die Ladungsverteilung der Protonen nicht kugelsymmetrisch ist (d.h. der Kern deformiert ist)
- Elektrisches Quadrupolmoment Q:

$$
Q = \frac{1}{Z \cdot e} \int \varrho(\vec{r}) [3z^2 - r^2] \mathrm{d}^3 \vec{r}
$$

- $I = 0$ : zeitlicher Mittelwert ergibt kugelsymmetrische Ladungsverteilung  $\Rightarrow Q = 0$
- $I=\frac{1}{2}$  $\frac{1}{2}$ : zwei Einstellmöglichkeiten bzgl. z  $\Rightarrow$  ebenfalls  $Q = 0$
- $I > 1$ : Nur solche Kerne besitzen ein elektrisches Quadrupolmoment  $Q \neq 0$
- $Q > 0 \Rightarrow$  zigarrenförmige Deformierung und  $Q < 0 \Rightarrow$  tellerförmige Deformierung  $(Q)$  ist somit ein Maß für die Deformierung des Kerns, Deformation gewöhnlich zwischen 1% und 2%)

# 2.11 Parität

- wichtige Größe zur Charakterisierung eines Kernzustands
- Parität: Quantenzahl, die die Spiegelsymmetrie der Wellenfunktion beschreibt
- Die Parität ist eine Erhaltungsgröße! (Es gibt jedoch paritätsverletzende Prozesse, z.B. der  $\beta$ -Zerfall.)
- Schreibweise:  $\frac{3}{2}^{-} \hat{=} I = \frac{3}{2}$  $\frac{3}{2}, \pi = -$
- $\bullet$  Gesamtparität mehrerer Teilchen ist multiplikativ:  $\pi = \prod_i \pi_i$

# 2.12 Schalenmodell

- Experimentelle Hinweise auf eine Schalenstruktur:
	- kein Kernquadrupolmoment
	- $-$  Stabilitätslinien in der Nuklidkarte
	- Maxima bei den Paarungsenergien / Separationsenergien
	- $-$  Energie angeregter Zustände
- Schalenabschlüsse bei:  $Z = 2, 8, 20, 28, 50,$ 82, 126 (magische Zahlen)
- Analogie zur Atomhülle: Es liegt nahe, das Schalenmodell auch für die Erklärung der Kernstruktur zu verwenden
- (a) Kastenpotential

$$
V(r) = \begin{cases} \infty & r > R \\ 0 & r \le R \end{cases}
$$

• Lösung der Schrödingergleichung führt zu:

$$
E_n = \frac{\hbar^2 \pi^2}{2mR^2} \cdot n^2
$$

• Aufspaltung der Drehimpulsquantenzahl:

$$
\rightarrow l=0,\ldots,n-1
$$

- Mit dem Pauli-Prinzip folgt: Schalenabschlüsse bei 2, 8, 18, 20, 34, 40, 58, . . .  $\frac{1}{2}$
- (b) Harmonischer Oszillator

$$
V(r) = \frac{1}{2}m\omega^2 \cdot r^2
$$

$$
\Rightarrow E_{n,l} = \hbar\omega(2n + l - \frac{1}{2})
$$

- Schalenabschlüsse bei 2, 8, 20, 40, ...  $\frac{1}{2}$
- (c) Woods-Saxon-Potential
	- Übergang vom Oszillator zum Kastenpotential  $\rightarrow$  nicht analytisch lösbar
	- Auch keine Übereinstimmung!
- $\Rightarrow$  Lösung: Die Abweichung der Besetzungszahlen wird bei schweren Kernen durch Spin-Bahn-Kopplung bewirkt!
	- Durch Spin-Bahn-Kopplung werden Energieniveaus nochmals aufgespalten, die Aufspaltung ist energetisch größer als der Energieabstand der Hauptquantenzahlen ⇒ neue Niveaufolge
	- Energieaufspaltung zwischen den Zuständen:

$$
\Delta E = (2l+1)\frac{1}{2}V_{ls} \cdot \hbar
$$

 $\Rightarrow$  Schalenabschlüsse für:

$$
2, 8, 20, 28, 50, 82, 126
$$

 $\rightarrow$  Nobelpreis 1963 für Maria Göppert-Mayer

- Vorhersagen des Schalenmodells:
	- Für abgeschlossene  $n$  und  $p$ -Schalen ist  $I = 0$ .
	- Bei Kernen mit einem Nukleon außerhalb geschlossener Schalen wird die Parität und der Gesamtdrehimpuls durch das einzelne Nukleon bestimmt.
	- Ebenso verh¨alt es sich bei einem Kern mit einem Nukleon weniger als für den Schalenabschluss notwendig ist. Das Loch bestimmt die Eigenschaften.
	- magnetische Momente ⇒ Schmidt-Modell
	- Es existieren doppelt magische Kerne, die besonders stabil sind  $\binom{16}{8}\mathbf{O}_8$ .
	- $-$  Für einige angeregte Niveaus können Spin und Parität durch Einzelteilchenanregung eines ungepaarten Nukleons erklärt werden.

## 2.13 Rotation und Vibration von Kernen

- In Anregungszuständen eines Kerns mit vielen Nukleonen außerhalb einer Schale treten neue Gesetzmäßigkeiten auf  $\Rightarrow$  als kollektive Bewegungen interpretierbar (Analogie zu Molekülspektren)
- (a) Vibrationsmodell
- elastische Oberflächenschwingung der Form des Tropfens um die kugelförmige Gleichgewichtslage → Quadrupolschwingung (Oberfl¨achenschwingung mit konstantem Volumen):
	- $-$  β-Vibration: Kern ändert Länge und Dicke (Rotationssymmetrie bleibt erhalten)
	- $-$  γ-Vibration: Länge bleibt erhalten, aber Rotationssymmetrie ändert sich
- Ansatz zur Berechnung der Energiezustände  $(\rightarrow$  harmonischer Oszillator):

$$
E_{\rm vib}=\hbar\omega_{lm}(n+1/2)
$$

 $\rightarrow$  äquidistante Niveaus  $\rightarrow$  Entartung wird bei nicht-harmonischen Schwingungen aufgehoben

- (b) Rotationsmodell
	- Rotation des ganzen Kerns und Energie ist gequantelt
	- Ansatz: Rotation senkrecht zu Symmetrieachse
		- Kein Eigendrehimpuls im Grundzustand, d.h.  $I_0 = 0 \rightarrow$  Gesamtdrehimpuls  $\vec{I}$  = Rotationsdrehimpuls  $\vec{R}$

$$
E_{\rm rot} = \frac{\hbar^2}{2\theta}I(I+1)
$$

mit dem Trägheitsmoment  $\theta$  und  $I =$ 0, 2, 4, . . . wegen Spiegelsymmetrie

– Kernspin verschieden von Null, d.h.  $I \neq 0 \rightarrow \vec{I} = \vec{R} + \vec{I}_0$ 

$$
E_{\rm rot} = \frac{\hbar^2}{2\theta} \left[ I(I+1) - K^2 \right]
$$

mit  $I = K, K+1, \ldots$  und K der Projektion von  $I_0$  auf die Symmetrieachse

# 3 Zerfall instabiler Kerne

## 3.1 Zerfallsarten

 $\alpha$ -Zerfall:  ${}^A_Z\mathbf{X}_N \to {}^{A-4}_{Z-2}\mathbf{Y}_{N-2} + {}^4_2\mathbf{H}\mathbf{e}_2$ 

 $\beta$ -Zerfall: folgende Varianten:

- $\beta^- : n \to p + e^- + \bar{\nu}_e$
- $\beta^+ : p \to n + e^+ + \nu_e$

•  $EC: p + e^- \rightarrow n + \nu_e$ 

 $\gamma$ -Zerfall:  ${^A_Z}\mathbf{X}_N^* \to {^A_Z}\mathbf{X}_N + \gamma$ 

innere Konversion:  ${^A_Z}\mathbf{X}_N^* \to {^A_Z}\mathbf{X}_N + e^-$ 

Kernspaltung:  ${}^A_Z\mathbf{X}_N \rightarrow {}^{A1}_{Z1}\mathbf{Y}_{N1} + {}^{A2}_{Z2}\mathbf{Z}_{N2}$ mit  $A1 + A2 = A$ ,  $N1 + N2 = N$  und  $Z1 + Z2 = Z$ 

 $n-$  oder  $p-$ Emission: folgende zwei Varianten:

 $\bullet$   ${}^A_Z\mathbf{X}_N \rightarrow {}^{A-1}_{Z-1}\mathbf{Y}_N + p$ 

$$
\bullet \ \ _{Z}^{A}\mathbf{X}_{N}\rightarrow \ _{Z}^{A-1}\mathbf{X}_{N-1}+n
$$

- Bei allen Übergängen wird zusätzlich noch Energie frei!
- Da Tochterisotope ebenfalls radioaktiv sein können, können weitere Zerfallsprodukte entstehen!

## 3.2 Zerfallsgesetz

• Anzahl der Kerne ist  $N(t)$  und Zerfallswahrscheinlichkeit ist  $\lambda$ 

$$
\frac{\mathrm{d}N(t)}{\mathrm{d}t} = -\lambda \cdot N(t) = -A(t)
$$

mit der Aktivität  $A$  (in Bq)

• Es folgt durch Integration das Zerfallsgesetz:

$$
N(t) = N_0 \cdot e^{-\lambda t}
$$

• Die mittlere Lebensdauer  $\tau$  ist die Zeit nach der die Aktivität auf  $1/e$  abgesunken ist:

$$
N(t_{1/2}) \stackrel{!}{=} N_0/2 \Rightarrow \tau = \frac{1}{\lambda}
$$

• Die Halbwertszeit  $t_{1/2}$  gibt an, nach welcher Zeit die Aktivität auf die Hälfte gesunken ist:

$$
\Rightarrow N(t_{1/2}) \stackrel{!}{=} N_0/2
$$

$$
\Rightarrow t_{1/2} = \frac{\ln 2}{\lambda} = \tau \cdot \ln 2
$$

• Aufgrund der endlichen Lebensdauer und der Unschärferelation  $\Delta E \cdot \Delta t > \hbar$  haben instabile Zustände eine natürliche Linienbreite:

$$
\Gamma = \frac{\hbar}{\tau} = \hbar \cdot \lambda
$$

• Existieren mehrere Zerfallskanäle, so gilt:

$$
\lambda = \sum_i \lambda_i
$$

Zerfallsreihen (Mutter-Tochter-Aktivität)

• Zerfallsprodukt ist wieder instabil

$$
N_1 \stackrel{\lambda_1}{\rightarrow} N_2 \stackrel{\lambda_2}{\rightarrow} N_3 \stackrel{\lambda_3}{\rightarrow} \ldots
$$

- Kern 1:  $N_1(t=0) = N_0$
- Kern 2:  $N_2(t=0) = 0 \rightarrow$  es ergibt sich eine inhomogene lineare DGL mit folgender Lösung:

$$
N_2(t) = N_0 \frac{\lambda_1}{\lambda_2 - \lambda_1} \left( e^{-\lambda_1 t} - e^{-\lambda_2 t} \right)
$$

 $\rightarrow$  zeitlicher Verlauf der Aktivität wird durch das Verhältnis der Zerfallswahrscheinlichkeiten bestimmt  $\rightarrow$  Mutter-Tochter-Aktivität

## 3.3 Einheiten

- a) Aktivität: 1 Becquerel  $= 1$  Zerfall/s
- b) Energiedosis: 1 Gray = 1 Gy =  $1\frac{J}{kg}$  $(frither: rad (radiation absorbed dose),$ 1 rad =  $10^{-2}$  Gy)
- c) Ionendosis: Bei räumlich konstanter Energieflussdichte wird 1 Coulomb in 1 kg Luft erzeugt ( $1 \frac{C}{kg} \approx 34$  Gy), früher: 1 Röntgen  $= 1R = 2,58 \cdot 10^{-4} \frac{C}{kg} \approx 0,8772 \text{ rad}$
- d) RBW-Faktor: relative biologische Wirksamkeit  $q \rightarrow$  abhängig von der Art des betrachteten biologischen Strahlenschadens  $\Rightarrow$  verschiedene q-Werte:
	- α-Strahlung: q = 20
	- β-Strahlung: q = 1
	- γ-Strahlung: q = 1
	- $-$  Röntgen-Strahlung:  $q = 1$
	- Neutronen und Protonen:  $q = 10$
	- thermische Neutronen:  $q = 3$
	- schwere Kerne:  $q = 20$
	- Äquivalenzdosis:
		- 1 Sievert = 1 Sv =  $q \cdot$  Energiedosis (Gy)  $(fri\text{ther 1 rem (Röntgen equivalent man}),$  $1 \text{ Sv} = 100 \text{ rem}$

## 3.4 Natürliche Radioaktivität

• Zerfallsketten aus Isotopen mit langer Halbwertszeit, die länger als das Alter der Erde ist

 $\Rightarrow$  Es existieren vier natürliche Ketten, da sich die Massenzahl  $A$  beim  $\alpha$ -Zerfall um vier ändert

- Isotope, die aus Kernreaktionen durch die kosmische Strahlung entstanden sind (z.B.  $^{14}_{7}\mathbf{N}(n,p)\,^{14}_{\ \ 6}\mathbf{C})$
- Untergrund fuhrt zu Jahresdosis von rund ¨ 2 . . . 10 mSv/Jahr in Deutschland

## 3.5 α-Zerfall

- Energiespektren:
	- bis 1930 in Luft gemessen
	- danach mit Magnetspektrometern
	- heute mit Halbleiterdetektoren
- Beobachtungen:
	- $\alpha$ -Energien sind diskret
	- es existieren Haupt- und Nebengruppen
	- $\rightarrow$  Es werden mehrere angeregte Zustände im Rückstoßkern besetzt
- Angeregte Zustände sind häufig Rotati onsbanden  $\rightarrow$  durch den Rückstoß verursacht
- Es gilt: Energie-, Impuls- und Drehimpulserhaltung  $\rightarrow \alpha$ -Zerfall ist Zweikörperzerfall ⇒ nur ein Teilchen wird emittiert
- Reaktionsgleichung:  ${}^A_Z\mathbf{X}_N \rightarrow {}^{A-4}_{Z-2}\mathbf{Y}_{N-2} + {}^4_2\mathbf{He}_2$
- weitere Messgröße: Halbwertszeit  $\rightarrow$  extrem unterschiedlich
- Geiger und Nuttall (1911): Zusammenhang zwischen Zerfallskonstante  $\lambda$  und Reichweite  $R_{\alpha}$ :

$$
\log \lambda = A + B \log R_\alpha
$$

 $\rightarrow$  A und B sind für alle Elemente einer Zerfallsreihe gleich!

• heutige Formulierung der Geiger-Nuttall-Regel:

$$
\log_{10} \lambda = -a \frac{Z}{E_{\text{kin}}} + b
$$

- Zusammenhang führte zu einer quantitativen Erklärung durch Gamov, Condon und Henry (1928)  $\Rightarrow \alpha$ -Zerfall besteht aus zwei Teilprozessen:
	- (a) Bildung und Anregung eines  $\alpha$ -Teilchens im Kern
	- (b) Austritt des  $\alpha$ -Teilchens durch Tunneleffekt
- Zerfallswahrscheinlichkeit:  $\lambda = \lambda_0 \cdot T_\alpha$  mit  $\lambda_0 = \omega_B \cdot f$ 
	- $\omega_B$  ist Wahrscheinlichkeit für die Bildung eines  $\alpha$ -Teilchens im Kern
		- $\rightarrow$  hängt stark von der Kernstruktur ab, d.h. der Nukleonenkonfiguration, sehr schwierig durch Modelle zu beschreiben
		- $\rightarrow$  für gg-Kerne:  $w_B \approx 1$ , für ugund gu-Kerne ist  $w_B$  kleiner
	- $f$  ist Wahrscheinlichkeit, dass das  $\alpha$ -Teilchen gegen den Potentialrand stößt
		- $\rightarrow \tau$  ist die Zeit, die  $\alpha$  braucht, um Kern einmal zu durchqueren:

$$
\tau = \frac{2R}{V} = \frac{2r_C}{V}
$$

$$
\rightarrow f = \frac{1}{\tau} = \frac{V}{2r_C} \approx 10^{20} \text{ Hz}
$$

$$
\Rightarrow \lambda_0 \approx 10^{20} \frac{1}{\text{s}}
$$

–  $T_{\alpha}$  ist Transmissionswahrscheinlichkeit durch Tunnelbarriere  $\rightarrow$ dominierender Faktor!

$$
T \approx \exp\left(-\frac{2}{\hbar}\sqrt{2 \cdot m \cdot E_B} \cdot b\right)
$$

 $\rightarrow$  Für den  $\alpha$ -Zerfall folgt  $T_{\alpha} \approx e^{-G}$ mit dem Gamov-Faktor

 $\rightarrow$  nach langer Rechnung folgt, dass

$$
\log t_{1/2} \sim \frac{1}{\sqrt{E_{\rm kin}(\alpha)}}
$$

 $\Rightarrow$  in Übereinstimmung mit der Geiger-Nuttall-Regel!

## 3.6 Kernspaltung

- 1938: Entdeckung durch Hahn und Straßmann
- 1939: erste korrekte Beschreibung durch Meitner und Frisch
- 1942: erste kontrollierte Kettenreaktion durch Fermi
- 1945: erste Bombe
	- Kern mit  $(Z, A)$  wird gespalten in zwei gleiche Bruchstücke  $\rightarrow$  frei werdende Energie:  $E_S = [m(Z, A) - 2 \cdot m(Z/2, A/2)] \cdot c^2$
	- Coulombenergie, die überwunden werden muss, um die Bruchstücke zusammenzuführen, ist:

$$
V_c = \frac{Z_1 \cdot Z_2 \cdot e^2}{r_0 A_1^{1/3} + r_0 A_2^{1/3}} = \frac{Z_1 \cdot Z_2 \cdot e^2}{R}
$$

 $\rightarrow$  Coulombwall wird durch die Kernkräfte abgeflacht

- Zweiter Term aus der Weizsäcker-Formel ist entscheidend für die Spaltung  $\rightarrow$  Oberflächenterm
- $\rightarrow$  Zusammenspiel der zwei Terme (Oberfläche + Coulomb) liefert Potentialverlauf
	- Kern wird deformiert
	- Oberfl¨achenenergie steigt an
	- $-$  Kern schnürt sich ein
	- Fragmente trennen sich
	- Bruchstucke werden durch Coulom- ¨ benergie beschleunigt

## • spontane Spaltung

- tunneln durch die Barriere wie beim  $\alpha$ -Zerfall
- Tunnelwahrscheinlichkeit nimmt jedoch mit zunehmender Masse ab!

$$
T \propto e^{-G} \propto e^{-\sqrt{M}}
$$

 $\rightarrow \alpha$ -Teilchen ist leichter, T ist daher rund 10−<sup>4</sup> -Mal kleiner bei der Spaltung (z.B.  $t_{1/2}({}^{235}_{92}\text{U}) = 7 \cdot 10^8 \text{ Jahre})$ 

## • induzierte Spaltung

 $-$  ausgelöst durch Energiezufuhr:  $E >$  $V_C - E_S$  (z.B.durch Einfang von n oder  $\gamma$ )

- Einfang von Neutronen:  $\rightarrow$  Separations- und Paarungsenergie wird frei!  $\rightarrow$  Kerne mit ungeradem n lassen sich besonders gut spalten
- wird bei einer Kernspaltung mehr als ein Neutron frei, so kann es zu einer Kettenreaktion kommen
	- $\rightarrow$  kontrolliert  $\Rightarrow$  Reaktor
	- $\rightarrow$  unkontrolliert  $\Rightarrow$  Sprengstoff
- $\bullet$  Verlustmechanismen für Neutronen:
	- $-$  <sup>238</sup>U-Block  $\rightarrow$  keine Kettenreaktion, da  $\sigma({}^{238}\mathbf{U}(n,n'))\gg \sigma({}^{238}\mathbf{U}(n,f))$  $\rightarrow$  Neutronen werden gebremst und haben dann keine ausreichende Energie mehr
	- $-$  Natürliches Isotopengemisch =  $238$ **U**:  $^{235}$ **U** = 140 : 1
		- $\rightarrow$  Einfang durch <sup>238</sup>**U** $(n, \gamma)$ -Reaktion
	- Angereichertes Material mit  $^{235}$ U  $\rightarrow$  die bei der Kernspaltung freiwerdenden Neutronen müssen moderiert werden
		- $\rightarrow$  ideal: räumlich getrennt!
		- $\rightarrow$  Moderator sollte gutes Bremsvermögen haben und keine Absorption zeigen (z.B. Graphit mit 0, 0045 barn Absorptionsquerschnitt und 19, 1 cm Bremslänge)

## Kernreaktor

- 1. Brennelemente und Moderator müssen getrennt werden → genaue Geometrie ist wichtig
- 2. Moderator Wasser  $\Rightarrow$  führt gleichzeitig Wärme ab! (Durchfluss  $\approx 70.000$  t/h)
- 3. Regelstäbe haben hohen  $\sigma_n$ -Querschnitt  $(z.B. 10B$  oder  $113Cd)$

## Kernwaffen

• Reproduktionsfaktor:

$$
k_{\infty} = \bar{\nu} \frac{\sigma_{\text{Spaltung}}}{\sigma_{\text{Absorption}}}
$$

mit der mittleren Anzahl an emittierten Neutronen  $\bar{\nu}$ 

- $k_{\infty}$  bezieht sich auf eine unendlich große Brennstoffmenge, d.h. kein Neutronenverlust durch Oberfläche
- Betrachte Brennstoffkugel:  $k_{\text{eff}} = k_{\infty} \cdot P$ mit der Verbleibswahrscheinlichkeit $P \sim$  $R \cdot \sigma_A \cdot N$  und  $N = \varrho \frac{L}{A}$ A
- Für den kritischen Radius folgt:

$$
R_C \approx \frac{A}{k_\infty \cdot \sigma_A \cdot L \cdot \varrho}
$$

- Beispiel: <sup>235</sup>U:  $R_C \approx 8,5$  cm und  $M_C =$ 49 kg
- Prinzip von Kernwaffen: Verdichten von unterkritischen Massen

## 3.7 Elektromagnetische Übergänge  $(\gamma$ -Zerfall)

- tritt nur in Verbindung mit  $\alpha$  oder  $\beta$ -Strahlung oder Spaltung auf
- analog zu diskreten Übergängen in der Atomhülle
- Beobachtbare Größen bei der  $\gamma$ -Strahlung:
	- Energie: ∆E = ℏω
	- Übergangswahrscheinlichkeiten:  $\lambda =$ 1 τ
	- Energiebreite des Zustands  $i: \Gamma = \frac{\hbar}{\tau}$
	- Winkelverteilung bzgl.  $I_i$
- Anregung der Hülle  $\rightarrow$  einzelnes Elektron Anregung des Kerns  $\rightarrow$  einzelnes Nukleon, Rotationszustände und Vibrationszustände

⇒ kollektive Anregungen machen große Drehimpulsänderungen möglich!

• Auswahlregeln für  $\gamma$ -Übergänge: Drehimpulserhaltung für verschiedene relative Einstellungen:

$$
\vec{I}_i - \vec{I}_f = \vec{\ell} = \Delta \vec{I}
$$

$$
|I_i - I_f| \le \ell \le I_i + I_f
$$

• Drehimpuls des ausgesandten  $\gamma$ -Quants:

$$
|\vec{\ell}| = \sqrt{\ell(\ell+1)} \cdot \hbar
$$

mit der z-Komponente  $m \cdot \hbar$ 

- $2^{\ell}$  bezeichnet man als *Multipolarität* (z.B.:  $\ell = 2, 2^{\ell} = 4 \rightarrow$  Quadrupol)
- $\bullet$  Wichtig: Tatsächlich werden fast nur Übergänge mit dem niedrigsten möglichen  $\ell$ beobachtet, da dort die Übergangswahrscheinlichkeiten am größten sind.
- Betrachtung der Parität/Paritätserhaltung:
	- elektrische Multipolstrahlung:  $\pi_i = (-1)^{\ell} \cdot \pi_f$
	- magnetische Multipolstrahlung:  $\pi_i=(-1)^{\ell+1}\cdot\pi_f$

$$
\rightarrow M1, E2, M3, \ldots \text{haben gerade Parität}
$$

 $\rightarrow$  E1, M2, E3, ... haben ungerade Parität

• Übergangswahrscheinlichkeiten:

$$
\lambda_{i \to f} = \frac{8\pi(\ell+1) \cdot c}{\ell[(2\ell+1)!!]^2 \cdot \hbar \cdot c} \left(\frac{E_{\gamma}}{\hbar c}\right)^{2\ell+1} |\langle i| M_{\ell m} |f \rangle|^2
$$

• Weisskopfabschätzung: Einteilchenanregung wie im Schalenmodell

$$
\lambda_E = \frac{1}{\tau_E} \sim E_\gamma^{2\ell+1} \cdot A^{2\ell/3}
$$

$$
\lambda_M = \frac{1}{\tau_M} \sim E_\gamma^{2\ell+1} \cdot A^{2(\ell-1)/3}
$$

Konsequenzen:

- $-$  Übergangswahrscheinlichkeit  $\lambda$  für magnetische Übergänge geringer
- $\lambda$  steigt für höhere E
- $\lambda$  fällt extrem für höhere Ordnungen

## Innere Konversion

- meist K-Elektron  $(1s)$ , da Wellenfunktion  $\text{des } e^-$  Überlapp mit dem Kern hat
- Energie:  $E_e = E_\gamma E_B$
- Konkurrenzprozess:  $\lambda_{\text{Gas}} = \lambda_{\gamma} + \lambda_{e}$

## Ausstrahlcharakteristik der  $\gamma$ -Strahlung:

• Aus den Maxwellgleichungen erhält man den Poynting-Vektor  $\vec{S}$ . Es gilt für magnetische und elektrische Multipolstrahlung:

 $|\vec{S}| \propto |\vec{L} \cdot Y_l^m|^2$ 

 $\rightarrow$  an der Winkelabhängigkeit nicht unterscheidbar!

## 3.8 Der β-Zerfall

- (a) Experimentelle Beobachtungen
	- Massenzahl  $\Delta A = 0$  und Kernladungszahl  $\Delta Z = \pm 1$
	- Emission von Elektronen oder Positronen
	- kontinuierliche Energieverteilung
	- Kernspinänderung  $\Delta I = 0, \pm 1$ , Spin des Elektrons jedoch  $s=\frac{1}{2}$  $\frac{1}{2}\hbar$
- $\rightarrow$  Verletzung der klassischen Erhaltungssätze?!
- (b) Neutrino-Hypothese
	- Eigenschaften des  $\nu$ : neutral, trägt Energie und Impuls, Spin von  $\frac{\hbar}{2}$ , Geschwindigkeit c, kein magnetisches Moment, k(l)eine Ruhemasse,  $\bar{\nu}$  existiert
	- Suche blieb lange erfolglos, da  $\nu$  neutral und kleine Masse hat!
- (c) Direkter Neutrino-Nachweis
	- Erfolgt über folgende Reaktion:

$$
\bar{\nu} + p^+ \to n^0 + e^+
$$

 $\rightarrow$  Antineutrino trifft auf Proton und es entsteht ein Neutron und ein Positron (inverser  $β$ -Zerfall).

- Neutron wird von Cadmium durch die Kernreaktion  ${}^{113}\mathbf{Cd}(n,\gamma) \, {}^{114}\mathbf{Cd}$  eingefangen. Das  $\gamma$  lässt sich leicht mit Detektoren erfassen. Das Positron vernichtet sich mit einem Elektron zu zwei γ-Quanten, die detektiert werden können.
- $\rightarrow$  Nachweis von zwei 511 keV  $\gamma$ -Quanten und des γ-Quants aus der Cadmiumreaktion (in Koinzidenz).
- (d) Zerfallstypen:

$$
\beta^{-} \quad n \to p + e^{-} + \bar{\nu}
$$
  
\n
$$
\frac{A}{Z} \mathbf{X} \to \frac{A}{Z+1} \mathbf{Y} + e^{-} + \bar{\nu}
$$
  
\n
$$
\beta^{+} \quad p \to n + e^{+} + \nu
$$
  
\n
$$
\frac{A}{Z} \mathbf{X} \to \frac{A}{Z-1} \mathbf{Y} + e^{+} + \nu
$$

• Alternativ: Elektroneneinfang  $(electron$  capture  $= EC$ )

$$
p + e^- \to n + \nu
$$

- Energie und Impuls tragen die Reaktionsprodukte
- (e) Form des e <sup>−</sup>-Spektrums (Fermi 1933)
	- Fermis goldene Regel  $\rightarrow$  zeitabhängige Störungsrechnung 1. Ordnung:

$$
N(p)dp = \frac{2\pi}{\hbar} |\langle f| H |i\rangle|^2 \frac{dn}{dE_0}
$$

mit dem Matrixelement H und der Dichte der Endzustände $\frac{\mathrm{d}n}{\mathrm{d}E_0}$ 

• Nach Verknüpfung mit der Halbwertszeit folgt:

$$
N(p)dp = \frac{1}{2\pi^3 \cdot \hbar^7 \cdot c^3} g^2 |M|^2 p_{el}^2 (E_0 - E_{el})^2 \cdot dp_{el}
$$

- Bestimmung der Masse des Neutrinos am hochenergetischen Ende des Spektrums, heute  $m_{\nu} < 0$ , 1eV
- $(f)$  Helizitätsexperimente
	- Definition der Helizität als Pseudoskalar:  $h = \vec{S} \cdot \vec{p}$
- $\uparrow \vec{p}$   $\uparrow \vec{s} \rightarrow$  Rechtsschraube mit  $h = +1$
- $\uparrow \vec{p}$   $\downarrow \vec{s} \rightarrow$  Linksschraube mit  $h = -1$
- Bei der Paritätserhaltung muss der Erwartungswert pseudoskalarer Größen verschwinden!
- Beim β-Zerfall wird jedoch die Spiegelsymmetrie verletzt  $\rightarrow$  es werden immmer e-Linksschrauben emittiert! (Experiment von Wu 1956)
- (g) Schwache Wechselwirkung
	- Verletzung der Symmetrie → neue Kraft!
	- keine anziehende oder abstoßende Kraft  $\rightarrow$  wandelt Teilchen ineinander um
	- Erzeugung von Quark-Antiquark-Paaren oder Lepton-Antilepton-Paaren
	- Austausch durch  $W^{\pm}$  oder  $Z^0$ -Boson
	- sehr kurzreichweitig ( $\approx 10^{-18}$ m)

# 4 Elementarteilchen

## Standardmodell

- Materieteilchen
	- Quarks und Leptonen
	- Fermionen mit Spin 1/2
	- jeweils drei Generationen mit steigender Masse
	- $-$  aus heutiger Sicht: punktförmig und elementar (Radius  $< 10^{-18}$ m)
	- zu jedem Teilchen existiert ein Antiteilchen
- Austauschteilchen
	- Bosonen mit Spin +1
	- vermitteln Wechselwirkungen zwischen den Materieteilchen

## Quarks

- spüren alle Wechselwirkungen
- drei Dubletts (up und down, charm und strange, top und bottom)
- Eigenschaften: Ladung  $Q$ , Masse  $m$ , Spin s, magnetisches Moment  $\mu$ , Farbe (rot, grün, blau)
- Freie Quarks wurden bisher nicht beobachtet!
- Theorie besagt, dass sie nur in Bindungszuständen vorkommen
- Baryonen:  $|q_1, q_2, q_3\rangle$  (z.B. Proton und Neutron)
- Mesonen:  $|q_1, \bar{q}_2\rangle$  (z.B. Pionen)
- Baryonen und Mesonen bilden die Gruppe der Hadronen.
- $\bullet$  Die Baryonenzahl ist eine Erhaltungsgröße.
- Bedingung: Hadronen sind farbneutral.

## Leptonen

- spüren alle Wechselwirkungen außer der starken Kraft
- wieder drei Dubletts: Elektron, Myon und Tau mit einem jeweils dazugehörenden Neutrino

• besitzen eine Leptonenzahl, die wieder Erhaltungsgröße ist

## Wechselwirkungen

Idee: Wechselwirkung erfolgt durch Austausch eines Teilchens

- (a) elektromagnetische Wechselwirkung
	- Photon  $\gamma \to \text{ereift}$  an Ladung an
	- Quantenelektrodynamik (QED)
- (b) starke Wechselwirkung
	- Gluon  $g \to \text{greift}$  an Farbe an
	- Quantenchromodynamik (QCD)
	- Gluon trägt Farb-Antifarb-Paar
- (c) schwache Wechselwirkung
	- $Z^0$ -Boson  $\rightarrow$  neutraler Strom
	- $w^{\pm}$ -Boson  $\rightarrow$  geladener Strom
- (d) Gravitation
	- nicht im Standardmodell enthalten

## Zusammenfassung der fundamentalen Kräfte:

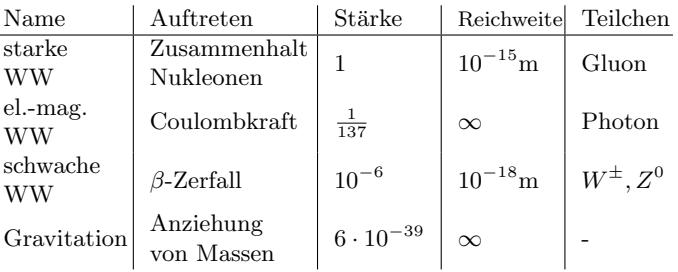

# 16 Technische Thermodynamik und Physik erneuerbarer Energien

# 1 Grundbegriffe

## 1.1 Einordnung

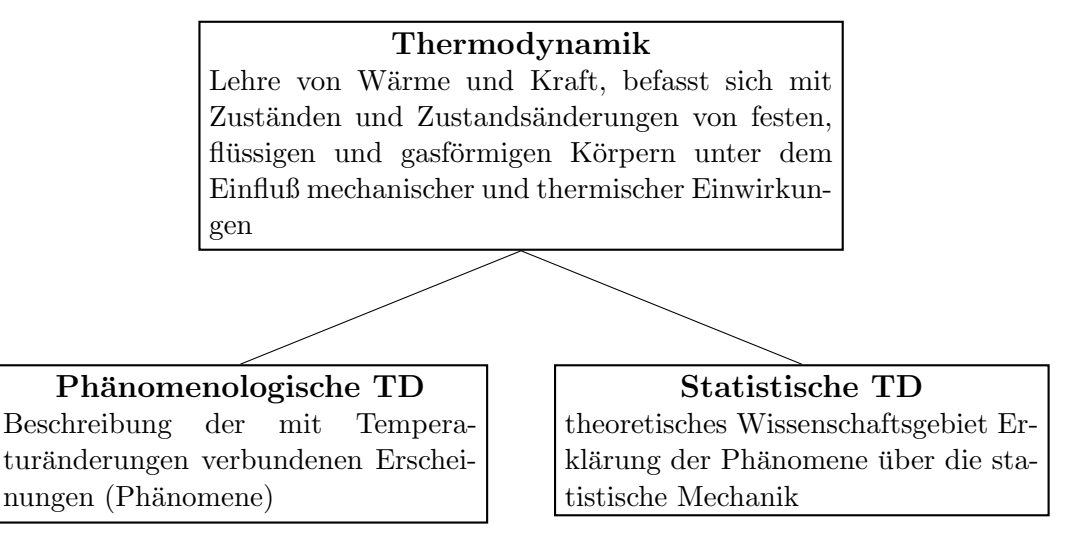

# 1.2 Begriffsdefinitionen

- Thermodynamisches System: beliebige Ansammlung von Materie, die Gegenstand thermodynamischer Untersuchung ist und deren Eigenschaften durch Zustandsgrößen beschrieben werden
- Steigerung der Bearbeitungseffektivität und der Übersichtlichkeit durch Aufteilung eines thermodynamischen Systems in Teilsysteme
- Eingrenzung durch Hülle: abstrakt oder materielle Grenze, die Untersuchungsobjekt vollständig von Umgebung abgrenzt

Systemgrenze: entspricht Hülle, trennt System von Umgebung System: Hülleninneres Umgebung: Hüllenäußeres

• thermodynamische Systeme:

offenes System: Stoff- und Energieaustausch (z.B. Verbrennungsmotor) geschlossenes System: kein Stofftransport, aber Energieaustausch (z.B. Topf mit Deckel) abgeschlossenes System: kein Stoff- und Wärmeaustausch, keine Arbeitsverrichtung (z.B. Thermosflasche)

adiabatisches System: kein Wärmeaustausch, aber Arbeitsverrichtung (z.B. thermisch isolierte Maschine oder schnell durchströmtes Rohr)

• Homogene und heterogene System und Phasen

homogenes System: gleiche Eigenschaften in allen Teilbereichen (z.B. Behälter mit trockener Luft)

heterogenes System: sprunghafte Änderung von Eigenschaften an bestimmten Grenzflächen (z.B. Behälter mit Wasser, Wasserdampf und Luft)

Phase:homogener Teil eines heterogenen Systems

Phasengrenzfläche: trennende Grenzfläche zwischen zwei Phasen

- Zustandsgrößen: physikalische Größen, die den Zustand des Systems beschreiben (z.B. Volumen, Druck, Temperatur, innere Energie)
	- mathematische Funktionen einer oder mehrerer ZG sind wieder ZG (z.B. Enthalpie  $H =$  $U + pV$
- $\bullet$  Änderungen von Zustandsgrößen:
	- $-$  Zustandsänderung (ZA) hängt die Anderung der ZG nur vom Anfangs- und Endzustand ab ⇒ trennende Grenzfläche zwischen zwei Phasen
	- $-$  ZG sind wegunabhängig (Weg der Z $\ddot{A}$  im Zustandsdiagramm)

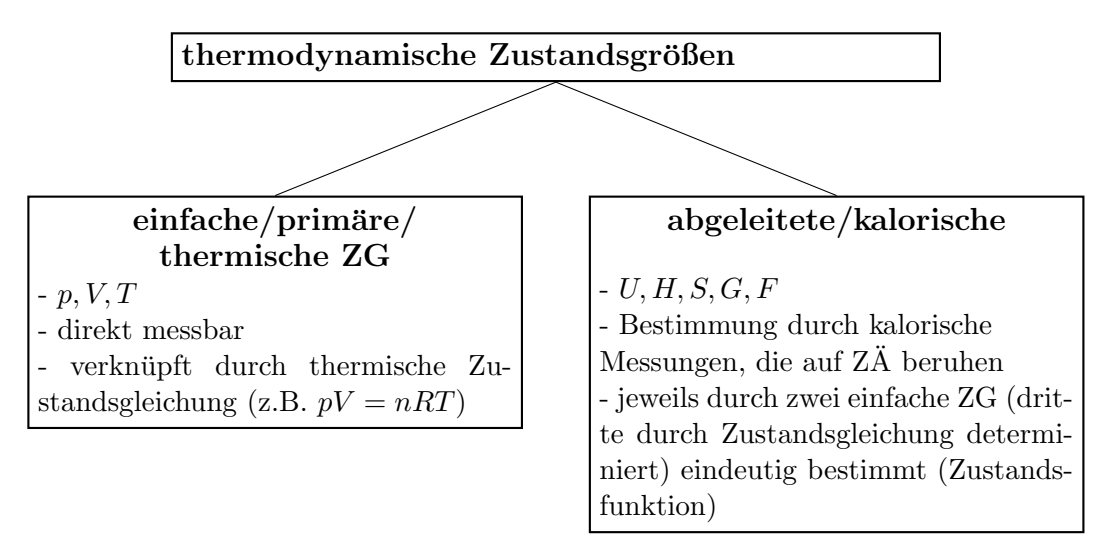

## • Extensive und intensive zustandsgrößen:

extensive ZG: addieren sich beim Zusammensetzen von Teilsystemen z.B.  $V, U, S, H$  (Großschreibung, m und n ausgenommen) intensive ZG: ändern sich unter Zerlegung eines abgeschlossenen Systems nicht z.B.  $p, T, \rho$  (Kleinschreibung, T ausgenommen)

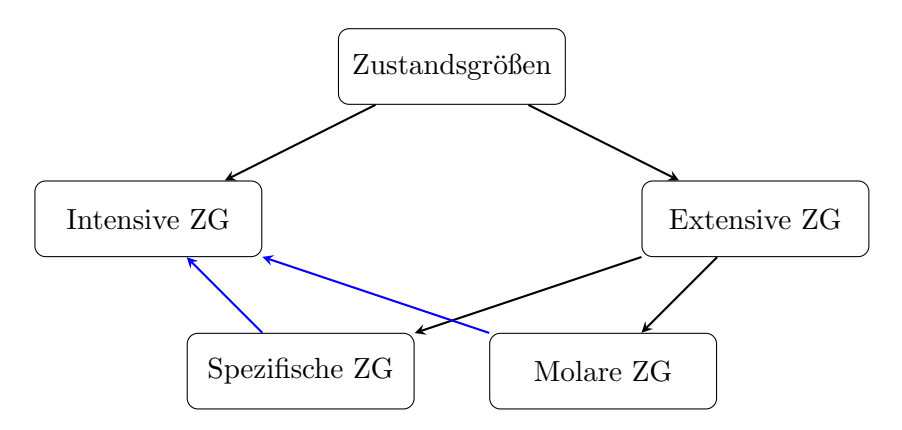

Abbildung 16.1: Zusammenhang von Zustandsgrößen

#### • spezifische und molare ZG:

spezifische ZG: extensive Größe wird auf die Masse bezogen und wird dadurch zu intensiven Größe

z.B.  $u = \frac{U}{m}$  $\frac{U}{m}, h = \frac{H}{m}$  $\frac{H}{m}, s = \frac{S}{m}$  $\frac{S}{m}, v = \frac{V}{n}$  $\frac{V}{m}$  (Kleinschreibung) molare ZG: bei Bezug einer extensiven ZG auf die Stoffmenge erhält man die molare ZG z.B.  $V_{mol} = \frac{V}{n}$  $\frac{V}{n}$ ,  $U_{mol} = \frac{U}{n}$  $\overline{n}$ 

#### • zur Wegabhängigkeit:

wegabhängig: Prozessgrößen

wegunabhängig: Zustandsgrößen, Zustandsfunktionen sind Funktionen von ZGs und damit selbst wieder ZGs

• Beschreibung der Zustandsfunktionänderung, wenn sich die beinhalteten ZGs infinitesimal ändern, durch totales Differential:

$$
df = \frac{\partial f(x, y)}{\partial x} dx + \frac{\partial f(x, y)}{\partial y} dy
$$

infinitesimale Änderungen werden mit  $\delta$  gekennzeichnet

• Beschreibung der Änderung der Zustandsfunktion, bei makroskopischer Änderung der beinhalteten ZGs, durch Integral:

$$
\Delta f = \int df
$$

- Gleichgewicht: makroskopischer Zustand eines abgeschlossenen Systems, der sich nach hinreichend langer Zeit von selbst einstellt
- thermodynamisches Gleichgewicht: alle den Zustand eines abgeschlossenen Systems beschreibenden ZGs zeitlich konstant, so befindet sich das System im Gleichgewicht
- Gleichgewichtsarten:

thermisches Gleichgewicht: konstante Temperatur mechanisches Gleichgewicht: konstanter Druck chemisches Gleichgewicht: chemischer Zustand bleibt konstant

# 2 Hauptsätze

#### 2.1 Nullter Hauptsatz der Thermodynamik und Temperatur

• Nullter Hauptsatz:

1. Formulierung: zwei thermodynamische Systeme befinden sich im thermischen GG, wenn sie die gleiche Temperatur haben

2. Formulierung: befinden sich die Körper A und B sowie die Körper B und C im thermischen GG, dann müssen sich auch die Körper A und C im GG befinden, alle drei Körper haben dann die gleiche Temperatur:

$$
T_1 = T_2 \wedge T_2 = T_3 \Longrightarrow T_1 = T_3
$$

• Temperaturmessung: geschieht durch Heranziehen temperaturabhängiger eigenschaften (z.B. Volumen, elektrischer Widerstand, Thermospannung, . . . )

- absoluter Nullpunkt: in gewissen Grenzen zeigt sich für das  $V-T$ -Diagramm eines Gasthermometers ein linearer Zusammenhang, eine Extrapolation fuhrt auf den absoluten Nullpunkt ¨ bei −273,15 ◦C (Ursprung der Kelvin-Skala)
- thermodynamische Temperatur: Definition über den Wirkungsgrad einer idealen Wärme-Kraft-Maschine durch die Gleichung:

$$
\eta = \frac{(T_1 - T_2)}{T_2}
$$

• thermische Ausdehnung:

Längenausdehnung (Festkörper): im Wesentlichen linearer Zusammenhang zwischen Ausdehnung und Temperatur:

$$
l(\vartheta) = l_0(1 + \alpha \vartheta)
$$

 $l_0$ : Länge bei  $\vartheta = 0$  °C α: linearer Ausdehnungskoeffizient Volumenausdehnung: für kleine  $T$ -Änderungen analog:

$$
V(\vartheta) = V_0(1 + \gamma \vartheta)
$$

V<sub>0</sub>: Volumen bei  $\vartheta = 0$  °C  $\gamma = 3\alpha$ : Volumenausdehnungskoeffizient

#### 2.2 Erster Hauptsatz der Thermodynamik (für geschlossene Systeme)

#### Formulierung

• Erster Hauptsatz:

1. Formulierung: in einem abgeschlossenen System bleibt der Gesamtbetrag der Energie konstant

2. Formulierung: die Summe der, einem System zugeführten, Arbeit  $W$  und Wärme  $Q$  ist gleich der Zunahme der inneren Energie U des Systems:

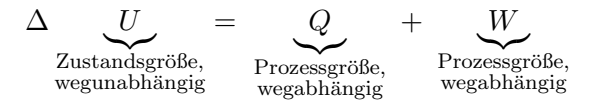

#### Formen der Arbeit

- Volumenänderungsarbeit
	- Gasausdehnung erfordert Arbeit
	- auf Fläche A der Systemgrenze wirkt die Kraft  $F = p \cdot A$ , die Wand übt eine Gegenkraft aus
	- Arbeit zur Wandverschiebung:

$$
\delta W = -F ds = -pA \frac{dV}{A}
$$

$$
W_{V_1 2} = -\int_{V_1}^{V_2} p dV
$$

 $-$  Vernachlässigung anderer Arbeitsformen, folgt für die **Volumenänderungsarbeit**:

$$
dU = \delta Q - pdV
$$
 *für infinitesimale Teilschrift*  

$$
\Delta U = Q - \int pdV
$$
 *für endliche Schritte*

#### • Wellenarbeit

- $-$  Übertragung mechanischer Arbeit mittels Wellen
- Wellenarbeit:

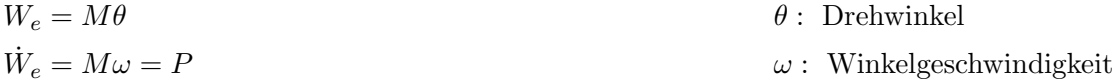

#### • Reibungsarbeit

– Unterscheidung zwischen:

 $|W_{RI}|$ : innere Reibungsarbeit, entsteht innerhalb des Systems  $|W_{RA}|$ : äußere Reibungsarbeit, entsteht außerhalb des Systems

– dabei kann die Reibungsarbeit keine Systemgrenzen uberschreiten ¨

#### • Verschiebearbeit

– System in Umgebung mit Außendruck  $\implies$  Arbeit nötig, um diesen entgegen zu wirken

• Elektrische Arbeit

#### Enthalpie H

• Enthalpie:

$$
H = \underbrace{U + pV}_{\text{alles ZGs, also auch }H}
$$

- $-$  H ist sehr gut geeignet zur Beschreibung isobarer Zustandsänderungen und offener Systeme
- Zustandsänderungen geschlossener Systeme bei konstantem Druck:
	- $-$  Betrachtung von ausschließlich Volumenarbeit, führt unter der Verwendung des 1. HS und der Definition der Enthalpie zu:

$$
\delta Q = dH \qquad \text{für} p = \text{const.}
$$

 $-$  freigesetzte Wärme bei chemischen Reaktionen entspricht der Enthalpieänderung  $($ "Reaktionenenthalpie"):

$$
Q = \Delta H_{\text{react}}
$$

 $-$  Verdampfung einer Flüssigkeit bei konstantem Druck führt auf die Verdampfungsenthalpie:

$$
\Delta H_{\text{evap}} = m \Delta h_{\text{evap}}
$$

wobei hevap die spezifische Verdampfungsenthalpie ist

## 2.3 Zweiter Hauptsatz der Thermodynamik

#### Zweiter HS als empirische Erkenntnis

• Zweiter HS:

nach Joule Thomson: Erfahrung zeigt, dass Folgerungen aus dem 1. HS, wie ein Wirkungsgrad einer WKM von 1, nicht möglich sind

nach Rudolf Clausius: Eine dauernd oder zyklisch funktionierende Maschine, die einem Behälter nur Wärme entnimmt und daraus ausschließlich Arbeit erzeugt, ist unmöglich.

#### Reversible und irreversible ZÄ

- Es gilt:
	- $-$  reversible  $Z\ddot{A}$  kann in jeder EInzelheit wieder rückgängig gemacht werden
	- $-$  alle natürliche Vorgänge sind irreversibel
	- $-$  reversible Z $\ddot{A}$  durchlaufen nur GG-Zustände
	- $-$  reversible  $Z\ddot{A}$  verlaufen quasistatisch (virtuelle Verrückungen)
	- $-$  irreversible Z $\ddot{A}$  können quasistatisch (nur unter Zwang) oder nicht statisch (spontan) verlaufen
- Folgesatz des 2. HS:

reversibler Kreisprozess:  $\oint \frac{\delta Q}{T} = 0$  ${\rm irreversible r}$  Kreisprozess:  $\oint \frac{\delta Q}{T} < 0$ und allgemein:  $\oint \frac{\delta Q}{T} \leq 0$ 

#### Zustandsgröße Entropie

 $\bullet$  Entropie  $S$ :

$$
dS = \frac{\delta Q_{\rm rev}}{T}
$$

- dabei gilt:
	- $S$  ist eine Zustandsgröße
	- $-\Delta S$  ist wegunabhängig, hängt also nur vom Anfangs- und Endzustand ab (daher auch für irreversible  $Z\ddot{A}$  definiert)
- reversibler Ersatzprozess:

$$
[\Delta S]_{irrev.Z\ddot{A}} = [\Delta S]_{rev.Z\ddot{A}} = \int \frac{\delta Q_{rev}}{T}
$$

- $-$  nach einer irreversiblen ZÄ, folgt nach dem Ausführen des reversiblen Ersatzprozesses in umgekehrter Richtung ein irreversibler Kreisprozess
- für irreversible  $Z\ddot{A}$  gilt damit:

$$
dS > \frac{\delta Q_{irr}}{T}
$$

16 Technische Thermodynamik und Physik erneuerbarer Energien

• Entropieänderung eines Gesamtsystems:

$$
dS = \delta Q \Big(\frac{1}{T_A} - \frac{1}{T_B}\Big)
$$

#### Entropieänderung bei ZÄ idealer Gase

• Es gilt das vollständige Differential:

$$
dS = c_{\nu mol} n \frac{dT}{T} + n R \frac{dV}{V}
$$

bzw. in integraler Form:

$$
dS=nc_{\nu mol}\ln\frac{T_2}{T_1}+nR\ln\frac{V_2}{V_1}
$$

und analog:

$$
dS = n c_{pmol} \ln \frac{T_2}{T_1} - nR \ln \frac{p_2}{p_1}
$$

#### Mikroskopische Interpretation der Entropie

- Makrozustand: beobachteter Systemzustand durch Zustandsgrößen beschrieben, die auf mikroskopischen Eigenschaften beruhen
	- Temperatur entspricht mittlerer Energie der Molekule pro Freiheitsgrad ¨
	- Druck entspricht dem im Mittel pro Zeitintervall auf ein Fl¨achenelement, durch eine Vielzahl von Molekülen, übertragenen Impuls
	- selber Druck bzw. selbe Temperatur k¨onnen durch sehr unterschiedliche mikroskopische Konstellationen zustandekommen
- Mikrozustand: durch die Eigenschaften der einzelnen Teilchen bestimmte Zustand (zu jedem Makrozustand gehört also eine große Anzahl mikroskopischer Zustände)
- mikroskopische Entropie:

$$
S=k\ln W
$$

mit  $k$  : Boltzmann-Konstante

- $W:$  thermodyn. Wskt.  $=$  Anzahl Makrozustandrealisierender Mikrozustände
- Entropie mit hoher Anzahl möglicher Mikrozustände größer und somit im GG maximal

#### T-S-Diagramm

• reversible ZÄ:

$$
Q_{12} = \int_1^2 T dS
$$
 *augeta*

uschte Wärme

• Kreisprozess:

$$
|W| = Q_{12} - |Q_{21}|
$$
Arbeit aus Kreisprozess

• Carnot-Prozess:

- Rechteck im T-S-Diagramm
- Waagerechten: Isothermen
- Vertikalen: Isentropen (Adiabaten)
- Exergie: abgegebene Energie
- Anergie: nicht genutzte Energie
- Wirkungsgrad:

$$
\eta = \frac{E_{ab}}{E_{zu}}
$$

- weiterhin gilt für die Exergie und Anergie:
	- Exergie- und Anergie-Anteil sind abh. vom Umgebungszustand
	- bei irreversiblen Prozessen wird ein Teil der Exergie in Anergie umgewandelt
	- bei reversiblen Prozesse findet keine Umwandlung von Exergie in Anergie statt
	- Arbeit ist Exergie
	- $-$  Anergie kann nicht in Exergie überführt werden
	- innere Energie der Umgebung ist Anergie

## 3 Ideales Gas und Zustandsänderungen

#### 3.1 Ideales Gas und thermische Zustandsgleichung

- ideales Gas:
	- kein Eigenvolumen
	- $-$  Teilchen-Wechselwirkung ist vernachlässigbar (nur elastische Stöße)
	- $-$  innere Energie unabhängig von Druck und Volumen, nur abhängig von Temperatur  $(U(T))$
- thermische Zustandsgleichung des idealen Gases

$$
\frac{p \cdot V}{T} = \text{const.}
$$

 $-$  Einsetzen von Normwerten führt, für 1 mol ideales Gas, auf die universelle Gaskonstante:

$$
R = 8{,}314 \frac{\text{J}}{\text{K} \cdot \text{mol}}
$$

– schließlich folgt fur eine abgeschlossene Gasmenge: ¨

$$
p \cdot V = n \cdot R \cdot T
$$

• Darstellung mit spezifischer Gaskonstante:

$$
p \cdot V = m \cdot R_s \cdot T
$$

$$
R_s = \frac{R}{M} = \frac{n \cdot R}{m}
$$

• Darstellung mit Boltzmannkonstante:

$$
p \cdot V = N \cdot k \cdot T
$$

#### • Gesetze von Avogadro:

– Stoffmenge kann in mol und in Teilchen angegeben werden:

 $1 \text{ mol} = 6.022 \cdot 10^{23}$  Teilchen

– Molvolumen eines Gases unter Normalbedingungen:

$$
(V_{mol})_0 = 22.4 \frac{\text{L}}{\text{mol}}
$$

 $-$  für Teilchenzahl gilt:

$$
N = n \cdot N_A
$$

#### – Avogadro-Konstante:

$$
N_A = 6{,}022 \cdot 10^{23} \frac{\text{Teilchen}}{\text{mol}}
$$

– Zusammenhang zwischen Avogadro-, Boltzmann- und universeller Gaskonstante:

$$
R = N_A k
$$

#### 3.2 Isochore zustandsänderungen  $(dV = 0)$

• Es gilt:

 $\delta W = 0$ 

$$
\delta Q = c_{\nu mol} n dT
$$

– für ideales Gas ist  $c_{\nu mol}$  unabhängig von T:

 $\delta W = 0$ 

$$
Q = c_{\nu mol} n \Delta T
$$

- unter Wärmezufuhr vergrößert sich mit T auch  $p$
- Umwandlungen zwischen W¨arme und innerer Energie
- $U$  nur von T abhängig
- $-$  Wärmetransfer erhöht oder verringert U nur, es wird keine Arbeit verrichtet

#### 3.3 Isobare zustandsänderungen  $(dp = 0)$

• Es gilt:

$$
\delta W = -pdV
$$

$$
\delta Q = nc_{pmol}dT
$$

$$
c_{pmol} = c_{\nu mol} + R
$$

 $-$  analog zur isochoren  $Z\ddot{A}$  gilt:

$$
W = -p\Delta V
$$

$$
Q = n c_{p\text{mol}} \Delta T
$$

- Wärme erfährt Umwandlung in innere Energie und Arbeit, T und V werden größer
- Abkühlung durch die Umgebung führt zur Abnahme der inneren Energie und der Verrichtung von Arbeit am System
- $-$ weiterhin folgt für die Enthalpie des idealen Gases:  $\,$

$$
dH = c_{p\text{mol}} n dT
$$

## 3.4 Isotherme Zustandsänderungen  $(dT = 0)$

• Es gilt:

$$
\delta Q = -\delta W = pdV
$$

$$
W = -nRT \ln \frac{V_2}{V_1}
$$

$$
Q = nRT \ln \frac{V_2}{V_1}
$$

 $- p \sim \frac{1}{V}$ V

- Verrichtung von Volumenarbeit
- W¨arme erf¨ahrt Umwandlung in mechanische Arbeit
- auf Arbeitsverrichtung am System folgt W¨armeabgabe
- $-$  U ändert sich nicht

#### 3.5 Adiabatische (isentrope) Zustandsänderungen ( $\delta Q = 0$ )

• Es gilt:

$$
\delta Q=0
$$

$$
\delta W = -pdV = c_{\nu \text{mol}} ndT
$$

 $-$  für größere Werte folgt:

 $Q=0$ 

$$
W = c_{\nu \text{mol}} n \Delta T
$$

- Änderung von  $p, T, V$
- Adiabaten verlaufen steiler als Isothermen
- $-$  kein Wärmeaustausch
- $-$  Arbeitsverrichtung am System führt auf Erhöhung von U
- verrichtet System Arbeit, dann auf Kosten von U

#### • Poisson'sche Gleichung:

$$
pV^{\kappa} = \text{const.}
$$

– Adiabatenexponent:

$$
\kappa = \frac{c_p}{c_\nu}
$$

– weiterhin:

$$
\left(\frac{V_2}{V_1}\right)^{1-\kappa} = \frac{T_2}{T_1}
$$

$$
\left(\frac{V_2}{V_1}\right)^{\kappa} = \frac{p_1}{p_2}
$$

$$
\left(\frac{p_1}{p_2}\right)^{\frac{\kappa-1}{\kappa}} = \frac{T_1}{T_2}
$$

## 3.6 Polytrope Zustandsänderung

- geringer Wärmeaustausch, keine vollständige Isolierung des Systems
- mit  $v = \frac{V}{n}$  $\frac{V}{m}$ :

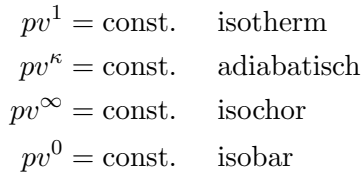

• polytrope Zustandsänderung:

 $pv^n = \text{const.}$ 

• Gleichungen der adiabatischen Zustandsänderungen gelten unter Ersetzung von  $\kappa$  durch n

# 4 Reale Gase und Flüssigkeiten

## 4.1 Vergleich ideales und reales Gas, Van-der-Waals-Gleichung

- Reales Gas:
	- $-$  Teilchen besitzen Eigenvolumen  $V_E$
	- zwischenmolekulare Wechselwirkung erzeugt Binnendruck  $p_B$
- thermische Zustandsgleichung mit empirischer Korrektur:

$$
(p + p_B) \cdot (V - V_E) = nRT
$$

• Van-der-Waals-Gleichung:

$$
\left(p + \left(\frac{n}{V}\right) \cdot a\right) \cdot (V - nb) = nRT
$$

• Maxwell-Konstruktion: Ersetzen des Kurvenverlaufs der Isotherme durch eine Waagerechte (Maxwell-Gerade)

## 4.2 Wärmetransport

#### Wärmeleitung

• eindimensional:

$$
\dot{Q} = -\alpha A \frac{dT}{dx}
$$

mit $\alpha = \mathrm{W\ddot{a}rmeleit}$ fähigkeit

• räumlich:

$$
\dot{\vec{q}}=-\alpha \nabla T
$$

mit  $\dot{\vec{q}} =$  Wärmestromdichte
#### Wärmestrahlung

- Energietransport mittels elektromagnetischer Wellen
- feste Oberflächen, Gase und Flüssigkeiten emittieren, absorbieren und übertragen thermische Strahlung
- Stefan-Boltzmann-Gesetz:

$$
\dot{Q}_e = \epsilon \sigma A T_0^4
$$

mit:

 $\dot{Q}_e$  = emittierter Wärmestrom  $\epsilon$  = Emissionskoeffizient  $\sigma$  = Stefan-Boltzmann-Konstante

#### Konvektion

- Wärmetransport über strömende Gase oder Flüssigkeiten
	- erfolgt durch str¨omendes Medium auf feste Wand
	- $-$  Wärmeaustausch zwischen festen Oberflächen, Gasen und Flüssigkeiten
- erzwungene Konvektion: Strömung wird durch ein Druckgefälle erzwungen
- freie Konvektion: Strömung stellt sich aufgrund thermischer Auftriebseffekte selbst ein
- Konvektionsformel:

$$
\dot{Q} = \alpha A (T_0 - T_f)
$$

mit:

- $\alpha = W$ ärmeübergangskoeffizient
- $T_0 =$  Wandtemperatur
- $T_f$  = Fluidtemperatur

# 5 Erster Hauptsatz für offene Systeme

### 5.1 Bedingungen

- $\bullet$  Systemgrenzen jediglich räumlich definiert
- Stoffstrom duch räumlich begrenzten Bereich (Kontrollraum)
- Masse- und Energietransport

### 5.2 Strömungsmechanische Grundlagen

- Stoffstrom: pro zeiteinheit über eine gedachte Grenze transportierte, meist fluide Materie (Flussigkeiten, Gase) ¨
- Charakterisierung des Stoffstroms durch Stoffart, Aggregatszustand und physikalische Eigenschaften

### Volumenstrom

• definiert durch:

$$
\dot{V} = \lim_{\Delta t \to 0} \frac{\Delta V}{\Delta t}
$$

• abhängig von Querschnitt und Strömungsgeschwindigkeitsverteilung  $c$ 

#### 16 Technische Thermodynamik und Physik erneuerbarer Energien

• Parallelströmung bei homogener Geschwindigkeitsverteilung:

$$
\dot{V} = \lim_{\Delta t \to 0} \frac{\delta s \cdot A}{\Delta t} = \lim_{\Delta t \to 0} \frac{\Delta t \cdot c \cdot A}{\Delta t} = c \cdot A
$$

- Parallelströmung bei inhomogener Geschwindigkeitsverteilung:
	- $-$  Fluidviskosität führt auf eine nicht konstante Geschwindigkeitsverteilung bei einer laminaren Rohrströmung
	- Volumenstrom durch Integration:

$$
\dot{V} = \int_{A} c \cdot dA
$$

– fur viele Probleme reicht die volumenstromgemittelte Geschwindigkeit aus: ¨

$$
\bar{c} = \frac{\dot{V}}{A}
$$

#### Massestrom

• definiert durch:

$$
\dot{m} = \lim_{\Delta t \to 0} \frac{\Delta m}{\Delta t}
$$

• Einsetzen von  $m = \rho \cdot V$  und Anwendung der Produktregel führt auf:

$$
\dot{m} = \frac{d(\rho V)}{dt} = \rho \cdot \dot{V}
$$

#### Energiestrom/Energieformen des Stoffstromes

• definiert durch:

$$
\dot{E} = \lim_{\Delta t \to 0} \frac{\Delta E}{\Delta t}
$$

 $\bullet$  Gesamtenergiestrom ist die Summe verschiedener Energieströme:

$$
\dot{E} = \sum_{i=1}^{n} \dot{E}_i
$$

• kinetische Energie des Stoffstromes:

$$
\Delta \dot{E}_{kin} = \dot{E}_{kin,2} - \dot{E}_{kin,1} = \frac{\dot{m}}{2} (c_2^2 - c_1^2)
$$

• potentielle Energie des Stoffstromes:

$$
\Delta \dot{E}_{pot} = \dot{E}_{pot,2} - \dot{E}_{pot,1} = \dot{m}g(z_2 - z_1)
$$

• bei Auftrieb im Umgebungsmedium mit Dichte  $\rho_u$ , muss dies in der potentiellen Energie berücksichtigt werden:  $\ddot{\phantom{a}}$ 

$$
\dot{E}_{pot} = \dot{V}(\rho - \rho_u)gz
$$

• Strom der inneren Energie:

$$
\dot{U} = \dot{m}u
$$

 $Ånderung:$ 

$$
\Delta \dot{U} = \dot{m}(u_2 - u_1)
$$

• Strom der Enthalpie:

$$
\dot{H} = \dot{m}h
$$

$$
\Delta \dot{H} = \dot{m}(h_2 - h_1)
$$

### 5.3 Formulierung des 1. Hauptsatzes für offene Systeme

• 1. Hauptsatz für offene Systeme: für ein bestimmtes Zeitintervall:

Wärme und Arbeit, die einem offenen System zugeführt werden, bewirken eine Erhöhung des Energiegehaltes des Stoffstromes

$$
Q_{12} + W_{12} = E_2 - E_1
$$

für ein beliebiges Zeitintervall:

$$
\dot{Q}_{12} + \dot{W}_{12} = \dot{Q}_{12} + P_{12} = \dot{E}_2 - \dot{E}_1
$$

Enthalpiestromänderung führt, unter Berücksichtigung der kinetischen, potentiellen Energie und der spezifischen Enthalpie h auf:

$$
\dot{Q}_{12} + P_{12} = \dot{m} \left[ (h_2 - h_1) + \frac{c_2^2 - c_1^2}{2} + g(z_2 - z_1) \right]
$$

#### 5.4 Formen der Arbeit am offenen System

#### Volumenänderungsarbeit

bereist behandelt

#### Verschiebearbeit

- Verdrängung des Mediums am Ein- und Ausgang
- Verschiebearbeit:

$$
W_2 - W_1 = p_2 V_2 - p_1 V_1
$$

#### **Druckänderungsarbeit**

• exemplarische Betrachtung eines Kolbenverdichters fuhrt auf: ¨

$$
W_{P12} = -\int_{1}^{2} p dV + p_2 V_2 - p_1 V_1 = \int_{1}^{2} V dp
$$

#### Kupplungsarbeit

• definiert durch:

$$
dW_e = M(t)\omega(t)dt
$$

mit:  $M(t) =$ Drehmoment  $\omega(t) =$  Winkelgeschwindigkeit

#### Reibungsarbeit

- $\bullet$  überschreitet keine Systemgrenzen
- Enstehung innerhalb oder außerhalb des Systems, Addition führt auf die gesamte Reibungsarbeit:

$$
|W_R| = |W_{R,i}| + |W_{R,a}|
$$

# 5.5 Anwendungsbeispiele

- Gas-/Dampfturbine
- $\bullet$  Strömung in Rohrleitung
- Strömung inkompressibler Fluide, ohne Reibung:

$$
W_e - |W_R| = W_{P12} + \frac{m}{2}(c_2^2 - c_1^2) + mg(z_2 - z_1)
$$

– Bernoulli-Gleichung:

$$
p_1 + \frac{\rho}{2}c_1^2 + \rho gz_1 = p_2 + \frac{\rho}{2}c_2^2 + \rho gz_2
$$

 $-$  Kontinuitätsgleichung:

$$
\dot{V} = c_1 A_1 = c_2 A_2
$$

- Messung der Strömungsgeschwindigkeit:
	- Prandtl'sches Staurohr:

$$
\Delta p = \frac{\rho}{2}c^2
$$

 $-$  Venturi-Düse:

$$
c_1 = \sqrt{\frac{2\Delta p}{\rho \left(1 - \left(\frac{A_1}{A_2}\right)^2\right)}}
$$

# 6 Kreisprozesse

#### 6.1 Kreisprozess und 1. HS

- Kreisprozess:
	- $-$  Reihe von ZÄ, die wieder zum Ausgangspunkt zurückführt und einen geschlossenen Weg bildet
	- $-$  alle ZG wegunabhängig, führt mit 1. HS auf:

$$
\oint dU = \oint \delta Q + \oint \delta W = 0
$$

• Arbeit im Kreisprozess:

$$
W_K = \oint \delta W
$$

 $\bullet$  Wärme im Kreisprozess:

$$
Q = \oint \delta Q
$$

• geschlossenes System:

$$
W_K = -\oint p dV
$$

#### 6.2 Wärme-Kraft-Maschine (WKM)

- $\bullet$  rechtsläufiger Kreisprozess
- Prinzip: Wärmestrom wird genutzt, um mechanische Leistung zu gewinnen; Abwärmestrom erforderlich, um die, mit dem Wärmestrom einhergehende Entropie, einzudämmen
- Arbeit für rechtsläufigen Kreisprozess:

$$
W_K=-\oint p dV<0
$$

die WKM leistet Arbeit, Minuszeichen ist Konvention

#### 6.3 Kraft-Wärme-Maschine (KWM)

- linksläufiger Kreisprozess
- Prinzip: mechanische Leistung verwendet, um Wärmestrom von tiefer Temperatur auf höhere Temperatur zu bringen
- Arbeit für linksläufigen Kreisprozess:

$$
W_K = -\oint p dV > 0
$$

die KWM nimmt Arbeit auf

#### 6.4 Einteilung der Kreisprozesse

- Einteilung nach zeitlicher und örtlicher Verteilung der Zustände:
	- (a) Kreis im Zustandsdiagramm bei ruhendem Arbeitsmedium in einem geschlossenen System, nur Energieaustausch
	- (b) Kreislaufbewegung des Arbeitsmediums im Systeminneren, Stoff- und Energietransport
	- (c) Systeme ohne geschlossene Kreisläufe, nur Vorstellung dessen (z.B. über Umgebung, welche den Kreislauf schließt)
- Einteilung nach dem eingesetzten Arbeitsmedium:
	- (a) **Zweiphasenprozess**: Arbeitsmedium im Kreisprozess flüssig und gasförmig
	- (b) Einphasenprozess bei der Verwendung von Gasen: Arbeitsmedium im gesamten Kreisprozess nur gasförmig

#### 6.5 Carnot-Prozess

- idealisierter Prozess, nicht existent
- Optimum der Umwandlung von Wärme in mechanische Energie, unabhängig von der technischen Realisierbarkeit
- $1 \rightarrow 2$ : isotherme Kompression:

$$
W_{12} = -\int_{1}^{2} p dV = -nRT_1 \ln \frac{V_2}{V_1} = -Q_{12} > 0
$$

 $2 \rightarrow 3$ : adiabatische Kompression:

$$
Q_{23} = 0, W_{23} = nc_{Vmol}(T_3 - T_2) = nc_{Vmol}(T_3 - T_1) > 0
$$

#### 16 Technische Thermodynamik und Physik erneuerbarer Energien

 $3 \rightarrow 4$ : isotherme Expansion:

$$
W_{12}=-nRT_3\ln\frac{V_4}{V_3}=-Q_{34}<0
$$

 $4 \rightarrow 1$ : adiabatische Expansion:

$$
Q_{41} = 0, W_{41} = nc_{Vmol}(T_1 - T_4) = nc_{Vmol}(T_1 - T_3) = -W_{23} < 0
$$

• Gesamtarbeit:

$$
W_K = \oint \delta W = W_{12} + W_{23} + W_{34} + W_{41} = nR(T_1 - T_3) \ln \frac{V_1}{V_2}
$$

#### 6.6 Wirkungsgrad, Leistungsverhältnis

#### Wirkungsgrad beim Carnot-Prozess

• Rechtslauf:

$$
W_K = nR(T_1 - T_3) \ln \frac{V_1}{V_2}
$$

- W<sup>K</sup> < 0, also Arbeit abgegeben (T<sup>3</sup> > T1, V<sup>1</sup> > V2)
- ideale WKM
- $-$  zugeführte Wärme:

$$
Q_{zu} = nRT_3 \ln \frac{V_1}{V_2}
$$

#### – Wirkungsgrad WKM:

$$
\eta = \frac{\text{Nutzen}}{\text{Autwand}} = \frac{|W_K|}{|Q_{zu}|} = \frac{|T_1 - T_3|}{T_3}
$$

#### • Linkslauf:

$$
W_K = nR(T_3 - T_1) \ln \frac{V_1}{V_2} = nR(T_1 - T_3) \ln \frac{V_2}{V_1}
$$

- $W_K > 0,$ also Arbeit aufgenommen $(T_3 > T_1, V_1 > V_2)$
- ideale KWM
- Wirkungsgrad einer WKM:

$$
\eta = \frac{T_W - T_K}{T_W}
$$

- Leistungsverhältnis einer KWM:
	- $-$ Kältemaschine:

$$
\epsilon_K = \frac{T_K}{T_W - T_K}
$$

– W¨armepumpe:

$$
\epsilon_W = \frac{T_W}{T_W - T_K}
$$

176

# 7 Vergleichsprozesse für Kolbenkraftmaschinen

# 7.1 Vergleichsprozess

### • Vergleichsprozesse:

- thermodynamische Kreisprozesse, die spezielle Maschinen und Anlagen beschreiben
- Aufzeigen des, im Idealfall mit den Maschinen erreichbaren, Optimums
- reversible  $Z\ddot{A}$ , die denen der tatsächlich irreversiblen  $Z\ddot{A}$  möglichst gut angepasst sind
- Gütegrad: Quotient aus thermischen Wirkungsgrad der realen Maschine zu dem der idealen Maschine, Güte des realen Prozesses

### • Kolbenkraftmaschinen:

- Antriebsmaschinen mit innerer Verbrennung
- $-$  Aufbereitung des Brennstoffs mit Luft als Sauerstofflieferant zu einem zundfähigen Gemisch
- Verbrennung in Zylindern der Kolbenkraftmaschinen
- $-$  Abstraktion: Modell des idealen Gases, dem von außen Wärme zugeführt wird
- Unterscheidung: Arbeitsprozess: Otto- und Dieselmotoren Arbeitsablauf: Zweitakt- und Viertaktmotoren

# 7.2 Ottomotor und Otto-Prozess

### Aufbau und Arbeitsweise des Ottomotors

• Benzinmotor, mit Gemischbildung (i.d.R.) außerhalb des Brennraumes und Verdichtung des Gemisches im Zylinder mit Zündung durch elektrischen Funken

### • Viertaktmotor:

- ein Arbeitszyklus verteilt auf zwei Kurbelwellenumdrehungen
- $-$  höherer Wirkungsgrad als beim Zweitaktmotor
- Zweitaktmotor:
	- ein Arbeitszyklus ben¨otigt nur eine Umdrehung der Kurbelwelle
	- $-$  höhere spezifische Leistung als Viertaktmotor
	- h¨ohere zul¨assige Drehzahlen
- Für Veranschaulichungen und den Otto-Prozess, siehe Kapitel 7 der Folien unter 7.2.

# Otto-Prozess

- Wirkungsgrad des Otto-Prozesses:
	- $-$  Verdichtungsverhältnis:

$$
\epsilon = \frac{V_{Hub} + V_{Komp}}{V_{Komp}} = \frac{V_{max}}{V_{min}}
$$

– Wirkungsgrad des Otto-Prozesses:

$$
\eta_{th,OP} = 1 - \frac{T_1}{T_2} = 1 - \left(\frac{v_2}{v_1}\right)^{(\kappa - 1)} = 1 - \frac{1}{\epsilon^{(\kappa - 1)}} = 1 - \left(\frac{p_1}{p_2}\right)^{\frac{x - 1}{x}}
$$

- ∗ steigt mit dem Verdichtungsverh¨altnis an
- ∗ mit Verdichtungsverh¨altnis steigt auch der Verschleiß der Motorteile, da auch der maximale Druck und die mechanische Belastung im Motorinneren ansteigen

#### Realer Ottomotor

- $\bullet$  reale  $Z\ddot{A}$  entsprechen nur bedingt denen des idealen Prozesses
- Luft enthält Stickstoff und ist ab  $10 \text{ bar}$  kein ideales Gas mehr
- Treibstoffverbrennung bewirkt eine Veränderung des Arbeitsmediums und damit dessen thermodynamischen Eigenschaften
- Reibungsverluste (Ladungswechselarbeit), Nichtnutzung durch chemische Reaktionen zugeführter Energie, vorzeitige Ventilöffnung und Verluste durch Neben- und Hilfsantrieben sorgen für eine geringere Nutzarbeit des realen Prozesses

#### 7.3 Dieselmotor und Diesel-Prozess

#### Diesel-Prozess

- Arbeiten bei deutlich höherem  $\epsilon$  im Vergleich zum Ottomotor
- Kraftstoff-Einspritzen erst kurz vor Ende der Verdichtung
- Wirkungsgrad des Diesel-Prozesses:
	- $-$  Einspritzverhältnis:

$$
\varphi = \frac{V_3}{V_2} = \frac{v_3}{v_2}
$$

– Wirkungsgrad des Otto-Prozesses:

$$
\eta_{th.,DP} = 1 - \frac{1}{\kappa \epsilon^{\kappa - 1}} \left( \frac{\varphi^{\kappa} - 1}{\varphi - 1} \right)
$$

- ∗ steigt mit dem Verdichtungsverhältnis  $\epsilon$  an
- ∗ sinkt mit dem Einspritzverhältnis  $\varphi$

#### Realer Dieselmotor

- reale ZÄ entsprechen nur bedingt denen des idealen Prozesses
- Abweichungen vom Idealprozess entsprechen prinzipiell denen des Ottomotors
- $\bullet\,$  Luft enthält Stickstoff und ist ab 10 bar kein ideales Gas mehr
- spezifische Wärmekapazität bei 2000 °C um ca. 30 % größer als im Normzustand

### 7.4 Seiliger-Prozess

- Verbrennungsverlauf im Ottomotor nicht streng isochor und im Dieselmotor nicht streng isobar
- Für Näheres siehe Kapitel 7 der Folien ab 7.4.
- Wirkungsgrad des Seiliger-Prozesses:

$$
\eta_{th.,SP} = \frac{|w_k|}{q_{zu}} = 1 - \frac{|q_{ab}|}{q_{zu}} = 1 - \frac{1}{\epsilon^{\kappa - 1}} \cdot \frac{\varphi^{\kappa} \cdot \Psi - 1}{\Psi - 1 + \kappa \cdot \Psi \cdot (\varphi - 1)}
$$

- bildet den sogenannten vollkommenden Motor ab
- Otto- und Diesel-Prozess sind Extremfälle des Seiliger-Prozesses
- Wirkungsgrad steigt mit wachsendem Verdichtungsverhältnis  $\epsilon$ , sinkendem Einspritzverhältnis  $\varphi$  und steigendem Druckverhältnis  $\Psi$  ( $\eta_{th}$ -Anstieg ist sehr gering)

### 7.5 Stirling-Prozess

- idealer Vergleichsprozess, Realisierung in relativ guter Näherung mit Stirling-Motor
- Arbeitsmedium meist Luft, als ideales Gas behandelt
- Für ZÄ beim Prozess u.s.w. siehe wieder Kapitel 7 unter  $7.5$ .
- Wirkungsgrad des Stirling-Prozesses:

$$
\eta_{th.,StP} = \frac{|w_t|}{q_{12}} = 1 - \frac{T_{34}}{T_{12}}
$$

#### • 3 Hauptbauarten von Stirlingmotoren:

- je nach Bauart aus einem oder zwei Zylindern, auf jeden Fall aus mindestens zwei Kolben
- Alpha-Typ:
	- ∗ zwei Kolben in separaten Zylindern untergebracht und wirken um 90◦ versetzt auf eine gemeinsame Kurbelwelle
	- ∗ beide Kolben verrichten je nach Kurbelwellenposition Arbeit oder sie verdr¨angen oder verdichten das Gas
	- ∗ Regenerator ist unbeweglich und verbindet an Zylinderkopfseite beide Kolben

#### – Beta-Typ:

- ∗ beide Kolben laufen in einem Zylinder
- ∗ bei kleinen Leistungen kann der Verdr¨anger als Regenerator wirken
- ∗ anderer Kolben ist Arbeitskolben, wandelt thermische Energie in Arbeit um und schließt den Arbeitsraum ab
- Gamma-Typ:
	- ∗ Arbeits- und Verdr¨angerkolben in verschiedenen miteinander verbundenen Zylindern untergebracht

#### • Eigenschaften des Stirling-Motors:

- jede W¨armequelle dient der W¨armeerzeugung
- $-$  es gibt Stirling-Motoren, die nur wenige Kelvin Temperaturdifferenz benötigen
- beliebige Brennstoffe zur W¨armeerzeugung durch Verbrennung m¨oglich
- $-$  keine Explosions-/Abgasgeräusche
- $-$  geringer Verbrauch von Schmieröl
- Leistungs¨anderung durch W¨armestromsteuerung sehr langsam
- viele Bauformen, also vielseitige Anwendbarkeit und Weiterentwickelbarkeit
- hohe Drehmomente, vor allem bei niedrigen Drehzahlen
- $-$  bestimmte Bauformen können selbstständig unter Last anlaufen
- Anwendungen des Stirling-Motors als WKM:
- $-$  kleine dezentrale Blockheizkraftwerke zur Erzeugung von Elektrizität und Heizwärme
- Antrieb von Booten/Yachten bei großer Laufruhe, auch U-Boot-Antrieb
- direkter Umwandlung von Solarenergie in mechanische Energie
- als Wasserpumpen mit Sonneneinstrahlung als W¨armeenergiequelle und geringem Wartungsaufwand
- Anwendungen des Stirling-Motors als KWM:
	- Einsatz als Kuhler oder W ¨ ¨armepumpe, mechanischer Antrieb und W¨armetransport vom kalten in den heißen Bereich (linksläufiger Kreisprozess)
	- $-$  Kühlaggregat
	- $-$  kältemittelfreie Kühlprozesse
	- M¨oglichkeit der extremen Miniaturisierung

# 7.6 Rotationskolbenmotor (RKM) bzw. Wankelmotor

- zwei Varianten: Drehkolben-Wankelmotor und Kreiskolben-Wankelmotor
- direkte Umsetzung von Verbrennungsenergie in Drehbewegung
- wirtschaftlich nur Paschkes Kreiskolben-Wankelmotor bedeutsam
- thermischer Wirkungsgrad:
	- Idealisierung des Wankelmotor-Wirkungsgrads durch den Otto-Prozess
	- $-$  Verdichtungsverhältnis:

$$
\epsilon = \frac{v_{K,max}}{v_{K,min}}
$$

wobei  $v_K$ : Kammervolumen

– idealer thermischer Wirkungsgrad:

$$
\eta_{therm.} = 1 - \frac{1}{\epsilon^{\kappa - 1}}
$$

• Für Vorteile und Nachteile, siehe Kapitel 7 der Folien unter 7.6.

# 17 Thermodynamik und Statistische Physik

# **Einführung**

- Historisch: Thermodynamik vor Statisti $scher Physik \rightarrow entwickelt um Wärmekraft$ maschinen zu verstehen
- Bedeutung der Thermodynamik reicht in viele physikalische Bereiche hinein  $\rightarrow$  nimmt Systeme mit vielen Freiheitsgraden in den Blick
- Konzeptionell: Ursprung der Thermodynamik in der Statistischen Physik
- Thermodynamik auf drei Axiomen, den  $Hauptsätzen$ , aufgebaut  $\Rightarrow$  Erfahrungstatsachen
- Thermodynamik kann Energieaustausch zwischen physikalischen Systemen und ihrer Umgebung beschreiben  $\rightarrow$  mithilfe von Zu $standsgrößen$  (als makroskopische Eigenschaften solcher Systeme messbar, z.B. Temperatur, Druck, Volumen, Teilchenzahl)

# 1 Phänomenologische Thermodynamik

### 1.1 Begriffsbildung und Nullter **Hauptsatz**

- Physikalisches System: Wohldefinierter Ausschnitt der Natur, der von seiner Umgebung abgegrenzt werden kann, aber ggf. dennoch einen definierbaren Austausch mit der Umgebung zulässt
- Stoffmenge n: Anzahl der Teilchen (in Mol angegeben)

$$
n=\frac{N}{N_A}
$$

mit  $N_A = 6,022\,140\,76\cdot10^{23}\,\mathrm{mol}^{-1}$ 

• Temperatur: Alltägliche Erfahrung von Wärme / Kälte in  $\ddot{A}$ quivalenzrelation zusammengefasst  $\rightarrow$  Inhalt des Nullten Hauptsatzes der Thermodynamik:

Makroskopischen Systemen wird eine Temperatur zugeordnet. Zwei Systeme sind im thermischen Gleichgewicht, wenn sich ihre Temperaturen im gegenseitigen Kontakt angeglichen haben.

- Messvorschrift: Thermometer vermessen Temperaturen von Systemen, indem sie:
	- 1. mit Systemen in thermischen Kontakt gebracht werden und ihre Temperaturen sich angeglichen haben und
	- 2. . . . die Temperatur in eine geometrische (ablesbare) Eigenschaft übersetzen, z.B. die Volumenausdehnung einer Flüssigkeit.
- Zustandsgrößen: Kennzeichnen den Zustand von Systemen unabhängig davon, wie das System in seinen Zustand gelangt ist. Sie entsprechen mathematischen Funktionen, von denen vollständige Differentiale gebildet werden können.
- Man unterscheidet:
	- $-$  intensive Zustandsgrößen: Unabhängig von der Stoffmenge des Systems (z.B. Temperatur und Druck)
	- $--extensive\;Zust and sgr\ddot{o}ßen: Proportio$ nal zur Stoffmenge (z.B. Volumen, Energie, Entropie)
- kleinstmöglicher Satz von Zustandsgrößen zur kompletten Beschreibung heißt voll $ständig \rightarrow i.d.R.$  verschiedene Möglichkeiten vollständigen Satz von Zustandsgrößen zu wählen
- Werte der Zustandsgrößen: "Koordinaten im Raum aller Zustände"
- Beispiel: *Ideales Gas*  $\rightarrow$  charakterisiert durch Druck  $p$ , Volumen  $V$ , Temperatur  $T$  und Teilchenzahl $N \Rightarrow$ nur drei dieser Größen unabhängig voneinander

• allg. Abhängigkeit:  $Zustandsgleichung$ 

$$
f(p, V, T, N) = 0
$$

 $\rightarrow$  reale Gase und Flüssigkeiten charakterisierbar

- $\bullet$  Nicht alle Größen sind vollständige Differentiale (z.B. periodisch arbeitende Wärmekraftmaschine → geschlossene Wegintegrale verschwinden nicht)  $\Rightarrow Prozessgr\ddot{o}gen$
- infinitesimale Wärmemenge  $\delta Q$  und infinitesimal verrichtete Arbeit δW
- Thermodynamische Zustandsänderungen: Kommen durch Wechselwirkungen mit der Umgebung des Systems zustande  $\rightarrow$  denken uns Umgebung i.d.R. als unveränderlich  $\Rightarrow$  Wärmebad oder Reservoir
- Ein System heißt:
	- offen, wenn alle Austauschprozesse erlaubt sind
	- geschlossen, wenn es keinen Teilchenaustausch gibt
	- abgeschlossen, wenn es weder Teilchennoch Energieaustausch gibt
	- $-$  (adiabatisch) isoliert, wenn keine Wärme ausgetauscht wird
	- $-$  thermisch isoliert, wenn weder Wärme noch Arbeit ausgetauscht wird
	- anergisch, wenn keine Arbeit ausgetauscht wird
- Zustandsänderung heißt *quasistatisch*, wenn äußere Bedingungen sich so langsam ändern, dass System zu jedem Zeitpunkt näherungsweise im Gleichgewicht ist (d.h. Zustandsgleichungen vom Typ  $f = 0$  bleiben bei der Änderung immer erfüllt.
- reversible Zustandsänderung: Zeitliche Umkehr der Änderung der äußeren Bedingungen entspricht der Umkehr der Folge der Zustandsänderungen
- $\rightarrow$  Reversibler Prozess  $\Rightarrow$  quasistatischer Prozess
	- *irreversibler Prozess:* Umgekehrte Änderung lässt Umgebung verändert zurück (z.B. Gay-Lussac-Versuch)

#### 1.2 Arbeit und Wärme

• Gas übt aufgrund seines Drucks  $p$  eine Kraft mit Betrag p·A auf Begrenzung mit Fläche A aus  $\rightarrow$  wird Begrenzung um dx verschoben, verrichtet Gas Arbeit δW:

$$
\delta W = pA \mathrm{d}x = p\mathrm{d}V
$$

 $\Rightarrow$  gilt für beliebige Volumen änderungen

•  $\delta W$  ist im Allgemeinen kein vollständiges Differential

$$
\rightarrow \oint \delta W = \oint p \mathrm{d}V \neq 0
$$

• Beispiel Dampfmaschine: Nach einem Umlauf wieder am Ausgangspunkt im  $p-V$ -Diagramm ⇒ Arbeitsbetrag auf Kosten der zugeführten Wärme:

$$
\oint \delta Q = \oint \delta W > 0
$$

• Spezifische Wärmekapazität c: Wärme, die ein Körper pro Masseneinheit bei einer Temperaturänderung  $\Delta T$  aufnehmen kann

 $c_p$ : Bei konstantem Druck

 $c_V$ : Bei konstantem Volumen

• Daraus folgt für einen Stoff der Masse  $m$ :

$$
\Delta Q_V = m c_V \Delta T, \ \Delta Q_p = m c_p \Delta T
$$

und:  $c_p > c_V$ 

- Auf die Stoffmenge bezogene spezifische Wärmen:  $c_V^{\text{mol}}$  und  $c_p^{\text{mol}}$
- Spezifische Wärmen: Beispiel für eine  $Res$  $ponse-Funktion \rightarrow \text{characterisiert},$  wie ein System auf Änderung von Zustandsgrößen reagiert

#### 1.3 Ideales Gas

- $\bullet$  Gase sehr ähnlich, wenn sie stark verdünnt werden → Eigenschaften und Wechselwirkungen der Atome oder Moleküle immer unbedeutender  $\Rightarrow$  als *ideal* angesehen und zum Prinzip erhoben
- Aus Experimenten von Boyle, Mariotte und Gay-Lussac folgt:

$$
pV = nR(T - T_0)
$$

 $\rightarrow$  Proportionalitätsfaktor: Allgemeine Gas $konstante R$  (Wert hängt von der Wahl der Temperaturskala ab)

• Mit Kelvin-Skala und  $T_0 = 0$  K =  $-273,15\textdegree C$ folgt die Zustandsgleichung des idealen Gases:

$$
pV = n\,R\,T = N\,k_B\,T
$$

mit der Gaskonstante:

$$
R = 8{,}3145 \,\mathrm{J} \mathrm{mol}^{-1} \mathrm{K}^{-1}
$$

und der Boltzmann-Konstante:

$$
k_B = \frac{R}{N_A} = 1{,}380\,649\cdot 10^{-23}\,\text{JK}^{-1}
$$

#### 1.4 Erster Hauptsatz

• Erster Hauptsatz der Thermodynamik:

Jedem thermodynamischen System wird die Zustandsgröße der inneren Energie zugeordnet. Nimmt ein geschlossenes System die Wärme  $\delta Q$ auf und verrichtet die Arbeit  $\delta W$ , so gilt:

$$
dU = \delta Q - \delta W.
$$

 $\rightarrow$  differentiell formuliert  $\Rightarrow$  innere Energie bis auf additive Konstante bestimmt

• Die innere Energie ist eine Zustandsgröße und d $U$  somit ein vollständiges Differential. Für jeden Kreisprozess gilt:

$$
\oint \mathrm{d} U = 0
$$

- $\bullet$  Spezialfälle:
	- $-$  abgeschlossenes System:  $dU = 0$ ⇒ die innere Energie ist eine Erhaltungsgröße
	- adiabatisches System: dU = −δW
	- anergisches System:  $dU = \delta Q$
- Aus dem ersten Hauptsatz folgt:

Es gibt kein perpetuum mobile erster Art, d.h. es gibt keine periodisch arbeitende Maschine, die während des Umlaufs Energie abgibt und in den Anfangszustand zurückkehrt.

• Innere Energie am Beispiel des idealen Gases beim Gay-Lussac-Versuch  $\rightarrow$  vollständiges Differential:

$$
\mathrm{d}U = \left(\frac{\partial U}{\partial V}\right)_T \mathrm{d}V + \left(\frac{\partial U}{\partial T}\right)_V \mathrm{d}T
$$

 $\rightarrow$  Messung ergibt: Temperatur des Gases ändert sich unabhängig von der Volumenänderung nicht  $\Rightarrow U$  kann bei festem  $N$  nur von der Temperatur abhängen

- Betrachtung des Ergebnisses mithilfe der Molwärmen:
	- $-$  Temperaturerhöhung bei  $V = \text{const.}$ :

$$
dU = n c_V^{\text{mol}} dT
$$

– Temperaturerhöhung bei  $p = \text{const.}$ :

$$
dU = nc_p^{\text{mol}} dT - pdV
$$

• Aus dem idealen Gasgesetz folgt:

$$
c_p^{\rm mol} - c_V^{\rm mol} = R
$$

 $\Rightarrow$  verknüpft die materialabhängigen Response-Koeffzienten mit einer universellen Größe

#### 1.5 Adiabatische Prozesse

- Für einen adiabatischen Prozess gilt  $\delta Q =$  $0 \Rightarrow dU = -\delta W$ .
- Für ein ideales Gas gilt  $nc_V^{\text{mol}} dT = -pdV$  $\rightarrow$  mit der Zustandsgleichung erhält man:

$$
\frac{\mathrm{d}p}{p} + \gamma \frac{\mathrm{d}V}{V} = 0
$$

mit dem Adiabatenindex  $\gamma = \frac{c_p^{\text{mol}}}{c_V^{\text{mol}}} \approx \text{const.}$ 

• Es folgt die Poisson'sche Gleichung des adiabatischen Zustands:

$$
p \cdot V^{\gamma} = \text{const.}
$$

Mithilfe der idealen Gasgleichung folgt:

$$
TV^{\gamma - 1} = \text{const.}
$$
 and  $Tp^{\frac{1 - \gamma}{\gamma}} = \text{const.}$ 

• Ausdehnungs- und Verdichtungsvorgänge, die sehr rasch verlaufen, sind in guter Näherung adiabatisch, da die Zeit für einen Wärmeaustausch zu kurz ist (z.B. Schallwellen).

• Findet ein geringer Wärmeaustausch statt, spricht man von polytropen Zustandsänderungen. Im p-V -Diagramm liegen die Polytropen "zwischen" den Isothermen und Adiabaten und können also durch die Polytropengleichung beschrieben werden:

$$
p \cdot V^{\alpha} = \text{const.}
$$

mit dem Polytropenindex  $\alpha \leq \gamma$ 

• Bei adiabatischen / polytropen Prozessen kommt die Energie, mit der die Expansion des Gases Arbeit an der Umgebung verrichtet, aus der inneren Energie des Gases, welches sich entsprechend abkühlen muss. Es gilt:

$$
\Delta W = -\frac{nR}{\alpha - 1}(T_2 - T_1)
$$

#### 1.6 Carnot'scher Kreisprozess

• Gegeben: Kaltes Reservoir mit  $T_k$  und warmes mit  $T_h > T_k$ . Das Arbeitsmedium für eine Wärmekraftmaschine sei ein ideales Gas. Im p-V -Diagramm lautet der Kreisprozess:

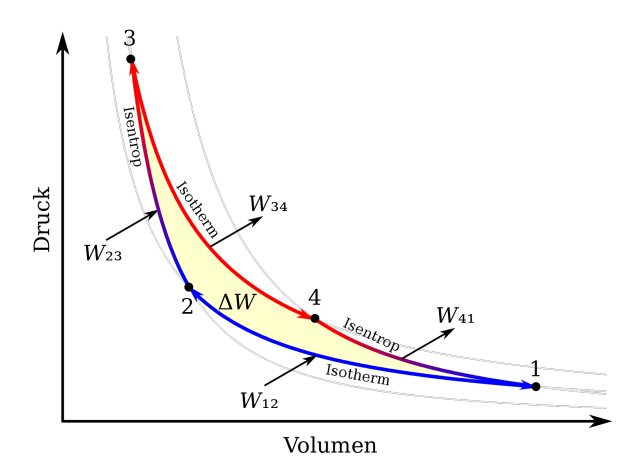

 $1 \rightarrow 2$ : isotherme Kompression bei  $T_k$  von  $V_1$ nach  $V_2$ :

$$
\Delta W_{12} = nRT_1 \ln \frac{V_2}{V_1} < 0
$$

 $2 \rightarrow 3$ : adiabatische Kompression von  $V_2$  nach  $V_3$ :

$$
\Delta W_{23} = \frac{nR}{\gamma - 1} (T_k - T_h)
$$

 $3 \rightarrow 4$ : isotherme Expansion bei  $T_h$  von  $V_3$  nach  $V_4$ :

$$
\Delta W_{34} = nRT_h \ln \frac{V_4}{V_3}
$$

 $4 \rightarrow 1$ : adiabatische Expansion von  $V_4$  nach  $V_1$ :

$$
\Delta W_{41} = \frac{nR}{\gamma - 1} (T_h - T_k)
$$

• Während eines Umlaufs abgegebene Arbeit ist die Summe aller Teilbeträge:

$$
\Delta W = nR(T_h - T_k) \ln \frac{V_1}{V_2} > 0
$$

⇒ Carnot'scher Kreisprozess verrichtet Arbeit (ermöglicht durch Wärmeaufnahme)

• Nach dem 1. Hauptsatz gilt für jeden vollständigen Umlauf:

$$
\Delta W = \Delta Q_{12} + \Delta Q_{34} := -\Delta Q_1 + \Delta Q_2
$$

• Wirkungsgrad  $\eta_C$  des Carnot-Prozesses: Verhältnis aus der insgesamt gewonnen Arbeit und der insgesamt dafür zur Verfügung zu stellenden Wärmemenge:

$$
\eta_C = \frac{\Delta W}{\Delta Q_2} = 1 - \frac{\Delta Q_1}{\Delta Q_2} = 1 - \frac{T_k}{T_h}
$$

 $\rightarrow$  unabhängig vom Arbeitsmedium

• Aus dem Gedankenexperiment der Kopplung einer Wärmekraft- und einer Kältekraftmaschine folgt das Clausius'sche Postulat (Erfahrungstatsache):

> Wärme kann nicht von selbst von einem niedrigeren zu einem höheren Temperaturniveau übergehen.

• Eine Konsequenz dieses Postulats ist, dass der Carnot'sche Wirkungsgrad der maximal mögliche Wirkungsgrad ist. In der Praxis laufen die Teilprozesse nur näherungsweise reversibel ab, sodass die tatsächlich erreichbaren Wirkungsgrade in der Regel sehr viel kleiner sind.

### 1.7 Entropie

• Betrachte eine allgemeine Zustandsänderung des idealen Gases: Aus dem ersten Hauptsatz und der Zustandsgleichung ergibt sich bei Division durch T:

$$
\frac{\delta Q_{\text{rev}}}{T} = n c_V^{\text{mol}} \frac{\mathrm{d} T}{T} + n R \frac{\mathrm{d} V}{V} =: \mathrm{d} S
$$

 $\rightarrow$  vollständiges Differential  $\Rightarrow$  Zustandsgröße, die nach Clausius Entropie ("Verwandelbarkeit") genannt wird

• Entropie des idealen Gases:

$$
S(T,V) = nc_V^{\text{mol}} \ln \frac{T}{T_0} + nR \ln \frac{V}{V_0} + S_0
$$

 $\rightarrow$  proportional zur Stoffmenge  $\Rightarrow$  extensive Größe

- $\bullet$  Für adiabatische Zustandsänderungen bleibt S konstant (da  $\delta Q_{\text{rev}} = 0$ )
- Stellt man sich einen beliebigen reversiblen Kreisprozess vor, kann dieser durch viele "beliebig schmale" Carnot-Prozesse genähert werden. Es gilt somit:

$$
\oint \mathrm{d} S = 0
$$

- $\bullet$  Die Entropie ist eine wegunabhängige Zustandsgröße und man kann Entropieunterschiede zwischen Zuständen  $Z_1$  und  $Z_2$ entlang eines beliebigen Pfades im Zustandsraum berechnen - unabhängig davon, wie das System tatsächlich von  $Z_1$  nach  $Z_2$ gelangt ist  $\Rightarrow$  reversibler Ersatzprozess
- Wichtig: Reversibilität  $\rightarrow$  Ist Zustandsänderung irreversibel, kann sich Entropie ändern, selbst wenn keine Wärme ausgetauscht wird (z.B. Gay-Lussac-Versuch) ⇒ Die Entropie eines abgeschlossenen Systems ist nur für reversibel geführte Prozesse konstant.

#### 1.8 Der zweite Hauptsatz

• Der zweite Hauptsatz der Thermodynamik besteht aus zwei Teilen:

Die Entropie S ist eine Zustandsgröße und es gilt:

$$
\mathrm{d}S = \frac{\delta Q_{\text{rev}}}{T}.
$$

1. Teil: Für reversible Kreisprozesse gilt:

$$
\oint \mathrm{d}S = 0.
$$

- 2. Teil: Für adiabatisch irreversible Kreisprozesse mit  $Z_i \rightarrow Z_f$ gilt:  $S_f > S_i$ .
- Der zweite Hauptsatz bestätigt bzw. enthält das Clausius'sche Postulat.
- Die Entropie ist eine konkave Funktion.

#### Zwei Beispiele für Entropiezunahmen

- $(1)$  Wärmeleitung:
	- Abgeschlossenes System mit zwei zunächst getrennten Untersystemen mit  $T_1 > T_2$
	- Im thermischen Kontakt geht Wärme von System 1 auf System 2 über  $\Rightarrow$  irreversibler Vorgang mit  $S_f > S_i$
- (2) Mischung von Gasen:
	- Gegeben: Zwei Gase bei gleichem Druck und gleicher Temperatur; durch Trennwand voneinander getrennt → Trennwand herausziehen sodass Gase sich vermischen
	- Planck'scher Ersatzprozess: Gase in jeweils einem Zylinder, die ineinander geschoben werden können; innere Böden jeweils durchlässig für die Gasart des anderen Zylinders
	- Wesentlicher Unterschied:  $\text{A}$ nderung des Volumens ⇒ hierin steckt Entropieerzeu $gung \rightarrow Resultat$ :

$$
\Delta S = n_1 R \ln \frac{V_1 + V_2}{V_1} + n_2 R \ln \frac{V_1 + V_2}{V_2} > 0
$$

• Bei Anwendung des Resultats auf zwei gleiche Gase entsteht das Gibbs'sche Para $doxon$ : Für gleiche Gase gilt vermeintlich  $S_f > S_i$ .

⇒ Tats¨achlich tritt die Entropiezunahme nicht auf  $\rightarrow$  Quantenmechanik liefert durch Ununterscheidbarkeit der Teilchen richtige mikroskopische Beschreibung

# 2 Statistische Grundlagen der Thermodynamik

# 2.1 Das Grundpostulat der statistischen Physik

- Hamilton'sche Formulierung der Mechanik: Dynamik von Teilchen als Trajektorien im Phasenraum Γ mit Orts- und Impulskoordinaten  $q_i$  und  $p_i$  (mit  $i = 1, \ldots, \mathcal{F}$ und  $F$  der Anzahl der Freiheitsgrade)
- *N* Teilchen:  $\mathcal{F} = 3N$
- Hamilton'sche Bewegungsgleichungen:

$$
\dot{q}_i = \frac{\partial H}{\partial p_i} \text{ und } \dot{p}_i = -\frac{\partial H}{\partial q_i}
$$

 $\rightarrow$  2*F* DGL 1. Ordnung

- Kenntnis aller  $q_i$  und  $p_i$  bestimmt den Mikrozustand eines klassischen Systems
- makroskopische Systeme mit vielen Teilchen:  $\mathcal{F} > N_A \rightarrow$  Phasenraum hochdimensional ⇒ genaue Kenntnis des Mikrozustands offensichtlich unwesentlich
- $\rightarrow$  Phasenraum wird grob "gepixelt":

$$
\Delta q_i \cdot \Delta p_i = h_0
$$

- $\Rightarrow$  Phasenraum wird abzählbar
- Phasenraumzelle hat Volumen  $h_0^{\mathcal{F}}$
- Quantenmechanik:  $h_0 \rightarrow h$  (Planck'sches Wirkungsquantum)  $\Rightarrow$  Zusammenhang zur Heisenberg'schen Unschärferelation
- Gesamtenergie eines Systems:

$$
U=\sum_{i}^{\mathcal{F}}\frac{\vec{p}_{i}^{2}}{2m}
$$

• N-Teilchen-Zustandsraum Γ ist mathematisch das direkte Produkt aus N Einteilchen-Zustandsräumen  $\mu$ 

- Menge von mikroskopischen Systemen zum gleichen Zustand  $\{U, V, N\}$ : Ensemble ( $\rightarrow$ gedachte Menge von allen Pixeln, die mit  $U, V, N$  verträglich sind)
- Frage der Thermodynamik: In welchen Zellen von Γ kann das System bei gegebenen  $\{y_i\}$  sitzen?
- Wahrscheinlichkeit  $p_n$  für Aufenthalt in bestimmtem Mikrozustand:

$$
\bar{\mathcal{N}}_n = p_n \cdot \mathcal{N}
$$

- Systeme im Gleichgewicht:  $p_n$  sind zeitlich konstant
- Grundpostulat der statistischen Physik:

Abgeschlossene Systeme im Gleichgewicht, deren innere Energie konstant bleibt, halten sich mit gleicher Wahrscheinlichkeit in jedem der ihnen zugänglichen Mikrozustände auf.

• zu einer inneren Energie  $U$  gehörige Anzahl von zugänglichen Mikrozuständen:

$$
\Omega(U) \Rightarrow p_n = \frac{1}{\Omega}
$$

 $\rightarrow$  mikrokanonische Zustandssumme

• für gegebene Hamilton-Funktion  $H(q, p)$ gilt:

$$
\Omega(U) = \frac{1}{h_0^{\mathcal{F}}} \int \prod_{i=1}^{\mathcal{F}} dq_i dp_i \, \delta_{\delta U} [H(q, p) - U]
$$

$$
=:\int d\Gamma \, \delta [H(q, p) - U]
$$

mit dem Phasenraum Integralmaß

$$
d\Gamma = \frac{1}{h_0^{\mathcal{F}}} \prod_{i=1}^{\mathcal{F}} dq_i dp_i
$$

• Wahrscheinlichkeit, dass der Wert  $y_{i,k}$  angenommen wird:

$$
p(y_{j,k}) = \frac{\Omega(U; y_{j,k})}{\Omega(U)}
$$

• Erwartungswert der Zustandsgröße:

$$
\bar{y_j} = \sum_k y_{j,k} p(y_{j,k})
$$

• Hilfsgröße  $\Phi(U)$ : Anzahl der Zustände mit Energie  $\leq U$ :

$$
\Omega(U) = \Phi(U + \delta U) - \Phi(U) = \frac{\partial \Phi(U)}{\partial U} \delta U + \mathcal{O}(\delta u^2)
$$

 $\bullet$  Innere Energie U definiert einen maximalen Impuls:

$$
p_{\text{max}} = \sqrt{2mU}
$$

 $\rightarrow$  Im Raum aller möglichen Impulse liegen alle Zustände innerhalb einer Kugel mit Radius  $p_{\text{max}}$ 

• Alle Zustände innerhalb der Kugel gleich wahrscheinlich:

$$
\Phi(U) \sim V^N p_{\max}^{\mathcal{F}} = V^N (2mu)^{\mathcal{F}/2}
$$

• Es folgt:

$$
\Omega(U) \stackrel{\mathcal{F}=3N}{\sim} = V^N \frac{3N}{2} 2m (2mu)^{\frac{3N}{2}-1} \delta U
$$

 $\Rightarrow \Omega(U)$  nimmt für große Teilchenzahlen extrem steil mit U zu

#### 2.2 Aspekte phänomenologischer Thermodynamik - mikroskopisch betrachtet

- mikroskopische Betrachtungsweise: Neue Art der Unterscheidung von Wärme und mechanischer Arbeit
- Einschränkung auf Volumen  $\rightarrow$  Potentialstufe unendlicher Höhe:

$$
E_{pot} = \begin{cases} 0 & \text{für } \vec{q} \in V \\ \infty & \text{für } \vec{q} \notin V \end{cases}
$$

 $\rightarrow$  Hamilton-Funktion abhängig von äußeren Parametern

- Wichtig: Es gibt auch Zustandsgrößen, die keine Parameter der Hamilton-Funktion sind (z.B. Temperatur T und Druck  $p \rightarrow$ kollektive Eigenschaft eines Systems mit vielen Freiheitsgraden)
- Definition der Wärme:

Die Wärmeänderung  $\Delta Q$  lässt sich als der Teil der inneren Energie identifizieren, dessen Änderung nicht mit der Änderung von äußeren Parametern der Hamilton-Funktion einhergeht.

 $\bullet$  mikroskopische Überlegung zum Druck führt zum makroskopischen Zusammenhang:

$$
p = \frac{2}{3} \frac{U}{V}
$$

• Es folgt der *Gleichverteilungssatz* für ein System mit drei Freiheitsgraden:

$$
U=\frac{3}{2}Nk_BT
$$

• (Ir-)Reversibilität in mikroskopischer Betrachtung: Entfällt eine Hemmung, so kann sich die Zahl der möglichen Mikrozustände des Gesamtsystems nur erhöhen

$$
\Omega_{\rm final} \geq \Omega_{\rm initial}
$$

Eine durch Wegfall von äußeren Hemmungen veranlasste Zustandsänderung ist reversibel, wenn sich die Zahl der zugänglichen Mikrozustände nicht ändert, und irreversibel, wenn diese Zahl zunimmt.

- ⇒ bei adiabatisch-reversiblen Prozessen bleibt das Phasenraumvolumen konstant, bei adiabatisch-irreversiblen Prozessen wächst es an
	- Zusammenhang zwischen makroskopischen Zustandsgrößen und mikroskopischen Wahrscheinlichkeiten:

$$
p(\hat{y}_j) \sim \Omega_f(y_j = \hat{y}_j)
$$

• Extremalprinzip bzw. Prinzip der maximalen Entropie:

> Im Gleichgewicht eines abgeschlossenen Systems werden sich diejenigen makroskopischen Zustandsgrößen einstellen, die die Anzahl zugänglicher Mikrozustände maximieren.

 $\rightarrow$  enthält den 2. Hauptsatz

### 2.3 Statistische Definition der **Temperatur**

• Temperatur als Äquivalenzrelation zwischen Systemen

• Gesamtzahl der Zustände für zwei Teilsysteme im thermischen Kontakt:

$$
\Omega(U) = \Omega_1(U_1) \cdot \Omega_2(U_2)
$$

 $\rightarrow$  Extremalprinzip: Im Gleichgewicht wird System Maximum annehmen

• Betrachte Logarithmus:

$$
\ln \Omega(U) = \ln \Omega_1(U_1) + \Omega_2(U - U_1)
$$

• Mit der Definition

$$
\beta(U) := \left. \frac{\partial \ln \Omega(U')}{\partial U'} \right|_{U'=U}
$$

folgt für das Gleichgewicht:

$$
\beta_1(U_1) = \beta_2(U - U_1)
$$

•  $\beta$  fällt mit wachsender innerer Energie:

$$
\beta = \frac{fN}{2} \frac{1}{U}
$$

Temperatur T steigt jedoch  $\rightarrow \beta \sim \frac{1}{7}$ T

• Boltzmann-Konstante als Konversionskonstante liefert:

$$
\beta = \frac{1}{k_B T}
$$

• Zudem folgt:

$$
U=\frac{f}{2}Nk_BT
$$

- scheinbares Paradoxon: Negative Energien in energiebeschränkten Systemen  $\rightarrow$  jedoch in Einklang mit Hauptsätzen
- relative Abweichung der Energie  $U_1$  vom Maximum  $U_{\text{max}}$ :

$$
\frac{|U_1-U_{\max}|}{U_{\max}}\approx \sqrt{\frac{2}{\mathcal{F}}}
$$

 $\rightarrow$  bei großer Zahl von Teilchen weit jenseits der Messgenauigkeit

Im thermischen Gleichgewicht wird ein makroskopisches System mit großer Genauigkeit die Energie einnehmen, die dem Maximum von Ω entspricht. Im "thermodynamischen Limes"  $\mathcal{F} \rightarrow \infty$  verschwinden mögliche Abweichungen vom Maximum völlig.

• Im Gleichgewicht muss die Temperatur eines Systems mit der inneren Energie zunehmen.

### 2.4 Statistische Definition der Entropie

• Verhalten der Zahl der zugänglichen Mikrozustände Ω erinnert an die Entropie  $\rightarrow$  Entropie jedoch extensiv und  $\Omega$  multiplikativ  $\Rightarrow$  Verknüpfung durch einen Logarithmus und Umrechnung der Einheiten durch Boltzmann-Konstante:

$$
S=k_B\ln\Omega
$$

Boltzmann-Formel der Entropie

- $\bullet$  Entropie als Maß für Realisierungsmöglichkeiten ("Gestaltenfülle")
- Zudem gilt:

$$
\frac{1}{T}=\frac{\partial S}{\partial U}=k_B\frac{\partial\ln\Omega}{\partial U}
$$

 $\rightarrow$  mit den phänomenologischen Relationen für das ideale Gas verträglich  $\rightarrow$  bestätigt die Wahl von  $k_B$  als Proportionalitätsfaktor in der Entropie

• Im Einklang mit dem 2. Hauptsatz gilt:

$$
\Delta S\geq 0
$$

• Wenn Arbeit ausgetauscht wird, bleibt der Zusammenhang zwischen Entropieänderung und ausgetauschter Wärme bestehen:

$$
T\mathrm{d}S = \mathrm{d}U + \delta W = \delta Q
$$

- Die Entropie ist dementsprechend ein logarithmisches Maß für die Anzahl der Mikrozustände. Durch den Logarithmus wird die Entropie additiv (extensiv) und konkav.
- Statistische Deutung des 2. Hauptsatzes:

Physikalische Systeme entwickeln sich spontan so, dass das ihnen zugängliche Phasenraumvolumen nicht abnimmt.

• Quantenmechanik: Größe der Phasenraumzelle  $h_0 = h$ , in klassischer Betrachtung  $h_0$ willkürlich  $\Rightarrow$  Entropie in klassischer Betrachtung bis auf endliche Konstante bestimmt:

<span id="page-197-0"></span>
$$
S_{h_0} = S_{h'_0} + k_B \mathcal{F} \ln \frac{h'_0}{h_0} \qquad (*)
$$
  
=const.

 $\rightarrow$  in phänomenologischer Thermodynamik nur Entropieunterschiede von Inter- $\text{esse} \rightarrow \text{Mehr}$ deutigkeit ohne Bedeutung

• mit abnehmender Energie und Temperatur sollte nur ein Zustand (oder wenige) zugänglich sein, sodass  $\ln \Omega \to 0$  $\Rightarrow$  die Konstante in ( $\star$ ) wird so gewählt, dass:

$$
S\to 0\ \ {\rm für}\ \ T\to 0
$$

- ⇒ in klassischer Betrachtung entspricht dies einer axiomatischen Festlegung des Nullpunkts der Entropie  $\Rightarrow$  3. Hauptsatz bzw. Nernst'sches Theorem
	- in quantenmechanischer Betrachtung ist dies eine einfache Konsequenz der Eindeutigkeit von  $h_0 = h$

# 3 Thermodynamische Anwendungen

#### 3.1 Thermodynamische Funktionen

- Zustand eines Systems durch Zustandsgrößen charakterisiert  $\rightarrow$  Kenntnis einiger Zustandsgrößen genügt  $\Rightarrow$  zweckmäßig: Wahl eines vollständigen Satzes von Zustandsgrößen ( $\rightarrow$  Beschreibung des Systems möglichst einfach bzw. leicht zugängliche Größen)
- Mikroskopische Betrachtung: Volumen V und Energie  $U \rightarrow$  daraus Zahl der Zustände  $\Omega$  und Entropie  $S = f(V, U)$
- Unter Verwendung der Zustandsgleichung folgt:  $S = \tilde{f}(U, p)$
- $\rightarrow$  für physikalisches System bezeichnen f und  $\tilde{f}$  dennoch dieselbe Zustandsgröße
	- verwenden nun mathematisch mehrdeutige Notation:  $S = S(U, V)$  oder  $S = S(U, p)$
	- bei partiellen Ableitungen: Angabe der Größe, welche konstant gehalten wird, z.B.:

$$
\left(\frac{\partial S}{\partial U}\right)_V \text{ und } \left(\frac{\partial S}{\partial U}\right)_p
$$

 $\rightarrow$  in der Regel nicht gleich

 $\bullet$  Innere Energie  $U$ 

– Differenzial:

$$
dU = TdS - pdV
$$

– Maxwell-Relation:

$$
\left(\frac{\partial T}{\partial V}\right)_S = -\left(\frac{\partial p}{\partial S}\right)_V
$$

- Legendre-Transformation der inneren Energie als Funktion des Volumens ergibt Enthalpie H
- Enthalpie H

$$
H(S, p) = U(S, V) + pV
$$

– Differenzial:

$$
dH = TdS + Vdp
$$

– Maxwell-Relation:

$$
\left(\frac{\partial V}{\partial S}\right)_p = -\left(\frac{\partial T}{\partial p}\right)_S
$$

- Transformation  $(S, V) \to (T, V)$  führt auf (Helmholtz'sche) Freie Energie F
- Freie Energie  $F$

$$
F(T, V) = U(S, V) - TS
$$

– Differenzial:

$$
dF = -p dV - S dT
$$

– Maxwell-Relation:

$$
\left(\frac{\partial p}{\partial T}\right)_V = \left(\frac{\partial S}{\partial V}\right)_T
$$

- Legendre-Transformation auf die Variablen  $(T, p)$  führt auf (Gibbs'sche) freie Enthalpie
- Freie Enthalpie  $G$

$$
G(T, p) = F(T, V) + pV
$$

$$
= U(S, V) - TS + pV
$$

– Differenzial:

$$
dG = Vdp - SdT
$$

– Maxwell-Relation:

$$
\left(\frac{\partial V}{\partial T}\right)_p = -\left(\frac{\partial S}{\partial p}\right)_T
$$

- ⇒ vier thermodynamische Funktionen bzw. Potentiale, die Dimension einer Energie haben und gleiche physikalische Information enthalten, aber an Situation und System angepasst sind
	- von  $T$  abhängige Funktionen heißen *frei*, von  $p$  abhängige Funktionen heißen  $Ent$ halpie
	- Das Guggenheim-Quadrat verknüpft die thermodynamischen Potentiale mit den Zu $standsgrößen:$

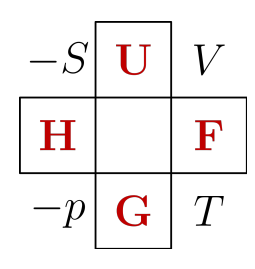

- Merkspruch: "SUV-Fahrer tragen gern pinke Hemden."
- $Frage:$  Unter welchen Voraussetzungen können die thermodynamischen Funktionen durch Messung bestimmt werden?
- (1) Annahme: Thermische Zustandsgleichung  $P = p(T, V)$  und kalorische Zustandsgleichung  $U = U(T, V)$  bekannt
	- naturliche Funktion zu den Variablen ¨  $T$  und  $V$ : Freie Energie
	- Entropie mittels Integration (bis auf unerhebliche Konstante) bestimmbar
	- ⇒ Thermodynamisches Potential bestimmbar
- (2) Annahme: Thermische Zustandsgleichung und Wärmekapazität  $C_V$  bekannt
	- $-$  Definition der Wärmekapazität:

$$
C_V = \left(\frac{\mathrm{d}Q}{\mathrm{d}T}\right)_V = T \left(\frac{\partial S}{\partial T}\right)_V
$$
  

$$
V = \text{const.} \left(\frac{\partial U}{\partial T}\right)_V
$$

– Es stellt sich heraus: Diese weniger starken Voraussetzungen genügen bereits.

Die Kenntnis von C<sup>V</sup> und der thermischen Zustandsgleichung genügen zur Bestimmung der freien Energie oder anderer thermodynamischer Funktionen.

 $\bullet$  Wärmekapazitäten sind die Responsefunktionen eines thermodynamischen Systems unter Temperaturänderungen. Es gilt:

$$
C_X = T\left(\frac{\partial S}{\partial T}\right)_X \text{ mit } X = p, V, \dots
$$

- Weitere wichtige Responsefunktionen (beschreiben die Antwort des Systems auf Temperatur-, Druck-, oder Volumenänderung):
	- isobarer Ausdehnungskoeffizient:

$$
\alpha = \frac{1}{V} \left( \frac{\partial V}{\partial T} \right)_p
$$

– isochorer Spannungskoeffizient:

$$
\beta = \frac{1}{p} \left( \frac{\partial p}{\partial T} \right)_V
$$

 $-$  isotherme Kompressibilität:

$$
\kappa_T = -\frac{1}{V} \left( \frac{\partial V}{\partial p} \right)_T
$$

 $-$  adiabatische Kompressibilität:

$$
\kappa_S = -\frac{1}{V}\left(\frac{\partial V}{\partial p}\right)_S
$$

• Beziehungen zwischen den Responsefunktionen (mithlfe der Maxwell-Relationen):

$$
\alpha = p\beta \kappa_T
$$
  
\n
$$
\kappa_T = \kappa_S + \frac{VT\alpha^2}{C_p}
$$
  
\n
$$
C_p = C_V + \frac{VT\alpha^2}{\kappa_T} = C_V + pVT\alpha\beta
$$

#### 3.2 Gleichgewicht und Stabilität

• thermodynamische Funktionen haben Bedeutung von thermodynamischen Potentialen ⇒ enthalten direkte Informationen über den Gleichgewichtszustand

• Extremalbedingung der Entropie führt auf Gleichgewichtsbedingungen:

 $T_1 = T_2$  thermisches<br>  $p_1 = p_2$  mechanisches Gleichgewicht

• Mikroskopisch folgt der Gleichgewichtszustand also dem Prinzip der Maximierung der Wahrscheinlichkeit:

$$
p(a) \sim \Omega(a) \sim e^{\frac{S(a)}{k_B}}
$$

mit einem mikroskopischen Parameter a

⇒ ein isoliertes System wird sich so einstellen, dass die Entropie maximal wird:

$$
\mathrm{d} S=0 \text{ und } \frac{\partial^2 2}{\partial S \partial a} \leq 0
$$

• System, bei dem Temperatur und Volumen vorgegeben sind

> Bei vorgegebenem T und V stellt sich ein System so ein, dass die freie Energie  $F(T, V)$  minimiert wird.

• System, bei dem Temperatur und Druck vorgegeben sind

> Bei vorgegebenem T und p stellt sich ein System so ein, dass die freie Enthalpie  $G(T, p)$  minimal wird.

- Begriff "Potential" analog zu stabilen Gleichgewichtszuständen in der Mechanik  $\rightarrow$  Eigenschaften folgen aus dem Extremalprinzip der Entropie
- Die Stabilität von Gleichgewichtszuständen kann auf einfache Eigenschaften der Responsefunktionen abgebildet werden: Im Gleichgewicht muss  $dU = 0$  gelten und die Hesse-Matrix  $D^2U$  muss positiv definit sein (alle Eigenwerte größer Null)
- Daraus folgt:

Gleichgewichtszustände sind für ein abgeschlossenes System gegen kleine Störungen stabil, wenn:

 $C_V > 0, C_p - C_V > 0, \kappa_T > 0, \kappa_S > 0$ 

#### 3.3 Responsefunktion des idealen Gases

- $\bullet$  Für das ideale Gas lassen sich sämtliche Responsefunktionen bei gegebener Zustandsgleichung  $pV = nRT$  bestimmen:
	- isobarer Ausdehnungskoeffizient:  $\alpha =$ 1 T
	- isochorer Spannungskoeffizient:  $\beta =$ 1  $\overline{\tau}$

– isotherme Kompressibilität:  $\kappa_T = \frac{1}{n}$  $\bar{p}$ 

• Zudem folgt eine bekannte Beziehung:

$$
C_p - C_V = pVT\alpha\beta = \frac{pV}{T} = n \cdot R
$$

bzw. für die spezifischen molaren Wärmen:

$$
c_p^{\rm mol} - c_V^{\rm mol} = R
$$

 $\rightarrow$  universeller Zusammenhang mit der Gaskonstanten R

- $\bullet$  Für adiabatische Kompressibilität wird absolute Information über  $C_p$  bzw.  $C_V$  benötigt
- Mit dem 1. Hauptsatz und d $V = 0$  gilt:  $C_V = \left(\frac{\partial U}{\partial T}\right)_V$
- Mit dem Gleichverteilungssatz  $U = \frac{f}{2} N k_B T$ folgt für ein ideales Gas mit  $f$  Freiheitsgraden pro Teilchen:

$$
C_V = \frac{f}{2} N k_B = \frac{f}{2} nR
$$

und für die molaren Wärmen:

$$
c_V^{\rm mol} = \frac{f}{2} R \ {\rm und} \ c_p^{\rm mol} = \frac{f+2}{2} R
$$

Damit hängen die makroskopische messbaren Wärmekapazitäten direkt mit der Zahl der mikroskopischen Freiheitsgrade zusammen.

• Eine ähnliche Eigenschaft folgt somit für die adiabatische Kompressibilität:

$$
\kappa_S = \kappa_T - \frac{VT\alpha^2}{C_p} = \frac{1}{p} - \frac{2VT}{(f+2)nRT^2}
$$

$$
= \frac{f}{(f+2)p}
$$

• Gas aus strukturlosen Punktteilchen: Drei Schwerpunktsfreiheitsgrade mit  $f = 3$  $\rightarrow$ bei komplexerer innerer Struktur mehr Freiheitsgrade möglich

- z.B. 2-atomige Gase: Zwei Rotationsfreiheitsgrade, sodass  $f = 5$ , und ggf. Schwingung gegeneinander, sodass  $f = 7$  (Schwingungen zählen "doppelt", da Molekül neben kinetischer auch potentielle Energie aufnimmt)
- Rotations- und Vibrationsfreiheitsgrade werden erst gezählt, wenn sie energetisch angeregt werden können.
- Mikro-/Makrozusammenhang für den Adiabatenindex:

$$
\gamma = \frac{C_p}{C_V} = \frac{f+2}{f}
$$

z.B. trockene Luft  $\gamma \approx 1, 4 \Rightarrow f = 5$  $\rightarrow$ drei Translations- und zwei Rotationsfreiheitsgrade (Vibrationsfreiheitsgrade erst bei mehreren 100 ◦C angeregt)

### 3.4 Chemisches Potential und Phasenübergänge

- bisher: Änderungen der inneren Energie in Form von Änderungen der Wärme oder der mechanischen Arbeit → Teilchenzahl N festgehalten
- offensichtlich ändert sich  $U$  jedoch auch, wenn Teilchen dem System entnommen bzw. hinzugegeben werden  $\Rightarrow$  Anderung durch die *chemische Arbeit*  $\mu$  beschrieben:

$$
\mathrm{d} U = -\delta W_\mathrm{chem} = +\mu \delta N
$$

mit der Teilchenzahländerung  $\delta N$  und der verallgemeinerten Kraft  $\mu$  (chemisches Potential)

Das chemische Potential gibt an, wie viel Arbeit aufgewendet werden muss, um ein Teilchen ins System hinzuzugeben.

• Bei verschiedenen Teilchensorten: Jede Sorte eigenes chemisches Potential:

$$
\delta W_{\rm chem} = -\sum_{i=1}^{S} \mu_i \, \delta N_i
$$

• Zusätzlich zu Entropie und Volumen ist die Teilchenzahl  $N$  eine natürliche Variable der inneren Energie:  $U = U(S, V, N)$  und es gilt:

$$
\mu:=\left(\frac{\partial U}{\partial N}\right)_{V,S}
$$

• vollständiges Differential der inneren Energie:

$$
\mathrm{d}U=T\mathrm{d}S-p\mathrm{d}V+\mu\mathrm{d}N
$$

und der Entropie:

$$
\mathrm{d} S = \frac{1}{T} \mathrm{d} U + \frac{p}{T} \mathrm{d} V - \frac{\mu}{T} \mathrm{d} N
$$

- Alle weiteren thermodynamischen Potentiale erhalten Zusatzterme ∼ dN und es können weitere Potentiale durch Legendre-Transformationen  $N \to \mu$  definiert werden.
- Definition der Phase:

Als Phase wird ein chemisch und physikalisch homogener Bereich bezeichnet.

 $\rightarrow$  z.B. Wasser und Wasserdampf: Chemisch homogen, jedoch nur für sich genommen physikalisch homogen

• Gegeben: Isoliertes System mit zwei Pha $sen \rightarrow im Gleichgewicht, wenn:$ 

$$
T_1 = T_2, p_1 = p_2, \mu_1 = \mu_2
$$

 $\rightarrow$  dritte Bedingung: *Phasengleichgewicht* 

• Definition des Begriffs der Komponente:

Als Komponenten bezeichnet man die verschiedenen chemischen Stoffe, aus denen eine Phase zusammengesetzt ist.

- im Folgenden: Chemisches Potential  $\mu_i^{(i)}$ j mit Komponenten  $i = 1, \ldots, n_k$  und Phasen  $j = 1, \ldots, n_p$
- vollständiges Differential der inneren Energie:

$$
dU = TdS - p dV + \sum_{i,j} \mu_j^{(i)} dN_j^{(i)}
$$

• Für System mit mehreren Phasen und ggf. mehreren Komponenten gilt im Gleichgewicht:

$$
\mu_j^{(i)} = \mu_k^{(i)}
$$

• Existieren gleichzeitig mehr als zwei Phasen im Gleichgewicht erhält man ein Gleichungssystem aus  $(n_p - 1) \cdot n_k$  Gleichungen. Zur Bestimmung der  $2 + n_p(n_k - 1)$ Zustandsvariablen (Temperatur und Druck "=" Zwei) stehen diese  $(n_p - 1)n_k$  Gleichungen zur Verfügung. Man erhält die Gibbs'sche Phasenregel:

> Es bleiben also  $n_F = 2 - n_p + n_k$ Freiheitsgrade unbestimmt.

Die Gibbs'sche Phasenregel gibt die Dimensionalität des Phasenraums an, bei dem Phasen koexistieren können.

- Beispiel: Wasser  $(n_k = 1)$  und drei Phasen  $(n_p = 3)$ 
	- Wenn gleichzeitig zwei Phasen vorliegen:  $n_F = 1$  und Gleichgewichtsbedingung entspricht Linie im p, T-Diagramm  $\Rightarrow$  Dampfdruckkurve des Wassers
	- Alle drei Phasen im Gleichgewicht:  $n_F = 0 \Rightarrow$  Tripelpunkt des Wassers
- Innere Energie:  $U = U(S, V, N) \rightarrow$  Entropie, Volumen und Teilchenzahl sind extensive Größen

$$
U(\lambda S, \lambda V, \lambda N) = \lambda \cdot U(S, V, N).
$$

Somit gilt für U der Euler'sche Satz für homogene Funktionen vom Grad k:

$$
\vec{x} \cdot \vec{\nabla} f(\vec{x}) = k \cdot f(\vec{x}).
$$

Daraus folgt unmittelbar die Gibbs-Duhem-Beziehung:

$$
U = TS - pV + \sum_{i} \mu^{(i)} N^{(i)}
$$

• Mit der Definition der freien Enthalpie  $G = U - TS + pV$  ergibt sich:

$$
G = \sum_{i} \mu^{(i)} N^{(i)}
$$

.

Daraus lässt sich ein weiteres wichtiges Resultat der phänomenologischen Thermodynamik gewinnen: Für ein System mit einer Komponente, welches im Gleichgewicht zwischen zwei Phasen ist, gilt:

$$
\frac{\mathrm{d}p}{\mathrm{d}T} = \frac{\frac{S_1}{N_1} - \frac{S_2}{N_2}}{\frac{V_1}{N_1} - \frac{V_2}{N_2}}
$$

 $\rightarrow$  eine Form der *Clausius-Clapeyron-Glei*chung (Aussage über Siedepunktskurve)

# 4 Ensembles und Zustandssummen

### 4.1 Ensembles

- Ein System heißt ergodisch, wenn Langzeitund Scharmittel (fast) überall übereinstimmen, d.h. ein System im Laufe der Zeit jedem Punkt in Γ beliebig nahe kommt  $\Rightarrow$  Ergodenhypothese: alle realistischen Systeme sind ergodisch
- Drei Arten von Wahrscheinlichkeiten:
- (1) Mikrokanonisches Ensemble: abgeschlossenes System,  $E = U$  und N fest
- (2) Kanonisches Ensemble: kein Teilchenaustausch, aber nicht therm. isoliert, sondern im Wärmebad  $\rightarrow$  T fest, nur gemittelte Gesamtenergie U konstant
- (3) Großkanonisches Ensemble: System im Wärmebad, Teilchenaustausch erlaubt, T fest, mittlere Energie U und mittlere Teilchenzahl durch Umgebung vorgegeben
	- Mikrokaninosches Ensemble (s. Kapitel 2), Wahrscheinlichkeit einen zugänglichen Mikrozustand i zu finden:

$$
p_i = \frac{1}{\Omega}
$$

für  $E_i = E$ ,  $N_i = N$ , sonst  $p_i = 0$ 

#### 4.2 Kanonische Zustandssumme

- Kanonisches Ensemble als Teilsystem (TS) 2 eines mikrokanonischen Ensembles, das andere (sehr viel größere) TS 1 dient als Wärmebad
- Wahrscheinlichkeit im TS 2 den Mikrozustand i zu finden ist proportional zur Zahl der Zustände im TS 1 mit Energie  $E_1 = E - E_{2,i}$ , d.h.:

$$
p_i = C \cdot \Omega_1 (E - E_{2,i})
$$

• daraus folgt die Boltzmann-Verteilung:

$$
p_i = \frac{1}{Z_c} \exp\left(-\frac{E_i}{k_B T}\right)
$$

mit der kanonischen Zustandssumme als Normierungsfaktor:

$$
Z_c = \sum_i \exp\left(-\frac{E_i}{k_B T}\right)
$$

- $\bullet~$  Aus $Z_c$  lassen sich alle td. GG-Eigenschaften bestimmen, sodass die Zustandssumme als fundamentale Größe der TD verstanden werden kann
- Für die innere Energie  $U$  folgt:

$$
U=-\frac{\partial\ln Z_c}{\partial\beta}
$$

• Für den Druck als verallgemeinerte Kraft unter Volumenänderung ergibt sich:

$$
p=k_BT\frac{\partial\ln Z_c}{\partial V}
$$

• Für die Entropie gilt:

$$
S = k_B(\ln Z_c + \beta U) + \text{const.} \quad \text{bzw.}
$$

$$
-k_BT\ln Z_c = U - TS
$$

wodurch ein Zusammenhang zwischen  $Z_c$ und der freien Energie F folgt:

$$
F = -k_B T \ln Z_c
$$

• Mittelwerte werden wie folgt berechnet:

$$
\langle X \rangle = \sum_i X_i \cdot p_i = \frac{1}{Z_c} \sum_i X_i e^{-\beta E_i}
$$

• Die Fluktuation der Energie um den Mittelwert U wir durch die Varianz beschrieben:

$$
\delta E^2 = \langle E^2 \rangle - U^2 = k_B T^2 C_V
$$

• Arbeitsänderungen kommen durch Änderungen der Zustandsenergien (bei gleichbleibender Besetzungswsk.) zustande:

$$
\delta W = -\sum_i p_i \mathrm{d} E_i
$$

• Wärmeänderungen hingegen sind allein auf die Anderung der Besetzungswsk. (bei gleich- ¨ bleibenden Energien) zurückzuführen:

$$
\delta Q = \sum_i E_i \mathrm{d} p_i
$$

• Mit der kanonischen Darstellung der Entropie (s.o.) folgt die Szilard-Formel:

$$
S = -k_B \sum_i p_i \ln p_i
$$

Sie findet auch häufig außerhalb der TD Anwendungen.

• Kontinuierliche Darstellung der kanonischen Zustandssumme (Freiheitsgrade  $\mathcal{F}$ ):

$$
Z_c = \int d\Gamma e^{-\beta H(q,p)}
$$
  
= 
$$
\frac{1}{h_0^{\mathcal{F}}} \int \prod_{j=1}^{\mathcal{F}} dq_j dp_j e^{-\beta H(q,p)}
$$

• Zustandssumme eines idealen Gases:

$$
Z_c = (Z_{c,1})^N = \left(\frac{V}{h_0^3} (2\pi m k_B T)^{3/2}\right)^N
$$

mit der Einteilchen-Zustandssumme  $Z_{c,1}$ , da keine WW zwischen den Teilchen auftritt

- mit der obigen Formel für den Druck folgt die bekannte Zustandsgleichung  $pV = Nk_BT$
- Für den Fall ununterscheidbarer Teilchen wird der Gibbs'sche Korrekturfaktor eingeführt:

$$
Z_{c,uu} = \frac{1}{N!} Z_c
$$

• Der allgemeine Gleichverteilungssatz gibt die mittlere kinetische Energie eines Freiheitsgrades i an (auch Rotation):

$$
\langle \varepsilon_i \rangle = \frac{1}{2\beta} = \frac{1}{2} k_B T
$$

Somit gilt für ein System mit  $N$  Teilchen und jeweils f Freiheitsgraden:

$$
\left\langle \sum_{i} E_{i,kin} \right\rangle = \frac{f}{2} N k_B T
$$

was bei WW-freien Teilchen gerade der inneren Energie U entspricht.

#### 4.3 Großkanonische Zustandssumme

- TS 2, wofür wir uns interessieren, liegt wieder im größeren Wärmebad TS 1, nur dass zusätzlich zum Wärmeaustausch auch Teilchenaustausch erlaubt ist
- Die Wahrscheinlichkeit das TS 2 bei einer Energie  $E_i$  und Teilchenzahl N zu finden kann geschrieben werden als:

$$
p_i = p(E_i|N)p(N)
$$

mit der bedingten Wsk.  $p(E_i|N)$  das TS 2 bei  $E_i$  zu finden, wenn es N Teilchen hat und der Wsk.  $p(N)$ , dass TS 2 überhaupt N Teilchen hat.

• Konkret gilt für  $p_i$  unter Definition der großkanonischen Zustandssumme  $Z_{qc}$ :

$$
p_i = \frac{1}{Z_{gc}} e^{\beta \mu N} e^{-\beta E_i(N)}
$$

$$
Z_{gc} = \sum_N e^{\beta \mu N} \sum_i e^{-\beta E_i(N)}
$$

• Weiterhin stoßen wir auf ein neues td. Potential, das großkanonische Potential  $J(T, V, \mu):$ 

$$
J = -pV = -k_BT \ln Z_{gc}
$$

Man erhält es aus  $U(S, V, N)$  durch die Legendre-Trafos  $S \to T$  und  $N \to \mu$ , d.h.  $J = U - TS - \mu N.$ 

• Für die mittlere Teilchenzahl gilt:

$$
\langle N \rangle = \frac{1}{\beta} \frac{\partial \ln Z_{gc}}{\partial \mu}
$$

• Zusammenhang zw.  $Z_{qc}$  und  $Z_c$ :

$$
Z_{gc} = \sum_{N} e^{\beta \mu N} Z_c(N)
$$

• Zusammenhang zw.  $Z_c$  und  $Z_{mc} \equiv \Omega$ :

$$
Z_c = \sum_{\alpha} e^{-\beta E_{\alpha}} \Omega(E_{\alpha})
$$

mit der Summe über alle Energie-Sektoren  $\alpha$ .

• Transformationen dieses Typs heißen Laplace-Transformationen. (Legendre-Trafo auf Ebene der Zustandssummen)

• Alle Zustandssummen können mit Hilfe von Wahrscheinlichkeitsdichten  $\rho(q, p)$  als Phasenraumintegrale geschrieben werden, wobei stets gilt:

$$
1 = \int d\Gamma \varrho(q, p)
$$

$$
\varrho_{mc} = \frac{1}{\Omega} \delta_{\delta U} [H(q, p) - U]
$$

$$
\varrho_c = \frac{1}{Z_c} e^{-\beta H(q, p)}
$$

$$
\varrho_{gc} = \frac{1}{Z_{gc}} \sum_{N=0}^{\infty} e^{-\beta (H(q, p) - \mu N)}
$$

• Mittelwerte:

$$
\langle X\rangle=\int X(q,p)\varrho(q,p)\;\mathrm{d}\Gamma
$$

• Entropie:

$$
S = -k_B \int \varrho(q, p) \ln \varrho(q, p) d\Gamma
$$

# 5 Einfache Modelle für magnetische Systeme

- Magnetisierung als Beispiel temperaturabhängiger Eigenschaften von Festkörpern
- Verschwinden von Magnetisierung oberhalb einer krit. Temperatur aufgrund thermischer Fluktuationen  $\rightarrow$  Zustandsänderung als Phasenübergang
- Im Folgenden einfache Modelle für Paraund Ferromagnetismus

#### 5.1 Magnetisierung eines Paramagneten

- Vernachlässigung der Dipol-WW, Dipole ergeben sich aus den magnetischen Momenten  $\vec{\mu}$
- QM: magnetische Momente sind auf Opertorniveau mit Drehimpulsen verknüpft:

$$
\hat{\vec{\mu}} = \frac{g}{\hbar} \frac{e\hbar}{2mc} \hat{\vec{J}} \equiv \frac{g\mu_0}{\hbar} \hat{\vec{J}}
$$

mit dem Bohr'schen Magneton  $\mu_0$  und dem Landé-Faktor  $q$ 

• WW jedes Dipols mit einem äußeren  $\vec{B}$ Feld wird beschrieben durch den Hamilton-Operator:

$$
\hat{H} = -\vec{B} \cdot \vec{\mu}
$$

mit den folgenden Energieeigenwerten:

$$
E_m = -g\mu_0 Bm, \; m = -J, -J+1, \ldots, J-1, J
$$

wobei die Drehimpulsquantenzahl J halbganzzahlige Werte annhemen kann

• Für die Ein-Dipol-Zustandssumme ergibt sich

$$
Z_1 = \sum_{m=-J}^{J} e^{-\beta E_m} = \sum_{m=-J}^{J} e^{qm} = \frac{\sinh[q(J + \frac{1}{2})]}{\sinh(\frac{q}{2})}
$$

mit dem Verhältnis der relevanten Energieskalen:

$$
q = \frac{g\mu_0 B}{k_B T}
$$

• Das mittlere Magnetische Moment wird als **Magnetisierung**  $M$  bezeichnet:

$$
\langle \mu_z \rangle = \frac{1}{\beta} \frac{\partial \ln Z_1}{\partial B} = g \mu_0 B_J(q) \equiv M
$$

mit der **Brillouin-Funktion**  

$$
B_J(q) = \left(J + \frac{1}{2}\right) \coth\left(q\left(J + \frac{1}{2}\right)\right) - \frac{1}{2} \coth\frac{q}{2}
$$

• Für den Fall  $q \ll 1$  gilt mit  $M = \chi_m B$ :

$$
B_J(q) \approx \frac{q}{3}J(J+1), \quad \chi_m \approx \frac{g^2 \mu_0}{3k_B T}J(J+1)
$$

• Für den Fall  $q \gg 1$  gilt:

$$
B_J(q) \approx J, \quad \chi_m \approx g \mu_0 \frac{J}{B} \to 0
$$

• Das paramagnetische Modell zeigt keinen Phasenübergang zu einem Permanentma $g$ neten  $\rightarrow$  Dipol-WW benötigt

#### 5.2 Das eindimensionale Ising-Modell

- N Dipol-Freiheitsgrade mit  $i = 1, \ldots, N$ , die entlang einer Achse (Kreis) die Werte  $\sigma_i = \pm 1$  annehmen können
- Die Ising-Hamilton-Funktion

$$
H(\{\sigma\}) = -J\sum_{k=1}^{N} \sigma_k \sigma_{k+1} - b\sum_{k=1}^{N} \sigma_k
$$

beschreibt im ersten Term die Kopplung benachbarter Dipole mit WW-Stärke J und im zweiten Term die WW mit dem äußeren  $\vec{B}$ -Feld, wobei  $b \propto B$ . Die Kopplungskonstanten J und b haben Energie-Dimension.

• Die Zustandssumme ergibt sich unter Verwendung von Transfermatrizen zu:

$$
Z_c = \tau_+^N + \tau_-^N
$$

$$
\tau_{\pm} = e^{\beta J} \left( \cosh \beta b \pm \sqrt{\sinh^2 \beta b + e^{-4\beta J}} \right)
$$

- Im td. Limes  $N \to \infty$  gilt  $Z_c = \tau_+^N$ .
- Die freie Energie pro Dipol beträgt:

$$
f = \frac{F}{N} = -\frac{1}{N}k_B T \ln Z_c \stackrel{N \to \infty}{=} -k_B T \ln \tau_+
$$

• Daraus folgt das mittlere magnetische Moment:

$$
\langle \sigma_i \rangle = -\frac{\partial f}{\partial b} = \frac{\sinh \beta b}{\sqrt{\sinh^2 \beta b + e^{-4\beta J}}}
$$

• Für endliche Temperaturen verhält sich das Modell wie ein Paramagnet. Nur für  $T_C = 0$  tritt der erhoffte Phasenübergang auf, denn es gilt:

$$
\lim_{b \to 0^+} \lim_{T \to 0} \langle \sigma_i \rangle = +1
$$
  

$$
\lim_{b \to 0^-} \lim_{T \to 0} \langle \sigma_i \rangle = -1
$$

• Lösung des 2D-Modells zeigt Phasenübergang bei endlicher  $T_C$ 

#### 5.3 Das Curie-Weiss-Modell

 $\bullet\,$ statt Nächste-Nachbar-WW nun WW eines Dipols im Bad aller Dipole, sodass die Hamilton-Funktion des Curie-Weiss-Modells wie folgt aussieht:

$$
H(\{\sigma\}) = -\frac{J}{2N} \sum_{i,j=1}^{N} \sigma_i \sigma_j - b \sum_{i=1}^{N} \sigma_i
$$

• Durch geeignete Substitutionen können die Dipole entkoppelt werden und es folgt folgende Darstellung der kanonischen Zustandssumme:

$$
Z_c = \sqrt{\frac{N\beta J}{2\pi}} \int_{-\infty}^{\infty} d\mu \ e^{-\beta NL(\mu, b)}
$$

• Die Landau-Funktion  $L(\mu, b)$  ist dabei wie folgt definiert:

$$
L(\mu, b) = \frac{J}{2}\mu^2 - \frac{1}{\beta}\ln[2\cosh(\beta(J\mu + b))]
$$

• Im td. Limes ist vor allem das Minimum  $\mu_0$  der Landau-Funktion interessant. Taylor-Entwicklung um  $\mu_0$  ergibt:

$$
L(\mu, b) = \underbrace{L(\mu_0, b)}_{=:L_0} + \frac{1}{2} \underbrace{\frac{\partial L(\mu_0, b)}{\partial r^2}}_{=:L_2} (\mu - \mu_0)^2 + \dots
$$

folgt:

$$
\mu_0 = \tanh[\beta(J\mu_0 + b)]
$$

• Die Zustandssumme in Sattelpunktsnäherung lautet:

$$
Z_c = \sqrt{\frac{J}{L_2}} e^{-\beta NL_0}
$$

• Im td. Limes  $N \to \infty$  folgt für die freie Energie pro Freiheitsgrad:

$$
f=L_0=L(\mu_0,b)
$$

und somit entspricht das mittlere magnetische Moment pro Feiheitsgrad gerade dem Minimim  $\mu_0$ :

$$
\langle \sigma_i \rangle \equiv m(\beta, b) = -\frac{\partial f}{\partial b} = -\frac{\partial L(\mu_0, b)}{\partial b}
$$

$$
= \tanh[\beta(J\mu_0 + b)] = \mu_0
$$

Die Landau-Funktion kann als Potential für die mittlere Magnetisierung pro Freiheitsgrad verstanden werden.

 $\bullet$  Die magnetische Suszeptibilität ergibt sich zu:

$$
\chi_m = \frac{\partial m}{\partial b} = \frac{\beta(1 - m^2)}{1 - (1 - m^2)\beta J}
$$

• Im Limes kleiner Magnetfelder  $b \rightarrow 0^+$ folgt

$$
\mu_0 = \tanh(\beta J \mu_0) \stackrel{k_B T > J}{=} 0
$$

d.h. die Magnetisierung verschwindet.

 $\bullet$  Die Suszeptibilität

$$
\chi_m = \frac{\beta}{1 - \beta J}
$$

divergiert für  $k_BT \rightarrow J$ , d.h. Wechselwirkungsenergie gleich thermischer Energie.

• Diese kritische Temperatur heißt Curie-Temperatur

$$
T_C = \frac{J}{k_B}
$$

Für  $T > T_C$  zeigt das System keine Magnetisierung für  $b \to 0^+$ .

• Für  $T < T_C$ , d.h.  $k_B T < J$  gibt es drei Lösungen für  $\mu_0$ :  $\mu_0 = 0$ , welche aber kein stabiles GG beschreibt, und

$$
\mu_0^2 = m^2 \approx J \left(\frac{T}{T_C}\right)^2 \left(1 - \frac{T}{T_C}\right)
$$

- $\Rightarrow$  Für  $T < T_C$  existiert eine endliche Magnetisierung auch für verschwindendes Magnetfeld. Dies charakterisiert einen Ferromagneten. Steigt T sinkt die Magnetisierung und fällt mit  $T\to T_C$ senkrecht auf Null ab.
	- Für  $T > T_C$  verhält sich das System paramagnetisch. Das Curie-Weiss-Modell beschreibt also einen Phasenübergang zwischen einer ferro- und einer paramagnetischen Phase.

### 6 Quantenstatistik

- Natur der mikroskopischen Bausteine ist quantenmechanisch (nicht klassisch-mechanisch)
- Statistische Physik muss quantenmechanisch formuliert werden.
- Anstelle des Phasenraums Γ geeigneter Hilbert-Raum
- bisheriger Formalismus vergleichsweise leicht auf Quantenmechanik verallgemeinerbar
- Annahme für die folgenden Betrachtungen: Mikroskopische quantenmechanische Zustände sind diskret
- Verallgemeinerung auf kontinuierliche Spektren direkt möglich

#### 6.1 Der Dichteoperator

• Verallgemeinerung der klassischen auf die Quantenstatistik: Quantenmechanischer Dichteoperator anstatt der Wahrscheinlichkeitsdichte  $\rho(q, p)$ 

- Hilbertraum der quantenmechanischen Zustände  $H$  und eine orthonormierte Basis  $\{|k\rangle\}$  (z.B. Eigenbasis eines selbstadiungierten Operators)
- Projektor auf Unterraum:

$$
\hat{P}_k=\left|k\right>\left
$$

• Projektion des Zustands  $|\psi\rangle$  auf den Unterraum:

$$
\hat{P}_k|\psi\rangle=\langle k|\psi\rangle\ |k\rangle
$$

mit der Wahrscheinlichkeitsamplitude  $\langle k|\psi\rangle$ und der Wahrscheinlichkeit  $|\langle k|\psi\rangle|^2$  $(\rightarrow$  Born'sche Interpretation der Wahrscheinlichkeit)

- Inherente Wahrscheinlichkeitsinterpretation der Quantenmechanik unterscheidet sich von der bisher diskutierten Wahrscheinlichkeit:
	- quantenmechanische Wahrscheinlichkeit: Intrinsisches Wesen der QM
	- statistische Wahrscheinlichkeiten: Unwissen über die Details der Mikrozustände
- Operator, welcher Information darüber enthält, mit welcher Wahrscheinlichkeit  $p_k$ der Zustand  $|k\rangle$  besetzt ist:

$$
\hat{\varrho} = \sum_{k} p_k |k\rangle \langle k| \,, \quad p_k \ge 0, \quad \sum_{k} p_k = 1
$$

 $\Rightarrow$  Dichteoperator

- $p_k$  parametrisiert unser Unwissen über die Details des Mikrozustands  $\rightarrow$  wäre ein  $p_k =$ 1 und alle anderen  $p_k = 0 \Rightarrow \hat{\varrho}$  beschreibt einen reinen Zustand
- Im Allgemeinen beschreibt  $\hat{\varrho}$  einen gemischten Zustand.
- klassischer Mittelwert einer Observable A mithilfe der Wahrscheinlichkeitsdichte  $\rho$ :

$$
\langle A \rangle = \int_{\Gamma} A(q, p) \varrho(q, p) \mathrm{d}\Gamma
$$

• Ensemblemittel einer Observable A mit zugehörigem Operator  $\hat{A}$ :

$$
\langle \hat{A} \rangle = \text{Tr} \Big\{ \hat{A} \hat{\varrho} \Big\}
$$

• Zustandssumme der Quantenstatistik für das mikrokanonische Ensemble:

$$
\Omega(U) = \sum_{\{k|E_k \in [U, U + \delta U]\}} \dim \hat{P}_k
$$

wobei dim  $\hat{P}_k$  die Dimension des Unterraums mit Energieeigenwert  $E_k$  beschreibt

• Mikrokanonischer Dichteoperator:

$$
\hat{\varrho}_{mc}=\frac{1}{\Omega}\sum_{\{k|E_k\in [U,U+\delta U]\}}\hat{P}_k=\frac{1}{\Omega}\hat{\delta}_{\delta U}(\hat{H}-U)
$$

• Für den kanonischen Dichteoperator und die kanonische Zustandssumme folgt:

$$
\hat{\varrho}_c = \frac{1}{Z_c} e^{-\beta \hat{H}}, \quad Z_c = \text{Tr}\left\{e^{-\beta \hat{H}}\right\}
$$

Hamilton-Operator  $\hat{H}$  tritt an die Stelle der Hamilton-Funktion in der Boltzmann-Verteilung

### 6.2 Besetzungszahldarstellung

- $\bullet$  An die Stelle der Teilchenzahl N als klassische Observable muss der Teilchenzahloperator  $\hat{N}$  treten.
- Zustände mit unterschiedlicher Teilchenzahl können nicht zum selben Hilbertraum gehören  $\rightarrow$   $\mathcal{H}_N$  Hilbertraum eines N-Teilchen-Systems
- ⇒ Zustandsraum des großkanonischen Ensembles:  $Fock-Raum \rightarrow$  direkte Summe aller  $m$ öglichen  $N$ -Teilchen-Hilberträume:

$$
\mathcal{F} = \bigoplus_{N=0}^{\infty} \mathcal{H}_N
$$

• Def.: Teilchenzahl-Operator  $\hat{N}$ :

$$
\hat{N} |\psi_n\rangle = n |\psi_n\rangle
$$

 $\rightarrow$  nach unten durch den Eigenwert 0 beschränkt und ansonsten nur ganzzahlige Eigenwerte

⇒ gleiche Eigenschaften wie Besetzungszahloperator des harmonischen Oszillators in der QM

- Vermutung: Teilchenzahloperator mit Hilfe von Leiteroperatoren  $\hat{a}$  und  $\hat{a}^{\dagger}$  realisierbar
- Satz von Leiteroperatoren für jeden möglichen Ein-Teilchen-Zustand:  $\hat{a}_k$ ,  $\hat{a}_k^{\dagger}$  mit:

$$
[\hat{a}_k, \hat{a}_{k'}^{\dagger}] = \delta_{k\,k'} \tag{\star}
$$

- Der Operator  $\hat{N}_k = \hat{a}_k^{\dagger}$  $\bar{k}$ â<sub>k</sub> zählt, wie viele Teilchen jeweils den Ein-Teilchen-Zustand  $|k\rangle$  angenommen haben.
- $\Rightarrow$  Gesamtteilchenzahloperator:

$$
\hat{N} = \sum_k \hat{N}_k
$$

- Der "Null"-Teilchen-Zustand |0⟩ entspricht dem Vakuum. Eine mehrfache Anwendung des Operators  $\hat{a}_{k}^{\dagger}$  $\frac{\dagger}{k}$  oder verschiedener  $\hat{a}^{\dagger}_{k}$  $\hat{a}_{k}^{\dagger},\ \hat{a}_{k}^{\dagger}$ k ′ auf das Vakuum |0⟩ erzeugt Mehr-Teilchen-Zustände.
- Besetzungszahldarstellung: Benennung der Zustände lediglich durch die Zahl der Teilchen im Zustand  $k = 1, 2, \ldots$ :

$$
|n_1, n_2, \dots\rangle := \underbrace{|1\rangle \otimes |1\rangle \otimes \dots \otimes |1\rangle}_{n_1}
$$

$$
\otimes \underbrace{|2\rangle \otimes \dots \otimes |2\rangle}_{n_2} \otimes \dots
$$

• Es gilt:

$$
\hat{N}|n_1, n_2, \dots\rangle = (n_1 + n_2 + \dots)|n_1, n_2, \dots\rangle
$$

- $\Rightarrow$   $\hat{a}_k^{\dagger}$  $\frac{1}{k}$  "erzeugt ein Teilchen" im Zustand  $|k\rangle$ und  $\hat{a}_k$  "vernichtet" ein Teilchen im Zustand  $|k\rangle$ 
	- Identische quantenmechanische Teilchen zerfallen durch Betrachtung des Austauschoperators  $A_{jk}$  in zwei Klassen:
		- (1) symmetrisch unter Teilchenaustausch: Bosonen
		- (2) antisymmetrisch unter Teilchenaustausch: Fermionen
	- $\bullet$  Die N-Teilchen-Zustände, die mit den Ope- $\mathrm{r}$ atoren  $\hat{a}_{k}^{\dagger}$  $\frac{1}{k}$  erzeugt werden können, die die harmonische-Oszillator-Algebra  $(\star)$  erfüllen, sind bosonisch.

• Fermionische Zustände lassen sich nicht mithilfe der Algebra  $(\star)$  darstellen. Man benötigt anti-kommutierende Leiteroperatoren, um fermionische Zustände zu erzeugen:

$$
\hat{a}_{k}^{\dagger}\hat{a}_{k'}^{\dagger}\left|0\right\rangle = -\hat{a}_{k'}^{\dagger}\hat{a}_{k}^{\dagger}\left|0\right\rangle
$$

<span id="page-208-0"></span>• Für die fermionischen Leiteroperatoren gilt die Erzeuger-Vernichter-Algebra:

$$
\{\hat{a}_{k},\hat{a}_{k'}^{\dagger}\}=\hat{a}_{k}\hat{a}_{k'}^{\dagger}+\hat{a}_{k'}^{\dagger}\hat{a}_{k}=\delta_{k\,k'}
$$

• Wesentlicher Unterschied:

$$
\hat{N}_k^2\left|n_k\right\rangle = \hat{N}_k\left|n_k\right\rangle
$$

d.h. $\hat{N}_k$ kann für gegebenes  $k$ nur die Eigenwerte 0 und 1 haben

- ⇒ In fermionischen Ensembles kann ein Quantenzustand also nur keinmal oder genau einmal besetzt sein. Dies ist das in der Natur beobachtete Pauli-Prinzip, das Bosonen und Fermionen wesentlich voneinander unterscheidet.
	- Es kann nun ausgehend von der Definition eines Teilchenzahloperators - der großkanonische Dichteoperator und die Zustandssumme definiert werden:

$$
\hat{\varrho}_{gc} = \frac{1}{Z_{gc}} e^{-\beta(\hat{H} - \mu \hat{N})}
$$

$$
Z_{gc} = \text{Tr}\left\{e^{-\beta(\hat{H} - \mu \hat{N})}\right\}
$$

#### 6.3 Ideale Quantengase

- WW-freie Teilchen
- Die 1-Teilchen-Basis diagonalisiert den 1- Teilchen-Hamilton-Operator:

$$
\hat{H}_1 | k \rangle = \varepsilon_k | k \rangle
$$

• Jedes Teilchen trägt  $\varepsilon_k$  gemäß seines Zustands  $|k\rangle$  bei, sodass der gesamte Hamiltonian lautet:

$$
\hat{H} = \sum_{k} \varepsilon_{k} \hat{N}_{k} = \sum_{k} \varepsilon_{k} \hat{a}_{k}^{\dagger} \hat{a}_{k}
$$

• Bei der großkanonischen Zustandssumme müssen zwei Fälle unterschieden werden. Für ideale Bose-Einstein-Gase gilt:

$$
Z_{gc}^{BE} = \prod_{k} \left( 1 - e^{-\beta(\varepsilon_k - \mu)} \right)^{-1}
$$

Für ideale Fermi-Dirac-Gase gilt:

$$
Z_{gc}^{FD} = \prod_{k} \left( 1 + e^{-\beta(\varepsilon_k - \mu)} \right)
$$

• Für das großkanonische Potential idealer Quantengase folgt:

$$
J_{BE/FD} = -k_B T \ln Z_{gc}^{BE/FD}
$$
  
=  $\pm k_B T \sum_{k} \ln \left( 1 \mp e^{-\beta(\varepsilon_k - \mu)} \right)$ 

• Für die mittlere Besetzungszahl des l-ten Zustands gilt:

$$
\langle \hat{N}_l \rangle_{BE/FD} = \frac{1}{e^{\beta(\varepsilon_l - \mu)} \mp 1}
$$

- Für Bosonen muss stets gelten  $\varepsilon_l > \mu$ .
- Im 3D-Kastenpotential mit Volumen  $L^3$ und für nicht-relativistische Teilchen gilt:

$$
\varepsilon_{\vec{n}} = \frac{\hbar^2 \vec{k}^2}{2m}, \qquad \vec{k} = \frac{\pi}{L} \vec{n}
$$

$$
U = \sum_{\vec{n}} \varepsilon_{\vec{n}} \langle \hat{N}_{\vec{n}} \rangle = \sum_{\vec{n}} \frac{\varepsilon_{\vec{n}}}{e^{\beta(\varepsilon_{\vec{n}} - \mu)} \mp 1}
$$

Für den Druck gilt wie in der klass. Überlegung wegen  $\varepsilon_{\vec{n}} \sim \frac{1}{L^2} \sim V^{-2/3}$ :

$$
p = -\frac{\partial J}{\partial V} = -\sum_{\vec{n}} \underbrace{\frac{\partial J}{\partial \varepsilon_{\vec{n}}}}_{\langle \hat{N}_{\vec{n}} \rangle} \underbrace{\frac{\partial \varepsilon_{\vec{n}}}{\partial V}}_{\frac{2}{3} \frac{\varepsilon_{\vec{n}}}{V}} = \frac{2}{3} \frac{U}{V}
$$

• Zur sinnvollen Betrachtung des td. Limes  $N \to \infty$  wird  $L \to \infty$  benötigt. Die Summen können als Integrale geschrieben werden:

$$
\sum_{\vec{n}} = \left(\frac{L}{\pi}\right)^3 \sum_{\vec{n}} (\Delta k)^3 \to \left(\frac{L}{2\pi}\right)^3 \int_{\mathbb{R}} d^3k
$$

#### 6.4 Ideale Fermi-Gase

• Fermionen tragen einen halbzahligen Spin  $s \Rightarrow$  nie spinlos, muss also beachtet werden als globaler Spinfaktor  $(2s + 1)$  vor

#### 6.5 Ideale Bose-Gase

• Diskrete Darstellung der Teilchenzahl:

$$
\langle \hat{N} \rangle = \sum_{\vec{n}} \frac{1}{\mathrm{e}^{\beta(\varepsilon_{\vec{n}} - \mu)} - 1}
$$

• Energiespektrum im Kasten mit periodischen Randbedingungen:

$$
\varepsilon_{\vec{n}}=\frac{\hbar^2\vec{k}^2}{2m},\quad \vec{k}=\frac{2\pi}{L}\vec{n},\quad \vec{n}\in\mathbb{Z}^3
$$

• Bei der Summation über das Energiespektrum wird eine Nullmode zugelassen. Im restlichen Spektrum taucht (ähnlich wie im fermionischen Fall) ein spezielles Integral auf: Die Klasse der Bose-Integrale:

$$
g_{\lambda}(z) = \frac{1}{\Gamma(\lambda)} \int_0^{\infty} \frac{x^{\lambda - 1} dx}{z^{-1} e^x - 1}
$$

mit der Substitution  $x = \beta \frac{\hbar^2 k^2}{2m}$ 2m

• Es ergibt sich die mittlere bosonische Zustandsdichte:

$$
n = \frac{\langle \hat{N} \rangle}{V} = \frac{(2s+1)}{V} \frac{z}{1-z} + (2s+1) \frac{g_{3/2}(z)}{\lambda_T^3}
$$

- mit der thermischen Wellenlänge  $\lambda_T$ 
	- erster Term: Dichtebeitrag, der sich im Grundzustand befindlichen Teilchen
	- zweiter Term: Alle Teilchen, die sich in angeregten Zuständen befinden
- Innere Energie und Druck:

$$
u = \frac{U}{V} = (2s+1)\frac{3}{2}\frac{k_BT}{\lambda_T^3}g_{5/2}(z)
$$

$$
p = (2s+1)\frac{k_BT}{\lambda_T^3}g_{5/2}(z)
$$

• Im Folgenden Beschränkung auf skalare Bosonen mit  $s = 0, 2s + 1 = 1$ . Zudem:  $v = \frac{1}{n} \rightarrow \text{im Mittel für ein Teilchen zur}$ Verfugung stehendes Volumen ¨

• Damit ergibt sich:

$$
\frac{\lambda_T^3}{v} = \frac{\lambda_T^3}{V} \frac{z}{1-z} + g_{3/2}(z)
$$

 $\Rightarrow$  z  $\rightarrow$  1, wenn das mittlere Volumen für ein Teilchen klein gegenüber dem "thermischen Volumen" $\lambda_T^3$  wird $\Rightarrow$  Effekte der Quantenstatistik wichtig

• Bei  $z = 1$  sind die Bose-Integrale identisch mit der Riemann'schen-Zeta-Funktion:

$$
g_{\lambda}(1) \equiv \zeta(\lambda)
$$

• Im Limes  $\frac{V}{\lambda_T^3} \to \infty$  ist für  $v < v_c := \frac{\lambda_T^3}{g_{3/2}(1)}$ die Fugazität  $z = 1$  und somit  $\mu = 0$ . In diesem idealisierten Limes gilt für die innere Energiedichte und den Druck:

$$
u = \frac{3}{2} \frac{k_B T}{v_c} \frac{\zeta(5/2)}{\zeta(3/2)}, \quad p = \frac{k_B T}{v_c} \frac{\zeta(5/2)}{\zeta(3/2)}
$$

- Die Aufteilung der Teilchendichte in den Grundzustandsanteil und den Anteil in angeregte Zustände ist vor allem durch die Temperatur T gesteuert.
- Def.: Übergangstemperatur  $T_c$ :

$$
T_c = \frac{h^2}{2\pi mk_B} \left(\frac{n}{\zeta(3/2)}\right)^{2/3}
$$

• Def.: Dichte der Teilchen im Grundzustand:

$$
n_0 := \lim_{V \to \infty} \frac{1}{V} \frac{z}{1 - z}
$$

• Relativer Anteil der Teilchen im Grundzustand bezogen auf die gesamte Teilchendichte:

$$
\lim_{z \to 1} \frac{n_0}{n} = 1 - \left(\frac{T}{T_c}\right)^{3/2}, \quad T < T_c
$$

 $\Rightarrow$  verdeutlicht das Phänomen der Bose-Einstein-Kondensation

• blub

#### 6.6 Relativistische ideale Quantengase

- blub
- Vermutung: Existenz eines kosmischen Neutrinohintergrunds

• Elektron-Positron-Paarvernichtung heizt photonische Hintergrundstrahlung auf - nicht jedoch die Temperatur des Neutrinohintergrunds ⇒ Vermutung:

$$
T_{\nu} < T_{\rm CMB}
$$

• Verhältnis der Temperaturen abschätzbar:

$$
\frac{T_{\text{CMB}}}{T_{\nu}} = \left(\frac{11}{4}\right)^{\frac{1}{3}} \approx 1,40
$$

• Elektron-Positron-Paarvernichtung erhöht die Temperatur des kosmischen Mikrowellenhintergrunds verglichen mit dem Neutrinohintergrund um 40 %  $\Rightarrow$ 

 $T_{\text{CMB}} \approx 2.72 \,\text{K} \rightarrow \text{Vermutung: } T_{\nu} \approx 1.95 \,\text{K}$ 

# 7 Aspekte der Thermodynamik jenseits des Gleichgewichts

- bisherige Betrachtungen: Systeme im Gleichgewicht
- Ensemblekonzept existiert für allgemeine Situationen nicht
- z.B. Temperatur unter Umständen lokal sinnvoller Begriff  $\rightarrow T(x) \Rightarrow$  lokale Anwendung der Gleichgewichtskonzepte sinnvoll (Ähnliches gilt für Druck und chemisches Potential)
- Größen wie Energie und Teilchenzahl behalten ihre Bedeutung

### 7.1 Lokales Gleichgewicht und **Erhaltungsgrößen**

• Konzept des lokalen Gleichgewichts erfordert Skalenseparation:

$$
l_{\rm mac} \gg l_{\rm mic}
$$

• blub

# 18 Einführung in die Astronomie

- 1 Astronomie als Wissenschaft
- 1.1 Objekte der Astronomie
- 1.2 Methoden der Astronomie
- 1.3 Unterteilung der Astronomie
- 1.4 Astronomie und andere **Wissenschaften**
- 1.5 Bedeutung der Astronomie
- 1.6 Das Universum in Zahlen

# 2 Astronomische Beobachtungen und Instrumente

#### 2.1 Beobachtungen

Eine Beobachtung ist eine Messung der Eigenschaften der Strahlung:

- Richtung (Astrometrie)
- Menge (Photometrie)
- Spektrum (Spektrometrie)
- Polarisation (Polarimetrie)

Die Photonen werden auf dem Weg zum Beobachter verändert durch

- den *interstellaren Raum* (ISM)  $\rightarrow$  blockiert Photonen mit rund 912 Å (XUV), da dies die Ionisationswellenlänge von Wasserstoff ist
- die Erdatmosphäre → optisches Fenster  $(3000-7000 \text{ Å})$  und Radiofenster  $(1 \text{ mm} -$ 20 m) mit folgenden Auswirkungen:
	- $–\,Seeing$  (Unschärfe durch die Luftunruhe)
	- Extinktion (Lichtstreuung und Absorption durch Moleküle und Staubteilchen)
	- Refraktion (Lichtbrechung in der Atmosphäre, die scheinbare Positionen der Objekte auf der Himmelskugel ändert)

#### 2.2 Herkömmliche Teleskope

Teleskope bestehen aus optischem System, Detektor und Montierung. Je nach Objektiv wird unterschieden zwischen

- Refraktoren (Objektiv = Kombination von Linsen)
- Reflektoren (Objektiv = Spiegel)
- Gemischten Systemen (Objektiv = beides)

#### 2.3 Leistungsvermögen der Teleskope

- Lichtsammelvermögen: die Helligkeit pro Pixel ist gegeben durch  $I \propto (D/F)^2$  mit Öffnungsverhältnis  $D/F \rightarrow \rightarrow$  große Teleskope
- Auflösungsvermögen  $=$  der geringste Winkelabstand zwischen zwei Punktquellen, den sie noch haben können, um als getrennte Quellen gesehen zu werden.
- theoretisches Auflösungsvermögen:  $\beta_0$  =  $1.22\frac{\lambda}{D},$ aber wegen Seeing ist $\beta$ tatsächlich größer:
	- Auge:  $\beta_0 = 10'' \rightarrow \beta = 1'$
	- Kleinteleskop:  $β<sub>0</sub> = 1''$
	- Großteleskop:  $β<sub>0</sub> << 1''$
- spezielle Methoden:
	- Speckle-Interferometrie: Hunderte Aufnahmen mit kurzer Belichtung werden zusammen ausgewertet
	- $-$  *adaptive Optik (AO):* Lichtfrontströmungen werden anhand eines hellen Leitsterns in der Nähe des Objekts oder eines künstlichen Laser-Leitsterns gemessen, Anpassung der Form eines Korrekturelementes
	- aktive Optik: Anpassung der Verformung des Spiegels nach Belichtung

# 2.4 Detektoren

- $\bullet$  CCD
- Spektrographen
- Polarimeter

# 2.5 Montierungen

- Azimutale: Drehung um senkrechte und waagerechte Achse
- Äquatoriale: Drehung um Polar- oder Stundenachse und Deklinationsachse → Vorteil: Nachführung um Polarachse genügt, aber schlechte Belastungsverteilung bei Großteleskopen

# 2.6 Radioteleskope

Durch die große Wellenlänge, muss  $D$  besonders groß sein, um gute Auflösung zu erhalten. Bei Interferometrie ist D der Abstand zwischen den Teleskopen. Für lange Wellenlängen kann der Spiegel durch ein Drahtnetz oder Anordnungen von Dipolantennen ersetzt werden.

# 2.7 Weitere Teleskope

- Röntgen- und Gammateleskope
- kosmische Strahlung
- Neutrinos
- Gravitationswellen

# 3 Sphärische Astronomie

# 3.1 Begriffe

- Die Einheitssphäre mit der Mitte im Standpunkt des Beobachters heißt Himmelskugel.
- Ein Sternbild ist ein Teil der Himmelskugel mit allen dort befindlichen Objekten.
- Eine Ebene, die durch den Mittelpunkt der Kugel geht, schneidet sie entlang eines Kreises, der Großkreis heißt.
- Eine Ebene, die nicht durch den Mittelpunkt der Kugel geht, schneidet sie entlang eines Kreises, der Kleinkreis heißt.
- Sphärisches Dreieck ist eine dreieckige Figur auf der Kugel, die aus den Bögen dreier Großkreise besteht.
- In Lotrichtung sind Zenit Z und Nadir Z' die Schnittpunkte mit der Himmelskugel. Der Horizont ist der Großkreis, dessen Ebene senkrecht zur Lotrichtung ist.
- Die Himmelsachse ist eine Gerade durch Mittelpunkt der Himmelskugel, parallel zur Erdrotationsachse. (Himmels)nordpol P, (Himmels)sudpol P' sind die Schnittpunk- ¨ te mit der Himmelskugel)
- Der Äquator ist der Großkreis, dessen Ebene senkrecht zur Himmelsachse steht.
- Der Meridian ist der Großkreis durch Zenit, Nadir, Nord und- Südpol.
- Die Ekliptik ist der Großkreis parallel zur Bahnebene der Erde um die Sonne (scheinbar jährliche Bewegung der Sonne).  $\rightarrow$  Schiefe ist  $23,5^{\circ}$
- Der Frühlingspunkt ist der Schnittpunkt aus Äquator und Ekliptik.

# 3.2 Koordinatensysteme

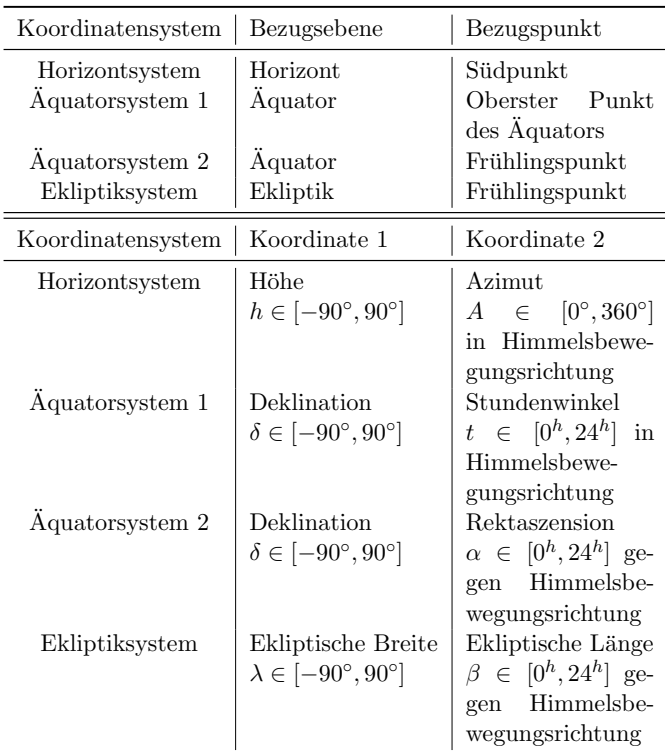

# 3.3 Tägliche Bewegung der **Himmelskörper**

- Ein Objekt bewegt sich entlang eines zur Aquatorebene parallelen Kleinkreises. ¨
- obere Kulmination: im Meridian, z min, h max,  $A=0$
- untere Kulmination: im Meridian, z max, h min,  $A=180^\circ$
- Die Höhe der Kulminationspunkte ist  $h_{ok} =$  $90^{\circ} - \phi + \delta$  und  $h_{uk} = \phi + \delta - 90^{\circ}$
- Objekte mit  $\delta > 90^\circ \phi$  gehen nie unter und Objekte mit  $\delta < \phi - 90^{\circ}$  nie auf.

# 3.4 Jährliche Bewegung der Sonne

• In einem Jahr bewegt sich die Sonne einmal entlang der Ekliptik gegen die Richtung der täglichen Umdrehung der Himmelskugel.

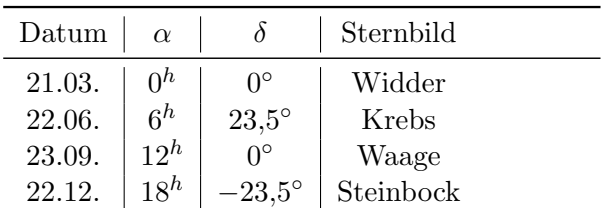

# 3.5 Zeit

- Sternzeit: tägliche Bewegung der Sterne als periodischer Prozess, Beginn und Ende bei oberer Kulmination
- Wahre Sonnenzeit:  $T_{\odot} = t + 12^{h}$  (Zeitintervall zwischen zwei oberen Kulminationen der Sonne)
- Mittlere Sonnenzeit:  $T_m = t_m + 12^h$  mit  $t<sub>m</sub>$  als Stundenwinkel der mittleren äquatorialen Sonne
- Zeitgleichung: definierte Größe  $T_{\odot} T_m$
- Welt- und Zonenzeit der Zone n:  $T_z =$  $UT + n^h$  mit UT Weltzeit und  $+1^h$  im Sommer

# 4 Astrometrie

Die Astrometrie beschäftigt sich mit der Verwirklichung von Koordinatensystemen in Bezugssystemen und dabei auftretenden Effekten.

# 4.1 Refraktion

- hervorgerufen durch Brechung in der Atmosphäre
- ist die Differenz aus wahrer und scheinbarer Zenitdistanz  $\rho = z - z'$
- wird nur durch den Brechungsindex an der Erdoberfläche bestimmt:  $\sin \rho \approx (n_N - 1) \tan z'$  bzw.  $\rho \approx 1' \tan z'$

# 4.2 Abberation

• ist die Änderung der scheinbaren Richtung zum Objekt wegen der Geschwindigkeit des Beobachters in Bezug auf das Objekt und wegen der Endlichkeit der Lichtgeschwindigkeit:

$$
\sigma \approx \frac{v}{c}\sin(\theta)[rad]
$$

- Die Relativgeschwindigkeit  $v$  ergibt sich aus:
	- $–$  Erdrotation  $\rightarrow$  tägliche Abberation bis  $0,3''$
	- Erdbewegung in Bezug auf Sonne  $\rightarrow$ jährliche Abberation bis 20,5"
	- Sonnenbewegung in Bezug auf Objekt  $\rightarrow$  säkulare Abberation

# 4.3 Parallaxe

- ist der Winkel, um den sich die Richtung des Sterns mit der Position des Beobachters ändert
- Erdotation  $\rightarrow$  tägliche Parallaxe p
- Umlauf der Erde um die Sonne  $\rightarrow$  jährliche Parallaxe  $\pi$
- Die jährliche Parallaxe eines Sterns ist der Winkel, unter dem der Radius der Erdbahn (=  $1AE$ ) von diesem Stern aus gesehen wird

$$
\pi = \frac{a}{r}[rad].
$$

• 1 pc ist die Entfernung zu einem Stern, dessen Parallaxe 1″ beträgt. Es gilt also:

$$
\pi = \frac{1''}{r[pc]}
$$
 und 1 pc = 206 265 AE.

### 4.4 Präzession und Nutation

- Die Präzession wird durch ein Drehmoment durch Gravitation von Mond und Sonne hervorgerufen. Die Kegelbewegung dauert 26000 Jahre und ruft eine Anderung ¨ der Position aller Objekte um 1′ pro Jahr hervor.
- Eine weitere Kegelbewegung hervorgerufen durch die Präzession der Mondbahnebene heißt Nutation, dauert 18, 6 Jahre und hat Auswirkungen von 9,2".

#### 4.5 Eigenbewegung der Sterne

• Sterne bewegen sich mit Relativgeschwindigkeiten von rund 10 km s−<sup>1</sup> . Die Winkelgeschwindigkeit dieser Veränderung heißt Eigenbewegung:

$$
\mu=\frac{v}{r}
$$
 in Bogensekunden pro Jahr

Zerlegung in Deklination und Rektaszension ergibt

$$
\mu = \sqrt{\mu_{\delta}^2 + (\mu_{\alpha} \cos \delta)^2}
$$

# 5 Himmelsmechanik

#### 5.1 Probleme der Himmelsmechanik

Ein Großteil astronomischer Prozesse lässt sich durch das N-Körper-Problem beschreiben. Weitere Probleme der Himmelsmechanik sind:

- $\bullet$  Präzessions- und Nutationstheorie
- Gezeitentheorie
- Astrodynamik
- relativistische Himmelsdynamik

Das 2-Körper-Problem ist eine gute Näherung für einige Probleme in der Astronomie.

#### 5.2 Bewegungsgleichung

Aus zwei Bewegungsgleichungen der Form

$$
M_{1/2}\ddot{\bm{r}}_{1/2} = \pm \frac{GM_1M_1}{r^3}\bm{r}
$$

erhält man die Differentialgleichung

$$
\ddot{\boldsymbol{r}} = -\frac{\mu \boldsymbol{r}}{r^3} \text{ mit } \mu = G(M_1 + M_2)
$$

#### 5.3 Drehimpulsintegral

Nach Anwendung des Vektorprodukts  $r \times$  auf die DGL folgt die Drehimpulserhaltung

$$
\boldsymbol{r} \times \dot{\boldsymbol{r}} = const,
$$

d.h. die Bewegung bleibt in einer Ebene.

#### 5.4 Energieintegral

Nach Anwendung des Skalarprodukts  $\dot{r}$  auf die DGL folgt die Energieerhaltung

$$
\frac{v^2}{2} = \frac{\mu}{r} + \frac{h}{2}
$$
 (18.-6)

mit h Energiekonstante. Für  $h < 0$  ist die Bewegung räumlich beschränkt, sonst ist eine Entfernung der Körper möglich.

#### 5.5 Laplace-Integral

Aus der Berechnung des Vektorprodukts  $c \times \ddot{r}$ ergib sich

$$
c \times \ddot{\boldsymbol{r}} = \cdots = \frac{\mu \boldsymbol{r} \dot{r}}{r^2} - \frac{\mu \boldsymbol{r}}{r}
$$

und daraus nach Herausziehen einer Ableitung auf beiden Seiten

$$
c \times \dot{\boldsymbol{r}} + \frac{\mu \boldsymbol{r}}{r} = const = \mu \boldsymbol{e}
$$

mit e Laplace-Vektor und

$$
\mu^2(e^2 - 1) = hc^2.
$$

#### 5.6 Geometrie der Bahnen

Der Bahnradius lässt sich beschreiben durch

$$
r = \frac{c^2/\mu}{1 + e \cos \theta}
$$

mit Exzentrizität  $e$ , sodass

• Ellipse, falls  $0 \le e < 1$ 

- Parabel, falls  $e = 0$
- Hyperbel, falls  $e > 1$ .

e bestimmt den sonnennächsten Punkt, das Perihel (vs Aphel). Die kleine Halbachse ergibt √ sich aus  $b = a\sqrt{1 - e^2}$ . Mit Impuls- und Energiekonstante folgen die Zusammenhänge

$$
r = \frac{a(1 - e^2)}{1 + e \cos \theta}
$$
 und  $v^2 = \mu(\frac{2}{r} - \frac{1}{a}).$ 

#### 5.7 Keplersche Gesetze

- 1. Die Bahn eines Planeten ist eine Ellipse mit der Sonne in einem Fokus.
- 2. Der Radiusvektor eines Planeten überstreicht in gleichen Zeiten gleiche Flächen.
- 3. Die Quadrate der Umlaufzeiten zweier Planeten verhalten sich wie die Kuben ihrer großen Halbachsen.

$$
\frac{T^2}{a^3} \approx \frac{4\pi^2}{GM_1} = const.
$$

# 6 Astrophotometrie

#### 6.1 Grundbegriffe

• Die (spezifische) Intensität der Strahlung  $I_{\nu}$  ist die Energie, die durch eine Einheitsfläche in einem Einheitsraumwinkel in der zur Fläche senkrechten Richtung im Einheitsintervall der Frequenz in der Einheitszeit hindurchgeht

$$
dE_{\nu} = I_{\nu} dA d\omega d\nu dt.
$$

Die Gesamtintensität ist dann

$$
I = \int_0^\infty I_\nu \mathrm{d}\nu.
$$

• Der Fluss  $F_{\nu}$  ist die Energie, die durch eine Einheitsfläche in alle Richtungen im Einheitsintervall der Frequenz in der Einheitszeit hindurchgeht.

$$
dE_{\nu} = F_{\nu} dA d\nu dt.
$$

Für einen sphärischen, isotrop strahlenden Körper mit Flächenelement auf der Oberfläche des Körpers gilt:

$$
F_{\nu}^{+}=\pi I_{\nu}.
$$

• Die Leuchtkraft L ist die Energie, die von der gesamten Oberfläche des Körpers in alle Richtungen bei allen Frequenzen in der Einheitszeit ausgestrahlt wird. Die Leuchtkraft ist also nichts anderes als die Leistung der Strahlung:

$$
\mathrm{d}E = L \mathrm{d}t.
$$

Für einen Himmelskörper mit Radius R und Entfernung r gilt

$$
L = F \cdot 4\pi r^2 \text{ und } F = F^+ \left(\frac{R}{r}\right)^2.
$$

#### 6.2 Scheinbare Helligkeiten

Den in Größenklassen gemessenen Fluss nennen die Astronomen scheinbare Helligkeit (für das Auge  $m < 6^m$  sichtbar) :

$$
m = -2, 5 \lg F + C, C = \text{const.}
$$

Für zwei Objekte, denen die Flüsse  $F_1$  und  $F_2$ entsprechen, gilt

$$
m_2 - m_1 = 2,5 \lg \frac{F_1}{F_2}
$$

#### 6.3 Absolute Helligkeiten

Die absolute Helligkeit M ist die scheinbare Helligkeit, die das Objekt hätte, wenn seine Entfernung 10 pc wäre. Das Entfernungsmodul ist dann

$$
m - M = 5 \lg r \text{[[pc]} - 5.
$$

#### 6.4 Schwarzer Körper. Planksches **Gesetz**

Strahlungsmechanismen:

- Thermische Strahlung
- Bremsstrahlung
- Lumineszenz

Die Intensität der Strahlung eines schwarzen Körpers ist gegeben als

$$
I_{\nu}=B_{\nu}(T).
$$

Die Intensität der Strahlung eines schwarzen Körpers unterliegt dem Planck'schen Gesetz

$$
B_{\nu}(T) = \frac{2h\nu^3}{c^2} (e^{\frac{h\nu}{kT} - 1})^{-1}
$$

wobei  $H\nu$  = Energie des Photons und  $kT \approx$ mittlere Energie eines Atoms. Deswegen kann der Exponent als Verhältnis Strahlungsenergie/ Wärmeenergie der Materie interpretiert werden.
#### 6.5 Wien- und Rayleigh-Jeans-Näherungen

• Wien'sche Näherung: kurze Wellenlänge, Strahlungsenergie dominiert

$$
\frac{h\nu}{kT} >> 1 \text{ und } B_{\nu}(T) = \frac{2h\nu^3}{c^2} e^{-\frac{h\nu}{kT}}
$$

• Rayleigh-Jeans-Näherung: lange Wellenlänge, Wärmeenergie dominiert

$$
\frac{h\nu}{kT} << 1 \text{ und } B_{\nu}(T) = \frac{2k\nu^2}{c^2}T
$$

#### 6.6 Wien'sches Verschiebungsgesetz

Bei Untersuchung von  $B_\lambda$  auf das Maximum zeigt sich:

$$
\lambda_{max} = \frac{0.29 \,\mathrm{cm\,K}}{T}
$$

#### 6.7 Stefan-Boltzmann-Gesetz

Die Energie, die ein Einheitselement auf der Oberfläche eines Himmelskörpers pro Einheitszeit abstrahlt, d.h. den Fluss auf der Oberfläche ist

$$
F^+=\sigma T^4
$$

mit  $\sigma$  Stefan-Boltzmann-Konstante.

# 7 Astrospektroskopie

#### 7.1 Emission und Absorption der Strahlung

Jedes Atom hat mögliche quantisierte Energiezustände. Strahlung wird emittiert oder absorbiert, wenn das Atom seinen Energiezustand wechselt. Die Energieniveaus des H-Atoms sind

$$
E_i = -\frac{E_1}{i^2}.
$$

• BB-Übergänge: spontane Emission eines Photons, Elektron vor und nach dem Übergang an Kern gebunden

$$
\nu_{ik} = \nu_{1\infty} \left| \frac{1}{i^2} - \frac{1}{k^2} \right|
$$

und

$$
\lambda_{ik} = \lambda_{1\infty} \frac{i^2 k^2}{|i^2 - k^2|}
$$

mit  $\lambda_{1\infty} = 913 \text{ Å}$ . Allen Übergängen in einen konkreten Zustand entspricht eine Serie von Linien: Lyman, Balmer, Paschen, Brackett ...

- verbotene Übergänge: sind Übergänge von Zuständen langer Lebensdauer, die sehr unwahrscheinlich sind und lange Wellenlängen haben
- BF-Übergänge (Ionisation): bei Absorption eines Photons mit  $E > E_1$  verlässt das Elektron das Atom
- FB-Übergänge (Rekombination): Einfang eines freien Elektrons
- FF-Übergänge: Streuung eines Elektrons ohne Einfang

#### 7.2 Typen von Spektren

Die optische Tiefe  $\tau$  eines Mediums wird bestimmt durch den Vergleich von einfallender und resultierender Intensität:

$$
I = I_0 \exp\{-\tau\}
$$

mit  $\tau \ll 1$  für durchsichtige Medien.

- Emissionsspektren: optische dünne Medien, diskrete helle Linien und schwache kontinuierliche Emission durch FB- und FF-Ubergänge
- kontinuierliche Spektren: mehr Wechselwirkung zwischen Atomen, schwächere Linien, mehr Hintergrund durch FF, FB, Deformation von  $E_i$
- Absorptionsspektren: dunklere Linien auf kontinuierlichem Hintergrund zeigen äußere Schichten von Sternen
- Molekülspektren: weitere Übergänge zwischen Schwingungs- und Rotationszuständen  $\rightarrow$  Banden statt Linien

#### 7.3 Doppler-Effekt

Wird durch die Eigenbewegung eines strahlenden Objekts hervorgerufen und genähert durch

$$
z = \frac{\lambda - \lambda_0}{\lambda_0} = \frac{v_r}{c}, \text{exakt: } z = \sqrt{\frac{1 + v_r/c}{1 - v_r/c} - 1}.
$$

Tritt auf bei:

- Radialgeschwindigkeiten von Sternen
- Temperaturen von Sternen
- Rotation von Sternen

• Spektroskopischen Doppelsternen

Die spektrale Energieverteilung von Sternen wird bestimmt durch Temperatur, chemische Zusammensetzung, Radialgeschwindigkeit, Rotation, el. Feld usw. Weitere Effekte: Stark-Effekt und Zeeman-Effekt.

# 8 Das Sonnensystem und andere Planetensysteme

#### 8.1 Sonnensystem

Bestandteile:

- Sonne
- 8 Planeten (Bahnen fast kreisförmig, koplanar; Umlauf/Rotation i.A. gegen Uhrzeigersinn)
- Satelliten und Ringe
- Kleinkörper (Asteroiden, Kometen: exzentrische Bahnen)
- Meteoriten und Staub

Aufbau von Innen nach Außen: Planeten - Asteroidengürtel - Planeten - kurzperiodische Kometen - Kuiper-Gürtel - Staub und Meteoriten - Gestreute Scheibe - Oortsche Wolke Das Sonnensystem ist eine Scheibe mit Öffnungswinkel 20−30° und geht außen in eine sphärische Hülle über.

# 8.2 Planeten

#### Erd¨ahnliche Planeten

- Merkur Venus Erde Mars
- klein, hohe Dichte, langsame Rotation, feste Oberfläche, keine Ringe, wenige Monde
- Aufbau: Atmosphäre, Kruste, Mantel. Eisen-Nickel-Kern; wenig H, He, viele schwere Elemente
- Magnetfeld: nur Erde (durch flüssigen Eisenkern verursacht)

#### Riesenplaneten

- Jupiter Saturn (Gasriesen) Uranus Neptun (Eisriesen)
- groß, wasserdichte, schnelle Rotation, keine feste Oberfläche, Ringe, zahlreiche Monde
- $\bullet$  Aufbau: Atmosphäre, flüssiger metallischer H, steiniger Kern; viel H, He (Eisriesen: auch O und C)
- Magnetfeld: stark

Thermische Strahlung wird durch gestreutes Sonnenlicht und eigene Strahlung der Planeten gebildet. Die Synchrotronstrahlung durch vom Magnetfeld eingefangene geladene Teilchen.

## 8.3 Kleinkörper  $(1 - 1000 \text{ km})$

#### Asteroiden

Schotterhaufen, die zerstört und wieder zusammengestoßen sind; C-Typ (kohlig), S-Typ (Silikate), M-Typ (Metalle); vorwiegend im Hauptgürtel

#### Kometen

ßchmutzige Schneeb¨alle"; Mischung aus Eis und Silikaten

- kurzperiodisch:  $T < 200$  a, im Kuiper-Gürtel
- langperiodisch:  $T > 200$  a, Reservoir in Oortscher Wolke

Meteoroiden (m, cm, mm) und Staub( $< 1 \,\mathrm{mm}$ )

sind nicht individuell beobachtbar

## 8.4 Kosmogonie des Sonnensystems

Anfang (Entstehung der Sonne:) Gas-Staub-Wolke im interstellaren Medium schrumpft und verdichtet sich zu einer Kugel; junge Sonne ist dann von einer rotierenden Gas-Staub-Scheibe umgeben

Vom Staub zu Planetesimalen: Agglomeration (Klumpung) von Staubteilchen und Bildung von Planetesimalen, Festkörpern bis zur etwa m- bis km-Größe; Gas sorgt für geringe Relativgeschwindigkeiten von Staubteilchen und begünstigt so das "Ankleben" von Teilchen aneinander

Von Planetesimalen zu Protoplaneten: Bildung einiger großer Körper (1000 km), Planetenembryonen oder Protoplaneten; Gravitiationskräfte helfen, die kollidiernden Körper zusammen zu halten und zu wachsen

Von Protoplaneten zu Planeten: Planetenembryonen wachsen weiter und sammeln das Gas aus der Scheibe an (Gas-Akkretion); die größten Embryonen, werfen nicht aufgebrauchte Planetesimale aus dem System (verbleibende Planetesimale sind die Kometen und Asteroiden; Gas verschwindet nach und nach; Dauer: Millionen von Jahren

#### 8.5 Extrasolare Planetensysteme

Entdeckung anderer Planetensysteme durch:

- Radialgeschwindigkeitsmethode (Planet ändert Sternbewegung um gemeinsamen Schwerpunkt minimal und verursacht Doppler-Wackeln)
- Transit-Methode (Abdunklung eines Sterns durch Davorschieben eines Planeten)

# 9 Die Sonne

#### 9.1 Beobachtungsdaten

$$
R_{\odot} = 7 \cdot 10^{10} \text{ cm},
$$
  
\n
$$
M_{\odot} = 2 \cdot 10^{33} \text{ g},
$$
  
\n
$$
\bar{\rho}_{\odot} = 1.4 \text{ g cm}^{-3}
$$

Gesamtfluss der Sonnenstrahlung (Solarkonstante):

$$
Q = 1.36 \cdot 10^6 \,\mathrm{erg\,cm^{-2}\,s^{-1}}
$$

Leuchtkraft:

$$
L_{\odot} = Q \cdot 4\pi r_{\odot}^2 = 4 \cdot 10^{33} \,\text{erg}\,\text{s}^{-1}
$$

Die Sonne rotiert differentiell, also am Äquator schneller als an den Polen. Im Inertialsystem beträgt die Rotationsperiode am Äquator  $25d$ , an den Polen 30d (siderische Periode). Die Zeitintervalle, in denen die Sonne in Bezug auf einen Planeten exakt zurückkehrt, heißen synodische Perioden.

#### 9.2 Spektrum

• VIS: typisches Absorptionsspektrum mit Fraunhofer-Linien

- IR: typisches Absorptionsspektrum mit zusätzlichen tellurischen Linien durch Absorption in der Erdatmosphäre
- UV: unter  $\lambda \sim 2000 \,\mathrm{\AA}$  wird Kontinuum schw¨acher, nun helle Emissionslinien
- Radio, Röntgen: variable (unerwartet) hohe) Strahlungsintensität

Die chemische Zusammensetzung der Sonnenatmosphäre lässt sich durch Analyse von Spektrallinien bestimmen:  $L_{\alpha}(1216 \text{ Å})$ ,  $H, K(4000 \text{ Å})$ , Balmer-Linien, gelbes Natrium-Dublett, Metalle usw.

Die Effektivtemperatur eines Körpers ist die Temperatur eines schwarzen Körpers, der den Gesamtfluss ausstrahlt, wie der reelle Körper.

$$
T_{eff\odot}=5800\,\mathrm{K}
$$

Die Strahlungstemperatur ist die Temperatur eines schwarzen Körpers, der bei einer bestimmten Wellenlänge die gleiche Strahlung abgibt, wie der reelle Körper.

#### 9.3 Aufbau und Energiequelle

R ist der Radius der Kugel, die einer optischen Dicke  $\tau = 1$  entspricht. Alles darunter ist das Innere. Alles darüber heißt Sonnenatmosphäre. Von Innen nach Außen existieren folgende Schichten:

Kern: Die extrem hohen Temperaturen ermöglichen bis ca.  $r = 0, 3R<sub>o</sub>$ , thermonukleare Fusionsreaktionen. Die Hauptreaktion heißt Proton-Proton-Kette und ist die Hauptenergiequelle der Sonne:

$$
4\,{}^{1}_{1}\mathbf{H} \rightarrow {}^{4}_{2}\mathbf{He} + 2e^{+} + 2\nu + 2\gamma \qquad (18.36)
$$

Strahlungszone:Strahlungsenergie wird nach außen transportiert, hauptsächlich durch die Absorption und Reemission von Photonen durch freie Elektronen.

Konvektive Zone: Bei  $0, 7R_{\odot}$  ist die Temperatur so weit gesunken, dass das Gas nicht mehr vollständig ionisiert ist. Die Opazität der Sonnenmaterie wächst dann stark an (Strahlungstransport nicht mehr effektiv). Es erfolgt Konvektion ( heißes Plasma steigt auf, kühlt ab und sinkt wieder).

Photosphäre: Einfang freier Elektronen von neutralen H-Atomen, Bildung eines negativen

Wasserstoffions  $\rightarrow$  Ausstrahlung im Kontinuum; Randverdunklung: man sieht dort die Strahlung aus den kühleren Schichten; Photosphäre hat das typische Muster, die Granulation (Konvektion aus der darunter liegenden konvektiven Zone)

#### Chromosphäre: roter Ring

Korona: extrem hohe Temperatur; strömt stetig nach außen und wird zum Sonnenwind (Mischung aus Elektronen, Protonen und Heliumatomkernen), der durch das ganze Sonnensystem fließt

# 9.4 Sonnenaktivität

Die Sonnenatmosphäre zeigt stetig verschiedene nicht stationäre, kräftige, kaum vorhersagbare Prozesse, die alle von der Wechselwirkung zwischen atmosphärischem Plasma und Sonnenmagnetfeld verursacht werden. Dabei wird die Energie in untypischen Formen ausgestoßen (z.B. erhöhte Radio- und Röntgenstrahlung, Ausstoß von Teilchen usw.).

#### Sonnenzyklus:

Die Sonnenaktivität ändert sich fast periodisch, mit einer Periode von 9 − 14 Jahren. Beeinflussung der Erde:

- Schwankungen der UV-Strahlung
- Schwankungen des Gesamtflusses Q
- $\bullet$  Teilchenströme
- Schwankungen des Magnetfeldes!

# 10 Sterne

# 10.1 Allgemeines

Ein Stern ist eine räumlich isolierte, gravitationsgebundene, fur die eigene Strahlung undurch- ¨ sichtige Ansammlung von Materie, in der in großen Maßstäben die Umwandlung von Wasserstoff in Helium stattgefunden hat, stattfindet oder stattfinden wird.

# 10.2 Kenngrößen der Sterne

• Masse M, Methoden: 3. Kepler-Gesetz für Doppelsterne,

$$
0,08\lesssim\mathcal{M}/\mathcal{M}_\odot\lesssim50
$$

• Leuchtkraft L, Methoden: aus Entfernungsmodul,

$$
10^{-4} \lesssim L/L_\odot \lesssim 10^6
$$

• Radius R, Methoden: direkte Messung z.B. Interferometrie,

$$
0, 1 \lesssim R/R_\odot \lesssim 10^3
$$

• Effektivtemperatur  $T_{eff}$ , Methoden: aus Spektrum, indirekt mit Stefan-Boltzmann-Gesetz,

$$
2500\,\mathrm{K} \lesssim T_{eff} \lesssim 50\,000\,\mathrm{K}
$$

• chemische Zusammensetzung (X, Y, Z) (H, He, andere), Methoden: Spektralanalyse  $\rightarrow X \sim 3/4$ ,  $Y \sim 1/4$ ,  $Z \sim 0.01$  – 0,03 (jüngere Objekte) oder  $Z \ll 0.01$ (ältere Objekte)

# 10.3 Spektralklassifikation

## Harvard-Klassifikation

- (HD) Katalog mit Spektralklassifikation von 225.000 Sternen
- nach Temperatur geordnet
- Typen: O B A F G K M
- Sonne ist vom Typ G

## Yerkes-Klassifikation

- Einteilung in 7 Leuchtkraft-Klassen (I.- VII.): Überriesen, Helle Riesen, Riesen, Unterriesen, Zwerge, Unterzwerge, Weiße Zwerge
- in der Regel Angabe beider Klassifikationen (z.B. Sonne: G2V-Stern)

## 10.4 Hertzsprung-Russell-Diagramm

- zeigt den Zusammenhang zwischen Spektraltyp(Temperatur) und absoluter Helligkeit
- auffällig ist die Anhäufung von Sternen auf der Hauptreihe
- jede Anhäufung entspricht einer stabilen Phase in der Sternentwicklung
- auf der Hauptreihe gilt:  $L \propto \mathcal{M}^{3,9}$  und  $\mathcal{L} \propto \mathcal{R}^{5,2}$

#### 10.5 Sternmodelle

Sterne bestehen aus heißem Gas, das durch ein Gleichgewicht aus Gravitationskraft und thermischen Gasdruck stabil ist. So gilt die Gleichung des hydrostatischen Gleichgewichts:

$$
\frac{\mathrm{d}p}{\mathrm{d}r} = f_p(\rho, r)
$$

Mit der Näherung des idealen Gases  $p(r) \propto$  $\rho(r)T(r)$  und der Strahlungstransportgleichung:

$$
\frac{\mathrm{d}T}{\mathrm{d}r} = f_T(\rho, T, L_r, r)
$$

Mit der Energieerhaltungsgleichung, die auch Fusionsreaktionen berücksichtigt

$$
\frac{\mathrm{d}L_r}{\mathrm{d}r} = f_L(\rho, r)
$$

ergibt sich ein System aus 4 Gleichungen (numerische Lösung).

# 11 Sternentwicklung

#### 11.1 Theoretische Grundlagen

Mithilfe der 4 Gleichungen:

- Gleichung des hydrostatischen Gleichgewichts
- Zustandsgleichung
- Strahlungstransport-Gleichung und
- Energieerhaltungsgleichung

und den Gleichungen zur Fusionskinetik kann die Sternentwicklung beschrieben werden. Das Vogt-Russell-Theorem: Alle physikalischen Eigenschaften eines Sterns sind eindeutig von seiner Masse, chemischen Zusammensetzung und seinem Alter bestimmt.

## 11.2 Protostellare Wolke

- beginnt mit der Kondensation einer Molekülwolke im interstellaren Medium
- Idee: Die Potentialenergie der Eigengravitation muss größer sein als die Energie der Wärmebewegung der Teilchen (Jeans-Kriterium:  $\mathcal{M}_{walke} > \mathcal{M}_{krit}$
- aber Realität: Kondensation verhindert durch Rotation und Magnetfeld, erst durch Supernovae-Explosionen ausgelöst

• Wolke kontrahiert und saugt weitere Materie aus benachbarten Gebieten an → Filamentenbildung → Zerfall in kleinere Wolken (Sternvorstufen)

#### 11.3 Protostern

- $\bullet$  = kontrahierendes Objekt stellarer Masse
- Potentialenergie → kinetische Energie der Teilchen  $\frac{1}{\text{Kollision}}$  Energie der Wärmebewegung
- wenn Stern durchsichtig: Strahlungsabfuhr geringer, keine Kontraktion mehr, hydrostatisches Gleichgewicht
- Gas vollständig ionisiert, Hayashi-Linie auf HDR
- wenn Temperatur groß genug, beginnt die  $Fusion \rightarrow Hauptreihe (Stern)$

## 11.4 Hauptreihe

- kleine Masse unten, große Masse oben
- Energiequelle: thermonukleare Reaktionen
	- M < 1, 5M⊙: pp-Kette, Energieproduktionsrate  $\epsilon \propto T^4$
	- $-$  M  $>$  1, 5M<sub>©</sub>: CNO-Zyklus,  $\epsilon \propto T^{18} \rightarrow$ diese Sterne sind vollständig konvektiv
- das längste und stabilste Stadium, massenabhängig

#### 11.5 Roter Riese

- H im Sterninneren fast verbraucht  $\rightarrow$  "Wechseljahre" der Sterne: Wasserstoffbrennen nur noch in Schale um Heliumkern
- Heliumkern kontrahiert, T wächst bis 100− 200 Mio K  $\rightarrow$  Heliumfusion (Schwingung auf HDR)
- Ausdehnung der Hülle, Stern wird Roter Riese

#### 11.6 Endstadien

- wenn Helium verbraucht: Kontraktion des Zentralgebiets
- je nach Masse des Kerns entstehen

- 
$$
\mathcal{M} < 1, 4\mathcal{M}_{\odot}
$$
: Weiße Zwerge

- 1, 4M<sup>⊙</sup> < M < 3M⊙: Neutronensterne
- $M > 3M$ <sub>⊙</sub>: Schwarze Löcher

# 12 Ungewöhnliche Sterne

# 12.1 Doppelsterne

- zwei oder mehr Komponenten sind gravitationsgebunden
- Bedeutung: direkte Massenbestimmung möglic**gupernovae:** ähnlich Novae, nur spektakulärer Test der Entwicklungstheorien
- Visuelle Doppelsterne: direkt sichtbar
- Spektroskopische Doppelsterne: durch spektroskopische Betrachtung sichtbar (doppelte Linien)
- Photometrische Doppelsterne (oder Bede $ckungsveränderliche):$  periodische Anderung der Gesamthelligkeit des Doppelsterns

# 12.2 Eruptionsveränderliche

sind Sterne, deren Helligkeit sich ändert (auf Zeitskalen, die viel kürzer sind als typische Entwicklungszeitskalen). Typen mit nicht periodischer Leuchtkraftänderung sind:

- T Tauri-Sterne
- Ae/Be Herbig-Sterne

# 12.3 Pulsationsveränderliche

Veränderliche mit periodischer Änderung der Leuchtkraft. Am wichtigsten sind die Cepheiden:

- Amplitude  $\propto 0, 2-2^m$
- Periode  $\propto 1-50^d$
- Riesen, Überriesen, Klasse F-K
- hydrostatischen Gleichgewicht: wenn Stern größer wird, sinkt Druck und Gas wird von Energie durch κ-Mechanismus
- Perioden-Leuchtkraft-Beziehung:  $M \approx -1, 3^m - 3, 0^m \log P[d]$

# 12.4 Novae und Supernovae

Novae: Sterne, bei denen die Leuchtkraft mindestens einmal um  $8-12$  Größenklassen gestiegen ist (anschließend langsame Abnahme). Alle Novae sind enge Doppelsterne (ein normaler Stern und ein Weißer Zwerg (heiß, H fast verbrannt)). H strömt vom normalen Stern zum Weißen Stern und es kommt zu explosionsartiger Zündung und abruptem Anstieg der Leuchtkraft.

# 12.5 Kompakte Sterne

Weiße Zwerge: Wasserstoffbrennen beendet, Kontraktion des Zentralgebiets; QM-Betrachtung (Impulse sind quantisiert, untere Abstandsgrenze für Teilchen mit bestimmter Geschwindigkeit (Pauli-Prinzip) ergibt neue Zustandsgleichung für entartete Materie:

 $p \propto \rho^{5/3} T^0$ 

Neutronensterne: Beim Kollaps kommt es zu einer weiteren Entartung: Die Atomkerne zerfallen; die Elektronen, die nah an die Atomkerne herankommen, dringen in sie ein und neutralisieren die Protonen zu Neutronen. Übrig bleiben also Neutronen, die so dicht aneinander gepackt sind, dass zwischen ihnen kaum Raum bleibt.

Da ein Neutronenstern schnell rotiert und ein starkes Magnetfeld besitzt, kann das starke Magnetfeld Elektronen in zwei Kegeln ausgehend von den magnetischen Polen in das Weltall herausschlagen, die die sogenannte Synchrotron-Strahlung generieren. (=Pulsare)

 $\frac{1}{2}$ komprimiert, Druck steigt wieder usw.; Zuführung dem weder Licht, noch Materie oder irgend-Schwarze Löcher: Es gibt die Oppenheimer-Volkov-Grenze von etwa 3 Sonnenmassen. Wird sie überschritten, kann weder Elektronen- noch Neutronendruck einen weiteren Kollaps aufhalten. Es entsteht ein Schwarzes Loch. Es ist ein Raumgebiet, in das ein Stern kollabiert ist und eine Art von Signal entweichen kann. Sein Radius ist gegeben durch

$$
R_s = 2GM/c^2
$$

# 13 Das Milchstraßensystem

## 13.1 Bestandteile und Struktur

#### Komponenten der Galaxis:

- 2·10<sup>11</sup> Sterne (97−99% der Gesamtmasse)
- interstellares Gas (1−2% der Gesamtmasse)
- interstellarer Staub
- kosmische Strahlung
- Magnetfeld

#### Aufbau:

Zentralbereich: liegt im Sternbild Schütze; ist hinter dunklen Wolken verborgen; starke Radioquelle; Hinweise auf supermassereiches Objekt

Scheibe, oder Population I: beinhaltet die meisten Sterne, Gas und Staub; Sterne dort sind relativ jung; Sterne hoher Leuchtkraft, die kurze Lebensdauern haben (O- und B-Sterne) nur dort

Halo oder Population II: Objekte, die zum galaktischen Zentrum hin konzentriert sind (alte Sterne, Kugelsternhaufen)

Korona: enthält älteste Objekte, wie etwa "schwarze" Weiße Zwerge

Entstehung: Resultat der Entwicklung einer ursprünglichen H-He-Wolke; zunächst allgemeine Kontraktion, dann Sternentwicklung im Halo, dann Abplattung und Bildung der Scheibe usw.

## 13.2 Rotation, Masse und Spiralstruktur

- Rotation im Uhrzeigersinn, mit Umlaufperiode der Sonne 230 Mio. Jahre
- großer Anteil der Masse als dunkle Materie in der Korona (alte Weiße oder Braune Zwerge, gigantische dunkle Molekülwolken, Elementarteilchen, Non-ART-Theorien)
- Spiralstruktur: Spiralen sind Dichtewellen aus Sternen, Gas und Staub; rotiert auch im Uhrzeigersinn, aber langsamer  $\rightarrow$ Materie muss durch die Spiralarm hindurchlaufen (Gas und Staub werden durch Magnetfeld komprimiert)  $\rightarrow$  Wolken und Sternbildung

## 13.3 Sternhaufen und Assoziationen

 $\textbf{Assosziationen:} = \text{Gruppe von typischerwei-}$ se einigen zehn sehr jungen Sternen; Typische Größe:  $D \sim 10 \,\text{pc}$ ; über relativ großes Gebiet des Himmels verteilt

Offene Sternhaufen: gravitativ schwach gebunden; konzentrierter; bestehen aus einigen zehn bis einigen hundert Sternen; Typische Größe:  $D \sim 10 \,\text{pc} - 100 \,\text{pc}$ ; Typisch ist das HRD; Alter eines Sternhaufens direkt aus dem HRD bestimmbar

Kugelsternhaufen: gravitativ gebunden; "Minigalaxien" aus 105−10<sup>6</sup> Sternen; sehr alt (11− 13 Mrd. Jahre); Typische Größe:  $D \sim 100$  pc

## 13.4 Interstellares Medium

#### Gas:

- *Ionisiert:* (auch HII-Gebiete) hauptsächlich um helle Sterne fruher Spektralklassen ¨
- Atomares Gas: (vor allem HI) ist der typische Zustand.
- Moleküle: geeignete Bedingungen findet man insbesondere in gigantischen Molekülwolken; die massereichsten Strukturen in der Scheibe

Staub: Erscheinungen zusammengefasst:

- Interstellare Extinktion nimmt mit  $\lambda$  ab, also im IR und Radio sieht man besser
- Interstellare Verrötung (die weit entfernten Sterne rötlicher, als für ihre Spektralklasse erwartet wird)
- Interstellare Polarisation (ferromagnetische Staubteilchen werden vom interstellaren Magnetfeld ausgerichtet)
- IR-Strahlung des interstellaren Staubes

# 14 Galaxien

#### 14.1 Entfernungsbestimmung

Entfernungsbestimmung zu den Galaxien ist das zentrale Problem extragalaktischer Astrophysik:

- Man braucht die Entfernung, um alle Kernparameter einer Galaxie zu bestimmen.
- Die Entfernungen zu den Galaxien legen die Entfernungsskala des ganzen beobachtbaren Weltalls fest.

Es gibt grundsätzlich zwei Methoden: Objekte mit bekannter Leuchtkraft: Idee: nutze helles Objekt, dessen Leuchtkraft bekannt ist (z.B. Cepheiden, Novae, Kugelsternhaufen, hellste Sterne, Supernovae, Galaxie selbst) Kosmologische Rotverschiebung:

Expansion des Universums: Je entfernter eine Galaxie von uns ist, desto schneller bewegt sie sich von uns weg. Quantitativ durch Hubble-Gesetz beschrieben:

$$
cz = Hr
$$
 mit 
$$
z = \frac{\Delta\lambda}{\lambda}
$$

und für  $v_r \ll c$  somit

$$
v_r \approx Hr
$$

mit der Hubble-Konstanten H.

#### 14.2 Klassifikation der Galaxien

- Komponenten: gravitativ gebundene große Ansammlung von Materie in Form von Sternen und Sternsystemen, Gasnebeln, Staubwolken, dunkler Materie
- Anzahl der Sterne: Von  $10^7$  (Zwerggalaxien) bis  $10^{13}$  (Riesengalaxien)
- Größen: Von  $1 \text{ kpc}$  bis  $70 \text{ kpc}$
- Massen: die tatsächliche Masse einer Galaxie ist in der Regel wesentlich größer als die, die aus der Leuchtkraft der Sterne abgeschätzt wird (dunkle Materie)

#### Hubble-Klassifikation:

- Elliptische Galaxien
- $\bullet$  Linsenförmige Galaxie
- Spiralgalaxien
- Balkenspiralgalaxien
- $\bullet$  Irreguläre

## 14.3 Galaxien mit aktiven Kernen (engl. AGN, Active Galactic Nuclei)

- Kompakter Kern hoher L, diese L bes. hoch im IR-Radio und Röntgen-Gamma
- Radiostrahlung nicht thermisch, sondern synchrotron  $(I_{\nu} \propto \nu^{-1})$
- Variabilität (auf Zeitskalen Minuten bis Tage)
- Emissionslinien

## 14.4 Verteilung von Galaxien

#### Anzahl:

Insgesamt im beobachtbaren Raum des Universums: Ca.  $10^{11}$  Galaxien

Räumliche Dichte: Die räumliche Verteilung der Galaxien ist nicht gleichförmig: Sie bilden Systeme unterschiedlicher Größe, Haufen und Superhaufen.

#### Haufen:

- Lokale Gruppe (50 Galaxien, Durchmesser 1 Mpc
- Virgo-Haufen ( 100 Galaxien, Entfernung 10 Mpc
- Coma-Haufen ( 1000 Galaxien, Entfernung 100 Mpc

#### Superhaufen:

sind Haufen von Haufen (10−100), nicht sphärisch, sondern wie ein Faden;

Man sagt auch: Wabenstruktur. Dicht besetzte Gebiete (Filamente) umgeben relativ leere Gebiete.

## 14.5 Kosmologie

beschäftigt sich mit dem Ursprung und der Entwicklung des ganzen Universums. Das wesentliche Ergebnis der Kosmologie: Alles deutet darauf hin, dass der Frühzustand des Universums sehr heiß und dicht war (Big Bang oder Urknall).

# 19 Atome und Moleküle II.

# 1 Zeitunabhängige Störungsrechnung

#### 1.1 Zeitunabhängige Störungsrechnung ohne Entartung

• Ziel: Zeitunabhängige Schrödingergleichung lösen:

$$
H\left|E_n\right\rangle = E_n\left|E_n\right\rangle
$$

- $\rightarrow$  Gesucht: Eigenwerte und -zustände
- Voraussetzungen:
	- 1. Bekannte Lösungen für das ungestörte System:

$$
H^0 \left| E_n^{(0)} \right\rangle = E_n^{(0)} \left| E_n^{(0)} \right\rangle
$$

2. Hamiltonoperator zerlegbar in:

$$
H = H^0 + \lambda H^{\text{St}}
$$

3. Für gestörte Eigenwerte und -zustände gilt:

$$
\lim_{\lambda \to 0} |E_n(\lambda)\rangle = |E_n^0\rangle, \lim_{\lambda \to 0} E_n(\lambda) = E_n^0
$$

4. Eigenwerte und -zustände lassen sich in Potenzreihen entwickeln:

$$
|E_n(\lambda)\rangle = \sum_{i=0}^{\infty} \lambda_n^i |E_n^{(i)}\rangle,
$$
  

$$
E_n(\lambda) = \sum_{i=0}^{\infty} \lambda_n^i E_n^{(i)}
$$

• Energiekorrektur 1. Ordnung:

$$
E_n^{(1)}=\left\langle E_n^{(0)}\left|H^{\rm St}\right|E_n^{(0)}\right\rangle
$$

• Zustandskorrektur 1. Ordnung:

$$
\left| E_n^{(1)} \right\rangle = \sum_{m=1, m \neq n}^{\infty} \frac{\left\langle E_m^{(0)} \left| H^{\text{St}} \right| E_n^{(0)} \right\rangle}{E_n^{(0)} - E_m^{(0)}} \left| E_m^{(0)} \right\rangle
$$

$$
= \sum_{m=1, m \neq n}^{\infty} \frac{H_{nm}^{\text{St}}}{E_n^{(0)} - E_m^{(0)}} \left| E_m^{(0)} \right\rangle
$$

 $\rightarrow$  Entartung aufgrund des Nenners nicht erlaubt

• Energiekorrektur 2. Ordnung:

$$
E_n^{(2)} = \sum_{m=1,m\neq n}^{\infty} \frac{\left|H_{mn}^{\text{St}}\right|^2}{E_n^{(0)} - E_m^{(0)}}
$$

• Beispiel: Harmonischer Oszillator im konstanten elektrischen Feld mit

$$
Hges = \frac{\hat{p}^2}{2m} + \frac{1}{2}m\omega^2 \hat{x}^2 + qE\hat{x}
$$

$$
=H3t
$$

#### 1.2 Zeitunabhängige Störungsrechnung mit Entartung

• Wieder Lösung der zeitunabhängigen Schrödingergleichung gesucht:

$$
H | E_n \rangle = (H^0 + H^{\text{St}}) | E_n \rangle = E_n | E_n \rangle
$$

• Ungestörter Zustand nun  $f$ -fach entartet:

$$
H^{0} | E_{n_{\alpha}} \rangle = E_{n}^{(0)} | E_{n_{\alpha}} \rangle, \text{ mit } \alpha = 1, 2, \dots f
$$

- Problem: Jede Linearkombination der Basisvektoren ist Eigenzustand von  $H^0$ ⇒ unklar, aus welcher Linearkombination der gestörte Zustand hervorgeht!
- Modifikation der folgenden Voraussetzung:

$$
\lim_{\lambda \to 0} E_{n_{\alpha}}(\lambda) = E_n^{(0)},
$$
  

$$
\lim_{\lambda \to 0} |E_{n_{\alpha}}(\lambda)\rangle = \sum_{\beta=1}^{f_n} a_{\beta} |E_{n_{\beta}}^{(0)}\rangle
$$

• Beschränkung auf  $\lambda = 0$  ("Nullte Ordnung Störungsrechnung"):

$$
|E_n\rangle = \sum_{\alpha=1}^f a_\alpha \, |E_{n_\alpha}\rangle
$$

- $\rightarrow$  Ziel: Koeffizienten  $a_{\alpha}$  bestimmen
- Vorgehen bei entarteter Störungsrechnung:
	- 1. Bestimmung der Störmatrix:

$$
H^{\rm St}_{\alpha\beta}=\left\langle E_{n_\alpha}\right|H^{\rm St}\left|E_{n_\beta}\right\rangle
$$

- 2. Diagonalisieren der Matrix und Bestimmen der Eigenwerte  $E_{\alpha}$  und der Eigenvektoren  $|E_{n_{\alpha}}\rangle$
- 3. Gestörte Energien und Zustände nun gegeben durch:

$$
E_{n_{\alpha}} = E_n^{(0)} + E_{n_{\alpha}}^{(1)} \ (\alpha = 1, 2, \dots, f)
$$

$$
|E_{n_{\alpha}}\rangle = \sum_{\beta=1}^f a_{\alpha\beta} |E_{n_{\beta}}\rangle
$$

• Beispiel: Potenzialtopf in zwei Dimensionen mit unendlich hohen Wänden  $\rightarrow$  Grundzustand ist nicht entartet, jedoch nächstes Energieniveau zweifach entartet

# 2 Der Stark-Effekt

## 2.1 Der quadratische Stark-Effekt

- Beispiel für Anwendung der Störungsrechnung: Stark-Effekt für das Wasserstoff-Atom, d.h. externes elektrisches Feld
- $\rightarrow$  Energiekorrektur 1. Ordnung des H-Atoms  $E_{100}^{(1)} = 0 \Rightarrow \text{ im Grundzustand kein linea$ rer Stark-Effekt
- $\rightarrow$  Längere Rechnung ergibt Energiekorrektur 2. Ordnung:

$$
E^{(2)}_{100}=-9\pi \varepsilon_0 a_0^3 E^2
$$

 $\Rightarrow$  quadratischer Stark-Effekt (nur für H-Atom auf einfache Weise störungstheoretisch zu berechnen)

- stets Energieabsenkung
- h¨ohere Energieniveaus zeigen relativ gesehen einen stärkeren Stark-Effekt
- Innerhalb eines Niveaus werden Zustände umso weniger abgelenkt je grö- $\beta$ er  $m_l$  ist.

Aufgrund der Parität zeigen alle Atome  $-$  bis auf die angeregten Zustände des H-Atoms – keinen linearen Stark-Effekt.

## 2.2 Der lineare Stark-Effekt

• Erinnerung: Angeregte Zustände des H-Atoms mit demselben n (z.B. 2s und 2p) haben gleiche Energie  $\rightarrow$  l-entartet

- Zustände mit verschiedenem  $l$  mischen sich  $\rightarrow$ keine definierte Parität mehr und Störungsrechnung 1. Ordnung verschwindet nicht mehr
- ähnliche Situation tritt bei hochangeregten Alkaliatomen in "Rydbergzuständen" auf
- Erinnerung: Schon Effekte wie die Feinstruktur heben die l-Entartung im H-Atom auf  $\Rightarrow$  für hinreichend kleine elektrische Felder zeigen auch angeregte Zustände im H-Atom quadratischen Stark-Effekt

# 3 Zeitabhängige Störungsrechnung

## 3.1 Zeitabhängige Störungsrechnung ohne Entartung

• Zu lösen ist die zeitabhängige Schrödingergleichung:

$$
i\hbar \frac{d\varphi}{dt}=H(t)|\varphi(t)\rangle
$$

• Lösungen des ungestörten Systems:

$$
H_0 |\varphi_j\rangle = E_j |\varphi_j\rangle
$$

• Bei  $t = 0$  wird Störung angeschaltet:

$$
H(t) = H_0 + H_1(t)
$$

• Ansatz:  $|\varphi(t)\rangle$  kann in der Basis der  $|\varphi_i\rangle$ ausgedrückt werden:

$$
|\varphi(t)\rangle = \sum_{j} \alpha_j(t) e^{-i\omega_j t} |\varphi_j\rangle
$$

$$
\text{mit } \omega_j = \frac{E_j}{\hbar}
$$

• Gesucht: Wahrscheinlichkeit, System in anderem Eigenzustand zu finden  $\rightarrow$  es ergibt sich:

$$
p_{fi}(t) = \frac{1}{\hbar^2} \left| \langle \varphi_f | V | \varphi_i \rangle \underbrace{\frac{e^{i(\omega_{fi} + \omega)t} - 1}{\omega_{fi} + \omega}}_{\text{stimulierte Emission}} + \left\langle \varphi_f \left| V^{\dagger} \right| \varphi_i \right\rangle \underbrace{\frac{e^{i(\omega_{fi} - \omega)t} - 1}{\omega_{fi} - \omega}}_{\text{Absorption}} \right|^2
$$

mit  $\omega_{fi} = \omega_{\text{final}} - \omega_{\text{initial}}$  $\rightarrow$   $p_{fi}(t)$  wächst linear mit der Zeit • Durch Division erhält man die Übergangsrate bzw. Fermis goldene Regel:

$$
\dot{p}_{if,\text{Abs.}} = \frac{2\pi}{\hbar^2} \left| \left\langle \varphi_f \left| V^{\dagger} \right| \varphi_i \right\rangle \right|^2 \cdot \delta \left( \omega_{fi} - \omega \right)
$$

und in Dipolnäherung:

$$
\dot{p}_{if,\text{Abs.}}(t) = \frac{\pi e_{el}^2 E_0^2}{2\hbar^2} |\vec{\varepsilon}\langle\varphi_f|\vec{r}|\varphi_i\rangle|^2 \delta(\omega_{fi} - \omega)
$$

beschreibt die Absorptionswahrscheinlichkeit pro Sekunde für den Übergang  $i \to f$ mit  $\omega_{fi} \approx \omega$ 

- $-$  Die Übergangsrate ist zeitlich konstant.
- Ohne Strahlungsfeld (d.h.  $E_0 = 0$ ) kein Übergang
- Spontane Emission kann erst durch die Quantisierung des elektromagnetischen Felds beschrieben werden.

## 3.2 Auswahlregeln für elektrische **Dipolstrahlung**

• Auswahlregel für die magnetische Quantenzahl  $m$  in elektrischer Dipolnäherung: Auswertung des Matrixelements  $\langle \varphi_f | \vec{\varepsilon} \vec{r} | \varphi_i \rangle$  $\rightarrow \varphi$ -Integration liefert nur für  $\Delta m = 0, \pm 1$ ein Ergebnis ungleich Null

 $\Delta m = \pm 1$ : zirkular polarisiertes Licht

 $\Delta m = 0$ : linear polarisiertes Licht

- Auswahlregel für die Drehimpulsquantenzahl  $l$  in elektrischer Dipolnäherung: Aufgrund der Parität der Kugelflächenfunktion von  $(-1)^l$  folgt:  $\Delta l = \pm 1$  (Drehimpulserhaltung des Photons, Vorzeichen gibt relative Orientierung an  $\rightarrow$  Emission / Absorption)
- Auswahlregel für die Spinquantenzahl in elektrischer Dipolnäherung: In Kopplung keine Spinabhängigkeit  $\rightarrow$  Störung wirkt nicht auf die Spins:  $\Delta S = 0$  und  $\Delta m_S = 0$
- in elektrischer Dipolnäherung keine Auswahlregel für  $n$
- für Gesamtdrehimpuls  $J$  gilt:

 $\Delta J = 0, \pm 1$  und  $J = 0 \rightarrow J = 0$ 

## 4 Linienbreiten der Spektrallinien

- Bisher: Auswahlregeln und Übergangswahrscheinlichkeiten, d.h. Intensitäten
- Jetzt: Linienbreiten und Lebensdauern angeregter Zustände  $\rightarrow$  Frequenz nicht monochromatisch

#### 4.1 Die natürliche Linienbreite

- . . . Folge der endlichen Lebensdauer der Zustände als Folge der spontanen Emission
- angeregtes Elektron wird durch Modell eines gedämpften, harmonischen Oszillators beschrieben:

$$
\ddot{x} + \gamma \dot{x} + \omega_0^2 x = 0
$$

• Für die abgestrahlte Leistung ergibt sich ein Lorentz-Profil:

$$
P(\omega) = P_0 \frac{\gamma/2\pi}{(\omega - \omega_0)^2 + (\gamma/2)^2}
$$

mit der vollen Halbwertsbreite  $\delta \omega = \gamma$ :

$$
\delta \nu = \frac{\gamma}{2\pi}.
$$

• klassische Dämpfungskonstante durch Einsteinkonstante für spontane Emission ausdrückbar:

$$
\delta\omega = A_i = \frac{1}{\tau_i}.
$$

- Beim Übergang  $i \to k$  zwischen zwei angeregten Niveaus tragen beide Lebensdauern zur Linienbreite bei.
- Grundzustand hat unendlich lange Lebens $d$ auer  $\rightarrow$  scharf definiert

#### 4.2 Die Dopplerverbreiterung

- Mittenfrequenz  $\omega_0$  des emittierten Lichts wegen der Bewegung des angeregten Atoms verschoben: Doppler-Effekt
- im thermischen Gleichgewicht haben Atome eines Gases Maxwell'sche Geschwindigkeitsverteilung

⇒ Anzahl der Atome, deren Absorption/Emission in das Frequenzintervall d $\omega$  fällt:

$$
n_i(\omega) d\omega = \frac{cN_i}{\omega_0 v_w \sqrt{\pi}} e^{-\left(\frac{c(\omega - \omega_0)}{\omega_0 v_w}\right)^2} d\omega
$$

mit der wahrscheinlichsten Geschwindigkeit:

$$
v_w = \sqrt{\frac{2k_BT}{m}}
$$

und der Gesamtzahl aller Atome im Zustand  $E_i$  pro Volumen:

$$
N_i = \int_{-\infty}^{\infty} n_i v_z \mathrm{d}v_z.
$$

 $\rightarrow$  Gauß-Profil mit der Halbwertsbreite:

$$
\delta \omega_D = 2\sqrt{\ln 2} \cdot \omega_0 \cdot \frac{v_w}{c} = \frac{\omega_0}{c} \sqrt{\frac{8k_B T \ln 2}{m}}.
$$

• Die Dopplerverbreiterung übertrifft die natürliche Linienbreite im sichtbaren Spektralbereich um typischerweise zwei Größenordnungen (⇒ Bestimmung von Lebensdauern der Zustände schwierig).

#### 4.3 Die Stoßverbreiterung

- $\bullet$  Annäherung zweier Atome / Moleküle bewirkt Verschiebung der Energieniveaus beider
- Frequenz des Lichts hängt vom Abstand der Atome / Moleküle ab:

$$
h\nu_{ik} = |E_k(R) - E_i(R)|
$$

 $\rightarrow$  Abstände statistisch verteilt  $\Rightarrow$  Frequenzen ebenfalls

- längere Rechnung zeigt: Linienprofil der Stoßverbreiterung ist Lorentz-förmig
- sowohl Linienverschiebung als auch -verbreiterung

# 5 Addition von Drehimpulsen

- Kopplung/Addition von Drehimpulsen am Beispiel der Spin-Bahn (LS) Kopplung
- Ausgangspunkt: Basis  $\{L^2, L_z, S^2, S_z\}$  bzw. in Quantenzahlen (QZ)  $\{l, m_l, s, m_s\}$
- Gesamtdrehimpuls:  $J = L + S$  bzw.  $j =$  $l + s$  mit  $|l - s| \leq j \leq l + s$
- Es gilt:  $[J^2, L^2] = [J^2, S^2] = 0$ , jedoch  $[J^2, L_z] \neq 0, [J^2, S_z] \neq 0, \text{ daher sind in}$ LS-Kopplung  $m_l$  und  $m_s$  keine guten QZ, dafür j und  $m_j = m_l + m_s$  mit  $m_j =$  $-j, -j+1, \ldots, j-1, j$  (2·j+1 Varianten)
- $\Rightarrow$  Ungekoppelte Basis  $l, s, m_l, m_s$  und gekoppelte Basis  $j, m_i, l, s$ 
	- Clebsch-Gordan-Koeffizienten sind die Entwicklungskoeff. des Basiswechsels:

$$
|jm_jls\rangle = \sum_{m_l,m_s} |lsm_lm_s\rangle \underbrace{\langle lsm_lm_s|jm_jls\rangle}_{\text{Clebsch-Gordan}}
$$

• Allgemein gilt das für beliebige Drehimpulse  $j_1, j_2$  statt  $l, s$ 

# 6 Die physikalischen Ursachen der Molekülbindung

#### 6.1 Kovalente Bindung

- Atome mit nicht abgeschlossenen Schalen
- Obwohl Elektronen abstoßend, senkt die räumliche Umordnung der Elektronenhüllen zwischen Nachbarn die Gesamtenergie
- Austauschwechselwirkung, antiparallele Spinstellung
- Elektronen bilden gemeinsame Orbitale  $\rightarrow$  wegen Pauli-Prinzip müssen einige Elektronen den Zustand wechseln  $\rightarrow$  Ortsunschärfe steigt  $\rightarrow$  Impulsunschärfe sinkt  $\rightarrow$ kin. Energie im Mittel sinkt auch  $\Rightarrow$  Anziehende WW
- gerichtete Bindung, Ziel: Gefülltes Valenzband

#### 6.2 Ionische Bindung

- ein Atom mit niedriger Ionisierungsenergie I und ein Atom mit hoher Elektronenaffinität  $A$
- $\rightarrow$  Austausch eines Elektrons durch Ionisation, energetisch günstiger für beide Atome
	- X<sup>+</sup> und Y<sup>−</sup> sind entgegengesetzt geladen und ziehen sich daher an
	- Eigenschaften: nicht gerichtet, wichtig ist optimale Raumausnutzung, Bewegung / Wanderung von Elektronen erfordert erhebliche Energie-Zufuhr, Isolatoren

#### 6.3 Metallische Bindung

- Atome, die sich binden wollen, haben zu viele Valenzlektronen
- $\bullet$  es steht kein Nachbaratom zur Verfügung, welches die Valenzelektronen aufnimmt (lokalisiert, im Gegensatz zur kovalenten Bindung)
- Elektronen haben ausgedehnte Wellenfunktionen (typisch für f-Schalen)  $\rightarrow$  Verschmierung der Aufenthaltswahrscheinlichkeiten, da Elektronen frei beweglich (Valenzband nicht voll besetzt)  $\Rightarrow$  hohe el. Leitfähigkeit

#### 6.4 Wasserstoffbrückenbindung

- ein Wasserstoffatom ist an zwei Atome gebunden
- z.B. Wasser: H-Atome binden an stark elektronegativen Sauerstoff  $\rightarrow$  Verschiebung der Elektronenwolke bzw. -orbitals  $\rightarrow$  Polarität
- Bindungsenergie mit ∼ 0, 1eV gering

#### 6.5 van-der-Waals-Bindung

- tritt immer auf, aber nur bei abgeschlossenen Schalen bemerkbar
- Gründe: Verformung der kugelsym. Ladungsverteilung, Ladungsfluktuation  $\rightarrow$  Dipolmoment → induziert Dipolmoment im Nachbaratom ⇒ anziehende Kraft
- Bindungsenergie  $< 0$ , 1eV

# 7 Die Born-Oppenheimer-Näherung

#### 7.1 Freiheitsgrade des Moleküls

- $\bullet$  Elektronische Energie: Abschätzung über Bindungslänge und Virialthm.  $W_{el} \sim 8 \text{ eV}$ , d.h Übergänge im UV bis VIS
- Schwingungen: Hooke:  $F = -k \cdot R_{Kern}$  $\rightarrow \omega_{Kern} = \sqrt{k/m_{Kern}}$ ,  $W_{Schwingung} =$  $\hbar \omega_{Kern} \sim 0.1 \text{ eV}$ , d.h. Übergänge im IR
- <u>Rotation</u>: Trägheitsmoment  $I \propto \mu R_0^2$  und Drehimpuls  $|\vec{L}| \sim \hbar \Rightarrow W_{Rotation} \propto \vec{L}^2/I \sim$ 0,001 eV, d.h. fernes IR bis MW
- Born-Oppenheimer-Näherung: Große Energieunterschiede rechtfertigen Trennung der Elektronen- und Kernbewegung
- $\bullet$  (Gesamt-) Schrödingergl. für ein Molekül:

$$
\left[T_K(\vec{R})+T_e(\vec{r})+V(\vec{r},\vec{R})\right]\Psi(\vec{r},\vec{R})=E_{ges}\Psi(\vec{r},\vec{R})
$$

mit kinetischer Energie der Kerne  $T_K$ , Elektronen  $T_e$  und dem Coulombpotential V aller Teilchen

- Jetzt zweiatomige Moleküle:  $R = |\vec{R}|$
- Störungsansatz des starren Kerngerüsts: leichte Elektronen stellen sich momentan auf die sich bewegenden, schweren Kerne  $\text{ein} \rightarrow H^{(0)} = T_e + V$ ,  $H^{St} = T_K$
- Produktansatz:  $\Psi(\vec{r}, \vec{R}) = \phi_n^{el}(\vec{r}, R) \cdot \psi_n(\vec{R})$ n mit der Elektron-Wellenfunktion  $\phi_n^{el}$  aus  $H^{(0)} \phi_n^{el} = E_n^{(0)} \phi_n^{el}$
- Für die Kernwellenfunktion  $\psi_n$  gilt

$$
\left(-\frac{\hbar^2}{2\mu}\nabla_R^2 + E_n^{(0)}(R)\right)\psi_n(\vec{R}) = E\psi_n(\vec{R})
$$

• elektronische Energie kann als pot. Energie aufgefasst werden, d.h. bestimmt das Potential, in dem die Kernbewegung abläuft

# 8 Elektronische Zustände von **Molekülen**

 $\bullet~$ elektronische Schrödingergleichung für ${\rm H}_2^+$ 

$$
\left[-\frac{\hbar^2}{2m}\nabla^2 + \frac{e^2}{4\pi\varepsilon_0}\left(\frac{1}{R} - \frac{1}{r_A} - \frac{1}{r_B}\right)\right]\psi = E\psi
$$

• Produktansatz mit elliptischen Koordinaten  $(\phi, \mu, \nu)$  für  $\psi$ , wobei die Atome A und B auf der z-Achse liegen:

$$
\psi = M(\mu) \cdot N(\nu) \cdot \phi(\varphi)
$$

$$
\varphi = \arctan \frac{x}{y}, \ \mu = \frac{r_A + r_B}{R}, \ \nu = \frac{r_A - r_B}{R}
$$

• Schrödingergl. kann in drei Gleichungen für je  $\phi$ , M und N aufgeteilt werden, exemplarisch für  $\phi$ :

$$
\frac{1}{\phi} \frac{d^2 \phi}{d \varphi^2} + \alpha = 0 \Rightarrow \phi = c_1 e^{i \varphi \sqrt{\alpha}} + c_2 e^{-i \varphi \sqrt{\alpha}}
$$

- $\sqrt{\alpha} = \lambda$  muss ganzzahlig sein und ist die Projektion des Elektronen-Bahndrehimpulses auf die Kernverbindungsachse  $l_z$  in Einheiten von  $\hbar$
- mit Spin  $s_z = m_s \hbar$  ergibt sich die Gesamtprojektion  $\omega \hbar = (\lambda + m_s)\hbar$
- $\varphi = \text{const.} \rightarrow \text{Flächen}, \mu = \text{const.} \rightarrow \text{Ro-}$ tationsellipsoide,  $\nu = \text{const.} \rightarrow \text{Rotations}$ hyperboloide
- Stellen mit  $\psi = 0$  heißen Knoten
- $\lambda$  gibt die Anzahl der  $\varphi$ -Knoten an und wird mit griechischen Buchstaben bezeichnet  $(0 = \sigma, 1 = \pi, 2 = \delta)$
- Bahndrehimpulsqz. l gibt die Summe der φ- und µ-Knoten an, Hauptqz. n ist die Summe aller Knoten  $(\varphi, \mu, \nu)$  plus 1
- Wahrscheinlichkeit;  $W_{n,l,\lambda} = |\psi_{n,l,\lambda}|^2$
- Lösung für  $M, N$  durch Reihenentwicklung, zulässige Energien abhängig von  $n, l, \lambda$
- Bsp. Notation:  $2p\sigma \rightarrow n = 2, l = 1, \lambda = 0$  $\rightarrow$  ein  $\mu$ -Knoten

## 8.1 LCAO-Näherung

- Linear Combination of Atomic Orbitals
- elektronischer Zustand des Moleküls hauptsächlich durch el. Zustände der Atome für  $R \rightarrow \infty$  bestimmt  $\Rightarrow$  Linearkombination der Atomorbitale  $\phi_A$  und  $\phi_B$  zu  $\phi =$  $c_1 \cdot \phi_A + c_2 \cdot \phi_B$
- Normierung mittels Zweizentren-Integral  $S_{AB} = \int \phi_A^* \phi_B \mathrm{d}\tau$ :

$$
\phi=\frac{c_1\cdot \phi_A+c_2\cdot \phi_B}{\sqrt{c_1^2+c_2^2+2c_1c_2S_{AB}}}
$$

- Minimierung der Energie  $E = \frac{\langle \phi | H | \phi \rangle}{\langle \phi | \phi \rangle}$  $\frac{\varphi|H|\varphi\rangle}{\langle\phi|\phi\rangle}$  für bindenden Zustand durch  $\frac{\partial E}{\partial c_i} = 0$
- Ansatz mit Versuchsfunktionen  $\varphi_i$ :

$$
\phi = \sum_{i} \sum_{k=A,B} c_i \varphi_i(\vec{r}_k)
$$

• Allgemeines Ergebnis: Gleichungssystem

$$
\sum_{k} c_{k} (H_{ik} - E \cdot S_{ik}) = 0
$$

$$
H_{ik} = \langle \varphi_{i} | H | \varphi_{k} \rangle, S_{ik} = \langle \varphi_{i} | \varphi_{k} \rangle
$$

• Für zwei gleiche Atome mit  $\varphi_A = \varphi_B$  folgt

$$
E_{\pm}(R) = \frac{H_{AA} \pm H_{AB}}{1 \pm S_{AB}}
$$

wobei das mit der tiefsten Energie (meist  $E_{+}$ ) ein bindendes Molekülorbital bildet

- beliebtes Bps. ist H<sub>2</sub><sup>+</sup> mit  $|\phi_A\rangle = |\phi_B\rangle$  =  $|1s\rangle$
- Mängel: Für  $R \to 0$  ergibt sich nicht die He<sup>+</sup>-Wellenfkt.  $\rightarrow$  Parameter  $\eta$  mit  $\eta(0)$  =  $2, \eta(\infty) = 1$ Keine Beachtung der Kontraktion der Wellenfkt.  $\perp$  Molekülachse wg. Anziehung zw. Kern und Elektronen  $\rightarrow$  Polarisatiosterm  $\lambda \cdot z$

$$
\phi_{A,B} \propto e^{-\eta r_{A,B}/a_0} (1 + \lambda z)
$$

#### 8.2 Mehrelektronenmoleküle

- zusätzlich WW zwischen den Elektronen, wird in grober Näherung jedoch vernachlässigt  $\rightarrow$  Produktansatz:  $\Phi(1, ..., N)$  =  $\prod_{i=1}^{N} \phi_i(i) \chi_i(i)$  mit Wellenfunktion  $\Phi$ , Ort  $\phi$  und Spin  $\chi$
- Problem: Ununterscheidbarkeit der Elektronen, z.B. zwischen  $\phi_i(1)$  und  $\phi_i(2)$
- $\bullet$  Slater-Determinante berücksichtigt alle Linearkombinationen, z.B. für  $H_2$  mit  $\phi_1 =$  $\phi_2 = \frac{\phi_A + \phi_B}{\sqrt{2+2S_A}}$  $\frac{\rho_A + \rho_B}{2 + 2S_{AB}}$  und  $\alpha = \chi_1, \beta = \chi_2$

$$
\begin{aligned} \phi(1,2) &= \begin{vmatrix} \phi_1(1)\alpha(1) & \phi_1(2)\alpha(2) \\ \phi_1(1)\beta(1) & \phi_1(2)\beta(2) \end{vmatrix} \\ &= \phi_1(1)\phi_1(2)[\alpha(1)\beta(2) - \alpha(2)\beta(1)] \end{aligned}
$$

 $\bullet\,$ Für den Ortsanteil mit Linearkombination folgt:

$$
\phi_1(1)\phi_1(2) = \frac{1}{2 + 2S_{AB}} \left[ \underbrace{\phi_A(1)\phi_A(2)}_{\text{ionisch}} + \underbrace{\phi_B(1)\phi_B(2)}_{\text{ionisch}} + \phi_A(1)\phi_B(2) + \phi_A(2)\phi_B(1) \right]
$$

• Für den Hamilton-Operator folgt

$$
H = -\frac{\hbar^2}{2m} \left( \nabla_1^2 + \nabla_2^2 \right)
$$
  
+  $\frac{e^2}{4\pi\varepsilon_0} \left( -\frac{1}{r_{A1}} - \frac{1}{r_{B1}} - \frac{1}{r_{A2}} - \frac{1}{r_{B2}} + \frac{1}{r_{12}} + \frac{1}{R} \right)$ 

• Zusammengefasst entsprechen  $H_1 + H_2$  dem  $H_2^+$ -Problem:

$$
H = H_1 + H_2 + \frac{e^2}{4\pi\varepsilon_0} \left(\frac{1}{r_{12}} - \frac{1}{R}\right)
$$
  

$$
H_i = -\frac{\hbar^2}{2m} \nabla_i^2 - \frac{e^2}{4\pi\varepsilon_0} \left(\frac{1}{r_{A_i}} - \frac{1}{r_{B_i}} - \frac{1}{R}\right)
$$
  

$$
\rightarrow
$$
 LCAO: 5,6 eV, Exp: 4,747 eV

- Problem: Ionischer Fall geht mit gleichem Gewicht wie der kovalente Fall ein.
- ⇒ verbesserte Näherung: Ansatz für die Wellenfunktion von Heitler-London:

$$
\phi_1 = \phi_A(1) \cdot \phi_B(2)
$$

 $\rightarrow$  Vergleich mit LCAO-Näherung zeigt: In Heitler-London-Näherung fehlt der ionische Anteil vollkommen (z.B. durch Polarisationsterme verbesserbar)

• "State of the art": Wahl einfacher Funktionen zur numerischen Lösung des Problems

#### 8.3 Elektronische Zustände von Molekülen mit mehreren Elektronen

• Spiegelung  $\sigma$  an einer Ebene durch die Kernverbindungsachse:

$$
\sigma\psi^+ = +\psi^+ \text{ und } \sigma\psi^- = -\psi^-
$$

• Für zweiatomige Moleküle mit  $Z_A = Z_B$ existiert eine Inversionssymmetrie I am Ladungsschwerpunkt:

$$
I\psi_g = +\psi_g
$$
und  $I\psi_u = -\psi_u$ 

d.h. es gibt gerade und ungerade Molekülzustände

• Termbezeichnung von Mehrelektronenmolekülen:

$$
X^{2S+1}\Lambda^{+/-}_{\rm g/u}
$$

- Multiplizität  $2S + 1$
- Projektion des Gesamtbahndrehimpulses  $M_L=\sum_i m_{l_i}$ auf die Molekülachse ( $\Lambda\equiv$  $(\Sigma, \Pi, \Delta, \dots)$  für  $M_L = (0, \pm 1, \pm 2, \dots)$
- Bezeichnung für die elektronischen Zustän- $\text{de}(X)$  für den Grundzustand und  $A, B, \ldots$ für die angeregten Zustände)

# 9 Rotation und Schwingung zweiatomiger Moleküle

• Gleichung für die Kernwellenfkt.

$$
\left(T_K + E_n^{(0)}(R)\right)\psi_n(\vec{R}) = E\psi_n(\vec{R})
$$

• pot. Energie ist kugelsymmetrisch  $\rightarrow$  Separationsansatz (wie bei H-Atom)

$$
\chi(R, \vartheta, \varphi) = \underbrace{S(R)}_{\text{Schwingung}} \cdot \underbrace{Y(\vartheta, \varphi)}_{\text{Rotation/}\atop \text{Kugelflächenfkt.}}
$$

• Gleichung für Radialfunktion:

$$
\tfrac{1}{R^2}\tfrac{d}{dR}\left(R^2\tfrac{dS}{dR}\right) + \tfrac{2\mu}{\hbar^2}\left[E - E_{pot}(R) - \tfrac{J(J+1)\hbar^2}{2\mu R^2}\right]S = 0
$$

#### 9.1 Rotation

• Starrer Rotator (keine Schwingung), d.h.  $\frac{\mathrm{d}S}{\mathrm{d}R} = 0$ , mit Energien

$$
E_{rot} = \frac{J(J+1)\hbar^2}{2MR_e^2}
$$
 mit  $J = 0, 1, 2, ...$ 

• In Wellenzahl  $(F = E/hc)$  mit Rotationskonstante B<sup>e</sup>

$$
F(J) = B_e \cdot J(J+1) \text{ mit } B_e = \frac{\hbar}{4\pi c \mu R_e^2} \left[ \text{cm}^{-1} \right]
$$

• Linienabstand von  $2B_e$ , Auswahlregel  $\Delta J =$  $+1$ 

#### 9.2 Schwingung

- nicht rotierend, d.h  $J=0$
- 1. Näherung: harmonischer Oszillator (gut für  $R \sim R_e$

$$
E_{pot}(\nu) = \left(\nu + \frac{1}{2}\right) \hbar \omega
$$

• Besser für  $R > R_e$ : Morsepotential

$$
E_{pot}(R) = E_D \left[ 1 - e^{-a(R - R_e)} \right]^2
$$

 $R \to \infty$ :  $E_{pot} \to E_{Diss}$ ; Min: für  $R = R_e$ 

• Lösung der Schrödingergl. mit Morsepotential  $\rightarrow$  Energieabstände sind nicht mehr äquidistant, sondern nehmen mit  $\nu$  ab

$$
\Delta E(v) = E(v+1) - E(v) = \hbar\omega \left[1 - \frac{\hbar\omega}{2E_D}(v+1)\right]
$$

# 10 Spektren zweiatomiger **Moleküle**

• Wie bei Atom Übergangswahrscheinlichkeit durch Dipolmatrixelement gegeben:

$$
\vec{M}_{ik} = \iint \psi_i^* \vec{p} \psi_k d\tau_{\rm el} d\tau_{\rm N}
$$

• Dipoloperator zerlegbar in:

$$
\vec{p} = -e \sum_{i} \vec{r}_{i} + Z_{1}\vec{R}_{1} + Z_{2}\vec{R}_{2} = \vec{p}_{el} + \vec{p}_{N}
$$

- Bei homonuklearen zweiatomigen Molekülen ist der Kernanteil zum elektrischen Dipolmoment null.
- Produktansatz der Born-Oppenheimer-Näherung:

$$
\Psi = \psi_{\rm el}\cdot\chi_{\rm N}
$$

• Eingesetzt in  $\vec{M}_{ik}$ :

$$
\vec{M}_{ik} = \int \chi_{iN}^* \left[ \int \psi_{i\text{el}}^* \vec{p}_{\text{el}} \psi_{k\text{el}} d\tau_{\text{el}} \right] \chi_{kN} d\tau_N
$$

$$
+ \int \chi_{iN}^* \vec{p}_N \left[ \int \psi_{i\text{el}}^* \psi_{k\text{el}} d\tau_{\text{el}} \right] \chi_{kN} d\tau_N
$$

- ⇒ Unterscheidung von zwei Fällen:
- (1) Niveaus i und  $k$  gehören zum selben elektronischen Zustand ( $\phi_i = \phi_k$ ): Erster Summand Null, inneres Integral im zweiten Summand Eins

$$
\vec{M}_{ik} = \int \chi_{iN}^* \vec{p}_N \chi_{kN} d\tau_N
$$

(2) Niveaus i und  $k$  gehören zu verschiedenen elektronischen Zuständen ( $\phi_i \neq \phi_k$ ): Zweiter Summand wegen  $\int \psi_{\text{rel}}^* \cdot \psi_{\text{kel}} d\tau_{\text{el}} =$  $\delta_{ik}$  Null

$$
\vec{M_{ik}} = \int \chi_{iN}^* \vec{M}_{ik}^{\text{el}}(R) \chi_{kN} \, \mathrm{d}\tau_N
$$

## 10.1 Schwingungs-Rotations-Übergänge

- Mit  $p_N = e \cdot (Z_1 \vec{R}_1 + Z_2 \vec{R}_2)$  für homonukleare Atome ( $Z_1 = Z_2, M_1 = M_2 \rightarrow$  $R_1 = -R_2$ ) folgt  $\vec{M}_{ik} = 0$ , d.h. keine Schwingungs-Rotationsübergänge im selben el. Zustand
- Deshalb können  $N_2$  und  $O_2$  keine IR-Strahlung absorbieren und tragen nicht zum Treibhauseffekt bei
- Für alle anderen Moleküle können Schwingungs-Rotationsübergänge mit  $\Delta J = \pm 1$  $(R/P-Zweig)$  und  $\Delta \nu = \pm 1$  auftreten
- genauere Beschreibung durch anharmonischen Oszillator:  $\Delta \nu = \pm 1, \pm 2, \ldots \rightarrow \text{Ober}$ schwingungen mit stark sinkender Intensität
- Für  $\Delta\Lambda = \pm 1$  (Projektion des Elektronenbahndrehimpulses des Moleküls) können reine Schwingungsübergänge auftreten (d.h.  $\Delta J = 0 \rightarrow Q$ -Zweig)
- Alle Rotationslinien eines Schwingungsüberganges bilden eine Schwingungsbande

#### 10.2 Struktur elektronischer Übergänge

• el. Dipolmoment hängt nur schwach von Kernkoordinaten ab:

$$
\vec{M}_{ik} \approx \vec{M}_{ik}^{el} \int \chi_i \chi_k d\tau
$$

• Mit dem Produktansatz  $\chi_N = S(R) \cdot Y(\vartheta, \phi)$ und  $\psi_{\text{vib}} = R \cdot S(R)$  folgt:

$$
\vec{M}_{ik} = \vec{M}_{ik}^{\text{el}}(\vec{R}_{\text{e}}) \cdot \underbrace{\int \psi_{\text{vib}}(v_i) \psi_{\text{vib}}(v_k) dR}_{M_{ik}^{\text{vib}}} \\ \cdot \underbrace{\int Y_{J_i}^{M_i} Y_{J_k}^{M_k} \cdot \sin \vartheta d\vartheta d\varphi}_{M_{ik}^{\text{rot}}}
$$

- $M_{ik}^{\text{vib}}$  ist die Wurzel (Wsk.  $\propto |M_{ik}|^2$ ) des Franck-Condon-Faktors und entspricht dem Uberlappintegral der Schwingungsfunktio- ¨ nen zwischen den Zuständen i und  $k$
- $\rightarrow$  Franck-Condon-Prinzip: Übergänge sind so schnell, dass Kerne währenddessen fast in Ruhe  $\rightarrow$  senkrecht im Potentialdiagramm
	- $M_{ik}^{\text{rot}}$  ist die Wurzel des Hönl-London-Faktors und enthält Informationen über Übergänge der Rotationsniveaus

# 20 Quantum Computing

## Used Abbreviations

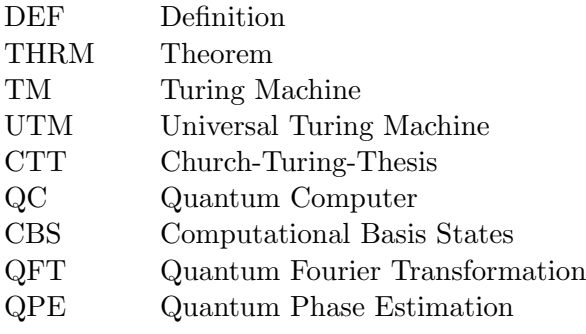

# 1 Computation

• DEF: Algorithm: An algorithm contains a specific set of procedures to carry out with a set of specific resources to solve a specific problem or to compute the solution to a specific problem.

#### 1.1 Turing Machines & Universal Algorithmic Devices

- DEF: Turing-Machine (TM): It consists of four elementary parts:
- 1. finite state control  $Q = \{q_1, \ldots, q_S\}$ , that defines all possible states  $q_s$  of the TM, and a current state  $q \in Q$

 $\rightarrow Q$  has minimum of two states, the starting state  $q_{s_0}$  and the halting state  $q_h$ 

2. semi-infinite tape  $S = \{s_1, \ldots, s_P\}$ , consisting of a numbered sequence of elements  $s_p$  ( $s_p \in \Gamma$ ,  $\Gamma$  is a set of symbols of an alphabet) called tape squares

 $\rightarrow \Gamma$  has a minimum of four symbols, namely  $0, 1, b, start$  with b for blank elements and start for the beginning of the tape

- 3. read/write head, pointing at a specific position  $p'$  of the tape  $\rightarrow$  used to read the  $s_p$  and overwrite it's content with any symbol in Γ
- 4. program table, consists of a sequence of lines in the form  $\langle q, s, q', s', m \rangle_l$  with the

number of the program line  $l \in \{1, \ldots, L\}$ and  $q, q' \in Q$ ,  $s, s' \in \Gamma$ ,  $m \in \mathbb{Z}$ −→ there is only one line for each combination

- Process of the TM:
- $\rightarrow$  initialised to be in the starting state  $q_{so}$ and at tape position  $p = 0$
- $\rightarrow$  check of state q and the tape value s at every iteration step
- $\rightarrow$  if there is no element with the resulting combination  $\langle q, s, \ldots \rangle_l$  in the program table, the the TM is set to  $q_h$  and terminates
- $\rightarrow$  if such a line exists, the state and the value are changed according to  $q \rightarrow q'$ ,  $s \to s'$  and the read/write head is moving in position  $p \to p+m$  (process is repeated until TM terminates)  $\implies$  example on page 6 in the script
- TMs are very versatile, but kind of cumbersome (stores intermediate results)
- DEF: Universal TM (UTM): TM with a fixed program and a fixed state control Q, that retrieves all required information to construct an arbitrary TM from the band it is supplied with  $\rightarrow$  can be used to simulate any conceivable TM
- THRM: Church-Turing-Hypothesis: The class of functions computable by TMs corresponds exactly to the class of functions, which we would naturally regard as being computable by an algorithm.
- TM builds a class of machines that can calculate everything, which we can turn into an algorithm
- a TM can also simulate any possible algorithmic machine of any type
- Turing-complete machine: any type of machine that can implement a Turing machine can calculate the result to any possible algorithm (almost perfect example: computer)
- TM can't solve any type of algorithmic problem in finite time (e.g. Hilbert's decision making problem)

# 1.2 Computational Complexity and Scaling Behaviour

- for any given class of problem there is an order-parameter N, which describes the size of the problem
- concept of computational complexity: describes the asymptotic scaling behaviour of the computational resources (time, memory space, energy) to be required for a solution, as the order parameter scales according to large  $N(N \rightarrow \infty)$
- bottom-up approach: study specific algorithms
- top-down approach: deduce best possible scaling that an algorithm might have
- a problem  $P'$  is said to be in the same complexity class as another problem P if  $P'$  can be reduced onto the problem  $P$ with no more than polynomial complexity
- three relevant complexity classes:
	- $P$ : problems, which can be solved deterministically in polynomial time
	- $NP:$  problems, for which solutions can be verified deterministically in polynomial time but there is not necessarily a possibility to find solutions in polynomial time
	- $NP$ -*hard*: is a subclass of problems in NP onto which all NP-problems can be reduced

# 1.3 Strong Church-Turing Hypothesis

- probabilistic TMs are much more efficient at problem solving than ordinary TMs
- THRM: Strong Church-Turing-Hypothesis: any model of computation can be simulated on a probabilistic TM with

at most polynomial increase (i.e. efficiently) in the number of elementary operation required −→ definitely wrong

- $\bullet$  there are NP-problems, which QCs can solve more efficiently then classical computers
- many-particle quantum systems are intrinsically hard to simulate on a classical computer
- an improvement from  $\mathcal{O}(n)$ ,  $\mathcal{O}(\sqrt{n})$  as experienced for quantum search algorithms will outperform a classical computer if the search space is sufficiently big, even if the quantum computer is much slower

# 1.4 Definition of a Quantum Computer

• DEF: Quantum Computer: a computational device, which uses quantum information (frequently but not necessarily in the form of a set of qubits) to perform algorithmic tasks, using quantum processes which are not accessible to classical systems

# 2 Quantum Mechanics and Quantum Computation Schemes

• Quantum physics is a theoretical framework, which describes the behaviour of everything in the world, except for gravity. It provides a set of tools for calculating probabilities for outcomes of measurements applied to a certain state of the quantum system to be measured.

# 2.1 Introduction to Quantum Physics

## Entropy

• Neumann Entropy is extension of entropy to the quantum world:

$$
S(\hat{\rho}) = -\operatorname{Tr} \{ \hat{\rho} \log(\hat{\rho}) \}
$$

• entropy of system prepared in any pure state  $|\psi\rangle$ :

$$
S(\ket{\psi}\bra{\psi}) = 0
$$

• for the maximally mixed state (most entropy) each eigenstate of the system  $|i\rangle$ appears with equal likelihood:

$$
\hat{\rho}_M = \frac{1}{N} \sum_i \ket{i}\bra{i} = \frac{\mathbb{I}}{N}
$$

 $\implies$  scales with  $\log(N)$ 

- consequences:
- 1. there are two types of randomness in a quantum measurement: quantum ones which come from the quantum measurement process and the classical ones, which come from the mixedness of the state (latter contributes to entropy) =⇒ quantum one can be reduced to zero

by choosing a measurement operator, for which the quantum state is an eigenstate

- 2. unless you measure a quantum system, its entropy does not increase by its intrinsic evolution or by the application of unitary operators (free quantum systems don't have a growth of entropy)
- 3. a measurement operation can induce entropy and is thus irreversible if the measurement outcome was not yet known (a measurement operation does not need to induce entropy and may thus be reversible if the measurement outcome was known at the beginning)
- 4. if the measurement apparatus extracts information from the quantum system it must increase the quantum systems entropy =⇒ Quantum Error Correction: noisy quantum systems can be purified by coupling them to other systems and designing specific measurables, which transfers the noise to the second system

# 3 From Single Qubits to Circuits

#### 3.1 The Qubit

- classical case: encode information in any physical system with at least two distinguishable states
	- $\rightarrow$  logical representation in the computational basis states  $(CBS)$   $|0\rangle$ ,  $|1\rangle$
- DEF: Qubit State: the general superposition states of an arbitrary quantum system:  $|\psi\rangle = \alpha |0\rangle + \beta |1\rangle$
- physical realisation of qubits:
- 1. single-rail qubit representation (for bosons):
- encode qubit in a number state of a single fixed mode with index *i*, called  $\hat{a}_i$
- possible implementation via the differentiation between excited and non-excited states in this mode, e.g.:

$$
|0\rangle = |n_i = 1\rangle = \hat{a}_i^{\dagger} |vac\rangle
$$

$$
|1\rangle = |n_i = 2\rangle = \hat{a}_i^{\dagger} \hat{a}_i^{\dagger} |vac\rangle
$$

- loss affects qubit state (changes its value)
- devices that create/mix different number states at will needed
- dependent on nonlinear elements, if operations that work differently depending on the qubit state are wanted
- 2. dual-rail qubit representation:
- fix number state and uses pair of perpendicular field modes  $M_i$  and  $M_j$  for encoding (more practical):

$$
|0\rangle = |n_i = 1, n_j = 0\rangle = \hat{a}_i^{\dagger} |vac\rangle
$$
  

$$
|1\rangle = |n_i = 0, n_j = 1\rangle = \hat{a}_j^{\dagger} |vac\rangle
$$

- implementations for photons: perpendicular polarised photonic modes, Gauß-Laguerre modes of different order / azimuthal phase, different modes of a single waveguide / modes of different waveguides, different wavelengths, different time bins
- for perpendicular polarisation modes:

$$
|0\rangle = |H\rangle = \hat{a}^{\dagger}_H |vac\rangle
$$
  

$$
|1\rangle = |V\rangle = \hat{a}^{\dagger}_V |vac\rangle
$$

– implementations for other systems: different excited states in atoms, super conducting ring currents with left or right handedness

## 3.2 Bloch Sphere

• DEF: Bloch Sphere: description of the entire state space with only two real numbers, which represent the latitude and the longitude of an imaginary sphere, the Bloch Sphere:

$$
x = r \sin \theta \cos \phi
$$
  

$$
y = r \sin \theta \sin \phi
$$
  

$$
z = r \cos \theta
$$

- any qubit state can be represented as a point on the Bloch Sphere's surface
- 3.3 Single Qubit Gates, Rotations, **Universality** 
	- $\bullet$  *z*-axis:

$$
|0\rangle = |H\rangle ,
$$
  

$$
|1\rangle = |V\rangle
$$

 $\bullet$  *x*-axis:

$$
\label{eq:11} \begin{split} |+\rangle&=\frac{1}{\sqrt{2}}(|0\rangle+|1\rangle),\\ |-\rangle&=\frac{1}{\sqrt{2}}(|0\rangle-|1\rangle) \end{split}
$$

 $\bullet$  y-axis:

$$
|L\rangle = \frac{1}{\sqrt{2}}(|0\rangle + i |1\rangle),
$$
  

$$
|R\rangle = \frac{1}{\sqrt{2}}(|0\rangle - i |1\rangle)
$$

- diagonal basis vectors:  $|+\rangle$ ,  $|-\rangle$
- DEF: Hadamard Operator:

$$
\hat{H} = \frac{1}{\sqrt{2}} \begin{bmatrix} 1 & 1 \\ 1 & -1 \end{bmatrix}
$$

$$
\Rightarrow \begin{bmatrix} |+ \rangle \\ |-\rangle \end{bmatrix} = \hat{H} \begin{bmatrix} |0 \rangle \\ |1 \rangle \end{bmatrix} = \hat{X} \hat{Y}^{\frac{1}{2}} \begin{bmatrix} |0 \rangle \\ |1 \rangle \end{bmatrix}
$$

- $\Rightarrow \frac{\lambda}{2}$ -plate behaviour with fast axis in 22,5° to the horizontal (rotates by  $\frac{\pi}{2}$  around yaxis and then by  $\pi$  around the x-axis)
- DEF: Phase Operator:

$$
\hat{S} = \begin{bmatrix} 1 & 0 \\ 0 & i \end{bmatrix}
$$

$$
\Rightarrow \begin{bmatrix} |L\rangle \\ |R\rangle \end{bmatrix} = \frac{1}{\sqrt{2}} \begin{bmatrix} 1 & 1 \\ i & -i \end{bmatrix} \begin{bmatrix} |H\rangle \\ |V\rangle \end{bmatrix} = \hat{S}\hat{H} \begin{bmatrix} |H\rangle \\ |V\rangle \end{bmatrix}
$$

- $\Rightarrow$  phase-shifter behaviour (rotates by  $\frac{\pi}{2}$  around the  $z$ -axis)
- DEF:  $\frac{\pi}{8}$  or T-Operator:

$$
\hat{T} = \begin{bmatrix} 1 & 0 \\ 0 & \exp\left\{\frac{i\pi}{4}\right\} \end{bmatrix}
$$

 $\Rightarrow$  phase-shifter behaviour (rotates by  $\frac{\pi}{4}$  around the  $z$ -axis)

#### **Universality**

• any unitary operator  $\hat{U}$  can be described as a rotation on the Bloch Sphere around a specific unit vector  $\vec{n}$  with an angle  $\theta$ :

$$
\hat{U} = \exp\{i\alpha\} \hat{R}_{\vec{n}}(\theta)
$$

 $\bullet$   $\theta$  irrational

 $\implies$  never be able to get back to the same angle (mod  $2\pi$ ) if  $\hat{R}_{\vec{n}}(\theta)$  is applied repeatedly

=⇒ approximate rotation around a fixed axis by any (irrational angle) rotation around the same axis (error scales with inverse number of rotations)

• two important rotation matrices:

$$
\hat{R}_{\vec{n}_a}^{(b)}(\theta_0) = \hat{T}\hat{H}\hat{T}\hat{H}\cos\frac{\theta}{2} = \cos^2\frac{\pi}{8}\vec{n}_a
$$

$$
= \left(\cos\frac{\pi}{8}, \sin\frac{\pi}{8}, \cos\frac{\pi}{8}\right)
$$

$$
\hat{R}_{\vec{n}_b}^{(b)}(\theta_0) = \hat{H}\hat{R}_{\vec{n}_a}^{(a)}(\theta_0)\hat{H}\vec{n}_b
$$

$$
= \left(\cos\frac{\pi}{8}, -\sin\frac{\pi}{8}, \cos\frac{\pi}{8}\right)
$$

• two fixed arbitrary but non parallel unit vectors  $\vec{n}_a, \vec{n}_b$  given  $\implies$  construct any single qubit with three

rotations around these two axes:

$$
\hat{U} = \exp\{i\alpha\} \hat{R}_{\vec{m}_1}(\beta) \hat{R}_{\vec{m}_2}(\gamma) \hat{R}_{\vec{m}_1}(\delta)
$$

• THRM: Universality for Single Qubit **Gates:** The set of  $\hat{H}$ ,  $\hat{S}$ ,  $\hat{T}$  gates is an efficient universal set for single qubit operations. This means that we can approximate any single qubit gate  $\hat{U}$  by a series of N of these three gates with an overall error that scales not worse then  $\frac{1}{N}$ .

#### 3.4 Observables and Pauli-Matrices

• DEF: Pauli-Operators:

$$
\hat{\sigma}_1 = \hat{\sigma}_x = |+\rangle \langle +| - |-\rangle \langle -| = \begin{bmatrix} 0 & 1\\ 1 & 0 \end{bmatrix}
$$

$$
\hat{\sigma}_2 = \hat{\sigma}_y = |R\rangle \langle R| - |L\rangle \langle L| = \begin{bmatrix} 0 & -i\\ i & 0 \end{bmatrix}
$$

$$
\hat{\sigma}_3 = \hat{\sigma}_z = |0\rangle \langle 0| - |1\rangle \langle 1| = \begin{bmatrix} 1 & 0\\ 0 & -1 \end{bmatrix}
$$

$$
\hat{\sigma}_0 = \mathbb{I}
$$

- properties:
	- hermitian:  $\hat{\sigma}_i = \hat{\sigma}_i^{\dagger}$ i
	- identity:  $\hat{\sigma}_i \hat{\sigma}_j = \delta_{ij} \mathbb{I} + i \epsilon_{ijk} \hat{\sigma}_k$
	- commutator:  $[\hat{\sigma}_i, \hat{\sigma}_j] = 2i\epsilon_{ijk}\hat{\sigma}_k$
- any linear operator  $\hat{M}$  on qubit state space constructable from superposition of Pauli-Operators:  $\hat{A} = \sum_{i=0,\dots,3} a_i \hat{\sigma}_i$ expansion coefficients real  $\Longrightarrow \hat{M}$  hermitian (belongs to a measurement)

#### 3.5 Mixed Single Qubit States

- mixed states as a representation for statistical uncertainty of a quantum field  $\implies$  uncertainty also holds for qubits (|0) may flip into  $|1\rangle$  with probability p and the physical implementation aims to reduce this probability)
- final state described by mixed state:

$$
\hat{\rho} = p |0\rangle\langle 0| + (1 - p) |1\rangle\langle 1|
$$

(on line between  $|0\rangle$  and  $|1\rangle$  in the Bloch Sphere)

=⇒ mixed states lie inside the Bloch Sphere (every point in it is reached by multiple mixtures)

 $\implies$  maximally mixed state in the center of the sphere:  $\hat{\rho}_{\text{unpol}} = \frac{1}{2}$  $\frac{1}{2}$  |0\\ee \left(0) + \frac{1}{2}}  $\frac{1}{2}$   $|1\rangle$   $\langle 1|$ 

• use three perpendicular axes defined by the Pauli Matrices

 $\implies$  any mixed polarisation state is defined by:

$$
\hat{\rho} = \frac{1}{2}(1 + \vec{s} \cdot \hat{\sigma})
$$

with the Stokes Vector  $\vec{s}$  ( $s_i \in (-1, 1)$ )  $\implies$  Tr{ $\hat{\rho}$ } = 1

=⇒ expectation value for polarisation measured along axis i:

$$
\text{Tr}\{\hat{\rho}\hat{\sigma}_i\} = \frac{1}{2}\text{Tr}\{\hat{\sigma}_i + 2s_i\} = s_i
$$

#### 3.6 Circuit Representation

- flow charts in classical computers as a role model
- components:
	- 1. qubits (or sets thereof) are represented as solid lines, with a marker for the initial state at the left
	- 2. classical bits (or sets thereof) are represented as double lines; a marker for the initial state may be omitted, because their values may be overwritten (unitarity does not apply to them)
	- 3. Gates (unitary operations) are represented by squares with inputs at the left and out-puts to the right; the type of gates is marked in the box; gate parameters may be controlled by a (sequence of) classical bit (this is indicated by an extra input wire)
	- 4. measurement operators are marked similar to gates, but indicated with a gauge symbol; they also have a classical output bit (or sequence thereof), which stores the result of the measurement

# 4 Multiple Qubits, Entanglement, **Universality**

• multiple qubits state given by:

$$
\ket{\Psi_i} = \alpha_0^{(i)} \ket{0_i} + \alpha_1^{(i)} \ket{1_i}
$$

• system of  $N$  qubits spans Hilbert space:

$$
\mathcal{H}=\mathcal{H}_1\otimes\mathcal{H}_2\otimes\ldots\otimes\mathcal{H}_N
$$

 $\implies$  H spanned by:

$$
|b_1\rangle \otimes |b_2\rangle \otimes \ldots \otimes |b_n\rangle , |b_i\rangle \in \{0,1\}
$$

 $\implies$  any state in the complete system is given by:

$$
\Psi = \sum_{b_1=0}^{1} \sum_{b_2=0}^{1} \ldots \sum_{b_N=0}^{1} \alpha_{b_1 b_2 \ldots b_N} |b_1 b_2 \ldots b_N\rangle
$$

 $\implies$  product state:

$$
|\Psi\rangle = |\Psi_1\rangle \otimes |\Psi_2\rangle \otimes \ldots \otimes |\Psi_N\rangle
$$
  

$$
\implies \alpha_{b_1 b_2 \ldots b_N} = \alpha_{b_1}^{(1)} \cdot \alpha_{b_2}^{(2)} \cdot \ldots \cdot \alpha_{b_N}^{(N)}
$$

• DEF: Quantum Computer (refined): A quantum computer is a device, which makes use of the exponential scaling of the degrees of freedom of a multipartite quantum system (typically of multiple qubits) as a resource in solving computational tasks.

## 4.1 Two-Qubit States & Entanglement

#### Product States & Non-Correlation

- two qubit quantum system:
	- $|\psi\rangle = \alpha_{00} |00\rangle + \alpha_{01} |01\rangle + \alpha_{10} |10\rangle + \alpha_{11} |11\rangle$
- a measurement on the first qubit of a product state  $|\Psi\rangle = |\Psi_1\rangle |\Psi_2\rangle$  doesn't affect the second qubit and doesn't produce prior information of it (product states behave like classically independent systems)
- decomposition of first qubit state into the basis states of the measurement operator:

$$
|\psi_1\rangle = \cos\theta |a_1\rangle + \sin\theta \exp\{i\phi\} |a_2\rangle
$$

- $\longrightarrow$   $\theta = 0, \theta = \frac{\pi}{2}$  $\frac{\pi}{2}$  represents CBS  $\longrightarrow \theta = \pm \frac{\pi}{4}$  $\frac{\pi}{4}$  represents either  $\ket{\pm}$  or  $\ket{L/R}$  $\implies \hat{\rho} = \hat{\rho}_1 \otimes |\psi_2\rangle \langle \psi_2|$
- DEF: Non-Correlation: the measurement procedure on a qubit doesn't extract any information on another qubit, nor does it affect another qubit in a tangible way, thus the measurement results are uncorrelated

#### Non-Product States, Correlation & Entanglement

- classicality isn't maintained for non-product states
- DEF: Bell States: alternative basis set of maximal entanglement for two qubit system:

$$
|\Psi^{\pm}\rangle = \frac{1}{\sqrt{2}}(|01\rangle \pm |10\rangle)
$$
  

$$
|\Phi^{\pm}\rangle = \frac{1}{\sqrt{2}}(|00\rangle \pm |11\rangle)
$$

• express the basis states of a Bell state in the eigenstates of the observable

- measurement on the first qubit collapses it and each term has a certain probability being the resulting state afterwards =⇒ resulting probability distributions of the first qubit don't depend on the measurement applied
- DEF: Entanglement: a state for which it doesn't make sense to think about the properties of a single particle without resolving its connection to another −→ no point on Bloch Sphere describes

this state

−→ any measurement on a particle in an entangled state yields the same result (became particle without properties)

- DEF: Degree of Entanglement: The degree of Entanglement of a two-Qubit quantum system in a joined state  $|\psi\rangle$  is measured by testing the purity of the state of Qubit 2 after a measurement A is applied onto Qubit 1, i.e. let  $\hat{\rho}$  be the state of the joint system after application of measurement  $A$  then the entanglement  $E$ is calculated using  $E = 2 \text{Tr} \{ (\text{Tr}_1 \hat{\rho})^2 \}.$  $E \in [0, 1]$  with  $E = 0$  indicating nonentanglement and  $E = 1$  indicating maximum entanglement. The specific kind of measurement of Qubit 1 does not matter. A generalisation with larger systems is straightforward.
- Two qubits are completely entangled, if for any basis set for Qubit 1 there exists a corresponding basis set for Qubit 2, in which a measurement is guaranteed to yield the identical result. The degree of entanglement can be quantified by the maximum degree of correlation between a measurement in a basis set in Qubit one and the most correlated basis set in Qubit 2.
- correlation is maintained irrespective of the measurement basis

## 4.2 Controlled Operations

• controlled operations on one bit depend on the value of another one

#### **CNOT**

• abbreviated as  $\widehat{CX}$ 

- two inputs: control and target qubit
- state of the target qubit flips if the control qubit is in state  $|1\rangle$ :

$$
\Longrightarrow \widehat{CX}(|c\rangle |t\rangle) = |c\rangle |c \oplus t\rangle
$$

• writable as a superposition of projectors or as a matrix:

$$
\hat{CX} = \begin{bmatrix} 1 & 0 & 0 & 0 \\ 0 & 1 & 0 & 0 \\ 0 & 0 & 0 & 1 \\ 0 & 0 & 1 & 0 \end{bmatrix}
$$

- symbol:
- roles of control and target qubit are largely interchangeable:

$$
\hat{H}_c \hat{H}_t \widehat{CX} (\hat{H}_c | c \rangle \hat{H}_t | t \rangle) = \widehat{CX} (|t \rangle | c \rangle)
$$
  
=  $|c \oplus t \rangle | t \rangle$ 

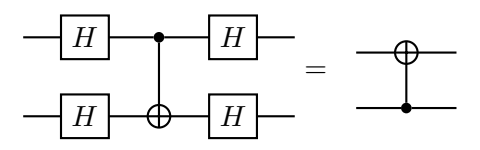

#### 4.3 Bell State Creation & Measurement

• construction of Bell States via CNOT:

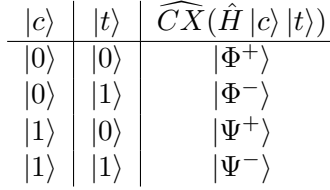

• circuit with creation on the left side and measurement on the right:

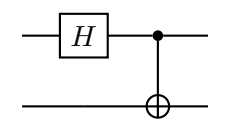

#### Quantum Teleportation

- qubit 1 and 2 are for example in  $|\Phi^+\rangle$
- qubit 3 is in a random state  $|\psi\rangle$
- Bell State measurement on qubit 2 and qubit  $3 \implies$  may drive unitary operations on qubit 1
- $|\psi\rangle$  has got transported from qubit 3 to qubit 1
- state in qubit 3 has been destroyed in the procedure

#### Controlled U-Operations

- applies single qubit gate  $\hat{U}$  onto a target qubit, if the control qubit is in the state  $|1\rangle$  (does nothing otherwise)
- notation:  $\widehat{CU}(|c\rangle |t\rangle) = |c\rangle \widehat{U}^c |t\rangle$
- not binary (do or not-do), unless control bit is in  $CBS \implies$  in general it will enact a superposition of application and nonapplication of  $\hat{U}$  on the target and leave the qubit pair in an entangled state
- for every arbitrary unitary gate  $\hat{U}$  one can find unitary operators  $\hat{A}$ ,  $\hat{B}$  and  $\hat{C}$  ( $\hat{A}\hat{B}\hat{C}$ ) I) and a phase factor  $\alpha$ , such that:

$$
\hat{U} = \exp\{i\alpha\} \hat{A}\hat{X}\hat{B}\hat{X}\hat{C}
$$

•  $\hat{X} = \hat{S}^2$  is the NOT gate with  $\hat{X} = |0\rangle \langle 0| |1\rangle \langle 1|$ 

#### Multiple Controls

- AND gate: control goes into active state, if multiple criteria are matched
- $\widehat{C^nU}$  gate: *n* control bits;  $\hat{U}$  shall be operated on  $(n+1)$ th qubit, if all control bits are in  $|1\rangle$

$$
\widehat{C^nU}(|c_1 \ldots c_n\rangle |t\rangle) = |c\rangle \,\hat{U}^{c_1 \ldots c_n} |t\rangle
$$

- $\bullet$  in case of U being NOT:  $\widehat{C}^n\overline{X}(|c_1...c_n\rangle|t\rangle)=|c\rangle|t\otimes c_1c_2...c_n\rangle$
- for  $n = 2$ :  $\hat{V}^2 = \hat{U}$  $\implies$  following decomposition of the double controlled  $\hat{U}$  can be shown:

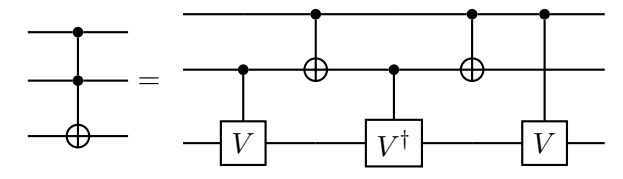

 $|00\rangle \Longrightarrow$  nothing happens

$$
|01\rangle \Longrightarrow \text{apply } \hat{V}\hat{V}^{\dagger} = \mathbb{I}
$$

$$
|10\rangle \Longrightarrow \text{apply } \hat{V}^{\dagger}\hat{V} = \mathbb{I}
$$

- $|11\rangle \Longrightarrow$  apply  $\hat{V}\hat{V} = \hat{U}$
- most important double controlled operation is double CNOT with root swap gate:

$$
\hat{V} = \frac{1}{\sqrt{2}} \begin{bmatrix} 1 & -i \\ -i & 1 \end{bmatrix}
$$

• for triple CNOT, inverted CNOT and OR active double CNOT look in the script on page 51

## 4.4 Generic Operations and Universality

• gates possible, which are active on any number of qubits or combinations of parts of qubits

 $\Rightarrow$  break them down into a series of single qubit operations and CNOTs (algorithm for matrix reduction)

- Any possible gate on an  $n$ -Qubit System can be implemented with a series of Hadamard,  $\frac{\pi}{8}$  and two Qubit CNOT gates. Any universal quantum computer can be constructed if these three gates can be implemented. (not commonly true, because of quantum errors)
- quantum errors:
	- single qubit gates can only be approximated
	- multi qubit gates are reduced to single qubit gates
	- realistic QC adds external noise (decoherence: after certain decoherence time the quantum interference is no longer observable and all entanglement is lost)
	- error accumulation theorem: sequence of N imperfect gates  $\hat{U}_i$  (each produces error  $\epsilon$ ) will produce total error scaling with  $\epsilon N$
- more powerful QC via:
	- implementing more qubits
	- reducing gate errors
	- directly implementing more complicated gates
	- reducing number of gates using more efficient algorithms
	- reducing statistical noise using error correction

## 4.5 Classic Computation on a QC

- quantum algorithms are used to solve problems, which are formulated in the language of classical algorithms
- for example NAND isn't implementable on QC, because irreversible (entropy increases, which means deletion of information)
- reversible alternative of NAND: double controlled NOT and a NOT (Toffoli gate)
- quantum algorithm behaves like classic algorithm if run with CBS input
- quantum algorithm shows linearity, so that an input of a superposition of CBS states produces a result, which is superimposed of both classical runs

# 5 Alternative Computational **Methods**

## 5.1 Measurement based QC

- not all gates are equally accessible from experimental point of view (especially multiqubit controlled gates)
- 1999: Gottesmann, Chuang proposed QC with single qubit unitary gates, Bell state measurements, entangled resource states using the "teleportation trick": substitute multi qubit gates with entangled resource states and multi qubit Bell state measurements

#### Quantum Teleportation

• quantum teleportation as a communication resource inequality:

$$
[qq] + 2[c \longrightarrow c] \geq [q \longrightarrow q]
$$

- A holds  $|\phi\rangle_0 = \alpha |0\rangle + \beta |1\rangle$
- A and B share  $|\phi^+\rangle_{1,2} = \frac{1}{\sqrt{2}}$  $\frac{1}{2}(|00\rangle + |11\rangle)$
- $\bullet$  joint system of qubits 0, 1, 2:

$$
|\phi\rangle_0 |\phi^+\rangle_{1,2} = (\alpha |0\rangle + \beta |1\rangle) \otimes \frac{1}{\sqrt{2}} (|00\rangle + |11\rangle)
$$

$$
= \frac{1}{\sqrt{2}} (\alpha |000\rangle + \beta |100\rangle + \alpha |011\rangle + \beta |111\rangle)
$$

• Bell States are a complete basis:

$$
|00\rangle = \frac{1}{\sqrt{2}} (|\phi^{+}\rangle + |\phi^{-}\rangle)
$$

$$
|01\rangle = \frac{1}{\sqrt{2}} (|\psi^{+}\rangle + |\psi^{-}\rangle)
$$

$$
|10\rangle = \frac{1}{\sqrt{2}} (|\psi^{+}\rangle - |\psi^{-}\rangle)
$$

$$
|11\rangle = \frac{1}{\sqrt{2}} (|\phi^{+}\rangle - |\phi^{-}\rangle)
$$

- use Bell basis on qubits 1, 2 leading to a useful expression
- A does Bell state measurement on qubits 0, 1:

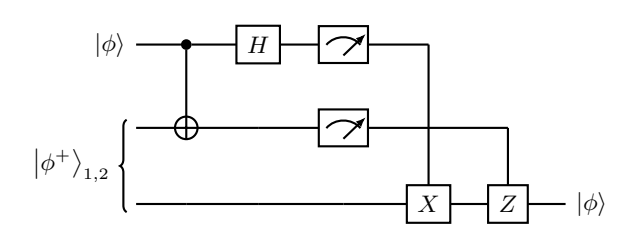

to receive the Bell state they're in and sends two classical bits to B indicating the outcome:

$$
00: \phi^+
$$
 01:  $\phi^-$  10:  $\psi^+$  11:  $\psi^-$ 

• B applies corrective operation (Pauli operation) on qubit 2:

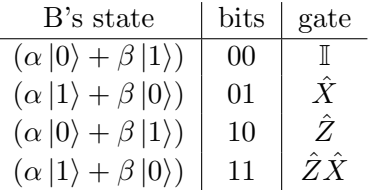

#### Teleportation Trick

- apply a quantum gate on the unknown state while it is being teleported
- be  $\hat{U}$  a unitary single qubit gate, thus A and B shall share  $(\mathbb{I} \otimes \hat{U})|\psi\rangle$  instead of just  $|\psi\rangle$
- executing the teleportation protocol, Bob now has one of the states of  $\hat{U}|\psi\rangle$ ,  $\hat{U}\hat{X}|\psi\rangle$ ,  $\hat{U}\hat{Z}|\psi\rangle$ ,  $\hat{U}\hat{Z}\hat{X}|\psi\rangle$
- rewritable into  $\hat{U} |\psi\rangle$ ,  $(\hat{U}\hat{X}\hat{U}^{\dagger})\hat{U} |\psi\rangle$ ,  $(\hat{U}\hat{Z}\hat{U}^{\dagger})\hat{U}\ket{\psi},(\hat{U}\hat{Z}\hat{X}\hat{U}^{\dagger})\hat{U}\ket{\psi}$
- often those new corrections B has to make are not worse than the ones for the normal teleportation (for  $\hat{U}$  being the Hadamard gate the corrections are  $(\mathbb{I}, \hat{Z}, \hat{X}, \hat{X}\hat{Z})$
- so Hadamard would be applied by changing the state one is teleporting through

#### 5.2 One Way QC

• based on the entanglement of qubits, whose group state is referred to as the cluster state

- underlying algorithm is determined solely by the single qubit measurements, thus different algorithms can be realised by different measurement sequences with sufficient group state size
- Through correlation, the information is passed on between the qubits (feedforward), whereby the result is measured at the last qubit
- in contrast to unitary development, not time-reversible, i.e. 'one way' → reason is the sequential destruction of the entanglement, caused by the measurement intervention
- idea introduced by Raussendorf and Briegel (alternative to gate-/circuit-model)
- uses principle of feeding-forward of measurement results

#### Cluster States

• construction from unentangled qubits:  $n$ qubits initialised in  $|+\rangle$  state and pairwise application of  $\widehat{CZ}$  operations to certain qubits

$$
|C\rangle=\prod \widehat{CZ}_{i,n(i)}\left| +\right\rangle ^{\otimes N}
$$

with  $n(i)$  for the neighborhood of qubit i (all qubits connected via CZ operations)

• cluster states are positive eigenstates of a group of operators  $S_j |C\rangle = |C\rangle$ , where  $S_j$ denotes stabiliser operator for qubit  $n$  of the cluster state

#### 5.3 Stuff from the Slides

• mapping amplitudes from  $|+\rangle$ ,  $|-\rangle$  to  $|0\rangle$ ,  $|1\rangle$ :

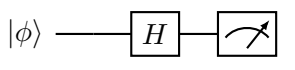

• Euler decomposition (up to Hadamard):

 $\hat{U}_{\vec{n}}(\phi) = \hat{U}_Z(\gamma)\hat{U}_X(\beta)\hat{U}_Z(\alpha)$ 

• Greenberger–Horne–Zeilinger state (GHZ state) is a certain type of entangled quantum state that involves at least three subsystems

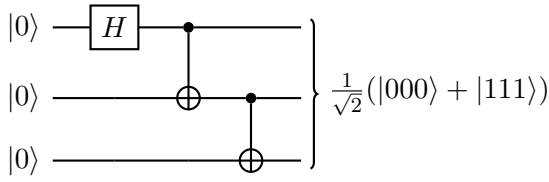

- $DiVicenco$  Criteria: requirements for implementing quantum computation
	- 1. scalable physical system with well characterised qubits
	- 2. ability to initialise the state of the qubits to a simple initial state, e.g. |0000⟩
	- 3. long relevant decoherence times, much longer than the gate operation time
	- 4. universal gate set
	- 5. qubit-specific measurement capability
	- 6. ability to interconvert stationary and flying qubits (desiderate)
	- 7. ability to faithfully transmit flying qubits between specified locations (desiderate)
- Platforms:
- 1. superconducting:
	- current in superconducting circuits
	- pros: silicon-based technology; microwave pulse control gates (GHz)
	- $-$  cons: 2D-topology; cooling  $(10 \text{ mK})$ ; coherence time (100 µs)
- 2. trapped ions/atoms:
	- individual ions confined using electromagnetic fields
	- pro: long coherence times
	- cons: scalability; speed of control
- 3. photons:
	- photon polarisation carries qubits
	- pro: room temperature
	- cons: loss; two qubit gates
- Photonic QC:
	- qubit represented by single-rail or dualrail encoding
- gates are represented by optical elements
- spatial modes qubit: phase shift gate is a optical phase shifter; Hadamard is a beamsplitter; CNOT is a interchangig of waveguides
- polarisation modes qubit: phase shift gate is a quarter wave plate; Hadamard is half wave plate with its fast axis rotated by  $22.5^{\circ}$  over the horizontal; CNOT gate uses Hadamards and a CZ gate with Cross Kerr Nonlinearity
- single photon emitters (e.g. 2D materials) and detectors (SNSPD) needed
- entangled photons via SPDC
- Superconducting QC:
	- qubit is represented by a superconducting charge qubit (Transmon); there is an alternating tunnel current at the gap between two superconducters in an oscillating circuit, which frequency is affected by incoming microwaves
	- readout via resonant microwave drive (voltmeter)
	- two qubit interactions via resonator coupling
	- all gates implemented by microwave pulses exposure
- Trapped Ion QC:
	- qubit is represented by an optical qubit or a hyperfine qubit via the ground state and an excited state of a trapped ion (Paul trap)
	- initalisation via doppler cooling or sideband cooling to reach the ground state
	- gates represented by exposure to laser resulting in Rabi Oscillations (type of gate affected by the exposure time)
	- two qubit gates via spin phonon coupling (Cirac Zoller)

# 6 Quantum Algorithms

• the following algorithms are well understood, thus near ideal to test and characterise real QC implementations and highlight some features, which make QCs particularly powerful

#### 6.1 Josza-Deutsch's Algorithm

- algorithm to determine whether a function operating on a bit is constant or balanced
- historically, the first quantum algorithm that demonstrably solves a problem faster than a classical algorithm, thus demonstrating the theoretical possibilities of quantum computers

#### 6.2 Quantum Fourier Transformation (QFT)

- algorithm for the decomposition of the discrete Fourier transform into a product of unitary matrices
- implementation:
	- 1. apply Hadamard operator to each qubit to construct the transformation

$$
|j_k\rangle \longrightarrow \frac{1}{\sqrt{2}}(|0_k\rangle \pm |1_k\rangle)
$$
  
= 
$$
\frac{1}{\sqrt{2}}(|0_k\rangle + \exp\{2\pi i0.j_k\} |1_k\rangle)
$$

2. apply phase shift of  $\exp\left\{\frac{2\pi i}{2^{l-k}}\right\}$  to the |1⟩ state using the operator

$$
\hat{R}_{l-k} = \begin{bmatrix} 1 & 0 \\ 0 & \exp\left\{\frac{2\pi i}{2^{l-k}}\right\} \end{bmatrix}
$$

if any of the higher qubits  $|l \rangle$  are in the  $|1\rangle$  state

- 3. repeat for all qubits
- entire QFT scales with  $\log^2(N)$  and provides exponential speedup over the normal FT
- QFT should mainly be used as an intermediate step, since a measurement would collapse the result onto a single CBS and the measurement of the entire Fourier transform would require many measurements and an equal number of computations of the QFT

## 6.3 Quantum Phase Estimation (QPE)

• algorithm to estimate the phase (or eigenvalue) of an eigenvector of a unitary operator

#### 6.4 Shor's Algorithm

• a polynomial-time quantum computer algorithm for integer factorization (given an integer  $N$ , find its prime factors)

#### 6.5 Grover's Algorithm

- quantum algorithm for unstructured search that finds with high probability the unique input to a black box function that produces a particular output value
- it can serve as a general trick or subroutine to obtain quadratic run time improvements for a variety of other algorithms

# 7 Additionals

## 7.1 Hong-Ou-Mandel Effect

- two photons, one in each input mode of a 50 : 50 beam splitter, then there are four possibilities:
	- 1. photon from above is reflected, photon from below is transmitted
	- 2. both photons are transmitted
	- 3. both photons are reflected
	- 4. photon from above is transmitted, photon from below is reflected
- interference is only possible for indistinguishable photons
- for case 3 a phases hift of  $\pi$  is accumulated during reflection, thus the terms with an opposite sign for case 2 and 3 cancel each other and this results in the two photons only going up or down as a pair
- if two indistinguishable photons meeting on a balanced beamsplitter they will leave the beamsplitter as a pair, but if a pair is impinging on a beamsplitter they will go their separate ways

## 7.2 No-Cloning Theorem

• it isn't possible to copy a quantum state from particle A to particle B without changing the state of A in the process

#### 20 Quantum Computing

• quantum copier as a linear unitary operation

$$
\left| \phi \right\rangle_A \left| \Psi \right\rangle_B \left| K \right\rangle \stackrel{\hat{Q}}{\longrightarrow} \left| \phi \right\rangle_A \left| \phi \right\rangle_B \left| K' \right\rangle
$$

• case of qubit:

$$
\begin{split} &\hat{Q}(\alpha\left|0\right\rangle + \beta\left|1\right\rangle)\left|\Psi\right\rangle_B\left|K\right\rangle\\ &= (\alpha\left|0\right\rangle + \beta\left|1\right\rangle)^2\left|K'\right\rangle\\ &= \alpha^2\left|0\right\rangle\left|0\right\rangle\left|K'\right\rangle + 2\alpha\beta\left|0\right\rangle\left|1\right\rangle\left|K'\right\rangle\\ &+ \beta^2\left|1\right\rangle\left|1\right\rangle\left|K'\right\rangle \end{split}
$$

 $\bullet\,$  linearity of  $\hat{Q}$  provides:

$$
\begin{split} &\hat{Q}(\alpha\left|0\right\rangle + \beta\left|1\right\rangle)\left|\Psi\right\rangle_B\left|K\right\rangle\\ &=\hat{Q}(\alpha\left|0\right\rangle\left|\Psi\right\rangle_B\left|K\right\rangle + \beta\left|1\right\rangle\left|\Psi\right\rangle_B\left|K\right\rangle)\\ &=\alpha\left|0\right\rangle\left|0\right\rangle\left|K'\right\rangle + \beta\left|1\right\rangle\left|1\right\rangle\left|K'\right\rangle \end{split}
$$

 $\bullet\,$  this results in a contradiction

# 21 Advanced Quantum Theory

# Used Abbreviations

SGE Stern-Gerlach-Experiment THRM Theorem

## 1 Postulates

#### 1.1 Stern-Gerlach-Experiments

- a beam of electrons, each with a random spin orientation, passes a set-up magnetic field and is exposed to detection afterwards
- each electron has the spin  $\vec{S}$  and thus a magnetic momentum  $\vec{\mu} = \frac{e}{m}$  $\frac{e}{m_ec}\bar{S}$
- expectation based on classical electrodynamics: since the force exerted on each electron is described by  $F = \nabla (\vec{\mu} \cdot \vec{B})$ , it is non-zero for  $\vec{B}$  being inhomogeneous
	- when only restricted to a z-dependence, the predicted distribution is:

$$
d = \begin{cases} \text{const.} & \text{for } z \in [-A, A] \\ 0 & \text{otherwise} \end{cases}
$$
\nwhereby  $A$  depends on  $\mu_z$  and thus on  $S_z$ 

- actual measurement shows  $S_z = \pm \frac{\hbar}{2}$  $\frac{\hbar}{2}$ , which means the spin of an electron is quantized
- further consideration leads to the perception that  $S_x$  and  $S_z$  can not be measured simultaneously, a subsequent measurement on  $S_x$  destroys any previously achieved information on  $S_z$
- for light, diagonal polarization is a superposition of x-polarised and y-polarised states
- motivated by the phenomena of light, in the SGE the  $S_x$  states can be expressed by  $S_z$  states:  $|S_x;\pm\rangle = \pm \frac{1}{\sqrt{2}}$  $\frac{1}{2}\ket{S_z;+}+\frac{1}{\sqrt{2}}$  $\frac{1}{2} \ket{S_z; -}$
- the two spin states of  $S_{\{x,y,z\}}$  are  $|S_{\{x,y,z\}};+\rangle, |S_{\{x,y,z\}};-\rangle$

•  $S_y$  states expressed by  $S_z$  states:  $|S_y;\pm\rangle = \frac{1}{\sqrt{2}}$  $\frac{1}{2} |S_z;+\rangle \pm \frac{i}{\sqrt{2}}$  $\frac{1}{2}\ket{S_z; -}$ 

#### 1.2 State Vectors and Operators

- physical state:
	- $|\alpha\rangle$  vector in a linear, complex Hilbert space H
	- $|\alpha\rangle$  and  $c |\alpha\rangle$ ,  $c \in \mathbb{C}$  represent same physical state
	- $-$  H equipped with inner product:  $\langle \ | \ \rangle : {\cal H} \times {\cal H} \longrightarrow {\Bbb C}$ with the properties for any  $|\alpha\rangle$ ,  $|\beta\rangle \in$ 
		- $\mathcal{H}$ :
		- (i)  $\langle \alpha | \beta \rangle = \langle \beta | \alpha \rangle^*$
		- (ii)  $\langle \alpha | \alpha \rangle \geq 0$  (positive definite)
	- norm:  $\sqrt{\langle \alpha | \alpha \rangle} = ||\alpha||$
	- vector  $|\alpha\rangle$  called "ket" and dual vector  $\langle \alpha | \in \mathcal{H}^*$  called "bra"
	- dual of  $c |\alpha\rangle$  is  $c^* \langle \alpha |$
- operators:
	- $-\hat{X}: \mathcal{H} \longrightarrow \mathcal{H}$  with  $\hat{X}|\alpha\rangle = |\beta\rangle$
	- null operator:  $\hat{X} |\alpha\rangle = |0\rangle \forall |\alpha\rangle \in \mathcal{H}$
	- linear operator:  $\hat{X}(c | \alpha \rangle + d | \beta \rangle) =$  $cX|\alpha\rangle + dX|\beta\rangle$
	- additions of operators:  $\widehat{X} + \widehat{Y} = \widehat{Y} + \widehat{X}$  $\hat{X} + (\hat{Y} + \hat{Z}) = (\hat{X} + \hat{Y}) + \hat{Z}$
	- multiplications of operators:  $\widehat{X}\widehat{Y} \neq \widehat{Y}\widehat{X}$  $\hat{X}(\hat{Y}\hat{Z}) = (\hat{X}\hat{Y})\hat{Z} = \dots$
	- dual of  $\hat{X}|\alpha\rangle$  is  $\langle \alpha | \hat{X}^{\dagger}$
	- $\widehat{A}$  is hermitian iff  $A = A^{\dagger}$  and antihermitian iff  $A = -A^{\dagger}$
	- $-\widehat{U}$  is unitary iff  $\widehat{U}\widehat{U}^{\dagger} = \widehat{U}^{\dagger}\widehat{U} = \mathbb{I}$
- outer product:
	- |β⟩ ⟨α| considered as an operator  $|\beta\rangle \langle \alpha | \gamma \rangle = c_{\gamma} |\beta\rangle \forall |\gamma\rangle$  and  $c_{\gamma}$  $=\langle \alpha | \gamma \rangle \in \mathbb{C}$  $-$  THRM:  $\hat{X} = |\beta\rangle \langle \alpha| \Longrightarrow \hat{X}^{\dagger} = |\alpha\rangle \langle \beta|$
- $-$  THRM:  $\widehat{X}$  hermitian  $\Longrightarrow \langle \beta | \widehat{X} | \alpha \rangle = \langle \alpha | \widehat{X} | \beta \rangle^*$
- eigenstates:
	- $|\alpha\rangle$  is an eigenstate iff it is an eigenvector of operator  $\widehat{X}$ :  $\hat{X}|\alpha\rangle = \alpha |\alpha\rangle, \alpha \in \mathbb{C}$
	- a complete set of eigenstates can be used to expand any other state vector of  $\mathcal{H}$ :  $|\beta\rangle = \sum_{\alpha} c_{\alpha} |\alpha\rangle \,\forall |\beta\rangle$ , if  $\{|\alpha\rangle\}$  complete
	- expansion coefficient (assumed eigenkets are normalized):  $\langle \alpha' | \beta \rangle =$  $\sum_{\alpha} c_{\alpha} \langle \alpha' | \alpha \rangle = \sum_{\alpha} c_{\alpha} \delta_{\alpha \alpha'} = c_{\alpha'}$
- closure:
	- closure relation:  $\sum_{\alpha} \Lambda_{\alpha} = \sum_{\alpha} |\alpha\rangle \langle \alpha|$  = 1 with  $\{|\alpha\rangle\}$  complete and  $||\alpha|| =$  $1\forall\alpha$
	- projection operators:  $Λ<sub>α</sub> = |α⟩ ⟨α|$
	- closure relation implies:  $\forall |\beta\rangle : \langle \beta |\beta \rangle = 1 \Longrightarrow \sum_{\alpha} |c_{\alpha}|^2 = 1$
- matrix representation of operators:

- for a basis 
$$
\{|\alpha\rangle\}
$$
:  $\hat{X} = \mathbb{1}\hat{X}\mathbb{1}$   
=  $\sum_{\alpha} \sum_{\alpha'} |\alpha\rangle \underbrace{\langle \alpha | \hat{X} | \alpha' \rangle}_{= \widehat{X_{\alpha\alpha'}}} \langle \alpha' |$ 

- multiplication of two operators reduces to matrix multiplication
- the matrix representation of an operator on its own eigenvalues is the diagonal matrix:

$$
X | \alpha \rangle = \alpha | \alpha \rangle \Longrightarrow \langle \alpha' | X | \alpha \rangle
$$
  
=  $\alpha \langle \alpha' | \alpha \rangle = \alpha \delta_{\alpha' \alpha}$ ,  
which implies:  
 $A = \sum_{\alpha} \alpha \Lambda_{\alpha}$ 

- the matrix representation of a hermitian operator coincides with the definition of a hermitian matrix:  $X = X^{\dagger} \Longrightarrow X_{\alpha\alpha'} = X_{\alpha'\alpha}^*$
- change of basis and unitary operators:
	- THRM: given two orthonormal complete bases  $\{|\alpha\rangle\}$  and  $\{|\beta\rangle\}$  the change of basis is controlled by:  $\left|\beta^{i}\right\rangle = \widehat{U}\left|\alpha^{i}\right\rangle$  with  $\widehat{U} = \sum_{k} \left|\beta^{k}\right\rangle \left\langle \alpha^{k}\right|$ , unitary
- the matrix representation of an operator  $\widehat{X}$  in terms of  $\{|\beta\rangle\}$  is obtained by matrix multiplication by the matrix representation of  $\widehat{U}$ :  $\widehat{X}_{kl} = \sum_{m,n} \widehat{U}^{\dagger}_{kn} \widehat{X}_{nm} \widehat{U}_{ml}$  i.e.  $\widehat{X}^{\prime} =$  $\widehat{U}^{\dagger}\widehat{X}\widehat{U}$
- the trace of  $\widehat{X}$  is basis dependent
- eigenvalues of hermitian operators (observables):

- **THRM**:  
\n
$$
A = A^{\dagger} \Longrightarrow
$$
  $\begin{cases} \text{eigenvalues real} \\ \text{eigenvalues orthogonal} \end{cases}$ 

# 1.3 Postulates of Quantum Mechanics

- (0) physical state  $\longrightarrow |\Psi\rangle \in \mathcal{H}$
- (1) observable  $A \longrightarrow$  hermitian operator  $A \in$  ${\mathcal H}$
- (2) measurement of A corresponds to a selection of an eigenstate of A
	- $\{ |a\rangle, a = 1, 2, \ldots \}$  eigenvectors of A
	- a measurement creates the transition from the initial state  $|\alpha\rangle = \sum_a c_a |a\rangle$ ,  $\langle \alpha | \alpha \rangle = 1$  to the final state  $|a\rangle$
	- hence it corresponds to applying the projector  $\Lambda_a$ :  $\Lambda_a |\alpha\rangle = |a\rangle \langle a|\alpha\rangle = c_a |a\rangle$
- (3) probability to measure the value a for A:  $\mathbb{P}(a) = |\langle a | \alpha \rangle|^2 = |c_a|^2$ with closure:  $\sum_a \mathbb{P}(a) = \sum_a |c_a|^2 = 1$ 
	- expectation value for a generic initial state  $|\alpha\rangle$ :  $\langle \widehat{A} \rangle = \langle \alpha | \widehat{A} | \alpha \rangle = \sum_a a \mathbb{P}(a)$
	- given two orthonormal bases  $\{|a\rangle\}$  and  $\{|b\rangle\}$  connected by the unitary operator  $\hat{U}$ :  $|b\rangle = \hat{U} |a\rangle$ , if  $|a\rangle$  are eigenvectors of  $\widehat{A}$  with eigenvalues a, then  $|b\rangle$  are eigenvectors of  $\hat{B} = \hat{U}\hat{A}\hat{U}^{\dagger}$  with eigenvalues a
		- $\widehat{A}$  and  $\widehat{B}$  are called unitary equivalent observables
		- unitary equivalent observables have the same spectra

## Compatible Observables

•  $\widehat{A}$  and  $\widehat{B}$  are compatible iff any of those equivalent definitions holds:

- (i) the result of the "ABA"-experiment is  $|a\rangle$  ( $\mathbb{P}(a) = 1$ )
- (ii)  $\widehat{A}$ ,  $\widehat{B}$  have a common eigenbasis
- (iii)  $[\hat{A}, \hat{B}] = \hat{A}\hat{B} \hat{B}\hat{A} = 0$
- there is a one-to-one correspondence between the sets  $|\alpha\rangle$  and  $|\beta\rangle$ , if the latter is nondegenerate
- $|a\rangle$  (or  $|b\rangle$ ) is simultaneous eigenvector of A and B, which is indicated as  $|a, b\rangle$
- when the basis is degenerate:
	- (i) the basis is not orthogonal and therefore incomplete
	- (ii) in ABA-experiment, the measurement of B breaks the degeneracy and the second measurement of A returns  $|a\rangle$ , which means the observables remain compatible
- compatible observables can be measured simultaneously

#### Incompatible Observables

- $\bullet$   $\widehat{A}$  and  $\widehat{B}$  are incompatible iff  $[\widehat{A}, \widehat{B}] \neq 0$
- THRM: incompatible observables do not have simultaneously a complete set of eigenvectors
- while  $A, B$  do not admit a common basis, they could still share a subspace of eigenvectors
- for incompatible observables, the result of an ABA-experiment is not  $|a\rangle$  with certainty, but depends on the particular sequence
- the result of a measurement of incompatible observables depends on the measurement design

#### Uncertainty Relations

- variance:  $\langle \Delta A^2 \rangle = \langle A^2 \rangle \langle A \rangle^2$ can be found via an operator:  $\widehat{\Delta A} = A - \langle A \rangle$
- Heisenberg Principle: given two observables  $A, B$ , it holds:  $\langle \Delta A^2 \rangle \langle \Delta B^2 \rangle \ge \frac{1}{4} \left| \langle [\hat{A}, \hat{B}] \rangle \right|$ 2
- **LMM**: Schwarz Inequality:  $\langle \alpha | \alpha \rangle$   $\langle \beta | \beta \rangle \geq | \langle \alpha | \beta \rangle |^2$
- LMM: expectation value of a hermitian operator is real
- LMM: expectation value of an anti-hermitian operator is imaginary
- **LMM**: the commutator is anti-hermitian and the anti-commutator is hermitian

#### Spin  $\frac{1}{2}$  Operators and Commutation Relations

- specify  $A = \sum_a a |a\rangle \langle a|$  for  $S_z$  of the SGE:  $\widehat{S_z} = \frac{\hbar}{2}$  $\frac{\hbar}{2}(|+\rangle\langle+|-|-\rangle\langle-|)$
- $\widehat{S}_z$  is hermitian
- ladder operators (not hermitian):  $\widehat{S_+}\ket{+}=\hbar\ket{\pm}\bra{\mp}$ with the action:  $\widehat{S_+}\left|+\right\rangle=\hbar\left|+\right\rangle\left\langle-\right|+\right\rangle=0$  $\widehat{S_+}\left| - \right> = \hbar \left| + \right> \left< - \right| - \right> = \hbar \left| + \right>$  $\widehat{S_{-}}\left|+\right\rangle = \hbar\left|-\right\rangle \left\langle+\right|+\right\rangle = \hbar\left|-\right\rangle$
- $\widehat{S_x} = \frac{\hbar}{2}$  $\frac{\hbar}{2}$  (|+)  $\langle -| + |-\rangle$   $\langle +|$ )
- $\widehat{S}_y = i\frac{\hbar}{2}$  $\frac{\hbar}{2}$  (-|+) (-|+|-) (+|)
- $\widehat{S}_+ = \widehat{S}_x \pm i \widehat{S}_y$

• 
$$
[\widehat{S}_i, \widehat{S}_j] = i h \epsilon_{ijk} \widehat{S}_k
$$

- $\{\widehat{S}_i,\widehat{S}_j\}=\frac{\hbar^2}{2}$  $\frac{\hbar^2}{2} \delta_{ij}$
- $\widehat{S}_x^2 = \widehat{S}_x^2 + \widehat{S}_y^2 + \widehat{S}_z^2 = \frac{1}{2}$  $\frac{1}{2}(\{S_x, S_x\} +$  $\{\widehat{S_y}, \widehat{S_y}\} + \{\widehat{S_z}, \widehat{S_z}\}\ = \frac{3}{4}\hbar^2\mathbbm{1}$  $\Rightarrow \widehat{S}^2 \propto \mathbb{1}$ , therefore it is compatible with its components

#### Continuous Spectra and Wave Function

- substitutions for continuous spectra:  $\langle a|b\rangle = \delta_{ab} \Rightarrow \langle a|b\rangle = \delta(a-b)$  $\sum_a \left|a\right\rangle\left\langle b\right| = \mathbbm{1} \Rightarrow \int da \left|a\right\rangle\left\langle a\right| = 1$  $|\alpha\rangle = \sum_{a} |a\rangle \langle a|\alpha\rangle \Rightarrow |\alpha\rangle = \int$  $\sum$ da  $|a\rangle \langle a|\alpha\rangle$  $_{a} | \langle a | \alpha \rangle |^{2} = 1 \Rightarrow \int da | \langle a | \alpha \rangle |^{2} = 1$
- position operator:  $\hat{X} |x\rangle = x |x\rangle$
- eigenstates:  $\langle x'|x\rangle = \delta(x x')$
- generic state in  $\{x\}$ :  $|\Psi\rangle = \int dx |x\rangle \langle x|\Psi\rangle =$  $\int dx \Psi(x) |x\rangle$

•  $\int dx |\Psi(x)|^2 = 1$  and  $\langle \alpha | \beta \rangle = \int dx \, \langle \beta | x \rangle \, \langle x | \alpha \rangle = \int dx \Psi_{\beta}^*(x) \Psi_{\alpha}(x),$ therefore the state's space is  $\mathcal{H} = \mathcal{L}^2$ 

#### **Generators**

- momentum operator as generator of spatial translations:  $\widehat{T}_{\epsilon} |x\rangle = |x + \epsilon\rangle$
- properties:
	- (i)  $T_0 = 1, T_{\epsilon} |x\rangle |_{\epsilon \to 0} \longrightarrow |x\rangle$
	- (ii)  $T_{\epsilon_1} T_{\epsilon_2} = \epsilon_1 + \epsilon_2, T_{\epsilon_1} T_{\epsilon_2} | x \rangle = |x + \epsilon_1 + \epsilon_2 \rangle$
	- (iii)  $T_{-\epsilon} = T_{\epsilon}^{-1}, T_{\epsilon}T_{-\epsilon} |x\rangle = |x\rangle$
	- (iv) probability is conserved, because  $\widehat{T}_{\epsilon}$ is mapping normalized states onto normalized states  $\Rightarrow \widehat{T_{\epsilon}}^{\dagger} \widehat{T_{\epsilon}} = \mathbb{1} \ (\widehat{T_{\epsilon}} \text{ unitary})$
- **THRM**: hermitian operator  $\widehat{U}_{\epsilon} = \mathbb{1} i\widehat{H}\epsilon$ with  $\epsilon \in \mathbb{R}$  satisfies (i), (ii), (iii), (iv)
- 3D:  $\widehat{U}_{\epsilon} = \mathbb{1} i\epsilon \vec{H} \cdot \widehat{\vec{x}}$
- $\widehat{T}_{\epsilon} = 1 i\epsilon \frac{P}{\hbar}$  with  $[\widehat{X}, \widehat{P}] = i\hbar \mathbb{1}$  $[X_i, P_j] = i\hbar \delta_{ij}$
- finite translations:  $\epsilon = \frac{\Delta \epsilon}{N}$  $\frac{\Delta \epsilon}{N} T_{\Delta \epsilon} = \lim_{N \to \infty} T_{\epsilon} =$  $\lim_{N\to\infty} \left(1-i\frac{\Delta\epsilon}{N}\right)$  $\frac{\Delta \epsilon}{N} \frac{\widehat{P}}{\hbar} \Big)^N = \exp \Bigl\{ - \frac{i \widehat{P}}{\hbar} \Delta \epsilon \Bigr\}$

# 2 Time Evolution

- time is a parameter and not associated to any observable
- (4) time evolution by (infinitesimal) operator  $\widehat{U_t} = 1 - i \frac{H}{\hbar} t$ :  $|\alpha; 0 \rangle =$ widehat§§  $|\alpha; t\rangle$ with the properties:
	- (i)  $\widehat{U_0} = \mathbb{1}$
	- (ii)  $\widehat{U_{t_1}}\widehat{U_{t_2}} = \widehat{U_{t_1+t_2}}$

(iii) 
$$
\widehat{U_{-t}} = \widehat{U_t}^{-1}
$$

(iv) preserves probability:  $\widehat{U}_t^{\dagger} \widehat{U}_t = \mathbb{1}$ 

#### Schrödinger Equation

- using (ii) leads to the Schrödinger equation:  $i\hbar\partial_t\widehat{U}(t, t_0) = \widehat{H}\widehat{U}(t, t_0)$
- alternatively:  $|\alpha; t, t_0\rangle = \hat{U}(t, t_0)|\alpha; t_0\rangle$  $i\hbar\partial_{t}\left|\alpha;t,t_{0}\right\rangle =\widehat{H}\left|\alpha;t,t_{0}\right\rangle$ and the same for  $\Psi(x,t)$
- solutions:
	- 1.  $\hat{H}$  is time-independent:  $\widehat{U}(t,t_0) = \exp\left\{-\frac{i}{\hbar}\widehat{H}(t-t_0)\right\}$
	- 2.  $\widehat{H}$  time-dependent, but  $\widehat{H}(t)$  at different times commute:  $\widehat{U}(t,t_0) = \exp\left\{-\frac{i}{\hbar} \int_{t_0}^t dt' \widehat{H}(t')\right\}$
	- 3.  $\widehat{H}$  do not commute, so the general solution is given by the Dyson series:  $\widehat{U}(t,t_0) = 1+\sum_{n=1}^{\infty}$  $(-i)^n$  $\frac{e^{i\text{}}^{n}}{h} \int_{t_{0}}^{t} dt_1 \int_{t_0}^{t_1} dt_2$  $\ldots \int_{t_0}^{t_{n-1}} dt_n \widehat{H}(t_1) \widehat{H}(t_2) \ldots \widehat{H}(t_n)$

#### Energy Eigenvectors and Constants of Motion

- to evaluate the action of  $\widehat{U}_t$  on a generic state  $|\alpha\rangle$ , it is expanded in some basis and evaluated by its action on this, whereby any basis of eigenvectors of variables compatible with  $H \Rightarrow$  when  $[\tilde{A}, \tilde{H}] = 0$ , then the eigenvectors of  $\widehat{A}$  are also eigenvectors of  $\hat{H}$ :  $\hat{H} |a\rangle = E_a |a\rangle$
- expressing time evolution operator using the projection operator:

$$
\exp\left\{-\frac{i}{\hbar}\hat{H}t\right\} = \sum_{a} |a\rangle \exp\left\{-\frac{i}{\hbar}E_{a}t\right\} \langle a|
$$

$$
\Rightarrow |\alpha; t\rangle = \sum_{a} |a\rangle c_{a}(0) \exp\left\{-\frac{i}{\hbar}E_{a}t\right\}
$$

$$
= c_{a}(t)
$$

- notes:
	- $-|c_a(t)| = |c_a(0)|$
	- phases of different coefficients oscillate at:  $\omega_a = \frac{E_a}{\hbar}$
	- $-$  if  $|\alpha\rangle = |a\rangle$ , then  $|a;t\rangle = |a\rangle \exp\{-\frac{i}{\hbar}E_at\},\,$  $|a\rangle$  remain eigenvector of  $\widehat{A}$  and  $\widehat{H}$ , it's phase only oscillates in time and a future measurement of  $\overline{A}$  still yields  $|a\rangle$  ( $\widehat{A}$  is a constant of motion)

#### Evolution of Expectation Values

- considering the energy eigenstate of an observable A such that  $[A, H] = 0$
- if the initial state is  $|a\rangle$ , then the expectation value of any observable w.r.t. an energy state does not change in time
- if the initial state is a superposition  $|\alpha\rangle =$  $\sum_a c_a |a\rangle$ , then the expectation value evolves by oscillating at frequencies  $\omega_{aa'} = \frac{1}{\hbar} (E_{a'} E_a$ )

#### Correlation Amplitudes

- correlation amplitude:  $C(t) = \langle \alpha | \alpha; t \rangle = \langle \alpha | U_t | \alpha \rangle$
- if  $|\alpha\rangle = |a\rangle$ , then  $C(t) = \exp\{-\frac{i}{\hbar}E_a t\}$ and the modulus of it remains constant
- if  $|\alpha\rangle = \sum_a c_a |a\rangle$ , then  $C(t) = \sum_a |c_a|^2$  $|c_a|^2$  $\exp\left\{-\frac{i}{\hbar}E_a t\right\}$
- by going over to a continuum via an integration with a continuum distribution (peak around  $E = E_0$ ) and some energy density:

 $C(t) = \exp\left\{-\frac{i}{\hbar}E_0t\right\}$  $\int dE \rho(E) |f(E)|^2 \exp \left\{-\frac{i}{\hbar}(E-E_0)t\right\}$ 

- for large  $t$  the integrand oscillates rapidly and the modulus of  $C(t)$  can vary significantly only after a time interval  $\Delta t \sim \frac{\hbar}{\Delta}$  $\Delta E$
- time-energy uncertainty relation:  $\Delta t \Delta E \sim \hbar$

indicates the time interval after which a state can change

#### Heisenberg Picture

- Schrödinger Picture  $(S)$ :
	- $-$  state evolves  $|\alpha;t\rangle = U_t |\alpha;0\rangle$
	- observable's operators are time independent
	- eigenbasis are time-independent
- Heisenberg Picture  $(H)$ :
	- states are time-independent
	- operator evolves according to:  $\widehat{A}^{(H)}(t) = \widehat{U}_t^{\dagger} \widehat{A} \widehat{U}_t, \widehat{A}^{(H)}(0) = \widehat{A}$
- Heisenberg equation:  $\begin{array}{l} \frac{d\widehat{H}^{(A)}}{dt}=\frac{\partial \widehat{U}^{\dagger}}{\partial t}\widehat{A}^{(S)}\widehat{U}+\widehat{U}^{\dagger}\widehat{A}^{(S)}\frac{\partial \widehat{U}}{\partial t} \\ \frac{d\widehat{A}^{(H)}}{dt}=\frac{1}{i\hbar}[\widehat{A}^{(H)},\widehat{H}] \end{array}$
- classical equation of motion:  $\frac{dA}{dt} = \{A, H\}_F$
- basis ket evolves in the opposite direction
- eigenvalues remain the same
- states and operators are the same at  $t = 0$ in both pictures
- expectation values remain the same
- transition amplitude from  $|a\rangle$  to  $|b\rangle$ : probability to find a system in the state  $|b\rangle$  at a later time if the system is initially in  $|a\rangle$ and where  $|a\rangle$ ,  $|b\rangle$  are eigenstates of the observables A and B:  $S \langle b|a;t\rangle_S = S \langle b|U_t|a\rangle_S$

$$
H \langle t; b | a \rangle_H = H \langle b | \widehat{U_t} | a \rangle_H = \langle b | \widehat{U_t} | a \rangle
$$

#### Ehrenfest Theorem

- Ehrenfest equation:  $m \frac{d^2}{dt^2} \langle \vec{x} \rangle = - \langle \nabla V \rangle$
- centre of a wave packet moves like a classical particle

#### Feynman Formulation

- time evolution of  $\Psi(x,t)$ :  $\Psi(x,t)$  =  $\int d^3x'$ a  $\langle x|a\rangle \langle a| x'\rangle \exp\left\{-\frac{i}{\hbar}\right\}$  $\frac{\varepsilon}{\hbar}E_a t$  $\Big\}\Big]\,\Psi(x',0)$  $K(x,t;x',0)$  Propagator  $K(x,t;x)$ ,0) Propagator
- time evolution of  $\Psi(x,0)$  given by an integral with kernel given by propagator
- $t \longrightarrow 0$ , then  $K \longrightarrow \delta^3(x x')$
- propagator  $(\sum_a \langle a | a \rangle = 1)$ :  $K = \langle x | \exp\left\{-\frac{i}{\hbar}Ht\right\} |x'\rangle$  and is therefore the wave function at time  $t$  for a particle that was localized at  $(x', 0)$
- $K$  is the green function and satisfies:  $\left[-\frac{\hbar}{2m}\nabla^2 + V(x') - i\hbar\frac{\partial}{\partial t}\right]K(x,t;x,0) =$  $-i\hbar \delta^3(x'-x)\delta(t)$
- propagator is the transition amplitude:  $K =$

$$
\begin{array}{l}\sum_a\bra{a}\exp\left\{-\frac{i}{\hbar}\widehat{H}t\right\}\ket{a}\bra{a}\exp\left\{\frac{i}{\hbar}\widehat{H}t_0\right\}\ket{x_0}\\=\braket{x,t|x_0,t_0}\end{array}
$$

• propagator of a free particle:  $K = \sqrt{\frac{m}{2\pi i\hbar(t-t_0)}} \exp\left\{\frac{i}{\hbar} \frac{m}{2}\right\}$ 2  $(x-x_0)^2$  $(t-t_0)$ o

#### Relation between Propagator and Energy Spectrum

• see script

## Path Integral

- in Heisenberg picture  $\{|x, t\rangle\}$  is complete at every time, therefore the transition amplitude can be written in as a composition of intermediate steps
- the propagator can be obtained with infinitesimal steps if the elementary one is known, which carries an integral on all possible values of  $\vec{x}$
- Feynman's/Dirac's proposition:  $\langle x_N, t_N | x_0, t_0 \rangle \sim \sum_{\text{all paths}} \exp\left\{\frac{i}{\hbar} S_{\text{classical}}\right\}$
- classically, there is only one trajectory, determined by  $\delta S_{\text{classical}} = 0$ , which will result from the path integral via  $\hbar \Rightarrow 0$
- DEF (path integral):  $\int_{x_0}^{x_N} D[x(t)] = \lim_{\epsilon \to 0, N \to \infty} \left(\frac{m}{2\pi i\hbar \epsilon}\right)^{\frac{N}{2}} \int dx_{N-1} \dots \int dx_1$
- path integral propagator:  $\langle x_N, t_N | x_0, t_0 \rangle = \int D \exp\left\{ \frac{i}{\hbar} S_{\text{classical}} \right\}$
- **THRM**: Feynman formulation is equivalent to Schrödinger formulation

# 3 Particle in EM Field and Gauge **Transformation**

# 3.1 Hamiltonian with Minimal Coupling

•  $\vec{E}$  and  $\vec{B}$  in terms of scalar and vector potentials:  $\vec{E} = -\nabla\phi - \frac{1}{c}$  $\frac{\partial}{\partial t} \vec{A}$ 

$$
\begin{aligned} E &= -\nabla \varphi - \frac{\partial}{\partial t} \\ \vec{B} &= \nabla \times \vec{A} \end{aligned}
$$

- minimal coupling substitutions:  $\vec{p} \Rightarrow \vec{\Pi} = \vec{p} - \frac{e}{c}\vec{A}$  $H \Rightarrow H + e\phi$ with the kinematical momentum  $\vec{\Pi}$
- Hamiltonian:  $H = \frac{\Pi^2}{2m} + e\phi =$ 1  $\frac{1}{2m}\left(\vec{p}-\frac{e}{c}\vec{A}\right)^2+e\phi$
- gauge transformation: EM fields are invariant for any transformation  $\phi \Rightarrow \phi - \frac{1}{c}$ c  $\partial$ Λ ∂t  $\vec{A} \Rightarrow \vec{A} + \nabla \Lambda$ with the arbitrary function  $\Lambda(t, x)$
- for any  $\Lambda(t, x)$  the motion remains the same
- canonical momentum is not gauge invariant
- kinematical momentum is gauge variant and thus the Hamiltonian if it is timeindependent
- gauge invariance remains, but is implemented nontrivially
- generalization in quantum mechanics:
	- consider quantum particle in classical EM fields time-independent
	- assume minimal coupling and promote the classical Hamiltonian to a quantum mechanical operator
	- in particular:  $\vec{A}(\hat{\vec{x}})$  is function of position operator  $\vec{\Pi} = \hat{\vec{p}} - \frac{e}{c}$  $\frac{e}{c}\vec{A}$  is an operator

$$
[\widehat{\vec{p}}, \vec{A}(\widehat{\vec{x}})] \neq 0 \text{ in general}
$$

$$
[\Pi_i, \Pi_j] = i\hbar \frac{e}{c} \epsilon_{ijk} B_k
$$

- gauge invariance is implemented as a unitary transformation:  $\widehat{U} = \exp\left\{ \frac{i}{\hbar} \frac{e}{c} \Lambda(\widehat{\vec{x}}) \right\}$
- general property:  $[\vec{p}, f(\vec{x})] = -i\hbar \nabla f$
- unitary transformation leads to maintenance of gauge invariance in the Schrödinger equation:

$$
\begin{split} i\hbar\frac{\partial}{\partial t}\Psi&=\frac{1}{2m}\left(\hat{\overrightarrow{p}}-\tfrac{e}{c}\vec{A}\right)^{2}\Psi\\ i\hbar\frac{\partial}{\partial t}\Psi_{\Lambda}&=\tfrac{1}{2m}\left(\hat{\overrightarrow{p}}-\tfrac{e}{c}\vec{A}-\tfrac{e}{c}\nabla\Lambda\right)^{2}\Psi_{\Lambda} \end{split}
$$

- relation between  $\Psi$  and  $\Psi_{\Lambda}$ :  $\Psi$  =  $\exp\left\{\frac{i}{\hbar}\frac{e}{c}\Lambda\right\}\Psi_\Lambda$
- $\langle \hat{\vec{x}} \rangle$  and  $\langle \vec{\Pi} \rangle$  are gauge invariant
- $\langle \vec{p} \rangle$  is not gauge invariant
- if  $|\alpha\rangle$  is a state determined with  $\vec{A}$ and  $|\alpha_{\Lambda}\rangle$  is a state determined with  $\vec{A}_{\Lambda} = \vec{A} + \nabla \Lambda$ , then  $\langle \alpha | \alpha \rangle = \langle \alpha_{\Lambda} | \alpha_{\Lambda} \rangle$
- $-\rho = |\Psi|^2$  is gauge invariant, but S changes according to:  $S \Rightarrow S + \frac{e}{c}\Lambda$

$$
-\vec{j}
$$
 is gauge invariant:  

$$
\vec{j} = \frac{\hbar}{m} J_m(\Psi * \nabla \Psi) = \frac{\rho}{m} (\nabla S - \frac{e}{c} \vec{A})
$$

#### 3.2 Hamiltonian for a Particle in a Constant Magnetic Field

- gauge  $\vec{A} = \frac{1}{2}\vec{B} \times \vec{x}$  leads with  $\vec{B} = B\vec{z}$  to:  $\widehat{H} = \frac{\widehat{p}^2}{2m} + \frac{eB}{2m}$  $\frac{eB}{2mc}(xp_y-yp_x)+\frac{m}{2}(\frac{eB}{2mc})^2(x^2+$  $y^2$
- magnetic moment:  $\vec{\mu} = -\frac{e}{2m}$  $\frac{e}{2mc}\vec{L}$
- including spin interaction with intrinsic magnetic moment:  $\vec{\mu}_S = -\frac{e}{2n}$  $\frac{e}{2mc}g\bar{S}$

with the gyromagnetic ratio of e  $q \approx 2$ (experimentally)

• final Hamiltonian:  $\hat{H} = \frac{\hat{p}^2}{2m} + (\vec{\mu} + \vec{\mu}_S)\vec{B} +$ <br>  $\frac{m}{2}(\frac{\omega_B}{2})^2(\frac{\omega_B}{2} + \frac{\omega_B}{2}) + e\phi(\hat{\vec{x}}) + V(\hat{\vec{x}})$  $\frac{\pi}{2} \left(\frac{\omega_B}{2}\right)^2 \left(x^2 + y^2\right) + e\phi(\overline{\hat{x}}) + V(\widehat{\vec{x}})$ with the Lamor frequency  $\omega_B$ 

#### 3.3 Landau Levels

- Hamiltonian with  $\phi = 0$  and  $V(\vec{x})$  is chosen such that the motion is confined in the  $(x, y)$ -plane
- effective Hamiltonian with  $g = 2$  and  $\vec{S} =$  $\hbar$  $\frac{\hbar}{2} \vec{\sigma}$ :

$$
H = \frac{1}{2m} \left[ \underbrace{\left( p_x - \frac{eB}{2mc} y \right)}_{= \Pi_x^2} + \underbrace{\left( p_y - \frac{eB}{2mc} x \right)}_{= \Pi_y^2} \right] +
$$

- $H_0$  is similar to the harmonic oscillator:  $H = \frac{1}{2}$  $\frac{1}{2m}(\Pi_x^2 + \Pi_y^2)$  $=$  $H_0$  $+\frac{eB}{2m}$  $\frac{eB}{2mc}\hbar\sigma_z$
- $\bullet$   $[H_0, \frac{eB}{2m}]$  $\frac{eB}{2mc}\hbar\sigma_z] = 0 \Rightarrow$  a common eigenstate of  $H$  is findable
- creation and destruction operator:  $\widehat{a} = \kappa (\Pi_x + i \Pi_y)$  $\widehat{a}$  $\widehat{a}^{\dagger} = \kappa (\Pi_x - i \Pi_y)$  $[\hat{a}, \hat{a}^{\dagger}] = 1 \Rightarrow \kappa = \sqrt{\frac{c}{2e\hbar B}}$  $\Rightarrow \widehat{H}_{0} = \hbar \omega_{B} \left( \widehat{N} + \frac{1}{2} \right)$  $\frac{1}{2}$
- spectrum:  $E_{n,\sigma} = \hbar \omega_B (n + \frac{1}{2})$  $(\frac{1}{2}) + \frac{\hbar}{2}$  $\frac{\hbar}{2}\omega_B\sigma$  ,  $\sigma =$  $\pm 1$ , which means there are infinite states corresponding to  $E_{n,\sigma}$
- the degeneracy is due to the possible values of the angular momentum  $L_z$
- eigenfunctions of the hamiltonian labelled with n and  $\sigma$  are given by the product of the orbital eigenfunctions  $(H_0)$  and the spin eigenfunctions  $(S_z)$ :  $\Psi_{n,\sigma} = \Psi_n \cdot \Psi_\sigma$

$$
\text{with } \mathcal{H} = \mathcal{H}_o \otimes \mathcal{H}_S
$$

• calculation of Landau levels is simpler in the gauge  $\vec{A} = (0, B_x, 0)$ 

#### 3.4 Quantum Hall Effect

- the conduction in a 2D electron system at low temperatures  $(< 1 K)$  and high magnetic field is quantized:  $\sigma = n \frac{e^2}{\hbar}$
- macroscopic effect with peculiar properties:
	- $\sigma$  independent of temperature and material properties
	- if n Landau levels are populated, then the conductivity is  $n$  times the conductivity  $\frac{e^2}{\hbar}$
	- allows precise measurement of  $\frac{e^2}{\hbar}$
- in real experiments the system has a finite size  $L_x \times L_y$ , such that the Landau levels are a approximation and the degeneracy is not infinite
- for large magnetic fields:  $N \sim L_x L_y \frac{eB}{\hbar c}$
- $\frac{hc}{eB}$  is the elementary area occupied by each electron

#### 3.5 Aharonov-Bohm Effect

- motion of electrons outside a region in which there is a constant magnetic field, such that the electron does not feel the magnetic field classically
- presence of  $B$  corresponds to a shift of the angular momentum
- classically this is a canonical transformation, which does not result in a change of motion
- quantum mechanically there is an energy shift for  $B \neq 0$  and  $\frac{eB}{c} \neq n\hbar$
- origin can be understood via path-integral analysis between the points  $A$  and  $B$  outside the magnetic field, which leads to:  $\mathbb{P}(A \Rightarrow B) = |\kappa|^2 = |\kappa_{\rm up}|^2 + |\kappa_{\rm low}|^2 +$  $2\kappa_{\rm up}\kappa_{\rm low}\cos\frac{e\Phi}{\hbar c}$
- not gauge dependent
- purely quantum effect

# 4 Angular Momentum

• angular momentum  $\vec{J}$  is generator of rotations:

 $\widehat{D}(\widehat{n}, \varphi) = \exp \biggl\{ - \frac{i}{\hbar} \widehat{\vec{J}} \widehat{n} \varphi \biggr\}$ infinitesimal:  $\widehat{D}(\widehat{n}, \delta \varphi) = 1 - \frac{i}{\hbar} \vec{J} \widehat{n} \delta \varphi$ <br>  $\widehat{\epsilon}$  in direction of retati  $\hat{n}$  in direction of rotation angle

- $\widehat{D}$  in the ket space has same group (SO(3)) properties of rotations in 3D euclidean space
- properties of rotations R in  $\mathbb{R}^3$ :
	- (i)  $RR^T = 1$  (orthogonal)
	- (ii)  $R_1R_2$  is a rotation
	- (iii)  $R_1(R_2R_3) = (R_1R_2)R_3$  (associative)
	- (iv)  $R \cdot \mathbb{1} = R$  (identity)
	- (v)  $RR^{-1} = 1$  (inverse)
- $\bullet\,$  rotations in  $\mathbb{R}^3$  are decomposable in three factors:
	- $D(\alpha, \beta, \gamma) = D_z(\alpha)D_u(\beta)D_x(\gamma)$
- rotations do not commute
- commutation properties of infinitesimal rotations imply  $[J_i, J_j] = i\hbar \epsilon_{ijk} J_k$
- generators  $J_i$  do not commute with  $D$
- rotations are non-abelian

## 4.1 Eigenstates and Eigenvalues

- $[J^2, J_i] = 0$ , the eigenvalues problem can be solved by diagonalising  $J_z$  and  $J^2$  simultaneously
- ladder operators:  $J_{\pm} = J_x \pm iJ_y$
- $[J_+, J_-] = 2\hbar J_z$  $[J_z, J_+] = \pm \hbar J_+$  $[J^2,J_\pm]=0$
- for  $\hat{J}^2 |\lambda \mu \rangle = \lambda |\lambda \mu \rangle$  and  $\hat{J}_z |\lambda \mu \rangle = \mu |\lambda \mu \rangle$  $({\vert \lambda \mu \rangle})$  basis of common eigenstates):  $\widehat{J}^2 \widehat{J}_+ | \lambda \mu \rangle = \lambda \widehat{J}_+ | \lambda \mu \rangle$  $\widehat{J}_z\widehat{J}_\pm\ket{\lambda\mu} = \widehat{[J_z},\widehat{J}_{\pm}|\lambda\mu\rangle + \widehat{J}_{\pm}\widehat{J}_z|\lambda\mu\rangle =$  $(\tilde{u} \pm \hbar) \tilde{j}_{+} |\lambda u\rangle$
- identities:  $\widehat{\tilde{J}}_-\widehat{\tilde{J}}_+ = \widehat{\tilde{J}_x}^2 + \widehat{\tilde{J}_y}^2 - \hbar \widehat{\tilde{J}_z}$  $\widehat{J}^2 = \frac{1}{2}$  $\frac{1}{2}(\hat{J}_+ \hat{J}_- + \hat{J}_- \hat{J}_+) + J_z^2$  $=\frac{1}{2}$  $\frac{1}{2}(\widehat{J}_{\!\pm}\,\widehat{J}_{\!\pm}^{\dagger}+\widehat{J}_{\!\pm}^{\dagger}\widehat{J}_{\!\pm})+\widehat{J}_{z}^{2}$  $=\widehat{J}_{-}\widehat{J}_{+}+\widehat{J}_{z}(\widehat{J}_{z}+\hbar)$  $=\widehat{J}_+\widehat{J}_- + \widehat{J}_z(\widehat{J}_z - \hbar)$
- eigenvalue equations:  $\begin{aligned} \widehat{J}^2 | jm \rangle = \hbar^2 j(j+1) | jm \rangle \end{aligned}$  $\widehat{J}_z |j m\rangle = \hbar m |j m\rangle$ with  $j = \frac{N}{2}$  $\frac{N}{2}, N \in \mathbb{Z}, m = -j \dots j$  and the assumption that  $|jm\rangle$  are normalized

## 4.2 Matrix Elements of  $\vec{J}$  and  $D$

- matrix elements:  $\langle j'm'|\hat{J}^2|jm\rangle = \hbar^2 j(j+1)\delta_{jj'}\delta_{mm'}$  $\langle j'm'|\widehat{J_z}|jm\rangle=\hbar m\delta_{jj'}\delta_{mm'}$  $\langle j'm' | \hat{j}_{\pm} | jm \rangle = \sqrt{(j \mp m)(j \pm m + 1)} \hbar m \delta_{jj'} \delta_{m'm \pm 1}$
- Wigner functions:  $D_{mm'}^{(j)} = \langle j'm'| D | jm \rangle$  $=\langle j'm'|\exp\Bigl\{-{i\over\hbar}\vec{J}\widehat{\vec{n}}\phi\Bigr\}=\langle jm'|\exp\Bigl\{-{i\over\hbar}\vec{J}\widehat{\vec{n}}\phi\Bigr\}$ 
	- $-\dim D_{mm'}^{(j)} = (2j+1)(2j+1)$  and  $D_{mm'}^{(j)}$  are an irreducible representation of the rotations
	- last step used  $j' = j$ , because  $[J^2, J_i] =$  $0 \Rightarrow [J^2, f(J_i)] = 0 \Rightarrow [J^2, D(\vec{J})] =$  $\Omega$
	- $-$  rotations can not change  $i$
	- matrix elements between states with different *i* vanish
- a Hilbert space is composed of states with multiple J-values of the angular momentum and a generic rotation in this space can be implemented by choosing a suitable basis in which the rotation matrix is block-diagonal (each block has the dimension  $(2j + 1)^2$ ) and no smaller blocks are possible)
- a state can be in a mixture of states with different m and  $D_{mm'}^j$  are the amplitudes for the rotated state to be in  $\ket{jm'}$  if the original state was  $|jm\rangle$
# 4.3 Orbital Angular Momentum

- orbital angular momentum:  $\vec{L} = \vec{x} \times \vec{p}$
- canonical commutators between  $\vec{x}$  and  $\vec{p}$ imply  $[L_i, L_j] = i\hbar \epsilon_{ijk} L_k$  and therefore  $\vec{L}$ must be an angular momentum
- direct calculation leads to  $L^2\Psi(\theta,\varphi)$  =  $\hbar^2 l(l+1)\Psi(\theta,\varphi)$  which can be solved by the spherical harmonics  $Y_{lm}(\theta,\varphi) \propto P_l(\cos\theta)$ Legendre  $\exp\{im\varphi\}$
- connection to the rotation operator:  $Y_{lm}^*(\theta,\varphi)=\sum_{m'}D_{mn}^{(l)}$  $_{mm^{\prime}}^{(l)}\sqrt{\frac{2l+1}{4\pi}}$  $\frac{l+1}{4\pi}\delta_{m0}=D^{(l)}_{m0}$  $\binom{u}{m}$ which means the spherical harmonics are a  $(2l + 1)$ -irreducible representation
- $\vec{L}$  admits integer l only, a possible way to show this is: l half-integer  $\Rightarrow$  m half-integer  $\Rightarrow$  exp $\{im(2\pi)\}\equiv$  $-1 \Rightarrow Y_{lm}$  are not single values  $\Rightarrow$  the wave function is not single value

# 4.4 Spin <sup>1</sup>/<sup>2</sup>

- spin  $\frac{1}{2}$  operators are an angular momentum, since they satisfy  $[S_i, S_j] = i\hbar \epsilon_{ijk} S_k$
- rotation around the axis of  $S_z$ :  $|\alpha\rangle \stackrel{R}{\Rightarrow} D |\alpha\rangle = \exp\left\{-\frac{i}{\hbar}S_z\varphi\right\}|\alpha\rangle$
- Baker-Hausdorff formula:  $A,B$  hermitian operators,  $\lambda \in \mathbb{R}$  $\exp\{i\lambda B\}A \exp\{-i\lambda B\} = A + i\lambda[B, A] +$  $\frac{i^2\lambda^2}{2!}[B,[B,A]]+\ldots+\frac{i^n\lambda^n}{n!}$  $\frac{\binom{n}{k}}{n!}[B,[B,\ldots[B,A]\ldots]]+$ . . .
- expectation values:  $\langle S_x \rangle \Rightarrow \langle S_x \rangle \cos \varphi - \langle S_y \rangle \sin \varphi$  $\langle S_y \rangle \Rightarrow \langle S_y \rangle \cos \varphi + \langle S_x \langle \sin \varphi \rangle$  $\langle S_z \rangle \Rightarrow \langle S_z \rangle$
- $\langle \vec{S} \rangle$  behaves like a vector in euclidean space and classical physics
- because using the angular momentum commutator relation, the result is general
- rotation of ket  $\alpha = |+\rangle \langle +| \alpha \rangle + |-\rangle \langle -| \alpha \rangle$ around  $S_z$  shows that under a  $2\pi$ -rotation the ket gets a minus, which is specific for spin  $1/2$

#### 4.5 Pauli Formalism

• representation of spin  $\frac{1}{2}$  eigenfunctions:  $|+\rangle = \begin{pmatrix} 1 \\ 0 \end{pmatrix}$  $= \chi_+ \ , \ |-\rangle = \begin{pmatrix} 1 \\ 0 \end{pmatrix}$  $= \chi_{-}$ 

0 0 then a generic state is represented as a spinor:

$$
\left|\alpha\right\rangle=\left|+\right\rangle\left\langle+\left|\alpha\right\rangle+\left|-\right\rangle\left\langle-\left|\alpha\right\rangle\right. =\left.\left(\begin{matrix}c_{+}\\c_{-}\end{matrix}\right),c_{\pm}\in\mathbb{C}\right.
$$

- matrix elements of  $\vec{S}$  are represented by  $2x2$  pauli matrices, whose elements are:  $\langle a | S_k | b \rangle = \frac{\hbar}{2}$  $\frac{\hbar}{2}(\sigma_k)_{ab}$  ,  $a,b = \pm$  ,  $k =$  $1, 2, 3 \rightarrow (x, y, z)$
- $S_1 = S_x = \frac{\hbar}{2}$  $\frac{\hbar}{2}(\ket{+}\bra{-}+\ket{-}\bra{+})$  $S_2 = S_y = \frac{\hbar}{2}$  $\frac{n}{2}i(- \ket{+} \bra{-} + \ket{-} \bra{+})$  $S_3 = S_z = \frac{\hbar}{2}$  $\frac{\hbar}{2}(|+\rangle\langle+|+|-\rangle\langle-|)$
- pauli matrices:  $\sigma_3 = \begin{pmatrix} 1 & 0 \\ 0 & 0 \end{pmatrix}$  $0 -1$  $\setminus$  $\sigma_2 = \begin{pmatrix} 0 & -i \\ i & 0 \end{pmatrix}$ i 0  $\setminus$  $\sigma_1 = \begin{pmatrix} 0 & 1 \ 1 & 0 \end{pmatrix}$
- expectation value of  $\vec{S}$ :  $\langle S_k \rangle = \sum_{a=\pm} \sum_{b=\pm} \langle \alpha | a \rangle$  $\widetilde{x^{\dagger}}$  $\bra{a} S_k \ket{b}$  $\sim$  $\sigma_k$  $\langle b | \alpha \rangle$  $\overline{\chi}$ =  $\hbar$  $\frac{\hbar}{2}\chi^{\dagger}\sigma_k\chi$
- properties of pauli matrices:
	- (i)  $\sigma_k = 1$ (ii)  $\{\sigma_i, \sigma_j\} = 2\delta_{ij}$ (iii)  $[\sigma_i, \sigma_j] = 2i\epsilon_{ijk}\sigma_k$ (iv)  $\sigma_i^{\dagger} = \sigma_i$ (v) det $\{\sigma_i\} = -1$ (vi) Tr $\{\sigma_i\} = 0$
- rotation operator in terms of pauli matrices:  $\exp\left\{-\frac{i}{\hbar}\vec{S}\hat{n}\varphi\right\} = \mathbb{1}\cos\frac{\varphi}{2} - i\vec{\sigma}\hat{n}\sin\frac{\varphi}{2}$
- rotation of spinor:  $\chi \stackrel{R}{\rightarrow} \exp\{-i\vec{\sigma}\hat{n}\frac{\varphi}{2}$  $\frac{\varphi}{2}\}$
- group properties of  $\exp\left\{-i\vec{\sigma}\hat{n}\frac{\varphi}{2}\right\}$  $\frac{\varphi}{2}$ :
	- unitary

– unimodular: in the form  $\int a b$  $-b^*$  a<sup>\*</sup>  $\setminus$ it holds  $|a|^2 + |b|^2$ 

#### 4.6 Addition of Angular Momenta

• electrons posses orbital angular momentum and spin, hence it's state may be described by expanding the generic particle state in the composed basis of the position and  $S_z$ basis:

 $|x; \pm\rangle \in \mathcal{H} = \mathcal{H}_r \otimes \mathcal{H}_+$ 

- important rule: any operator in  $\mathcal{H}_x$  commutes with any operator in  $\mathcal{H}_+$  and therefore the commutation rules from those of  $\vec{L}$  and  $\vec{S}$  hold for the total angular momentum
- total angular momentum and rotations:  $\vec{J} = \vec{L} \otimes \mathbb{1} + \mathbb{1} \otimes \vec{S} = \vec{L} + \vec{S}$  $D = D_{\text{orbital}} \otimes D_{\text{spin}}$  $=\exp\left\{-\frac{i}{\hbar}\vec{L}\widehat{n}\varphi\right\}\otimes\exp\left\{-\frac{i}{\hbar}\vec{S}\widehat{n}\varphi\right\}$
- spin particle wave function:

$$
\langle x; \pm | \Psi \rangle = \Psi_{\pm}(x) = \Psi(x) \chi_{\pm} = \begin{pmatrix} \Psi_{+}(x) \\ \Psi_{-}(x) \end{pmatrix}
$$

- probability to find particle at  $x$  with spin  $+\hbar/2$  is  $|\Psi_{+}(x)|^{2}$
- a system composed of two particles with spin  $\frac{1}{2}$  has the total angular momentum:  $\vec{S} = \vec{S}_1 \otimes \mathbb{1} + \mathbb{1} \otimes \vec{S}_2$

and the total spin state can be described with two possible bases:

 $\{|++\rangle$ ,  $|+-\rangle$ ,  $|--\rangle$ } eigenstates of  $S_{1z}$ , $S_{2z}$  ${ |s = 1; m = 0, -1, 1\rangle, |s = 0, m = 0\rangle }$  eigenstates of  $S^2, S_z$ with  $S^2 | sm \rangle = \hbar^2 s(s+1) | sm \rangle$ 

$$
S_z |sm\rangle = \hbar m |sm\rangle
$$
  

$$
S_z |sm\rangle = \hbar m |sm\rangle
$$

• Clebsch-Gordan coefficients: evolution coefficients, which are used to go from the basis of the single angular momentum to the basis of the total angular momentum (used for the calculation of the spin-orbit coupling and in the isospin formalism)

#### 4.7 Formal Procedure to Add Angular **Momenta**

- important identity to for states with  $\vec{J} =$  $\vec{J}_1 + \vec{J}_2$ :  $J^2 = J_1^2 + J_2^2 + 2J_{1Z}J_{2Z} + J_{1+}J_{2-} + J_{1-}J_{2+}$  $(J_{1+}J_{2-} = (J_{1x}+iJ_{1y})(J_{2x}-iJ_{2y}) = J_{1x}J_{2x}$  $i^2 J_{1y} J_{2y}$
- commutation relations:
	- (i)  $[J_{ai}, J_{ai}] = i\hbar \epsilon_{iik}J_{ak} \ a = 1, 2$ (ii)  $[J_{ai}, J_{bi}] = 0 \,\forall ijk \, a \neq b$ (iii)  $[J_a^2, J_{ai}] = 0 \; \forall i \; a = 1, 2$ (iv)  $[J^2, J_a^2] = 0$   $a = 1, 2$ (v)  $[J^2, J_z] = 0$ (vi)  $[J^2, J_{az}] \neq 0 \ a = 1, 2$
- commutation relations lead to the bases:
	- (1)  $J_1^2, J_2^2, J_{1z}, J_{2z}$  eigenstates with  $J_a^2 |j_1 j_2 m_1 m_2 \rangle = \hbar^2 j_a (j_a+1) |j_1 j_2 m_1 m_2 \rangle a =$ 1, 2  $J_{az} |j_1j_2m_1m_2\rangle = \hbar m_a |j_1j_2m_1m_2\rangle a =$ 1, 2
	- (2)  $J^2, J_1^2, J_2^2, J_z$  eigenstates with  $J^2 | j_1 j_2 j m_2 \rangle = \hbar^2 j(j+1) | j_1 j_2 j m_2 \rangle$  $J_z |j_1 j_2 j m_2\rangle = \hbar m |j_1 j_2 j m_2\rangle$
- unitary transformation between the two bases:  $|j_1j_2m_1m_2\rangle = \sum_{m_1}\sum_{m_1}|j_1j_2m_1m_2\rangle \langle j_1j_2m_1m_2|j_1j_2jm\rangle$

transformation matrix

- properties of transformation matrix:
	- unitary, since being connected to two bases
	- coefficients are assumed to be real and called Glebsch-Gordan coefficients
	- $\langle i_1 i_2 m_1 m_2 | i_1 i_2 j m \rangle = 0$ , unless  $m =$  $m_1 + m_2$
	- $\langle j_1 j_2 m_1 m_2 | j_1 j_2 j m \rangle = 0$ , unless  $|j_1 |j_2| \leq j \leq j_1 + j_2$
	- hypothesis of reality:  $\langle j_1 j_2 j m | j_1 j_2 m_1 m_2 \rangle = \langle j_1 j_2 m_1 m_2 | j_1 j_2 j m \rangle$
	- reality & unitary  $\Rightarrow$  orthogonality:  $\sum_{j} \sum_{m} \langle j_1 j_2 m_1 m_2 | j_1 j_2 j m \rangle \langle j_1 j_2 m'_1 m'_2 | j_1 j_2 j m \rangle =$  $\delta_{m_1m_1'}\delta_{m_2m_2'}$  $\sum_{m_1}\sum_{m_2}\langle j_1j_2m_1m_2|j_1j_2jm\rangle\,\langle j_1j_2m_1m_2|j_1j_2j'm'\rangle=$  $\delta_{ij'}\delta_{mm'}$

• Glebsch-Gordan coefficients with fixed  $j, j_1, j_2$  4.9 Wigner-Eckart Theorem and different  $m, m_1, m_2$  recursion relation:  $\sqrt{(j \mp m)(j \pm m + 1)} \langle j_1 j_2 m_1 m_2 | j_1 j_2 j m \pm 1 \rangle =$  $\sqrt{(j_1 \mp m_1 + 1)(j_1 \pm m_1)} \langle j_1 j_2(m_1 \mp 1) m_2 | j_1 j_2 j m \rangle +$ 

 $\sqrt{(j_2 \mp m_2 + 1)(j_2 \pm m_2)} \langle j_1 j_2 m_1 (m_2 \mp 1) | j_1 j_2 j m \rangle$ 

#### 4.8 Tensor Operators

- in general scalar, vector and tensor operators transform governed by the commutation relations with  $\vec{J}$
- scalar:
	- invariant under rotations by definition:  $\langle A \rangle \rightarrow \langle \exp\left\{\frac{i}{\hbar}\vec{J}\hat{n}\varphi\right\} A \exp\left\{-\frac{i}{\hbar}\vec{J}\hat{n}\varphi\right\}\rangle =$  $\langle A \rangle \ \forall \, |\alpha\rangle$  $\Rightarrow [A, \vec{J}] = 0$
- vector:
	- $\vec{V}$  transforms for  $[V_i, J_i] = i\epsilon_{ijk}V_k$ like a vector in  $\mathbb{R}$  ( $\vec{V} \rightarrow R\vec{V}$ ), which can be seen for infinitesimal rotations and can be expanded for finite rotations due to the Baker-Hausdorff formula
	- note: rearrangement of the cartesian components of  $\vec{V}$ :  $V_0 = V_z$ ,  $V_{\pm} = \mp \frac{1}{\sqrt{2}}$  $\frac{1}{2}(V_x \pm iV_y),$ which transform under rotations as the  $l = 1$  spherical harmonics:  $Y_{10} \propto \cos \theta = \frac{z}{r}$  $\frac{z}{r}$ ,  $Y_{1\pm 1} \propto \mp \frac{x \pm y}{r}$ and are therefore an irreducible representation of rotations, which can be generalised and take the name of spherical components
- tensors:
	- cartesian components of a tensor of rank "k" transform under rotation as:

 $T_{i_1...i_k} \to \sum_{j_1} \ldots \sum_{j_k} R_{j_1 i_1} \ldots R_{i_k j_k} T_{i_1...i_k},$ these components are generally a reducible representation

– irreducible representation of tensors is given in terms of spherical tensor components  $T_q^{(k)}$ , defined by:  $T_{i_1...i_k} = \sum_{q=-k}^{k} T_q^{(k)} Y_{i_1...i}^{(kq)}$  $i_1...i_k$ with  $Y_{lm}(\theta,\varphi)=Y_{i_1...i_k}^{lm}n^{i_1}\ldots n^{i_k},$  $n^i = (\sin \theta \cos \varphi, \sin \theta \sin \varphi, \cos \theta)$ 

- - one main task is to compute matrix elements of operators and these calculations are usually simplified by generic results from the angular momentum formalism
	- commutation relations for spherical components imply that  $\langle j'm' | T_q^{(k)} | jm \rangle = 0$ , unless  $m' = m + q$
	- $\bullet \ \ \textbf{THRM:} \ \langle j'm' | \, T_q^{(k)} \, | j m \rangle =$  $\langle jk;mq|jk;j'm'\rangle \frac{\langle j'||T_a^{(k)}||j\rangle}{\sqrt{2j+1}},$ consists of the Clebsch-Gordan coefficient for adding  $j$  and  $k$  to get  $j'$  (independent on the particular form of  $T_k^{(q)}$  $\binom{r(q)}{k}$  and of a double bar matrix element, which depends only on the total angular momentum and eventually on other parameters but is independent on  $m, m', q$  and therefore on the orientation of the system
	- it is sufficient to evaluate the second factor for a single combination of  $m, m', q$  and relate all the others using the Clebsch-Gordan coefficients
	- selection rules are the main consequence from the theorem, which are imposed on the matrix elements of  $T_q^{(k)}$  by the angular momentum theory
	- from the properties of the transformation matrix results:  $\langle j'm' | T_q^{(k)} | jm \rangle = 0$ , unless  $m' = m + q$  $\langle j'm' | T_q^{(k)} | jm \rangle = 0$ , unless  $|j - k| \leq j' \leq$  $i + k$

# 5 Time-Independent Perturbation **Theory**

#### 5.1 Nondegenerate Case

- time independent Hamiltonian:  $\hat{H} = \hat{H}_0 +$  $\lambda V$ eigenvalue problem not solvable in close form, but fully known for  $\widehat{H}_0$ :  $\{E_n^{(0)}, \Big|$  $E_n^{(0)} \rangle \}$  :  $\widehat{H}_0\,\Big|\,$  $E_n^{(0)} \rangle = E_n^{(0)}$  $\ket{E^{(0)}_n}$
- perturbation theory: approximate solution to the full problem valid for  $\lambda \to 0$ and expressed in a Taylor series:  $\begin{array}{c} \begin{array}{c} \begin{array}{c} \end{array} \\ \begin{array}{c} \end{array} \end{array} \end{array}$  $E_n^{(\lambda)}\Big\rangle = \Big|$  $E_n^{(0)} \rangle + \lambda \Big|$  $E_n^{(1)}$  +  $\frac{\lambda^2}{2}$  $\frac{\lambda^2}{2} |E_n\rangle^{(2)} +$

...  

$$
E_n^{(\lambda)} = E_n^{(0)} + \lambda E_n^{(1)} + \frac{\lambda^2}{2} E_n^{(2)} + \dots
$$

- unknown solution of the full problem:  $|E_n\rangle \approx \Big|$  $\ket{E^{(\lambda)}_n}$  $E_n \approx E_n^{(\lambda)}$
- quartic harmonic oscillator:  $H = \frac{1}{2r}$  $\frac{1}{2m}p^2 + \frac{m}{2}$  $H = \frac{1}{2m}p^2 + \frac{m}{2}\omega^2 q^2 + \lambda q^4 = a^{\dagger}a + \frac{1}{2} + \frac{\lambda}{a^2}a^2 + \frac{1}{2}a^{\dagger}a^2$  $\frac{\lambda}{4}(a+a^{\dagger})^4$
- hydrogen atom corrections:

$$
H = \frac{1}{2m}p^2 - \frac{e^2}{r} - \frac{1}{8}\frac{p^4}{m^3c^2}
$$
  
\n
$$
+g\frac{e^2}{m^2c^2}\frac{1}{r^3}\vec{L}\cdot\vec{S}
$$
  
\nspin-orbit interaction

• formal solution can be found with a recursive method using the simplified notation:

 $|E_0\rangle$ ,  $E_0$ ,  $|E_\lambda\rangle$ ,  $E_\lambda$ ,  $|E_{\lambda}\rangle = |E_0\rangle + \sum_{k \geq 1} \lambda^k |\eta_k\rangle$  $E_{\lambda} = E_0 + \sum_{k \geq 1} \lambda^k \delta_k$ with corrections  $|\eta_k\rangle$  and  $\delta_k$ 

• recursion formula for the eigenvalue corrections:

 $\sum_{k} \lambda^{k} \delta_{k} = \lambda \sum_{k} \lambda^{k} \langle E_{0} | V | \eta_{k} \rangle$  $=\sum_k \lambda^{k+1} \langle E_0 | V | \eta_k \rangle$  whereby there was a re-normalisation  $\langle E_0|E_\lambda\rangle = 1$ 

- after calculation the resulting basis can be re-normalised, which would be problematic for orthogonality, but this is assumed not to happen because  $E_{\lambda}$  must be close to  $|E_0\rangle$  for small  $\lambda$
- correction to the energy eigenvalue  $E_0$ :  $\delta_k = \langle E_0 | V | n_{k-1} \rangle$
- recursion formula for eigenvector correction:  $|\eta_k\rangle = R_0(E_0) \sum_j^{k-1} \delta_j |\eta_{k-j}\rangle - R_0(E_0) V |\eta_{k-1}\rangle$ with the resolvent operator:  $R_0(z) = (H_0 - \mathbb{1}z)^{-1}$
- resolvent operator defined for all  $z \in \mathbb{C}$ except for  $z \in \sigma(H_0)$  (which belong to the spectrum)  $R_0(E_0)=\sum_{E\neq E_0}$  $|E\rangle\langle E|$  $E-E_0$

• it holds: 
$$
\delta_k \sim (-1)^{k+1} k!
$$

- perturbative series are in general asymptotic series, which not necessarily converge for  $k \to \infty$ , but it is sometimes possible to find an optimal order such that the series can be truncated to achieve a minimum residual
- possible to express the Taylor series as a fractional polynomial:  $\sum_{k=1}^{N} \lambda^{k} \delta_{k} = \frac{P(\lambda)}{Q(\lambda)} + \mathcal{O}(\lambda)^{N+1})$  $\lim_{n \to \infty} \frac{\mathcal{Q}(n)}{n}$  and Q by re-expanding in  $\lambda$  and matching RHS on each order

#### 5.2 Feynman-Hellman Theorem

- given Hamiltonia  $H(\alpha)$  that depends parametrically on  $\alpha$ :  $\langle n \vert \frac{dH}{d\alpha} \vert n \rangle = \frac{dE_n(\alpha)}{d\alpha}$  $\{ |n\rangle \}$  and  $\{E_n\}$  eigenvectors and -values of H
- harmonic oscillator:

- 
$$
H = \frac{p^2}{2m} + \frac{m}{2}\omega^2 q^2
$$
,  $E_n = \hbar\omega(n + \frac{1}{2})$ 

- for 
$$
\alpha = m \Rightarrow \langle \frac{p^2}{2m} \rangle = \langle \frac{m}{2} \omega^2 q^2 \rangle
$$
  
(virial theorem)

- for  $\alpha = \omega \Rightarrow$  matrix elements of  $q^2$ are  $\langle q^2 \rangle = \frac{\hbar}{m}$  $\frac{\hbar}{m\omega}(n+\frac{1}{2}% )^{2}$  $\frac{1}{2})$ (theorem is useful to compute matrix elements)
- hydrogen atom:

$$
- H = \frac{p^2}{2m} - \frac{e^2}{r}, E_n = -\frac{me^4}{2\hbar^2} \frac{1}{n^2}
$$
  
\n
$$
- \text{ for } \alpha = e \Rightarrow \langle r^{-1} \rangle = \frac{1}{a_0 n^2}
$$
  
\n
$$
- \text{ for perturbation } V = \underbrace{\frac{\hbar^2}{2m} l(l+1)}_{=\beta} \frac{1}{r^2}
$$
  
\nand 
$$
\alpha = l \Rightarrow \langle r^{-2} \rangle = \frac{2}{a_0^2 (2l+1)n^3}
$$
  
\n
$$
\Rightarrow \delta_1 = \langle V \rangle = \frac{2\beta}{a_0^2 (2l+1)n^3}
$$

– the perturbation breaks the degeneracy of  $E_n$ 

# 5.3 Degenerate Case

- the eigenvalue  $E_n^{(0)}$  is associated to multiple eigenvectors  $E_n^{(0)} \to \{\Big\}$  $E_n^{(0)}r\rangle r=1,2,\ldots\}$
- perturbative expansion starts from a linear combination of these states:  $\begin{array}{c} \begin{array}{c} \begin{array}{c} \end{array} \\ \begin{array}{c} \end{array} \end{array} \end{array}$  $E_n^{(\lambda)}$   $\rangle = \sum_{r=1}^{\infty} c_r$  $\left\langle E^{(0)}_n r \right\rangle + \mathcal{O}(\lambda)$
- approach is to expect that the perturbation resolves the degeneracy of the energy states of the full problem and thus determines  $c_r$  at the first possible order in λ
- working formulas in simplified notation:  $E = E_0 + \sum_k \lambda^k \delta_k$  $|E_{\lambda}\rangle=\sum_{r}c_{r}\,|E_{0}r\rangle+\sum_{k}\lambda^{k}\,|\eta_{k}\rangle$
- eigenvalue equation for  $\delta_1$  with eigenvector  $\vec{C} = (C_r)$ :  $\sum_{r} \bra{E_0 s} V \ket{E_0 r} c_r = \delta_1 c_s$
- if  $V_{sr}$  can be diagonalised:
	- then the degeneracy is solved at first order in  $\lambda$  together with the determination of  $\delta_1$
	- redefinition of the unperturbed Hamiltonian for nondegenerate states at higher orders:

 $H_0 \rightarrow H_0 + \Pi_0 V \Pi_0$ with projector on the degenerate subspace:  $\Pi_0 = \sum_r \ket{E_0 r} \bra{E_0 r}$ 

- if  $V_{sr}$  can not be diagonalised:
	- go to second order in  $\lambda$
	- at  $\mathcal{O}(\lambda^2)$ :  $|\eta_1\rangle = -R_0 V \sum_r c_r |E_0 r\rangle$ , where  $|E_0\rangle$  substituted with linear combination of the degenerate states
	- eigenvalue equation:  $-\sum_{r} \langle E_0 s | V R_0 V | E_0 r \rangle c_r = \delta_2 c_s$
	- if this can be solved, it is proceeded with nondegenerate perturbations, else iterate at higher orders

### 5.4 H-Atom in Uniform Electric Field

- perturbation:  $V = eEz$ ,  $\vec{E} = E\hat{z}$
- eigenstates of  $H_0$  are labelled by the quantum numbers  $(n, l, m)$
- correction terms:  $\delta_1 = eE \langle n l m | z | n l m \rangle$  $\delta_2 = (eE)^2 \sum_{n,l,m}^{\prime}$  $|\langle n l m | z | n' l' m' \rangle|^2$  $E_{nlm} - E_{n'l'm'}$
- need to compute the matrix elements:
	- theory of angular momentum implies that most of the matrix elements are zero
- $z$  behaves like a spherical harmonic with  $l = 1, m = 0$   $(z \sim Y_{10})$
- thus Wigner-Eckart theorem can be invoked, which implies the selection rules:

 $\langle n l m | z | n' l' m' \rangle = 0$  unless  $l' = l \pm 1$ ,  $m' = m$ 

- additionally the cases  $l' = l$  and  $m =$  $\pm 1$  can be excluded via symmetries
- take into account that levels are degenerate, except for  $(1, 0, 0)$
- quadratic Stark effect:
	- apply nondegenerate perturbation theory to ground state |100⟩
	- $-l = 0$  spherically symmetric  $\Rightarrow \langle z \rangle_{100} =$  $0 \Rightarrow \delta_1$  $- \delta_2 \sim \sum_{n>1}$  $|\langle 100|z|n10\rangle|^2$  $E_n-E_1$

$$
\delta_2 \leq -\frac{8}{3}E^2 a_0^3
$$

- linear Stark effect:
	- perturbation theory to the second  $n =$ 2 energy level
	- $n^2$  degeneracy  $\Rightarrow$  4 states with  $n =$ 2:  $(2s) l = 0$  $(2p) l = 1, m = 0, \pm 1$

- energy: 
$$
E_2 = -\frac{e^2}{8a_0}
$$

$$
- \delta_1 = \pm 3eEa_0
$$

#### 5.5 Parity Operator

- parity associated to the space inversion operator  $\underline{P}$ :  $\langle \underline{P}^{\dagger} x \underline{P} = -\langle x \rangle$   $(\{\underline{P}, x\})$
- properties:
	- (i)  $\underline{P} = \underline{P}^{\dagger} = \underline{P}^{-1}$
	- (ii)  $P |x\rangle = |x\rangle$
	- (iii) eigenvalues:  $\pm 1$
	- (iv) eigenfuncions:  $P | P \rangle = \pm | P \rangle$  $\psi(-x) = \pm \psi(x)$
	- (v) angular momentum eigenfunctions are parity eigenfunctions:  $\langle x|lm\rangle \propto Y_{lm}$  $Y_{lm}\underline{\vec{P}}(-1)^lY_{l}m \Rightarrow \underline{P}\ket{lm} = (-1)^l\ket{lm}$
- THRM:  $[H, P] = 0$  and  $H |n\rangle = E_n |n\rangle$ and  $|n\rangle$  nondegenerate  $\Rightarrow |n\rangle$  is P eigenket

#### 5.6 H-Atom Fine Structure

- nonrelativistic:  $H = \frac{p^2}{2m} \frac{e^2}{r}$ r
- relativistic corrections perturbatively using:

$$
E = \sqrt{p^2c^2 + m^2c^4} \approx mc^2 + \frac{p^2}{2m} - \frac{p^4}{8m^3c^2} + \dots
$$

- first relativistic correction:  $H_{\rm rel} = -\frac{p^4}{8m^3}$  $\overline{8m^3c^2}$
- magnetic moment from spin:  $\vec{\mu} = -\frac{e}{2r}$  $\frac{e}{2m}\bar{S}$
- magnetic field from electric field of the proton and electron motion via Lorentz transformation:

$$
\vec{B} = \frac{1}{c^2}\gamma\vec{v}\times\vec{E} = -\frac{e}{mc^2}\frac{\vec{L}}{r^3}
$$

- spin-orbit term:  $H_{so} = -\vec{\mu} \cdot \vec{B} = \frac{\alpha \hbar^3}{2m^2}$  $\frac{\alpha \hbar^3}{2m^2c}\frac{1}{r^3}$  $\frac{1}{r^3}\vec{S}\cdot\vec{L}$
- relativistic correction:
	- relativistic perturbation is rotationally invariant and does not mix degenerate energy states of the H-atom:  $[L_z, H_{rel}] = 0 = [L^2, H_{rel}]$
	- $H_{rel}$  already diagonal in  $\{|nlm\rangle\}$  basis  $\Rightarrow$  nondegenerate perturbation theory

$$
- \delta_1^{\text{rel}} = E_0(n) \frac{\alpha^2}{n^2} \left( -\frac{3}{4} + \frac{n}{l + \frac{1}{2}} \right) \sim \mathcal{O}(\alpha^4)
$$

- spin-orbit correction:
	- $-\vec{L}\cdot\vec{S}=\frac{1}{2}$  $\frac{1}{2}(J^2 - L^2 - S^2)$ ,  $\vec{J} = \vec{L} + \vec{S}$  $[\vec{L} \cdot \vec{S}, L_z] \neq$ ,  $[\vec{L} \cdot \vec{S}, S_z] \neq 0$  $[\vec{L} \cdot \vec{S}, J^2] = 0 = [\vec{L} \cdot \vec{S}, J_z]$
	- choose basis  $\{|jmls\rangle\}$ , because in it the perturbation is diagonal

- for given state with fixed *l*:  
\n
$$
H_0^{(l)} = \frac{p_r^2}{2m} + \frac{\hbar^2 l(l+1)}{2mr^2} - \frac{e^2}{r}
$$
\n- helpful:  $\langle [A, H_0^{(l)}] \rangle = 0 \forall A$   
\n-  $\delta_1^{so} = \frac{1}{2} \alpha^4 mc^2 \frac{1}{2\hbar^3 l(l+1)(l+\frac{1}{2})}$   
\n-  $\left\{ -(l+1) \quad j = l + \frac{1}{2} \sim \mathcal{O}(\alpha^4) \right\}$   
\n*l*  $j = l + \frac{1}{2} \sim \mathcal{O}(\alpha^4)$ 

- states with  $\vec{S}$  and  $\vec{L}$  antialigned (aligned).  $j = l - \frac{1}{2}$  $\frac{1}{2}$   $(j = l + \frac{1}{2})$  $(\frac{1}{2})$ , have lower (higher) energies then the coulomb case and the latter is more (less) bound
- for any atom with Z protons and one e all formulas remain valid for  $\alpha \rightarrow$  $Z\alpha$ , but  $\mathcal{O}(Z\alpha^4)$  gets worse

#### 5.7 H-Atom Hyperfine Structure

- proton is also a spin  $\frac{1}{2}$  particle and it has a magnetic moment  $\vec{\mu}_r \propto I$ , produces a magnetic field and hence contributes to the electron magnetic moment
- spin-spin contribution:  $H_{ss} = -\vec{\mu} \cdot \vec{B} = -\vec{\mu} \cdot \vec{\mu}_p \delta(r) - \frac{1}{44}$  $\frac{1}{4\pi}\mu_i\mu_{p_j}\frac{\partial^2}{\partial r_i\partial}$  $\frac{\partial^2}{\partial r_i \partial r_j} \left( \frac{1}{r} \right)$  $\frac{1}{r}) \propto$  $\vec{S}$ .  $\bar{I}$
- choose basis of the total spin  $\vec{F} = \vec{S} + \vec{I}$
- $\vec{S} \cdot \vec{I} = \frac{1}{2}$  $\frac{1}{2}(F^2 - I^2 - S^2)$
- $\bullet$   $\delta_2^{ss} = \frac{4}{3}$  $rac{4}{3}g\frac{e^2}{a_0}$  $a_0$  $\left( \frac{m}{2} \right)$  $\frac{m}{m_p}$ )  $\frac{\alpha^2}{n^3}$  $\frac{\alpha^2}{n^3} (f(f+1) - \frac{3}{2})$  $\frac{3}{2}$ with  $g \approx 2$ ,  $f = i \pm \frac{1}{2}$ 2

# 6 Time-Dependent Perturbation **Theory**

- $H(t) = H_0 + V(t)$ ,  $H_0 |n\rangle = E_n |n\rangle$
- initial state of the system:  $|\alpha\rangle = |n\rangle$  or  $|\alpha\rangle = \sum_n c_n(0) |n\rangle$
- evolution trivial for  $V = 0$ :  $\left|n\right\rangle_t = \exp\left\{-\frac{i}{\hbar}E_n t\right\} \left|n\right\rangle_0$
- $V \neq 0$ , in general:  $\left|\alpha\right\rangle_t=\sum_nc_n(t)\exp\left\{-\frac{i}{\hbar}E_nt\right\}\left|n\right\rangle$ exponential term is always present, even for  $V(t) = 0$ , and  $c_n(t)$  must be determined by solving a differential equation  $(c_n(t))$  $c_n(0)$  for  $V = 0$ )
- transition probability to state  $|n\rangle$  at later time:  $|c_n(t)|^2$

#### 6.1 Dirac or Interaction Picture

• interaction picture notation:

$$
- |\alpha, t\rangle_I = \exp\left\{\frac{i}{\hbar}H_0t\right\}|\alpha, t\rangle_S
$$
  
- A<sub>I</sub>(t) = exp $\left\{\frac{i}{\hbar}H_0t\right\}$ A<sub>S</sub> exp $\left\{-\frac{i}{\hbar}H_0t\right\}$ 

- evolution equation for  $|\alpha, t\rangle_I$ :  $i\hbar \partial_t |\alpha, t\rangle_I =$  $V_I\ket{\alpha,t}_I$ with the time-dependent potential operator
- evolution is determined by  $V$ , the ket does not evolve for  $V = 0$
- equation for motion for  $A_I$ :  $\frac{dA_I}{dt} = \frac{1}{i\hbar}[A_I, H_0]$

• equation for  $c_n(t)$ :  $i\hbar \frac{d}{dt}c_n = \sum_m V_{nm} \exp\{i\omega_{nm}t\}c_m$ 

#### 6.2 Two-States Problem

- an exactly solvable time-dependent potential problem is a problem where the system has 2 states and the potential is sinusoidal
- $V(t) = \hbar \gamma \exp\{i\omega t\} |1\rangle \langle 2| + \hbar \gamma \exp\{-i\omega t\} |2\rangle |1\rangle$  $\gamma, \omega \in \mathbb{R}^+$
- state initially in  $|1\rangle$
- solution:  $c_2(t) = -i\frac{\gamma}{\Omega}$  $\frac{\gamma}{\Omega}$ exp $\left\{-\frac{i}{2}\right\}$  $\frac{i}{2}(\omega_{12}-\omega_{21}t)\sin \Omega t$  $c_1(t) = \exp\{\frac{i}{2}(\omega_{12} - \omega_{21})t\} \cos \Omega t$  $-\exp{\frac{i}{2}(\omega_{12}-\omega_{21})t}i^{\frac{(\omega_{12}-\omega_{21})}{2\Omega}\sin \Omega t}$
- Rabi's formulas:  $|c_2(t)|^2 = \frac{\gamma^2}{\gamma^2 - (\gamma t)^2}$  $\frac{\gamma^2}{\gamma^2-(\omega_{12}-\omega_{21})^2\frac{1}{4}}\sin^2\Omega t$  $|c_1(t)|^2 = 1 - |c_2(t)|^2$
- probability for state  $|2\rangle$  is oscillatory in time with frequency and variable amplitude with the maximum for  $\omega_{12} = \omega_{21} = \frac{1}{\hbar} (E_2 - E_1)$

⇒ resonant condition: transition probability is maximal when the frequency of the external field is closer to the energy difference between 2 states

- at resonance, the external field (potential) causes an infinite cycle of transitions
- away from resonance, there is a similar behaviour but the maximum of the amplitude is smaller (there is a mixture of the two states)

#### 6.3 Time-Dependent Perturbation **Theory**

- approach to solve the equation for  $c_n(t)$ with  $V \to \lambda V$  and postulating a perturbative expansion:  $c_n(t) = c_n^{(0)} + c_n^{(1)}(t) \cdot \lambda + c_n^{(2)}(t) \cdot \lambda^2 + \dots$  $\Rightarrow$  solve the equation iteratively using  $c_n^{(k-1)}$ in the RHS to determine  $c_n^{(k)}$  by starting the perturbative solution from  $c_n^{(0)} = \delta_{nm}$ for initial state  $|m\rangle$
- more general: formalism based on time evolution operator in the interaction picture

 $|\alpha, t\rangle_I = U_I(t, t_0) |\alpha, t_0\rangle_I$ <br>  $\Rightarrow i\hbar \frac{d}{dt} U_I = V_I U_I$ ,  $U_I(t_0, t_0) = \mathbb{1}$ 

• general solution of the above equation is given by the Dyson series (since similar to standard evolution operator), here in symbolic notation that indicates the latter is a generalised exponential function (time ordered):  $\overline{PI}\exp\Bigl\{\Bigl[-\frac{i}{\hbar}\int_{t_{0}}^{t}d\tau V_{I}(\tau,t_{0})\Bigr]\Bigr\}$ 

• the transition amplitude between energy eigenstates is the same in the interaction and Schrödinger picture, but differs by a phase factor  $|\langle n|U_I|i\rangle|^2 = |\langle n|U_S|i\rangle|^2$ 

- in general  $|\langle b| U_I |a \rangle|^2 \neq |\langle b| U_S |a \rangle|^2$  for  $|a\rangle, |b\rangle$  eigenstates of observables A, B with  $[A, H_0] \neq 0, [B, H_0] \neq 0$
- the dyson series is equivalent to the direct expansion in  $\lambda$  of  $c_n(t)$ :

$$
U_I = \underbrace{\mathbb{1}}_{(0)} - \frac{i}{\hbar} \int_{t_0}^t d\tau V_I(\tau) + \left(-\frac{i}{\hbar}\right)^2 \int_{t_0}^t dt' \int_{t_0}^{t'} dt'' V_I(t') V_I
$$

with the transition probability  $P(i \to n) = |\langle n | U_I(t_0,t) | i \rangle|^2 = |c_n^{(1)} +$  $c_n^{(2)} + \ldots |^2, i \neq n$ 

#### 6.4 Harmonic Perturbation

- assume potential  $V(t) = A \exp\{i\omega t\} +$  $A^{\dagger} \exp\{-i\omega t\}$ ,  $\omega \in \mathbb{R}^{\dagger}$  with operator A
- $c_n^{(1)} = A_{ni} \frac{1 \exp\{i(\omega_{ni} + \omega)t\}}{\hbar(\omega_{ni} + \omega)} + A_n^{\dagger}$  $\frac{\dagger}{ni} \frac{1-\exp\{i(\omega_{ni}-\omega)t\}}{\hbar(\omega_{ni}-\omega)}$
- perturbation at frequency  $\omega$  can induce transitions to states with  $\omega_{ni} \neq \omega$
- $t \to \infty$ : the dominant contribution to  $|c_n^{(1)}|^2$  is given by  $\omega_{ni} \pm \omega \approx 0$  (resonant condition)
- $\omega > 0$ ,  $\omega_{ni} = \omega$ : resonant absorption system absorbs energy from  $V$  with transition from  $|i\rangle$  to  $|n\rangle$   $(E_n > E_i)$
- $\omega > 0$ ,  $\omega_{ni} = -\omega$ : stimulated emission system emits energy transition from  $|i\rangle$  to  $|n\rangle$   $(E_n < E_i)$
- transition rate: probability per unit time (in the following for stimulated emission)  $R(i \to n) = t \to \infty$ 1  $\frac{1}{t}P(i \to n) = \frac{2\pi}{\hbar}|A_{ni}|^2 \delta(\hbar\omega E_i + E_n$

• Fermi's golden rule: transition rates from  $|i\rangle$  to  $|f\rangle$  (emission above, absorption below):

$$
R(i \to f) = \begin{cases} \frac{2\pi}{\hbar} |A_{fi}|^2 \delta(\hbar\omega - E_i + E_f) \\ \frac{2\pi}{\hbar} |A_{if}|^2 \delta(-\hbar\omega - E_i + E_f) \end{cases}
$$

- transition to unbound state  $|f\rangle$  with continuum spectrum:
	- exemplary for photoelectric effect
	- number of final states with energy in  $(E, E + dE)$ :  $n(E)dE$  with the density of the states  $n(E)$
	- transition probability is the sum over all possible final states  $\sum_{f} |c_f|^2 \rightarrow \int |c|^2 n(E) dE$
	- transition rate:  $R(i \rightarrow f) \rightarrow \int R(i \rightarrow f)n(E)dE =$  $\frac{2\pi}{\hbar}|A_{fi}|^2n(E_f)$  $E_f = E_i + \hbar \omega$
- continuum of frequencies instead of monochromatic perturbation
	- exemplary for atom in thermal bath
	- there will be a frequency that matches the energy gap between two states  $\omega \approx \omega_{fi}$

#### 6.5 Absorption, Stimulated and Spontaneous Emission

- H-atom interacting with classical electromagnetic radiation
- •

# 6.6 Photoelectric Effect

• calculation of transition rates from the ground state to a free-state

# 7 Scattering Formalism

• processes in which initial and final state belong to the continuum spectrum

#### 7.1 1D Problem with Potential Barriers

• stationary solution of the SE in 3 zones:

$$
\psi = \begin{cases} A \exp\{ikx\} + B \exp\{-ikx\} & x < -a \\ \psi_2 & x < -a \\ F \exp\{ikx\} + G \exp\{-ikx\} & x > a \end{cases}
$$

- connected by linear transformation:  $\sqrt{F}$ G  $\binom{A}{D} = T \binom{A}{D}$ B  $\lambda$ with transfer matrix:  $T=\begin{pmatrix} \zeta & \eta \\ -\frac{1}{2} & \zeta^2 \end{pmatrix}$  $\eta^* \zeta^*$ ),  $det T = 1$
- incoming wave from zone  $1 \Rightarrow$  asymptotic solutions:  $\psi(x) = \begin{cases} \exp\{ikx\} + \rho(k) \exp\{-ikx\} & x < -a \end{cases}$  $\tau(k) \exp\{ikx\}$   $x > a$  $|\rho|^2 + |\tau|^2 = 1$

 $\rho$  and  $\tau$  represent the waves reflected and transmitted by the potential (tunneleffect)

#### 7.2 Integral Form of the Schrödinger Equation

•  $\left(\frac{d^2}{dx^2} + k^2\right)\psi(x) = \frac{2mV(x)}{\hbar^2} = U(x)\psi(x) =$  $\chi(x)$ in 3D:  $(\Delta + k^2)\psi(\vec{x}) = \chi(\vec{x})$  (Helmholtz equation)

as integral over  $Chi(\vec{x})$  and the Green function and incorporating the free particle solution  $\psi \to \psi_0$  for  $V \to 0$ 

- Green function:  $(\Delta + k^2)G(\vec{x} \vec{x}') = \delta(\vec{x} \vec{x}')$  $\vec{x}^{\prime}$
- formal integral solution:  $\psi(\vec{x}) = \psi_0(\vec{x})$  $\overline{hom}$ .  $+\int G(\vec{x}-\vec{x}')\chi(\vec{x})d^3x$ inhom.
- determination of Green function:
	- assume spherical symmetry and spherical coordinates  $G = G(r) \Rightarrow \left(\frac{1}{r}\right)$ r  $\frac{d^2}{dr^2}r + k^2\right) G(r) = 0$  $\Rightarrow G_{\pm}(r) = -\frac{\exp\{\pm ikr\}}{4\pi r}$  $4\pi r$
	- use fourier transform of Helmholtz equation

$$
(-k'^2 + k^2)\tilde{G} = 1 \Rightarrow \tilde{G}_{\pm} = \frac{1}{k^2 - k'^2 \pm i\epsilon}
$$
  
- important integral:

 $G_{\pm}(\vec{y}) = (2\pi)^{-3} \int d^3k' \frac{\exp\left\{i\vec{k}' \cdot \vec{y}\right\}}{k^2 - k'^2 + i\epsilon}$  $k^2-k^{\prime 2} \pm i\epsilon$ 

- residual theorem:  
\n
$$
\oint_{\gamma} f(z)dz = 2\pi i a_i \in \gamma \text{Res}_{z=a_i} f(z)
$$
\n
$$
- G_{\pm}(\vec{y}) = -\frac{1}{4\pi} \frac{\exp\left\{\pm ik|\vec{x}-\vec{x}'|\right\}}{|\vec{x}-\vec{x}'|}
$$
\n
$$
\psi_{\pm}(\vec{x}) = \psi_0(\vec{x}) + \int d^3x G_{\pm}(\vec{x}-\vec{x}') \chi(\vec{x}')
$$

- $\pm$  refers to ingoing/outgoing scattered waves
- integral equation is a specialisation in coordinate representation of the Lippmann-Schwinger equation
- advantages of the integral form:
	- including the boundary conditions of the problem
	- admit a formal solution in terms of the Von Neumann series

# 7.3 Scattering Amplitude

- scattering experiment
- scattering amplitude:  $f(\vec{k}', \vec{k}) = -\frac{1}{4\pi}$  $\frac{1}{4\pi} \int d^3x' \exp\left\{-\vec{k}' \cdot \vec{x}'\right\} U(\vec{x}') \psi_{\pm}^{(k)}(\vec{x}')$  T-operator equation:  $T = V + VGT$  $\Rightarrow$  solution at large radii is  $\psi_{\pm}^{(k)}(\vec{x}) \sim \exp\left\{i\vec{k}\cdot\vec{x}\right\} + f(\vec{k}',\vec{k})\frac{1}{r}$  $\frac{1}{r}$  exp $\{\pm ikr\},\$ i.e. initial plane wave in direction  $\vec{k}$  and scattered spherical wave with amplitude

f and spatial dependence

• to construct the actual time-dependent solution, consider wave package:

$$
\psi(\vec{x},t) = \int d^3ka(\vec{k}) \exp\left\{-i\frac{\hbar k^2}{2m}t\right\} \psi_{\pm}^{(k)}(\vec{x})
$$

 $a(\vec{k})$  compact envelope around a given  $\vec{k}_0$ 

• estimating solution for  $t \to \pm \infty$  via stationary phase method leads to:  $\psi_+$ :

 $t \rightarrow -\infty$ : plane wave represents the motion, spherical one does not contribute  $t \to \infty$ : spherical wave outgoing from center to large radii with amplitude f  $\psi$ <sub>−</sub> :

 $t \to -\infty$ : plane wave plus implosion wave towards center

 $t \to \infty$ : plane wave in direction  $\vec{k}$ , spherical one does not contribute

•  $\psi$  solutions are a complete basis for states with positive energies and bound states need to be included for a full basis of the Hilbert space

### 7.4 Lippmann-Schwinger Equation

- useful:  $\oint_{\beta} |\varphi_{\beta}\rangle \langle \varphi_{\beta}| = 1$
- $\bullet \,\,\ket{\psi_\alpha} = \ket{\varphi_\alpha} + \sum_{\beta}^{}_{\beta} \,\, \frac{1}{E-E_\beta \pm i\epsilon} \ket{\varphi_\beta} \bra{\varphi_\beta} V \ket{\psi_\alpha}$

• matrix elements  $T_{\beta\alpha} = \langle \varphi_{\beta} | V | \psi_{\alpha} \rangle$  are components of operator T (important for transition rates and cross sections)

# 7.5 Scattering Amplitude and T-Operator

- operator  $T$  gives more insights on scattering amplitudes
- $\bullet\,$  initial free-particle state with wave vector  $\vec{k}, |i\rangle =$  $\vec{k}$
- operator  $T: T$  $\vec{k}\rangle = V |\psi_{+}\rangle$ with  $|\psi_{+}\rangle$  outgoing solution of LS equation
- - $K = VG \Rightarrow$  Von Neumann series:  $(1 - K)^{-1} = 1 + K + \dots$
	- formal solution as Born series:  $T = (1 - GV)^{-1}V \approx V + VGV + VGVGV + V$ . . .
	- connection to scattering amplitude:  $f(k',k) = -\frac{m}{2\pi\hbar^2} \left\langle \vec{k}' \right|$  $T\Big|_T$  $\vec{k}$ is matrix element of  $\overleftrightarrow{T}$  between initial and final free-particle states

### 7.6 Transition Rate and S-Matrix

- time-dependent perturbations on scattering
- transition amplitude at first order  $\langle f| U_I(t,t_0) |i \rangle = \delta_{fi} - \frac{i}{\hbar} V_{fi} \int_{t_0}^t \exp\{i \omega_{fi} \tau\} d\tau$ with time-independent V holds for discrete/bound states and can be extended for scattering under using 3 conditions
- replacing  $V_{fi} \rightarrow T_{fi}$  and taking limits  $t \rightarrow \infty \epsilon \rightarrow 0$  to  $\frac{1}{\ln m}$
- leads to transition rate:  $R(i \to f) = \frac{2\pi}{\hbar} |T_{fi}|^2 \delta(E_f E_i$
- S-Matrix:  $S_{fi} = \delta_{fi} 2\pi i T_{fi} \delta(E_f E_i)$ two parts:  $\delta_{fi}$ : final state = initial state  $T_{fi}$ : final state = scattered wave
- $S$  as operator:  $S = \mathbb{1} - 2\pi i T \delta(E_f - E_i)$ connects incoming and outgoing wave

•  $S = U_{\pm}(\infty, -\infty)$  is a time evolution operator and thus unitary

#### 7.7 Differential Cross Section

- interested in particle flux of particles scattered by target in every direction
- DCS  $\frac{d\sigma}{d\Omega}$  is the number of particles per unit time scattered into angle  $d\Omega$  over the incoming particle flux
- derive result for integration of transition rate over the density of the final states:  $\frac{d\sigma}{d\Omega}=\frac{R(i\rightarrow f)}{j_{in}d\Omega}=2\pi\frac{m^{2}}{\hbar^{4}}|T_{fi}|^{2}$

#### 7.8 Born Series

- LS equation admits series solution, the scattering amplitude and DCS can be calculated by using the Born Series truncated at low order
- at this order, scattering amplitude is the FT of the potential in the transderred momentum  $\vec{q}$  ( $\vec{q} = \vec{k} - \vec{k}'$ )
- $\bullet$  by specifying for spherically symmetric V and Yukawa potential:  $f_{\rm Born}(k^{'},k) = -\frac{2m}{2\pi\hbar^2}2\pi\frac{1}{q}$  $\frac{1}{q} \int_0^\infty dr r \sin qr V(r)$
- properties:
	- $f_{\text{Born}}$  is real function of  $|\vec{q}| = 2k \sin \frac{\theta}{2}$
	- $-\frac{d\sigma}{d\Omega} \sim |f|^2$  is independent on the sign of V
	- small k (small q): sin qr ∼ qr ⇒  $f_{\text{Born}}$  independent on q
	- large  $k: \sin qr$  oscillates rapidly and  $f_{\text{Born}}$  small  $\Rightarrow \psi \sim \psi_0 \Rightarrow$  Born approximation best for high energies
- Yukawa potential:  $V(r) = V_0 \frac{\exp\{-\mu r\}}{\mu r}$  $\mu r$  $\Rightarrow f_{\text{Born}}(k^{'}, k) = \frac{2m}{\hbar^2} \frac{V_0}{\mu}$  $\frac{1}{\mu^2+q^2}$
- properties:
	- $f_{\text{Born}}$  function of  $q^2 = 2k^2(1 \cos \theta)$  $-$  DCS $\cdot$  $\int \frac{d\sigma}{d\Omega}$  $\left(\frac{d\sigma}{d\Omega}\right)$ <sub>Yukawa</sub> =  $\left(\frac{2mV_0}{\hbar^2\mu}\right)^2 \frac{1}{(2k^2(1-\cos\theta))}$  $\sqrt{(2k^2(1-\cos\theta)+\mu^2)^2}$ - Coulomb scattering for  $\frac{V_0}{\mu} \to ZZ'e^2$ , because  $\mu \to 0 \Rightarrow V \to r^{-1}$ :  $\int \frac{d\sigma}{d\Omega}$  $\frac{d\sigma}{d\Omega}\big)_{\rm Coul.} = \frac{1}{16} \left( \frac{ZZ'e^2}{E} \right)$  $\left(\frac{Z'e^2}{E}\right)^2 \sin^{-4} \frac{\theta}{2}$ ,  $E =$ p 2 2m (classical Rutherford scattering)

#### 7.9 Partial Waves

- general formalism for computing  $f_{k'k}$  and  $\sigma$  for  $V = V(r)$
- $V(r) \Rightarrow \vec{L}$  conserved  $\Rightarrow \psi$  linear combination of spherical harmonics with  $m = 0$ only:  $\psi(r, \theta, \varphi) = \sum_{l,m} R_l(r) Y_{lm}(\theta, \varphi)$  $m = 0 \Rightarrow \psi(r, \theta) = \sum_{l=0}^{\infty} R_l(r) P_l(\cos \theta)$ with Legendre polynomials  $P_l$
- scattering amplitude simplifies:  $f(\theta) = \frac{1}{2ik} \sum_{l=0}^{\infty} (2l+1) P_l(\cos \theta) (\exp\{2i\delta_l\} -$ 1) with phase shifts  $\delta_l$  (contain all information about  $V(r)$  (target),  $V = 0 \Rightarrow \delta_l =$ 0)
- total cross-section:  $\sigma = \frac{4\pi}{k}$  $\frac{4\pi}{k} \operatorname{Im} \{f(0)\}$ general result, called optical theorem
- expansion in partial waves for  $f(\theta)$ :
	- plane wave expansion:  $\exp\{ikr\cos\theta\} = \sum_{l=0}^{\infty} i^l(2l+1)j_l(kr)P_l(\cos\theta)$
	- spherical Bessel functions  $j_l$  are the solutions of the homogeneous radial Helmholtz equation and regular at  $r = 0$
	- other solutions are the spherical Neumann functions  $n_l(x)$ , which are not regular at  $r = 0$
	- expansion in partial waves:  $f(\theta) = \frac{\exp\{ikr\}}{kr} \sum_{l} \frac{2l+1}{2i}$  $rac{l+1}{2i}$ (exp{ $i\delta_l$ }-1) $P_l(\cos\theta)$
- determine  $\delta_l$  for given potential:
	- for compact support potential with range  $r < a$ , determination by usual continuity properties of wave function at  $r = a$
	- solution  $r > a$  must be in form  $R_l^{\text{out}}(r) = c_l(j_l(kr)\cos\delta_l - n_l(kr)\sin\delta_l)$
	- log-derivative at  $r = a$ :  $\beta_l = r \frac{R^{'}}{R}$ log-derivative at  $r = a$ :  $\beta_l = r \frac{R}{R} \Big|_a$ <br>can be inverted to get tan  $\delta_l$
	- therefore everything is known except  $\beta_l$ , which can be fixed by  $R_l^{\text{in}}(r)$  at  $r = a \Rightarrow \beta_l^{\text{out}}(a) = \beta_l^{\text{in}}(a) \Rightarrow \tan \delta_l(k)$

• for  $V =$  $\int \infty$ ,  $r < a$ 0,  $r \geq a$ 

the dominant component of the phase shift

is  $l = 0$  (S-wave scattering) for low energies  $\Rightarrow$  CS for S-waves:  $\frac{d\sigma}{d\Omega} = \frac{\sin^2 \delta_0}{k^2} \approx a^2$  $\sigma = \int \frac{d\sigma}{d\Omega}$  $\frac{d\sigma}{d\Omega}d\Omega = 4\pi a^2$ 

- this dominance at low energies is a quite general result for any compact support
- typical form of low energy expansion:  $k \cot \delta_0 \approx -\frac{1}{a_S} + \frac{r_{\text{eff}}}{2} k^2 + \dots$

#### 7.10 Low-Energy Scattering

- for an effective potential  $V = V(r) + \frac{\hbar^2}{2m}$  $\overline{2m}$  $l(l+1)$ For an energy potential  $V = V(t) + \frac{1}{2m} \frac{1}{r^2}$ <br>it is possible to show for large r  $\frac{\exp\{i\tilde{\delta}_l\}\sin\delta_l}{k} \approx -\frac{2m}{\hbar^2}\int_0^\infty j_l(kr)\overline{V}(r)R_l(r)r^2dr$
- in low energy limit it can be shown that  $\delta_l \sim k^{2l+1}$

 $\Rightarrow$  scattering is dominated by  $l = 0$  Swaves

 $\Rightarrow$  partial waves at large l are progressively less important

#### 7.11 Electron-Atom Scattering

- (i)  $e^-+$  atom (ground state  $|i\rangle \rightarrow e^-+$  atom ( ground state  $|f\rangle$ )
	- $-$  elastic scattering  $|\vec{k}'| = |\vec{k}|$
	- $-$  the kinetic energy of  $e^-$  does not change
	- $-$  initial state  $\Big|$  $\langle \vec{k}, 0 \rangle$ , final state |  $\vec{k}',0$
- (ii)  $e^-$  + atom (ground state  $|i\rangle$ )  $\rightarrow e^-$  + atom (excited state  $|f\rangle$ )
	- $-$  inelastic scattering  $|\vec{k}'| < |\vec{k}|$
	- some energy has been transferred to the atom
	- $-$  initial state  $\Big|$  $\langle \vec{k}, 0 \rangle$ , final state  $|$  $\vec{k}',n\rangle$
	- $\bullet$  wave functions for atom with  $Z$  electrons up to normalisation:

$$
\exp\left\{i\vec{k}\cdot\vec{x}\right\}\psi_0(x_1,\ldots,x_Z)
$$

$$
\exp\left\{i\vec{k}'\cdot\vec{x}\right\}\psi_0(x_1,\ldots,x_Z)
$$

- DCS:  $\frac{d\sigma}{d\Omega} = \frac{k'}{k}$  $\frac{k'}{k}\left(\frac{m}{2\pi\hbar^2}\right)^2|\left\langle k',n\right|$  $V\ket{k,0}|^2$
- task is to compute the matrix elements with assumed potential  $V = -\frac{Ze^2}{|\vec{x}|} + \sum_{i=1}^{Z} \frac{e^2}{|\vec{x}-\vec{x}|}$  $|\vec{x}-\vec{x}_i|$

 $\bullet \left\langle k^{\prime },n\right\vert$  $V|k,0\rangle = \frac{4\pi Ze^2}{a^2}$  $\frac{q^{7}e^{2}}{q^{2}}[-\delta_{n0}+F_{n}(\vec{q})]$ with form factor  $F_n(\vec{q})$ , which goes to 0 for  $n \neq 0$  and to 1 for  $n = 0$  (elastic scattering)

• 
$$
\frac{d\sigma}{d\Omega} \propto \frac{k^{'}}{k} \frac{1}{q^{4}} | - \delta_{n0} + F_{n}(\vec{q}) |^{2}
$$

- inelastic scattering  $(\delta_{n0} = 0)$ :  $\frac{d\sigma}{d\Omega} = 4Z^2 a_0^{-2} \frac{k'}{k}$ k 1  $\frac{1}{q^4}|F_n(\vec{q})|^2$
- $F_n(\vec{q}) \sim \frac{1}{a^2}$  $\frac{1}{q^2} \cdot \sum_i \exp\{i \vec{q} \cdot \vec{x_i}\}$ is therefore composed of FT of Coulomb potential and FT of the atomic electrons
- interaction with nucleus can be refined with form factor  $F_{\text{Nucleus}} \sim \int d^3x \exp\{i \vec{q} \cdot \vec{x}\}\$  $= 1 + 0 - \frac{1}{6}$  $\frac{1}{6}q^2\langle r^2\rangle_{\text{Nucleus}}$
- FF correction for Coulomb scattering DCS:  $\frac{d\sigma}{d\Omega}$  $\frac{d\sigma}{d\Omega}\big)$ Rutherford  $\rightarrow \frac{d\sigma}{d\Omega} = \left(\frac{d\sigma}{d\Omega}\right)$  $\frac{d\sigma}{d\Omega}$ <sub>Rutherford</sub>  $|F_{\text{Nucleus}}(\vec{q})|^2$

# 8 Ensembles and Quantum Statistical Mechanics

- QM makes probabilistic prediction on experiment's outcome  $\Rightarrow$  to determine the probabilities experimentally, an ensamble of identically prepared systems must be considered
- pure ensamble: made of systems described by the same  $|\alpha\rangle$ , e.g. a beam of atoms coming out of a SG filter (each spin pointing in same direction)
- random ensamble: every system is in a potentially different state, e.g. beam of atoms coming from an oven
- mixed ensamble: systems are in few states, e.g. partially polarised beam of atoms with 75 % in  $|+\rangle$  and 25 % in  $|S_x+\rangle$

#### 8.1 Ensamble Average and Density **Operator**

- $\bullet$  considering mixed ensamble of N states  $\alpha_i$
- "population" is composed of fractional populations  $w_i$ , which indicate the number of systems in state  $|\alpha_i\rangle$  $\sum i = 1^N w_i = 1$
- ensamble average of an observable A in eigenvector basis:  $\bar{A} = \sum_{i=1}^{N} w_i \langle \alpha_i | A | \alpha_i \rangle = \sum_i \sum_a w_i a | \langle \alpha_i | a \rangle |^2$ in general basis  $\{|b\rangle\}$ :  $\bar{A}=\sum_i\sum_b\sum_{b^\prime}w_i\braket{\alpha_i|b}\bra{b}A\left|b^\prime\right>\left$  $\lfloor \sqrt{1} \rfloor$  $=\sum_b\sum_{b^\prime}\left\langle b^\prime\right\vert\rho\left\vert b\right\rangle\left\langle b\right\vert A\Big\vert$  $b\dot{}$  = Tr $\{\rho A\}$  $\Rightarrow$  basis independent:  $\bar{A} = Tr{\rho A}$
- density operator:  $\rho = \sum_i w_i |\alpha_i\rangle \langle \alpha_i|$
- properties of  $\rho$ :
	- (i)  $\rho = \rho^{\dagger}$ (ii) Tr $\{\rho\} = \sum_i \sum_b w_i \langle b | \alpha_i \rangle \langle \alpha_i | b \rangle = \sum_i w_i \langle \alpha_i | \alpha_i \rangle =$ 1
	- (iii) pure ensamble:  $\rho^2 = \rho$  (idempotent) and  $\text{Tr}\{\rho^2\} = 1$

#### 8.2 Time Evolution of Density Operator

• evolution equation based on Schrödinger picture:

 $i\hbar\partial_t \rho = -[\rho, H]$ 

quantum mechanical analogue of Liouville theorem

#### 8.3 Quantum Statistical Mechanics

- in order to characterise  $\rho$  to tell how close it is to  $\rho_{\text{pure}}$  or  $\rho_{\text{random}}$ , introduce an entropy:  $\sigma = -\text{Tr}\{\rho \ln \rho\}$
- for diagonal  $\rho$ :

$$
\sigma = -\sum_{k} \rho_{kk} \ln \rho_{kk} = \begin{cases} 0 & \text{pure} \\ \ln N & \text{random} \end{cases}
$$

- density operator calculation for ensamble in thermal equilibrium with the assumptions:
	- (i) equilibrium:  $\partial_t \rho = 0 = -[\rho, H]$  $\rho$  and H can be diagonalised together
	- (ii) ensamble has a certain fixed energy:  $\bar{H} = \text{Tr}\{\rho H\} = U$
	- (iii) entropy can be maximised:  $\delta \sigma = 0$
- maximisation is subject to constraints of (ii) and  $\text{Tr}\{\rho\}=1$ , therefore:  $0 = \delta \sigma = \sum_k \delta(\rho_{kk} \ln \rho_{kk})$

$$
\begin{aligned}\n0 &= \delta \bar{H} = \sum_{k} \delta \rho_{kk} \cdot E_{k} \\
0 &= \delta(\text{Tr}\{\rho\}) = \sum_{k} \delta \rho_{kk}\n\end{aligned}
$$

• Lagrangian multipliers  $\beta$  and  $\gamma$ , it follows:  $\rho_{kk} = \exp\{-\beta E_k - \gamma - 1\}$ 

- Tr{ $\rho$ } = 1  $\Rightarrow \gamma$  normalisation factor
- partition function:  $Z = \sum_{k} \exp\{-\beta E_k\} = \text{Tr}\{\exp\{-\beta H\}\}\$  $\Rightarrow \rho = \frac{1}{2}$  $\frac{1}{Z}$  exp{ $-\beta H$ } (canonical ensamble)
- ensamble average:  $\bar{A} = \frac{1}{Z} \text{Tr} \{ \exp \{-\beta H\} A \} = \sum_{k} \langle A \rangle_k \exp \{-\beta E_k\}$  $\frac{k\langle A \rangle_k \exp\{-\beta E_k\}}{\sum_k \exp\{-\beta E_k\}}$  $k \exp\{-\beta E_k\}$
- interpret  $\beta \to \frac{1}{k_B T}$
- limits of the canonical ensamble:  $\beta \to 0 \Rightarrow \rho_{kk} = \frac{1}{N}$  $\frac{1}{N}$ : random

 $\beta \to \infty \Rightarrow \rho_{kk} = 0$ : pure

# 9 Many body systems

• describes "realistic" atoms and paves the way for second quantisation formalism and quantum field theory

### 9.1 Hilbert Space & Operators

- $N$  quantum particles described by states in a Hilbert space  $\mathcal{H} = \mathcal{H}_1 \otimes \mathcal{H}_2 \otimes \ldots \otimes \mathcal{H}_N$  $|\psi\rangle = |\psi_1 \psi_2 \dots \psi_N\rangle = |\psi_1\rangle \otimes |\psi_2\rangle \otimes \dots \otimes$  $|\psi_N\rangle$
- scalar product:  $\langle \varphi_1 \varphi_2 \dots \varphi_N | \psi_1 \psi_2 \dots \psi_N \rangle$
- if  $A_i: \mathcal{H}_i \to \mathcal{H}_i$ , then the product operator  $A: \mathcal{H} \to \mathcal{H}$  is:  $A = A_1 \otimes A_2 \otimes \ldots \otimes A_N = (A_1 | \psi_1 \rangle) \otimes$  $\ldots \otimes (A_N |\psi_N\rangle)$
- summation of operators  $A_i$ :  $A_1 + \ldots + A_N = (A_1 \otimes \ldots \otimes 1) + \ldots +$  $(1 \otimes \ldots \otimes A_N)$  $(A_1 + \ldots + A_N) |\psi\rangle = (A_1 |\psi_1\rangle) \otimes \ldots \otimes$  $|\psi_N\rangle + \ldots + |\psi_1\rangle \otimes \ldots \otimes (A_N |\psi_N\rangle)$
- for  $|a_i\rangle$  eigenvector of  $A_i$ :  $A_i |a_i\rangle = a_i |a_i\rangle$  $(A_1 \otimes \ldots \otimes A_N) | a_1 \ldots a_N \rangle = a_1 \ldots a_N | a_1 \ldots a_N \rangle$  $(A_1 + \ldots + A_N) |a_1 \ldots a_N\rangle = (a_1 + \ldots + a_N)$  $a_N$   $|a_1 \dots a_N \rangle$
- wavefunction:  $\psi(x_1, x_2, \ldots, x_N) = \psi_1(x_1)\psi_2(x_2)\ldots\psi_N(x_N)$
- for N particles without spin, it holds  $\mathcal{H}_i =$  $L^2(\mathbb{R}^3)$  and the scalar product for  $|\psi\rangle, |\varphi\rangle \in$  $L^2(\mathbb{R}^{3N})$  is:  $\langle \varphi | \psi \rangle = \int d^3x_1 \dots \int d^3x_N \varphi^*(x_1 \dots x_N) \psi(x_1 \dots x_N)$

• for N identical particles with spin  $1/2$  the state vector can be expressed in the basis  $|x_1S_1 \dots x_N S_N\rangle = |x_1S_1\rangle \otimes \dots \otimes |x_N S_N\rangle$  $\Rightarrow |\psi\rangle = \sum_{S_1} \ldots \sum_{S_N} \int d^3x_1 \ldots d^3x_N \psi(x_1S_1 \ldots x_N\textbf{S_N})$ ripm $\textbf{S}_N$ iric.  $x_N S_N\rangle$ 

# 9.2 Identical Particles

• ensemble of N identical particles  $\Rightarrow$  Hamiltonian:

 $H=\frac{1}{2n}$  $\frac{1}{2m} \sum_{i=1}^{N} p_i^2 + \sum_{j < k} V(|\vec{x}_j - \vec{x}_k|)$ 

- classically the Hamiltonian is invariant under index permutation, but since each particle follows a precise trajectory solution of Hamilton equations, identical particles are distinguishable
- quantum mechanically identical particles are indistuinguishable, as it follows from the Heisenberg principle
- in quantum mechanics there is no concept of trajectory and the wavefunction of a particle well-localised in space is distributed everywhere in momentum space

# 9.3 Two Identical Particles

- exchange or permutation operator for two particle state:  $P_{12} |12\rangle = |21\rangle$
- properties of  $P$ :
	- (i)  $P_{12} = P_{21} = P$
	- (ii)  $P^2 = 1$
	- (iii)  $P = P^{-1}$
	- $(iv)$   $P = P^{\dagger}$
	- (v) eigenvalues are  $\lambda = \pm 1$
- observables associated to the system of two indistinguishable particles must be associated to operators that commute with  $P: [A, P] = 0$
- expectation value of any observable is such that

 $\langle A \rangle = \langle PAP \rangle \ \forall A \forall |\psi\rangle$ 

- $\Rightarrow$  physics invariant for label exchange
- $[A, P] = 0 \Rightarrow P |\psi\rangle \propto |\psi\rangle$  $\Rightarrow |\psi\rangle$  must be eigenstate of P ⇒ wavefunction is either symmetric or antisymmetric under exchange

• (anti)symmetriser: 1

$$
P_{\pm} = \frac{1}{2}(\mathbb{1} \pm P)
$$

 $\mu \pm \mu \pm \mu$  resulting function is symmetric or an-

- decompostion of  $\mathcal{H}^{(2)}$ :  $\mathcal{H}=\mathcal{H}^++\mathcal{H}^-$  ,  $\mathcal{H}^\pm=\frac{1}{2}$  $\frac{1}{2} (1 \pm P) \mathcal{H}^{(2)}$ decomposition is invariant under time evolution since  $[H, P] = 0$
- (anti)symmetrised wavefunction integrals differ from the one with factorised form by exchange integral factor  $I_E$

### 9.4 Symmetrisation Postulate for Identical Particles

- generalisation:  $\mathcal{H}^{(N)} = \mathcal{H} \otimes \ldots \otimes \mathcal{H}$ with base  $\{|a_1 \dots a_N\rangle\}$
- permutation operator:  $P_{\pi} |a_1 \dots a_N\rangle = |a_{\pi_1} \dots a_{\pi_N}\rangle$  $\pi : (1, \ldots, N) \rightarrow (\pi_1, \ldots, \pi_N)$
- transposition operator:  $P_{ij} | \dots a_i \dots a_j \dots \rangle = | \dots a_j \dots a_i \dots \rangle$  $P_{ij} = P_{ji}$ ,  $P_{ij}^2 = \mathbb{1}$ ,  $P_{ij} = P_{ij}^{\dagger} = P_{ij}^{-1}$ <br> $[P_{ij}, P_{kl}] = 0$   $i \neq j \neq k \neq l$  $P_{ij}P_{ik} = P_{ik}P_{ij} \; j \neq k$
- identical particles condition:  $P_{ij} |\psi\rangle = \pm |\psi\rangle \ \forall (i, j)$ and  $P_{\pi}$  can be written in terms of  $P_{ij}$ , therefore:  $P_{\pi} |\psi\rangle = \xi^{n_{\pi}} |\psi\rangle \xi = \pm 1$ with  $n_{\pi}$  number of transpositions in  $P_{\pi}$
- boson: totally symmetric  $|\psi\rangle$  ( $\xi = 1$ )
- fermions: totally antisymmetric  $|\psi\rangle$  ( $\xi =$  $-1)$
- $\bullet$  observables of a system of N identical particles commute with all permutations  $P \in S_N$ Hilbert space of  $N$  identical particles:  $\mathcal{H}^{(N)}_\xi=P_\xi\mathcal{H}^{(N)}$ where  $\xi = \pm 1$  for boson/fermions and total (anti)symmetriser  $P_{\xi} = \frac{1}{N}$  $\frac{1}{N!} \sum_{\pi \in S_N} \xi^{n_{\pi}} P_{\pi}$
- Pauli's exclusion principle: two fermions  $(\xi = -1)$  can not be in the same state of single particle

# 9.5 Two Electron System

- each  $e^-$  has wavefunction composed of orbital and spin part:
	- $\psi_i = \varphi_i \chi_i$
- variational method:
	- estimate ground state  $|0\rangle$  via properties like symmetries such that a rough guess can be made  $|0\rangle \approx |0\rangle$
	- $-$  THRM:  $\bar{H} = \langle \tilde{0} | H | \tilde{0} \rangle \ge E_0$ gives an upper limit on the exact eigenvalue  $E_0$

# 22 Nonlinear Optics

# Used Abbreviations

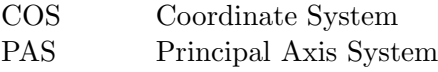

# 1 Linear Optics: Wave Propagation in Anisotropic Media

• electric field  $\vec{E}$  and the electric displacement field  $\vec{D}$  are linked by the material equations: √

$$
\vec{D} = \epsilon_0 \epsilon_r \vec{E} \text{ and } n = \sqrt{\epsilon_r}
$$
  
and also:  

$$
\vec{D} = \epsilon_0 \vec{E} + \vec{P} \text{ and } \vec{P} = \epsilon_0 \chi \vec{E}
$$
  

$$
\implies \vec{D} = \epsilon_0 \underbrace{(1 + \chi)}_{=\epsilon_r = n^2} \vec{E}
$$

• nonlinear optics are germane when  $n$  becomes dependent on the field strength

#### 1.1 Lorentz Model and Susceptibility  $\chi$

• Lorentz model:

- oscillating  $\vec{E}$  of the light displaces electrons and ions in the medium  $\longrightarrow$  oscillating polarisation, which is phase-shifted in respect to the driving field

- the accelerated charges emit electromagnetic radiation, which still shows the phase shift

- radiation leaving the medium contains the transmitted part of the incident radiation and the phase shifted radiation, while they sum up to a sine with another phase shift (phenomenologically described by the refractive index)

• linear susceptibility, derived from the Lorentz model:

$$
\chi(\omega) = \underbrace{\frac{Ne^2}{\epsilon_0 m}}_{=\omega_p^2} \cdot \frac{1}{\omega_0^2 - 2i\gamma\omega - \omega^2}
$$

• hallmark of linear optics:  $\vec{P}$  is proportional to  $\vec{E}$  and those have the same frequency

#### 1.2 Polarisation and Wave Equation

- Ampere's law:  $\vec{\nabla} \times \vec{H} = \partial_t \vec{D} + \vec{j}$ Faraday's law:  $\vec{\nabla} \times \vec{E} = -\partial_t \vec{B} = -\partial_t(\mu \vec{H})$
- wave equation:  $\partial_t^2 \frac{\hat{\epsilon}_r}{c^2} \vec{E} \nabla^2 \vec{E} = 0$
- dispersion relation follows by substituting a monochromatic wave ansatz into the 1D-version of the wave equation:  $k = \frac{\omega n}{c}$ c

• furthermore:  
\n
$$
n^{2} = 1 + \chi = 1 + \underbrace{\frac{Ne^{2}}{\epsilon_{0}m} \cdot \frac{1}{\omega_{0}^{2} - 2i\gamma\omega - \omega^{2}}}}_{=\omega_{p}^{2}}
$$
\n
$$
\gamma = 0 : n \in \mathbb{R} \Longrightarrow \text{no absorption}
$$

 $\gamma \neq 0 : n \in \mathbb{C} \Longrightarrow \text{absorption}$ 

#### 1.3 Energy Density in Anisotropic Media

- $\vec{E}$  and  $\vec{D}$  in anisotropic media generally not parallel, thus  $\epsilon$  is a tensor  $\hat{\epsilon}$  $D_i = \epsilon_{ij} E_j \coloneqq \sum_j \epsilon_{ij} E_j$
- assumptions: energy density and Poynting vector in isotropic media may be valid in anisotropic ones too and half of the energy lies in the electric and magnetic field, respectively
- energy density of the electric field:  $\omega_e = \frac{1}{2}$  $\frac{1}{2}(\vec{E}\cdot\vec{D})=\frac{1}{2}E_j\epsilon_{jk}E_k$
- energy density flux:  $\partial_t \omega_e = \frac{1}{2}$  $\frac{1}{2}(E_k \epsilon_{kj} \partial_t E_j + E_k \epsilon_{jk} \partial_t E_j)$
- Poynting vector: power flux per unit area  $\vec{S} = \vec{E} \times \vec{H}$
- power flux into a unit volume:  $\vec{\nabla} \cdot \vec{S} = -\vec{E}(\vec{\nabla} \times \vec{H}) + \vec{H}(\vec{\nabla} \times \vec{E}) =$  $-(E_k \epsilon_{kj} \partial_t E_j + \mu_0 \vec{H} \partial_t \vec{H})$
- $\epsilon_{ij}$  is symmetric in a lossless medium
- when a PAS is used (unit vectors of PAS are called "principal dielectric axes"), one can find:

$$
\omega_e = \frac{1}{2} (\epsilon_x E_x^2 + \epsilon_y E_y^2 + \epsilon_z E_z^2)
$$

• in the PAS:  
\n
$$
\begin{pmatrix}\nD_x \\
D_y \\
D_z\n\end{pmatrix} = \begin{pmatrix}\n\epsilon_x & 0 & 0 \\
0 & \epsilon_y & 0 \\
0 & 0 & \epsilon_z\n\end{pmatrix} \cdot \begin{pmatrix}\nE_x \\
E_y \\
E_z\n\end{pmatrix}
$$

# 1.4 Wave Propagation in an anisotropic crystal

- for monochromatic waves:  $\vec{\nabla} \longleftrightarrow i\vec{k} = i\frac{\omega n}{c}$  $rac{\partial n}{\partial s}$  $\partial_t \longleftrightarrow i\omega$
- with Ampere's law and Faraday's law:  $\Rightarrow \vec{D} \perp \vec{s} \& \vec{D} \perp \vec{H}$  $\Rightarrow \vec{H} \perp \vec{s} \& \vec{H} \perp \vec{E}$

consequences:

- transversal wave

 $- \vec{D}, \vec{E}, \vec{s}$  are in a plane, which is perpendicular to  $\vec{H} \Longrightarrow \vec{s}, \vec{S}$  are not parallel, thus wave and energy travel in different directions

• Fresnel's equation (valid in the PAS):

$$
\frac{s_x^2}{\frac{1}{n^2} - \frac{1}{\epsilon_x^r}} + \frac{s_y^2}{\frac{1}{n^2} - \frac{1}{\epsilon_y^r}} + \frac{s_z^2}{\frac{1}{n^2} - \frac{1}{\epsilon_z^r}} = 0
$$

 $\rightarrow$  suggests the refractive index, when a crystal in space and an electromagnetic wave with (unit) wave vector  $\vec{s}$  in this crystal are given

 $\implies$  there are two independent refractive indices  $\pm n'$  and  $\pm n''$  (negative sign has no physical meaning)

- for a given  $\vec{s}$ , an anisotropic crystal can only transmit two waves that are linearly polarised in one of the two mutually orthogonal directions and these two waves generally see different refractive indices
- if the incident light arrives with a wrong polarisation at the crystal, the incident polarisation direction can be decomposed into the direction permitted by the crystal  $\Rightarrow$  birefringence (part of the wave sees n', the other one  $n''$ )

# 1.5 The Index Ellipsoid (Indicatrix)

- in order to determine the two allowed directions for the polarisation in an anisotropic crystal, the index ellipsoid (or optical indicatrix) can be derived:  $x^2$  $rac{x^2}{n_x^2} + \frac{y^2}{n_y^2}$  $rac{y^2}{n_y^2} + \frac{z^2}{n_z^2}$  $\frac{z^2}{n_z^2}=1$
- it is the ellipsoid of  $\vec{D}$  and  $\vec{D} \perp \vec{k}$
- steps to determine the allowed directions of polarisation and the corresponding indices of refraction:
	- $\vec{s}$  or  $\vec{k}$  is perpendicular to the wavefront, it starts in the center of the indicatrix
	- draw the plane, which goes through the center and is perpendicular to  $k$
	- the two axes of the ellipse, which results from the intersection of the plane and the indicatrix, are parallel to the directions of polarisation and the indices of refraction are given by the lengths of the half-axes
- w.l.o.g.  $n_x > n_y > n_z \Rightarrow$  for intersecting the indicatrix with the yz-plane there is an angle  $\theta$  for which the ellipse is a circle  $\Rightarrow$  the optical axis is the direction perpendicular to the above circle
- for  $\theta$  it holds:  $\sin \theta = \frac{n_x}{n}$  $n_y$  $\sqrt{\frac{n_y^2 - n_z^2}{n_x^2 - n_z^2}}$
- in general there are two such directions and therefore optical axes (symmetry reasons), but for  $n_z = n_y$  they degenerate to one (uniaxial crystals)

#### Ordinary and Extraordinary Direction for Uniaxial Crystals

- for a uniaxial crystal the indicatrix is an ellipsoid of revolution and the symmetry axis is the optical axis
- if the polarisation of the light beam is perpendicular on the optical axis, the refractive index is independent of the direction of polarisation (independent of uniaxial or biaxial)
- ordinary direction: given direction for  $\vec{P}$ for which all waves with  $\vec{k} \perp \vec{P}$  see the same refractive index
- extraordinary direction: polarisation direction perpendicular to  $\vec{P}$ , for which waves with different  $\vec{k}$ s see different refractive indices

### 1.6 The Electrooptical Effect

- not in  $PAS \Rightarrow$  indicatrix is given by:  $b_{11}x^2 + b_{22}y^2 + b_{33}z^2 + 2b_{23}yz + 2b_{13}xz +$  $2b_12xy = 1$
- electrooptical coefficient is defined as the change of the dielectric constant (tensor) in response to an applied electric field:  $\Delta b_{ij} = r_{ijk} E_k$
- centrosymmetric crystals (with inversion symmetry) do not show a first order electrooptical effect, because of  $r_{ijk} = 0$
- contracted notation:  $b_{11} \rightarrow b_1$ ,  $b_{22} \rightarrow b_2$ ,  $b_{33} \rightarrow b_3$ ,  $b_{23} \rightarrow b_4$ ,  $b_{31} \rightarrow b_5$ ,  $b_{12} \rightarrow b_6$  $\Rightarrow$   $\Delta b_i = r_{ij}E_j$
- applied field changes the refractive index, the modified ones can be described by the respective indicatrices
	- original indicatrix in PAS ⇒ off-diagonal components are zero
	- field applied ⇒ off-diagonal components are produced  $\Rightarrow$  new indicatrix not in PAS
	- COS can be rotated such that it will be in PAS
- for uniaxial ADP (ammonium dihydrogen phosphate) it holds:
	- $\Delta b_6 = r_{63}E_z$
	- $\Delta b_6$  activates the 2b<sub>12</sub>xy-term and by a rotation about 45◦ around the z-axis it will be in PAS again
	- crystal becomes biaxial (different signs of  $r_{63}E_z$  for  $x'$ - and  $y'$ -direction)
	- refractive indices:  $n_x = n_o \left( 1 + \frac{1}{2} n_o^2 r_{63} E_z \right)$  $n_y = n_o\left(1-\frac{1}{2}\right)$  $\frac{1}{2} n_o^2 r_{63} E_z$  $n_z = n_e$
	- beam parallel to z-axis with polarisation at  $45^\circ$  to x'-axis, then the polarisation can be decomposed in  $x'$ - and  $y'$ -components, which experience a difference in the refractive index:

$$
\Delta n = n_x - n_y = n_o^3 r_{63} E_z
$$

$$
\Rightarrow \Delta OPL = \Delta n \cdot L = n_o^3 r_{63} E_z L , E_z = \frac{V}{L}
$$

 $- \Delta OPL = \frac{\lambda}{2} \Rightarrow$  crystal behaves like a half-wave plate ⇒ electrooptic shutter

# 2 Survey of Nonlinear Effects

• generalisation:  $\tilde{P}(t) = \epsilon_0 [\chi^{(1)} \tilde{E}(t) + \chi^{(2)} \tilde{E}^2(t) + \chi^{(3)} \tilde{E}^3(t) +$ . . .] only valid for such media, the polarisation

of which depends instantaneously on the field strength (such media are lossless and exhibit no dispersion)

- effects due to the second order polarisation tend to be qualitively different from those due to the third order polarisation (e.g.  $\chi^{(2)}$  vanishes in centrosymmetric media, while  $\chi^{(3)}$  does not)
- nonlinearities of (non-resonant) electronic origin one can expect that  $\tilde{P}^{(2)}$  will become comparable to  $\tilde{P}^{(1)}$  when  $\tilde{E}(t) \approx$  $E_{\text{atom}}$  with

$$
E_{\text{atom}} = \frac{1}{4\pi\epsilon_0} \cdot \frac{e}{a_0^2}
$$

$$
\Rightarrow \chi^{(2)} \approx \frac{\chi^{(1)}}{E_{\text{atom}}}
$$

$$
\Rightarrow \chi^{(3)} \approx \frac{\chi^{(1)}}{E_{\text{atom}}^2}
$$

• in reality, there will be a break down long before  $E(t) \approx E_{\text{atom}}$ , because of photoionisation (or due to resonant conditions)

# 2.1 SHG

• 
$$
\tilde{E}(t) = E \exp\{-i\omega t\} + c.c.
$$
  
\n
$$
\Rightarrow \tilde{P}^{(2)}(t) = 2\epsilon_0 \chi^{(2)} E E^*
$$
  
\n
$$
+ \underbrace{\epsilon_0 \chi^{(2)} E^2 \exp\{-2i\omega t\} + c.c.}_{\text{oscillating field with } 2\omega}
$$

- time-varying polarisation can be the source of an electromagnetic wave, therefore the second term above may lead to SHG, while the first term represents the creation of a static field across the crystal which is called optical rectification  $\rightarrow$  Pockels effect
- quantum picture of SHG: two photons with  $\hbar\omega$  are destroyed to create one photon with  $2\hbar\omega$

• nonlinear polarisation without OR:  $\tilde{P}^{(2)}(t)$  $\in \mathbb{R}$  $= P(2\omega)$  $\epsilon$  $\exp\{-2i\omega t\}+P(-2\omega)$  $= P^*$  $\exp\{2i\omega t\}$ 

# 2.2 SFG & DFG

- two-colour field:  $\tilde{E}(t) = E_1 \exp{-i\omega_1 t} +$  $E_2 \exp{-i\omega_2 t} + c.c.$  $\Rightarrow \tilde{P}^{(2)}(t) = \epsilon_0 \chi^{(2)} [E_1^2 \exp{-2i\omega_1 t}]$  $+E_2^2 \exp\{-2i\omega_2 t\}$  $+2E_1E_2 \exp\{-i(\omega_1 + \omega_2)t\}+$  $2E_1E_2^* \exp{-i(\omega_1 - \omega_2)t} + c.c.$ +  $\epsilon_0 \chi(2)[E_1 E_1^* + E_2 E_2^*]$
- short notation:  $\tilde{P}^{(2)}(t) = \sum_{n} P(\omega_n) \exp{-i\omega_n t}$ the c.c.-terms are included, because of the summation over positive and negative frequencies
- in reality there will be hardly more than one new frequency, because of a lack of phase matching

# SFG

- $P(\omega_1 + \omega_2) = 2\epsilon_0 \chi^{(2)} E_1 E_2$
- in SFG two photons with  $\hbar\omega_1$  and  $\hbar\omega_2$  are destroyed to create one with  $\hbar\omega_3$
- factor 2 comes from the two incident fields for SFG, while there was only one for SHG
- application: generate tunable UV-radiation from a (strong) fixed-frequency laser and a weak tunable laser

# DFG

- $P(\omega_1 \omega_2) = 2\epsilon_0 \chi^{(2)} E_1 E_2^*$
- $\bullet\,$  in DFG one photon with  $\hbar\omega_1$  is destroyed to produce one with  $\hbar\omega_3$  and one with  $\hbar\omega_2$ too  $(\omega_2$ -field leaves crystal stronger then it entered ⇒ Optical Parametric Amplification)
- two-photon emission can also occur even if the  $\omega_2$ -field is not applied, thus spontaneous from the virtual level (parametric fluorescence), which is much weaker

# 2.3 Third-Order Nonlinear Processes

• third order contribution allows the interaction of 3 colours to generate a fourth colour in the most general case (more than 3 can be shone in, but the output is always the result of the interaction of a subset of 3)

• 
$$
\omega_1 = \omega_2 = \omega_3 = \omega \Rightarrow \underbrace{\tilde{E}(t)}_{\in \mathbb{R}} = \underbrace{\mathcal{E} \cos \omega t}_{\in \mathbb{R}}
$$
  
\n $\Rightarrow \tilde{P}^{(3)} = \underbrace{\frac{1}{4} \epsilon_0 \chi^{(3)} \mathcal{E}^3 \cos 3\omega t}_{\text{THG}} + \underbrace{\frac{3}{4} \epsilon_0 \chi^{(3)} \mathcal{E}^3 \cos \omega t}_{\text{refractive index n}}$ 

- $\bullet\,$  in THG 3 photons with  $\hbar\omega$  are destroyed to create one photon with  $\hbar(3\omega)$
- second term is a polarisation oscillating at  $\omega$  and will therefore contribute to the refractive index  $\Rightarrow$  there is a nonlinear refractive index (which leads to self-focussing and self-phase modulation):  $n = n_0 + n_2 I$ ,  $n_2 = \frac{3}{2n^2}$  $\frac{3}{2n_0^2\epsilon_0c}\chi^{(3)}$ ,  $I=\frac{1}{2}$  $\frac{1}{2}n_0\epsilon_0c\mathcal{E}^2$
- most general case:  $E(t) = E_1 \exp{-i\omega_1 t}$  $E_2 \exp{-i\omega_2 t} + E_3 \exp{-i\omega_3 t} + c.c.$  $\Rightarrow$  results in 44 frequencies
- short notation with complex amplitudes  $P(\omega_n)$ :  $\tilde{P}^{(3)}(t) = \sum_{n} P(\omega_n) \exp{-i \omega_n t}$

#### 2.4 Parametric vs. Non-Parametric **Processes**

- parametric processes: only virtual levels involved, population can only be removed from  $|g\rangle$  for a time period  $\Delta t$  allowed by the uncertainty principle  $\Delta t \leq \frac{\hbar}{\Delta E}$  where  $\Delta E$  is the energy difference between the virtual and the nearest real level (parametric processes do not change the quantum state of the material)
- non-parametric processes: transfer of population for time periods longer than fractions of an optical cycle
- parametric processes can always be described by real susceptibility (no absorption)  $\Rightarrow$  energy in the photon field is conserved

3 Response Functions and Susceptibility Tensors

- in non-parametric processes energy may be stored in the medium  $\Rightarrow$  photon energy diagrams play a less definitive role
- parametric: diffraction, Rayleigh scattering, Mie scattering
- non-parametric: absorption, photoluminescence
- examples: saturable absorption, optical bistability, saturation spectroscopy, twophoton absorption, stimulated Raman scattering

# 3 Response Functions and Susceptibility Tensors

- most general linear relation between a cause  $\tilde{\vec{E}}$  and an effect  $\tilde{\vec{P}}^{(1)}(t)$ :  $\tilde{\vec{P}}^{(1)}(t) = \int_{t=-\infty}^{\infty} q^{(1)}(t,\tau) \tilde{\vec{E}}(\tau) d\tau$
- causality dictates that  $\tilde{\vec{P}}^{(1)}(t)$  can only be affected by those  $\vec{E}(\tau)$  for  $\tau \leq t$
- $\bullet$   $\tilde{P}^{(1)}_i$  $j_i^{(1)}(\vec{r},t) = \epsilon_0 \int_{\tau=-\infty}^{\infty} d\tau \chi_{ij}^{(1)}(t-\tau) \tilde{E}_j(\vec{r},\tau)$ the electric field induces vibrations of bound electrons in the medium, which gives rise to a polarisation and due to causality the polarisation at t depends on all fields at earlier times via the response function  $\chi^{(1)}(\tau)$
- for  $\tau \to t \tau$  it can be realised that  $\tilde{P}^{(1)}$ is the convolution of  $\chi^{(1)}$  and  $\tilde{E}$ :  $\tilde{P}^{(1)}_i$  $\tilde{E}_i^{(1)}(\vec{r},t) = \epsilon_0 \chi^{(1)}_{ij}(t) * \tilde{E}_j(\vec{r},t)$
- $P = \epsilon_0 \chi E$  is in general wrong if the arguments are  $t$ , but right if the arguments are f

•

# 4 The Anharmonic Oscillator Model

- anharmonic oscillator:  $F(x) = m(\omega_0^2 x + a' x^2 + b' x^3 + \ldots)$
- driven by  $E(t) \Rightarrow$  ODE:  $\ddot{x} + \gamma \dot{x} + \omega_0^2 x = \frac{q}{m} E(t) - (a'x^2 + b'x^3 + \ldots)$
- weak damping assumed  $0 < \gamma < 2\omega_0$  and  $a' \neq 0$

• 
$$
\ddot{P} + \gamma \dot{P} + \omega_0^2 P = s(t)
$$
  
\n $s(t) = \frac{Nq^2}{m} E(t) - [\eta a P^2 + \eta^2 b P^3 + ...]$ 

#### 4.1 Iterative Solution

• 
$$
\epsilon_0 \chi^{(1)}(f) = \frac{Nq^2}{m} Q(f)
$$

- $\epsilon_0 \chi^{(2)}(\tau_1, \tau_2) = -a \left[ \frac{Nq^2}{m} \right]$  $\left[\frac{Nq^2}{m}\right]^2\int Q(\tau)Q(\tau_1-\tau_2)$  $\tau)Q(\tau_2-\tau)d\tau$  $Q(f) = \frac{1}{\omega_0^2 + i\omega\gamma - \omega^2}$
- can be specialised to various nonlinear processes

#### 4.2 Miller's Rule

- connection between  $\chi^{(1)}$  and  $\chi^{(2)}$ :  $\epsilon_0 \chi^{(2)}(f_1, f_2) = -a \epsilon_0^3 \frac{m}{Nq^2} \chi^{(1)}(f_1+f_2) \chi^{(1)}(f_1) \chi^{(1)}(f_2)$
- material with high refractive index ( $\Rightarrow \epsilon_r$  large  $\Rightarrow$  $\chi^{(1)}$  large) should have large nonlinear susceptibilities

# 5 Symmetry Properties

#### 5.1 Intrinsic Permutation Symmetry

• 
$$
\chi_{ijk}(-f_3; f_1, f_2) = \chi_{ikj}(-f_3; f_2, f_1)
$$

#### 5.2 Reality of the Fields

• reality of the fields implies  $\chi(-f) = \chi^*(f)$ 

#### 5.3 Lossless media

• lossless media imply full permutation symmetry, the first argument of  $\chi$  can be permutated simultaneously with the corresponding index

 $\chi_{ijk}(-f_3; f_1, f_2) = \chi_{jik}(f_1; -f_3, f_2)$ 

#### 5.4 Kleinman's Symmetry

- when all waves involved are far off any resonance ( $\Rightarrow$  medium lossless,  $\Rightarrow \chi$  independent of the frequency)
- full permutation symmetry holds  $\chi_{ijk}^{(2)}(f_3 = f_1+f_2) = \chi_{jki}^{(2)}(f_1 = -f_2+f_3) =$ . . .
- Kleinman's symmetry condition: indices can be permuted without permuting the frequency arguments of  $\chi^{(2)}$
- the condition is valid whenever dispersion of the susceptibility can be neglected
- if there is a resonance between any of the frequencies involved, Kleinman's symmetry is broken

# 5.5 Time-Reversal Symmetry

- $\vec{E}(-t) = \vec{E}(t)$ ,  $\vec{H}(-t) = -\vec{H}(t)$
- $P(f) = \mathcal{F}[P(t)]$ ,  $E(f) = \mathcal{F}[E(t)]$  is the same relation as  $P(-f) = \mathcal{F}[P(-t)]$ ,  $E(-f) =$  $\mathcal{F}[E(-t)]$
- $\chi_{ijk}(-f_3; f_1, f_2) = \chi_{ijk}^*(-f_3; f_1, f_2)$

# 5.6 Nonlinear Coefficients

- Kleinman's symmetry valid ⇒ instead of the susceptibility tensor, use  $d_{ijk} = \frac{1}{2}$  $\frac{1}{2}\chi^{(2)}_{ijk}$ ijk
- historical reasoning and  $1/2$  as a compensating factor

# 5.7 Contraction of Indices

- $d_{ijk}$  can be permuted for Kleinman's symmetry
- electric field is replaced by a 6-component column vector:

$$
F_l = (1 - \frac{1}{2}\delta_{jk})(E_j(\omega_1)E_k(\omega_2) + E_k(\omega_1)E_j(\omega_2))
$$
  
for *l* holds:  
1 for  $j = k = x$ , 4 for  $j = y \& k = z$ ,

2 for 
$$
j = k = y
$$
, 5 for  $j = x \& k = z$ ,  
3 for  $j = k = z$ , 6 for  $j = x \& k = y$ 

• then:  $P_i = 2\epsilon_0 d_{ijk} E_j E_k \Rightarrow P_i = 2d_{il} F_l$ 

# 6 Symmetry Properties 2

# 6.1 Crystal Symmetry

- crystal symmetry: if a certain symmetry operation S is applied to crystal lattice, it merges into itself and the susceptibility tensor remains the same
- transformation of 3-rd rank tensor  $d_{ijk}$ :  $d_{ijk}' = S_{il}S_{jm}S_{kn}d_{lmn}$
- inversion symmetry:
	- signs of all spatial directions are reversed:  $\mathbb{I} = -1\delta_{ii}$
- $d_{ijk} = -d_{ijk} \Rightarrow d_{ijk} = 0 \Rightarrow \text{crys}$ tals with inversion symmetry do not exhibit  $\chi^{(2)}$ -nonlinearities
- crystal class 222: 3 orhtogonal axes and rotation by 180◦ around these leaves the crystal invariant  $\Rightarrow$  altogether this class has the independent components  $d_{123}, d_{213}, d_{312}$  $(d_{14}, d_{25}, d_{36})$
- for Kleinman's symmetry (crystal has no dispersion throughout the spectrum covering all involved frequencies), all indices can be permuted and there would be just one independent component for the class 222

# 6.2 The Effective Nonlinearity

- for a given, fixed geometry the summations in  $P_i = 2\epsilon_0 d_{ijk} E_j E_k$  can be carried out such that a scalar equation results
- SFG:  $P(\omega_3) = 4\epsilon_0 d_{\text{eff}} E(\omega_1) E(\omega_2)$ SHG:  $P(\omega_3) = 2\epsilon_0 d_{\text{eff}} E^2(\omega)$
- non-trivial part is  $d_{\text{eff}}$ , the weight with which each  $d_{ijk}$  contributes depends on the geometry
- $d_{\text{eff}}$  for quartz:
	- crystal class 32
	- nonlinear polarisation parallel to the electric field:

$$
P_{\perp} = \epsilon_0 E' E'' \underbrace{(d_{11} \cos \theta \cos 3\varphi)}_{= d_{\text{eff}}^{\perp}}
$$

– nonlinear polarisation orthogonal to the electric field:  $P_{\parallel} = \epsilon_0 E' E'' (d_{11} \cos \theta \cos 3\varphi - d_{14} \sin \varphi \cos \theta)$  $=d_{\text{eff}}^{||}$ 

# 7 Maxwell's Equations & Nonlinear Interactions

- for linear interactions the superposition principle holds, therefore different waves do not interact and no new frequencies are generated
- nonlinear polarisation is the source of new electromagnetic radiation
- generation of radiation at other frequencies depletes the fundamental and vice versa energy may flow back  $\Rightarrow$  wave equations of different frequencies should be coupled
- nonlinearities in the response of the atoms to the strong field lead, for each atom, to an oscillating dipole moment which contains the frequency component  $\omega_1 + \omega_2$
- the atoms will radiate in a dipole pattern and therefore constructive (intensity grows like  $N^2$ ) or destructive interference can occur
- phase matching: dipoles will interfere constructively when their oscillation is excited synchronously, radiation from different zcoordinates demand to be in phase which is only possible, if the the input fields propagate with the same phase velocity as the output fields

#### 7.1 Wave Equation for Nonlinear Media

- Maxwell's equations: Gauß: $\vec{\nabla} \cdot \tilde{\vec{D}} = \tilde{\rho}$ Ampere & Maxwell:  $\vec{\nabla} \times \tilde{\vec{H}} = \frac{\partial}{\partial \vec{H}}$  $\frac{\partial}{\partial t} \tilde{\vec{D}} + \tilde{\vec{J}}$ No-Name: $\vec{\nabla} \cdot \tilde{\vec{B}} = 0$ Faraday: $\vec{\nabla} \times \vec{E} = -\frac{\partial}{\partial \vec{\nabla}}$  $\frac{\partial}{\partial t} \tilde{\vec{B}}$
- simplifications:  $\tilde{\rho} = 0$  (no free charges)  $\tilde{\vec{J}} = 0$  (no free currents)  $\vec{B} = \mu_0 \vec{H}$  (non-magnetic material)
- wave equation derivation:
	- $-$  " $\vec{\nabla}\times$ " to the left of Faraday
	- insert Ampere:  $\vec{\nabla} \times \tilde{\vec{B}} = \mu_0 \partial / \partial t \tilde{\vec{D}}$
	- use  $\tilde{\vec{D}} = \epsilon_0 \tilde{\vec{E}} + \tilde{\vec{P}}$  and  $\mu_0 = 1/\epsilon_0 c^2$
	- use  $\vec{\nabla} \times \vec{\nabla} \times \vec{E} = \vec{\nabla}(\vec{\nabla} \cdot \vec{E}) \nabla^2 \vec{E}$
	- for nonlinear optics  $\vec{\nabla} \vec{E}$  can be killed in most cases, therefore drop it
	- split  $\tilde{\vec{P}} = \tilde{\vec{P}}^{(1)} + \tilde{\vec{P}}^{NL}$  and define  $\vec{D}^{(1)}$  =  $\vec{e_0E} + \vec{P}^{(1)}$
- wave equation:  $-\nabla^2 \tilde{\vec{E}} + \frac{1}{c^2}$  $\frac{1}{c^2 \epsilon_0} \frac{\partial^2}{\partial t^2}$  $\frac{\partial^2}{\partial t^2} \tilde{\vec{D}}^{(1)} = -\frac{1}{\epsilon_0 \alpha}$  $\frac{1}{\epsilon_0 c^2} \frac{\partial^2}{\partial t^2}$  $\overline{\partial t^2}$  $\tilde{\vec{P}}^{\text{NL}}$
- loss- and dispersionless media ⇒ instantaneous response  $\Rightarrow \tilde{\vec{D}}^{(1)}(t) = \epsilon_0 \epsilon^{(1)} \tilde{\vec{E}}(t)$  $\Rightarrow -\nabla^2 \tilde{\vec{E}} + \frac{\epsilon^{(1)}}{c^2}$  $\frac{\partial^2}{\partial t^2}$  $\frac{\partial^2}{\partial t^2} \tilde{\vec{E}} = -\frac{1}{\epsilon_0 d}$  $\frac{1}{\epsilon_0 c^2} \frac{\partial^2}{\partial t^2}$  $\overline{\partial t}^2$  $\tilde{\vec{P}}^{\text{NL}}$ with  $\epsilon^{(1)} = n^2$  and  $\tilde{\vec{P}}^{\text{NL}}$  as source term for the driven wave equation
- wave equation in the general case:  $\nabla^2 \tilde{\vec{E}}_n - \frac{\epsilon^{(1)}(\omega)}{c^2}$  $\frac{\partial^2}{\partial t^2}$   $\frac{\partial^2}{\partial t^2}$  $\frac{\partial^2}{\partial t^2} \tilde{\vec{E}}_n = \frac{1}{\epsilon_0 d}$  $\frac{1}{\epsilon_0 c^2} \frac{\partial^2}{\partial t^2}$  $\overline{\partial t^2}$  $\tilde{\vec{P}}_n^{\text{NL}}$ is the same as the one for dispersionless media, but now it is for each frequency component ⇒

#### 7.2 CWE for SFG

- simplest configuration: medium is dispersionless, normal incidence, no double refraction ⇒ general case wave equation is valid
- solution of the wave equation becomes dependent on z when the rhs is small:  $\tilde{E}_3(z,t) = A_3(z) \exp\{i(k_3z - \omega_3t)\} + c.c.$  $\tilde{P}_3(z,t) = P_3 \exp{-i\omega_3 t} + c.c.$  $P_3 = 4\epsilon_0 d_{\text{eff}} E_1 E_2$
- SVAA: holds if the fractional change of  $A_3$  ( $\partial_z^2 A_3/\partial_z A_3$ ) over a distance of about a wavelength is much smaller than 1, i.e.:  $\frac{d^2A_3}{dz^2}$  $\left( \begin{array}{c} \n \frac{dz^2}{z^2} + \frac{1}{z^2} \sqrt{1 - 2az} \\
 \frac{1}{z^2} + \frac{1}{z^2} \sqrt{1 - 2az} \\
 \frac{1}{z^2} + \frac{1}{z^2} \sqrt{1 - 2az} \\
 \frac{1}{z^2} + \frac{1}{z^2} \sqrt{1 - 2az} \\
 \frac{1}{z^2} + \frac{1}{z^2} \sqrt{1 - 2az} \\
 \frac{1}{z^2} + \frac{1}{z^2} \sqrt{1 - 2az} \\
 \frac{1}{z^2} + \frac{1}{z^2} \sqrt{1 - 2az} \\
 \frac{$  $\Big|\ll \Big|k_3\frac{dA_3}{dz}\Big|$

it is assumed that  $A_3(z)$  does not become very strong over a very short distance)

• coupled amplitude equations (describe how the amplitudes change in respect to the RHS):

$$
\frac{\partial A_1}{\partial z} = i \frac{2d_{\text{eff}} \omega_1^2}{k_1 c^2} A_3 A_2^* \exp\{-i\Delta kz\}
$$

$$
\frac{\partial A_2}{\partial z} = i \frac{2d_{\text{eff}} \omega_2^2}{k_2 c^2} A_3 A_1^* \exp\{-i\Delta kz\}
$$

$$
\frac{\partial A_3}{\partial z} = i \frac{2d_{\text{eff}} \omega_3^2}{k_3 c^2} A_1 A_2 \exp\{i\Delta kz\}
$$

- $\Delta k$  is the wave vector (momentum) mismatch
- lossless media assumed, therefore no loss terms
- full permutation or Kleinmann's symmetry  $\Rightarrow$  coupling coefficient  $d_{\text{eff}}$  has the same value in all equations

#### 7.3 Phas (Mis)Match Considerations

- $A_1$  and  $A_2$  constant, then there is no depletion of the incident field and  $A_3$  is weak
- $\Delta k = 0 \Rightarrow \exp\{i\Delta kz\} = 1 \Rightarrow RHS =$ const.  $\Rightarrow A_3(z)$  increases linearly with z, the steeper the bigger  $d_{\text{eff}}$  is  $\Rightarrow$  intensity increases quadratically with z
- effects of phase (mis)match:  $I_3 = 8 \frac{d_{\text{eff}}^2 \omega_3^2 I_1 I_2}{n_1 n_2 n_2 c_{\text{eff}}^3}$  $I_3 = 8 \frac{d_{\text{eff}}^2 \omega_3^2 I_1 I_2}{n_1 n_2 n_3 c^3 \epsilon_0} L^2 \text{sinc} \frac{\Delta k L}{2}$ <br>the sinc-function describes that when L is greater than  $1/\Delta k$ ,  $A_3$  gets out of phase with  $P_3$  and the energy starts to flow back into  $A_1$  and  $A_2$  ( $L_{coh} = 2/\Delta k$  is the coherence length)

#### 7.4 Manley-Rowe Relations

- $A_1(z)$  and  $A_2(z)$  no longer constant  $\Rightarrow$ energy transfer back and forth between  $\omega_1, \omega_2$  and  $\omega_3$
- intensity of each field:  $I_i = \frac{cn_i \epsilon_0}{2} A_i A_i^*$
- change of the intensity fields:  $\frac{dI_1}{dz}=-2\epsilon_0d_{\text{eff}}\omega_1\,\text{Im}\{A_3A_1^*A_2^*\exp\{-i\Delta kz\}\}$  $\frac{dI_2}{dz}=-2\epsilon_0d_{\text{eff}}\omega_2\,\text{Im}\{A_3A_1^*A_2^*\exp\{-i\Delta kz\}\}$  $\frac{dI_3}{dz} = 2\epsilon_0 d_{\text{eff}}\omega_3 \text{Im}\{A_3A_1^*A_2^* \exp\{-i\Delta kz\}\}$
- $I = I_1 + I_2 + I_3$  leads to conservation of the total power flux (lossless media)
- disregarding  $\pm \omega_i \Rightarrow$  Manley-Rowe relations:  $\frac{d}{dz}\left(\frac{I_1}{\omega_1}\right)$  $\overline{\omega_1}$  $=\frac{d}{dz}\left(\frac{I_2}{\omega_2}\right)$  $\overline{\omega_2}$  $=\Bigl - \frac{d}{dz}\left(\frac{I_3}{\omega_3}\right)$  $\overline{\omega_3}$  $\setminus$

# 8 Nontrivial Solutions of the CWE for SFG

#### 8.1 Undepleted-Pump Approximation

- used for derivation of the CWE for SFG that all fields shall be undepleted
- up-conversion: one input field  $\omega_1$  weak and the other  $\omega_2$  strong  $\Rightarrow$  weak IR  $\omega_1$ gets converted to VIS at  $\omega_3$  by mixing it with an intense laser  $\omega_2$
- it is assumed that  $A_2$  is very strong and therefore a few  $\hbar\omega_2$  due to the up-conversion process will not make a big impact ⇒  $\frac{d}{dz}A_2=0$  in the CWE

#### 8.2 SFG for Perfect Phase Matching

- perfect phase matching for  $\Delta k = 0$
- $A_3(z) = i \sqrt{\frac{n_1 \omega_3}{n_3 \omega_1}} A_1(0) \sin \kappa z \cdot \exp\{i \Phi_2\}$  $\Rightarrow I_3 \propto |A_3(z)|^2 \propto |A_1(0)|^2 \sin^2 \kappa z$
- $L_c$  can be made long by making  $kappa$ small  $\kappa^2 = -K_1K_3 = \frac{4d_{\text{eff}}^2 \omega_1^2 \omega_3^2}{k_1k_3c^4} |A_2|^2$  so  $d_{\text{eff}}$  or  $|A_2|^2$  would have to be small, but both would mean low efficiency

#### 8.3 SFG for Non-Perfect Phase Matching

- non-perfect phase matching for  $\Delta k \neq 0$
- $I_3(z) \propto |A_3(z)|^2 \frac{|K_3|^2}{a^2}$  $\frac{q^{3}|^2}{g^2}\sin^2(gz)$ with  $A_2 \in \mathbb{C}$  hidden in  $K_3$
- $g = \sqrt{\kappa^2 + \frac{\Delta k^2}{4}}$ 4  $\Delta k = 0 \Longleftrightarrow g = \kappa : I_3(z) = |A_1(0)|^2 \frac{|K_3|^2}{\kappa^2} \sin^2 \kappa z$ (compatible with the result for perfect phase matching)
- for  $\Delta k \neq 0$  there is sin qz instead of sin  $\kappa z$ and g is larger than  $\kappa$ , therefore the intensity oscillates faster as a function of  $z$
- also the amplitude goes down, since  $g^2$  is in the denominator

# 9 Mathematical Description of SHG

#### 9.1 Derivation of the CWE for SHG

- lossless medium,  $\omega_2 = 2\omega_1 \Rightarrow$  full permutation symmetry
- total field is the sum of the fundamental field and the second harmonic field:  $\tilde{E}(z,t) = \tilde{E}_1(z,t) + \tilde{E}_2(z,t)$
- for each frequency component, the driven wave equation is valid and the nonlinear polarisation can be split into two oscillating components
- SFG of  $\omega_2 = 2\omega_1$  and  $-\omega_1$ :  $\Rightarrow P_{\omega_2-\omega_1}^{\text{NL}} = P_{\omega_1}^{\text{NL}} = P_1 = 4\epsilon_0 d_{\text{eff}} E(\omega_2) E(-\omega_1)$  $=4\epsilon_0\overline{d}_{\text{eff}}\overline{A}(\omega_2)\overline{A}^*(\omega_1)\exp\{i(k_2-k_1)z\}$
- polarisation of SHG:  $P_2^{\text{NL}}(z) = 2\epsilon_0 d_{\text{eff}} E_1^2 =$  $2\epsilon_0 d_{\text{eff}} A_1^2 \exp\{2ik_1z\}$

• CWE for SHG:  $\frac{d}{dz}A_1=\frac{2i\omega_1^2d_{\text{eff}}}{k_1c^2}$  $\frac{\omega_1^2 d_{\text{eff}}}{k_1 c^2} A_2 A_1^* \exp\{-i \Delta k z\}$  $\frac{d}{dz}A_1=\frac{2i\omega_1^2d_{\text{eff}}}{k_1c^2}$  $\frac{\omega_1^2 d_{\text{eff}}}{k_1 c^2} A_2 A_1^* \exp\{-i \Delta k z\}$ 

#### 9.2 Dimensionless CWE for SHG

- for undepleted-pump approximation  $(A_1(z) =$ const.) the solution is just the same as for SFG
- split the (complex) amplitudes in their moduli and phases:  $A_1(z)=\sqrt{\frac{I}{2n_1\epsilon_0c}}u_1(z)\exp\{i\Phi_1(z)\}$  $A_2(z)=\sqrt{\frac{I}{2n_2\epsilon_0c}}u_2(z)\exp\{i\Phi_2(z)\}$
- prefactors chosen in such way that  $u_1(z)$ and  $u_2(z)$  are dimensionless
- a consequence of the Manley-Rowe relations is:  $u_1^2(z) + u_2^2(z) = 1$
- dimensionless length:  $\zeta = \frac{z}{l}$  $\frac{z}{l} \; , \; l = \sqrt{\frac{2n_1^2n_2\epsilon_0c}{I}}$ c  $2\omega_1d_{\text{eff}}$
- $\Delta s = \Delta k l$

with  $u_i, \Phi_i \in \mathbb{R}$ 

• dimensionless CWE for SHG:  $\frac{d}{d\zeta} u_1 = u_2 u_1 \sin \theta$  $\frac{d}{d\zeta}u_2=-u_1^2\sin\theta$  $\frac{d}{d\zeta}\theta=\Delta s+\frac{\cos\theta}{\sin\theta}$  $\sin \theta$  $\frac{d}{d\zeta}$ (ln  $u_1^2u_2$ )

#### 9.3 Decouple Dimensionless CWE for Perfect Phase Matching

- $\Delta k = 0 \Rightarrow \Delta s = 0$
- decoupling achieved for two conserved quantities:  $u_1^2(z) + u_2^2(z) = 1$  $u_1^2 u_2 \cos \theta = \Gamma$
- $\bullet$   $\frac{d}{d\zeta}u_2^2=2\sqrt{(1-u_2^2)^2u_2^2-\Gamma^2}$ differential equation with (double) periodic Jacobi elliptic functions as solutions, therefore it is expected that the fundamental and the second harmonic exchange energy periodically

### 9.4 Solution for DCWE for  $\Gamma = 0$

• DCWE solvable by elementary functions for  $\Gamma = 0$ , which is the case if one of the amplitudes vanishes or the phases of the two amplitudes are such that  $\cos \theta$  vanishes

- $u_1 = 0$  or  $u_2 = 0$  for all z are trivial cases. only  $\cos \theta = 0$  is interesting
- $\Gamma = 0$  is identical to perfect phase matching for any nontrivial case
- DCWE for  $\sin \theta = -1$ :  $\frac{d}{d\zeta}u_1 = -u_2u_1$  $\frac{d}{d\zeta}u_2=u_1^2$  $\frac{d}{d\zeta}\theta=0$
- solution after decoupling and the condition of no second harmonic at  $z = 0$ :  $u_2(\zeta) = \tanh \zeta$  $u_1(\zeta) = \operatorname{sech} \zeta$
- asymptomatic behaviour: for  $\zeta \to \infty$  all light of the fundamental is converted to the second harmonic, which is also true for other initial conditions because the asymptotic behaviour of tanh and sech remains

# 10 Phase Matching

- argument of any (complex) wave function for all interacting waves in a nonlinear process is of the form  $\omega t - \vec{k}\vec{r}$
- for sustained interaction over extended durations and regions, the frequency matching condition  $\omega_1 + \omega_2 = \omega_3$

and the phase matching condition  $\vec{k}_1 + \vec{k}_2 = \vec{k}_3$ must be fullfilled

- non-collinear phase matching can have advantages in bandwidth or suppression of background light
- collinear phase matching condition:  $n_1\omega_1 + n_2\omega_2 = n_3\omega_3$
- in collinear configuration for SFG:  $I_3 = I_3^{\text{max}} \text{sinc}^2 \frac{\Delta k L}{2} = I_3^{\text{max}} \text{sinc}^2 \frac{L}{L_{\text{coh}}}$
- for typical optical materials  $\Delta k$  is quite large
- if  $\Delta k \neq 0$ , there can not be expected more signal than the one from  $L_{\rm coh}$ , independent on the crystal's length

• if  $\Delta k = 0$ , the signal grows with the square of the crystal's length (as long as depletion of the input signal(s) is negligible)

# 10.1 Power Flow

- disappearance of e.g. the second harmonic after propagation for more than a coherence length is not due to absorption, the energy flows back to the fundamental (Manley-Rowe relations)
- Gauß' law: power flux into a unit volume is given by  $\bar{\nabla} \cdot \vec{S}$  with  $-\bar{\nabla} \cdot \vec{S} = [\vec{E} \partial_t \vec{E} +$  $\vec{H} \partial_t \vec{H} ] + \vec{E} \partial_t \bar{P}$

the last term describes the power spent in varying the electric polarisation, while the first term refers to increase or decrease of the vacuum part of the electromagnetic energy

- power per unit volume delivered to drive the polarisation:  $W_{\rm vol} = \langle \vec{E} \partial_t \vec{P} \rangle = \frac{1}{2}$  $\frac{1}{2}\omega PE \sin \varphi$  for sine waves
- $\Delta k = 0 \Rightarrow$  generated signal  $\varphi = -90^\circ$ out of phase with the polarisation wave  $\Rightarrow$  $\sin -90^\circ = -1 \Rightarrow W_{\text{vol}}$  negative  $\Rightarrow$  power coupled from polarisation into second harmonic wave
- $\Delta k \neq 0 \Rightarrow$  same as above only true for  $z = 0 \Rightarrow$  for  $z = L_{coh}$  the phase of the signal has changed by  $90^\circ \Rightarrow$  power starts to flow in the opposite direction

# 10.2 PM for SHG by Angle Tuning

- normal dispersion: refractive index increases with frequency  $(n(2\omega) > n(\omega))$
- compensation by birefringence  $(n_e > n_o)$ positive,  $n_e < n_o$  negative) possible
- for some crystals it is possible to achieve  $n_e(\omega) = n_o(2\omega)$  (positively birefringent) or  $n_o(\omega) = n_e(2\omega)$  (negatively birefringent) by temperature tuning
- angle tuning:
	- ordinary refractive index is independent on the direction of  $\vec{k}$  with respect to the optical axis, while the extraordinary ray is
- for a given wave, the corresponding index is given by the line parallel to  $\vec{D}$  that extends from the center to the surface of the indicatrix
- refractive index of the extraordinary wave:

$$
\frac{1}{n_e^2(\theta)} = \frac{\cos^2 \theta}{n_o^2} + \frac{\sin^2 \theta}{n_z^2}
$$
 or  

$$
n_e(\theta) = \frac{n_o n_z}{\sqrt{n_o^2 \sin^2 \theta + n_z^2 \cos^2 \theta}}
$$

– phase matching for:  $e - e - o$  configuration (positive birefringence), because  $n_o(2\omega)$  and  $n_e(\omega)$ intersect each other  $o - o - e$  configuration (negative birefringence), because  $n_e(2\omega)$  and  $n_o(\omega)$ intersect each other

- negatively birefringent crystal:  $\sin^2\theta = \frac{1/n_{o,\omega}^2 - 1/n_{o,2\omega}^2}{1/n_{z,2\omega}^2 - 1/n_{o,2\omega}^2}$
- positively birefringent crystal:  $\sin^2\theta = \frac{1/n_{o,\omega}^2 - 1/n_{o,2\omega}^2}{1/n_{z,\omega}^2 - 1/n_{o,\omega}^2}$

### 10.3 Nomenclature for 3-Wave **Processes**

- in practice, mostly uniaxial crystals are used
- example nomenclature for DFG:  $e-o \leftarrow o$
- type-1 phase matching: phase matching achieved and the polarisation of the small photons are the same
- type-2 phase matching: phase matching achieved and the polarisation of the small photons is orthogonal

### 10.4 Tuning Curves & Phase Matching **Bandwidth**

- phase matching efficiency:  $\eta = \frac{I(\Delta k)}{I(\Delta k=0)} = \text{sinc}^2 \frac{\Delta k L}{2}$
- phase matching bandwidth:  $b=2\Delta k_{1\!/2}\;,\;\eta(\Delta k_{1\!/2})=\frac{1}{2}$ lower, the bigger  $L$  gets
- bandwidth visualised by plotting  $\eta$  as a function of the parameter of interest (need an expression for the dependence of  $\Delta k$  on the parameter)
- collinear SHG (e.g. in  $o o \rightarrow e$ ):  $\Delta k(\lambda,\theta)=2\pi\left(\frac{n_{e}(\lambda/2,\theta)}{\lambda/2}-2\frac{n_{o}(\lambda)}{\lambda}\right)$  $\frac{\partial}{\partial \lambda}$ only Sellmeier equation needed to compute
- tuning curve of  $\eta$  provides information on the phase matching bandwidth, which is given by a horizontal cut at the angle of usage  $\Rightarrow$  bandwidth maximised at the minimum of the tuning curve (BBO:  $\approx 1.5$  µm,  $KDP: \approx 1 \,\text{\textmu m}$
- collinear DFG (e.g. in  $o o \leftarrow e$ ):  $\Delta k(\lambda_3,\lambda_2,\theta)=2\pi\left(-\frac{n_o(\lambda_1)}{\lambda_1}\right)$  $\frac{h_0(\lambda_1)}{\lambda_1} - -\frac{n_o(\lambda_2)}{\lambda_2}$  $\frac{h_0 (\lambda_2)}{\lambda_2} + \frac{n_e (\lambda_3, \theta)}{\lambda_3}$  $\overline{\lambda_3}$  $\setminus$
- examples: SHG in KDP crystal or DFG in  $LiNbO<sub>3</sub>$

# 10.5 Walk-Off

• both walk-off effects can be compensated by sequences of crystals

#### Spatial Walk-Off

- lateral walk-off between interacting beams due to birefringence, because propagation of  $\vec{k}_i$  and  $\vec{S}_i$  differs for the extraordinary polarisation with the angle:  $\rho = -\frac{1}{n(t)}$  $n(\theta)$  $\frac{d}{d\theta}n(\theta) \approx 10$  mrad
- may reduce mixing efficiency and distort the beam profile of the product beam
- large spatial walk-off for strong angular dependence of the extraordinary refractive index (then phase matching conditions depend strongly on propagation angle, phase matching becomes incomplete for tightly focused beams, having a large beam divergence)
- spatial walk-off becomes more important for smaller beam radii, but the problem is reduced for high optical intensities, which allow for good conversion within a short length

### Temporal Walk-Off

• for short pulses, because the group velocity will be different for pulses with ordinary and extraordinary polarisation

$$
v_g = \frac{d\omega}{dk} = \frac{c}{n - \lambda \frac{dn}{d\lambda}}
$$

- spatial separation of the pulse maxima in propagation direction:  $\Delta z = (v_{a1} - v_{a2})t$
- once  $\Delta z$  is larger than the pulse length  $c\tau$ , the product pulse is seperated from the driving pulses  $\Rightarrow t = \frac{c\tau}{v_{g1}-v_{g2}} \Rightarrow \Delta l = \frac{c^2\tau}{v_{g1}-\tau}$  $v_{g1}-v_{g2}$

### 10.6 Quasi Phase Matching

- the shorter the wavelength, the more the refractive indices increase and nonlinear media may not be birefringent enough (or not birefringent at all, like GaAs)
- birefringence can not be used to exploit  $d_{33} = \chi_{333}^{(2)}$ , because it couples only to waves with the same polarisation
- quasi phase matchingidea: do not make the medium longer than  $L_{\text{coh}}$  and let the waves match again in a medium without nonlinear interaction afterwards (unpractical, because  $L_{\rm coh}$  is on the order of a few micrometer)
- another option: switch sign of  $d_{33}$  after propagation of distance of  $L_{coh}$  by stacking slices with alternating crystal orientation (unpractical, because  $L_{\rm coh}$  is on the order of a few micrometer)
- another approach: periodically poled ferroelectric crystals (e.g.  $LiNb<sub>3</sub>$ ), in which an electric field reverses the orientation of the permanent dipole in each unit cell in a short exposure time to avoid destruction (with non-constant poling periodicity the bandwidth for frequency conversion can be increased and the temporal distortion of the pulses suppressed)

# 11 Intensity-Dependent Refractive Index

• 3-order polarisation contributes to the refractive index  $\tilde{P}^{(3)} = \epsilon_0 \chi^{(3)} \tilde{E}^{(3)}(t)$ 

# 11.1 Degenerate Case

• all three fields are the same (same frequency and direction), only self-modulation expected

- self-modulation of the phase (space an $d/$ or time dependent):  $E(\omega)$  leads to an intensity-dependent refractive index, which affects the phase of  $E(\omega)$
- one incident field for degenerate case:  $\tilde{E}(t) =$  $E(\omega)$  exp $\{-i\omega t\} + c.c.$  $\Rightarrow$  component oscillating at the fundamental:  $P^{(3)}(\omega) = 3\epsilon_0 \chi^{(3)} |E(\omega)|^2 E(\omega)$
- $n^2(I) = 1 + \chi_{\text{eff}} = 1 + \chi^{(1)} + 3\chi^{(3)}|E(\omega)|^2 =$  $n_0^2+3\chi^{(3)}\frac{I}{2n_0}$  $_{2n_0\epsilon_0c}$
- linear expansion:  $n(I) \approx n_0 + n_2 I$  $\Rightarrow$  n<sub>2</sub> =  $\frac{3}{4}$ 4 1  $\frac{1}{n_0^2\epsilon_0c}\chi^{(3)}$

# 11.2 Non-Degenerate Case

• strong wave that induces the nonlinear polarisation and a weak probe wave (differs in frequency and/or direction from the strong one), which does not alter the refractive index by itself

• field: 
$$
\tilde{E}(t) = E_1 \exp{-i\omega_1 t}
$$

• 
$$
n'_2 = \frac{3}{2} \frac{1}{n_0^2 \epsilon_0 c} \chi^{(3)} = 2n_2
$$

### 11.3 Self Focussing

- modification of the refractive index by a laser beam affects its own propagation
- intensity varies across beam profile and is larger for a central ray than a marginal one  $\Rightarrow$  self-focussing
- Fermat's principle: the OPL for all rays is constant  $OPL = \int n(\vec{r})dl = \text{const.}$
- Taylor expansion of  $\cos \theta_{sf}$  for a small angle:  $\cos\theta_{sf} \approx 1-\frac{1}{2}$  $rac{1}{2}\theta_{sf}^2$
- self-focussing angle:  $\theta_{sf} = \sqrt{\frac{2n_2I}{n_0}}$  $\overline{n_0}$

### 11.4 Self-Trapping and Critical Power

- every beam diverges due to diffraction, which can be counterbalanced by self-focussing:  $\Rightarrow \theta_{\text{diff}} = \theta_{sf}$
- diffraction can also be beaten by fibres

$$
\bullet
$$
 diffraction formula:  
 $\theta_{\rm diff} = \frac{0.61 \lambda_0}{n_0 d}$  ,  $d = 2 \omega_0$ 

- critical power:  $P = \frac{\pi (0.61)^2 \lambda_0^2}{8 n_0 n_2} \approx \frac{\lambda_0^2}{8 n_0 n_2} = P_{cr}$
- a beam of the critical power will be selftrapped and a increase in power leads to a collapse of the beam until the intensity becomes so high that something else happens
- since  $P_{cr}$  is not dependent on the beam diameter, increasing it will not prevent self-focussing, but delay it

### 11.5 Alternative Description of Self-Trapping

- flat-top beam profile ⇒ analogue to an optical fibre
- total internal reflection:  $(n_0 + \delta n) \sin \alpha = n_0 \sin \alpha' = n_0$
- a laser beam confined to a fibre of diameter d will be diffracted and thus contain rays with maximum angles of  $\theta_{\text{diff}} =$  $0.61\lambda_0$  $n_0d$
- critical power:  $P = \frac{\pi (0.61)^2 \lambda_0^2}{8 n_0 n_2} = P_{cr}$
- the power and not the intensity determines whether a beam is trapped
- $P \ll P_{cr}$ : self-trapped beam breaks up in many filaments, each of the power  $P \approx$  $P_{cr}$

### 11.6 Self-focussing distance

•

• self-focussing distance:  $z_{sf} = \frac{\omega_0}{\theta_{s}}$  $\overline{\theta_{sf}}$  $\Rightarrow z_{sf} = \frac{2n_0\omega_0^2}{0.61\lambda_0}$ 1  $\frac{P}{P_{cr}-1}$ 

# 12 Propagation of Light Pulses

### 12.1 Gaussian Pulses in Time Domain

# 13 Pulse Propagation in Nonlinear Media

#### 13.1 Derivation of the Nonlinear **Schrödinger Equation**

- dispersion length:  $L_D = \frac{\sigma_{t_0}^2}{|k_0^{\prime\prime}|}$
- nonlinear length:  $L_N = \frac{1}{\tilde{G}|E_0|^2} = \frac{1}{GI}$  $\overline{GI_0}$ 1  $\overline{GI_0}$
- NLS:  $i\frac{\partial}{\partial \zeta}U = -\frac{\text{sign}(k''_0)}{2L_D}$  $\frac{\mathrm{gn}(k''_0)}{2L_D} \cdot \frac{\partial^2}{\partial \tau'^2} + \frac{|U|^2}{L_N}$  $\frac{|U|^{2}}{L_{N}}U$

#### 13.2 Four Characteristic Cases

- (i)  $L \ll L_N$  and  $L \ll L_D$ :
	- neither dispersive nor nonlinear effects play a role at distances comparable to the length of the medium
	- terms on the RHS of NLS can be neglected
	- pulse length is the same for all  $z$
- (ii)  $L_D \ll L \ll L_N$ :
	- nonlinear term of NLS negligible and dispersion dominates pulse propagation
- (iii)  $L_N \ll L \ll L_D$ :
	- dispersion does not play a role and pulse propagation is affected by nonlinear effects
	- SPM is the characteristic phenomenon
- (iv)  $L \geq L_D$  and  $L \leq L_N$ :
	- dispersion and SPM are important and their interplay results in interesting effects like solitons

### 13.3 NLS Solution for Negligible **Dispersion**

- for negligible dispersion,  $L_D$  is large compared to the other lengths
- propagation is described by:  $i\frac{\partial}{\partial \zeta} U = \frac{1}{L_I}$  $\frac{1}{L_N} |U(\zeta, \tau')|^2 \cdot U(\zeta, \tau')$
- nonlinear phase shift:  $\Phi_N = -\frac{\zeta}{L}$  $\frac{\zeta}{L_N}|U(0,\tau')|^2$
- also:

$$
\Phi_N(z,t) = -\frac{z}{L_N} \frac{I(0,t)}{I_0}
$$

$$
\Phi_N(z,t) = -z \underbrace{\frac{U_0}{c} \delta n}_{\delta k}
$$

- for a Gaussian pulse:  $I(z,t) = I_0 \exp\{-2a_0t^2\} \Rightarrow \Phi_N = -\frac{z}{L}$  $\frac{z}{L_N} \exp\{-2a_0t^2\}$
- alternative definition of the nonlinear length: the position  $L_N = z$ , where the minimum of  $\Phi_N(z,t)$  with respect to t becomes  $-1$

#### 13.4 Self-Phase Modulation

- pulse without chirp at  $z = 0$ , in the linear case the phase develops like  $\Phi = \omega_0 t - k_0 z$ with  $k_0 = \omega_0/cn$
- generalisation to the nonlinear case:  $\Phi_{\text{tot}} = \omega_0 t - k_{\text{vac}} z_{\text{tot}}^{\text{OPL}}$ with the total optical path length:  $z_{\text{tot}}^{\text{OPL}} = z^{\text{OPL}} + z_N^{\text{OPL}}$
- phase implies a time-dependent frequency:  $\omega(z,t) = \omega_0 + \frac{d}{dt} \Phi_N(z,t) = \omega_0 - z G \frac{d}{dt} I(0,t)$
- for a Gaussian pulse:  $\omega(z,t) = \omega_0 + \frac{z}{L}$  $\omega(z,t) = \omega_0 + \frac{z}{L_N} 4a_0 t \exp\{-2a_0 t^2\} \approx \omega_0 + \frac{z}{L_N} 4a_0 t (1 - 2a_0 t)$  $\frac{z}{L_N}4a_0t(1-2a_0t)$
- $\Phi(t) = \omega_0 t + bt^2$  leads to the chirp parameter:  $b(z) = \frac{2a_0z}{L_N} = 2a_0z \frac{2\pi}{\lambda}$  $\frac{2\pi}{\lambda} n_2 I_0$

⇒ normally the chirp induced by SPM is positive, because  $n_2$  usually is

• chirp parameter grows linearly with z and new frequencies are added all the time, while  $I(z, t)$  and the pulse duration remain constant

#### 13.5 Spectral Broadening due to SPM

- deviation from the center frequency  $\omega_0$ :  $\Delta\omega = \frac{z}{L}$  $\frac{z}{L_N}$ 4a<sub>0</sub>t exp $\{-2a_0t^2\}$  $z, a_0, L_N$  positive  $\Rightarrow$  for  $t < 0$  holds  $\Delta \omega <$  $\Omega$
- red-shifted frequencies are created by the leading wing of the pulse and blue-shifted frequencies by the trailing wing
- instant  $t_M$  during temporal evolution of the pulse at which  $\omega$  deviates most from  $\omega_0$ :  $t_M = \pm \sigma_0$ , which makes sense, because a steep slope of  $I(z,t)$  is needed

$$
\Rightarrow \Delta \omega_{\text{max}} = \underbrace{\frac{\tilde{z}}{L_N}}_{=-\Phi_{N,\text{min}}} \sqrt{\frac{4a_0}{e}}
$$

- with zero initial chirp and the initial bandwidth  $\sigma_{\omega}$ :  $\Delta\omega_{\text{max}}=-\Phi_{N,\text{min}}\frac{2}{\sqrt{2}}$  $\frac{1}{e}\sigma_\omega$
- $\Phi_{N,\text{min}} = -z \underline{G} P_0$ , therefore the bandwidth is dependent on the input power,  $n_2$  and z

# 14 Solitary Waves

- discovered in 1834 by John Scott Russell
- first successful description by Korteweg and de Vries in 1895 and the KdV equation describes soliton phenomena in shallow waters (shallow compared to the soliton width):  $\Phi_t + \Phi_x^3 - 6\Phi\Phi_x$
- analogues of solitons are the fields of rotating black holes
- Sine-Gordon equation describes a chain of coupled pendulums, has a class of solitons as solutions and plays a role in plasma physics and super-conducting:  $\Phi_{tt} - \Phi_{xx} + \sin \Phi = 0$
- to describe solitons in optics, an equation admitting carrier and envelope is needed  $\Rightarrow$  NLS in standard notation:

$$
i\frac{\partial}{\partial t}\psi = \left[ -P\frac{\partial^2}{\partial x^2} - Q|\psi|^2 \right]
$$
  

$$
L_N = \frac{1}{GI_0}, \ L_D = \frac{\sigma_{t_0}^2}{|k_0'|}, \ G = \frac{\omega_0}{c}n_2
$$

• prediction of solitons in optical fibres by Hasegawa and Tapper in 1973 and first demonstration of optical solitons by Mollenauer, Stolen and Gordon in 1980

# 14.1 Elementary Approach

- pulse creates a potential, thus there is the red pulse wing on the downward slope and the blue pulse wing on the upward slope
- necessary condition for the creation of a soliton:

$$
b_{\rm SPM}(z) = -b_{\rm SOD}(z) \Rightarrow 2a_0 z k_{\rm vac} n_2 I = 2k_0^{\prime\prime} z a_0^2
$$

- soliton condition (phase): I  $\frac{I}{a_0}=\frac{k_0^{\prime\prime}}{k_{\rm vac}n_2}$
- soliton condition (area): n  $\frac{n}{2Z_0}|E|^2\tau^2=\frac{k_0''}{k_{\rm vac}n_2}\Rightarrow |E|\tau=\sqrt{\frac{2Z_0k_0''}{k_0n_2}}$

# 14.2 Properties of NLS

• comaparing NLS in standard notation with the derived one

$$
\Rightarrow P = \frac{\text{sign}(k_0)}{2L_D} , Q = -\frac{1}{L_N}
$$

- by definition P has the same sign as  $k_0''$  $\cdot_0^{\prime\prime}$ SPM produces a positive chirp and  $k_0''$  has to be negative
- since the standard notation of the NLS is only comparable to the regular SE for  $P > 0$ , a correction has to be made by multiplying the standard notation NLS with  $-1$  for  $P < 0$ , such that P has the right sign for the cost of a wrong sign on the LHS, which can be rectified by taking the c.c.  $\Rightarrow$  there is a SE for  $\psi^*$
- the potential term, which makes the equation nonlinear, is  $-Q|\psi|^2$  and for  $Q > 0$   $\psi$ digs its own potential  $\Rightarrow$  solution of NLS in standard notation can be localised ⇒ effects like self-focussing and self-trapping

# 14.3 Soliton Solution of NLS

- Ansatz:  $\psi = \phi(x, t) \exp\{i\theta(x, t)\}\$
- leads to:  $\psi(x,t) = \phi_0 \,\text{sech}\left[\frac{Q}{2H}\right]$  $\left[\frac{Q}{2P}\phi_0(x-u_e t)\right] \exp\left\{\left[i\frac{u_e}{2P}(x-u_p t)\right]\right\}$ with the conditions:  $\phi_0 = \sqrt{\frac{u_e^2 - 2u_e u_p}{2PQ}}$  $PQ > 0$  $u_e^2 - 2u_e u_p \ge 0$
- $u_e \neq u_p \Rightarrow$  stationary profile for envelope and phase, but not for  $\psi$  (phase slips under the envelope)
- alternative formulation:  $\psi = \phi_0 \operatorname{sech} \frac{x - u_e t}{L_e} \exp\{i(\kappa x - \mu t)\}$  $L_e = \frac{1}{\phi_e}$  $\overline{\phi_0}$  $\sqrt{\frac{2F}{Q}}$  $\kappa = \frac{u_e}{2P}$   $\mu = \frac{u_{e}u_p}{2P}$  $2F$
- this solution is a wave packet with width  $L_e \propto (\phi_0)^{-1} \Rightarrow$  in the limit of very small amplitudes, a plane wave is a solution
- localisation is due to the nonlinearity  $Q$

# 23 Quantum Communication

# Used Abbreviations

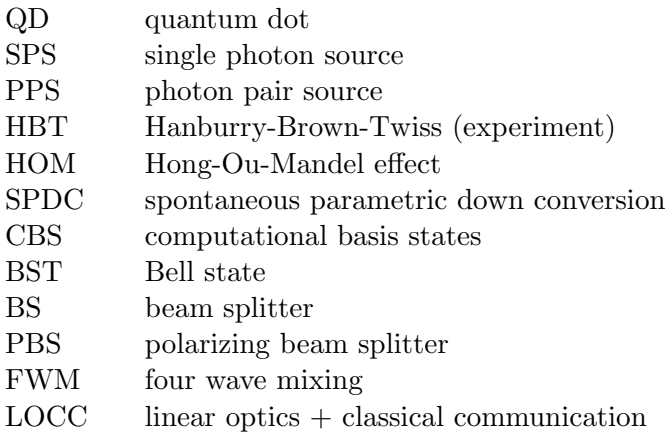

# 1 Quantum Optics

- photons are the go-to-solution for the transmission of quantum information
- photons do not easily interact with each other, because they are charge neutral and bosonic (high quantum states retention)
- photons can be manipulated with good precision
- Quantum Optics Short Summary:
	- (a) same mathematical apparatus for the introduction of modes in classical and quantum electrodynamics, including the same dispersion relation and scalar product
	- (b) expansion coefficients of any given mode  $\vec{u}_{\lambda}(\vec{k})$  are no longer numbers  $a_{\lambda}(\vec{k})$  and  $a_{\lambda}^*(\vec{k})$  but operators  $\hat{a}_{\lambda}(\vec{k})$ and  $\hat{a}_{\lambda}^{*}(\vec{k})$ , for which the following commutation relations hold:

$$
[\hat{a}_{\lambda}(\vec{k}), \hat{a}_{\lambda'}(\vec{k'})] = \delta_{\lambda\lambda'}\delta(\vec{k} - \vec{k'})
$$

$$
[\hat{a}_{\lambda}^{\dagger}(\vec{k}), \hat{a}_{\lambda'}^{\dagger}(\vec{k'})] = 0
$$

$$
[\hat{a}_{\lambda}(\vec{k}), \hat{a}_{\lambda'}^{\dagger}(\vec{k'})] = 0
$$

(c) the state of any classical mode  $\vec{u}_{\lambda}(\vec{k})$ can be described as a superposition

$$
\left|\Psi_{\lambda}(\vec{k})\right\rangle =\sum_{n=1}^{\infty}\alpha_{\lambda}(\vec{k})\left|n_{\lambda}(\vec{k})\right\rangle
$$

of mode specific number states  $|n_{\lambda}(\vec{k})\rangle$ ; a mode in such a number state is then populated by  $n$  photons; the mode's energy then is  $E_{\lambda}(\vec{k}) = n\hbar\omega(\vec{k})$ with the mode's frequency  $\omega(\vec{k})$  according to the specific dispersion relation of the system; the zero point energy is ignored here, because it usually does not play a role in quantum communication; the energy is measured with the help of the photon number operator  $\hat{n}_{\lambda}(\vec{k}) = \hat{a}_{\lambda}^{\dagger}$  $\frac{1}{\lambda}(\vec{k})\hat{a}_{\lambda}(\vec{k})$  by calculating its expectation value

$$
\langle \hat{n}_{\lambda}(\vec{k}) \rangle = \left\langle \Psi_{\lambda}(\vec{k}) \right| \hat{n}_{\lambda}(\vec{k}) n \left| \Psi_{\lambda}(\vec{k}) \right\rangle
$$

(d) the number of photons can be increased by the creation operator  $\hat{a}_{\lambda}^{\dagger}$  $\frac{1}{\lambda}(\vec{k})$ :

$$
\hat{a}_{\lambda}^{\dagger}(\vec{k})\left|n_{\lambda}(\vec{k})\right\rangle \sim \left|(n+1)_{\lambda}(\vec{k})\right\rangle
$$

and can be decreased by the destruction operator  $\hat{a}_{\lambda}(\vec{k})$ :

$$
\hat{a}_{\lambda}(\vec{k}) \left| n_{\lambda}(\vec{k}) \right\rangle \sim \left| (n-1)_{\lambda}(\vec{k}) \right\rangle
$$

the resulting ladder of photon number states begins at the quantum vacuum state |0⟩

- (e) a common light source, such as a laser, is in a so-called coherent state (a Poissondistributed superposition of number states), which energy is thus ill-defined, but it's behaviour when subject to optical operations is just as we classical expect
- (f) optical elements and the passage of time are described in the Heisenberg equation of motion, i.e. by unitary operators, or equivalently by their Hamiltonian operators; if the number of modes are not mixed, then the unitary operators may whittle down to simple matrix equations, just as we know and expect them from classical optics

# 2 Fundamentals of Quantum Communication

• quantum communication system: uses distributive quantum information to perform specific information processing tasks in a way that would not be possible using classical resources alone

# 2.1 The Principles of Quantum Theory

- states of a quantum physical system are completely described by a vector  $|\Psi\rangle$  in a linear vector space  $\mathcal H$  with a complexvalued inner product  $\langle \Phi | \Psi \rangle = \langle \Psi | \Phi \rangle^* \in$  $\mathbb{C}$
- observable quantities are described by linear, hermitian operators  $\hat{O}$  with exclusively real eigenvalues  $a_1, a_2, a_3, \ldots$ , which denote the possible outcome of a measurement and can thus only be real
- if the measurement outcome is guaranteed to be  $a_i$ , then the system is an eigenstate of  $\hat{O}(\hat{O} | i \rangle = a_i | i \rangle)$
- the eigenstates  $|i\rangle$  form a complete basis of the Hilbert space, and they are orthonormal:  $\langle i|j\rangle = \delta_{ij}$
- not all measurement outcomes need to be different, there may be a subset of eigenstates which are degenerate
- states that can be distinguished (they produce different results upon a specific measurement  $\hat{O}$ ) with certainty are orthogonal  $\langle \Phi | \Psi \rangle = 0$  (the opposite is not always true)
- the overlap of a state vector  $|Psi|$  with an eigenvector  $|i\rangle$  determines the probability that the eigenvalue  $a_i$  will be observed, specifically:  $P(a_i) = |\langle \Psi | i \rangle|^2$
- the time evolution of an isolated quantum system conserves overlap between state vectors, i.e.:

 $\langle \Phi(t=0) | \Psi(t=0) \rangle = \langle \Phi(t=T) | \Psi(t=T) \rangle$ (unperturbed quantum states retain their degree of (dis-)similarity)

# 2.2 Closer Look on the Principles of Quantum Theory

• the principles are concluded in so-called postulates, which are rules, that have been derived from the results of many experiments and as such are laws of nature

#### Quantum States

- DEF: Postulate 1: Associated to any isolated physical system is a complex vector space H with an inner product  $\langle \phi | \psi \rangle =$  $\langle \psi | \phi \rangle^* \in \mathbb{C}$  (Hilbert space), known as the state space of the system. The system is completely described by its state vector  $|\psi\rangle$ , which is a unit vector in the system's state space, e.g.  $\langle \psi | \psi \rangle = | \psi |^2 = 1$ .
- state vector  $|\psi\rangle$  completely describes quantum state (represents everything that is in principle knowable) and isn't measurable by any means
- DEF: Superposition Principle: if  $|\psi_1\rangle$ and  $|\psi_2\rangle$  are possible quantum states, then any superposition state is:  $|\psi\rangle = \alpha_1 |\psi_1\rangle + \alpha_2 |\psi_2\rangle$ with the complex amplitudes  $\alpha_1, \alpha_2$
- DEF: Dirac Bra:  $\langle \psi | = | \psi \rangle^{\dagger} = \alpha_1^* \langle \psi_1 | + \alpha_2^* \langle \psi_2 |$

#### Evolution

- DEF: Postulate 2: The evolution of a closed quantum system is described by a unitary transformation  $\hat{U}$ . That is, the state  $|\psi\rangle$  of the system at time  $t_1$  is related to the state  $|\psi'\rangle$  of the system at time  $t_2$ by a unitary operator  $\hat{U}$  (e.g. $\hat{U}^{\dagger} = \hat{U}^{-1}$ ) which depends only on the times  $t_1$  and  $t_2$ .
- unitary operators do not change the norm of a vector upon which it is applied, which can easily been seen by calculating the norm of  $\hat{U}|\psi\rangle$ :  $\langle \psi' | \psi' \rangle = \langle \psi | \hat{U}^{\dagger} \hat{U} | \psi \rangle = \langle \psi | \psi \rangle$
- DEF: Postulate 2': The time evolution of the state of a closed quantum system is described by the Schrödinger equation:  $i\hbar\frac{d\left|\psi\right\rangle }{dt}=\hat{H}\left|\psi\right\rangle$

In this equation,  $\hbar$  is a physical constant

known as Planck's constant whose value must be experimentally determined. The exact value is not important to us. In practice, it is common to absorb the factor  $\hbar$  into  $\hat{H}$ , effectively setting  $\hbar$  to 1.  $\hat{H}$  is a fixed Hermitian operator known as the Hamiltonian of the closed system.

- decomposition of  $\hat{H}$  into a set of eigenfunction-eigenvalue pairs (since hermitian):  $\hat{H}=\sum_E E\ket{E}\bra{\overline{E}}$  $(\text{state with lowest } E \text{ is called ground state})$
- evolution of a quantum state for the Hamiltonian acting over certain time span:  $|\psi'\rangle = \hat{U} |\psi\rangle = \exp \left\{-\frac{i\hat{H}(t_2-t_1)}{\hbar}\right\} |\psi\rangle$
- any state within a 2D-Hilbert space can be written as a superposition:  $|\psi\rangle = \alpha |0\rangle + \beta |1\rangle$  with  $|\alpha|^2 + |\beta|^2 = 1$

#### **Observables**

- observables are represented by hermitian operators:  $\hat{A}=\hat{A}^{\dagger}~,~\bra{\Phi}\hat{A}^{\dagger}\ket{\Psi}=\bra{\Psi}\hat{A}\ket{\Phi}^* \forall \ket{\Psi},\ket{\Phi}$
- DEF: Postulate 3 (Born's Rule): An observable/measurable A is a physical quantity which is described using a hermitian operator  $\hat{A}$ , which can be decomposed into a series of eigenvalue-projector-pairs  $\hat{A} =$  $\sum_i a_i \hat{P}_i$ , where  $a_i$  are the possible measurement results for the specific eigenstates of the observable and  $\hat{P}_i$  are the projectors onto the subspace of the Hilbert-Space, which belong to a measurement value  $a_i$ . The measurement process is a probabilistic process, which is conducted according to the following rules:
	- 1. The measurement will yield a result  $a_i$  with a probability of

$$
\mathbb{P}(A = a_i) = \mathbb{P}_i = \langle \psi | \hat{P}_i | \psi \rangle.
$$

2. Given that the result  $a_i$  occurred, the wave function of the system collapsed onto the subspace consistent with that result, i.e.  $|\psi\rangle$  is replaced according to:

$$
|\psi\rangle \longrightarrow \frac{\hat{P}_i |\psi\rangle}{\sqrt{\mathbb{P}_i}} = |a_i\rangle.
$$

The replacement is totally random, a-priori unpredictable, instantaneous and leaves no trace of the original system.

=⇒ relation between a state and a measurement is probabilistic

 $\implies$  a measurement changes the system depending on the outcome (erases information of the quantum system)

- Projection Operators:
- hermitian operators can be decomposed into orthogonal projection operators  $\hat{P}_l =$  $|i\rangle \langle i|$ :  $\hat{A} = \sum \hat{P}_l a_i$
- projection operators fulfil those relations:  $\hat{P}^2_l = \hat{P}_l \ \hat{P}_l \hat{P}_j = \delta_{ij} \hat{P}_l$
- eigenvalue equation:  $\hat{P}$

$$
P_l |j\rangle = \delta_{ij} |j\rangle
$$

=⇒ projectors are all one-dimensional projectors onto an orthonormal basis set, e.g.  $\hat{P}_i = \langle i | i \rangle$ 

=⇒ otherwise an arbitrary orthogonal basis can be constructed with each projector space:

$$
P_i = \sum_{k=1}^{D} |i_k\rangle \langle i_k|
$$

(D equals number of dimensions of degenerated space)

– for non-degenerated projectors: The probability  $p_i$  of measuring a particular value  $a_i$  when we perform a projective measurement on a state prepared in a state  $|\psi\rangle$  is the expected value of the corresponding projection operator or in other words its overlap with the projection subspace: (reformulation of Born's Rule)

$$
p(A = a_i) = p_i = \langle \psi | i \rangle \langle i | \psi \rangle = | \langle \psi | i \rangle |^2
$$

- the process of measurement will project the quantum state  $|\psi\rangle$  onto the eigenstate of the observable  $|i\rangle$ , which corresponds to the measurement result  $a_i$
- whenever the state of the system is not an eigenstate of the observable to be measured, the mere process of measurement will change the quantum state

• Expectation Value:

$$
E(\hat{A})_{\psi} = \langle \hat{A} \rangle_{\psi} = \sum_{i} \mathbb{P}_{i} a_{i} = \sum_{i} a_{i} \langle \psi | \hat{P}_{i} | \psi \rangle
$$

$$
= \langle \psi | \sum_{i} a_{i} \hat{P}_{i} | \psi \rangle = \langle \psi | \hat{A} | \psi \rangle
$$

• Variance of Measurables:

$$
(\Delta(\hat{A})_{\psi})^2 = \langle (\hat{A} - \langle \hat{A} \rangle_{\psi})^2 \rangle
$$
  
=  $\langle \hat{A}^2 \rangle_{\psi} - \langle \hat{A} \rangle_{\psi}^2$ 

- Complementarity of Measurables
	- if two measurables depend on each other, they are called complementary; if they don't, they are called compatible/commutating
	- commutating observables:

$$
[\hat{A}, \hat{B}] = \hat{A}\hat{B} - \hat{B}\hat{A} = 0
$$

– uncertainty relation for any non-commuting observables:

$$
\Delta(\hat{A}) \cdot \Delta(\hat{B}) \ge \frac{1}{2} |\langle [\hat{A}, \hat{B}] \rangle|
$$

### Composite Quantum Systems

- modes ("natural choice for basis vectors of a system") are playing the role of spanning the vector space for individual quantum particles
- creation operator on vacuum creates a photon by populating first number state mode of spatial mode j =⇒ repeated application creates a com-

posite system of multiple modes

- projection operator destroys all photons in superposition (which have been created at the same time as the target mode) and recreates the photon in the target mode exclusively; it does nothing to the product modes (photons created at another time)
- $\hat{P}_{j_1}^1 \hat{P}_{j_2}^2$  measures if first photon in mode  $j_1$ is correlated with second photon in mode  $\dot{1}2$
- results belonging to different photons can correlate, whereas such belonging to the same photon can't
- all possible outcomes and correlation measurements span the composite systems Hilbert Space

# 2.3 On Quantum Optics and the Nature of Photons

- photons are robust and long-lived, can easily be created, manipulated, detected, and they are fast
- in quantum optics each classical mode is in and by itself a superposition of (frequency- ) degenerate photon number states, each of which can be considered as an individual mode
- each state  $|\Psi\rangle$  of the global quantum field can be decomposed into a superposition of basis states  $|m\rangle$ :

 $|\Psi\rangle = \sum_{m} a_m |m\rangle,$ 

whereby the basis states may be any superposition of frequency-photon-number eigenmodes

# 2.4 Matrix Representations

• using any set of orthonormal eigenvectors  $|n\rangle$  any state vector is writable in terms of the orthonormal eigenvector basis:

$$
\left|\psi\right\rangle = \sum\alpha_{n}\left|n\right\rangle ;\left\langle \psi\right| = \sum\alpha_{n}^{*}\left\langle n\right|
$$

• the coefficients of the ket are written in a column vector and those of the bra in a row vector, so that the action of any operator  $\hat{O}$  is writable as a matrix multiplication:

$$
\hat{O}|\psi\rangle \longrightarrow O_{ij}\alpha_j \text{ with } O_{ij} = \langle i | \hat{O} | j \rangle
$$

- a hermitian operator (observable) can be diagonalized such that all entries are real numbers (called the spectral decomposition)
- a unitary operator can be diagonalized such that all entries are complex numbers of unit length  $\exp\{i\phi_i\}$  with  $\phi_i \in \mathbb{R}$

### 2.5 Mixed States and Density Matrix

• statistical ensembles of quantum states may be described by the density operator:

$$
\hat{\rho} = \sum_i p_i \hat{\rho}_i = \sum_i p_i \left| \psi_i \right\rangle \left\langle \psi_i \right|
$$

with the pure state density operator

$$
\hat{\rho}_i = \ket{\psi_i}\bra{\psi_i}
$$

• measurable can be characterized by expectation value:

$$
\langle \hat{A} \rangle = \sum_j p_j \langle \hat{A} \rangle_j = \text{Tr} \Big\{ \hat{\rho} \hat{A} \Big\}
$$

• density operator can be decomposed into eigenstates and appropriate eigenvalues (spectral decomposition):

$$
\hat{\rho}=\sum_i\lambda_i\left|\lambda_i\right\rangle\left\langle\lambda_i\right|
$$

- Tr $\{\hat{\rho}\} = 1, \hat{\rho}^2 = \hat{\rho}$  and  $\hat{\rho}$  is always positive
- state purity (degree of mixedness):

$$
Purity \hat{\rho} = \text{Tr}\{\hat{\rho}^2\}
$$

#### 2.6 Entropy

• Neumann Entropy is extension of entropy to the quantum world:

$$
S(\hat{\rho}) = -\operatorname{Tr}\{\hat{\rho}\log(\hat{\rho})\}
$$

• entropy of a system prepared in any pure state  $|\psi\rangle$ :

$$
S(\ket{\psi}\bra{\psi}) = 0
$$

• for the maximally mixed state (most entropy) each eigenstate of the system  $|i\rangle$ appears with equal likelihood:

$$
\hat{\rho}_M = \frac{1}{N} \sum_i \ket{i}\bra{i} = \frac{\mathbb{1}}{N}
$$

 $\implies$  scales with  $\log(N)$ 

- consequences:
- 1. there are two types of randomness in a quantum measurement: quantum ones which come from the quantum measurement process and the classical ones, which come from the mixedness of the state (latter contributes to entropy)

=⇒ quantum one can be reduced to zero by choosing a measurement operator, for which the quantum state is an eigenstate

2. unless you measure a quantum system, its entropy does not increase by its intrinsic evolution or by the application of unitary operators (free quantum systems don't have a growth of entropy)

- 3. a measurement operation can induce entropy and is thus irreversible if the measurement outcome was not yet known (a measurement operation does not need to induce entropy and may thus be reversible if the measurement outcome was known at the beginning)
- 4. if the measurement apparatus extracts information from the quantum system it must increase the quantum systems entropy =⇒ Quantum Error Correction: noisy quantum systems can be purified by coupling them to other systems and designing specific measurables, which transfers the noise to the second system

# 3 Photonic Qubits

#### 3.1 The Qubit

• classical case: encode information in any physical system with at least two distinguishable states

 $\rightarrow$  logical representation in the computational basis states  $(CBS)$   $|0\rangle$ ,  $|1\rangle$ 

- DEF: Qubit State: the general superposition states of an arbitrary quantum system:  $|\psi\rangle = \alpha |0\rangle + \beta |1\rangle$
- physical realization of qubits:
- 1. single-rail qubit representation (for bosons):
- encode qubit in a number state of a single fixed mode with index *i*, called  $\hat{a}_i$
- possible implementation via the differentiation between excited and non-excited states in this mode, e.g.:

$$
|0\rangle = |n_i = 1\rangle = \hat{a}_i^{\dagger} |vac\rangle
$$

$$
|1\rangle = |n_i = 2\rangle = \hat{a}_i^{\dagger} \hat{a}_i^{\dagger} |vac\rangle
$$

$$
|1\rangle = |n_i = 2\rangle = \hat{a}_i^{\dagger} \hat{a}_i^{\dagger} |vac\rangle
$$

- loss affects qubit state (changes its value)
- devices that create/mix different number states at will needed
- dependent on nonlinear elements, if operations that work differently depending on the qubit state are wanted
- 2. dual-rail qubit representation:

– fix number state and uses pair of perpendicular field modes  $M_i$  and  $M_j$  for encoding (more practical):

$$
|0\rangle = |n_i = 1, n_j = 0\rangle = \hat{a}_i^{\dagger} |vac\rangle
$$
  

$$
|1\rangle = |n_i = 0, n_j = 1\rangle = \hat{a}_j^{\dagger} |vac\rangle
$$

- implementations for photons: perpendicular polarized photonic modes, Gauß-Laguerre modes of different order / azimuthal phase, different modes of a single waveguide / modes of different waveguides, different wavelengths, different time bins
- for perpendicular polarization modes:

$$
|0\rangle = |H\rangle = \hat{a}^{\dagger}_H |vac\rangle
$$

$$
|1\rangle = |V\rangle = \hat{a}^{\dagger}_V |vac\rangle
$$

– implementations for other systems: different excited states in atoms, super conducting ring currents with left or right handedness

### 3.2 Bloch Sphere

• DEF: Bloch Sphere: description of the entire state space with only two real numbers, which represent the latitude and the longitude of an imaginary sphere, the Bloch Sphere:

$$
x = r \sin \theta \cos \phi
$$
  

$$
y = r \sin \theta \sin \phi
$$
  

$$
z = r \cos \theta
$$

- any qubit state can be represented as a point on the Bloch Sphere's surface and therefore be characterized by two real numbers, the latitude and the longitude in respect to the Bloch sphere
- $\bullet$  *z*-axis:

$$
\begin{aligned} |0\rangle &= |H\rangle \,, \\ |1\rangle &= |V\rangle \end{aligned}
$$

 $\bullet$  *x*-axis:

$$
|+\rangle = \frac{1}{\sqrt{2}}(|0\rangle + |1\rangle),
$$
  

$$
|-\rangle = \frac{1}{\sqrt{2}}(|0\rangle - |1\rangle)
$$

 $\bullet$  y-axis:

$$
|R\rangle = \frac{1}{\sqrt{2}}(|0\rangle + i |1\rangle),
$$
  

$$
|L\rangle = \frac{1}{\sqrt{2}}(|0\rangle - i |1\rangle)
$$

- $\bullet\,$  diagonal basis vectors:  $\left| + \right\rangle , \left| \right\rangle$
- DEF: Hadamard Operator:

$$
\hat{H} = \frac{1}{\sqrt{2}} \begin{bmatrix} 1 & 1 \\ 1 & -1 \end{bmatrix}
$$

$$
\Rightarrow \begin{bmatrix} |+\rangle \\ |-\rangle \end{bmatrix} = \hat{H} \begin{bmatrix} |0\rangle \\ |1\rangle \end{bmatrix} = \hat{X}\hat{Y}^{\frac{1}{2}} \begin{bmatrix} |0\rangle \\ |1\rangle \end{bmatrix}
$$

- $\Rightarrow \frac{\lambda}{2}$ -plate behaviour with fast axis in 22,5° to the horizontal (rotates by  $\frac{\pi}{2}$  around yaxis and then by  $\pi$  around the *x*-axis)
- $\Rightarrow$  50/50 beam splitter behaviour for spatial modes
	- DEF: Phase Operator:

$$
\hat{S} = \hat{T}^2 = \begin{bmatrix} 1 & 0 \\ 0 & i \end{bmatrix}
$$

$$
\Rightarrow \begin{bmatrix} |L\rangle \\ |R\rangle \end{bmatrix} = \frac{1}{\sqrt{2}} \begin{bmatrix} 1 & 1 \\ i & -i \end{bmatrix} \begin{bmatrix} |H\rangle \\ |V\rangle \end{bmatrix} = \hat{S}\hat{H} \begin{bmatrix} |H\rangle \\ |V\rangle \end{bmatrix}
$$

- $\Rightarrow \frac{\lambda}{4}$ -plate behaviour (rotates by  $\frac{\pi}{2}$  around the  $z$ -axis)
- ⇒ mode-selective phase-shifter behaviour for spatial modes
	- DEF:  $\frac{\pi}{8}$  or T-Operator:

$$
\hat{T} = \begin{bmatrix} 1 & 0 \\ 0 & \exp\left\{\frac{i\pi}{4}\right\} \end{bmatrix}
$$

 $\Rightarrow$  phase-shifter behaviour (rotates by  $\frac{\pi}{4}$  around the  $z$ -axis)

### **Universality**

• any unitary operator  $\hat{U}$  can be described as a rotation on the Bloch Sphere around a specific unit vector  $\vec{n}$  with an angle  $\theta$ :

$$
\hat{U} = \exp\{i\alpha\} \hat{R}_{\vec{n}}(\theta)
$$

 $\bullet$   $\theta$  irrational

 $\implies$  never be able to get back to the same angle (mod  $2\pi$ ) if  $\hat{R}_{\vec{n}}(\theta)$  is applied repeatedly

=⇒ approximate rotation around a fixed axis by any (irrational angle) rotation around the same axis (error scales with inverse number of rotations)

• two important rotation matrices:

$$
\hat{R}_{\vec{n}_a}^{(b)}(\theta_0) = \hat{T}\hat{H}\hat{T}\hat{H}\cos\frac{\theta}{2} = \cos^2\frac{\pi}{8}\vec{n}_a
$$

$$
= \left(\cos\frac{\pi}{8}, \sin\frac{\pi}{8}, \cos\frac{\pi}{8}\right)
$$

$$
\hat{R}_{\vec{n}_b}^{(b)}(\theta_0) = \hat{H}\hat{R}_{\vec{n}_a}^{(a)}(\theta_0)\hat{H}\vec{n}_b
$$

$$
= \left(\cos\frac{\pi}{8}, -\sin\frac{\pi}{8}, \cos\frac{\pi}{8}\right)
$$

• two fixed arbitrary but non-parallel unit vectors  $\vec{n}_a, \vec{n}_b$  given

 $\implies$  construct any single qubit with three rotations around these two axes:

$$
\hat{U} = \exp\{i\alpha\} \hat{R}_{\vec{m}_1}(\beta) \hat{R}_{\vec{m}_2}(\gamma) \hat{R}_{\vec{m}_1}(\delta)
$$

• THRM: Universality for Single Qubit **Gates:** The set of  $\hat{H}$ ,  $\hat{S}$ ,  $\hat{T}$  gates is an efficient universal set for single qubit operations. This means that we can approximate any single qubit gate  $\hat{U}$  by a series of  $N$  of these three gates with an overall error that scales not worse than  $\frac{1}{N}$ .

### 3.3 Observables and Pauli Matrices

• DEF: Pauli Operators:

$$
\hat{\sigma}_1 = \hat{\sigma}_x = |+\rangle \langle +| - |-\rangle \langle -| = \begin{bmatrix} 0 & 1\\ 1 & 0 \end{bmatrix}
$$

$$
\hat{\sigma}_2 = \hat{\sigma}_y = |R\rangle \langle R| - |L\rangle \langle L| = \begin{bmatrix} 0 & -i\\ i & 0 \end{bmatrix}
$$

$$
\hat{\sigma}_3 = \hat{\sigma}_z = |0\rangle \langle 0| - |1\rangle \langle 1| = \begin{bmatrix} 1 & 0\\ 0 & -1 \end{bmatrix}
$$

$$
\hat{\sigma}_0 = 1
$$

- properties:
	- hermitian:  $\hat{\sigma}_i = \hat{\sigma}_i^{\dagger}$ i
	- identity:  $\hat{\sigma}_i \hat{\sigma}_j = \delta_{ij} \mathbb{1} + i \epsilon_{ijk} \hat{\sigma}_k$
	- commutator:  $[\hat{\sigma}_i, \hat{\sigma}_j] = 2i\epsilon_{ijk}\hat{\sigma}_k$
- any linear operator  $\hat{M}$  on qubit state space constructable from superposition of Pauli operators:  $\hat{A} = \sum_{i=0,\dots,3} a_i \hat{\sigma}_i$ expansion coefficients real  $\Longrightarrow \hat{M}$  hermitian (belongs to a measurement)
- $\hat{\sigma}_x$  and  $\hat{\sigma}_y$  can be constructed from  $\hat{\sigma}_z$  and  $\hat{H}$  and  $\hat{H}\hat{S}$ , according to:  $\hat{\sigma}_x = \hat{H}\hat{\sigma}_z\hat{H}\hat{\sigma}_y = \hat{S}\hat{H}\hat{\sigma}_z\hat{H}\hat{S}^{\dagger}$
- the three types of basis state sets are mutually unbiased, seen via the commutator  $\implies$  therefore the Pauli matrices are mutually complementary, in the sense that complete knowledge about the result of a measurement of the first means that we have absolutely no knowledge of the measurement outcome of the second;

if a qubit is measured in the computational basis by applying  $\hat{\sigma}_z$ , then there is no information about the leftover of the qubit, which could be measured in the other two bases

#### 3.4 Single Photon Operations, Gates, Elements & Hamiltonians

General way of modelling:

- guess the Hamiltonian
- derive the evolution operator
- invoke the time evolution mechanism on that operator
- see if it mixed the number states and then understand what that does to the qubit

#### Phase Gate

- antisymmetric phase-shifter: adds positive phase to mode  $M_0$  and a negative phase to mode  $M_1$
- Hamiltonian:  $\hat{\mathcal{H}}_1(\phi) = \hbar \phi (\hat{a}_0^{\dagger})$  $_{0}^{\dagger}\hat{a}_{0}-\hat{a}_{1}^{\dagger}% a_{1}+\hat{a}_{1}^{\dagger}\hat{a}_{1}+a_{1}^{\dagger}\hat{a}_{1}^{\dagger}\hat{a}_{1}+a_{1}^{\dagger}\hat{a}_{1}^{\dagger}\hat{a}_{1}+a_{1}^{\dagger}\hat{a}_{1}^{\dagger}\hat{a}_{1}+a_{1}^{\dagger}\hat{a}_{1}^{\dagger}\hat{a}_{1}+a_{1}^{\dagger}\hat{a}_{1}^{\dagger}\hat{a}_{1}+a_{1}^{\dagger}\hat{a}_{1}^{\dagger}\hat{a}_{1}+a_{1}^{\dagger}\$  $\{\hat{a}_1\}$
- evolution operator:  $\hat{U}_1(\phi) = \exp\left\{\frac{i}{\hbar} \mathcal{H}_1(\phi)\right\}$  $=\exp\left\{i\phi(\hat{a}_0^\dagger)\right\}$  $_{0}^{\dagger}\hat{a}_{0}-\hat{a}_{1}^{\dagger}% a_{1}+\hat{a}_{1}^{\dagger}\hat{a}_{1}=0$  $\big\{\hat{a}_1\big\}$
- the defined operator does not mess around with the number state composition of the quantum states of both modes (except for the specific phase term)
- phase shifter operation:  $|\Psi'\rangle = \hat{U}_1(\phi) |\Psi\rangle = \begin{bmatrix} \exp\{-i\phi\} & 0 \\ 0 & \exp\{-i\phi\} \end{bmatrix}$ 0  $\exp\{i\phi\}$  $\big]_{\ket{\Psi}}$
- relation to the Pauli matrices:  $\hat{U}_1(\phi) = \exp\{-\phi \hat{\sigma}_1\} = \begin{bmatrix} \exp\{i\phi\} & 0 \\ 0 & \sin\left(\frac{\phi}{\phi}\right) \end{bmatrix}$ 0  $\exp\{-i\phi\}$ 1

# Beam Splitter

- mixes the modes, therefore the interaction Hamiltonian is created by mixing them:  $\hat{\mathcal{H}}(\theta,\varphi)=\hbar\theta\exp\{i\varphi\}\hat{a}_0^\dagger$  $\frac{1}{0}\hat{a}_1 + \hbar\theta\exp\{-i\varphi\}\hat{a}_1^\dagger$  $\frac{1}{1}\hat{a}_0$
- annihilation and creation operators must appear in pairs and in a sum with their hermitian conjugate in order to make the operator hermitian
- operation of the beam splitter does not mix up the different number states
- beam splitter operation:  $|\Psi'\rangle = \begin{bmatrix} \cos\theta & -i\exp\{i\varphi\}\sin\theta \\ i\cos\theta & \cos\theta \end{bmatrix}$  $-i \exp\{i\varphi\} \sin \theta$  cos  $\theta$  $\big]|\Psi\rangle$

# Most General Linear Optical Element

 $\frac{1}{2}\hat{a}_1$ 

• combination of beam splitter and phase shifter:  $\mathcal{H}(\hat{\theta}, \varphi) = \frac{\hbar \phi}{2} \hat{a}_1^\dagger$  $\frac{\dagger}{1}\hat{a}_1 - \frac{\hbar\phi}{2}$  $\frac{\tilde{a} \phi}{2} \hat{a}^{\dagger}_{2}$  $\frac{1}{2} \hat{a}_2 + \hbar \theta \exp\{i \varphi\} \hat{a}_1^\dagger$  $\frac{1}{1}\hat{a}_2 +$ 

 $\hbar\theta\exp\{-i\varphi\}\hat{a}_2^\dagger$ 

• operation:

$$
|\Psi'\rangle = \begin{bmatrix} \exp\left\{\frac{i\phi}{2}\right\}\cos\theta & -i\exp\{i\varphi\}\sin\theta \\ -i\exp\{-i\varphi\}\sin\theta & \exp\left\{\frac{-i\phi}{2}\right\}\cos\theta \end{bmatrix} |\Psi\rangle
$$

• most general representation of any linear two mode mixing process  $\Rightarrow$  any lossless, photon-number-conservating, linear mode transformation between pairs of modes can be written like this

### Mach-Zehnder-Interferometer

- a stacked  $50/50$ -beam splitter, a single mode phase shifter and another 50/50-beam splitter
- transformation:  $\left[\hat{b}_0\right]$  $\hat{b}_1$  $\Big] = \frac{1}{2}$  $\overline{2}$  $\begin{bmatrix} 1 & 1 \\ -1 & 1 \end{bmatrix} \begin{bmatrix} 1 & 0 \\ 0 & \exp\{i\varphi\} \end{bmatrix}$  $\begin{bmatrix} 1 & -1 \ 1 & 1 \end{bmatrix} \begin{bmatrix} \hat{a}_0 \ \hat{a}_1 \end{bmatrix}$ 1
- photon number conservation:  $\hat{b}_0^{\dagger}$  $\hat{b}_0^{\dagger}b_0^{\phantom{\dagger}} + \hat{b}_1^{\dagger}$  $\dot{\hat{a}}_1^{\dagger} \hat{b}_1 = \hat{a}_0^{\dagger}$  $_{0}^{\dagger}\hat{a}_{0}+\hat{a}_{1}^{\dagger}$  $\frac{1}{1}\hat{a}_1$
- interference:  $\hat{b}_0^{\dagger}$  $^{\dagger}_{0}\hat{b}_{0}$  $- \hat{b}^{\dagger}_{1}$  $\phi_1^{\dagger} \hat{b}_1 = \cos \phi (\hat{a}_0^{\dagger})$  $_{0}^{\dagger}\hat{a}_{0}+\hat{a}_{1}^{\dagger}% a_{1}+\hat{a}_{1}^{\dagger}\hat{a}_{1}+a_{1}^{\dagger}\hat{a}_{1}+a_{1}^{\dagger}\hat{a}_{1}+a_{1}^{\dagger}\hat{a}_{1}+a_{1}^{\dagger}\hat{a}_{1}+a_{1}^{\dagger}\hat{a}_{1}+a_{1}^{\dagger}\hat{a}_{1}+a_{1}^{\dagger}\hat{a}_{1}+a_{1}^{\dagger}\hat{a}_{1}+a_{1}^{\dagger}\hat{a}_{1}+a_{1}^{\dagger}\hat{a}_{1}+a_{1}^{\dagger}\hat{$  $i_1^{\dagger} \hat{a}_1$ )−*i* sin  $\phi(\hat{a}_0^{\dagger})$  $_{0}^{T}\hat{a}_{1}+$  $\hat{a}_1^{\dagger}$  $(\hat{a}_0)$
- any linear optical element for any number of modes can be thought of as a set of beam splitters and phase shifters

# Squeezing Operators

- typically  $\hat{a}_1^{\dagger}$  $i_1^{\dagger} \hat{a}_2$  pairs represent linear optics, since annihilation and creation are balanced
- linear operators can be retained mathematically by introducing elements of simultaneous annihilation or simultaneous creation
- this leads to squeezed states of light, whereby the photon number is not preserved (leaving the realm of dual-rail qubits)
- optical elements rely on nonlinear optics

# 3.5 Mixed Single Qubit States

- mixed states as a representation for statistical uncertainty of a quantum field  $\implies$  uncertainty also holds for qubits (|0) may flip into  $|1\rangle$  with probability p and the physical implementation aims to reduce this probability)
- final state described by mixed state:

$$
\hat{\rho}=p\left\vert 0\right\rangle \left\langle 0\right\vert +\left( 1-p\right) \left\vert 1\right\rangle \left\langle 1\right\vert
$$

(on line between  $|0\rangle$  and  $|1\rangle$  in the Bloch Sphere)

=⇒ mixed states lie inside the Bloch Sphere (every point in it is reached by multiple mixtures)

 $\implies$  maximally mixed state in the centre of the sphere:  $\hat{\rho}_{\text{unpol}} = \frac{1}{2}$  $\frac{1}{2}$  |0\\ee \left(0) + \frac{1}{2}  $\frac{1}{2}$   $|1\rangle \langle 1|$ 

- use three perpendicular axes defined by the Pauli Matrices
	- $\implies$  any mixed polarization state is defined by:

$$
\hat{\rho} = \frac{1}{2}(1 + \vec{s} \cdot \hat{\sigma})
$$

with the Stokes Vector  $\vec{s}$  ( $s_i \in (-1,1)$ )  $\implies$  Tr{ $\hat{\rho}$ } = 1

=⇒ expectation value for polarization measured along axis i:

$$
\text{Tr}\{\hat{\rho}\hat{\sigma}_i\} = \frac{1}{2}\text{Tr}\{\hat{\sigma}_i + 2s_i\} = s_i
$$
# 4 Multiple Qubits, Entanglement, **Universality**

• multiple qubits state given by:

$$
|\Psi_i\rangle = \alpha_0^{(i)} |0_i\rangle + \alpha_1^{(i)} |1_i\rangle
$$

 $\bullet$  system of  $N$  qubits spans Hilbert space:  $\mathcal{H} = \mathcal{H}_1 \otimes \mathcal{H}_2 \otimes \ldots \otimes \mathcal{H}_N \Longrightarrow \mathcal{H}$  spanned by:

 $|b_1\rangle \otimes |b_2\rangle \otimes \ldots \otimes |b_n\rangle$ ,

 $|b_i\rangle \in \{0,1\} \Longrightarrow$  any state in the complete system is given by:

$$
\Psi = \sum_{b_1=0}^{1} \sum_{b_2=0}^{1} \ldots \sum_{b_N=0}^{1} \alpha_{b_1 b_2 \ldots b_N} |b_1 b_2 \ldots b_N\rangle
$$

 $\implies$  product state:

$$
|\Psi\rangle = |\Psi_1\rangle \otimes |\Psi_2\rangle \otimes \ldots \otimes |\Psi_N\rangle
$$

- =⇒ relation of quantum amplitudes:  $\alpha_{b_1 b_2 ... b_N} = \alpha_{b_1}^{(1)}$  $\alpha_{b_1}^{(1)} \cdot \alpha_{b_2}^{(2)}$  $\alpha_{b_2}^{(2)} \cdot \ldots \cdot \alpha_{b_N}^{(N)}$  $b_N$
- DEF: Quantum Computer (refined): A quantum computer is a device, which makes use of the exponential scaling of the degrees of freedom of a multipartite quantum system (typically of multiple qubits) as a resource in solving computational tasks.

#### 4.1 Two-Qubit States & Entanglement

#### Product States & Non-Correlation

• two qubit quantum system:

 $|\psi\rangle = \alpha_{00} |00\rangle + \alpha_{01} |01\rangle + \alpha_{10} |10\rangle + \alpha_{11} |11\rangle$ 

- a measurement on the first qubit of a product state  $|\Psi\rangle = |\Psi_1\rangle \otimes |\Psi_2\rangle$  doesn't affect the second qubit and doesn't produce prior information of it (product states behave like classically independent systems)
- decomposition of first qubit state into the basis states of the measurement operator:

 $|\psi_1\rangle = \cos\theta |a_1\rangle + \sin\theta \exp\{i\phi\} |a_2\rangle$ 

$$
\rightarrow \theta = 0, \theta = \frac{\pi}{2} \text{ represents CBS}
$$
  
\n
$$
\rightarrow \theta = \pm \frac{\pi}{4} \text{ represents either } |\pm\rangle \text{ or } |L/R\rangle
$$
  
\n
$$
\Rightarrow \hat{\rho} = \hat{\rho}_1 \otimes |\psi_2\rangle \langle \psi_2|
$$

• DEF: Non-Correlation: the measurement procedure on a qubit doesn't extract any information on another qubit, nor does it affect another qubit in a tangible way, thus the measurement results are uncorrelated

#### Non-Product States, Correlation & Entanglement

- classicality isn't maintained for non-product states
- DEF: Bell States: alternative basis set of maximal entanglement for two qubit system:

$$
|\Psi^{\pm}\rangle = \frac{1}{\sqrt{2}}(|01\rangle \pm |10\rangle)
$$
  

$$
|\Phi^{\pm}\rangle = \frac{1}{\sqrt{2}}(|00\rangle \pm |11\rangle)
$$

- express the basis states of a Bell state in the eigenstates of the observable
- measurement on the first qubit collapses it and each term has a certain probability being the resulting state afterwards =⇒ resulting probability distributions of the first qubit don't depend on the measurement applied
- **DEF: Entanglement:** a state for which it doesn't make sense to think about the properties of a single particle without resolving its connection to another −→ no point on Bloch Sphere describes this state −→ any measurement on a particle in an

entangled state yields the same result (became particle without properties)

- entanglement is a natural property of multibody quantum systems, which occurs if the concept of superposition and wavecollapse are applied
- DEF: Degree of Entanglement: The degree of Entanglement of a two-Qubit quantum system in a joined state  $|\psi\rangle$  is measured by testing the purity of the state of Qubit 2 after a measurement  $\hat{A}$  is applied onto Qubit 1, i.e. let  $\hat{\rho}$  be the state of the joint system after application of measurement  $\hat{A}$  then the entanglement E

is calculated using  $E = 2 \text{Tr} \{ (\text{Tr}_1 \hat{\rho})^2 \}.$  $E \in [0, 1]$  with  $E = 0$  indicating nonentanglement and  $E = 1$  indicating maximum entanglement. The specific kind of measurement of Qubit 1 does not matter. A generalization with larger systems is straightforward.

- Two qubits are completely entangled if for any basis set for Qubit 1 there exists a corresponding basis set for Qubit 2, in which a measurement is guaranteed to yield the identical result. The degree of entanglement can be quantified by the maximum degree of correlation between a measurement in a basis set in Qubit 1 and the most correlated basis set in Qubit 2.
- correlation is maintained irrespective of the measurement basis

# 4.2 No-Cloning Theorem

- it isn't possible to copy a quantum state from particle A to particle B without changing the state of A in the process
- quantum copier as a linear unitary operation

$$
\left| \phi \right\rangle_A \left| \Psi \right\rangle_B \left| K \right\rangle \stackrel{\hat{Q}}{\longrightarrow} \left| \phi \right\rangle_A \left| \phi \right\rangle_B \left| K' \right\rangle
$$

• case of qubit:

$$
\hat{Q}(\alpha |0\rangle + \beta |1\rangle) |\Psi\rangle_B |K\rangle \n= (\alpha |0\rangle + \beta |1\rangle)^2 |K'\rangle \n= \alpha^2 |0\rangle |0\rangle |K'\rangle + 2\alpha\beta |0\rangle |1\rangle |K'\rangle \n+ \beta^2 |1\rangle |1\rangle |K'\rangle
$$

• linearity of  $\hat{Q}$  provides:

$$
\hat{Q}(\alpha |0\rangle + \beta |1\rangle) |\Psi\rangle_B |K\rangle \n= \hat{Q}(\alpha |0\rangle |\Psi\rangle_B |K\rangle + \beta |1\rangle |\Psi\rangle_B |K\rangle) \n= \alpha^2 |0\rangle |0\rangle |K'\rangle + \beta^2 |1\rangle |1\rangle |K'\rangle
$$

• this results in a contradiction

# 4.3 Bell State Creation & Measurement

• construction of Bell States via CNOT:

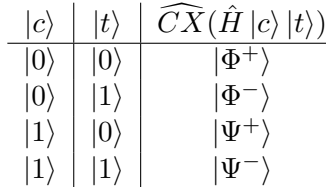

• circuit with creation on the left side and measurement on the right:

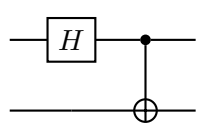

#### Quantum Teleportation

- qubit 1 and 2 are for example in  $|\Phi^+\rangle$
- qubit 3 is in a random state  $|\psi\rangle$
- Bell State measurement on qubit 2 and qubit  $3 \implies$  may drive unitary operations on qubit 1
- $|\psi\rangle$  has got transported from qubit 3 to qubit 1
- state in qubit 3 has been destroyed in the procedure

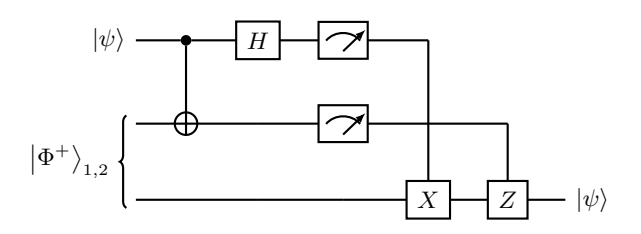

#### Controlled U-Operations

- applies single qubit gate  $\hat{U}$  onto a target qubit if the control qubit is in the state  $|1\rangle$  (does nothing otherwise)
- notation:  $\widehat{CU}(|c\rangle |t\rangle) = |c\rangle \widehat{U}^c |t\rangle$
- not binary (do or not-do), unless control bit is in  $CBS \implies$  in general it will enact a superposition of application and nonapplication of  $\hat{U}$  on the target and leave the qubit pair in an entangled state
- for every arbitrary unitary gate  $\hat{U}$  one can find unitary operators  $\hat{A}$ ,  $\hat{B}$  and  $\hat{C}$  ( $\hat{A}\hat{B}\hat{C}$  = 1) and a phase factor  $\alpha$ , such that:

$$
\hat{U} = \exp\{i\alpha\} \hat{A}\hat{X}\hat{B}\hat{X}\hat{C}
$$

•  $\hat{X} = \hat{S}^2$  is the NOT gate with  $\hat{X} = |0\rangle\langle 0| |1\rangle \langle 1|$ 

#### Multiple Controls

- AND gate: control goes into active state if multiple criteria are matched
- $\widehat{C}^{n}\widehat{U}$  gate: *n* control bits;  $\widehat{U}$  shall be operated on  $(n+1)$ th qubit if all control bits are in  $|1\rangle$

$$
\widehat{C^nU}(|c_1 \ldots c_n\rangle |t\rangle) = |c\rangle \,\hat{U}^{c_1 \ldots c_n} |t\rangle
$$

- $\bullet$  in case of  $U$  being NOT:  $\widehat{C}^n\overline{X}(|c_1...c_n\rangle|t\rangle)=|c\rangle|t\otimes c_1c_2...c_n\rangle$
- for  $n = 2$ :  $\hat{V}^2 = \hat{U}$  $\implies$  following decomposition of the double controlled  $\hat{U}$  can be shown:

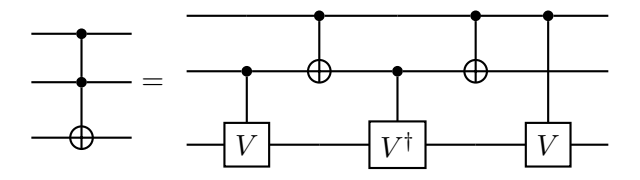

- $|00\rangle \Longrightarrow$  nothing happens
- $|01\rangle \Longrightarrow$  apply  $\hat{V}\hat{V}^{\dagger} = \mathbb{1}$
- $|10\rangle \Longrightarrow$  apply  $\hat{V}^{\dagger}\hat{V} = \mathbb{1}$
- $|11\rangle \Longrightarrow$  apply  $\hat{V}\hat{V} = \hat{U}$
- most important double controlled operation is double CNOT with root swap gate:

$$
\hat{V} = \frac{1}{\sqrt{2}} \begin{bmatrix} 1 & -i \\ -i & 1 \end{bmatrix}
$$

• for triple CNOT, inverted CNOT and OR active double CNOT look in the script on page 51

# 5 Creating and Characterizing Photons

#### 5.1 Single Photon Sources

#### Spontaneous Emission Single Photon Sources

- simplest single photon emitter is a twolevel system, which is initially in an excited state with a lifetime  $\tau$  and an energy difference  $\Delta E$  in respect to the ground state
- $\Rightarrow$  will spontaneously decay within the lifetime and emit a single photon, which will have a centre frequency, a duration of  $\tau$ and a Lorentzian spectrum with  $\Delta\omega = \frac{1}{\tau}$ τ
- requirements (not easy to fulfil all of them in practice):
	- system must be nearly perfect twoleveled, without non-radiative decay or alternative decay channels
		- ⇒ difficult for solid state systems and often achieved via cryogenic temperatures
	- short lifetime of the system needed to achieve a high photon rate
	- system must not switch configuration upon excitation
	- system must couple efficiently to a photonic state (no reabsorption, emitted photons must not be trapped in the emitter system)
	- one should be able to couple the emitter to a single spatial mode

#### Overview over Experimental Systems

- drawbacks of sources:
	- single atoms and ions are ideal emitters for single photons, but not naturally stationary
	- dye molecules are cheap and easy to operate with, but suffer from blinking, bleaching (no long term operation); also have wide emission band (unsuitable for indistinguishability); also rely on specific chemical environment (making them hard to integrate in optical systems)
	- quantum dots are localized modifications in crystals with a bandgap, which act as local potential wells and exhibit discrete states (host crystal may be semiconductor or dielectric) ⇒ semiconductor QDs must often be operated cryogenically and can be excited electrically, while dielectric QDs can be operated at room temperature and must be pumped optically

#### 5.2 Characterizing SPS: Hanburry-Brown-Twiss Experiment

• first order correlation function quantifies the correlation of amplitudes and phases of two fields, i.e. the phase coherence

- second-order correlation gives information about the correlation of intensities of two fields
- HBT setup:

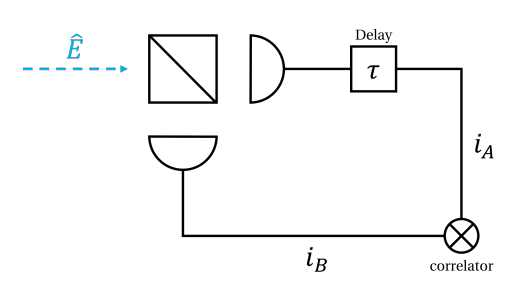

• general expression for second-order quantum correlation of fields A and B at times  $t_1$ and  $t_2$ :

$$
g^{(2)}_{AB}(t_1,t_2) = \frac{\langle \hat{E}_A^-(t_1) \hat{E}_B^-(t_2) \hat{E}_B^+(t_2) \hat{E}_A^+(t_1) \rangle}{\langle \hat{E}_A^-(t_1) \hat{E}_A^+(t_1) \rangle \langle \hat{E}_B^-(t_1) \hat{E}_B^+(t_1) \rangle}
$$

• intensity-intensity correlation function for classical fields:

$$
g_{\text{class}}^{(2)}(t_1, t_2) = \frac{\langle I_A(t_1)I_B(t_2) \rangle}{\langle I_A(t_1) \rangle \langle I_B(t_2) \rangle}
$$

• intensity autocorrelation function for a stationary classical field:

$$
g^{(2)}_{\text{class}}(\tau) = \frac{\langle I(t+\tau) \rangle}{\langle I(t) \rangle}^2
$$

• classical light field must obey  $g_{\text{class}}^{(2)}(\tau) \leq$  $g_{\text{class}}^{(2)}(0)$  and  $g_{\text{class}}^{(2)}(0) \geq 1$ , which is not necessarily true for the autocorrelation function of a quantum state of light  $|\Psi\rangle$ :

$$
g_{QM}^{(2)}(\tau) = \frac{\langle \hat{E}^-(t)\hat{E}^-(t+\tau)\hat{E}^+(t+\tau)\hat{E}^+(t)\rangle_{\Psi}}{\langle \hat{E}^-(t)\hat{E}^+(t)\rangle\langle \hat{E}^-(t+\tau)\hat{E}^+(t+\tau)\rangle_{\Psi}}
$$

- a single frequency mode evaluated for  $\tau =$ 0 and for a single Fock state  $|\Psi\rangle = \hat{a}^{\dagger} |\text{vac}\rangle =$  $|1\rangle$  leads to  $|g_{QM}^{(2)}(0)| = 0$ , which means perfect anti-bunching (a purely quantum phenomenon, which can not be described classically)
- overview:

Fock state for  $n = 1$ :  $|g^{(2)}(0)| = 0$  $\Rightarrow$  perfect anti-bunching Fock state for  $n = 1$ :  $|g^{(2)}(0)| = 1 - \frac{1}{n}$  $\overline{n}$  $\Rightarrow$  anti-bunching thermal state:  $1 + |g^{(1)}(0)|^2$  $\Rightarrow$  bunching of photons of the same frequency squeezed state:  $|g^{(2)}(0)| = 3 + \frac{1}{\langle n \rangle}$ ⇒ super bunched

- $g_{QM}^{(2)}(\pm \infty) = 1$  and the transition from the centre value to the edge value is dependent on the lifetime of the source
- HBT experiment is used to measure the "single-photon-ness" of a light source

#### 5.3 Photon Pair Sources based on SPDC

- conversion of a CBS into a BST:  $\hat{U} = \widehat{CX_B}\hat{H}_A$
- $\widehat{CX}$  difficult to implement, so in standard experimental approach is via SPDC in a  $\chi^{(2)}$ -medium (BBO or KTP)
- SPDC: strong pump field in mode  $p$  generates a nonlinear polarization response in a nonlinear non-centro-symmetric crystal, which may result in a photon pair  $(10^{-9}$  per pump photon), consisting of the signal and the idler
- momentum and energy conservation for plane wave modes:

$$
\mathbf{k}_p = \mathbf{k}_s + \mathbf{k}_i
$$

$$
\omega_p = \omega_s + \omega_i,
$$

which results in the range of frequencies and momenta

- subject to phase matching, which depends on the crystal type, its size, orientation, temperature, structuring and the relative angles between the k-vectors
- furthermore depends on the polarization directions  $\lambda_s$ ,  $\lambda_i$ ,  $\lambda_p$ ; for uniaxial crystals it holds: type 1:  $\lambda_i = \lambda_s$ type 2:  $\lambda_i \neq \lambda_s$
- Hamiltonian:

$$
\hat{\mathcal{H}}_{\rm SPDC} = q \chi^{(2)} L \hat{a}_{\mathbf{k}_s \lambda_s}^{\dagger} \hat{a}_{\mathbf{k}_i \lambda_i}^{\dagger} \hat{a}_{\mathbf{k}_p \lambda_p} + h.c.
$$

with the length of the crystal  $L$ , the nonlinear interaction strength  $\chi^{(2)}$  and a proportionality constant q

• with the pump as a coherent state with a large mean number of photons  $\alpha$ , the initial state is:

$$
|\Psi\rangle_{\text{in}} = |\alpha\rangle_{\mathbf{k}_p} |\text{vac}\rangle_{\mathbf{k}_s \alpha_s} |\text{vac}\rangle_{\mathbf{k}_i \alpha_i}
$$

$$
\Rightarrow |\Psi\rangle = \exp\left\{-\frac{i}{q}\mathcal{H}\right\} |\Psi\rangle_{\text{in}}
$$

• with some simplifications, the SPDC state can be written according to:

$$
\left| \Psi\right\rangle_{\mathrm{SPDC}} = \frac{1}{\sqrt{1-\lambda^2}} \sum_{n=0}^{\infty} \mathrm{e}^{i n \phi} \cdot \lambda^n \cdot \left| n\right\rangle_{\mathbf{k}_s\alpha_s} \left| n\right\rangle_{\mathbf{k}_i\alpha_i}
$$

- characteristics of the SPDC state ( $\gamma$  =  $iLq\alpha\chi^{(2)}$ ):
	- number of photons in modes  $k_s$  and  $k_i$  are perfectly correlated:

$$
\langle \Psi | (\hat{n}_s - \hat{n}_i) | \Psi \rangle = 0
$$

– average photon number:

$$
\mu = \langle \Psi | \hat{n} | \Psi \rangle = \sinh^2 |\gamma|
$$

 $-$  probability of *n* photons:

$$
\mathbb{P}(n) = \langle \Psi | \hat{P}_n | \Psi \rangle = \frac{\tanh^{2n} |\gamma|}{\cosh^n |\gamma|}
$$

$$
\propto \frac{\mu^n}{(1 + \mu)^{n+1}}
$$

– for low gain  $\lambda \ll 1$ , the SPDC state is dominated by vacuum term, with just a small photon pair contribution

#### Heralded Single Photon Sources

- place detector in idler mode if it fires at least one photon is expected in the signal mode
- $\lambda \ll 1 \Rightarrow$  main contribution of this heralded signal is the Fock state for  $n = 1$
- $\bullet$   $\frac{|1\rangle_{k_s}|1\rangle_{k_i}}{|2\rangle, |2\rangle}$  $\frac{1 \cdot \frac{k_s}{k_s} \cdot \frac{1 \cdot k_i}{k_i}}{2 \cdot k_s \cdot 2 \cdot k_i} \propto \lambda \Rightarrow$  quite inefficient regarding the maximal photon rate, which can be extracted from a source until its properties degrade (HBT)
- if the photon lifetime  $\tau = \frac{1}{\Delta t}$  $\frac{1}{\Delta\omega}$  has given values, then the rate of photons must be small compared to  $\Delta\omega$  with a factor  $\lambda$

#### Bell-State Entangled Photon Sources

- w.l.o.g. type 1 phase matching and phase matching in  $H$ -direction is assumed:  $|1\rangle_{k\textsubscript{s}}H |1\rangle_{k\textsubscript{t}}=|00\rangle$
- this relation will hold for an entire set of  $k$ -vector pairs, which results in a cone typically
- the crystal may also be designed to support SPDC of the type  $|1\rangle_{k_sV}|1\rangle_{k_iV} =$ |11⟩, and the input is chosen in a way that both processes are equally likely
- the cones of both processes are oriented differently in space, because of the different dispersion relation resulting from anisotropy
- spatial separation means distinguishability and therefore no interference into a joint quantum state, but where the cones intersect, a quantum superposition pair is formed:

$$
\frac{1}{\sqrt{2}}(|00\rangle+|11\rangle)=\left|\Phi^+\right\rangle
$$

- other Bell states than this one can be created by changing the phase matching type or the dispersion
- this example is about momentum-polarisation entanglement, but any other two degrees of freedom of light can be entangled (always at least two non-distinguishable generation channels are required)

#### Spontaneous Four Wave Mixing

- SPDC-based processes require second order nonlinear materials, which limits SPDCcreation in things like glass-based optical fibres
- instead FWM can be used, governed by  $\chi^{(3)}$
- phase matching conditions:  $\omega_{p_1} + \omega_{p_2} = \omega_s + \omega_i$  ${\bf k}_{p_1} + {\bf k}_{p_2} = {\bf k}_s + {\bf k}_i$
- Hamiltonian:  $\hat{\mathcal{H}}_{\rm FWM} \propto \chi^{(3)} \hat{a}^{\dagger}_k$  $_{k_{s}}^{\dagger }\hat{a}_{k}^{\dagger }$  $\hat{a}_{k_{p_1}}\hat{a}_{k_{p_2}} + h.c.$
- $\chi^{(3)}$  can occur in any fibre
- different scaling with input power, since two pump photons are involved

#### 5.4 Characterization of PPS: Hong-Ou-Mandel-Effect

• first order interference may be thought of as each photon interfering with itself, but HOM shows that this is not the only interference form

• state of single photons, which are incident from each of the two input ports of a 50/50 beam splitter:

$$
\left| \Psi \right\rangle_{s,i} = \left| 1 \right\rangle_s \left| 1 \right\rangle_i = \hat{a}_s^\dagger \hat{a}_i^\dagger \left| \mathrm{vac} \right\rangle
$$

 $\Rightarrow$  there will be no coincident detections, because by expressing the input states in terms of the detection modes, the joint detection terms cancel out:

 $\left|1\right\rangle_{s}\left|1\right\rangle_{i}\rightarrow\hat{b}_{1}^{\dagger2}+\hat{b}_{1}^{\dagger}$  $_1^\dagger \hat{b}_2^\dagger - \hat{b}_2^\dagger$  $\frac12 \hat{b}_1^\dagger - \hat{b}_2^{\dagger 2}$  $\binom{12}{2}$  |vac $\rangle =$  $\ket{2}_1 \ket{0}_2 - \ket{0}_1 \ket{2}_2$ 

- HOM interference: explanation of the above as destructive interference of transmitted and reflected photon pairs
- the sign in the expression corresponds to a 0– or  $\pi$ -phase shift
- photons only show interference if they are indistinguishable  $\Rightarrow$  so if they do in the HOM experiment, the modal contributions of the second and the third term cancel each other
- vice versa: if a photon pair is incident on a beam splitter, the two photons will be separated
- HOM-interferometer helps to characterize SPS: if two consecutive photons of an SPS are indistinguishable, the source emits pure states, while otherwise they are mixed (look up setup)
- HOM-interferometer can also be used to characterize photon pair sources (look up setup)

# 5.5 Measuring Photonic Bell States

- Bell states can be a measurement basis, because they are orthonormal and thus form a complete basis set of the 2-qubit Hilbert space
- difficult to implement such a measurement
- first approach is to disentangle Bell states into CBS and measure those, while that would require efficient sum-frequency generation of single photons
- second approach is based on linear optical elements

#### Measurement based on Two-Qubit **Operations**

• unitary transformer for BST into CBS conversion:  $\hat{U} = \hat{H}_A \widehat{CX}_B$ 

$$
= \frac{1}{\sqrt{2}} \begin{bmatrix} 1 & 0 & 1 & 0 \\ 0 & 1 & 0 & 1 \\ 1 & 0 & 1 & 0 \\ 0 & 1 & 0 & -1 \end{bmatrix} \begin{bmatrix} 1 & 0 & 0 & 0 \\ 0 & 1 & 0 & 0 \\ 0 & 0 & 0 & 1 \\ 0 & 0 & 1 & 0 \end{bmatrix}
$$

$$
= \frac{1}{2} \begin{bmatrix} 1 & 0 & 0 & 1 \\ 0 & 1 & 1 & 0 \\ 1 & 0 & 0 & -1 \\ 0 & 1 & -1 & 0 \end{bmatrix}
$$

- two-photon gates (like CNOT) require the interaction of photons and thus nonlinear optics
- such gates have typically very low success rates

# Linear-Optics Based BSM

- BS-PBS-type linear Bell state measurement: 50/50-beam splitter, two polarization beam splitters at the output ports of the beam splitter and four photon-numbercounting detectors, which are attached to a correlation setup
- results for the action of the initial  $50/50$ beam splitter on the Bell states:  $|\Psi^{-}\rangle \Rightarrow \frac{1}{2\sqrt{2}}(|H,V\rangle - |V,H\rangle)$  $|\Psi^+\rangle \Rightarrow \frac{1}{2\sqrt{2}}(|HV,0\rangle + |0,HV\rangle)$  $|\Phi^+\rangle \Rightarrow \frac{1}{2\sqrt{2}}(|2H,0\rangle - |0,2H\rangle + |2V,0\rangle |0, 2V \rangle$  $|\Phi^{-}\rangle \Rightarrow \frac{1}{2\sqrt{2}}(|2H,0\rangle - |0,2H\rangle - |2V,0\rangle +$  $|0, 2V \rangle$
- detector correlation signature:  $|\Psi^-\rangle$ : single photons at  $D_{1H}$  and  $D_{2V}$  or  $D_{1V}$  and  $D_{2H}$  $|\Psi^+\rangle$ : single photons at  $D_{1H}$  and  $D_{1V}$  or  $D_{2H}$  and  $D_{2V}$  $|\Phi^+\rangle$  or  $|\Phi^-\rangle$ : two photons at  $D_{1H}$  or  $D_{1V}$ or  $D_{2H}$  or  $D_{2V}$
- Lütkenhaus has shown that no better result can be achieved using only linear optical elements and classical communication (and perfect photon-counting detectors)
- strategies to deal with this issue:
- guessing the Bell state would give perfect distinguishability of all states, but result in only 25 % correct results
- post selection: only photon-pairs are used, which are distinguishable (all results attributed to  $|\Phi^+\rangle$  and  $|\Phi^-\rangle$ are discarded), which results in a loss of  $50\%$  ( $\approx 3 \text{ dB}$ )
- perfect Bell-state-measurement applicable if LOCC-requirement is broken; nonlinear optical setups can be used (because of low efficiency, the measurements fail for a vast majority of the photon pairs)

# 6 EPR and Bell-Inequalities

• from the Bell states arose an argument between Einstein and Bohr about whether entangled particles are still two individual ones or one unique quantum system

# 6.1 EPR's Arguments on Nature's **Nature**

- EPR argument  $\Rightarrow$  any physical theory must be local and real and the Copenhagen Interpretation of Quantum Physics is therefore incomplete
- Realism: a system may be fully determined by an infinite skilful observer measuring its properties and measurements do not affect the system

⇒ violated by wave function collapse and non-commuting measurements

- Locality: any object may only influence it's immediate surrounding and any action may propagate from the surrounding no faster than the speed of light, therefore there only can be an action between two objects within each other's light cone  $\Rightarrow$  violated by entanglement
- Incompleteness: there are some hidden variables, to which access may be declined, but they predetermine the outcome of any quantum measurement
- EPR argument: to hold locality and reality, there must be hidden variables, which govern measurement behaviour

• existence of proposed hidden variables was eventually disproven in experiment

# 6.2 Bell's Inequalities

- Bell found that the existence of hidden variables would lead to different results for a certain type of correlation measurement on an entangled system from those results predicted by quantum theory
- if hidden variables really exist, the Bell inequality must always hold:  $N(A = 0_a, B = 0_b) \leq N(A = 0_a, B =$  $0_c$ ) +  $N(A = 0_b, B = 1_c)$
- for a sufficiently large number of photons, the terms in the inequality can be interpreted as probabilities and also as transmission rates for particular filter settings
- $N(A = 0_i, B = 0_j)$  describes passing a polarizer rotated by  $\alpha_i$  in Alice's lab and a polarizer rotated by  $\alpha_j$ , which for  $|\Phi^+\rangle$ results in a probability for of  $\cos^2 \Phi_i - \Phi_j$  $\Rightarrow$  cos<sup>2</sup>  $\Phi_a - \Phi_b \leq$  cos<sup>2</sup>  $\Phi_a - \Phi_c + \sin^2 \Phi_b - \Phi_c$ for  $\Phi_a = 0$ ,  $\Phi_b = \alpha$  and  $\Phi_c = \frac{\pi}{2} - \alpha$ :  $\cos^2 \alpha \leq \sin^2 \alpha + \cos^2 2\alpha$

# 6.3 A Generalization: CHSH-Inequalities

- Bell tests rely on a generalization of Bell's scheme by Clauser, Horne, Shimony and Holt
- the CHSH test also measures whether quantum particles are more strongly correlated than classical particles ever could be
- correlation of particle pairs for a two-channel Bell test:  $E_{\mathrm{Exp}}(i,j) = \frac{N_{++}^{i,j} - N_{+-}^{i,j} - N_{-+}^{i,j} + N_{--}^{i,j}}{N_{-}^{i,j} + N_{--}^{i,j} + N_{--}^{i,j}}$  $N_{++}^{i,j} + N_{+-}^{i,j} + N_{-+}^{i,j} + N_{--}^{i,j}$
- CHSH-type Bell test measures the quantity:  $S = E(a_1, b_1) - E(a_1, b_2) + E(a_2, b_1) +$  $E(a_2, b_2)$
- any classical theory must provide vanishing commutators
- classical bound:  $S_c \leq \sqrt{\langle \hat{S}^2 \rangle}$  $\rangle = 2$
- quantum bound:  $S_q \leq \sqrt{\langle \hat{S}^2 \rangle} \leq \sqrt{4 (-2)2} =$  $2\sqrt{2}$
- non-classical behaviour can be enforced by an appropriate choice of the measurement bases  $a_i$  and  $b_j$
- Tsirellion's bound:  $S_q$  is maximized for an angle of  $\frac{\pi}{8}$  between Bob's and Alice's measurement bases  $\Rightarrow$  Bell Test angles: 0°, 45°, 22.5°, 67.5°
- in a real experiment this can be verified, although intrinsic noise limits the correlation strength somewhat

# 6.4 Experimental Validation and some Notes on Loopholes

- first measurement of a non-classical value by Aspect, Dalibard and Roger in 1982
- critics, called loopholes, question hidden assumptions or imperfections in the experiments
- locality loopholes: Alice's and Bob's measurements must be separated such that they can not know of each other according to special relativity (works by Zeilinger closed this loophole)
- fair sampling loophole: any detector has a quantum efficiency smaller than 1, this must be fair in the way that the detection of correlated and uncorrelated photons must be equally probable (Rowe et al. closed this loophole)
- freedom of choice loophole: disputes that independent and random selection of bases is possible, because a prior interaction of the RNGs would induce correlations in their randomness mechanism (Zeilinger et al. used quasars for triggering and showed that this loophole is not so likely, because it would imply super-determinism)

# 7 Quantum Key Distribution

- quantum physical communication can be described in a layered model, as well as any other data-based communication architecture
- layers: user application, key management & encryption, classical post-processing &

security, QKD protocol layer, transparent quantum repeater, physical quantum state transfer

• a QKD protocol layer takes an arbitrary physical implementation of qubits for granted and generates a secure key in order to use it for secure communication

# 7.1 Fundamentals of Cryptography

- authentication: prove that Alice and Bob are who they claim to be and Alice's message is not tampered
- encryption: message is meaningless or incoherent, even if the authentication is broken

# Symmetric Encryption

- security can be improved by using a secret key
- when using an identical key for encryption and decryption, the scheme is called symmetric key cryptosystem
- perfectly secure, if the key is completely random, known only to Alice and Bob, as long as the message and only used once, which is known as a Vernam cypher or a one-time pad encryption
- rarely used, because Alice and Bob would need to exchange the key in a secure channel beforehand
- QKD solves this by using the properties of qubits and the laws of quantum physics to generate a key, which is guaranteed to only be known to Alice and Bob

# Asymmetric Encryption

- uses a public key and a private key
- in practice rather slow and thus often used together with symmetric ciphers to encrypt larger sets of data
- most common scheme is the Diffie-Hellman-Scheme
- can be coded in practice with trapdoor functions (e.g.  $l = a^b \mod c$ , which is discrete)
- classical encryption systems are fundamentally flawed

# 7.2 Physical Security Fundamentals

- security of data transmission with qubits is based on the no-cloning theorem
- from the no-cloning theorem:  $\langle \Psi | \Phi \rangle = \langle \Psi | \Phi \rangle$  (Alice sent  $\Psi$ ) Alice sent  $\Phi$ )
- if Eve wants to spy on Alice and Bob undetected, Alice would have to send orthogonal states  $\langle \Psi | \Phi \rangle = 0$
- therefore Alice must send non-orthogonal states

# 7.3 QKD with Single Qubits / BB84

- allows to establish key for message encrypting
- Alice: SPS, RNG, polarisation modulator
- Bob: SPD, RNG, polarisation detector
- procedure:
	- quantum channel between Alice and Bob conserves qubit states, as well as a classical communication channel (perfect detectors assumed)
	- Alice generates two random number sequences, one for the raw key, one for the encoding basis
	- Alice encodes the bit values of the key onto each photon according to a random pattern  $(0 = H, 1 = V, 1 =$  $D, 0 = A$
	- Bob analyses in  $H/V$  or  $D/A$  basis and achieves his raw key (may be shorter due to some loss)
	- Alice and Bob announce the encoding and analysis basis publicly after all photon transmissions
	- bits with mismatching encoding and analysis basis are discarded
- Eve eavesdrops by intercepting some photons, measuring their polarisation in a guessed basis and transmitting a different photon, which she encodes according to her measurement result
- if Eve guesses correctly, she will not be detected, but altogether she may introduce an error with a probability of 50 %

• Alice and Bob can identify an attack by comparing parts of their key

#### QBER estimation

- for each qubit Eve tampers with, she will change the result between Alice and Bob with 50 %
- Bob will get the proper result with  $50\%$
- by tampering with  $\epsilon$  keys, a difference will be induced in  $\epsilon/4$  keys
- probability such that Alice and Bob will detect that bits have changed:  $p = 1 - \left(\frac{3}{4}\right)$  $\frac{3}{4}$ <sup>n</sup>
- in practice a certain QBER is introduced by detector noise, non-perfect modulation, background light and it has to be agreed on an upper threshold
- threshold determined by security proof. based on exclusion of erroneous bits by error correction and privacy amplification

#### Error Correction

- QBER lower than threshold value for security, then Alice and Bob continue
- QBER the same as the publicly compared one, then these bits are quite sure to not be equal and should be identified and corrected
- use e.g. low density parity check on blocks of bits (blockwise XOR), exposes one additional bit per block  $\Rightarrow$  block's parity will only mismatch when containing an error (size chosen such that probability of containing more than one faulty bit is small)
- discard erroneous blocks or divide them in smaller ones for further analysis (information leak)
- privacy amplification uses an estimate on the minimum number of bits Eve still can not know of the corrected and sifted key in the least favourable scenario to construct a key which guarantees a certain strength (procedure consumes some of the key, such that it becomes shorter, but more secret)
- initial QBER and error correction contribute to the maximum of bits known by Eve, which sets a minimum (tolerable) limit on the QBER ( $\approx 11\%$ )
- privacy amplification uses a hash function, which reduces a long number to a shorter one in an unpredictable manner  $\Rightarrow$  waterfall property desired: any single bit-flip on the input will change any output bit with a probability of 50 % in an uncorrelated way

#### Implementation with Laser Sources/ Decoy State Sources

- laser pulse source instead of SPS
- laser with average photon number  $\mu$  emits photons according to Poissonian number distribution:

 $p(n|\mu) = \frac{\mu^n}{n!}$  $\frac{\mu^n}{n!}$  exp{- $\mu$ }

⇒ source will emit more than one photon eventually

- photon number splitting (PNS) attack: Eve identifies the photon number in each pulse with a quantum non-demolition measurement, blocks all containing only one photon and splits of one photon of the multi-photon pulses to store it in a perfect quantum memory
- waiting for Alice and Bob's comparison, she can achieve a copy of the key
- attack can be identified, since Eve introduces an extraordinary loss
- decoy state BB84 uses the detection of the photon number statistics of signal pulses  $(\mu_s)$  and decoy pulses with a different average photon number  $(\mu_d)$
- Alice varies the average photon number according to a random sequence and compares the transmission probability with Bob

# Extension to entangled Qubits / BBM92

- source located in the middle of the link and operated by Charlie, instead of Alice (Alice is now a receiver)
- source emits photons in  $|\phi^{\pm}\rangle$  state w.l.o.g.
- Alice and Bob will obtain the same key when using the same basis
- rest of protocol remains unchanged

# 7.4 QKD with Entangled Qubits / Eckert 91

- for entanglement a measurement in an interceptand-resend attack leads to a mixed state, which is classically correlated
- Bell test by Alice and Bob: if  $S \leq 2$ , they only received classically correlated photons and there is an eavesdropper
- Alice and Bob measure polarizations with a set of three basis vectors a, b, c and publish their basis selection
- $S > 2$ , then photons still entangled and equal base measurements are used for the key
- in reality influenced by loss, errors and privacy amplification
- loss reduces data transmission rate
- errors like eavesdropper, bad entanglement, detector noise, stray light are all classical and reduce S
- for  $2 < S < 2$ √ 2 an upper boundary for the photons Eve may know may be derived (use privacy amplification)
- protocol advantage: secret hinges on the entanglement of the source and does not need to be claimed by the operator of it (attack on the source will influence  $S$  as well )

# 7.5 Security Issues and Mitigation **Strategies**

- QKD does not address the issue of how the key is used in an encryption system (malware, looking over shoulder, . . .)
- QKD does not cover authentication system or attacks on symmetric cypher, data processing device or Alice and Bob themselves
- side channel attacks exploit or enforce information leakage out of the system (macroscopic measurement system must leave traces of the measured quantum information in its thermodynamic state)  $\Rightarrow$  side channels must be protected
- •

# 7.6 Transmission Rate and Distance

• no-cloning theorem  $\Rightarrow$  can not use signal amplifiers, must live with lossy transmission lines

#### Noise Sources / Dark Count Rate

- no-cloning theorem ⇒ eavesdropper induces changes to the qubits  $\Rightarrow$  measurable mismatch (QBER)
- many sources for quantum errors (even unrelated to someone listening), some of them can not be avoided
- dark-count rate  $\rho$ : any SPD reports photon arrival sometimes, even if there was none
	- exponentially dependent on the wavelength the detector is sensitive at
	- exponentially dependent on the detectors temperature and its materials and measurement principle
	- typical SPADS (single photon avalanche detector dark count rate):  $10...1000s^{-1}$
- brightness of source and loss of transmission system designed to fulfil  $R \gg \rho$

#### Fibre-Based Transmission

- typical fibre loss:  $\gamma = \frac{0.3 \text{ dB}}{\text{km}}$ km
- $\bullet\,$  transmitted photon rate:  $R_t(L) = R_0 10^{-L[\mathrm{km}]\frac{\gamma}{10}}$
- for a given transmission line, the transmission rate drops exponentially with distance and the QBER becomes too large at a certain length
- fibre losses are already close to theoretical minimum

#### Satellite-Based Transmission

- vacuum more transparent than the glass of fibres
- diffraction losses scale much better than exponentially  $\Rightarrow$  use satellites
- qubit source on satellite
- Gaussian beam, satellite and detector equipped with telescope of same diameter  $\Rightarrow$  after certain distance the beam covers an area of  $\left(\frac{z}{z}\right)^{-2}$

$$
A(z) \sim A_0\left(\tfrac{z}{z_0}\right)
$$

- division by area of detector  $(A_0 \text{ assumed})$ results in relative loss
- turbulence influences (downlink:  $10...20$ dB, uplink:  $30 \ldots 60$ dB), angular divergence is introduced by mainly the lower part of the atmosphere

#### Alternative Schemes

- modifications to SPS
	- higher single photon rate
	- shorter photon lifetime ⇒ synchronise detector and lower  $\rho$
	- sources at particular wavelengths
- modification to detectors
	- lower  $\rho$
	- higher quantum efficiency
- modification to qubits
	- non-polarisation qubits
	- implementation as qudits
- modifications to protocol
	- trusted node networks
	- put source in the middle between Alice and Bob
- advanced quantum magic ⇒ quantum repeater

# 24 Quantum Imaging & Sensing

# Used Abbreviations

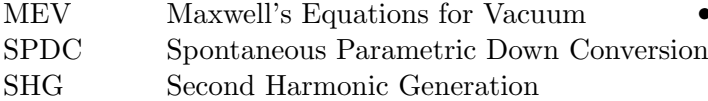

# 1 Fundamentals on Quantum **Optics**

#### 1.1 Field Quantisation

- Maxwell's equations for vacuum (MEV):  $\nabla \times \vec{E} = \partial_t \vec{B}$  $\nabla \vec{E} = 0$  $\nabla \times \vec{B} = \mu_0 \epsilon_0 \partial_t \vec{E}$  $\nabla \vec{B} = 0$
- possible solutions of MEV (with effective volume V, position coordinate  $q(t)$  and momentum coordinate  $\dot{q}(t) = p(t)$ :

$$
E_x(z,t) = \sqrt{\frac{2\omega_m}{V\epsilon_0}} q(t) \sin (kz)
$$
  

$$
B_y(z,t) = \frac{\mu_0 \epsilon_0}{k} \sqrt{\frac{2\omega_m}{V\epsilon_0}} \dot{q}(t) \cos (kz)
$$

- Hamiltonian of the electromagnetic field:  $H=\frac{1}{2}$  $\frac{1}{2}(p^2 + \omega^2 q^2)$
- correspondence principle leads to the quantum mechanical harmonic oscillator:  $\hat{H}=\frac{1}{2}$  $\frac{1}{2}(\hat{p}^2 + \omega^2 \hat{q}^2)$
- ladder operators:

$$
- [\hat{a}, \hat{a}^\dagger] = 1
$$

$$
- [\hat{a}, \hat{a}] = [\hat{a}^{\dagger}, \hat{a}^{\dagger}] = 0
$$

- time evolution according the Heisenberg picture:  $\frac{d}{dt}\hat{a} = \frac{i}{\hbar}[\hat{H}, \hat{a}] = -i\omega\hat{a}$
- field operators and Hamiltonian:  $\hat{E}_x(z,t) = \sqrt{\frac{\hbar \omega}{\hbar L}}$  $\epsilon_0V$  $\equiv E_0$  $(\hat{a} + \hat{a}^{\dagger}) \sin(kz)$  $\hat{B}_y(z,t) = -i \frac{\mu_0}{l_0}$ k  $\sqrt{\epsilon_0 \hbar \omega^3}$ V  $=$ B<sub>0</sub>  $(\hat{a} - \hat{a}^{\dagger}) \cos(kz)$  $\hat{H}=\hbar\omega(\hat{a}^{\dagger}\hat{a}+\frac{1}{2})$ 2 )
- eigenvalues:  $E_n = \hbar \omega (n + \frac{1}{2})$  $(\frac{1}{2})$
- eigenstates: photon number states (Fock n states)  $|n\rangle$

$$
- \langle n|m\rangle = \delta_{nm}
$$

– photon number operator:  $\hat{N} |n\rangle =$  $n \mid n$ 

$$
- \hat{a}^{\dagger} |n\rangle = \sqrt{n+1} |n+1\rangle
$$
  
\n
$$
\hat{a} |n\rangle = \sqrt{n} |n-1\rangle
$$
  
\n
$$
- \hat{a}^{\dagger}_m |0\rangle = |1_m\rangle = |1\rangle_m
$$

#### 1.2 Quantum Fluctuations

- Fock states  $|n\rangle$  have a well-defined energy, but not a well-defined electric field
- $\langle \hat{E}_x(z,t) \rangle = 0$ , but for the square of the electric field, which contributes to the energy, it holds:  $\langle \hat{E}_x^2(z,t) \rangle = 2E_0^2 \sin^2(kz)(n + \frac{1}{2})$  $(\frac{1}{2})$
- electric field fluctuations (correspond to variance):  $\langle (\Delta \hat{E}_x(z,t))^2 \rangle = 2E_0^2 \sin^2(kz)(n + \frac{1}{2})$  $\frac{1}{2})$  $\implies$  standard deviation:  $\Delta E_x =$  $\sqrt{2}E_0\sin^2(kz)\sqrt{(n+\frac{1}{2})^2}$  $\frac{1}{2})$

#### 1.3 Coherent States

- eigenstates of the annihilation operator:  $\hat{a} | \alpha \rangle = \alpha | \alpha \rangle$ ,  $\alpha = | \alpha | e^{i\theta} \in \mathbb{C}$
- a coherent state can be expressed in terms of the Fock basis (complete basis formed by the photon number states):

$$
|\alpha\rangle = \sum_{n=0}^{\infty} c_n |n\rangle = e^{-\frac{|\alpha|^2}{2}} \sum_{n=0}^{\infty} \frac{\alpha^n}{\sqrt{n!}} |n\rangle
$$

• expressions for the electric field operator are similar to the classical field:

$$
-\langle \alpha | \hat{E}_x(\vec{r},t) | \alpha \rangle =
$$
  
\n
$$
2|\alpha| \sqrt{\frac{\hbar \omega}{2\epsilon_0 V}} \sin (\omega t - \vec{k}\vec{r} - \theta)
$$
  
\n
$$
-\langle \alpha | \hat{E}_x^2(\vec{r},t) | \alpha \rangle =
$$
  
\n
$$
\frac{\hbar \omega}{2\epsilon_0 V} [1 + 4|\alpha|^2 \sin^2 (\omega t - \vec{k}\vec{r} - \theta)]
$$

$$
-\;\Delta E_x=\sqrt{\tfrac{\hbar\omega}{2\epsilon_0 V}}
$$

- photon number statistics:
	- $\langle \alpha | \hat{n} | \alpha \rangle = \bar{n} = |\alpha|^2$  $- \langle \alpha | \hat{n}^2 | \alpha \rangle = \bar{n}^2 + \bar{n}$  $- \Delta n =$ √  $\bar{\bar{n}}$
	- photon number states follow Poisson statistics with the distribution:  $P_n = |\langle n | \alpha \rangle|^2 = e^{-|\alpha|^2} \frac{|\alpha|^{2n}}{n!} = e^{-\bar{n}} \frac{\bar{n}^n}{n!}$  $\frac{n^n}{n!}$ whereby:  $\langle (\Delta \hat{n})^2 \rangle > \langle \hat{n} \rangle \Longrightarrow$  Super-Poisson (thermal state)  $\langle (\Delta \hat{n})^2 \rangle = \langle \hat{n} \rangle \implies$  Poissonian (coherent state)  $\langle (\Delta \hat{n})^2 \rangle \langle \hat{n} \rangle \implies$  Sub-Poissonian (Fock state)

#### 1.4 Phase Space Representation

- operator of electric field:  $\tilde{E_x}=E_0(\hat{a}e^{-i\omega t}+\hat{a}^\dagger e^{i\omega t})\sin{(kz)}$
- quadrature operators represent the real and imaginary parts of the complex amplitude represented by  $\hat{a}$ :  $\hat{\chi}_1 = \frac{1}{2}$  $\frac{1}{2}(\hat{a} + \hat{a}^{\dagger}) \propto Re\{\hat{E}\}\$  $\hat{\chi}_2=\frac{1}{2}$  $\frac{1}{2}(\hat{a}-\hat{a}^{\dagger}) \propto Im\{\hat{E}\}$

# 2 Generation of Photon Pairs

• photon pairs represent the quantum state of light with the form:  $|\Psi\rangle \propto \hat{a}_1^{\dagger}$  $_{1}^{\dagger}\hat{a}_{2}^{\dagger}$ 2 |0⟩ , ⟨Ψ| Nˆ |Ψ⟩ = 2

# 2.1 Time Evolution & Perturbation **Theory**

- Heisenberg picture:
	- states are time independent
	- operators are time dependent
	- time dependence governed by Heisenberg equation:  $\frac{d}{dt}\hat{A}(t) = \frac{i}{\hbar}[\hat{H}, \hat{A}(t)] + (\partial_t \hat{A})$
	- time evolution:  $\hat{A}(t) = \hat{U}^{\dagger}(t)\hat{A}(t)$  $0)U(t)$
- $\bullet$  Schrödinger picture:
	- states are time dependent
- operators are time independent
- $-$  time dependence governed by Schrödinger equation:  $i\hbar\partial_{t}\left|\Psi(t)\right\rangle =\hat{H}\left|\Psi(t)\right\rangle$
- time evolution:  $|\Psi(t)\rangle = \hat{U}(t)|\Psi(t=0)\rangle$ ,  $\hat{U}(t) =$  $e^{-\frac{i}{\hbar}t\hat{H}}$
- if the system is in an eigenstate of  $\hat{H}$ :  $|\Psi\rangle = |\Phi_n\rangle$  $\implies \hat{H} |\Phi_n\rangle = E_n |\Phi_n\rangle$  $|\Psi(t)\rangle = e^{-\frac{i}{\hbar}E_{n}t}|\Phi_{n}(t=0)\rangle$
- interaction picture:
	- for a weakly pertubated system, a separation of the known eigenstate and the perturbation is possible, which results the following for the Schrödinger picture:

$$
\hat{H}^{(S)} = \hat{H}_0^{(S)} + \hat{H}_{\text{int}}^{(S)}
$$
  
– state in the interaction picture:  $|\Psi^{(I)}(t)\rangle =$ 

$$
\hat{U}_0^{\dagger} | \Psi^{(S)}(0) \rangle
$$
,  $\hat{U}_0(t) = e^{-\frac{it}{\hbar} \hat{H}_0^{(S)}}$ 

- from the equality of expectation values for all pictures the definition of operators in the interaction picture can be derived:  $\hat{X}^{(I)} = \hat{U}_0^{\dagger} \hat{X}^{(S)} \hat{U}_0$
- for the free Hamiltonian it holds:  $\hat{H}_0^{(I)} = \hat{H}_0^{(S)}$ 0
- time evolution of operators:  $i\hbar\partial_{t}\hat{X}^{(I)}(t)=[\hat{X}(t),\hat{H}_{0}^{(S)}% (\hat{X}^{(I)}(t))\hat{X}^{(I)}(t)]$  $\begin{bmatrix} 1 & 0 \\ 0 & 0 \end{bmatrix}$  $\implies$  govern fast oscillations of the system
- time evolution of states:  $i\hbar\partial_{t}\left|\Psi^{(I)}(t)\right\rangle =\hat{H}_{\rm int}^{(I)}(t)\left|\Psi^{(I)}(t)\right\rangle$  $\implies$  slow evolution, governed by perturbation
- formal solution of time evolution:  $|\Psi^{(I)}(t)\rangle = \hat{V}(t,t_0) |\Psi^{(I)}(t)\rangle$  with  $i\hbar\partial_{t}\hat{V}(t,t_{0}) = \hat{H}_{\mathrm{int}}(t)\hat{V}(t,t_{0}) \;,\;\hat{V}(t_{0},t_{0}) =$ 1
- the solution for  $\hat{V}(t, t_0)$  includes many terms of higher orders, which can be neglected for small perturbation  $\Longrightarrow$ first order perturbation:  $\hat{V}(t,t_0) \approx 1 - \int_{t_0}^t dt_1 \hat{H}_{\text{int}}^{(I)}(t_1)$

# 2.2 SPDC Interaction Hamiltonian

- SPDC is a nonlinear optical effect and the most common way to generate photon pairs
- on a photon level, a pump photon is converted into two photons, called signal and idler
- second order nonlinearity of the polarization is responsible for SPDC (as well as for SHG and parametric oscillation):

$$
P_i = \epsilon_0 \sum_j \chi_{ij}^{(1)} E_j + \underbrace{\sum_j \sum_k \chi_{ijk}^{(2)} E_j E_k}_{\text{second order term}},
$$

second order term<br>whereby  $i, j, k$  are spatial components

- $\chi^{(2)} \approx 10 \cdot 10^{-12} \frac{\text{m}}{\text{V}} \ll 1 \approx \chi^{(1)}$
- SPDC can be described by the interaction picture and perturbation theory
- interaction Hamiltonian:  $\hat{H}_{\rm int}(t) = \epsilon_0 \int d^3r \vec{P}^{(2)} \cdot \vec{E} = \sum_{j,k,l} \epsilon_0 \chi_{jkl}^{(2)}$  $\stackrel{(2)}{jkl}\int d^3r \hat{E}_{pj}\hat{E}_{sk}\hat{E}_{il}$

# 25 Laser Physics

# 1 Introduction

- LASER: Light Ampflication by Stimulated Emission of Radiation
- Radiation properties: high coherence, low divergence, high peak intensities, good monochromaticity
- three basic components: Resonator consisting of 2 mirrors (return of the light), pump source (provision of the energy), active medium (place of light amplification).
- Gain can be described by the Lambert-Beer law:

$$
I(x) = I_0 \cdot \exp(\gamma x)
$$

- Stimulation must outweigh losses
- First laser 1960 with ruby as AM and pulsed flash lamp as pump source (first cw: with helium neon as AM)

# 2 Fundamentals of Optics

- Photons:  $E = hv$ , rest mass  $m = 0$ ,  $spin = 1$  (bosons)  $\rightarrow$  any number of photons fits into the same energy level
- Description by semiclassical theory: radiation field classical, light-matter-interaction: QM

#### 2.1 Emission and absorption of radiation

- Change of  $N_1$  by absorption given by  $-B_{12}$ .  $N_1 \cdot \rho(\nu)$
- Change of  $N_2$  by stimulated emission exactly the same only with  $N_2$  instead of  $N_1$   $(B_{12} = B_{21}$  if there is no degeneracy of the states)  $\rightarrow$  Generation of photon with identical properties as the incident one (phase, polarization, direction)
- Change of  $N_2$  by spontaneous emission  $-A_{21} \cdot N_2$  (statistical process in all spatial directions)
- For laser process we want to have stimulated emission
- But: spontaneous to stimulated emission scales with  $\nu^3 \rightarrow$  the greater the frequencies, the greater the energy gap of the levels the more likely spontaneous emis $sion \rightarrow shorter$  wavelengths harder to realize

#### 2.2 Homogeneous and inhomogeneous broadening of transitions

- Fixed frequency assumed so far, but levels and transitions have uncertainty
- Homogeneous broadening: same for all emitters (in our case atoms)
- Examples homogeneous: Natural linewidth due to spontaneous emission, collision broadening which occurs in gases and liquids, lattice vibrations in solid state physics
- Homogeneous broadening always has a Lorentzian profile
- Inhomogeneous: different atoms have different transition frequencies (there are classes of emitters)
- Examples Inhomogeneous: Doppler broadening (gases), Stark effect (shift of energy levels in solid state physics)
- Natural linewidth: occupation of |2⟩ decreases exponentially  $\rightarrow$  Light is attenuated wave and is no longer monochromatic but has spectral distribution:  $\Delta \nu =$  $\frac{1}{2\pi \cdot \tau}$  (approx. MHz)
- collision/pressure broadening: short-time change of  $\nu$  during elastic impact  $\rightarrow$  Loss of phase information (approx. GHz)
- Doppler broadening: velocity component in the direction of emission  $\rightarrow$  slightly shifted transition frequency (approx. GHz)
- Projection onto a velocity component: Gaus- 3 The principle of Lasers sian profile  $\rightarrow$  Power spectrum also Gaussian
- Inhomogeneous: Superposition of many homogeneous classes with Lorentz profile
- even more broadening: Lattice oscillations/phonons (homogeneous solid state physics), Stark effect: Frequency shift due to locally inhomogeneous fields (inhomogeneous solid state physics)

# 2.3 Optical amplification and cross-sections

- Intensity: energy flux density of the radiation field (has spectral distribution)
- Cross-sections for absorption: probability projected onto area
- Separation into two types of areas: 0% and 100% absorption probability  $\rightarrow$  only works for an ensemble of particles (for individual ones the model fails)
- Homogeneous:  $\sigma_{\nu}$  the same for all particles (effective cross-section for one frequency)
- Inhomogeneous:  $\sigma_{\nu}$  for all particles different (mean effective cross-section for one frequency)
- Cross-sections for absorption and stimulated emission equal (see Einstein relation)
- Occupation of the levels  $N_1$  and  $N_2$  decides on decrease/increase of the photon flux:  $N_2 > N_1 \rightarrow$  Inversion and increase

# 2.4 Temporal and spatial coherence

- Coherence: property of light to interfere
- Coherence time/length decreases with increasing spectral bandwidth
- If the phase difference between the frequencies  $\geq 2\pi \rightarrow$  interference washes out
- Spectral filtering improves temporal coherence  $\rightarrow$  but intensity loss
- The better the spatial coherence, the smaller the area on which the light can be focused.

• Stimulated emission must predominate, spontaneous emission is a source of noise and drains energy from the system

# 3.1 Inversion condition/population inversion

- Challenge: stimulated emission must be stronger than absorption (reversal process)
- For optical gain:  $N_2 > N_1$ , but thermal equilibrium follows Boltzmann distribution  $\rightarrow$  maximum  $N_2 = N_1$  if  $k_B T \gg > h\nu$  $(k_BT \approx 25$ meV at room temperature and  $h\nu \approx 1...$  2eV for VIS)
- Laser requires pumping process that maintains inversion despite relaxation (dynamic equilibrium)

#### Two-level system / inversion condition

- In principle, inversion can be achieved by removing particles from the lower laser level from the observation volume (e.g., through spatially inhomogeneous fields)
- The distribution in the equilibrium can be obtained via rate equations of the levels and the introduction of transition probabilities:

$$
\frac{N_2}{N_1} = \frac{W_{12}}{W_{12} + S_{21}} < 1
$$

 $\rightarrow$  equal probability of absorption and stimulated emission prevents inversion

# Three-level system

- Assumption: rapid relaxation of  $|3\rangle \rightarrow |2\rangle$  $\Rightarrow$   $|3\rangle = 0$
- For population inversion, at least 50\% must be in the upper laser level
- Normally lifetime of |2⟩ very large and of |3⟩ very small

# Four-level system

• Assumption:  $|1\rangle$  to  $|3\rangle$  thermally unoccupied and  $|1\rangle \& |3\rangle$  empty due to rapid relaxation

• If the relaxation from  $|1\rangle$  to  $|0\rangle$  does not happen fast enough, the inversion can be cancelled.

#### 3.2 Laser amplifier and amplified spontaneous emission

- Inversion density  $n = N_2 N_1$  and gain coefficient:  $q(\nu) = \sigma n$
- evolution of intensity:

$$
\frac{I(x)}{I_0} = \exp(g(\nu) \cdot x)
$$

with total gain factor

$$
G(\nu) = \exp\left(\sigma_{\nu} \cdot n \cdot L\right)
$$

- If gain  $(\sigma_{\nu} \cdot n \cdot L \gg 1)$  then there is a spectral narrowing of the input signal (gain narrowing)
- $q(\nu)$  has the same frequency dependence as spontaneous emission but a much narrower spectral distribution
- Amplified signal can influence inversion in such a way that saturation of the amplifier can occur
- Spontaneous emission is especially critical at the beginning of the amplifier because it is amplified further (ASE: Amplified Spontaneous Emission)  $\rightarrow$  it can be reduced by temporal filtering, pulsed pumping, polarization filtering, spatial filtering, transmission filtering

#### 3.3 Laser amplifier with feedback / laser oscillators

- Increasing the output power by passing the active medium (AM) several times (e.g., ring resonator)
- Circulation given by gain  $G$ , input intensity  $I$  and reflectivity  $R$  (output coupler)
- Laser operates at  $R \cdot G = 1$  (existing intensity remains)
- If  $R \cdot G > 1$ , saturation effects occur in the AM and  $R \cdot G = 1$  is exactly fulfilled.
- Total loss:  $R' = R \cdot V$  (V ... other losses due to absorption, scattering, diffraction)
- Homogeneous broadening: homogeneous saturation of the amplification profile (one contact point  $R \cdot G = 1$ , system adjusts itself)
- Inhomogeneous broadening: spectral hole burning (selective decrease of gain) with the natural linewidth as hole width

#### 3.4 Interference effects

- Further prerequisite for amplification: constructive interference in the case of feedback (is only fulfilled for certain frequencies with certain frequency spacing  $=$  longitudinal modes)
- Definition of laser: optical resonator that is damped at one or more of its Eigenfrequencies (pumping process necessary for occupation inversion).

# 4 Description of laser processes by rate equations

#### 4.1 Setting up of rate equations

- The aim is the quantitative description of the laser.
- For this, many assumptions are made, such as considering a mode, a fixed frequency of the photons, neglecting the location dependence (AM, pumping process).
- In the rate equations, on the one hand, there is a term describing the reduction of the inversion (if  $N_2 > N_1$ ) by induced emission (expressed by the effective crosssection and the mean photon density).
- A second term describes the depopulation by spontaneous emission.
- Finally, the increase in inversion is described by the probability  $W_p$ , which indicates how many particles that are lifted from the lowest level  $(|0\rangle$  or  $|1\rangle)$  to level  $|3\rangle$  end up in the upper laser level (quantum efficiency  $\eta \cdot W_{03}$ ).
- The photon density also contains the first term, because when the inversion is removed by induced emission, the photon density increases.
- Furthermore, there is a loss term which depends on the average lifetime in the resonator (as well as a noise term).
- rate equations of 3- and 4-level laser: inversion density:

$$
\frac{dn}{dt} = -\gamma \cdot \sigma \cdot c \cdot p \cdot n
$$
  
-  $\Gamma \cdot \{n + n_{\text{tot}}(\gamma - 1)\}\$   
+  $W_P \cdot (n_{\text{tot}} - n)$ 

and photon density:

$$
\frac{\mathrm{d}p}{\mathrm{d}t} = \left(\sigma \cdot c \cdot n - \frac{1}{\tau_{ph}}\right) \cdot p + S
$$

• rate equations of 3- and 4-level lasers are the same except for the  $\gamma$  factor (3-level:  $\gamma = 2$ , 4-level:  $\gamma = 1$ )  $\rightarrow$  with stimulated emission in 3-level laser, inversion is reduced by 2

#### 4.2 Solutions of the rate equations

• A threshold inversion can be defined via the change of p:

$$
n_{th} = \frac{1}{\tau_{ph} \cdot \sigma \cdot c}
$$

 $\rightarrow$  every photon must reproduce at least once in the collision cylinder

• Threshold depends on resonator properties  $(\tau_{ph})$  and properties of the transition  $(\sigma)$ 

#### Stationary laser operation

- Formation of an equilibrium state  $\rightarrow$  no change in photon density and inversion
- In the 3-level laser, the pump rate  $W_p$ must be greater than the probability of the spontaneous emission
- In the 4-level laser, inversion occurs as soon as  $W_p > 0$
- If photon density/intensity increases, saturation effects occur:

$$
g = g_0 \cdot \left(1 + \frac{I}{I_{\text{sat}}}\right)^{-1}
$$

with  $g_0$ : small-signal gain

• The saturation intensity is defined as follows:

$$
I_{\text{sat}} = \frac{(W_p + \Gamma) \cdot h \cdot \nu}{\gamma \cdot \sigma}
$$

- Gain is not equal to efficiency: If the gain is high, the efficiency (effective photon gain) is low and vice versa.
- Saturation is a continuous process and does not only start at  $I_{\text{sat}}$
- For  $p \ll p_{\text{sat}}$  spontaneous and for  $p \gg p_{\text{sat}}$ stimulated emission dominant process → this is why most lasers are operated in saturation.
- The inversion always remains at the threshold inversion, as with excess of the inversion a photon field is built up.
- Threshold inversion requires threshold pumping power and above this the output power increases linearly.

#### Time-dependent behaviour

- Consider equilibrium state of n and  $p +$ small changes  $\Delta n$  and  $\Delta p$
- Inserting and transforming shows that the perturbation behaves like a damped harmonic oscillation
- Due to the long lifetimes in the upper laser level, solid-state lasers, in contrast to gas lasers, tend to undergo relaxation oscillations, because the excess of inversion is dissipated by spontaneous emission
	- 1.  $d(\Delta n)/dt$  is negative
	- 2. Inversion drops to  $n = n_{th}$
	- 3.  $p$  is above the equilibrium value
	- 4. *n* sinks below equilibrium value  $n_{th}$
	- 5. *p* reaches equilibrium value but  $\Delta n$ is still negative
	- 6. p falls below equilibrium value and inversion is built up . . . and so on . . .
- in case of large deviations: similar process (such as when switching on the laser  $\rightarrow$ Spiking)

# 4.3 Q-switching of lasers

- Q-factor of lasers defined as: stored energy/energy loss per revolution
- Idea: first many losses  $\rightarrow$  low quality  $\rightarrow$ inversion threshold very high  $\rightarrow$  much inversion can build up  $\rightarrow$  reduction of losses  $\rightarrow$  high quality  $\rightarrow$  photon field builds up quickly  $\rightarrow$  giant pulse
- Increase of p with time constant  $\tau'$  (smaller than  $\tau_{ph}$ )  $\rightarrow$  becomes smaller with increasing ratio of initial to threshold inversion  $(n_i/n_{th})$
- $n < n_{th}$   $\rightarrow$  Photon density decreases with time constant
- Inversion reduction becomes larger as ratio increases  $(n_i/n_{th})$
- In summary:  $n_i/n_{th} \rightarrow \infty$ : Pulse duration decreases
- Maximum photon density increases (because more inversion is removed)
- In the case of Q-switching, the medium stores inversion for a long time (limited by lifetime in the upper laser level)
- Q-switching can be realized actively (active optical modulator (AOM), Pockels cells, mechanical switch) or passively by means of a saturable absorber.
- Pockels cells: Birefringence due to applied voltage  $\rightarrow$  Polarization change  $\rightarrow$  Polarization dependent beam splitter (losses can be controlled by voltage)
- AOM: modulation of the density and thus the refractive index of the medium by ultrasonic waves  $\rightarrow$  Light is "diffracted away"
- Saturable absorber: absorption (and thus transmission) of the medium intensity de $p$ endent  $\rightarrow$  at maximum inversion, threshold of the absorber is just reached  $\rightarrow$  transmission increases (approx. nanoseconds)  $\rightarrow$  pulse is emitted  $\rightarrow$  relaxation of the absorber (approx. microseconds)
- Simple design but pulse spacing (jitter) not constant (in contrast to active Q-switching)

# 5 Optical resonators

• Eigenfrequencies of resonator determined by:

$$
\nu_q = \frac{q\cdot c}{2L} \text{ with } \Delta \nu_q = \frac{c}{2L}
$$

- So that mode oscillates  $R \cdot V \cdot G_0 \geq 1 \rightarrow \text{If}$  $R$  and  $V$  are frequency-independent then the number of modes is determined by the linewidth of the amplification/frequency spacing of the modes.
- Aim of the resonator: keep the beam at the optical axis despite divergence.

#### 5.1 Ray-optical consideration of laser resonators

- Description of the beam path through resonator described with ABCD matrix formalism
- Mirror replaced by lenses  $(f_i = R_i/2)$  and N times propagation through resonator replaced by  $N$  passes through the basic unit of the lenses
- Via the calculation of the eigenmodes and the N-fold propagation of these eigenmodes through the resonator, one obtains a stability condition/diagram:

$$
0\leq g_1\cdot g_2\leq 1
$$

- Symmetrical resonator when  $g_1 = g_2$
- Stable resonator with the smallest waist: concentric resonator  $(g_1 = g_2 = -1 \rightarrow$  $R = L/2$
- Sometimes, with large active media, unstable resonators are also advantageous, e.g., with the confocal unstable resonator  $\rightarrow$  provides donut beam profile

#### Thermooptical problems

- Quantum defect  $(1 \frac{\nu_{21}}{\nu_{22}})$  $\frac{\nu_{21}}{\nu_{03}}$ ), quantum efficiency  $\eta$  < 1 and absorption in the host material lead to heat
- Assumption: Heat output homogeneous (through homogeneous pumping) and cooling at cylinder surface: 1D temperature profile (parabolic inside with jump at surface)
- Temperature gradient (usually) independent of cooling  $\rightarrow$  thermal lens (because refractive index is temperature-dependent and thus also location-dependent)
- Nevertheless cooling to prevent thermal occupation of lower laser level
- In addition, deformation/warping of the end faces (negligible in solid state physics)
- Photoelastic effect: Stresses in radial and tangential direction

# 5.2 Wave-optical consideration of laser resonators

- Typically, no DC electric field allowed, but stationary oscillations (because Faraday cage), which are solutions of the wave equation  $\rightarrow$  in reality damped oscillations
- Modes are not eigenoscillations but quasi modes  $\rightarrow$  frequencies not sharp  $\rightarrow$  the stronger the damping, the wider the resonance curve (quality  $Q = \nu/\delta \nu$ )
- Key figures  $j_y$  and  $j_z$  define transverse modes, and  $j_x$  a longitudinal mode  $\rightarrow j_x =$  $j_y = 0$  transverse fundamental mode
- $j_i$  normally very large:  $j_i = 2 \cdot L_i / \lambda_n$
- Open resonators compared to closed ones, as fewer modes resonate there

#### 5.3 Fabry-Pérot resonators with infinitely extended mirrors

• Assumption: electric field in the interior:

$$
E(z,t) = \text{Re}\left\{u(z) \cdot \exp(i\omega t)\right\}
$$

with complex amplitude:

$$
u(z) = E(z) \cdot \exp(-i \cdot \varphi)
$$

• With averaged reflectivity:

$$
R=\sqrt{R_1 \cdot R_2},
$$

phase term  $\delta = 2\pi \cdot L/\lambda$  and superposition of all partial waves in the resonator, equidistant resonance frequency spacing follows:

$$
\Delta \nu = \frac{c}{2L} = \frac{1}{\tau_R}
$$

- For large R (low losses)  $\rightarrow$  sharp resonants,  $R \ll 1 \rightarrow$  Sinusoidal shape
- Newly defined quantity Finesse  $F = FSR/\Gamma$ (free spectral range divided by half-width)

# 5.4 Fabry-Pérot resonators with finite mirror dimensions

- Replace mirrors with lenses with  $f = 0$ and introduce apertures due to limitation  $\rightarrow$  System of infinitely long columns
- first slit: plane wave  $\rightarrow$  2nd slit: no plane wave  $\rightarrow \ldots \rightarrow$  stable field distribution after over 100 apertures  $(=$  eigenmode): losses of the stable field distribution much lower than at the 1st slit
- Stable distribution  $=$  transversal fundamental mode, higher modes through excitation
- Diffraction effects stronger, the smaller the Fresnel number  $N_F = \frac{r^2}{\lambda}$  $\frac{r^2}{\lambda \cdot L}$  (acceptance / diffraction angle)
- Higher transverse modes have larger losses, confocal resonator has the smallest diffraction losses and plane-parallel resonator

#### 5.5 Gaussian beams and the fundamental mode in stable resonators

- Field distributions in the resonator have radially decreasing intensity and are solutions of the time-independent wave equation (Helmholtz equation)  $\rightarrow$  Splitting off time dependence
- Approach to solving paraxial Helmholtz equation contains terms for phase deviation from plane wave in z-direction, rdependent phase factor and radial decrease of amplitude
- Rayleigh length: over the distance, beam is approximately collimated:

$$
z_R = \frac{\pi \cdot w_0^2}{\lambda}
$$

• Radius of curvature and beam waist can be expressed via z and  $z_R$  (as well as  $w_0$ )

- For  $z = z_R: w =$ √  $2 \cdot w_0$  and for  $z \gg z_R$ :  $w(z) \approx w_0 \cdot \frac{z}{z_1}$  $\frac{z}{z_R}$  (linear increase)
- Divergence: Beam waist is a conservation variable  $\rightarrow$  the smaller  $w_O$ , the greater the divergence  $\rightarrow$  divergence of the beam "diffraction effect" since waist diameter is finite
- $R(z=0) = \infty$  and  $R(\pm z_R) = 2 \cdot z_R$  minimum  $\rightarrow$  then linear increase with z
- In summary: E-field has complex amplitude:  $u(x, y, z) = \Psi(x, y, z) \cdot \exp(-ikz)$
- $\Psi$  has the following terms:
	- Radial decrease in amplitude (Gaussian function)
	- Decrease along the z-axis
	- Gouy Phase (complex phase term)
	- Phase front of a spherical wave
- Description of Gaussian beams in the resonator  $\rightarrow$  there are diffraction losses at the mirrors (rule of thumb:  $r > 3w \rightarrow$ losses  $\leq 0.1\%$
- For each position in the resonator there is a unique radius  $w(z)$
- Resonance frequencies slightly shifted by Gouy phase, but frequency spacing remains the same
- Search now Gaussian eigenmode in resonator  $(R, L_1, L_2)$
- Solution exists if  $0 \leq g_1 \cdot g_2 \leq 1 \rightarrow$  Stable resonators have Gaussian as fundamental mode and for unstable resonators no Gaussian beam can be found as fundamental mode.
- Outside the resonator, properties are determined by the position and diameter of the beam waist
- Beam parameter product bpp =  $\Theta \cdot w_0$
- bpp for Gaussian beam (fundamental mode) only wavelength-dependent:  $\lambda/\pi$
- for real, larger rays:  $\theta = \frac{M^2 \cdot \lambda}{\pi \cdot m_0}$  $\overline{\pi \cdot w_0}$
- $M^2$ : measure of focusability  $(M = 1:$  diffraction-limited beam)

# 5.6 Higher-order transverse modes in stable resonators

- Basic mode = Gaussian beam:  $TEM_{00}$
- Higher modes (further eigensolutions of the wave equation) with more complicated intensity distributions that can resonate
- Rectangular geometry:  $TEM_{mn} \rightarrow m, n$ : Mode order and zeros in  $x, y$  direction respectively
- Circular geometry:  $TEM_{pl} \rightarrow Zeros$  in radial/azimuthal direction
- Beam radius in the waist and divergence increase for higher orders
- Resonant frequencies depend on mode  $(m, n)$ and the factor  $q(v_q = q \cdot \frac{c}{2})$  $\frac{c}{2L}$ ) and can also be shifted by the Gouy phase shift, which depends on the resonator  $(g_1, g_2) \rightarrow$  generally, splitting resonant frequencies for higher modes
- Different modes coincide in confocal resonator

# 5.7 Selection of modes

#### Transversal mode selection

- $w_0$  and  $\Theta$  are larger for higher modes, which is why these oscillate further out in the resonator  $\rightarrow$  want fundamental mode (the lowest divergence, smooth intensity profile, the highest power density)
	- $\rightarrow$  therefore mode selection:
		- Insert apertures/reduce mirror size
		- Make AM smaller or invert smaller range (mode-selective pumping)
		- Adjusting the resonator design (enlargement of  $TEM_{00}$ )

#### Longitudinal mode selection

• Typically, many modes within gain bandwidth  $\rightarrow$  in case of inhomogeneous multimode operation due to multiple spectral hole burning  $\rightarrow$  expected in case of homogeneous single mode operation as gain saturates homogeneously and there is only one contact point  $R \cdot G \cdot V = 1$ 

- Reality: spatial hole burning  $\rightarrow$  Standing wave  $\rightarrow$  Inversion reduction between nodes of the standing wave  $\rightarrow$  other modes preferred  $\rightarrow$  mode hopping
- Gas lasers do not show spatial hole burning (because gas moves)
- Prevention through set-up mode/ring resonator (running and not standing wave), force transverse fundamental mode (see above), reduce length of resonator  $(\Delta \nu)$  increases  $\rightarrow$  fewer modes) or weaker pumping (reduce frequency range with amplification)
- Or add frequency-selective elements in resonator:
	- Prisms
	- Thin etalon
	- Thick etalon
- Transmission behaviour of etalons determined by multibeam interference  $\rightarrow$  Distance of maxima can be determined via thickness and angle

#### 5.8 Mode locking – generation of ultra-short laser pulses

- Only short (and not ultra-short) and highenergy pulses via Q-switching
- For ultra-short pulses: coupling of many  $\text{modes} \rightarrow \text{normally many modes with stat-}$ istical phase  $\rightarrow$  need fixed phase
- Assumption: Amplitude of all modes equal and fixed phase  $(= 0)$
- The more frequencies interfere, the shorter the pulse (estimation  $\tau = 1/\delta \nu$ ) and side maxima become smaller.
- Shortest possible pulse = Fourier-transformlimited pulse  $(\tau \cdot \delta \nu \ge \text{const.} \rightarrow \text{constant})$ dependent on pulse shape)

# 5.9 Mode locking methods

#### Active mode locking

• Laser tends to (unclean) cw operation  $\rightarrow$ Modulate losses of resonator length to force it into pulsed operation

- Amplitude modulation with frequency  $\Delta \nu$  $\rightarrow$  sidebands  $\nu \pm \Delta \nu \rightarrow$  Sidebands also experience amplitude modulation  $\rightarrow$  new sidebands  $\rightarrow \ldots$
- Modulation frequency should correspond to frequency spacing so that energy transfer takes place between the modes
- all parts suffer losses except those that pass through the modulator at the right moment
- Phase modulation: Imposing a phase, changes instantaneous frequency  $\rightarrow$  shifts out of the gain range
- Applies to all frequencies except for the maxima or minima
- Problem: Jumping between maxima and minima

#### Passive mode locking

- . . . pulse controls losses itself (modulation of quality in pulsed mode must be better than in cw mode)
- Conditions:  $\tau_r$  (pulse distance)  $\tau_{rec}$  (recovery time of absorber)  $>\tau_p$  (pulse dura- $\text{tion}$   $\rightarrow$  if first greater sign (>) is violated, it is only a Q-switch and for the second greater-sign the absorber would recover over the pulse duration  $\rightarrow$  Energy loss (we only want to spend a fraction to saturate)
- Possible with Semiconductor Saturable Absorber Mirror (SESAM)  $\rightarrow$  all parameters adjustable by thickness and material
- KLM: Kerr Lens Mode locking  $\rightarrow$  nonlinear self-focusing for high intensities  $\rightarrow$ Aperture only lets high intensities through without loss
- Additive Pulse Mode Locking (APM): 2 resonators with the same resonator roundtrip time  $\rightarrow$  in one resonator Phase shift due to propagation through non-linear me- $\dim \to$  Constructive interference only in the peak range (pulse shortening)  $\rightarrow$  very sensitive/unstable method